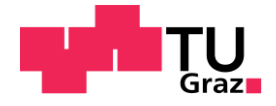

Robert Neuhold, Dipl.-Ing.

# **Ermittlung von Kapazitätsbeschränkungsfunktionen anhand empirischer Verkehrsdaten**

### **DISSERTATION**

Zur Erlangung des akademischen Grades Doktor der technischen Wissenschaften eingereicht an der

## **Technischen Universität Graz**

Betreuer

Univ.-Prof. Dr.-Ing. Martin Fellendorf Institut für Straßen- und Verkehrswesen

Graz, August 2018

# **Vorwort**

Die vorliegende Dissertation entstand während meiner Tätigkeit als Universitätsprojektassistent am Institut für Straßen- und Verkehrswesen der Technischen Universität Graz. Dazu möchte ich mich zuerst bei meinem Institutsleiter und Erstgutachter dieser Arbeit, Univ.-Prof. Dr.-Ing. Martin Fellendorf, für die gute Betreuung der Arbeit und die über Jahre ermöglichten, interessanten Arbeitsfelder und Projekte am Institut bedanken.

Ich danke auch meinem zweiten Gutachter, Prof. Dr.-Ing. Justin Geistefeldt, für die tollen Inputs zu dieser Arbeit und die spannenden Diskussionen zum Thema "Kapazität".

Bedanken möchte ich mich auch bei der ASFINAG und dem AIT für die Zurverfügungstellung der Verkehrsdaten im Rahmen der Forschungsprojekte IMPAKT und REFEREE sowie bei Hr. Grötsch von der Autobahndirektion Südbayern für die Bereitstellung der Daten aus München.

Ein Dank gilt auch meinen Kolleginnen und Kollegen für die jahrelange gute Stimmung und das positive Arbeitsklima an unserem Institut. Insbesondere möchte ich noch Lukas Müllner erwähnen, der mich sehr bei der Entwicklung der Auswerteskripte mit R unterstützt hat.

Zu guter Letzt möchte ich mich noch bei meiner Familie und meinen Freunden für die Ermutigung und die mentale Unterstützung zu dieser Arbeit bedanken.

Graz, 08.08.2018

Robert Neuhold

# **Kurzfassung**

#### **Ermittlung von Kapazitätsbeschränkungsfunktionen anhand empirischer Verkehrsdaten**

Mit steigender Verkehrsstärke erhöht sich die Reisezeit auf der Straße. Die Verkehrsbelastung fungiert somit als Widerstand bei der Fahrt über eine Strecke. Dieser Widerstand wird in der Verkehrsplanung, z.B. bei der Modellierung von Verkehrsnetzen, über Kapazitätsbeschränkungs-funktionen (kurz: CR-Funktionen) abgebildet. CR-Funktionen geben die aktuelle Streckenreisezeit abhängig von der Verkehrsstärke aus. Die Eingangsgrößen der Funktion sind hier Kapazität und Nullreisezeit (Reisezeit im unbelasteten Netz) der Strecke sowie diverse Formparameter, die je nach verwendetem CR-Funktionstyp variieren. Mit steigender Verkehrsstärke weisen die CR-Funktionen einen steileren Anstieg des Kurvenverlaufs auf, deren Ausprägung von der Wahl des CR-Funktionstyps und dessen Formparameter abhängt. Diese Wahl beeinflusst stark das Ergebnis der berechneten Reisezeit und damit auch das Ergebnis der Verkehrsmodellierung. Bis dato wird jedoch in der Verkehrsplanung der Wahl der Parameter von CR-Funktionen, gerade im deutschsprachigen Raum, wenig Bedeutung geschenkt. In zahlreichen Verkehrsmodellen werden hier Standardwerte auch für unterschiedliche Streckencharakteristiken verwendet.

In der vorliegenden Arbeit werden neue CR-Funktionen auf Basis empirischer Verkehrsdaten für unterschiedliche Ausprägungen von Autobahnstrecken ermittelt. Zuerst werden Werte für die Eingangsgrößen Kapazität und Nullreisezeit aus empirischen Daten je Streckentyp bestimmt und anschließend die Formparameter für bestehende CR-Funktionstypen geschätzt. Dazu wurden drei verschiedene Methoden abhängig von der verwendeten Datenbasis entwickelt und erprobt. Methode A basiert auf lokalen Querschnittsdaten, somit ist das Ergebnis von Kapazität und CR-Funktion auf den Autobahnabschnitt im Bereich des Messquerschnittes bezogen. Methode B und C verwenden abschnittsbezogene Einzelfahrzeugtrajektorien, dadurch werden CR-Funktionen pro Autobahnabschnitt erzielt. Die Methoden B und C unterscheiden sich dadurch, dass Methode B reale Trajektorien von Floating-Car-Daten und Methode C virtuelle Trajektorien gewonnen aus einer vollständigen Verkehrslagerekonstruktion für den Autobahnabschnitt heranzieht. Die Verkehrsdaten stammen dabei von verschiedenen Autobahnen in den Ballungsräumen Wien und München.

Die Methode A eignete sich hier am besten für die Schätzung von CR-Funktionen, vor Allem auch deswegen, da mit einem modifizierten Ansatz zur Berücksichtigung von Nachfrageverkehrsstärken (anstatt beobachteter Verkehrsstärken) eine zuverlässige Schätzung der CR-Kurven auch im überlasteten Verkehrszustand möglich ist. Die Kapazität wurde auf Basis des van Aerde Verkehrsflussmodells bestimmt. Alternativ wurde jedoch auch die Berechnung mit der Statistik zensierter Daten versucht. Nicht erklärbare Datenpunkte wurden zuvor mit einem Datenfilter aussortiert. Außerdem wurden Grenzwerte für die berechnete Kapazität definiert, um eine Weiterverwendung falscher Kapazitäten für die Schätzung von CR-Funktionen zu vermeiden. Verschiedene Typen von CR-Funktionen wurden hier verwendet. Die Formparameter wurden im Rahmen einer Regressionsanalyse mit dem Least-Square-Verfahren ermittelt. Die querschnittsfeinen Ergebnisse der Methode A wurden schließlich streckentypfein klassifiziert, um so repräsentative Werte für Kapazität, Nullreisezeit und Formparameter je CR-Funktionstyp zu erhalten. Diese Angaben können zukünftig bei der Modellierung und Auswertung von Verkehrsnetzen nützlich sein, um in Verkehrsnachfragemodellen die belastungsabhängigen Streckenreisezeiten realistischer zu schätzen.

# **Abstract**

#### **Estimation of Volume-Delay-Functions based on empirical traffic data**

Higher traffic flows lead to an increase of travel time on roads. The traffic volume sets a resistance while traveling on a road section. This resistance can be considered in transport planning - e.g. for the modelling of road networks - by using Volume-Delay-Functions (VDF). The output of a VDF is the current travel time depending on the traffic volume. The input parameters of VDF are capacity and free-flow travel time per road section as well as some form parameters of the used type of VDF. The higher the traffic volume, the higher is the gradient of the VDF curve. Thereby, the specification of this curve gradient depends on the type of VDF and their form parameters. Hence, the choice of VDF and its form parameters affects heavily the value of calculated road travel times and therefore the results of the transport model. Up to now, there is not a great emphasis in transport planning on the choice of VDF and its form parameters, especially in German-speaking countries.

In the present thesis, new VDF based on empirical traffic data are established for different motorway characteristics. First, new values for the input parameters capacity and free-flow travel time were determined for each motorway type. The form parameters are estimated afterwards for existing types of VDF. Three different methods were developed and tested using different empirical data sets. Method A is based on local measurement points (stationary detectors) on the motorway. The estimated values for capacity and the VDF are limited to the vicinity of the measurement point. Methods B and C are using single vehicle trajectories for a specific motorway section. Therefore, the results of VDF are related to the respective motorway section. While Method B uses real vehicle trajectories from Floating-Car-Data (FCD), Method C applies virtual vehicle trajectories recovered from a total traffic state reconstruction of the respective motorway section. The traffic data (detectors and trajectories) originates from different motorways in the metropolitan area of Vienna and Munich.

The Method A had the best performance for estimating VDF, especially due to a modified approach which considers travel demand instead of observed traffic volumes. This approach allows a reliable estimation of VDF curves in oversaturated traffic states beyond capacity. The capacity was determined by using the van Aerde traffic flow model. Alternatively, capacity based on the model for censored data was tested. Data points, which are not explainable by traffic flow theory, were excluded with a data filter based on the fundamental diagram. In addition, thresholds for the calculated capacity were defined to ensure a further use of correct capacity values as input for the estimation of VDF. Different types of VDF were applied in the analyses. The form parameters of the VDF were estimated within regression analysis by using the least squares method. Finally, the results of Method A for each measurement point were averaged and classified to get representative values of capacity, free-flow travel time and form parameters of VDF for particular motorway types. This classified information can be very helpful for transport planners for the modelling and evaluation of road networks to improve travel time estimation within travel demand models.

# **Inhaltsverzeichnis**

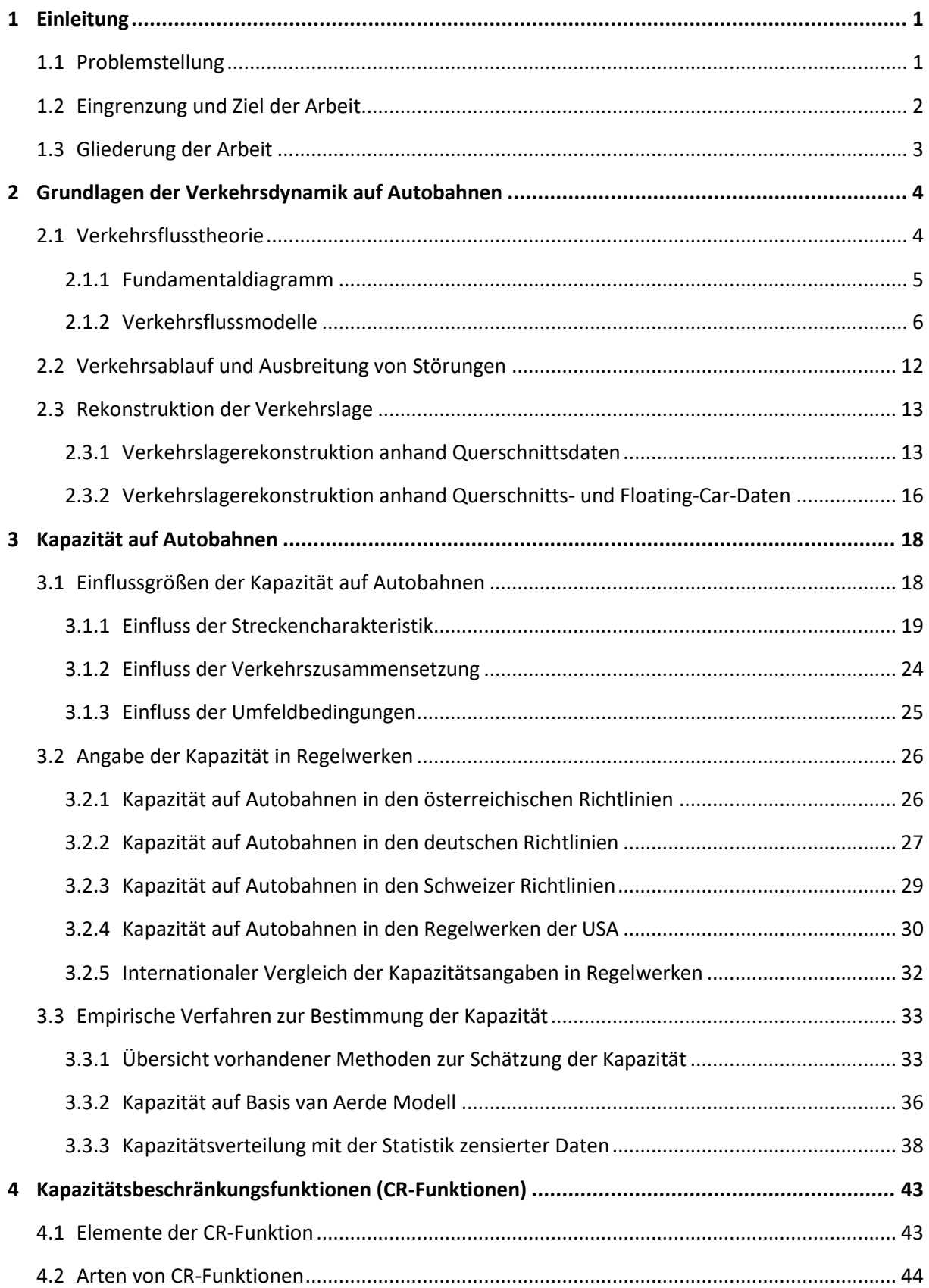

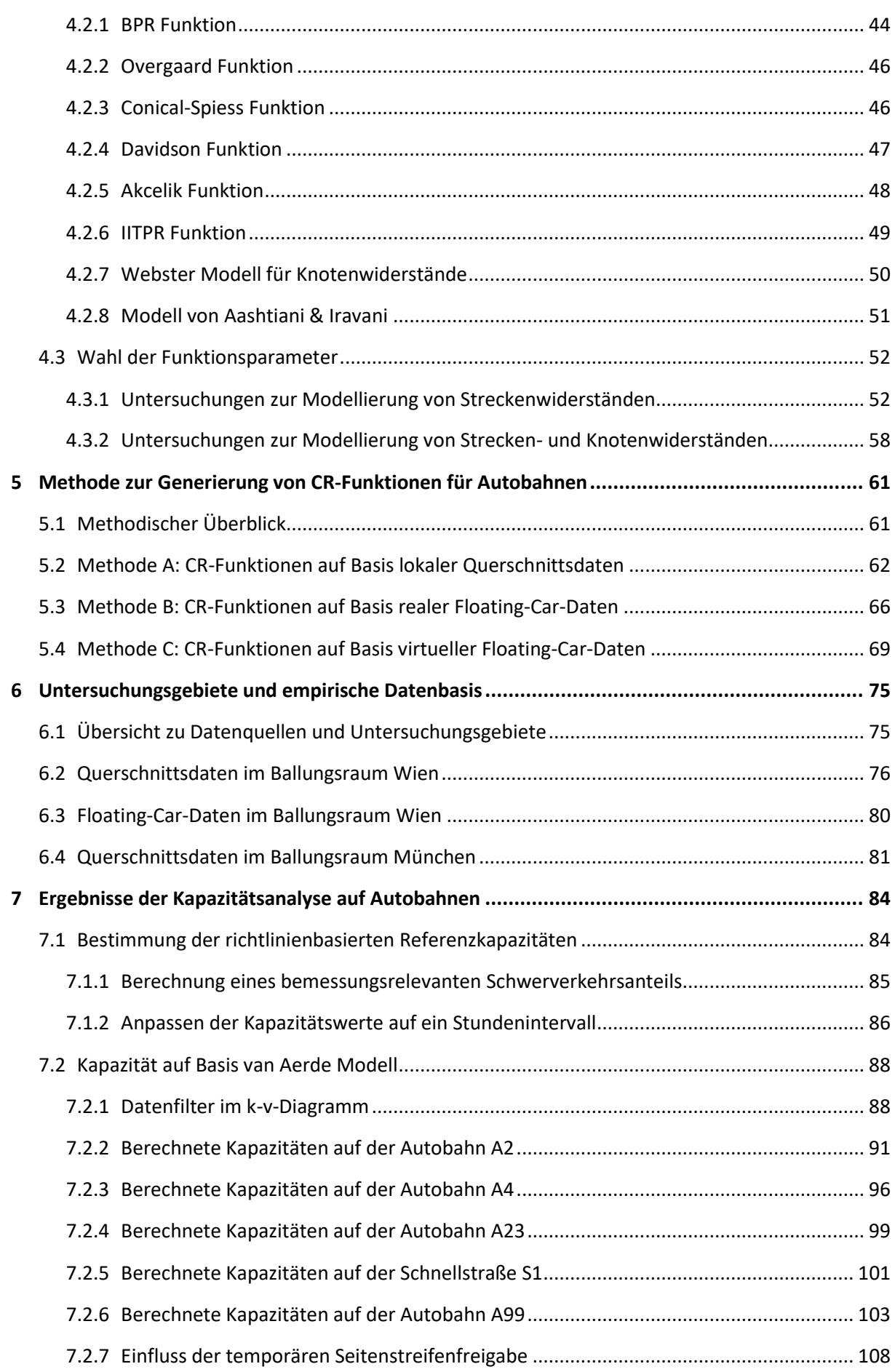

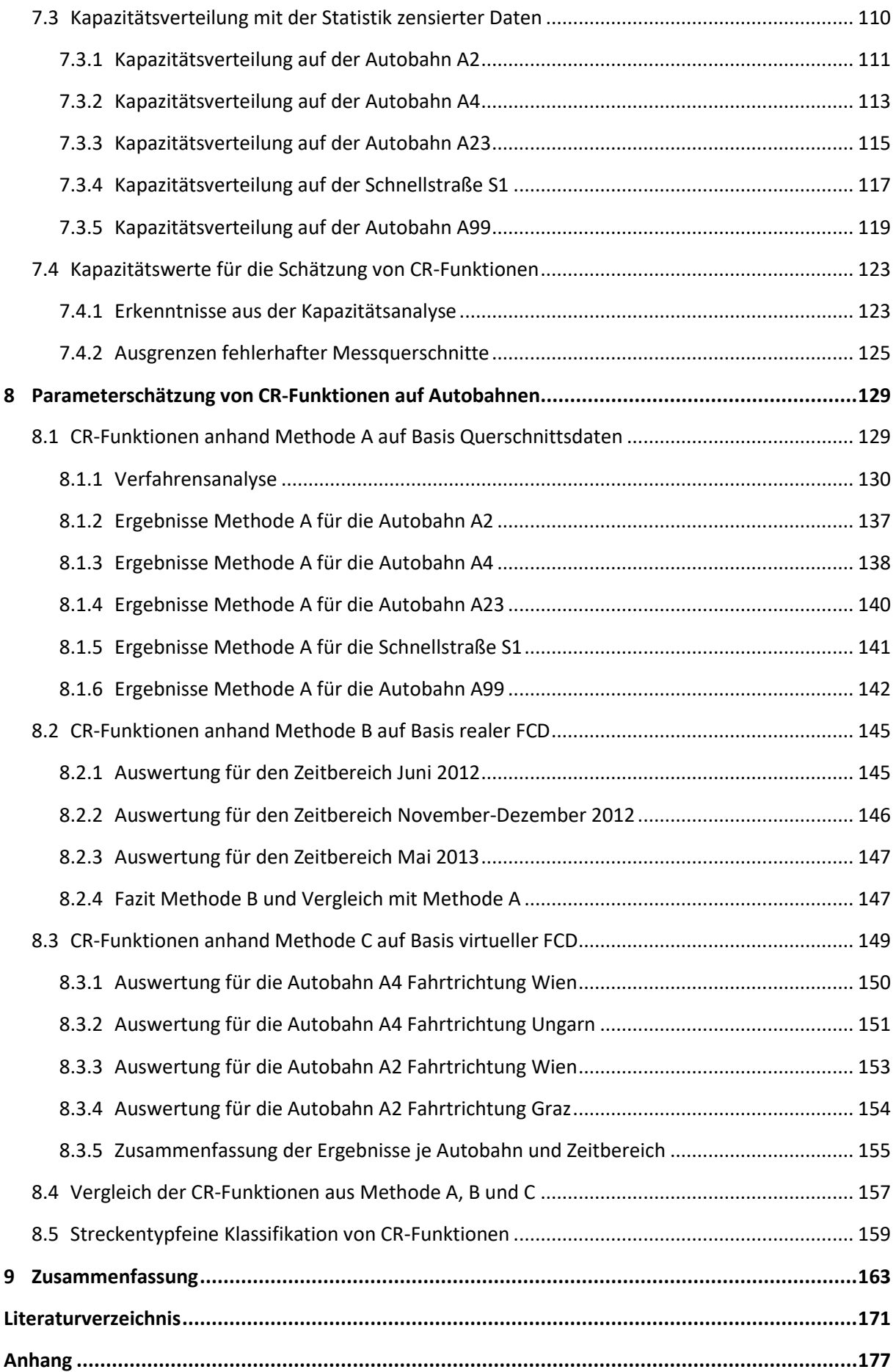

# **Abbildungsverzeichnis**

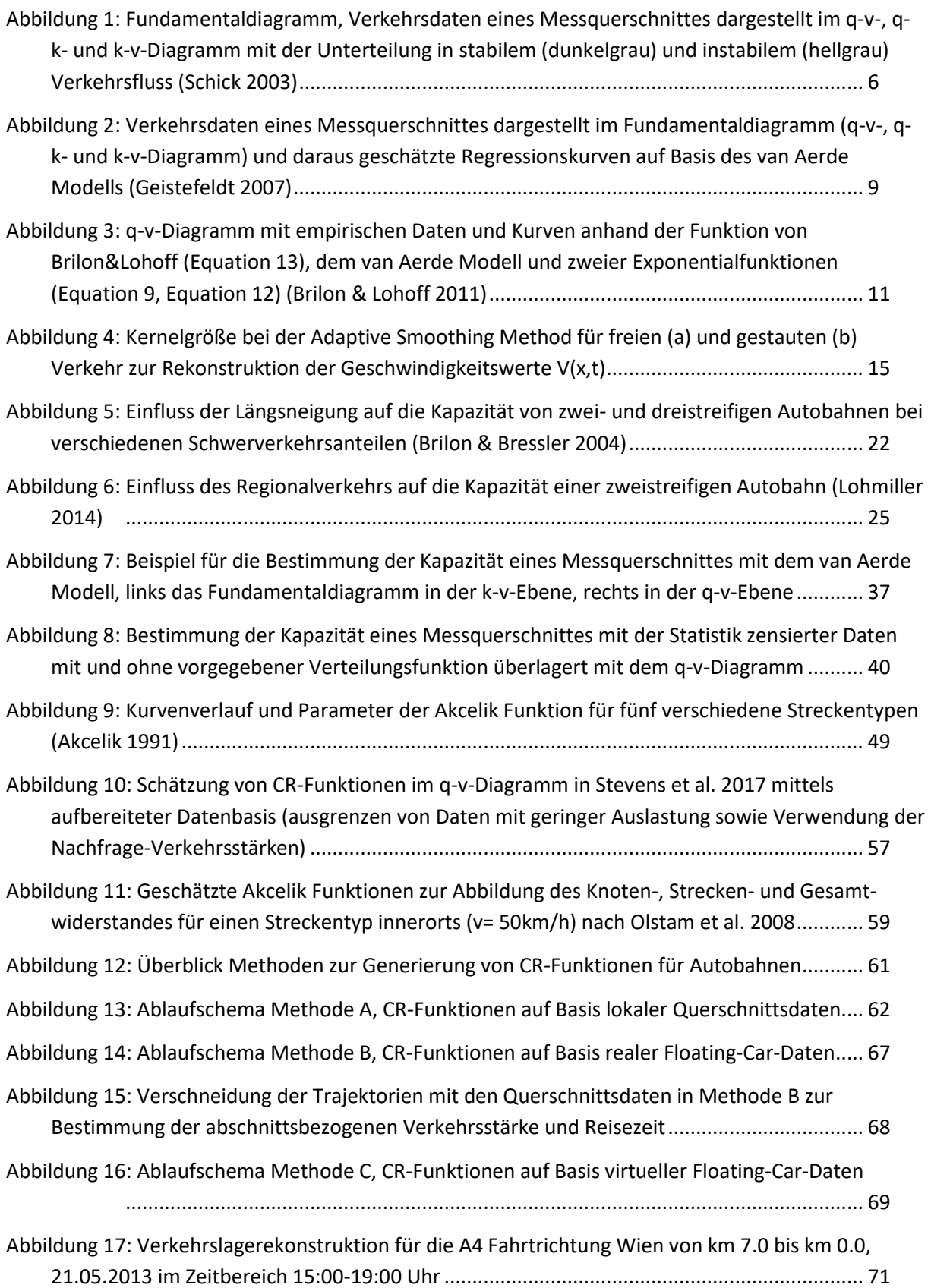

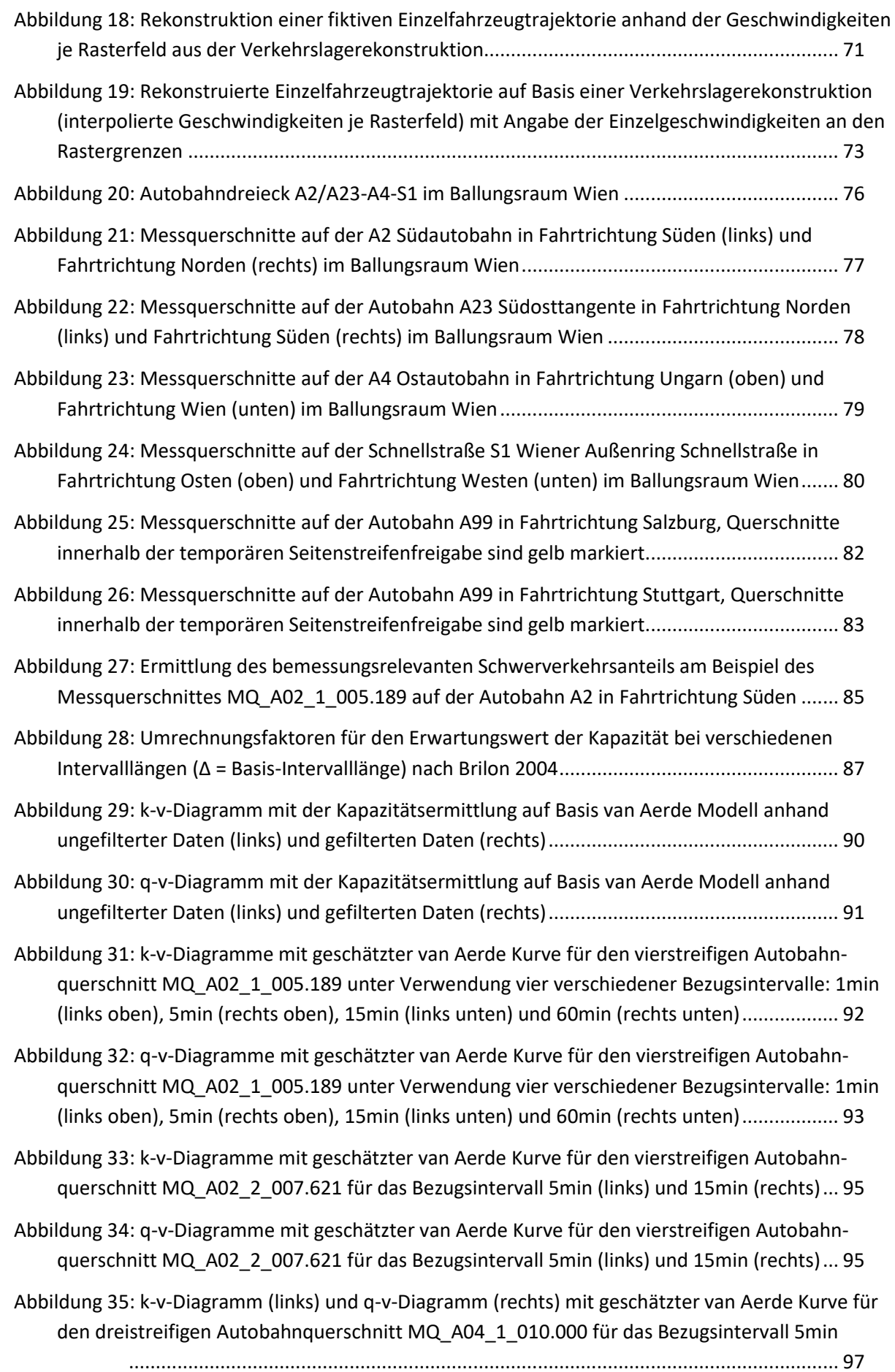

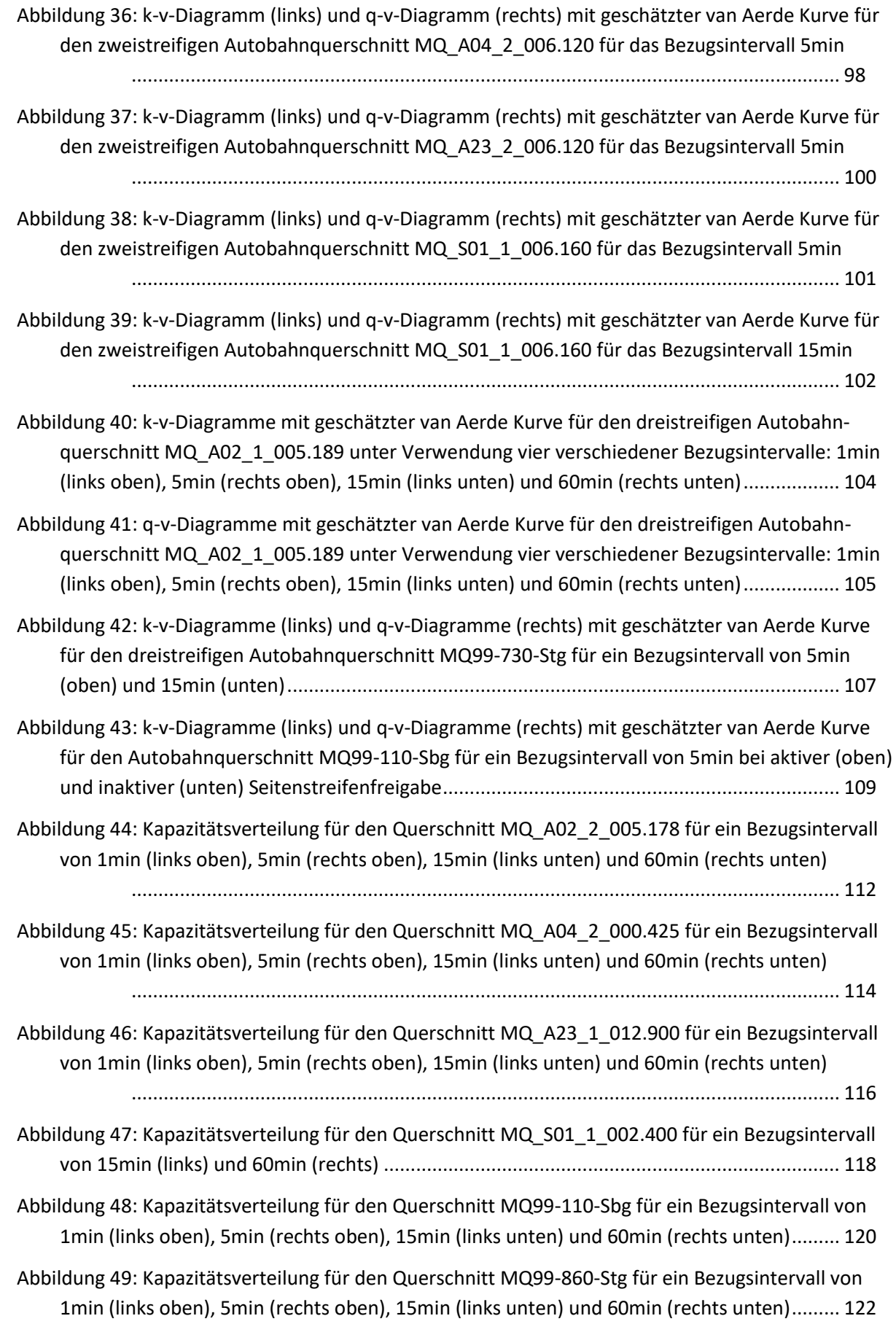

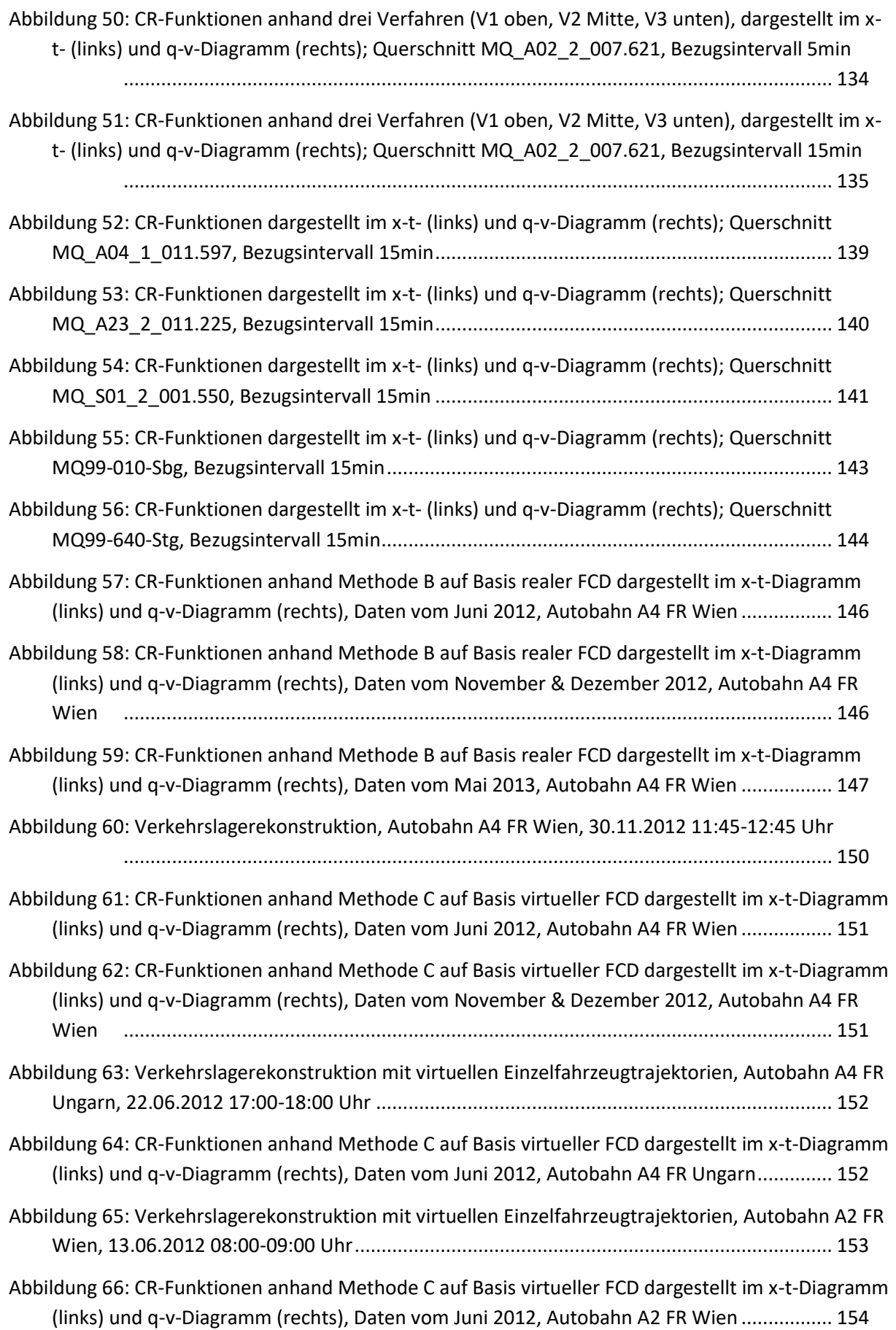

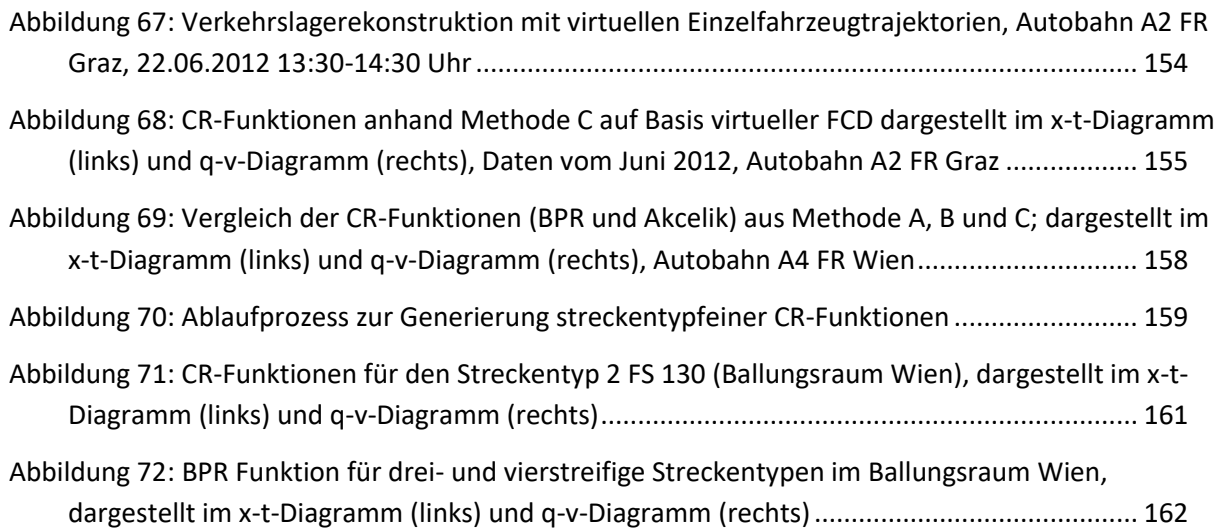

# **Tabellenverzeichnis**

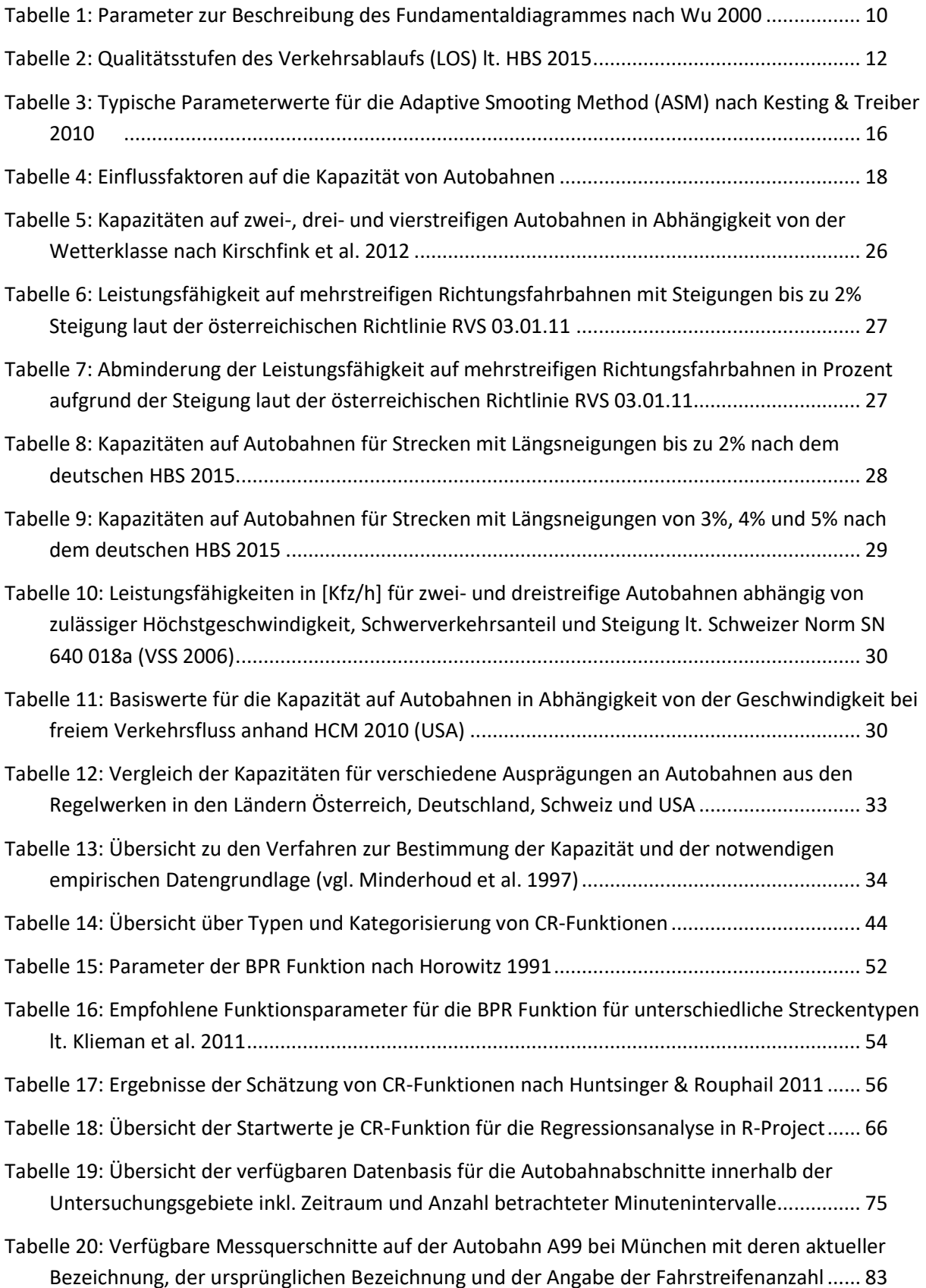

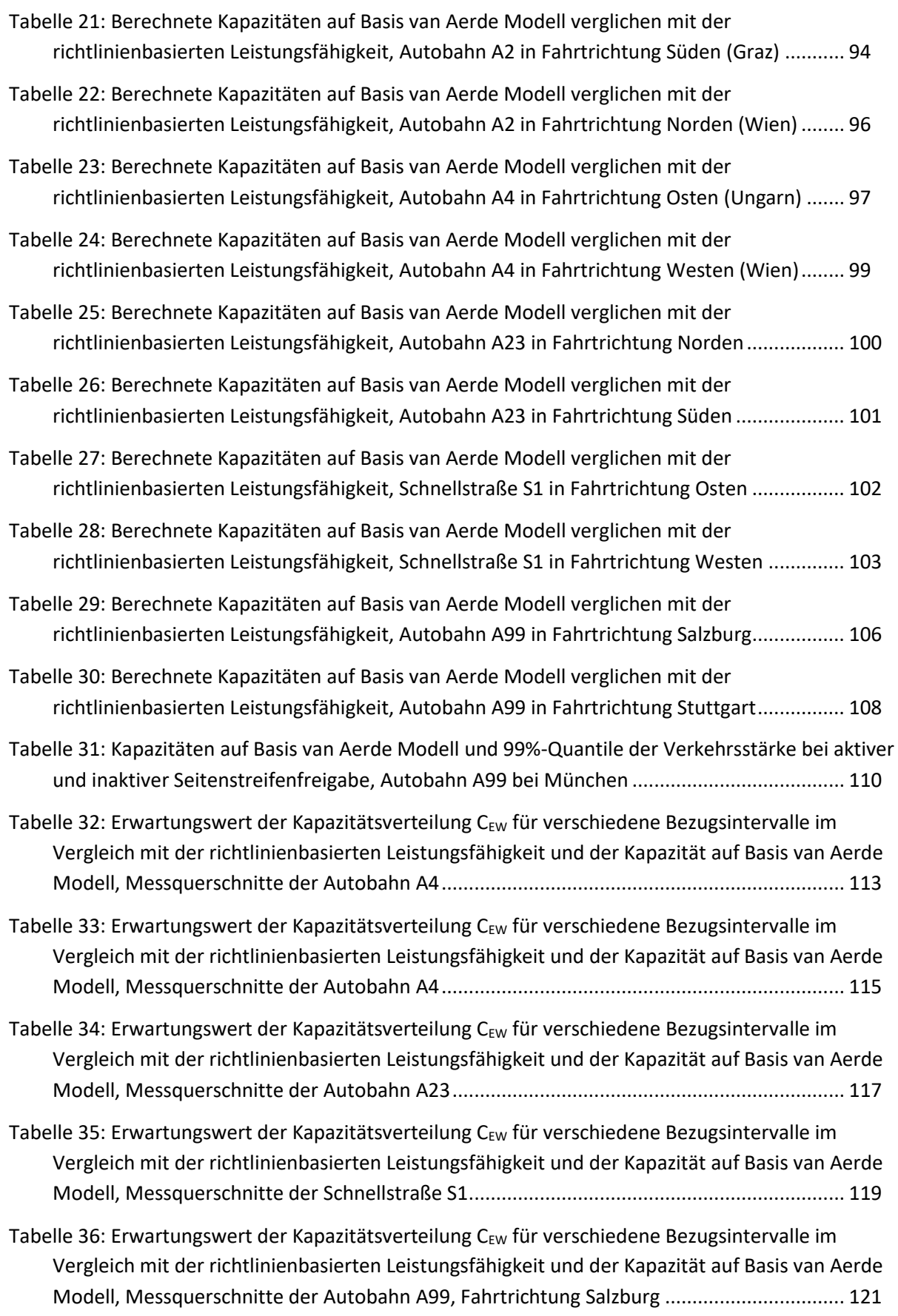

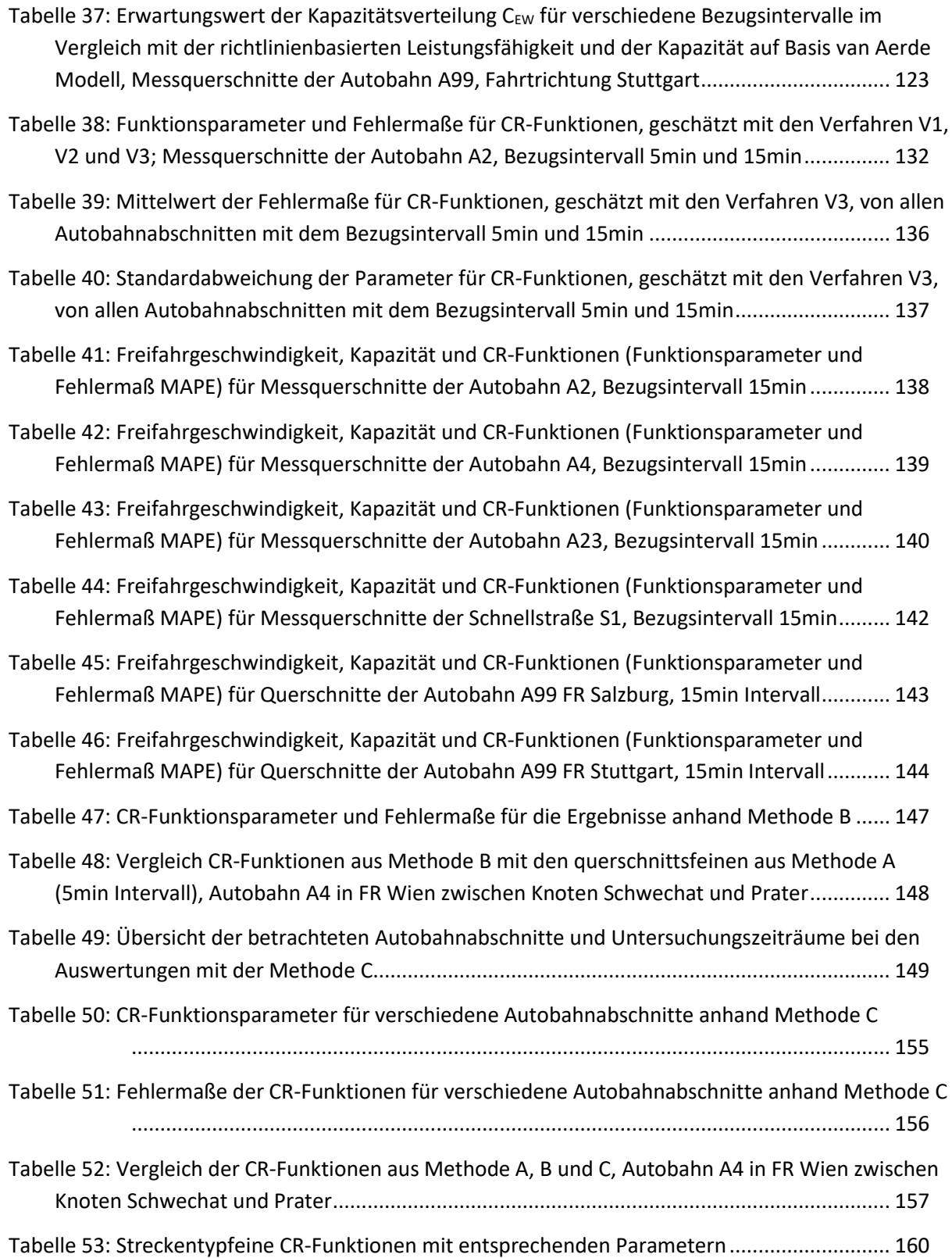

# **Abkürzungen**

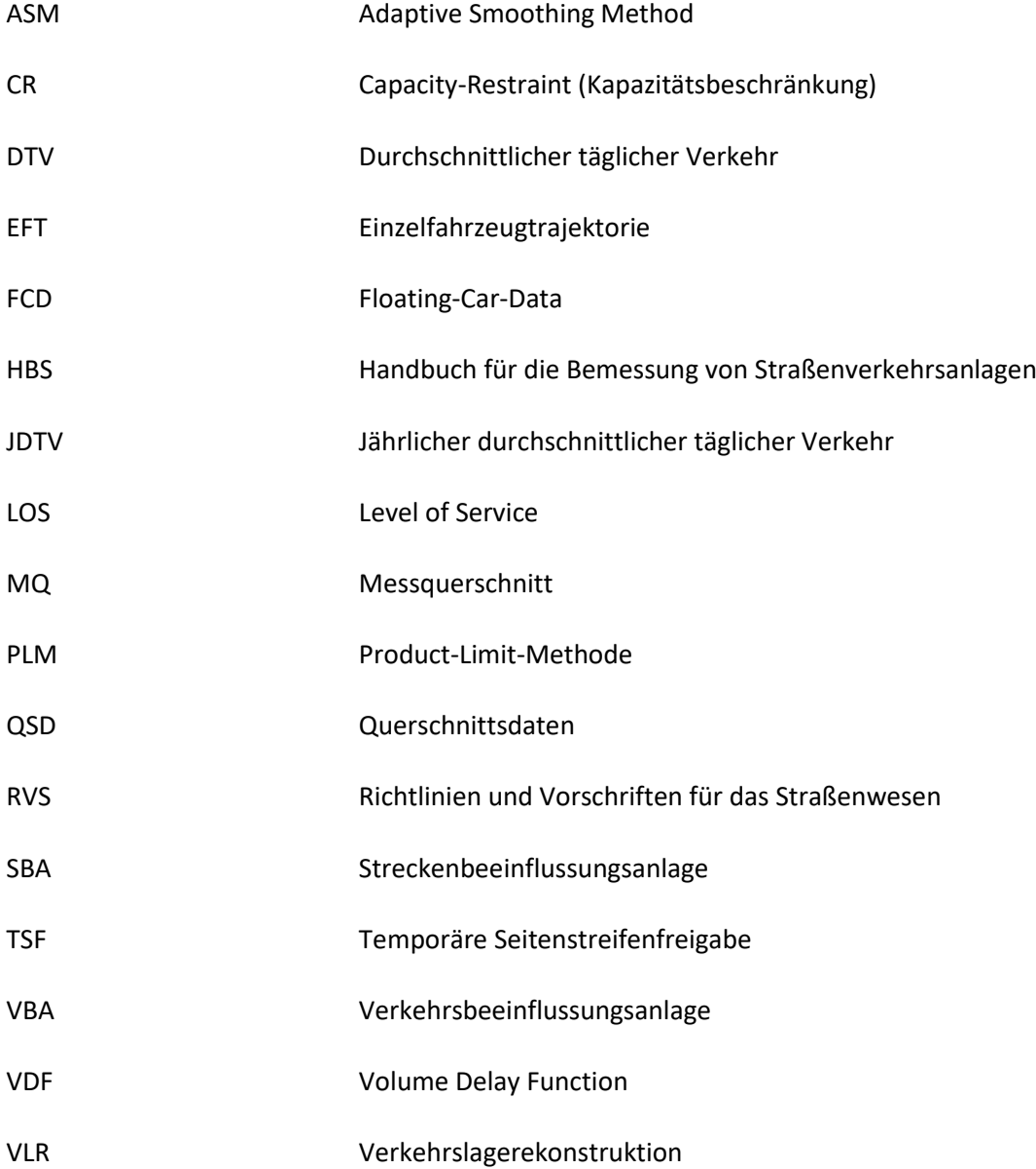

# <span id="page-18-0"></span>**1 Einleitung**

## <span id="page-18-1"></span>**1.1 Problemstellung**

Die Verkehrsplanung ist oft mit Fragestellungen hinsichtlich Abbildung und Prognose des Verkehrsgeschehens einer Region oder Gemeinde konfrontiert. Dabei stellen makroskopische Verkehrsmodelle ein nützliches Werkzeug dar, um Verkehr in verschiedenster Form (motorisierter Individualverkehr, nicht motorisierter Verkehr, öffentlicher Verkehr, intermodaler Verkehr) zu modellieren und Planungsszenarien (z.B. Neubau eine Straße) zu bewerten. Üblicherweise werden Modellergebnisse (z.B. Verkehrsumlegung im Straßennetz) als Grundlage für Planungsszenarien von Entscheidungsträgern herangezogen. Dem Ergebnis einer Modellierung des Verkehrs ausgehend von einem Basiszustand (unbelastetes Straßennetz) zu einem Endzustand (belastetes Straßennetz) wird somit große Bedeutung in der Praxis zugesprochen.

Methodisch betrachtet gliedert sich der Schritt vom Basiszustand zum Endzustand in Abhängigkeit vom Verkehrsmodell in eine Vielzahl an einzelnen Prozessen. Ein typischer methodischer Ablauf in vielen Verkehrsmodellen ist der 4-Stufen Algorithmus gegliedert in

- Stufe 1: Verkehrserzeugung
- Stufe 2: Verkehrsverteilung
- Stufe 3: Verkehrsmittelwahl
- Stufe 4: Verkehrsumlegung

Der Basiszustand in Form eines unbelasteten Straßennetzes deckt nur das Verkehrsangebot in der Stufe 1 ab. Das Verkehrsangebot beinhaltet somit das Straßen- und Wegenetz sowie Linien des öffentlichen Verkehrs inklusive netzbeschreibender Attribute wie beispielsweise Anzahl Fahrstreifen, Kapazität oder eine Basis-Geschwindigkeit (Geschwindigkeit im unbelasteten Netz). In der Stufe 1 existiert daher noch keine Kenntnis über Fahrtwünsche von einzelnen Personen oder Personengruppen, um eine Aktivität an einem anderen Ort (Ziel) ausführen zu können. Diese Wünsche werden in der Stufe 2 Verkehrsnachfrage produziert, beispielsweise in Form von Quelle-Ziel-Matrizen (Fahrtenmatrix).

Der Fahrtwunsch wird im Modell schließlich nach Wahl eines Verkehrsmittels (Stufe 3) und einer gewählten Route im Straßennetz (Stufe 4) befriedigt. Die beiden Stufen 3 und 4 (Verkehrsmittelwahl und Verkehrsumlegung) können iterativ im Verkehrsmodell ablaufen. Im Ergebnis einer Verkehrsumlegung sind somit alle Fahrtwünsche der Verkehrsnachfrage mit einem geeigneten Verkehrsmittel (Modus) auf die Strecken im Verkehrsnetz projiziert.

Diese Projektion wird im Verkehrsmodell durch verkehrliche Kenngrößen abgebildet, bezogen auf eine Strecke sind diese unter anderen:

- Verkehrsstärke pro Zeiteinheit
- Aktuelle mittlere Geschwindigkeit
- Aktuelle Reisezeit

Die Stufen Verkehrsnachfrage, Moduswahl und Verkehrsumlegung wurden in zahlreichen Forschungsarbeiten intensiv behandelt. Der Anwender eines Verkehrsmodells hat somit für eine Generierung einer realitätsnahen Verkehrsnachfrage sowie zur Suche und Umlegung geeigneter Routen und Verkehrsmittel eine Vielzahl an erfahrenen Praktiken und Algorithmen zur Verfügung, um Verkehr abzubilden. Dabei spielt der Widerstand einer Strecke eine entscheidende Rolle für dessen Attraktivität im Netz. Mit zunehmender Verkehrsbelastung steigt die Reisezeit auf der Strecke. Diese messtechnisch erfassbare Tatsache wird mit dem Streckenwiderstand ausgedrückt. Der Streckenwiderstand wird durch eine Funktion abgebildet (Reisezeit in Abhängigkeit von der Verkehrsbelastung). Für den Namen dieser Funktion finden sich unterschiedliche Bezeichnungen in der Fachliteratur. Schnabel & Lohse (2011b) und Treiber & Kesting (2010) verwenden die Begriffe "Kapazitätsbeschränkungsfunktion" und "Capacity-Restraint-Funktion" (kurz: CR-Funktion). In vielen deutschsprachigen Artikeln wird nur die Kurzbezeichnung "CR-Funktion" herangezogen. In der englischsprachigen Literatur treten die Bezeichnungen "Volume-Delay Functions", "Travel Time Functions" oder "Link-Performance Functions" auf, wobei die erstgenannte am häufigsten zu finden ist (Abkürzung: VDF).

Für die vorliegende Arbeit wird die Funktion zur Beschreibung der Reisezeit in Abhängigkeit der Verkehrsbelastung als "CR-Funktion" definiert. Im Folgenden wird daher nur mehr die Bezeichnung "CR-Funktion" im gesamten Text der Arbeit verwendet.

Während Methoden zur Verkehrsnachfragebestimmung und zur Verkehrsumlegung (Routensuche) in vielen Studien und Forschungsarbeiten in der Vergangenheit entwickelt und verbessert wurden, werden nach wie vor für die Abbildung des Streckenwiderstands üblicherweise in der Praxis Standardparameter für CR-Funktionen, das heißt einheitliche Widerstands-kurven für unterschiedliche Streckencharakteristiken verwendet. Das bedeutet, dass der Generierung einer Streckenbelastung (Verkehrsstärke) sowie der Auswirkung und Bewertung einer Streckenbelastung (z.B. Reisezeit) enorm viel, dem Weg von Belastung zu Auswirkung jedoch sehr wenig Bedeutung geschenkt wird und hier zumeist mit Erfahrungswerten gearbeitet wird.

## <span id="page-19-0"></span>**1.2 Eingrenzung und Ziel der Arbeit**

Die vorliegende Forschungsarbeit schließt die in Kapite[l 1.1](#page-18-1) aufgezeigte Forschungslücke in Form von differenzierten, streckentypfeinen Widerstandsfunktionen (CR-Funktionen) für Verkehrsmodelle, um streckenbezogene Kenngrößen (z.B. aktuelle Streckenreiszeit) näher an der Realität zu gewinnen und so generell die Umlegungsergebnisse in Verkehrsmodellen zu verbessern.

Dabei stellt sich die Frage, für welche Netze und Streckentypen eine Verbesserung dieser Widerstandsfunktionen einen besonderen Mehrwert darstellt. Da es sich um die Modellierung des Streckenwiderstandes handelt, sind Netze mit großem Einfluss an Knotenwiderständen (urbane Straßennetze) weniger von Bedeutung. Daher ist eine Betrachtung von Außerortsstraßen primär von Interesse und der streckenbezogene Widerstand auf Stadtstraßen ist aufgrund des großen Einflusses einbindender Straßen (Knotenpunkte) verhältnismäßig gering. Im Innerortsbereich resultiert daher ein Großteil des Gesamtwiderstandes im Netz aus den Abbiegeverlustzeiten an Knotenpunkten. Daher wird das Forschungsvorhaben bewusst auf den Außerortsbereich eingegrenzt.

Speziell auf Streckenabschnitten, die durch verkehrliche Überlastungen mit hohen Reisezeiten in der Realität geprägt sind und wo eine zuverlässige Schätzung der Reisezeit gefragt ist, kann eine Verbesserung der Widerstandsfunktionen einen entscheidenden Mehrwert in der Modellierung hervorrufen. Auf der anderen Seite sind für eine empirische Ermittlung der CR-Funktionen Streckenabschnitte mit einer umfangreichen und zuverlässigen Datenbasis erforderlich, um hinreichend genau neue Parameter für CR-Funktionen zu schätzen. Unter Betrachtung dieser zwei Gesichtspunkte wird das Betrachtungsgebiet dieser Arbeit räumlich weiter auf Autobahnen in und nahe Ballungsräumen eingegrenzt.

Hinsichtlich der Art der betrachteten Widerstandsfunktionen wird keine Eingrenzung vorgenommen. Im Rahmen der Analysen werden verschiedene Typen von CR-Funktionen betrachtet und deren Ergebnisse hinsichtlich Eignung diskutiert. Ein spezielles Augenmerk wird jedoch auf den Begriff und die Größe der Kapazität gelegt, da diese bei jeder Form von CR-Funktion eingeht und so die Ergebnisse (z.B. aktuelle Streckenreisezeit) maßgeblich beeinflusst.

Basierend auf der beschriebenen Problemstellung und der Eingrenzung der Arbeit auf CR-Funktionen für Autobahnen in und nahe Ballungsräumen werden folgende vier Ziele der Forschungsarbeit formuliert:

- 1. Schaffung eines Überblickes zu Typen und Verwendung von CR-Funktionen und Zusammenfassung der Erkenntnisse bisheriger Forschungsarbeiten zur empirischen Ermittlung der Funktionsparameter.
- 2. Wissenschaftliche Diskussion des Begriffs Kapazität, Vorstellung und Erprobung verschiedener Methoden zur Ermittlung der Kapazität auf Autobahnen, Wahl eines geeigneten Verfahrens zur Kapazitätsbestimmung als Eingangsgröße für CR-Funktionen.
- 3. Entwicklung eines Verfahrens zur Schätzung von Parametern unterschiedlicher CR-Funktionen unter Berücksichtigung des betrachteten Streckentyps und der zur Verfügung stehenden empirischen Datenquellen.
- 4. Zusammenfassung der Ergebnisse berechneter Parameter unterschiedlicher CR-Funktionstypen für bestimmte Autobahn-Streckentypen, Vergleich unterschiedlicher Untersuchungsgebiete, Empfehlungen für die Anwendung der neuen CR-Funktionen in Verkehrsmodellen.

Im Rahmen der vorliegenden Arbeit werden die definierten Ziele schrittweise erarbeitet. Am Ende der Arbeit soll in der Zusammenfassung reflektiert werden in wie weit die gestellten Ziele mit den erreichten Ergebnissen übereinstimmen.

## <span id="page-20-0"></span>**1.3 Gliederung der Arbeit**

Die vorliegende Arbeit gliedert sich neben der Einleitung noch in 8 weitere Hauptkapitel:

- In Kapite[l 2](#page-21-0) werden Grundlagen der Verkehrsdynamik vorgestellt die für diese Arbeit relevant sind sowie die Basis dazu darstellen.
- In Kapite[l 3](#page-35-0) wird das Thema Kapazität behandelt: Einflussgrößen, Kapazitätsangaben und Berechnungsverfahren werden hier vorgestellt.
- Kapite[l 4](#page-60-0) gibt einen Überblick zu CR-Funktionen und präsentiert Untersuchungen die sich mit der Schätzung von CR-Funktionen auseinandersetzten.
- In Kapite[l 5](#page-78-0) werden drei Methoden zur Schätzung von CR-Funktionen anhand der verfügbaren Datenbasis in dieser Arbeit vorgestellt.
- Kapite[l 6](#page-92-0) zeigt die Untersuchungsgebiete (Autobahnabschnitte) und die Datengrundlage inklusiver der Lage der Querschnittsdaten.
- In Kapite[l 7](#page-101-0) werden die Ergebnisse der Kapazitätsanalyse für die verschiedenen Autobahnabschnitte präsentiert und diskutiert.
- In Kapite[l 8](#page-146-0) werden die Ergebnisse zur Schätzung der CR-Funktionen je Autobahnabschnitt mit den drei Methoden vorgestellt, diskutiert und schließlich zu einem Endergebnis zusammengefasst (streckentypfeine CR-Funktionen)
- Schließlich erfolgt in Kapitel [9](#page-180-0) eine Zusammenfassung mit den Erkenntnissen und der weiteren Verwendbarkeit der Arbeit.

# <span id="page-21-0"></span>**2 Grundlagen der Verkehrsdynamik auf Autobahnen**

Dieses Kapitel gibt einen grundlegenden Überblick zur Verkehrsdynamik mit dem Schwerpunkt auf Autobahnen. Anfangs wird in Kapitel [2.1](#page-21-1) die Verkehrsflusstheorie behandelt, mit der Erläuterung des Fundamentaldiagramms und der anschließenden Vorstellung wichtiger Verkehrsflussmodelle. Anschließend widmet sich das Kapitel [2.2](#page-29-0) den Themen der Beurteilung des Verkehrsablaufs in Form von Verkehrsqualitätsstufen und der Ausbreitung von Störungen (Stauerscheinungen). Störungen können einen großen Einfluss auf den Verkehrsablauf und die Verkehrslage bewirken. Daher ist die Entstehung und Ausbreitung von Störungen ein wichtiges Thema bei jeglichen Analysen zum Verkehrsablauf. Schließlich wird in Kapitel [2.3](#page-30-0) die Rekonstruktion der Verkehrslage eines Streckenabschnittes anhand empirischer Verkehrsdaten vorgestellt, da dies zum Einen mit der zuvor erwähnten Entstehung und Ausbreitung von Störungen zusammenhängt und zum Anderen die Grundlage für die später in Kapitel [5](#page-78-0) vorgestellt Methode C zur Schätzung von CR-Funktionen darstellt. Das Thema der Kapazität ist zwar Teil der Verkehrsdynamik, wird jedoch aufgrund der Wichtigkeit für die vorliegende Arbeit gesondert in Kapite[l 3](#page-35-0) behandelt.

## <span id="page-21-1"></span>**2.1 Verkehrsflusstheorie**

Durch die Bewegungsvorgänge der Fahrzeuge auf einem Straßenabschnitt ist Verkehr, beziehungsweise der Verkehrsfluss ein dynamischer Prozess. Die Bewegung von Fahrzeugen auf der freien Strecke kann anhand der folgenden verkehrlichen Kenngrößen beschrieben werden (vgl. Schnabel & Lohse 2011a).

- Verkehrsstärke q
- Verkehrsdichte k
- **•** Geschwindigkeit v
- Zeitliche Abstände der Fahrzeuge untereinander (Zeitlücken t)
- Räumliche Abstände zwischen den Fahrzeugen (Weglücke s)

Bei der Messung und Beschreibung dieser verkehrlichen Kenngrößen muss zwischen der Erfassung am Messquerschnitt oder dem Straßenabschnitt unterschieden werden. Die Verkehrsstärke sowie Zeitlücke werden an einem Querschnitt einer Straße gemessen. Die Verkehrsdichte und die Weglücken beziehen sich auf einen Abschnitt einer Straße. Die Geschwindigkeit kann sowohl am Querschnitt in Form einer lokalen Geschwindigkeit als auch innerhalb eines Abschnittes in Form einer momentanen Geschwindigkeit gemessen werden. Zwischen lokaler und momentaner Geschwindigkeit besteht laut Leutzbach (1972) folgender Zusammenhang [\(Formel 1\)](#page-21-2):

<span id="page-21-2"></span>
$$
v_l = v_m + \frac{\sigma_m^2}{v_m}
$$

Mit

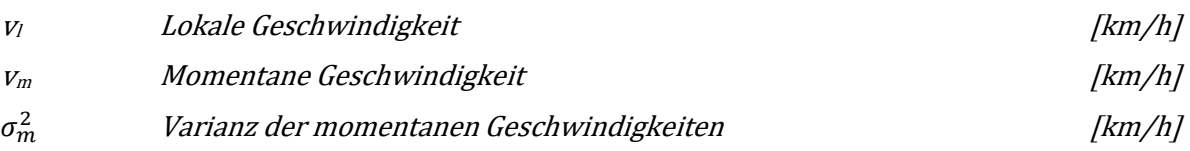

Die momentane Geschwindigkeit ist dabei immer kleiner oder gleich der lokalen Geschwindigkeit, da der zweite Summand i[n Formel 1](#page-21-2) nicht negativ ist. Näherungsweise kann laut Brilon et al. (1994, S. 56f) ein Umrechnungsfaktor von 0.974 zur Bestimmung der momentanen Geschwindigkeit verwendet werden. Dieser Faktor basiert auf der Annahme eines konstanten Variationskoeffizienten der lokalen Geschwindigkeiten von 0.16 (vgl. Heidemann & Hotop 1990) sowie unter der Bedingung einer vergleichbaren Standardabweichung für lokale und momentane Geschwindigkeit. Diese Werte sind auf deutschen Autobahnen ermittelt worden und können in anderen Straßennetzen abweichen (z.B. aufgrund unterschiedlicher Geschwindigkeitsbegrenzungen in anderen Ländern).

#### <span id="page-22-0"></span>**2.1.1 Fundamentaldiagramm**

Die Beziehungen zwischen den verkehrlichen Kenngrößen der Verkehrsdichte k, der momentanen Geschwindigkeit  $v_m$  und der Verkehrsstärke q können im Fundamentaldiagramm dargestellt werden. Diese Kenngrößen können auf Basis empirischer Messungen (z.B. an einem Autobahnquerschnitt) vorliegen, jedoch sind nicht immer alle drei Kenngrößen gleichzeitig verfügbar (beispielsweise ist es aufwendig die Verkehrsdichte direkt zu messen). Sind zwei Verkehrskenngrößen bekannt oder empirisch ermittelbar (z.B. q und v<sub>m</sub>), dann kann unter Verwendung der fundamentalen Beziehung die dritte Kenngröße (z.B. k) direkt bestimmt werden.

In Anlehnung an die Physik (Kinematik der Flüssigkeiten) kann der Verkehrsfluss als Kontinuum betrachtet werden. Lighthill & Whitmam (1955) führten die Kontinuumstheorie als erstes in die Verkehrstechnik ein und formulierten den fundamentalen Zusammenhang zwischen Dichte, Geschwindigkeit und Verkehrsstärke [\(Formel 2\)](#page-22-1).

<span id="page-22-1"></span>
$$
q(x,t) = v_m(x,t) * k(x,t)
$$

Mit

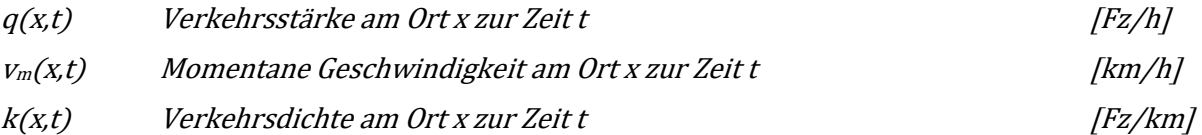

Bei der Anwendung der fundamentalen Beziehung [\(Formel 2\)](#page-22-1) muss zwischen den verschiedenen Zuständen des Verkehrsflusses unterschieden werden (stabiler und instabiler Verkehrsfluss). Übertragen auf das Fundamentaldiagramm bedeutet dies, dass ein Wert einer Verkehrskenngröße in beiden Verkehrszuständen auftreten kann. Beispielsweise kann ein bestimmter Wert der Verkehrsstärke im Fundamentaldiagramm sowohl im stabilen Verkehr mit niedriger Verkehrsdichte und hohen Geschwindigkeiten als auch im instabilen Verkehr mit hoher Verkehrsdichte und niedrigen Geschwindigkeiten auftreten.

Die verkehrlichen Kenngrößen k, v<sub>m</sub> und q können dabei im Fundamentaldiagramm untereinander in drei verschiedenen Ebenen dargestellt werden:

- Geschwindigkeit in Abhängigkeit von der Verkehrsstärke (q-v-Diagramm)
- Verkehrsstärke in Abhängigkeit von der Verkehrsdichte (q-k-Diagramm)
- Geschwindigkeit in Abhängigkeit von der Verkehrsdichte (k-v-Diagramm)

Die Zusammenhänge in diesen drei Ebenen (q-v-, q-k- und k-v-Diagramm) sind exemplarisch in [Abbildung 1](#page-23-1) anhand von empirischen Verkehrsdaten eines Messquerschnittes dargestellt (Schick 2003). Dabei sind sehr gut die Übergänge mit den jeweiligen Kenngrößen zwischen stabilem und instabilem Verkehrsfluss zu erkennen. Die Leistungsfähigkeit oder Kapazität ( $q_{max}$ ) tritt im Fundamentaldiagramm bei Erreichen der kritischen Geschwindigkeit ( $v_{\text{krit}}$ ) und der kritischen Verkehrsdichte (k<sub>krit</sub>) auf.

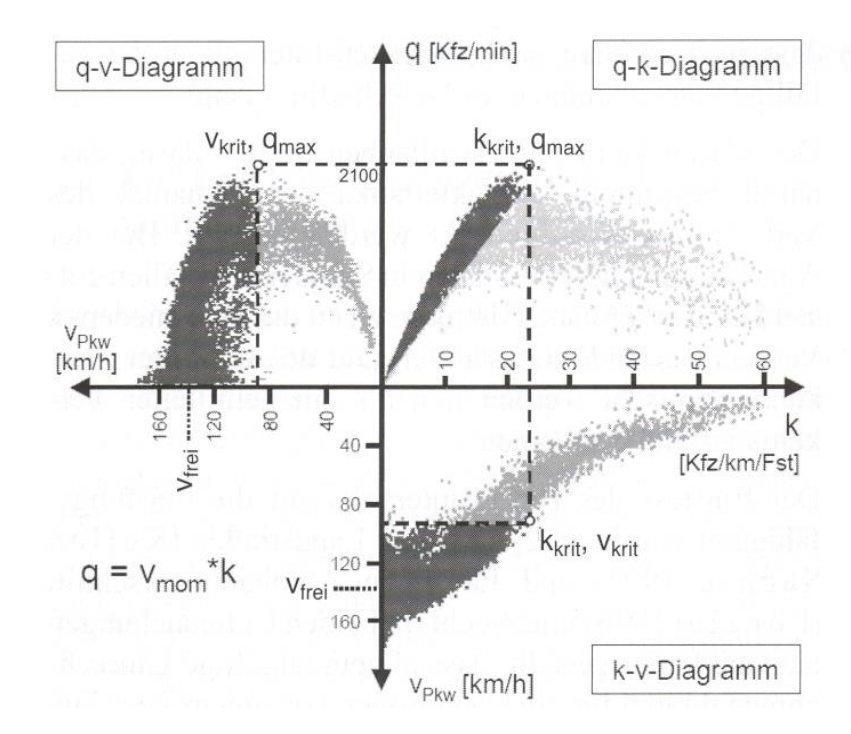

#### <span id="page-23-1"></span>**Abbildung 1: Fundamentaldiagramm, Verkehrsdaten eines Messquerschnittes dargestellt im q-v-, q-k- und k-v-Diagramm mit der Unterteilung in stabilem (dunkelgrau) und instabilem (hellgrau) Verkehrsfluss (Schick 2003)**

Der Zustand des Verkehrsflusses kann noch feiner untergliedert werden in freien, teilgebundenen Verkehr, gebundenen Verkehr und Überlastung, wobei der gebundene Verkehr den Übergangsbereich zwischen stabilem und instabilem Verkehrsfluss darstellt. Die Übergänge zwischen den Zuständen sind fließend und schwer festzulegen (vgl. Schnabel & Lohse 2011a, S.51).

#### <span id="page-23-0"></span>**2.1.2 Verkehrsflussmodelle**

Verkehrsflussmodelle dienen zur mathematischen Beschreibung der Zusammenhänge zwischen den makroskopischen Verkehrskenngrößen im Fundamentaldiagramm (q, v, k). Sie sind zu unterscheiden von den mikroskopischen Fahrzeugmodellen die das individuelle Fahrverhalten der Fahrzeuge abbilden (z.B. Fahrzeugfolge- und Spurwechselmodelle). Für die vorliegende Arbeit sind nur die (makroskopischen) Verkehrsflussmodelle von Relevanz. Im Folgenden werden bekannte Verkehrsflussmodelle, historisch gegliedert, kurz vorgestellt.

#### **Greenshields, 1935**

Erste Untersuchungen zur Charakterisierung und mathematischen Beschreibung des Verkehrsflusses stammen von Greenshields aus dem Jahre 1935 (vgl. Treiber & Kesting 2010). Greenshields erforschte dabei die Beziehungen zwischen der momentanen Geschwindigkeit  $v_m$  und der Verkehrsdichte k und drückte diese beiden verkehrlichen Kenngrößen durch einen linearen Zusammenhang aus [\(Formel 3\)](#page-23-2).

<span id="page-23-2"></span>
$$
v_m = v_0 - \frac{v_0 * k}{k_{max}}
$$

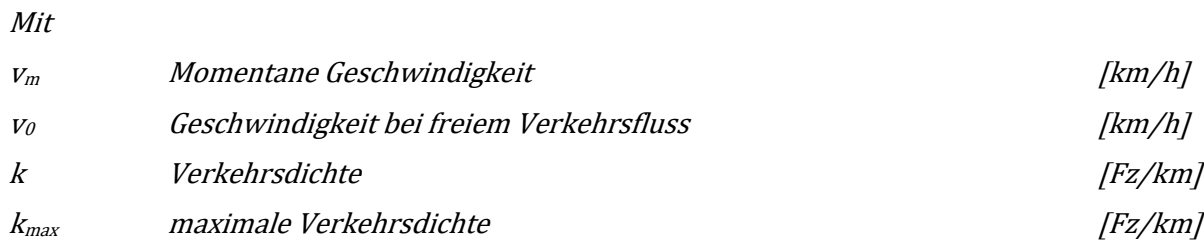

Die Funktion von Greenshields [\(Formel 3\)](#page-23-2) enthält die Verkehrsdichte als unabhängige Variable sowie die zwei ortsabhängigen Eingangsparameter v<sub>0</sub> und k<sub>max</sub>. Die Freifahrgeschwindigkeit v<sub>0</sub> entspricht der gefahrenen Geschwindigkeit im unbelasteten Netz und liegt häufig nahe im Bereich der zulässigen Geschwindigkeit, ist jedoch auch von den örtlichen Gegebenheiten (Fahrstreifenbreite, Kurvigkeit, Längsneigung, etc.) des betrachteten Streckenabschnittes abhängig. Im Gegensatz dazu ist die maximale Verkehrsdichte kmax in der Regel nur vom vorherrschenden Schwerverkehrsanteil aufgrund unterschiedlicher Fahrzeuglängen abhängig. Beispielsweise beträgt die maximale Verkehrsdichte 175 Fz/km bei 0% und 148 Fz/km bei 10% Schwerverkehrsanteil (vgl. Schnabel & Lohse 2011a, S.515).

#### **Kühne, 1991**

Eine Möglichkeit die momentane Geschwindigkeit auf Autobahnen abhängig von der Verkehrsdichte über alle Verkehrszustände zu beschreiben, liefert die Funktion von Kühne (Kühne & Langbein 1993, siehe auch vgl. Schnabel & Lohse 2011a, S.51) die die folgende Form aufweist:

<span id="page-24-0"></span>
$$
v_m = v_0 * \left[1 - \left(\frac{k}{k_{max}}\right)^a\right]^b
$$
Formel 4

Mit

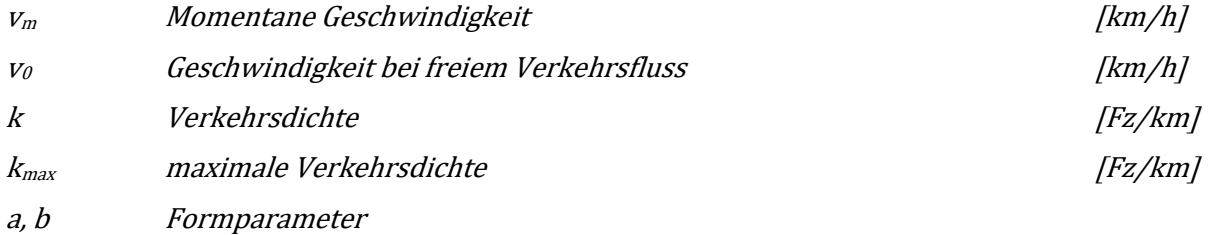

In der Funktion von Kühne [\(Formel 4\)](#page-24-0) ist die Verkehrsdichte k die unabhängige Variable; die Freifahrgeschwindigkeit v<sub>0</sub> und die maximale Verkehrsdichte k<sub>max</sub> sind ortsabhängige Eingangsparameter, und a und b sind die Formparameter der Funktion. Setzt man a und b jeweils auf den Wert 1, dann wird der funktionale Zusammenhang zu einer linearen Beziehung zwischen Verkehrsdichte und Geschwindigkeit und die Form der Kühne-Funktion [\(Formel 4\)](#page-24-0) entspricht der Form der Greenshields-Funktion [\(Formel 3\)](#page-23-2).

#### **Brilon & Ponzlet, 1995**

Das Modell von Brilon & Ponzlet (1995) repräsentiert nur den Beriech des stabilen Verkehrs und basiert auf der Fahrtzeit im unbelasteten Netz und der Fahrtzeitzunahme aufgrund der Verkehrsbelastung [\(Formel 5\)](#page-25-0). Die Funktion diente unter anderem auch für die Darstellung der Reisegeschwindigkeiten in Abhängigkeit von der Verkehrsstärke für verschiedene Streckencharakteristiken im deutschen Handbuch zur Bemessung von Straßenverkehrsanlagen (FGSV 2015) in der Ausgabe 2001 (HBS 2001).

<span id="page-25-0"></span>
$$
v_m = \frac{v_0}{1 + \frac{v_0}{L_0 * (C - q)}}
$$
Formel 5

Mit

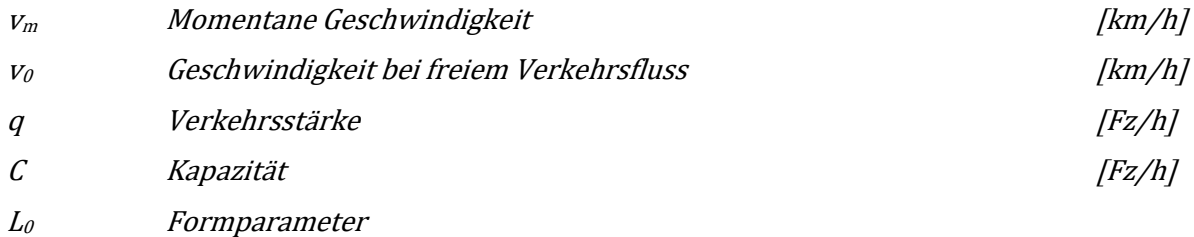

#### **van Aerde, 1995**

Ein praktikables Modell zur funktionalen Beschreibung von Verkehrsdichte und momentaner Geschwindigkeit über alle Verkehrszustände (freier, teilgebundener und gebundener Verkehr) ist das van Aerde Modell (van Aerde 1995). Dieses Modell beruht auf einem dreigliedrigen mikroskopischen Ansatz für die Weglücke zwischen aufeinander folgenden Fahrzeugen (vgl. Schnabel & Lohse 2011a, S.58). Wird die Verkehrsdichte als Reziprokwert der Weglücke dargestellt, dann ergibt sich folgender Zusammenhang zwischen Verkehrsdichte und momentaner Geschwindigkeit mit dem van Aerde Modell:

<span id="page-25-1"></span>
$$
k = \frac{1}{c_1 + \frac{c_2}{v_0 - v_m} + c_3 * v_m}
$$
Formel 6

Mit

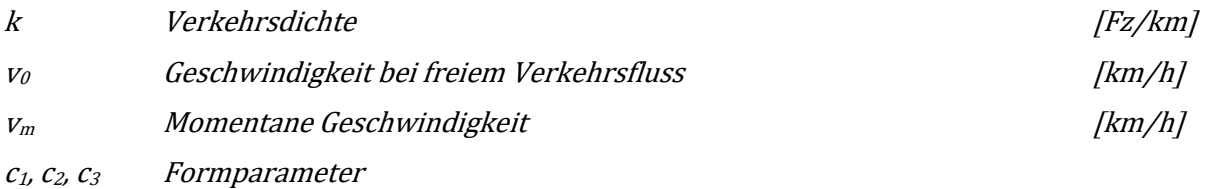

Sind empirische Daten der Verkehrsdichte k und der momentanen Geschwindigkeit v verfügbar, so können die Parameter der van Aerde Funktion (z.B. mittels einer Regressionsanalyse) in der k-v-Ebene des Fundamentaldiagrammes geschätzt und dadurch der Kurvenverlauf der van Aerde Funktion [\(Formel 6\)](#page-25-1) bestimmt werden. Dieser Kurvenverlauf kann anschließend auch in die anderen beiden Ebenen (q-v- und q-k-Ebene) des Fundamentaldiagrammes durch Verwendung der fundamentalen Beziehung [\(Formel 2\)](#page-22-1) projiziert werden [\(Abbildung 2\)](#page-26-0).

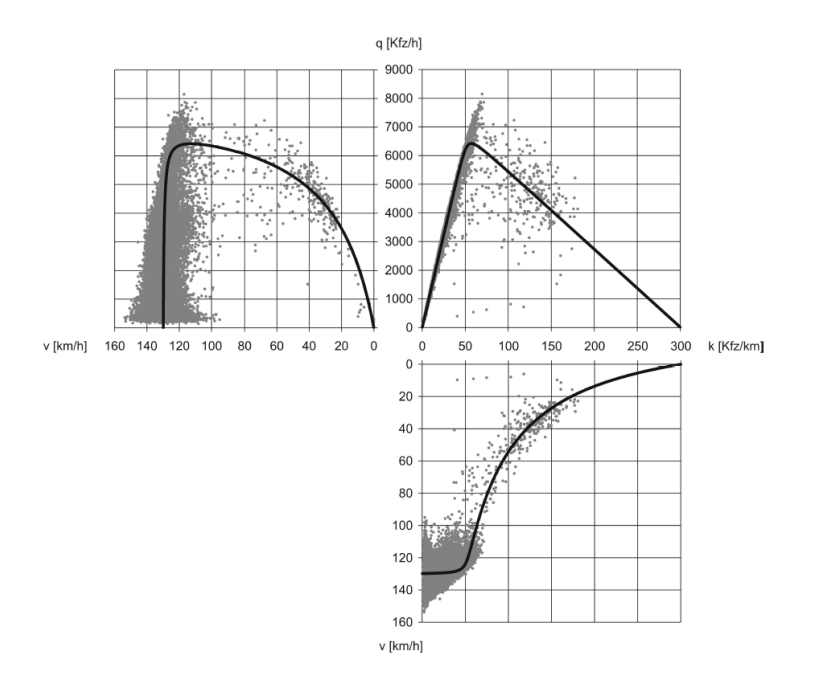

<span id="page-26-0"></span>**Abbildung 2: Verkehrsdaten eines Messquerschnittes dargestellt im Fundamentaldiagramm (q-v-, q-k- und k-v-Diagramm) und daraus geschätzte Regressionskurven auf Basis des van Aerde Modells (Geistefeldt 2007)**

Die Verkehrsdichte und die momentane Geschwindigkeit sind streckenbezogene Daten und in der Regel gar nicht oder nur schwer zu messende Kenngrößen. Lokale Querschnittsmessungen (z.B. Autobahndauerzählstellen) können diese nicht direkt erfassen. Die momentane Geschwindigkeit kann über die lokale Geschwindigkeit abgeschätzt werden, eine genaue Ermittlung ist durch die unbekannte Varianz der momentanen Geschwindigkeit ( $\sigma_{\rm m}^2$ ) in [Formel 1](#page-21-2) nicht möglich. Die Verkehrsdichte kann nur unter großem Aufwand, beispielsweise durch Luftbildauswertungen, erfasst werden, jedoch kann die Verkehrsdichte k anhand der fundamentalen Beziehung q=v\*k ermittelt werden, sofern die Verkehrsstärke q und die momentanen Geschwindigkeit v verfügbar sind.

#### **Wu, 2000**

In Wu (2000) wird ein neuer Ansatz vorgestellt um das Fundamentaldiagramm zu beschreiben. Dabei wird von vier homogenen Zuständen im Fundamentaldiagramm ausgegangen, der fließende Verkehr mit einzelnen Fahrzeugen bei freier Fahrt, der fließende Verkehr mit gebundenen Fahrzeugen in der Kolonne sowie zähfließender Verkehr mit gebundenen und stehenden Fahrzeugen. Basierend auf diesen vier Zuständen werden im Modell von Wu (2000) folgende Funktionen angegeben die jeweils den fließenden Verkehr, den Übergangsbereich und den zähfließenden Verkehr repräsentieren:

<span id="page-26-2"></span><span id="page-26-1"></span>
$$
v_m = \begin{cases} v_{file\mathbb{S}} \dots f \text{ür } k \le k_{ko} \\ v_{\text{über}} \dots f \text{ür } k_{ko} \ge k \ge k_{go,min} \\ v_{z\text{ähr}} \dots f \text{ür } k \ge k_{go,min} \end{cases} \qquad \text{Formel 7}
$$

wobei  $v_{fileB} = v_0 - (v_0 - v_{ko}) *$  $\boldsymbol{k}$  $\frac{1}{k_{ko}}$  $N-1$ *Formel 8*

*wobei* 
$$
v_{\text{über}} = v_{\text{fileß}} * p_{\text{ü}} + v_{\text{zähf}} * (1 - p_{\text{ü}})
$$

*wobei* 
$$
p_{\ddot{u}} = 1 - \frac{k_{ko} - k_{go,min}}{k - k_{go,min}}
$$
 *Formel 10*

<span id="page-27-1"></span>*wobei* 
$$
v_{z\ddot{a}hf} = \frac{1}{\tau_{go}} * \left(\frac{1}{k_{z\ddot{a}hf}} - \frac{1}{k_{max}}\right)
$$

Mit

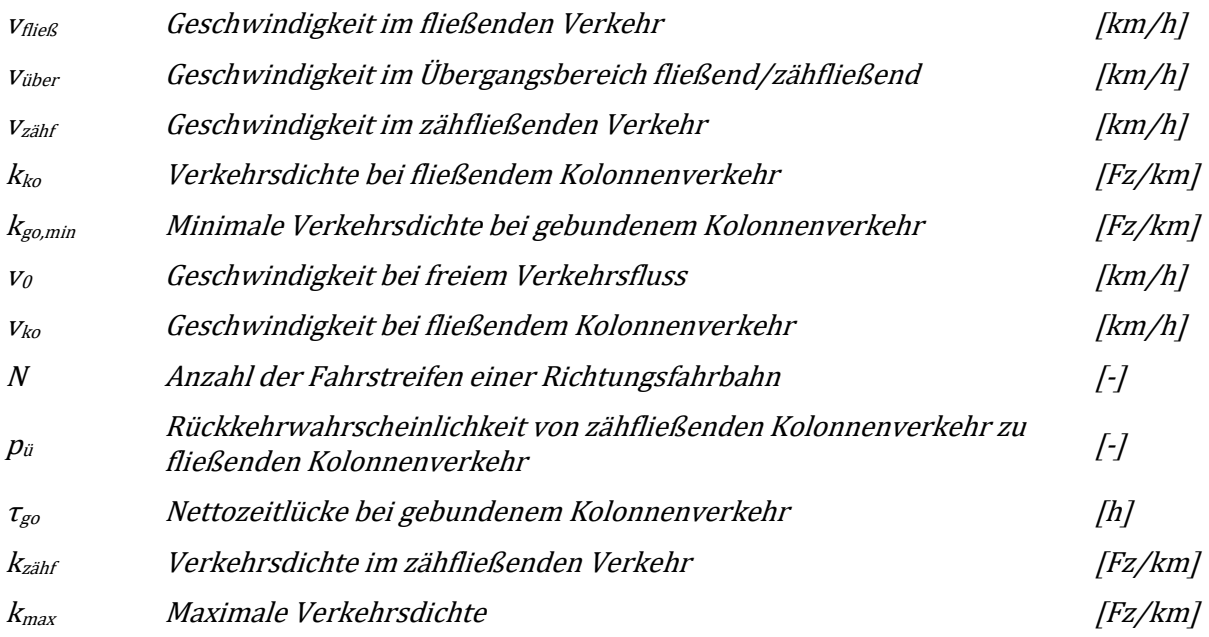

Das Fundamentaldiagramm kann nach dem Modell von Wu (2000) anhand von fünf Parametern aufgeteilt auf die vier homogenen Verkehrszustände vollständig beschrieben werden. Empfohlene Werte für die fünf Parameter nach Wu (2000) können der [Tabelle 1](#page-27-0) entnommen werden. Alle anderen, notwendigen Kenngrößen zur Erfüllungen der Funktionen des Modells [\(Formel 8](#page-26-1) bis [Formel 11\)](#page-27-1), können anhand dieser fünf Parameter berechnet werden (s. Wu 2000).

| Verkehrszustand                                   | Parameter        | <b>Bezeichnung</b>                             | Wert                |
|---------------------------------------------------|------------------|------------------------------------------------|---------------------|
| Freier Verkehr                                    | V <sub>0</sub>   | Geschwindigkeit bei freiem Verkehrsfluss       | 130 km/h            |
| Fließender<br>Kolonnenverkehr                     | <b>V</b> ko      | Geschwindigkeit bei fließendem Kolonnenverkehr | 80 km/h             |
|                                                   | $\tau_{\rm ko}$  | Nettozeitlücke bei fließendem Kolonnenverkehr  | 1.2s                |
| Zähfließender<br>Kolonnenverkehr                  | $\tau_{\rm go}$  | Nettozeitlücke bei gebundenem Kolonnenverkehr  | 1.6s                |
| Zähfließender Verkehr mit<br>stehenden Fahrzeugen | K <sub>max</sub> | Maximale Verkehrsdichte                        | 155<br>PkwE/(km*FS) |

<span id="page-27-0"></span>**Tabelle 1: Parameter zur Beschreibung des Fundamentaldiagrammes nach Wu 2000**

Die Kurvenfunktion des Übergangsbereiches [\(Formel 9\)](#page-26-2) deckt somit den Capacity-Drop ab, also die plötzliche Abnahme der Verkehrsstärke bei Erreichen und Übersteigen der Kapazität. Da es sich bei dem Modell von Wu um drei Bereiche mit verschiedenen Funktionsverläufen handelt, ist die Funktion als Ganzes nicht stetig differenzierbar. Wu (2000) hält jedoch fest, dass sich die Kapazität im Bereich des Übergangs auch als Zufallsgröße darstellen lässt, deren statistischer Mittelwert der (mittleren) Kapazität der Straße entspricht.

#### **Brilon & Lohoff, 2011**

Mit

In Brilon & Lohoff (2011) wird ein Verkehrsflussmodell für alle Verkehrszustände (stabil und instabil) vorgestellt, das auch den Capacity-Drop-Effekt berücksichtigt (d.h. den Sprung der abnehmenden Verkehrsstärke beim Übergang vom stabilen zum instabilen Verkehr). Die Funktion von Brilon & Lohoff (2011) enthält eine Exponentialfunktion und hat die folgende Form:

$$
v_m = \begin{cases} \bar{v} + \Delta v & \text{...} \text{ für } k < k_{krit} \\ \bar{v} & \text{...} \text{ für } k \ge k_{krit} \end{cases}
$$
Formel 12  
wobei  
Mit  
Mitt  

$$
v_m
$$
 Momentane Geschwindigkeit  

$$
\begin{cases} \frac{2*v_0}{1+e^{\left(\frac{k}{b}\right)}} \end{cases}
$$
Formel 13  

$$
\begin{cases} \frac{N}{b} & \text{I/cr/h} \end{cases}
$$

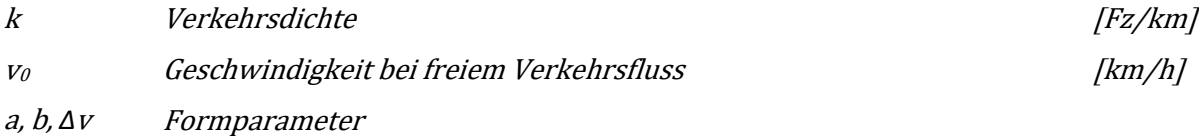

Die Funktion von Brilon & Lohoff (2011) beschreibt dabei die momentane Geschwindigkeit v<sub>m</sub> in Abhängigkeit von der Verkehrsdichte k. Die Schätzung der drei Formparameter erfolgt daher in der vk-Ebene des Fundamentaldiagrammes, wobei der Parameter Δv ein Zuschlag der Geschwindigkeit im stabilen Verkehrsfluss entspricht, bei der die Verkehrsdichte k kleiner als die kritische Verkehrsdichte kkrit ist. Dieser Parameter Δv sorgt für die Berücksichtigung des Capacity-Drops und äußert sich bei Transformation in die q-v-Ebene in der sprunghaften Abnahme der Verkehrsstärke bei Erreichung der Kapazität. Ein Nachteil der Funktion ist, dass sie durch die Teilung der Verkehrsdichtewerte bei k<sub>krit</sub> nicht stetig differenzierbar ist. Im Vergleich zum van Aerde Modell zeigte das Modell von Brilon & Lohoff (2011) geringere Fehlerwerte (in Form des Root-Mean-Square-Error, RMSE) und damit eine bessere Kurvenanpassung an die empirischen Daten (s. [Abbildung 4\)](#page-32-0).

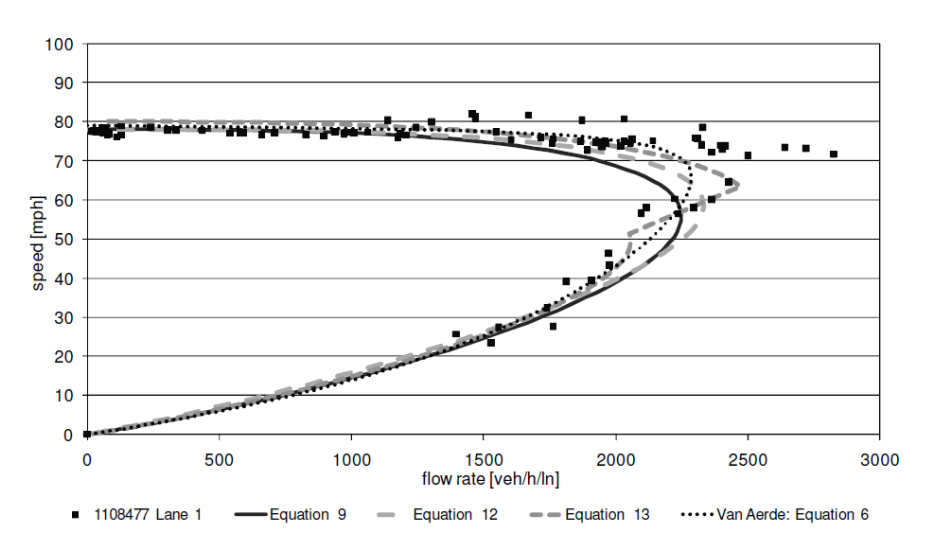

<span id="page-28-0"></span>**Abbildung 3: q-v-Diagramm mit empirischen Daten und Kurven anhand der Funktion von Brilon&Lohoff (Equation 13), dem van Aerde Modell und zweier Exponentialfunktionen (Equation 9, Equation 12) (Brilon & Lohoff 2011)**

Mit

## <span id="page-29-0"></span>**2.2 Verkehrsablauf und Ausbreitung von Störungen**

Der Verkehrsablauf einer Straßenverkehrsanlage kann anhand gemessener Verkehrskenngrößen (q, vm, k) durch einzelne Stufen des Verkehrszustandes klassifiziert und beschrieben werden. Wie zuvor in Kapite[l 2.1](#page-21-1) erwähnt kann die Klassifizierung anhand des Fundamentaldiagrammes sehr grob in 2 Stufen (stabil, instabil) oder 3 Stufen (frei, teilgebunden, gebunden) erfolgen.

Bei der Bemessung und Bewertung von Straßenverkehrsanlagen wird häufig auf die 6 Verkehrsqualitätsstufen A-F des Level-of-Service (LOS) Konzepts zurückgegriffen, dessen Ursprung im amerikanischen Highway-Capacity-Manual (HCM) aus dem Jahre 1985 liegt (Transportation Research Board 2010). Beispielsweise verwendet auch das deutsche Handbuch zur Bemessung von Straßenverkehrsanlagen (HBS) die Unterscheidung des Verkehrsablaufs in 6 Qualitätsstufen (FGSV 2015). Die höchste Qualitätsstufe ist dabei der LOS A (freier Verkehr), die niedrigste der LOS F (Überlastung). Eine genauere Beschreibung der Stufen findet sich in [Tabelle 2.](#page-29-1) Die Definition zu einer Verkehrsqualitätsstufe erfolgt dabei über den Auslastungsgrad, der den Quotienten aus aktueller Verkehrsstärke und Kapazität darstellt [\(Formel 14\)](#page-29-2).

<span id="page-29-2"></span>
$$
x = \frac{q}{C}
$$

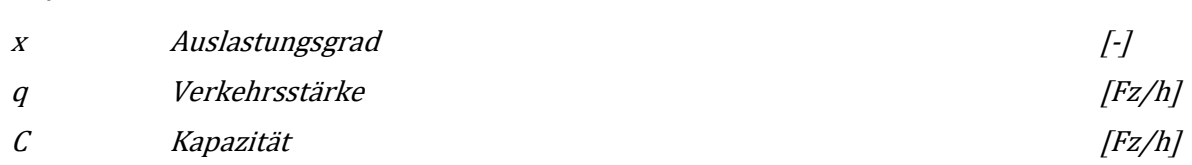

#### <span id="page-29-1"></span>**Tabelle 2: Qualitätsstufen des Verkehrsablaufs (LOS) lt. HBS 2015**

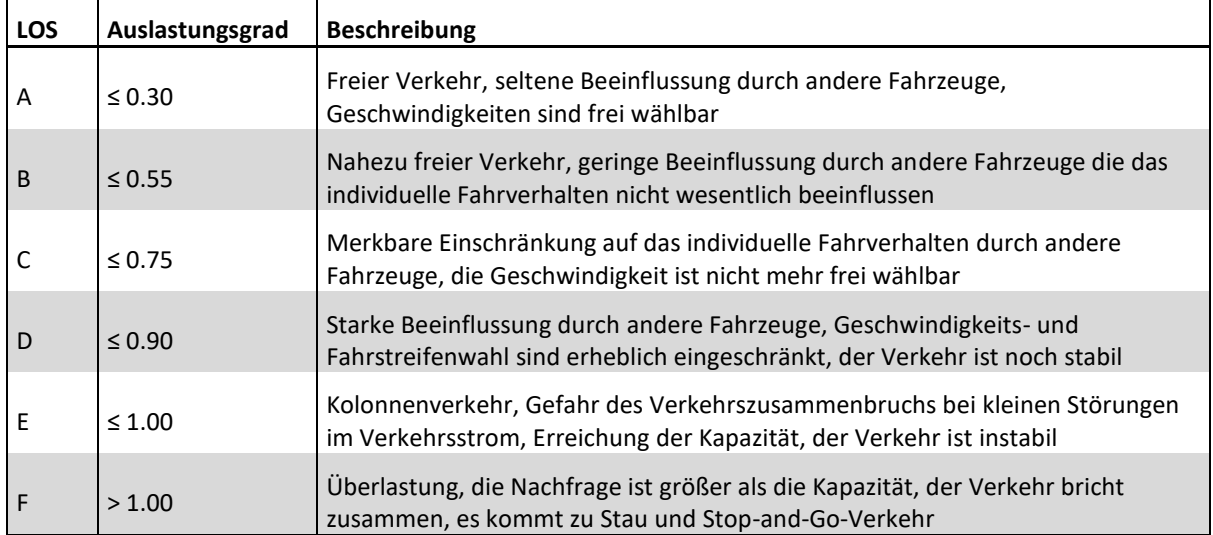

Die letzte Stufe (LOS F) definiert die Überlastung der Straßenverkehrsanlage (Stau). Die Begriffsverwendung für "Stau" ist jedoch in Planung und Praxis sehr vielseitig, jedoch liegen Stauerscheinungen immer Störungen (Unfall, Einfahrt, Engstelle wie Fahrstreifenreduktion oder Baustelle, etc.) des noch fließenden Verkehrsflusses zugrunde (vgl. Hohmann 2014). Die Störungen können sich dabei sehr unterschiedlich im Verkehrsfluss auf der Strecke ausbreiten.

Kesting und Treiber beschäftigten sich sehr stark mit der Charakterisierung von Stauerscheinungen (Kesting & Treiber 2010). Dabei wurden Verkehrsdaten von unterschiedlichen Messquerschnitten auf Autobahnen untersucht, indem die Verkehrslage im Nachhinein rekonstruiert wurde. Die dazu verwendeten Methoden zur Rekonstruktion der Verkehrslage werden später in Kapitel [2.3](#page-30-0) vorgestellt. Bei der Analyse der rekonstruierten Stauerscheinungen erkannten Kesting und Treiber gewisse Regelmäßigkeiten. Beispielsweise ist die Ausbreitungsgeschwindigkeit mit denen die folgenden 6 idealtypischen Staumuster definiert wurden (vgl. Kesting & Treiber 2010):

- Lokalisierte, ortsfeste Stauwelle: der Stau breitet sich nicht großräumig aus (stromaufwärts), er tritt an einer Engstelle (z.B. Autobahneinfahrt) auf und führt hier zu Stop-and-Go Verkehr über einen längeren Zeitraum
- Lokalisierte, laufende Stauwelle: der Stau breitet sich großräumig aufgrund eines Einzelereignisses (z.B. Baustelle mit Geschwindigkeitsreduktion) über einen kurzen Zeitraum aus
- Stop-and-Go-Wellen: setzt sich aus den beiden vorigen Staumuster zusammen, wird durch eine einzige Engstelle ausgelöst
- Ausgedehnter Stau mit Oszillation: dieses Staumuster ist sehr häufig, die Wellenlänge der oszillierenden Staulänge ist dabei unterschiedlich
- Homogener, synchronisierter Verkehr: gebundener Verkehr an der Grenze zwischen fließendem und gestauten Verkehr (z.B. aufgrund von hohem Verkehrsaufkommen)
- Ausgedehnter, homogener Stau: zähflüssig, kriechender Verkehr der sich stromaufwärts stark ausdehnt, häufig verursacht durch eine unfallbedingte Engstelle

In der Realität auftretende Stauerscheinungen resultieren häufig aus einer Überlagerung einzelner idealtypischer Staumuster (z.B. verursacht durch Unfall plus hohes Verkehrsaufkommen plus evtl. Autobahnanschlussstelle). Im Nachhinein kann bei Verfügbarkeit von querschnitts- und/oder streckenbezogenen Verkehrsdaten eines Streckenabschnittes die Verkehrslage (z.B. in Form der Geschwindigkeiten) rekonstruiert werden.

## <span id="page-30-0"></span>**2.3 Rekonstruktion der Verkehrslage**

Querschnittsdaten von fixen Dauerzählstellen liefern kontinuierlich Verkehrsdaten. Es handelt sich hier nur um lokale Beobachtungen für den jeweiligen Sensorstandort, und nicht um abschnittsbezogene Daten die einen gesamten Streckenabschnitt abdecken. Im Gegensatz dazu beziehen sich Floating-Car-Daten (FCD) auf den gefahrenen Streckenabschnitt. Jedoch treten hier zeitliche Lücken zwischen den einzelnen Trajektorien eines Fahrzeuges auf. Der Vorteil von FCD ist somit der Abschnittsbezug mit dem Nachteil der fehlenden Erfassungskontinuität. Bei Querschnittsdaten ist dies genau umgekehrt. Eine Aussage über den Verkehrszustand in Bereichen zwischen zwei Querschnitten oder zwei zeitlich verschobenen Einzelfahrzeugtrajektorien kann nur mit einer Verkehrslagerekonstruktion getroffen werden. Dazu eignen sich Interpolationsverfahren oder abschnittsweise Störfallerkennungsverfahren. Im Folgenden werden zuerst in Kapitel [2.3.1](#page-30-1) eine Verkehrslagerekonstruktion anhand von Querschnittsdaten und später in Kapitel [2.3.2](#page-33-0) eine Miteinbeziehung von Floating-Car-Daten in der Verkehrslagerekonstruktion vorgestellt.

## <span id="page-30-1"></span>**2.3.1 Verkehrslagerekonstruktion anhand Querschnittsdaten**

In dem raumzeitliche Interpolationsverfahren "Adaptive Smoothing Method" (ASM) von Treiber und Helbing (Treiber & Helbing 2002) werden Querschnittsdaten verwendet, um daraus die Verkehrslage als Geschwindigkeitswert pro Raum-Zeit-Feld eines Rasters zu rekonstruieren. Die Aufgabe des

zweidimensionalen, raumzeitlichen Interpolationsalgorithmus besteht darin, aus den an bestimmten Orten  $x_i$ zu bestimmten Zeitpunkten t<sub>i</sub> vorliegenden diskreten Geschwindigkeitspunkten  $v_i = v(x_i, t_i)$  (z.B. von lokalen Querschnittsdetektoren) als Ergebnis eine kontinuierliche, mittlere Geschwindigkeit V(x,t) als Funktion des Ortes und der Zeit zu schätzen.

Dieses Verfahren, welches auch in Kesting & Treiber (2010) beschrieben ist, wurde für stationäre, querschnittsbezogene Daten entwickelt und beruht auf einem verkehrsadaptiven Glättungsverfahren, bei dem zwischen zwei Geschwindigkeitsfeldern (Zustand freier und gestauter Verkehr) differenziert wird. Das bedeutet, dass das Verfahren im Gegensatz zur isotropen Glättung zwei unterschiedliche Geschwindigkeiten berücksichtigt, mit denen sich Informationen im freien und gestauten Verkehr ausbreiten. Zunächst werden raumzeitlich gemittelte Geschwindigkeiten mit zwei verschiedenen Wichtungskernen (Filtern) für die beiden Verkehrszustände bestimmt, bei der die Ausbreitungsgeschwindigkeiten von Störungen im freien und gestauten Verkehr angewendet werden.

Im freien Verkehr breiten sich Störungen gemäß empirischer Beobachtungen generell mit dem Verkehrsfluss aus. Die stromabwärts gerichtete Ausbreitungsgeschwindigkeit liegt etwas niedriger als die mittlere Fahrzeuggeschwindigkeit und wird von Treiber für bundesdeutsche Autobahnen mit 70 km/h angegeben. Aus empirischen Daten ist bekannt, dass sich bei gestauten Verkehr Störungen im Verkehrsfluss konstant mit etwa 15 km/h entgegen der Fahrtrichtung ausbreiten. Das geglättete Geschwindigkeitsfeld für freien Verkehr wird anhand vo[n Formel 15](#page-31-0) und für gestauten Verkehr anhand von [Formel 16](#page-31-1) ermittelt:

<span id="page-31-0"></span>
$$
V_{free}(x,t) = \frac{1}{N_{free}(x,t)} * \sum_{i} \phi_0 * \left(x - x_i, t - t_i - \frac{x - x_i}{c_{free}}\right) * v_i
$$

<span id="page-31-1"></span>
$$
V_{cong}(x,t) = \frac{1}{N_{cong}(x,t)} * \sum_{i} \phi_0 * \left(x - x_i, t - t_i - \frac{x - x_i}{c_{cong}}\right) * v_i
$$

Mit

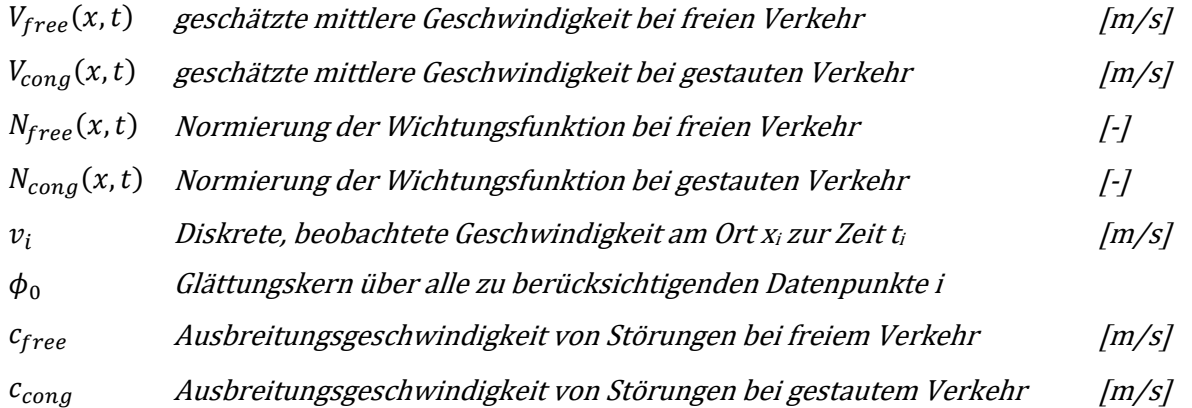

Bei der Berechnung der Geschwindigkeit je Verkehrszustand wird die Wichtungsfunktion mit dem Nenner N anhand der Summation der Einzelbeiträge normiert. Für den Glättungskern  $\phi_0$  innerhalb der Wichtungsfunktion wird eine symmetrische Exponentialfunktion herangezogen, wobei σ und τ die Glättungsbreiten in Raum und Zeit darstellen (s[. Formel 17\)](#page-32-1).

<span id="page-32-1"></span>
$$
\phi_0(x - x_i, t - t_i) = exp\left[ -\left( \frac{|x - x_i|}{\sigma} + \frac{|t - t_i|}{\tau} \right) \right]
$$
Formel 17

Mit

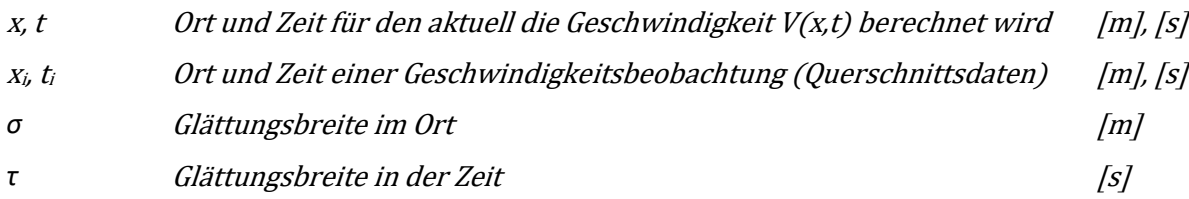

Die Glättungsbreiten σ und τ sind dabei für beide Verkehrszustände (frei, gestaut) gleich, jedoch ergibt sich durch die unterschiedliche Größe der Ausbreitungsgeschwindigkeit ein differenzierter Einflussbereich (Kernelgröße) für die Schätzung des aktuellen Geschwindigkeitswertes V(x,t). Die Größe des Kernels markiert dabei den Bereich in dem Datenpunkte für die aktuelle Schätzung herangezogen werden. [Abbildung 4](#page-32-0) illustriert die Kernelgröße bei freien und gestauten Verkehr.

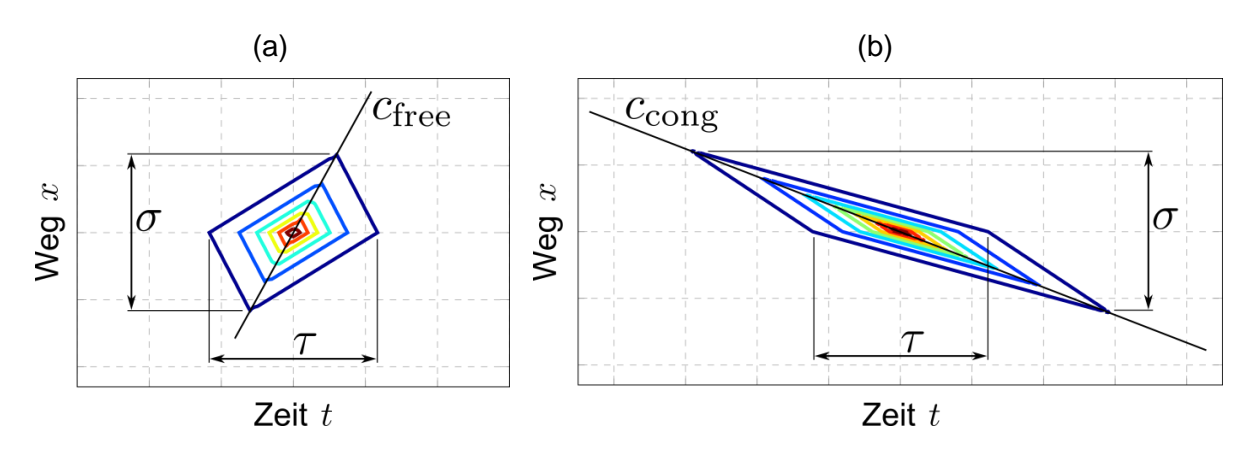

<span id="page-32-0"></span>**Abbildung 4: Kernelgröße bei der Adaptive Smoothing Method für freien (a) und gestauten (b) Verkehr zur Rekonstruktion der Geschwindigkeitswerte V(x,t)**

Durch die unterschiedlichen Glättungen in freiem und gestautem Verkehr ergeben sich dem entsprechend zwei verschiedene Geschwindigkeitswerte Vfree und Vcong [\(Formel 15](#page-31-0) un[d Formel 16\)](#page-31-1). Für die Bestimmung einer mittleren Geschwindigkeit V(x,t) werden nun diese beiden Geschwindigkeiten anhand von [Formel 18](#page-32-2) unter Verwendung eines Gewichtungsfaktors ω ([Formel 19\)](#page-32-3) überlagert.

$$
V(x,t) = \omega(x,t) * V_{cong}(x,t) + [1 - \omega(x,t)] * V_{free}(x,t)
$$

$$
\omega(x,t) = \frac{1}{2} * \left[ 1 + \tanh\left(\frac{V_c - V^*}{\Delta V}\right) \right]
$$
Formel 19

<span id="page-32-4"></span><span id="page-32-3"></span><span id="page-32-2"></span>
$$
V^*(x,t) = \min[V_{free}, V_{cong}]
$$
 *Formel 20*

Mit

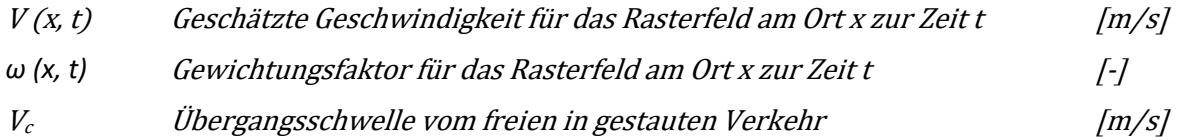

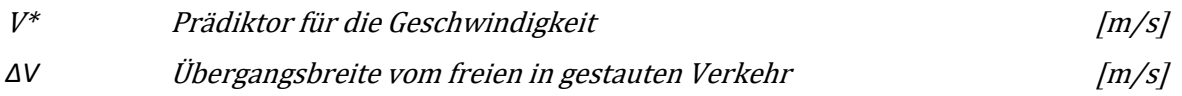

Der Gewichtungsfaktor  $\omega(x, t)$  in [Formel 19](#page-32-3) hängt von den Geschwindigkeiten Vfree und Vcong hinsichtlich des Verkehrszustandes ab. Er nimmt bei hohen Geschwindigkeiten Werte nahe 0 und bei niedrigen Geschwindigkeiten Werte nahe 1 an. Der Prädiktor V\*(x,t) in [Formel 20](#page-32-4) sorgt durch die Minimumfunktion dafür, dass gestaute Verkehrszustände durch den resultierenden nichtlinearen Filter besser geglättet werden als freie Verkehrszustände. Der Übergang dieser s-förmigen Funktion wird durch die Breite ∆V charakterisiert. Die Grenze zwischen gestautem und freiem Verkehr wird durch den Schwellenwert V<sub>c</sub> definiert.

Das raumzeitliche Interpolationsverfahren ASM weist in Summe sechs Parameter auf, eine Empfehlung zur Wahl der Parameter laut Kesting & Treiber (2010) ist in [Tabelle 3](#page-33-1) zusammengestellt. Eine Kalibrierung der Parameter ist laut Kesting & Treiber nicht zwingend erforderlich. Die Glättungsparameter σ und τ sind für die Darstellung verantwortlich und daher weitgehend, hinsichtlich der Anwendung, frei wählbar. Kesting & Treiber empfehlen für σ den halben mittleren Detektorabstand (Messquerschnitte) und für τ den Bereich zwischen 30s und 60s bei aggregierten Detektorwerten über 1min. Die übrigen Parameterwerte (C<sub>cong</sub>, C<sub>cong</sub>, V<sub>C</sub>, ΔV) wurden in Kesting & Treiber (2010) variiert um deren Einfluss auf das Ergebnis zu verifizieren. Dabei wies nur die Ausbreitungsgeschwindigkeit von Störungen im gestauten Verkehr (C<sub>cong</sub>) einen entscheidenden Einfluss auf; zu hohe und zu niedrige Werte führten hier zu diskreten Stufen in der Verkehrslagerekonstruktion. Kesting & Treiber (2010) führten auch eine Validierung der Methode anhand von unvollständigen Detektordaten durch. Damit konnte gezeigt werden, dass bei fehlenden Querschnittsdaten die Verkehrslage trotzdem plausibel mit dem Verfahren rekonstruiert wird.

| Parameter         | <b>Bezeichnung</b>                                             | Wert              |
|-------------------|----------------------------------------------------------------|-------------------|
| σ                 | Glättungsbreite am Ort                                         | 600 m             |
|                   | Glättungsbreite in der Zeit                                    | 60 <sub>s</sub>   |
| Cfree             | Ausbreitungsgeschwindigkeit von Störungen im freien Verkehr    | 70 km/h           |
| $C_{\text{cong}}$ | Ausbreitungsgeschwindigkeit von Störungen im gestauten Verkehr | $-15$ km/h        |
| V <sub>C</sub>    | Übergangsschwelle vom freien in gestauten Verkehr              | 60 km/h           |
| ΔV                | Übergangsbreite vom freien in gestauten Verkehr                | $20 \text{ km/h}$ |

<span id="page-33-1"></span>**Tabelle 3: Typische Parameterwerte für die Adaptive Smooting Method (ASM) nach Kesting & Treiber 2010**

#### <span id="page-33-0"></span>**2.3.2 Verkehrslagerekonstruktion anhand Querschnitts- und Floating-Car-Daten**

Für das in Kapite[l 2.3.1](#page-30-1) vorgestellte ASM Verfahren anhand Querschnittsdaten (QSD) ist laut Treiber & Kesting 2010 auch eine Anwendung mit Floating-Car-Daten (FCD) sowie eine Kombination von QSD und FCD denkbar. Die Basis für ASM sind diskrete Geschwindigkeitswerte, diese können von QSD und/oder FCD stammen. Hintergrund ist hier, dass durch eine Datenfusion von QSD und FCD der maximale Nutzen aus den verschiedenen Datenquellen gezogen werden kann. Eine wichtige Rolle spielt dabei die Gewichtung der unterschiedlichen Datenquellen. In Treiber & Kesting (2010) hängt die Gewichtung im wesentlich nur vom Abstand der betrachteten Rasterpunkte (x, t) zu den Datenpunkten (xi, ti) ab, empfohlen wird jedoch auch eine Gewichtung nach der Zuverlässigkeit der Datenquellen, die im Allgemeinen jedoch schwer verfügbar ist.

Aufbauend auf dem verkehrsadaptiven Glättungsverfahren ASM nach Treiber und Helbing (2002) entwickelte van Lint und Hoogendoorn ein erweitertes Verfahren zur Datenfusionierung, den Extended Generalized Treiber‐Helbing Filter (EGTF) (van Lint & Hoogendoorn 2010). Die beiden Methoden ASM und EGTF unterscheiden sich in der Art und Weise der Gewichtung der unterschiedlichen Datenquellen. Bei EGTF wird im Gegensatz zu ASM auch die Zuverlässigkeit (Messungenauigkeit) und die Dichte der Datenquelle für die Rekonstruktion berücksichtigt.

EGTF enthält hier folgende Linearkombination [\(Formel 21\)](#page-34-0), um aus den ermittelten Geschwindigkeiten V<sup>(j)</sup> (x,t) je Datenquelle j, mittels Gewichtung zu einer geschätzten Geschwindigkeit V(x,t) je Rasterfeld zu schließen (van Lint & Hoogendoorn 2010):

<span id="page-34-0"></span>
$$
V(x,t) = \frac{\sum_{j} \alpha^{(j)}(x,t) * \sum_{i=1}^{N} \phi_i^{(j)}(x,t) * V^{(j)}(x,t)}{\sum_{j} \alpha^{(j)}(x,t) * \sum_{i=1}^{N} \phi_i^{(j)}(x,t)}
$$
Formel 21

Mit

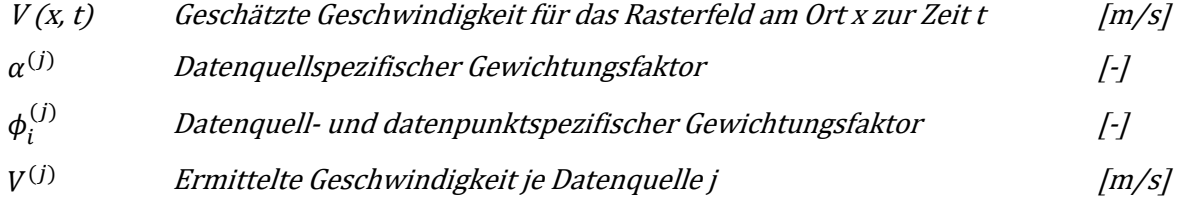

Bei der Gewichtung in [Formel 21](#page-34-0) tritt ein datenquellspezifischer Faktor  $\alpha^{(j)}$  und ein datenquell- und datenpunktspezifischer Faktor  $\phi^{(j)}_i$  auf. Der Gewichtungsfaktor  $a^{(j)}$  berücksichtigt die Zuverlässigkeit der Datenquelle j, unter anderem wird hier die Varianz der Messfehler der Datenquelle als Eingangsgröße benötigt. Der Gewichtungsfaktor  $\phi_i^{(j)}$  reflektiert die datenquellspezifische, raumzeitliche Unterscheidung zwischen gestautem und freiem Verkehr aufgrund der unterschiedlichen Verfügbarkeit (Dichte) an Datenpunkte im Umkreis des betrachteten Punktes (x, t) (s. van Lint & Hoogendoorn 2010).

# <span id="page-35-0"></span>**3 Kapazität auf Autobahnen**

Die Kapazität oder die Leistungsfähigkeit einer Straße kann auf unterschiedliche Arten definiert werden. Häufig wird von der maximal möglichen Verkehrsstärke einer Straße gesprochen, wie beispielsweise in den entsprechenden Richtlinien für Autobahnen in Österreich (RVS 03.01.11) und Deutschland (HBS 2015). In Bezug auf das Fundamentaldiagramm ist die Kapazität der Übergang vom stabilen zum instabilen Verkehrsfluss. Dieser Punkt entspricht dabei auch der maximalen Verkehrsstärke im q-v- und q-k-Diagramm (s[. Abbildung 1\)](#page-23-1). Empirische Untersuchungen zeigen jedoch, dass die Kapazität in der Realität eher in einem Bereich anstatt genau in einem Punkt im Fundamentaldiagramm auftritt. Daher wird die Kapazität in vielen Untersuchungen lieber als stochastische, anstatt als fixe Kenngröße definiert (vgl. Geistefeldt & Brilon 2009) die gewissen Schwankungen aufgrund von Einflussgrößen unterliegt. Im Kapitel [3.1](#page-35-1) werden die Einflussgrößen auf die Kapazität, mit Schwerpunkt auf Autobahnen, aufgezeigt. Das Kapite[l 3.2](#page-43-0) gibt einen Überblick über die Angabe von Kapazitätswerten in den Regelwerken verschiedener Länder und vergleicht diese quantitativ. Schließlich werden in Kapitel [0](#page-50-3) Methoden für die Bestimmung der Kapazität anhand von empirischen Daten vorgestellt.

## <span id="page-35-1"></span>**3.1 Einflussgrößen der Kapazität auf Autobahnen**

Die Kapazität von Autobahnstrecken unterliegt einer Reihe von Einflussfaktoren. In verschiedenen Forschungsarbeiten wurde die Wirkung einzelner Faktoren schon untersucht. In diesem Kapitel werden später auf einzelne Erkenntnisse dieser Untersuchungen eingegangen. Zum Teil werden ein paar Einflussfaktoren auf die Kapazität auch in den nationalen Regelwerken berücksichtigt (s. Kapitel [3.2\)](#page-43-0). Die wichtigsten Einflussgrößen sind i[n Tabelle 4](#page-35-2) zusammengefasst.

| <b>Kategorie</b>               | Einflussfaktor                                                            |  |  |
|--------------------------------|---------------------------------------------------------------------------|--|--|
| Strecken-<br>charakteristik    | Fahrstreifenanzahl                                                        |  |  |
|                                | Fahrstreifenbreite (z.B. vermindert infolge Baustellen)                   |  |  |
|                                | Geschwindigkeit (zulässige Geschwindigkeit, Verkehrsbeeinflussungsanlage) |  |  |
|                                | Längsneigung                                                              |  |  |
|                                | Kurvigkeit                                                                |  |  |
|                                | Querschnitt (Brücke, Tunnel, mit/ohne Pannenstreifen, Baustelle)          |  |  |
|                                | Lage im Straßennetz (Nähe zu Ballungsraum und Anschlussstellen)           |  |  |
| Verkehrs-<br>zusammensetzung   | Schwerverkehrsanteil                                                      |  |  |
|                                | Anteil ortskundigen Verkehrs (z.B. Pendler)                               |  |  |
|                                | Anteil nicht ortskundigen Verkehrs (z.B. Urlauber)                        |  |  |
| Umfeld-<br>bedingungen         | Helligkeit (Tag, Nacht)                                                   |  |  |
|                                | Wetter (Sonne, Regen, Nebel)                                              |  |  |
|                                | Fahrbahnoberfläche (trocken, nass, Glätte, Schnee)                        |  |  |
| Individuelles<br>Fahrverhalten | Beschleunigungs- und Bremsverhalten                                       |  |  |
|                                | Abstandsverhalten (Folgezeitlücken)                                       |  |  |
|                                | Fahrstreifenwechselverhalten                                              |  |  |

<span id="page-35-2"></span>**Tabelle 4: Einflussfaktoren auf die Kapazität von Autobahnen**
Die Einflussfaktoren auf die Kapazität von Autobahnen können grob in die Kategorien Streckencharakteristik, Verkehrszusammensetzung, Umfeldbedingungen und individuelles Fahrverhalten eingeteilt werden. Dabei weisen die streckentypspezifischen Faktoren (v. A. Fahrstreifenanzahl) erfahrungsgemäß den größten Einfluss auf. Auch die Umfeldbedingungen können bei extremen Wetterverhältnissen eine wichtige Rolle in der Höhe der Kapazität einnehmen. Die Wirkung der Faktoren der Verkehrszusammensetzung auf die Kapazität ist in der Regel gering. Das individuelle, mikroskopische Fahrverhalten der Fahrzeuge kann als Einfluss auf die makroskopische Kapazität im Normalfall vernachlässigt werden, beziehungsweise besteht hier ein starker Zusammenhang mit den Faktoren der Verkehrszusammensetzung.

In den weiteren Unterkapiteln wird gezielt auf die Faktoren der Streckencharakteristik [\(3.1.1\)](#page-36-0), der Verkehrszusammensetzung [\(3.1.2\)](#page-41-0) und der Umfeldbedingungen [\(3.1.3\)](#page-42-0) eingegangen und Erkenntnisse aus wissenschaftlichen Untersuchungen vorgestellt.

# <span id="page-36-0"></span>**3.1.1 Einfluss der Streckencharakteristik**

Die Streckencharakteristik des betrachteten Autobahnabschnittes hat einen enormen Einfluss auf die Höhe der Kapazität. Nacheinander wird auf die einzelnen Einflussfaktoren bezüglich der Streckencharakteristik eingegangen. In der Realität tritt dabei immer eine Überlagerung mehrerer Einflussfaktoren auf die Streckenkapazität auf (z.B. Schwerverkehrsanteil und Längsneigung).

### **Fahrstreifenanzahl**

Die Fahrstreifenanzahl ist der Faktor mit der größten Einflussnahme. Die Faustformel in der Verkehrsplanung besagt etwa 1800-2000 Kfz/h je Fahrstreifen. Es handelt sich jedoch nicht um einen linearen Zusammenhang, d.h. ein dreistreifiger Querschnitt weist in der Regel nicht die 1.5-fache Kapazität eines zweistreifigen Querschnittes auf. Diese Nichtlinearität zeigt sich auch in den angegebenen Kapazitäten für Autobahnen in den nationalen Richtlinien (s. Kapitel [3.2\)](#page-43-0) sowie in verschiedenen Veröffentlichungen bezüglich Kapazitätsbestimmung auf Autobahnen (vgl. Neuhold & Fellendorf 2017).

### **Fahrstreifenbreite / Baustellen**

Die Wahl der Fahrstreifenbreite ist in nationalen Regelwerken definiert. In Österreich wird dies in der Richtlinie RVS 03.03.31 (FSV 2005) zum Thema Querschnittselemente auf Freilandstraßen angegeben. Diese Richtlinie sieht für Geschwindigkeiten ab 100 km/h zumindest eine Fahrstreifenbreite von 3.50m vor. Ähnlich ist die Situation in Deutschland. Hier sind genaue Regelquerschnitte für Autobahnen inklusive der Fahrstreifenbreiten in den Richtlinien für die Anlage von Autobahnen (RAA) definiert (FGSV 2008). Dabei wird eine Fahrstreifenbreite von zumindest 3.50m bei Nutzung durch Schwerverkehr (rechte Fahrstreifen) und 3.25m ohne Nutzung durch Schwerverkehr (linke Fahrstreifen) vorgegeben.

Das bedeutet, dass grundsätzlich am hochrangigen Straßennetz großzügige Fahrstreifenbreiten zwischen 3.25m und 3.75m ausgeführt werden. In diesem Größenbereich hat die Fahrstreifenbreite keinen wesentlichen Einfluss auf die Kapazität der Strecke.

Anders ist die Situation bei Baustellen auf Autobahnen. Im Bereich von Baustellen wird die Fahrstreifenbreite sehr oft entscheidend reduziert (bis zu 2.50m pro Fahrstreifen). Dies führt zu einer Abnahme der Leistungsfähigkeit des Querschnittes. Diese Kapazitätsreduktion wurde in verschiedenen Untersuchungen analysiert.

In Beckmann & Zackor (2001) wurden Verkehrsdaten von Dauerzählstellen und eigenen Messungen im Bereich von Autobahnbaustellen ausgewertet. Als Ergebnis werden ausgehend von einer Grundkapazität von 1830 PkwE/h pro Fahrstreifen, die folgenden Reduktionsfaktoren der Kapazität für verschiedene Einflussgrößen angegeben:

- Lage des Streckenabschnittes außerhalb von Ballungsräumen (Faktor 0.95)
- Urlaubsverkehr (Faktor 0.90)
- Widrige Witterungsbedingungen (Faktor 0.85-0.95)
- Arbeitsaktivität in der Baustelle (Faktor 0.95)
- Schwerverkehrsanteil (Faktor abhängig vom Ausgangswert)
- Reduktion eines benachbarten Fahrstreifens (Faktor 0.95)
- Überleitung auf die Gegenfahrbahn (Faktor 0.90-0.95)
- Geringe Fahrstreifenbreite (Faktor 0.95)

Die Untersuchungen von Beckmann & Zackor (2001) wurden zum Teil in den deutschen Leitfaden zum Arbeitsstellenmanagement auf Bundesautobahnen übernommen (BAST 2011). Dabei werden Kapazitätswerte für verschiedene Kombinationen der oben genannten Einflussgrößen mit ihren Reduktionsfaktoren angegeben. Bei den Kapazitätswerten wird hier zwischen zwei Gruppen hinsichtlich der Fahrstreifenbreite im Baustellenbereich klassifiziert:

- Grundkapazität 1830 PkwE/h bei Fahrstreifenbreite ≥ 3.25m (mit Schwerverkehr) oder ≥ 2.75m (ohne Schwerverkehr, nur PKW)
- Grundkapazität 1720 PkwE/h bei Fahrstreifenbreite < 3.25m (mit Schwerverkehr) oder < 2.75m (ohne Schwerverkehr, nur PKW)

In einer weiteren Untersuchung von Brilon et al. (2006) werden Reduktionsfaktoren der Kapazität für verschiedene Baustellentypen ohne Fahrstreifenreduktion präsentiert. Dabei wird zwischen Fahrstreifenanzahl, verengt oder stark verengt sowie mit oder ohne Überleitung unterschieden. Die Kapazitätsreduktion bewegt sich je nach Typ im Bereich zwischen 5-15%. Ein Vorteil dieser Untersuchung ist die Unabhängigkeit von einer Grundkapazität, somit ist ein direkter Vergleich der ermittelten Kapazität zwischen Normal- und Bauzustand möglich (vgl. Hohmann 2014).

Von der Heiden & Geistefeldt (2016) ermittelte die Kapazität an 38 verschiedenen Langzeitbaustellen auf Basis realer Verkehrsdaten im Baustellenbereich. Die untersuchten Baustellen und Autobahnstrecken beinhalten hier eine große Variation hinsichtlich Fahrstreifenanzahl, Geschwindigkeitsbeschränkung, Schwerverkehrsanteil, Längsneigung und Baustellentyp (Anordnung und Breite der Querschnittselemente, Beeinträchtigung im Vergleich zum Ausgangszustand). Die berechneten Kapazitäten variieren dabei sehr stark vor Allem aufgrund des unterschiedlichen Baustellentyps und der zulässigen Geschwindigkeit. Verglichen mit der Kapazität im HBS 2015 reduzierte sich die Kapazität im Maximalfall bis zu 25% bei zweistreifigen, bis zu 22% bei dreistreifigen und nur bis zu 3% bei vierstreifigen Baustellenabschnitten.

### **Geschwindigkeit / Verkehrsbeeinflussungsanlage**

Erfahrungen und Messungen haben in der Vergangenheit belegt, dass bei Geschwindigkeiten im Bereich von 60-100 km/h höhere Verkehrsstärken erzielt werden können als außerhalb dieses Bereiches. Im Hinblick auf das Fundamentaldiagramm hängt dies mit einer entsprechenden Zunahme der Verkehrsdichte zusammen um die fundamentale Beziehung zu erfüllen [\(Formel 2\)](#page-22-0). Das bedeutet, dass bei hoher Verkehrsstärke eine Reduktion der zulässigen Geschwindigkeit (z.B. auf 80 oder 100

km/h) – beispielsweise infolge einer Verkehrsbeeinflussungsanlage (VBA) – eine Erhöhung der Kapazität und damit eine Vermeidung oder Verzögerung des Verkehrszusammenbruches erzielen kann. Dieser Umstand fließt auch in das deutsche HBS 2015 ein (FGSV 2015), in dem Kapazitätsangaben (s. [Tabelle 8\)](#page-45-0) separat für folgende Klassen zu finden sind:

- Stecken ohne Geschwindigkeitsbeschränkung
- Strecken mit einer Geschwindigkeitsbeschränkung von 120 km/h
- Strecken mit einer Geschwindigkeitsbeschränkung von 80 km/h, und 100 km/h sowie Strecken innerhalb einer Verkehrsbeeinflussungsanlage (VBA)

Die spezifischen Angaben für die Kapazität von Autobahnstrecken innerhalb einer VBA im aktuellen HBS 2015 basieren auf Untersuchungen von Geistefeldt (2011). Dabei wurden 30 Messquerschnitte mit unterschiedlichen Streckeneigenschaften analysiert. Es zeigte sich, dass Messqurerschnitte innerhalb einer VBA geringfügig höhere Kapazitäten (um etwa 2.5%) aufweisen als Messquerschnitte außerhalb einer VBA. Die Kapazitäten wurden hier mit dem van Aerde Modell ermittelt (s. Kapitel [3.3.2\)](#page-53-0).

Die Wirkungsweise einer VBA wurde noch in weiteren Untersuchungen erforscht. Dabei konnte fast immer eine Harmonisierung der Geschwindigkeiten und damit des Verkehrsflusses, jedoch nicht immer eine Kapazitätssteigerung infolge der VBA festgestellt werden. Regler (2004) konnte durch einen Vergleich unbeeinflusster und beeinflusster Messquerschnitte eine Steigerung der Kapazität von 3% durch die VBA nachweisen. Dieses Ergebnis wurde sowohl mit der Kapazitätsanalyse anhand Fundamentaldiagramm mit dem van Aerde Modell (s. Kapitel [3.3.2\)](#page-53-0) als auch mit der Product-Limit-Methode erreicht (s. Kapitel [3.3.3\)](#page-55-0).

Auch Schick (2003) befasst sich mit den verkehrlichen Wirkungen einer VBA, konnte aber keine signifikante Kapazitätssteigerung infolge der VBA feststellen. Bei einer Kombination der VBA mit einer temporären Seitenstreifenfreigabe wurde hier jedoch eine deutliche Steigerung der Kapazität nachgewiesen. Schwietering (2010) untersuchte die Einbruchswahrscheinlichkeit in Abhängigkeit von verschiedenen Einflussfaktoren, unter anderem auch eine VBA. Dabei konnte auch hier keine generelle Erhöhung der Kapazität, jedoch eine Änderung der Form der Kapazitätsverteilung, festgestellt werden. Konkret wurde hier ein stabilerer Verkehrsfluss bei mittleren und hohen Verkehrsstärken durch die VBA beobachtet. Diese zeigte sich infolge einer Erhöhung der Verkehrsstärke um 3.5% bei einer Einbruchswahrscheinlichkeit von 50% infolge der VBA.

#### **Längsneigung**

Der Einfluss der Längsneigung auf die Kapazität von Autobahnen wurde beispielsweise in Bressler (2001) und Brilon & Bressler (2004) untersucht. Dabei wurden Verkehrsdaten aus der mikroskopischen Simulation anhand empirischer Beobachtungen (Dauerzählstellen, Reisezeitmessungen) für verschiedene Szenarien kalibriert. Bei den Szenarien wurde hier der Schwerverkehrsanteil, die Fahrstreifenanzahl und natürlich verschiedene Längsneigungen berücksichtigt (s. [Abbildung 5\)](#page-39-0). Verglichen mit der Kapazität bei ebenen Strecken (< 2%), reduziert sich die Kapazität bei einer Längsneigung von 5% von 3620 Fz/h auf 3110 Fz/h (-14.1%) bei zweistreifigen Strecken sowie von 5300 Fz/h auf 4540 Fz/h (-14.3%) bei dreistreifigen Strecken (jeweils für einen Schwerverkehrsanteil von 10%).

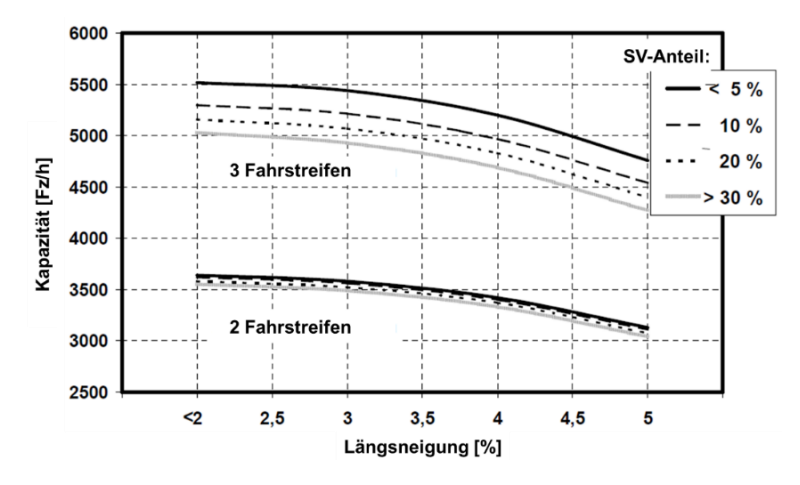

<span id="page-39-0"></span>**Abbildung 5: Einfluss der Längsneigung auf die Kapazität von zwei- und dreistreifigen Autobahnen bei verschiedenen Schwerverkehrsanteilen (Brilon & Bressler 2004)**

In einer ähnlichen Untersuchung in der Schweiz von Werdin et al. (2004) - auch anhand von mikroskopischen Simulationen kalibriert mit Realdaten - wurde ein etwas geringerer Einfluss der Längsneigung auf die Kapazität auf Autobahnen festgestellt. Bei einer zulässigen Geschwindigkeit von 120km/h und einem Schwerverkehrsanteil von 0-5% wurde auf zweistreifigen Steigungsstrecken mit 5% Längsneigung eine um 11% niedrigere Kapazität ermittelt verglichen mit 1% Längsneigung. Die Kapazitätsreduktion verringert sich bei niedrigeren Geschwindigkeiten auf 9% (100km/h) sowie 8% (80km/h). Bei dreistreifigen Strecken ist die Kapazitätsreduktion bei 5% Längsneigung in einem ähnlichen Bereich für v=120km/h; jedoch ist diese bei Geschwindigkeiten von 100km/h und 80km/h etwas geringer (4-6%) verglichen mit den zweistreifigen Strecken.

Der Einfluss der Längsneigung auf die Kapazität wird auch in den nationalen Regelwerken berücksichtigt. In Österreich fließt die Längsneigung in Kombination mit dem Schwerverkehrsanteil in Form von Abminderungsfaktoren ein (lt. FSV 2012, s. Kapitel [3.2.1\)](#page-43-1). Die Kapazität wird hier im Extremfall bis zu 20% abgemindert (bei einem Schwerverkehrsanteil von 20% und einer Längsneigung > 4%). In deutschen HBS 2015 (FGSV 2015) werden eigene Kapazitätswerte für Autobahnen für Steigungsstrecken mit einer Längsneigung von 3%, 4% und 5% angegeben (s. Kapitel [3.2.2\)](#page-44-0). Die Höhe der Kapazitätsreduktion verglichen mit einer ebenen Strecke beträgt dabei im HBS 2015 etwa 16% für eine Längsneigung von 5% bei einem Schwerverkehrsanteil von ≤ 5%.

#### **Kurvigkeit**

Aufgrund der großen Radien auf Autobahnen hat die Kurvigkeit keinen wesentlichen Einfluss auf die Kapazität. In den nationalen Regelwerken wird die Kurvigkeit nicht als Einflussparameter für die Autobahn benannt. Im Gegensatz dazu spielt die Kurvigkeit bei Straßen mit geringeren Kreisbogenradien (z.B. Landesstaßen) eine Rolle. Beispielsweise werden in der österreichischen RVS 03.01.31 (FSV 2012) Leistungsfähigkeiten getrennt nach drei unterschiedlichen Kurvigkeitsklassen angegeben (z.B. Reduktion der Kapazität um ein Drittel bei Kurvigkeit ≥ 150 gon/km für Schwerverkehrsanteil von 0% und Längsneigung ≤ 4%).

#### **Querschnittsausbildung**

Auch die Ausbildung des Querschnittes der Autobahn hat zum Teil Einfluss auf die Kapazität. Der Querschnitt kann sich dabei im Tunnel, auf Brücken und im Baustellenbereich von der freien Strecke unterscheiden. Es können auch auf der freien Strecke Bereiche existieren in denen einzelne Querschnittselemente (z.B. Pannenstreifen) reduziert auftreten oder entfallen.

Der Einfluss eines Tunnels auf die Kapazität und den Verkehrsablauf wurde in Lemke (2000) anhand empirischer Daten untersucht. Dabei wurde für zweistreifige Autobahntunnel eine Kapazität von 3670 Fz/h bis 10% und 3500 Fz/h für 15% Schwerverkehrsanteil ermittelt. Verglichen mit der damals in Arbeit befindlichen HBS 2001, entspricht dies eine Reduktion der Kapazität im Tunnel von etwa 8% im Vergleich zu freien Strecken. In der aktuellen Fassung der HBS aus dem Jahr 2015 (FGSV 2015) werden eigene, reduzierte Kapazitätswerte für Tunnelbereiche angegeben, jedoch nicht für Bereiche auf Brücken oder ohne Pannenstreifen. Die angegebene Kapazität im Tunnel weicht dabei im HBS 2015 nur geringfügig (max. 3%) von der Kapazität der freien Strecke ab.

Der Einflussfaktor Baustelle wurde schon zuvor im Punkt "Fahrstreifenbreite" adressiert. Ob sich ein Pannenstreifen (vollständig, reduziert oder gar nicht vorhanden) auf die Kapazität der Autobahn auswirkt wurde bis dato noch in keiner (veröffentlichten) wissenschaftlichen Studie untersucht.

#### **Lage im Straßennetz**

Hinsichtlich der Lage im Straßennetz hängt die Kapazität eines Autobahnstreckenabschnittes von der Nähe zu Ballungsräumen und zu Anschlussstellen ab. Die Grundlage ist hier zwischen den beiden Fällen differenziert. Während im ersten Fall die Ursache im Fahrverhalten liegt (geringere Folgezeitlücken ortskundiger Fahrer), ist dies im Bereich von Anschlussstellen aufgrund der erhöhten Anzahl an Fahrstreifenwechsel- und Verflechtungsmanöver.

Strecken innerhalb von Ballungsräumen weisen in der Regel etwas höhere Kapazitäten auf als Strecken außerhalb von Ballungsräumen aufgrund des höheren Anteils ortskundiger Fahrer. Das deutsche HBS 2015 gibt hier separate Kapazitätswerte für Autobahnstrecken innerhalb und außerhalb von Ballungsräumen an. Die Differenz der Kapazität beträgt hier 4-7% je nach Schwerverkehrsanteil und Geschwindigkeitsbeschränkung (s[. Tabelle 8\)](#page-45-0).

Im Bereich von Anschlussstellen ist die Kapazität der Autobahn im Allgemeinen aufgrund von ein- und ausfahrenden Fahrzeugen geringer als auf der freien Strecke. Neben einer Verteilung der Verkehrsströme treten an Anschlussstellen auch Ein- und Ausfädelungsmanöver und vermehrt Fahrstreifenwechsel auf. Die Kapazität der Autobahn im Bereich der Anschlussstelle ist hier maßgeblich vom Verhältnis der Verkehrsstärke der Rampe (Ein- oder Ausfahrt) zur Verkehrsstärke der Hauptfahrbahn abhängig. Beispielsweise befasste sich Betz (2008) mit dem Einfluss dicht aufeinander folgender Knotenpunkte auf den Verkehrsablauf auf Autobahnen. Dabei wurden im Vergleich zur Richtlinie (HBS 2001) zum Teil höhere Kapazitäten bei Einfahrten, Ausfahrten und Verflechtungsstrecken gemessen sowie in der Simulation nachgewiesen. Es zeigte sich jedoch, dass eine Verallgemeinerung der Verkehrsabläufe bei dicht aufeinander folgenden, komplexen Knotenpunkten auf Autobahnen nicht möglich ist.

In der aktuellen Fassung des deutschen HBS 2015 finden sich Diagramme, die die Kapazität von Verflechtungsstrecken sowie Ein- und Ausfahrtsbereichen bei Knotenpunkten angeben (FGSV 2015). Diese Kapazität ist Abhängigkeit vom Verhältnis der Verkehrsstärke der Hauptfahrbahn zur Verkehrsstärke der Ein- oder Ausfahrt. Dabei wird je nach Fahrtstreifenanzahl an Hauptfahrbahn und Rampe zwischen unterschiedlichen Typen von Einfahrten, Ausfahrten und Verflechtungsstrecken unterschieden. Beispielsweise beträgt bei einer einstreifigen Einfahrt auf eine zweistreifige Autobahn (Typ E 1-2) die maximale Verkehrsstärke der Einfahrt 900 PkwE/h bei einer Verkehrsstärke von 3000 PkwE/h auf der Hauptfahrbahn (Gesamtkapazität 3900 PkwE/h). Die Auswertungen basieren auf dem Modell von Wu & Lemke (2011), die Auswertungen sind auch beschrieben in Wu & Lemke (2016). In den Diagrammen zeigt sich: je höher der Anteil der Verkehrsstärke der Rampe, desto geringer ist die

Gesamtkapazität auf der Hauptfahrbahn. Dieser Effekt ist bei Einfahrten deutlich größer als bei Ausfahrten, da das Einfädeln zu einer größeren Störung des Verkehrsflusses führt als das Ausfädeln. Ein direkter Vergleich mit der Kapazität der freien Strecken ist schwierig da die Werte in den Diagrammen für die Anschlussstellen in PKW-Einheiten pro Stunden angegeben sind. Beträgt die Verkehrsstärke der Rampe den Wert 0, entspricht die Kapazität in etwa der der freien Strecke. Beispielsweise reduziert sich die Kapazität bei einer einstreifigen Einfahrt auf eine zweistreifige Autobahn (Typ E 1-2) um etwa 2.5% auf 3900 PkwE/h bei einer Rampenbelastung von 900 Pkw/h, sowie um etwa 16% auf 3350 PkwE/h bei einer Rampenbelastung von 1350 PkwE/h.

# <span id="page-41-0"></span>**3.1.2 Einfluss der Verkehrszusammensetzung**

Die wichtigsten Einflussgrößen auf die Kapazität hinsichtlich der Verkehrszusammensetzung sind der Schwerverkehrsanteil und der Anteil ortskundiger und ortsunkundiger Fahrer.

### **Schwerverkehrsanteil**

Hinsichtlich der Zusammensetzung des Verkehrs hat vor Allem der Schwerverkehrsanteil einen entscheidenden Einfluss auf die Kapazität von Autobahnen. Bei fast allen Untersuchungen zur Kapazität auf Autobahnen konnte ein Einfluss festgestellt werden. Aus diesem Grund wird der Schwerverkehrsanteil auch in den nationalen Richtlinien bei der Angabe der Kapazität berücksichtigt.

In der österreichischen RVS 03.01.11 (FSV 2012) wird der Schwerverkehrs als Faktor in der Formel zur Berechnung der Kapazität angegeben [\(Formel 22\)](#page-43-2). Im Vergleich zu 0% Schwerverkehrsanteil reduziert sich die Kapazität bei zweistreifigen Autobahnen um 8% bei einem Schwerverkehrsanteil von 10% und um 17% bei einem Schwerverkehrsanteil von 20%. Bei drei- und vierstreifigen Autobahnen ist die Reduktion geringer (bis zu 6% und 12% bei Scherverkehrsanteil von 10% und 20%).

Im deutschen HBS 2015 (FGSV 2015) werden eigene Kapazitätswerte für Schwerverkehrsanteile von ≤5%, 10%, 20% und 30% für verschiedene Streckentypen angegeben (s. [Tabelle 8\)](#page-45-0). Betrachtet man den Streckentyp "zweistreifig ohne Geschwindigkeitsbeschränkung außerhalb von Ballungsräumen", dann reduziert sich die Kapazität um 3% bei einem Schwerverkehrsanteil von 10%, um 8% bei einem Schwerverkehrsanteil von 20% sowie um 14% bei einem Schwerverkehrsanteil von 30%.

#### **Anteil ortskundiger und ortsunkundiger Fahrer**

Eine weitere Einflussgröße auf die Kapazität einer Autobahn ist der Anteil an ortskundigen und ortsunkundigen Fahrern am Gesamtverkehr. Verschiedenste Messungen in der Vergangenheit zeigten, dass Rückschlüsse aus Lage des Autobahnabschnittes und den betrachteten Zeitbereichen diesbezüglich gezogen werden kann. Gerade Messquerschnitte in Ballungsräumen in werktäglichen Spitzenverkehrszeiten weisen eine vergleichsweise höhere Kapazität auf als Messquerschnitte in ländlichen Regionen mit einem hohen Anteil an Freizeit- und Urlauberverkehr. Mit zunehmender Nähe zu Ballungsräumen steigt hier die Kapazität an (vgl. Schick 2003).

Auch Ponzlet (1996) stellte fest, dass die Kapazität innerhalb von Ballungsräumen bei geringem Schwerverkehrsanteil, Tageslicht und trockener Fahrbahn um rund 12% höher ist als außerhalb von Ballungsräumen. Bei Dunkelheit und nasser Fahrbahn entspricht die Steigerung etwa 7%. Lohmiller (2014) klassifizierte den Anteil des Regionalverkehr in 3 Gruppen (wenig, mittel, viel) und führte je Gruppe eine Kapazitätsbestimmung durch (s. Fundamentaldiagramme i[n Abbildung 6\)](#page-42-1). Dabei stellte er fest, dass die Kapazität bei wenig Regionalverkehr um 5% geringer ist als die Kapazität bei mittlerem und viel Regionalverkehr.

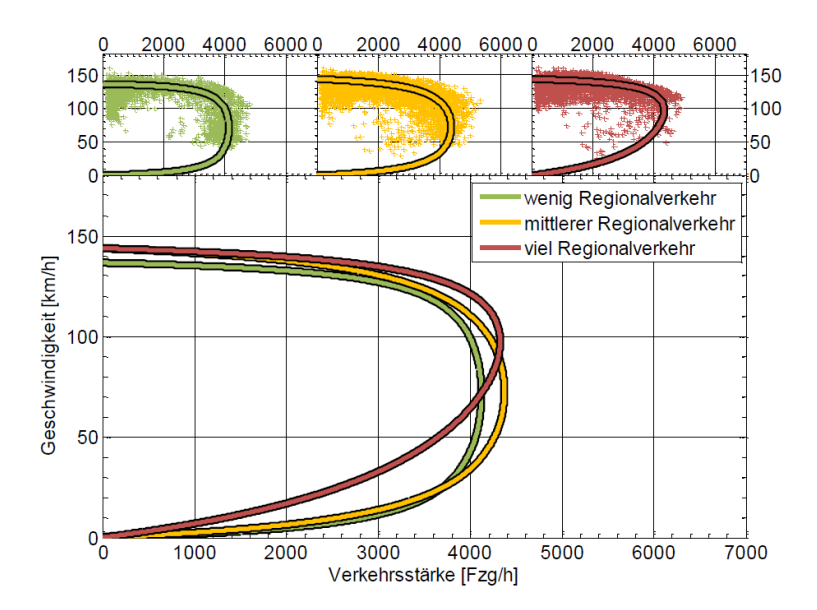

<span id="page-42-1"></span>**Abbildung 6: Einfluss des Regionalverkehrs auf die Kapazität einer zweistreifigen Autobahn (Lohmiller 2014)**

### <span id="page-42-0"></span>**3.1.3 Einfluss der Umfeldbedingungen**

Bei den Umfeldbedingungen spielt vor Allem die Tageszeit, Helligkeit und die Witterung eine Rolle hinsichtlich Einfluss auf die Kapazität. Das deutsche HBS 2015 geht pauschal von einer Kapazitätsreduktion von etwa 10% bei Nässe im Vergleich zu einer trockenen Fahrbahn aus. In der Arbeit von Lohmiller (2014) wurde eine Kapazitätsreduktion bis zu 15% bei Regen im Vergleich zu trockener Fahrbahn auf einer zweistreifigen Autobahn festgestellt.

In Ponzlet (1996) wurden die Auswirkungen von Umfeldbedingungen auf Geschwindigkeitsverhalten und Kapazität anhand empirischer Daten untersucht. Dabei konnte an einzelnen Querschnitten eine Reduktion der maximalen Verkehrsstärke um 9% bei Dunkelheit und trockener Fahrbahn, um 13% bei Nässe am Tag und um 30% bei Dunkelheit und Nässe im Vergleich zu trockener Fahrbahn am Tag festgestellt werden. Ähnliche Ergebnisse werden auch in Ponzlet (1995) präsentiert. Brilon et al. (2005) ermittelte eine Abnahme der Kapazität um etwa 11% bei nasser Fahrbahn. Ähnliches wurde auch in einer Studie von Hranac et al. (2006) festgestellt: Regen reduzierte die Kapazität um 10-11% und leichter Schneefall um 12-20%.

Regler (2004) analysierte auch den Einfluss der Witterung auf die Kapazität der Autobahn. Dabei wurden drei verschiedene Verfahren angewendet (van Aerde, Verkehrsstärke vor Zusammenbruch, Product-Limit-Methode). Je nach Verfahren wurde eine Kapazitätsreduktion bis zu 11% aufgrund von Nässe ermittelt. Bei Dunkelheit und trockener Fahrbahn wurde zum Teil sogar eine Kapazitätssteigerung bis zu 6% festgestellt im Vergleich zu trockener Fahrbahn am Tag.

In einem Bericht der deutschen Bundesanstalt für Straßenwesen (BAST) von Kirschfink et al. (2012) werden Abminderungsfaktoren für die Kapazität auf Autobahnen in Abhängigkeit von 10 verschiedenen Wetterklassen angegeben (s[. Tabelle 5\)](#page-43-3). Die Zuteilung zu einer Wetterklasse erfolgt hier über die Kriterien Niederschlagsintensität [mm/h], Feuchttemperatur [°C] und Temperatur der Fahrbahnoberfläche [°C]. Dabei ist bei extremer Wetterlage eine starke Reduktion der Kapazität bis zu 57% zu beobachten. Die Kapazitätsanalysen wurden hier mit dem Ansatz von Wu (2000, siehe auch Kapitel [2.1.2\)](#page-23-0) anhand empirischer Daten von zweistreifigen Autobahnabschnitten berechnet und die Ergebnisse auch auf drei- und vierstreifige Abschnitte übertragen.

| Wetterklasse                            | Kapazitäts-<br>reduktion | Kapazität<br>2 Fahrstreifen | Kapazität<br>3 Fahrstreifen | Kapazität<br>4 Fahrstreifen |
|-----------------------------------------|--------------------------|-----------------------------|-----------------------------|-----------------------------|
| Trocken                                 | 0%                       | 3600                        | 5200                        | 7100                        |
| Nass, leichter Regen                    | 0%                       | 3600                        | 5200                        | 7100                        |
| Glatt, leichter Regen                   | $-18%$                   | 2952                        | 4264                        | 5822                        |
| Nass, starker Regen                     | $-15%$                   | 3060                        | 4420                        | 6035                        |
| Matsch, leichter Schneefall             | $-3%$                    | 3492                        | 5044                        | 6887                        |
| Schneefahrbahn, leichter Schneefall     | $-15%$                   | 3060                        | 4420                        | 6035                        |
| Matsch, starker Schneefall              | $-40%$                   | 2160                        | 3120                        | 4260                        |
| Schneefahrbahn, starker Schneefall      | $-15%$                   | 3060                        | 4420                        | 6035                        |
| Matsch, sehr starker Schneefall         | $-54%$                   | 1656                        | 2392                        | 3266                        |
| Schneefahrbahn, sehr starker Schneefall | $-57%$                   | 1548                        | 2236                        | 3053                        |

<span id="page-43-3"></span>**Tabelle 5: Kapazitäten auf zwei-, drei- und vierstreifigen Autobahnen in Abhängigkeit von der Wetterklasse nach Kirschfink et al. 2012**

# <span id="page-43-0"></span>**3.2 Angabe der Kapazität in Regelwerken**

Im vorliegenden Kapitel werden Regelwerke aus verschieden Nationen vorgestellt die entweder direkt Kapazitätswerte oder Ansätze zur Ermittlung der Kapazität für Autobahnen oder autobahnähnlichen Straßen behandeln. Dabei werden zuerst die Bestimmungen in den deutschsprachigen Ländern (Österreich, Deutschland, Schweiz) und anschließend von USA vorgestellt.

# <span id="page-43-1"></span>**3.2.1 Kapazität auf Autobahnen in den österreichischen Richtlinien**

In Österreich werden verkehrsbezogene Regelwerke von der FSV, der österreichischen Forschungsgesellschaft Straße – Schiene – Verkehr veröffentlicht. Die FSV unterscheidet dabei zwischen Richtlinien und Vorschriften für das Straßenwesen (RVS) und Richtlinien und Vorschriften für das Eisenbahnwesen. Unter der Vielzahl an RVS-Richtlinien finden sich in der RVS 03.01.11 (Beurteilung des Verkehrsablaufs auf Straßen) vom Juli 2012 (FSV 2012) Angaben zur Kapazität auf Autobahnen. Die Angaben basieren dabei auf Untersuchungen von Fallast et al. (2011). Die RVS 03.01.11 verwendet dabei anstatt des Begriffs der Kapazität den Begriff Leistungsfähigkeit. Die Leistungsfähigkeit bezieht sich hier auf die Richtungsfahrbahn und ist abhängig von der Anzahl der Fahrstreifen und dem Schwerverkehrsanteil. Für Strecken mit Steigungen bis zu 2% sowie Gefällestrecken errechnet sich die Leistungsfähigkeit lt. RVS 03.01.11 anhand [Formel 22:](#page-43-2)

<span id="page-43-2"></span>
$$
L = -20 + 1969 * FStr - 33 * SV
$$

Mit

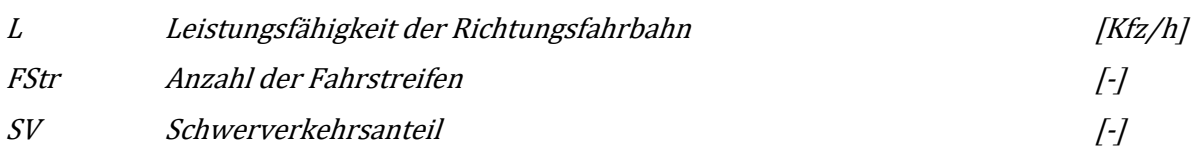

Unter Anwendung von [Formel 22](#page-43-2) ergeben sich mittlere Kapazitätswerte für Autobahnen mit Steigungen bis zu 2% in Abhängigkeit von Schwerverkehrsanteil und Anzahl Fahrstreifen [\(Tabelle 6\)](#page-44-1).

### <span id="page-44-1"></span>**Tabelle 6: Leistungsfähigkeit auf mehrstreifigen Richtungsfahrbahnen mit Steigungen bis zu 2% Steigung laut der österreichischen Richtlinie RVS 03.01.11**

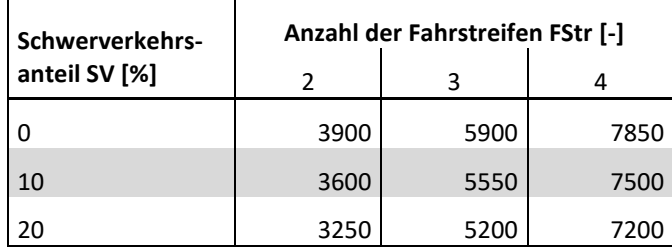

Für Autobahnstrecken mit Steigungen größer 2% gibt die Richtlinie Abminderungsfaktoren in Abhängigkeit vom Schwerverkehrsanteil an [\(Tabelle 7\)](#page-44-2).

#### <span id="page-44-2"></span>**Tabelle 7: Abminderung der Leistungsfähigkeit auf mehrstreifigen Richtungsfahrbahnen in Prozent aufgrund der Steigung laut der österreichischen Richtlinie RVS 03.01.11**

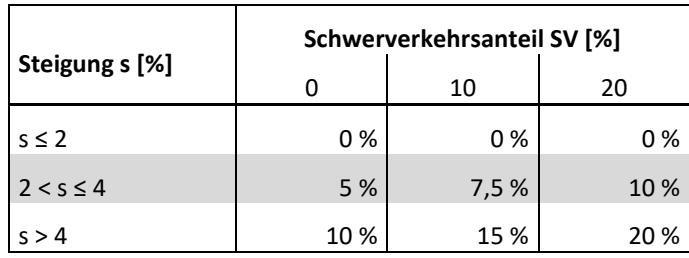

# <span id="page-44-0"></span>**3.2.2 Kapazität auf Autobahnen in den deutschen Richtlinien**

In Deutschland finden sich Angaben zur Kapazität auf Autobahnen im Handbuch für die Bemessung von Straßenverkehrsanlagen (HBS, FGSV 2015) welches von der deutschen Forschungsgesellschaft für Straßen- und Verkehrswesen (FGSV) herausgegeben wird. Im Teil A3 des HBS 2015 werden Kapazitäten von Autobahnteilstrecken angegeben, wobei hier folgende Einflussgrößen genannt werden:

- Anzahl der Fahrstreifen
- Längsneigung
- Geschwindigkeitsregelung
- Lage in Bezug zu Ballungsräumen
- Bemessungsrelevanter Schwerverkehrsanteil

Unter Berücksichtigung der Einflussgrößen gibt das HBS 2015 zwei Tabellen mit Kapazitätswerten gültig für 1-Stunden-Intervalle an. Die erste Tabelle bezieht sich dabei auf Steigungsstrecken bis zu 2% [\(Tabelle 8\)](#page-45-0). Das HBS 2015 klassifiziert hier zusätzlich in Gruppen mit verschiedener Geschwindigkeitsbeschränkung und berücksichtigt Abschnitte mit temporärer Seitenstreifenfreigabe (TSF), dazu zählen:

- "ohne": Strecken ohne Geschwindigkeitsbeschränkung
- "T120": Strecken mit Geschwindigkeitsbeschränkung 120 km/h
- "T100/T80/SBA": Strecken mit Geschwindigkeitsbeschränkung 100 km/h, 80 km/h sowie Abschnitte innerhalb einer Streckenbeeinflussungsanlage (SBA)
- "Tunnel": Strecken innerhalb von Tunnelabschnitte
- "2+TSF": Strecken mit zwei Fahrstreifen plus einer temporären Seitenstreifenfreigabe
- "3+TSF": Strecken mit drei Fahrstreifen plus einer temporären Seitenstreifenfreigabe

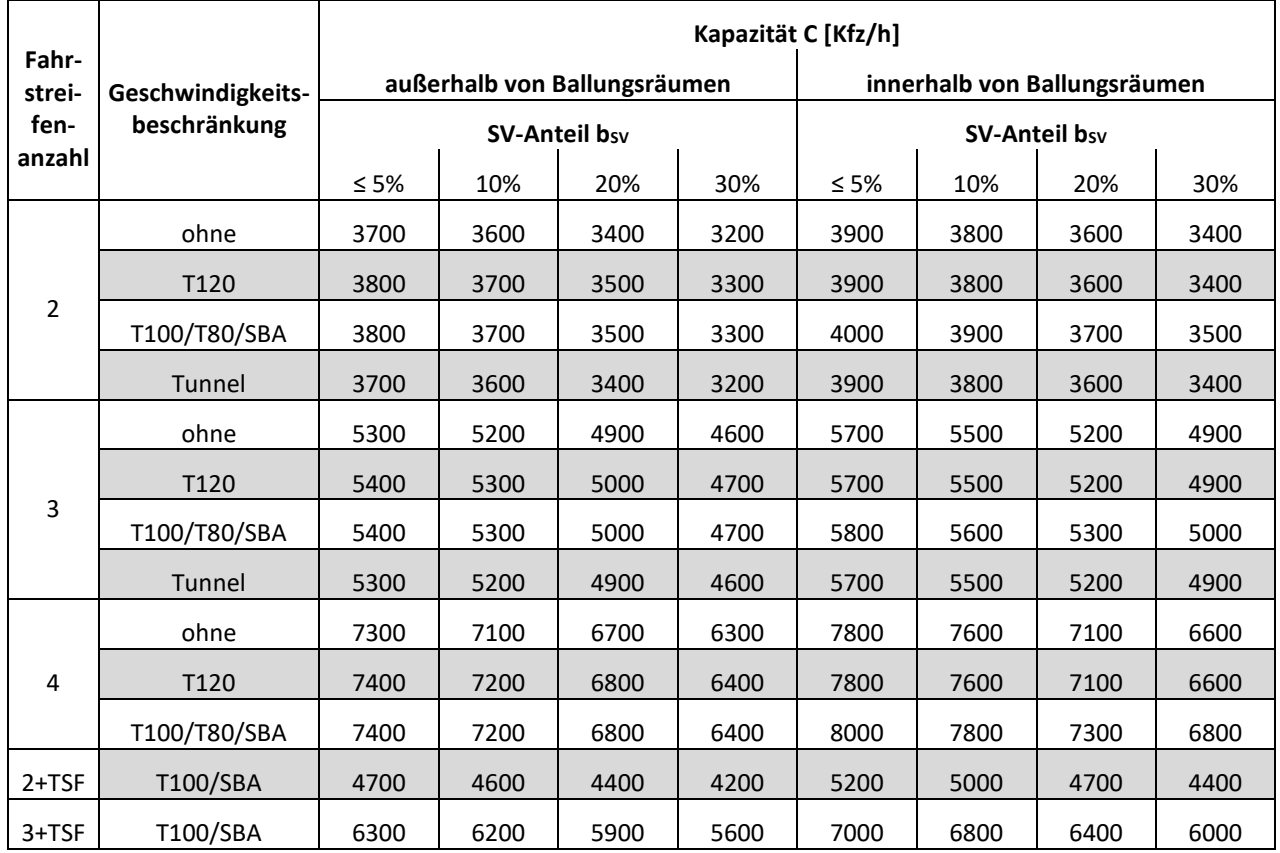

### <span id="page-45-0"></span>**Tabelle 8: Kapazitäten auf Autobahnen für Strecken mit Längsneigungen bis zu 2% nach dem deutschen HBS 2015**

Die zweite Tabelle im HBS 2015 für Kapazitäten auf Autobahnen behandelt Steigungen von 3%, 4% und 5% [\(Tabelle 9\)](#page-46-0). Kapazitäten auf Strecken mit dazwischenliegenden Längsneigungen dürfen hier interpoliert werden. Im Vergleich zur ersten Tabelle (Steigungen bis zu 2%) werden hier Geschwindigkeitsbeschränkungen nicht mitberücksichtigt. Es wird jedoch erneut nach den Gruppen für zwei-, drei- und vierstreifige Streckenabschnitte sowie zwei- und dreistreifige Streckenabschnitte mit temporärer Seitenstreifenfreigabe (TSF) unterschieden.

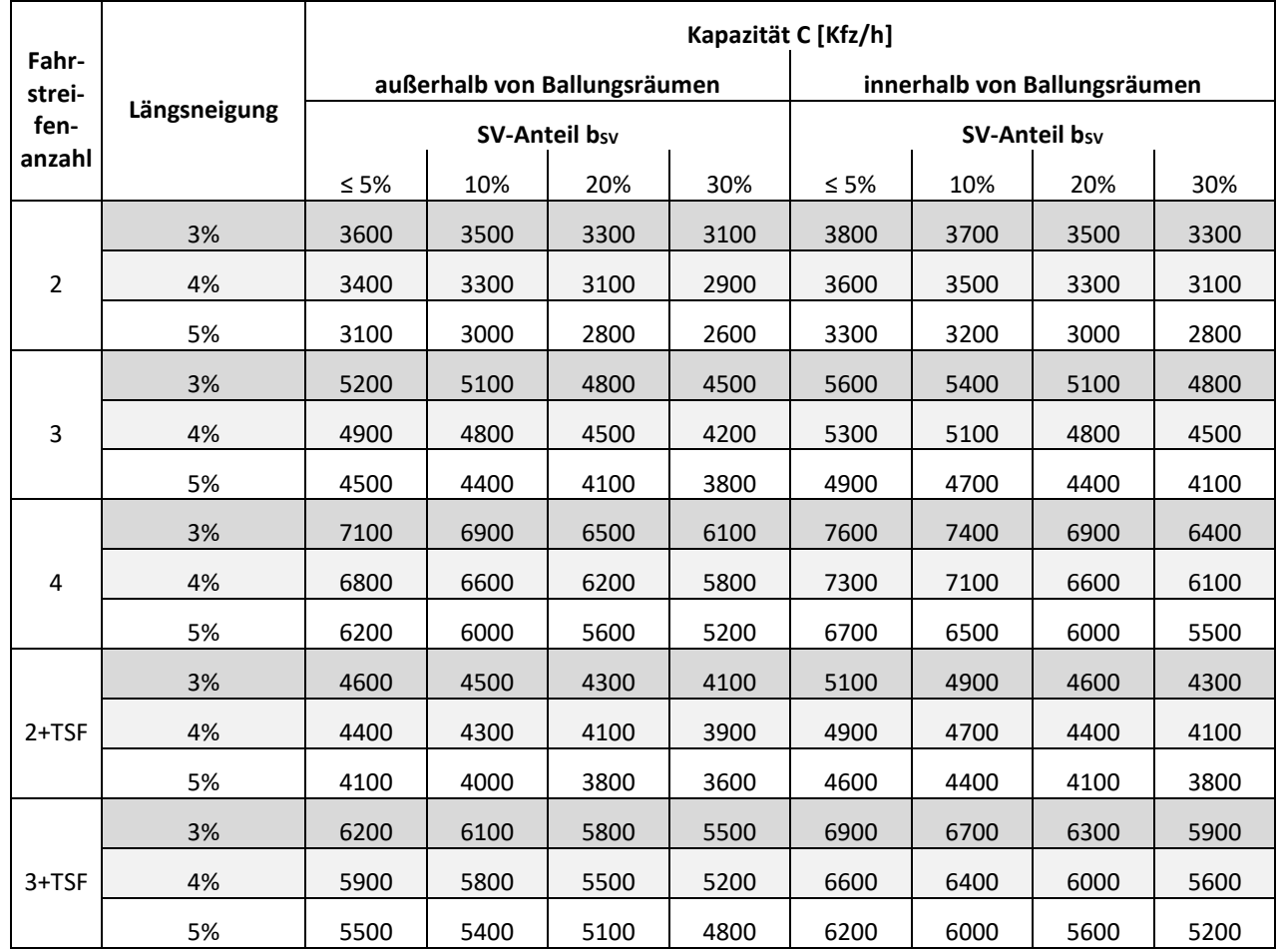

### <span id="page-46-0"></span>**Tabelle 9: Kapazitäten auf Autobahnen für Strecken mit Längsneigungen von 3%, 4% und 5% nach dem deutschen HBS 2015**

# **3.2.3 Kapazität auf Autobahnen in den Schweizer Richtlinien**

In der Schweiz findet man Kapazitätsangaben für Autobahnen in der Schweizer Norm SN 640 018a (VSS 2006). Als Einflussgrößen auf die Kapazität werden hier die Anzahl der Fahrstreifen (2 oder 3), die zulässige Höchstgeschwindigkeit (120,.100 oder 80 km/h), der Schwerverkehrsanteil (≤5%, 5-15% oder >15%) und die Steigung der Autobahn berücksichtigt. Die folgende Tabelle 10 gibt einen Überblick über die Richtwerte der Leistungsfähigkeit von 2- und 3-dreistreifigen Autobahnen abhängig von den Einflussgrößen laut der Schweizer Norm SN 640 018a. Auffallend ist, dass die Leistungsfähigkeit bei ebenen zweistreifigen Strecken (Steigung <2%) hier unabhängig von der zulässigen Höchstgeschwindigkeit bei allen drei Klassen des Schwerverkehrsanteils ist. Diese Unabhängigkeit geht bei Steigungsstrecken ≥2% verloren, die Leistungsfähigkeit nimmt hier mit zunehmender zulässiger Höchstgeschwindigkeit ab (gilt sowohl für zwei- als auch dreistreifige Autobahnen).

### **Tabelle 10: Leistungsfähigkeiten in [Kfz/h] für zwei- und dreistreifige Autobahnen abhängig von zulässiger Höchstgeschwindigkeit, Schwerverkehrsanteil und Steigung lt. Schweizer Norm SN 640 018a (VSS 2006)**

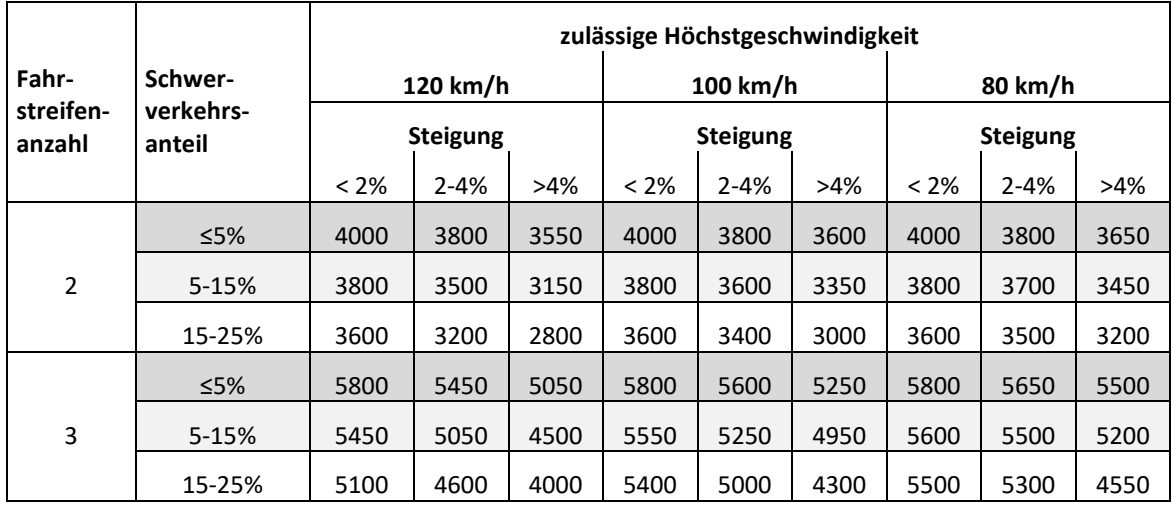

### <span id="page-47-1"></span>**3.2.4 Kapazität auf Autobahnen in den Regelwerken der USA**

In den Vereinigten Staaten (USA) werden Kapazitäten auf Autobahnen im Highway Capacity Manual (HCM) aus dem Jahr 2010 angegeben. Das HCM 2010 (Transportation Research Board 2010) unterscheidet hier zwischen freien Strecken und verschiedenen Verflechtungsstrecken an Autobahnanschlussstellen oder Autobahnknoten (Auffahrt, Ausfahrt, Auffahrt mit anschließender Ausfahrt). All diesen Fällen liegt eine Basiskapazität zu Grunde. Diese Basiskapazität gilt fahrstreifenfein unter der Annahme dass kein Schwerverkehr vorhanden ist und ist nur abhängig von der Geschwindigkeit bei freiem Verkehrsfluss [\(Tabelle 11\)](#page-47-0).

<span id="page-47-0"></span>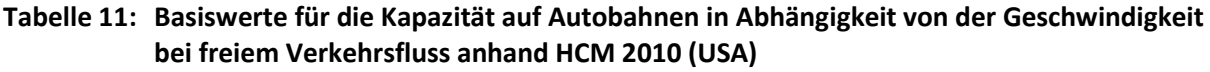

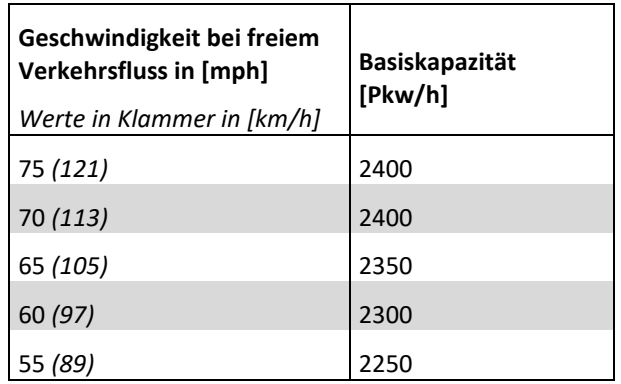

Die Basiskapazitäten laut dem HCM 2010 gelten dabei für einen 15min Intervall und repräsentieren daher keine stündliche Kapazität. Für die Schätzung der Geschwindigkeit bei freiem Verkehrsfluss (free-flow-speed, FFS) gibt das HCM 2010 folgende Formel an:

$$
FFS = 75.4 - f_{LW} - f_{LC} - TRD0.84
$$
 *Formel 23*

Mit

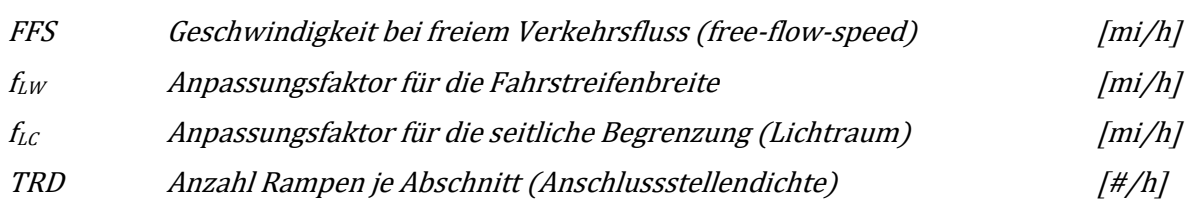

Die Geschwindigkeit bei freiem Verkehrsfluss und damit auch die Kapazität einer Autobahn ist nach dem HCM 2010 daher vom Querschnitt der Straße (Fahrstreifenbreite, Lichtraum) und der Anschlussstellendichte abhängig. Für Fahrstreifenbreiten unter 12ft (3.66m) und seitliche Begrenzungen (Seiten- oder Pannenstreifen) unter 6ft (1.83m) auf der Autobahn gibt das HCM 2010 die Anpassungsfaktoren f<sub>LW</sub> und f<sub>LC</sub> zur Reduktion der Geschwindigkeit bei freiem Verkehrsfluss an. Bei der Anschlussstellendichte werden sowohl Abfahrts- als auch Auffahrtsrampen gezählt. Beispielsweise, bei vier Rampen innerhalb einer Meile (1.6 km) beträgt die Geschwindigkeit bei freiem Verkehrsfluss 65 mph (105 km/h) und damit die Kapazität 2350 Pkw/h je Fahrstreifen sofern es keine Reduktion aufgrund der Fahrstreifenbreite oder des Lichtraumes gibt (Faktoren  $f_{LW}$  und  $f_{LC}$ ).

Als weitere Kenngröße reduziert der Schwerverkehrsanteil die Basiskapazität laut HCM 2010. Hier unterscheidet das HCM 2010 in zwei Fahrzeugkategorien: LKW plus Busse (Trucks) und Wohnmobile (recreational vehicles). Aus den Anteilen der beiden Fahrzeugkategorien und deren äquivalente PKW-Fahrzeuglänge ergibt sich folgender Faktor zur Berücksichtigung des Einflusses des Schwerverkehrs laut dem HCM 2010:

$$
f_{HV} = \frac{1}{1 + P_T * (E_T - 1) + P_R * (E_R - 1)}
$$

Mit

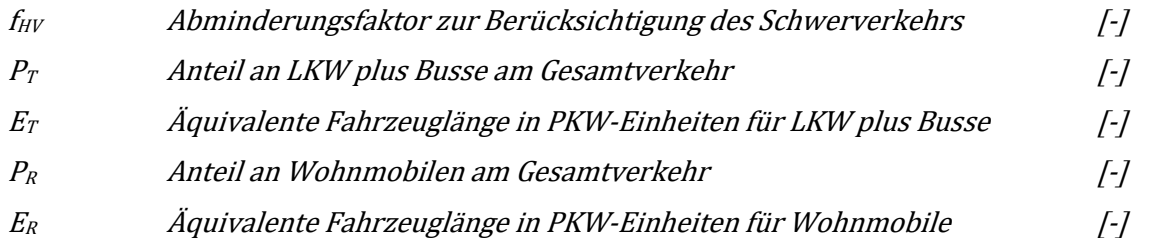

Die äquivalenten Fahrzeuglängen sind laut HCM 2010 abhängig von der Topografie, bei ebenen Geländeverhältnissen werden für LKW plus Busse 1.5 PKW-Einheiten und für Wohnmobile 1.2 PKW-Einheiten angesetzt. Je nach Länge und Ausmaß der Steigung sind größere äquivalente Fahrzeuglängen zu wählen, mit der Folge eines geringeren Faktors für f<sub>HV</sub> zur Berücksichtigung des Schwerverkehrs. Mit diesem Ansatz wird die Längsneigung der Autobahn bei der Ermittlung der Kapazität miteinbezogen. Zum Beispiel ergibt sich aus einem 10% Schwerverkehrsanteil (ohne Wohnmobile) ein Abminderungsfaktor f<sub>HV</sub> von 0.95 bei ebenen Geländeverhältnissen (bis zu 2% Steigung); dies entspricht einer Reduktion der Basiskapazität um 5%.

# **3.2.5 Internationaler Vergleich der Kapazitätsangaben in Regelwerken**

In den vorherigen Kapiteln [3.2.1](#page-43-1) bis [3.2.4](#page-47-1) wurde die Angabe der Kapazität auf Autobahnen in Regelwerken der Länder Österreich, Deutschland, Schweiz und USA vorgestellt. Diese Angaben sollen nun an dieser Stelle nochmal zusammengefasst und miteinander verglichen werden.

In Österreich wird die Kapazität (Leistungsfähigkeit) mit einer Gleichung [\(Formel 22\)](#page-43-2) abhängig von der Fahrstreifenanzahl und dem Schwerverkehrsanteil ausgedrückt. Zusätzlich existieren hier Abminderungsfaktoren der Kapazität bei Steigungsstrecken. In Deutschland wird die Kapazität in Abhängigkeit von vielen Einflussfaktoren in zwei verschiedenen Tabellen angegeben. Die erste Tabelle [\(Tabelle 8\)](#page-45-0) behandelt ebene Strecken bis zu 2% Steigung und gibt Kapazitätswerte für die Einflussfaktoren Fahrstreifenanzahl, Schwerverkehrsanteil, Ballungsraum (innerhalb oder außerhalb), temporäre Seitenstreifenfreigabe (TSF), Tunnelbereich und Geschwindigkeitslimit an. Die zweite Tabelle [\(Tabelle 9\)](#page-46-0) bezieht sich auf Strecken mit größerer Steigung von 3%, 4% und 5% und geht mit Ausnahme von Tunnelbereich und Geschwindigkeitslimit auf die gleichen Einflussfaktoren wie zuvor in der Tabelle für ebene Strecken ein.

In der Schweiz werden Kapazitäten für zwei- und dreistreifige Autobahnen tabellarisch in Abhängigkeit von dem Schwerverkehrsanteil, der Steigung und der zulässigen Höchstgeschwindigkeit angegeben. In den Vereinigten Staaten (USA) wird die Kapazität einer Autobahn nach in einer anderen Form definiert. Zuerst wird eine fahrstreifenfeine, auf ein 15min Intervall bezogene Basiskapazität ohne Berücksichtigung des Schwerverkehrs abhängig von der zulässigen Höchstgeschwindigkeit angegeben. Die tatsächliche Kapazität richtet sich dann nach dem Querschnitt der Straße (Breite, Lichtraum), der Anschlussstellendichte und dem äquivalenten Schwerverkehrsanteil. Diese Einflussgrößen werden über Abminderungsfaktoren abgedeckt, wobei Steigungsstrecken bei der Berechnung des äquivalenten Schwerverkehrsanteils mitberücksichtigt werden.

In der folgenden [Tabelle 12](#page-50-0) werden die Kapazitätsangaben der vier Länder anhand auf ebenen Strecken (Längsneigung <2%) verschiedener Ausprägungen der Autobahn gegenübergestellt. Die Angaben der Regelwerke in Österreich (AT), Deutschland (D) und der Schweiz (CH) ähneln dabei sehr stark sind aber nicht identisch. Die Kapazitäten aus dem US-amerikanischen HCM 2010 (Transportation Research Board 2010) sind dabei deutlich höher, beziehen sich jedoch auf ein 15min, und nicht auf ein 60min Intervall. Außerdem wurden eventuelle Einflussfaktoren wie verminderte Fahrstreifenbreite, eingeschränkter Lichtraum und Anschlussstellendichte bei den Werten der USA in der Tabelle nicht berücksichtigt.

Das bedeutet, dass die Kapazität in der USA viel detaillierter abhängig von vielen Einflussfaktoren mit dem Regelwerk berechnet werden kann als dies in AT, D oder CH der Fall ist. Die zulässige Höchstgeschwindigkeit hat bei AT, D und CH im Gegensatz zur USA kaum einen Einfluss auf die Höhe der Kapazität. In D wird zusätzlich noch zwischen innerhalb und außerhalb eines Ballungsraumes (BR) unterschieden. Die Werte für innerhalb BR sind dabei höher als außerhalb BR. Der Schwerverkehrsanteil hat einen großen Einfluss auf die Höhe der Kapazität in AT, D und CH, und einen vergleichsweise geringen Einfluss in der USA. In der Schweiz ist die Kapazität bei zweistreifigen Autobahnen höher als in Österreich, zum Beispiel um 200 Kfz/h (3800 in CH, 3600 in AT) bei einem Schwerverkehrsanteil von 10%.

### <span id="page-50-0"></span>**Tabelle 12: Vergleich der Kapazitäten für verschiedene Ausprägungen an Autobahnen aus den Regelwerken in den Ländern Österreich, Deutschland, Schweiz und USA**

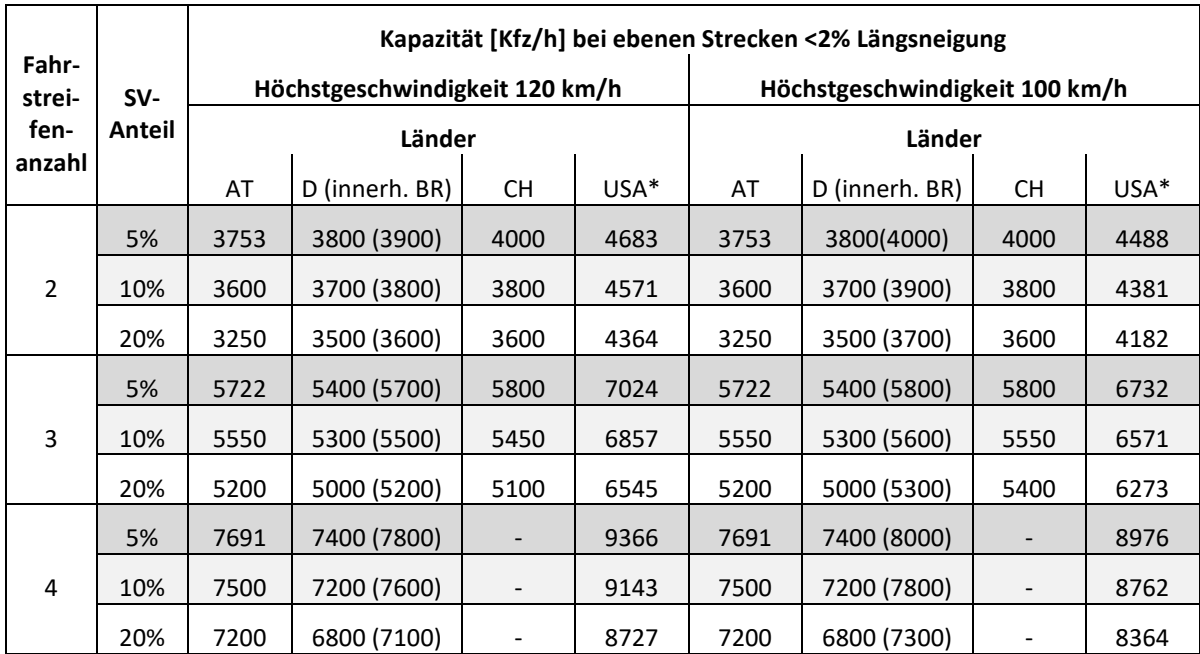

\* Die Kapazitätsangaben der USA beziehen sich hier auf ein 15min Intervall ohne Reduktion aufgrund verminderter Fahrstreifenbreite oder eingeschränktem Lichtraum

# **3.3 Empirische Verfahren zur Bestimmung der Kapazität**

# **3.3.1 Übersicht vorhandener Methoden zur Schätzung der Kapazität**

Die bekannten Verfahren zur Bestimmung der Kapazität einer Straße basieren auf unterschiedlichen Ansätzen. Minderhoud et al. (1997) unterscheidet hier zwischen direkt und indirekt empirischen Verfahren. Zu den indirekt empirisch ermittelten Kapazitäten werden Kapazitätsangaben aus Richtlinien und auf Basis Simulationsmodelle gezählt. Eine direkte empirische Bestimmung der Kapazität kann auf Grundlage von verschiedenen beobachteten Verkehrskenngrößen (Folgezeitlücken, Verkehrsstärke, Geschwindigkeit, Verkehrsdichte) aufbauen.

Eine alternative Unterteilung kann nach der Ausgabeart der Kapazität erfolgen, je nachdem ob ein fixer Kapazitätswert oder eine Kapazitätsverteilung ermittelt werden möchte. Ein fixer Kapazitätswert erleichtert zwar in vielen Fällen die weitere Bearbeitung (z.B. für die Anwendung in Simulationsmodellen oder als Grenzwert zur Beurteilung der Verkehrsqualität), jedoch beweisen empirische Beobachtungen, dass die Kapazität einer Straße kein statischer Wert ist, sondern eine stochastische Größe die von äußeren Einflüssen abhängig ist (s. Kapitel [3.1\)](#page-35-0). Diese Stochastik der Kapazität kann demnach besser mit einer Verteilungsfunktion als mit einem statischen Wert abgebildet werden (vgl. Brilon et al. 2005).

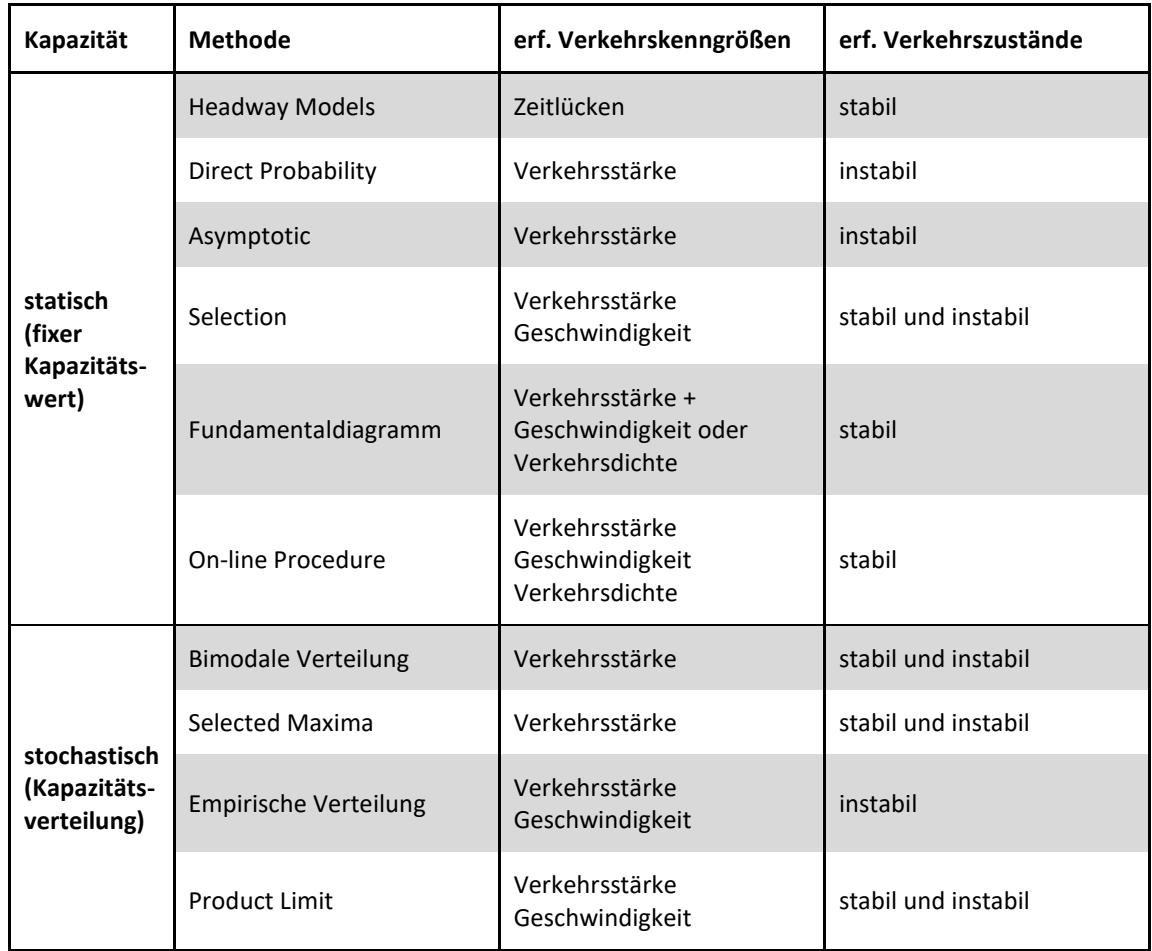

#### **Tabelle 13: Übersicht zu den Verfahren zur Bestimmung der Kapazität und der notwendigen empirischen Datengrundlage (vgl. Minderhoud et al. 1997)**

### **Verfahren zur Bestimmung einer statischen Kapazität (vgl. Minderhoud et al. 1997)**

Die zeitlückenbasierten Verfahren (Headway Models) stützen sich auf die These, dass im Bereich der Kapazität sich alle Fahrzeuge im Pulk bewegen (followers) und keine Fahrzeuge frei fahren können (leaders). Durch die Kenntnis der mittleren Folgezeitlücke (z.B. Messung am Straßenquerschnitt) kann die (maximale) Verkehrsstärke berechnet werden. Als Datengrundlage sind bei den zeitlückenbasierten Verfahren demnach Folgezeitlücken im stabilen Verkehrszustand erforderlich.

Die Direct Probability und Asymptotic Methode sind nur anwendbar, wenn die Kapazität einer Straße erreicht wurde. Diese Verfahren berechnen den zu erwarteten Extremwert der Verkehrsstärke (Kapazität) unter der Annahme, dass die Einzelverkehrsstärken konform mit einem theoretischen Modell sind (z.B. Poisson-Verteilung der Verkehrsstärken). Eine Voraussetzung für diese Verfahren ist, dass die einzelnen Verkehrsstärken je Betrachtungsintervall unabhängig voneinander und identisch verteilt sind. Die Ergebnisse sind dabei stark abhängig von der Wahl des Betrachtungsintervalls. Die Asymptotic Methode unterscheidet sich von der Direct Probability Methode durch die Bestimmung des Extremwertes der Verkehrsstärke für jeden einzelnen Zyklus (z.B. eine Stunde) anstatt für die gesamte Beobachtungsdauer.

Ein weit verbreiteter Ansatz ist die Bestimmung der Kapazität auf Basis des Fundamentaldiagramms. Grundlage des Diagramms ist die fundamentale Beziehung zwischen Verkehrsstärke, Verkehrsdichte und mittlerer momentaner Geschwindigkeit (s. Kap [2.1.1\)](#page-22-1). Dabei werden empirische Werte von zumindest zwei dieser drei Verkehrskenngrößen benötigt. In vielen Fällen (z.B. bei Querschnittsmessungen) sind Verkehrsstärken und Geschwindigkeiten verfügbar, da die Verkehrsdichte in der Regel eine schwer zu bestimmende Größe ist. Die empirischen Datenpunkte können dabei durch eine angepasste Regressionskurve repräsentiert werden. Als Kurvenfunktion wird dabei häufig die van Aerde Funktion verwendet [\(Formel 6\)](#page-25-0), bei der die Verkehrsdichte k in Abhängigkeit von der Geschwindigkeit v ausgedrückt wird (k-v-Ebene des Fundamentaldiagramms), die Kapazität tritt dabei am Wendepunkt der Kurve auf. Für die Anwendung des Verfahrens sind Datenpunkte vor Erreichen der Kapazität erforderlich (stabiler Verkehrsfluss). Zusätzliche Beobachtungen im instabilen Verkehrsfluss sind daher nicht zwingend erforderlich, verbessern jedoch die Qualität der Ergebnisse in puncto Schätzung der Regressionskurve (vgl. Brilon & Geistefeldt 2010). Dieses Verfahren in Kombination mit der van Aerde Funktion wird auch in der vorliegenden Arbeit zur Bestimmung der Kapazität angewendet, eine genauere Beschreibung der Methode findet sich im Anschluss in Kapite[l 3.3.2.](#page-53-0)

Die On-Line Methode basiert auf dem Fundamentaldiagramm unter Anwendung aktueller Verkehrsdaten. Dabei wird anhand historischer Verkehrsdaten eine Referenz-Kapazität bestimmt und mithilfe eines Skalierungsfaktors eine aktuelle Kapazität berechnet. Der Skalierungsfaktor ergibt sich dabei aus einem Vergleich detektierter und prognostizierter Minutenwerte der Verkehrsstärke.

#### **Verfahren zur Bestimmung einer stochastischen Kapazität (vgl. Minderhoud et al. 1997)**

Bei der bimodalen Verteilung werden beobachtete Verkehrsstärken bei stabilen und instabilen Verkehrsfluss benötigt. Für die beiden Bereiche (stabil und instabil) werden zwei separate Verteilungen der Verkehrsstärken mittels einer Wahrscheinlichkeitsdichtefunktion (z.B. Gauss-Kurve) ausgedrückt. Die stochastische Kapazität (Verteilung der Kapazität z.B. erneut durch eine Gauss-Kurve) ergibt sich dann aus einem Zusammenhang mit der Verteilungsfunktion der Verkehrsnachfrage vor Erreichen der Kapazität (stabiler Verkehrsfluss). Die Methode ist dabei stark abhängig vom Betrachtungszeitraum des untersuchten Messquerschnittes (z.B. unterschiedliche Verteilung der Verkehrsnachfrage bei Tag oder Nacht) und es liegen Zweifel vor ob eine Gauss-Kurve für die Verteilung der Verkehrsnachfrage (stabiler Verkehrsfluss) überhaupt geeignet ist.

In der Selected Maxima Methode werden über einen langen Betrachtungszeitraum (z.B. ein Jahr) die größten Verkehrsstärken (z.B. als Stundenwert) pro Zyklus (z.B. ein Tag) ausgewählt. Die stochastische Kapazität ist dann Verteilung dieser ausgewählten maximalen Verkehrsstärken. Idealerweise sollte die Kapazität der Straße (als Stundenwert) zumindest einmal pro Zyklus (Tag) erreicht werden um geeignete Maximalwerte für die Kapazitätsverteilung zu erhalten.

Die empirische Verteilung der Kapazität kann bei Verfügbarkeit von Verkehrsstärkebeobachtungen im gestauten Zustand nach Erreichen der Kapazität bestimmt werden. Die Verteilung ergibt sich aus der Anzahl und Größe einzelner Verkehrsstärkebeobachtungen und der Summe an beobachteten Verkehrsstärken. Möchte man einen bestimmten Kapazitätswerte aus der Verteilung generieren, so kann beispielsweise der Median der Verteilungsfunktion herangezogen werden.

Die Product-Limit Methode (PLM) ist eine nicht parametrische Schätzung der Überlebensfunktion von Lebensdauerdaten (Erneuerungstheorie). Die Wurzeln von PLM liegen in den biomedizinischen Wissenschaften (Analyse der Lebensdauer von Individuen), wird jedoch zunehmend auch in den Ingenieurwissenschaften angewendet. Übertragen auf die Verkehrswissenschaften ist PLM eine Schätzung der Kapazitätsverteilung ohne vorgegebener Verteilungsfunktion im Rahmen der Statistik zensierter Daten (s. Kapite[l 3.3.3\)](#page-55-0). Dabei werden die Daten je nach Verkehrszustand in unterschiedliche Klassen eingeteilt. Es wird hier zwischen fließendem Verkehr (zensierte Daten), Verkehrszusammenbruch (unzensierte Daten) und gestautem Verkehr unterschieden. Für die Anwendung von PLM werden nur zensierte und unzensierte Daten verwendet (fließend und Zusammenbruch, kein Stau). Durch die Berücksichtigung von beobachteten hohen Verkehrsstärken im stabilen Verkehrsbereich wird die Schätzung der Kapazitätsverteilung noch verbessert da genau diese Beobachtungen sich weitaus besser an die örtlichen Gegebenheiten der Strecke beziehen als einzelne Beobachtungen der Verkehrsstärke im gestauten Verkehrsbereich. Die Ermittlung einer Kapazitätsverteilung mittels PLM wurde schon in vielen Studien angewendet (z.B. Brilon & Zurlinden 2004, Brilon et al. 2007, Brilon & Geistefeldt 2010) und wird demnach auch hier in dieser Arbeit zur Gegenüberstellung mit der Kapazitätsermittlung auf Basis des van Aerde Modells angewendet. Eine genauere Beschreibung der Methode erfolgt in Kapite[l 3.3.3.](#page-55-0)

#### <span id="page-53-0"></span>**3.3.2 Kapazität auf Basis van Aerde Modell**

Das Verkehrsflussmodell nach van Aerde (s. van Aerde 1995 sowie van Aerde & Rakha 1995) ist das derzeit einzig bekannte Verfahren, mit dem eine adäquate Beschreibung aller Verkehrszustände im Fundamentaldiagramm mit nur einer Kurvenfunktion gelingt (vgl. Brilon & Geistefeldt 2010). Das Prinzip des van Aerde Modells wurde zuvor schon in Kapite[l 2.1.2](#page-23-0) erläutert. Die Modellfunktion [\(Formel](#page-25-0)  [6\)](#page-25-0) kann verwendet werden um die Kapazität in der k-v-Ebene des Fundamentaldiagrammes zu bestimmen. Dazu werden im Rahmen einer nichtlinearen Regression zuerst die Parameter (v<sub>0</sub>, c1, c2, c3) der van Aerde Funktion anhand empirischer Datenpunkte für Verkehrsdichte (k) und momentaner Geschwindigkeit ( $v_m$ ) geschätzt (z.B. von einem Autobahnmessquerschnitt).

Die Schätzung der Funktionsparameter kann über das Least-Square-Verfahren erfolgen (Minimierung der Fehlerquadrate). In der vorliegenden Arbeit wird dieser Schritt mit dem Open-Source Statistikprogramm R realisiert (*https://www.r-project.org/*). Damit ist der S-förmige Kurvenverlauf der van Aerde Funktion in der k-v-Ebene des Fundamentaldiagrammes bestimmt. Die Kapazität entspricht dann exakt dem Wendepunkt der Kurve in der k-v-Ebene. Mathematisch kann die Kapazität über die Beziehung von Ponzlet (1996) ermittelt werden [\(Formel 25\)](#page-53-1). Die Eingangsdaten und der Kurvenverlauf können anschließend anhand der fundamentalen Beziehung [\(Formel 2\)](#page-22-0) von der k-v- in die q-v-Ebene transformiert werden. In der q-v-Ebene des Fundamentaldiagramms entspricht die Kapazität dem Scheitelpunkt der bestimmten van Aerde Kurve. Es besteht auch die Möglichkeit die Funktion des van Aerde Modells in die q-v-Ebene als v(q) umzuwandeln (Geschwindigkeit in Abhängigkeit von der Verkehrsstärke). Das Resultat ist jedoch eine komplizierte und nicht sehr praktikable Funktionsform (vgl. Brilon & Lohoff 2011).

<span id="page-53-1"></span>
$$
C = \frac{-2 * \sqrt{c_2} * \sqrt{c_2 + c_1 * v_0} + c_1 * v_0 + 2 * c_2 + c_3 * v_0^2}{c_1^2 + 4 * c_2 * c_3 + 2 * c_1 * c_3 * v_0 + c_3^2 * v_0^2}
$$

Mit

$$
v_0
$$
 Geschwindigkeit bei freiem Verkehrstluss  
 $c_1, c_2, c_3$  Funktionsparameter der van Aerde Funktion

Für eine gleichmäßigere Anpassung der Kurve des van Aerde Modells an sämtliche Verkehrszustände des Fundamentaldiagramms, kann es sinnvoll sein vorab Verkehrsdichteklassen zu bilden, anstatt die tatsächlichen Wertepaare aus Verkehrsdichte k und Geschwindigkeit v zu verwenden (vgl. Brilon & Geistefeldt 2010). Dazu wird für jede Verkehrsdichteklasse (k-Gruppe) eine zugehörige Geschwindigkeit ermittelt; bei Brilon & Geistefeldt (2010) und Regler (2004) wird hier der Mittelwert, bei Lohmiller (2014) der Median der Geschwindigkeiten je k-Gruppe verwendet. Lohmiller (2014) begründet dies mit der Nichtberücksichtigung von Extremwerten durch den Median. Als Intervallgröße für die Verkehrsdichteklassen eignen sich Werte von 1 Fz/km (wie in Brilon & Geistefeldt 2010) oder 2 Fz/km (wie in Lohmiller 2014). Auch in der vorliegenden Arbeit wird der Ansatz mit den Verkehrsdichteklassen verwendet, wie in Lohmiller (2014) wird der Median der Verkehrsstärken je Verkehrsdichteklasse von 2 Kfz/km herangezogen.

Exemplarisch ist die Schätzung der Kapazität mit dem van Aerde Modell unter Verwendung von k-Gruppen anhand den empirischen Daten eines vierstreifigen Autobahnabschnittes in [Abbildung 7](#page-54-0) dargestellt, links das Fundamentaldiagramm in der k-v-Ebene und rechts in der q-v-Ebene.

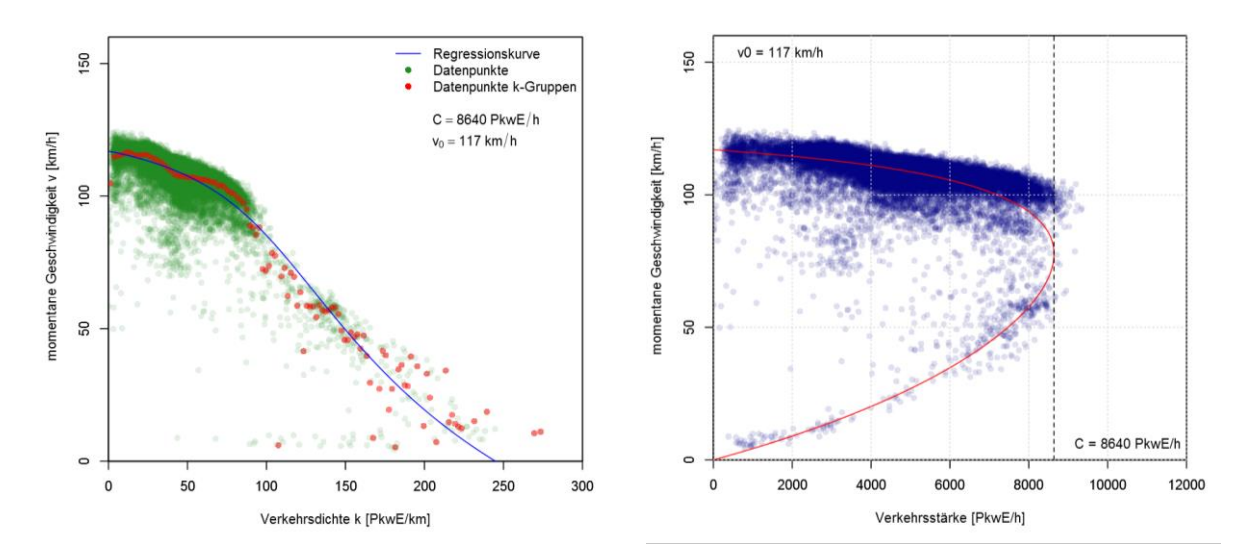

<span id="page-54-0"></span>**Abbildung 7: Beispiel für die Bestimmung der Kapazität eines Messquerschnittes mit dem van Aerde Modell, links das Fundamentaldiagramm in der k-v-Ebene, rechts in der q-v-Ebene**

Das van Aerde Modell ist ein sehr beliebtes und praktikables Verkehrsflussmodell da sämtliche Verkehrszustände (freier, teilgebundener und gebundener Verkehr) mit nur einer Funktion in der k-v-Ebene des Fundamentaldiagramms beschrieben werden können (single-regime). Brilon & Lohoff (2011) merken nur an, dass aufgrund der komplizierten Form der Funktion in der q-v-Ebene eine Übernahme des Verfahrens in Regelwerken schwierig ist.

Rakha & Crowther (2002) verglichen drei Fahrzeugfolgemodelle die in verschiedenen Verkehrssimulationsprogrammen implementiert sind: das Greenshield single-regime Modell, das Pipes two-regime Modell und eben das single-regime Modell von van Aerde. Das van Aerde Modell kombiniert das Pipes und Greenshields Modell zu einem single-regime Modell mit vier Eingangsparametern ( $v_0$ , c1, c2, c3). In der Untersuchung von Rakha & Crowther (2002) wird der Zusammenhang zwischen Fahrzeugfolgeverhalten und makroskopischem Verkehrsfluss sowie eine Kalibrierung der Eingangsparameter des van Aerde Modells mit Querschnittsdaten vorgestellt. Die Ergebnisse zeigen, dass das van Aerde Modell im Gegensatz zum Pipes und Greenshields Modell das makro- und mikroskopische Fahrverhalten für ein breites Spektrum an Streckentypen und Verkehrszuständen gut abdeckt.

Brilon & Geistefeldt (2010) stellte fest, dass eine Anwendung des van Aerde Modells auf Autobahnen in manchen Fällen zu erhöhten Schätzungen der Kapazität führten. Dies trat besonders bei Messquerschnitten mit einer starken Zweiteilung der Datenpunkte im q-v-Diagramm zwischen stabilem und instabilem Verkehrsfluss auf. Für diese Fälle wurde in Brilon & Geistefeldt (2010) das 99% Quantil aller Verkehrsstärken verwendet, sofern dieser Quantilswert bei der van Aerde Schätzung überschritten wurde.

#### <span id="page-55-0"></span>**3.3.3 Kapazitätsverteilung mit der Statistik zensierter Daten**

In der Realität tritt die Kapazität einer Straße nicht immer bei der gleichen Verkehrsstärke auf, sie ist eine Zufallsgröße die neben dem Querschnitt der Straße (Geschwindigkeitslimit, Anzahl Fahrstreifen, Fahrstreifenbreite, Längsneigung) auch von variablen Umgebungsbedingungen abhängig ist (Fahrverhalten einzelner Fahrzeuge, Fahrzeugzusammensetzung, Wetter etc.). Minderhoud et al. (1997) sowie Lorenz & Elefteriadou (2000) stellten fest, dass sich selbst bei gleichen äußeren Bedingungen die Verkehrsstärke des Zusammenbruches (Erreichen der Kapazität) unterscheidet. Daher ist es naheliegend die Kapazität nicht über eine fixe Größe zu definieren, sondern vielmehr über eine Verteilungsfunktion anzugeben.

Zur Ermittlung einer stochastischen Kapazität kann die Statistik zensierter Daten angewendet werden (wie beispielsweise in Geistefeldt & Brilon 2009 oder Lohmiller 2014). Dabei werden anfangs alle beobachteten Verkehrsstärken einer Klasse zugeordnet (fließender Verkehr, Zusammenbruch, Stau oder Rückstau). Für die Ermittlung der Kapazitätsverteilung werden nur Verkehrsstärken der Klasse des fließenden Verkehrs (zensierte Daten) und des Zusammenbruches (unzensierte Daten) herangezogen. Verkehrsdaten in gestauten Zuständen unterhalb einer definierten Grenzgeschwindigkeit werden nicht berücksichtigt. Die Berechnung der Verteilungsfunktion kann parametrisch oder nicht parametrisch erfolgen. Eine bewährte nicht parametrische Methode für die Bestimmung der Verteilungsfunktion ist die Product-Limit-Methode (PLM), die auf der Theorie der Analyse von Lebensdauerdaten (Erneuerungstheorie) beruht (vgl. Brilon & Zurlinden 2004).

#### **Product-Limit-Methode (PLM)**

PLM ist die Maximum-Likelihood-Schätzung der Überlebensfunktion eines Individuums, gleichbedeutend mit der Lebensdauer eines Individuums. Übertragen auf das Verkehrswesen bedeutet der Zeitpunkt des Todes eines Individuums das Erreichen der Kapazität einer Straße. Das Ergebnis der Schätzung ist die Wahrscheinlichkeit eines Verkehrszusammenbruchsin Abhängigkeit von der Verkehrsstärke. Die Verteilung F<sub>C</sub>(q) der Kapazität anhand von PLM kann nach [Formel 26](#page-55-1) beschrieben werden:

<span id="page-55-1"></span>
$$
F_c(q) = 1 - \prod_{i: q_i \le q} \frac{k_i - d_i}{k_i}; i \in \{Z\}
$$

Mit

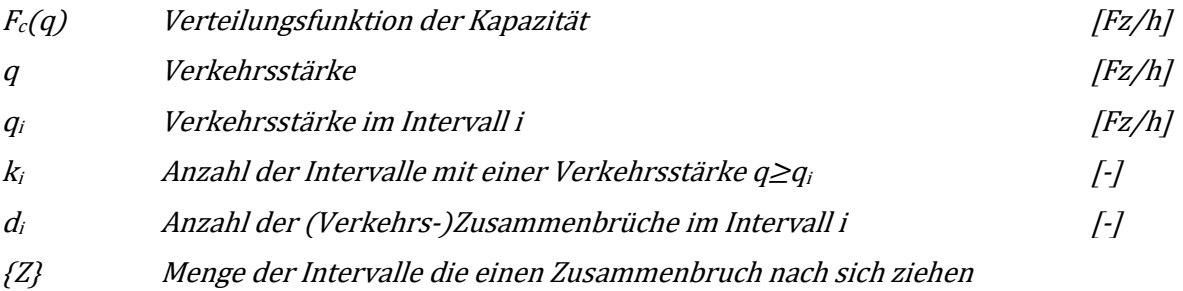

Das Ergebnis der Product-Limit-Schätzung (PLM) ist die Verteilungsfunktion der Kapazität F<sub>c</sub>(q). Diese ist gleichbedeutend mit der Einbruchswahrscheinlichkeit für jede Verkehrsstärke die einen Zusammenbruch nach sich geführt hatte. Für eine durchgehende Kapazitätsverteilung ist es sinnvoll eine geeignete Verteilungsfunktion vorzugeben und die Parameter dieser Funktion auf Basis der verteilungsfreien Product-Limit-Schätzung zu ermitteln (parametrische Verteilungsfunktion). Ein passender Funktionstyp mit den entsprechenden Parametern kann mit der Maximum-Likelihood-Schätzung bestimmt werden (vgl. Brilon & Zurlinden 2004). Die Likelihood-Funktion erhält dabei ihr Maximum bei Verwendung der Weibull-Verteilung. Die Weibull-Funktion hat zwei zu schätzende Parameter (a und b) und weist die folgende Form auf:

$$
F_c(q) = 1 - e^{-\left(\frac{q}{b}\right)^a}
$$

Mit

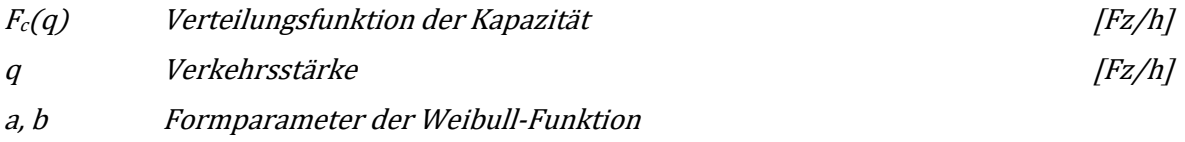

Das Ergebnis der Weibull-Funktion ist eine durchgehende s-förmige Kurve die die Verteilung der Kapazität (=Einbruchswahrscheinlichkeit) in Abhängigkeit von der Verkehrsstärke angibt. Möchte man für Vergleichszwecke einen repräsentativen Wert aus dieser stochastischen Kapazität ermitteln, dann eignet sich hierfür der Erwartungswert der Kapazitätsverteilung E (vgl. Brilon 2004) der sich wie folgt aus den beiden Parametern (a und b) der Weibullfunktion berechnet:

$$
C_{EW} = b * \Gamma\left(1 + \frac{1}{a}\right) \qquad \qquad \text{Formel 28}
$$

Mit

 $C_{EW}$  Erwartungswert der Kapazitätsverteilung  $F_c(q)$  [Fz/h]  $\Gamma(x)$  Gammafunktion an der Stelle x a, b Formparameter der Weibull-Funktion

Eine weitere Möglichkeit das Ergebnis der stochastischen Kapazitätsanalyse mittels PLM anhand eines einzelnen Kapazitätswertes auszugeben präsentierte Sohrabi et al. (2017) in Form der optimalen Kapazität. Die Definition der Verkehrsleistung basiert dabei auf dem Ansatz von Brilon & Zurlinden (2003) und entspricht hier der Denkweise in der Verkehrsökonomie. Die Verkehrsleistung ergibt sich hier aus dem Produkt von Verkehrsstärke, mittlerer Reisegeschwindigkeit und Analysezeitraum. Sohrabi et al. (2017) wendet diesen Ansatz an, um den der Erwartungswert der Verkehrsleistung zu bestimmen. Dieser ist abhängig von Verkehrsstärke und Geschwindigkeit vor und nach dem Zusammenbruch sowie der Staudauer. Sohrabi et al. (2017) wendete dieses Verfahren an sieben Messquerschnitten auf Autobahnen im Iran an und verglich das Ergebnis mit der Weibull-Verteilungsfunktion der Kapazität aus PLM (Einbruchswahrscheinlichkeit) und der Kapazitätsbestimmung mit dem van Aerde Modell. Der Vergleich zeigte, dass die optimale Kapazität etwa 90% der Kapazität auf Basis des van Aerde Modells beträgt und sich im Bereich 40-60% Einbruchswahrscheinlichkeit befindet.

Die Formparameter der Weibull-Funktion können folgendermaßen interpretiert werden: Der Parameter a definiert überwiegend die Streuung (Bandbreite) der Verteilungsfunktion. Beispielsweise resultierte aus den Analysen von Brilon & Zurlinden (2004) und Regler (2004) ein Parameterwert von a=13 auf Basis von 5min Intervallen deutscher Autobahnen ohne Geschwindigkeitsbeschränkung. Für vierstreifige Autobahnen wurden in Geistefeldt (2007) etwas höhere Werte für den Parameter a ermittelt (a=18 für Strecken innerhalb von Ballungsräumen ohne Geschwindigkeitsbeschränkung, a=20 für Strecken mit Verkehrsbeeinflussungsanlage). Der Parameter b ist im Wesentlichen ein Maßstabsparameter der Verteilungsfunktion.

Auch in der vorliegenden Arbeit wurde die Weibull-Funktion für die Kapazitätsverteilung gewählt und dessen Parameter mit der Maximum-Likelihood Methode geschätzt. Exemplarisch ist die Ermittlung einer Kapazitätsverteilung mit der Statistik zensierter Daten ohne sowie mit vorgegebener Weibull-Verteilungsfunktion i[n Abbildung 8](#page-57-0) für einen Messquerschnitt auf der Autobahn A2 in Wien dargestellt. Zusätzlich erscheinen in der Abbildung die Wertepaare aus Geschwindigkeit und Verkehrsstärke des Messquerschnittes (q-v-Diagramm), die entsprechend ihrer Klasse bei der Product-Limit-Schätzung eingefärbt sind (zensierte Daten im fließenden Verkehr, unzensierte Daten bei Verkehrseinbruch und ungenutzte Daten bei gestautem Verkehr).

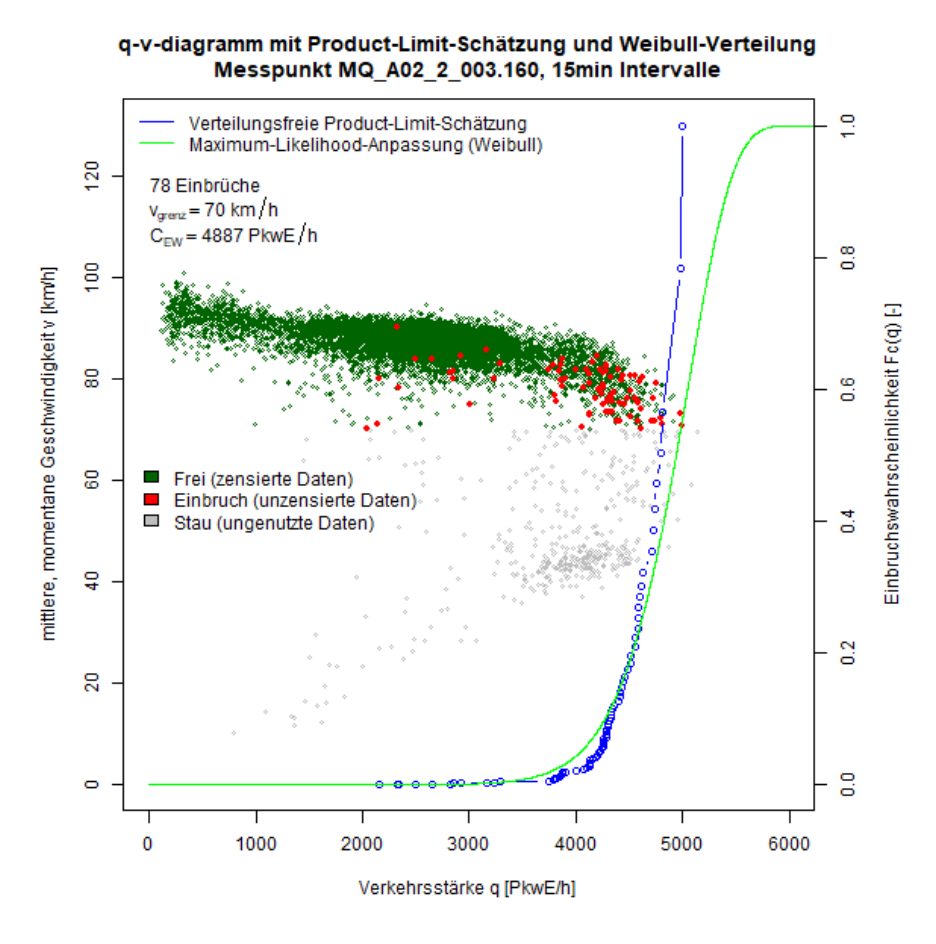

<span id="page-57-0"></span>**Abbildung 8: Bestimmung der Kapazität eines Messquerschnittes mit der Statistik zensierter Daten mit und ohne vorgegebener Verteilungsfunktion überlagert mit dem q-v-Diagramm**

#### **Definition eines Verkehrszusammenbruchs**

Entscheidend bei dieser Methode (Statistik zensierter Daten) ist die Definition eines Verkehrszusammenbruches (Intervall vor Entstehung eines Staus). In Schwietering (2010, S. 41) findet

sich ein Überblick der Definition eines Verkehrszusammenbruchs aus verschiedenen Untersuchungen. Die wichtigste Kenngröße ist dabei die Grenzgeschwindigkeit v<sub>grenz</sub>. Intervalle oberhalb dieser Grenze befinden sich demnach im fließenden, stabilen Verkehr. Brilon & Zurlinden (2004) definierten die Grenzgeschwindigkeit pauschal mit 70 km/h bei Verwendung von 5min Zeitintervallen. Der gleiche Ansatz wurde auch in Brilon et al. (2005) angewendet. Hinsichtlich dem Zeitintervall eignet sich vor Allem ein 5min Intervall für die Statistik zensierter Daten und zur Definition eines Zusammenbruchs, jedoch ist eine Anwendung auch mit 15min Intervallen möglich (vgl. Brilon et al. 2007).

Geistefeldt (2007) erweiterte diesen Ansatz und führte fünf Kriterien ein damit ein Verkehrszusammenbruch im Intervall i vorliegt. Die Geschwindigkeit des aktuellen Intervalls v(i) und des vorangehenden Intervalls v(i-1) müssen größer als die Grenzgeschwindigkeit v<sub>grenz</sub> sein. Des Weiteren muss die Geschwindigkeit der folgenden beiden Intervalle v(i+1) und v(i+2) kleiner oder gleich der Grenzgeschwindigkeit sein. Das fünfte Kriterium besagt, dass das Mittel aus aktuellem v(i) und vorangehenden Intervall v(i-1) um die Differenzgeschwindigkeit von mindestens 10 km/h größer sein muss als das Mittel der folgenden beiden Intervalle v(i+1) und v(i+2). Dadurch wird sichergestellt, dass kurzfristige Unterschreitungen der Grenzgeschwindigkeit nicht als Zusammenbruch gewertet werden.

Lorenz & Elefteriadou (2000) führten neben einer Grenzgeschwindigkeit von 90 km/h und einer Differenzgeschwindigkeit von 15 km/h zusätzlich noch eine Mindestzeitspanne für den Verkehrseinbruch von 5min bei betrachteten Zeitintervallen von 20s ein. Dieselbe Definition wurde auch in der Untersuchung von Elefteriadou & Lertworawanich (2003) angewendet.

Bernard (2008) definierte den Zusammenbruch auch über eine Grenzgeschwindigkeit, jedoch muss auch die Verkehrsstärke des Folgeintervalls zurückgehen und eine Mindestverkehrsstärke in Form von einem Viertel der Richtlinienkapazität vorherrschen (damit werden Zusammenbrüche bei geringen Verkehrsstärken, die voraussichtlich rückstaubedingt sind, herausgefiltert).

Schwietering (2010) entwickelte spezifische Kurven für die Einbruchswahrscheinlichkeit des Verkehrsablaufs für unterschiedliche Witterungs- und Umfeldbedingungen. Datengrundlage waren hier Verkehrsdaten der Messquerschnitte von österreichischen Autobahnen und Schnellstraßen aus den Jahren 2005-2008. Die entwickelten Kurven fließen in den Steuerungsalgorithmus einer Streckenbeeinflussungsanlage auf der Autobahn ein. Es zeigte sich hier, dass die betrachteten Einflussgrößen (Steigung, Gefälle, Nässe, Dunkelheit, Freizeitverkehr etc.) unterschiedliche Einbruchswahrscheinlichkeiten bei gleicher Verkehrsstärke aufweisen. Schwietering ging in seinen Analysen mit 1min, 5min und 15min Intervallen bei der Definition eines Verkehrszusammenbruchs noch weiter und definierte weitere Kriterien für einen Zusammenbruch. Dabei müssen folgende Bedingungen für einen Zusammenbruch eintreten:

- Grenzgeschwindigkeit: aktuelles Intervall muss kleiner v<sub>grenz</sub> sein (individuell anhand q-v-Diagramm je Messquerschnitt zu bestimmen)
- Differenzgeschwindigkeit: Geschwindigkeitseinbruch zwischen aktuellen und vorangehenden Intervall, empfohlen wird hier 10 oder 15 km/h
- Mindeststaudauer: nach Unterschreiten der Grenzgeschwindigkeit muss der Status "Stau" mindestens 5min vorherrschen
- Mindestverkehrsstärke: 600 PkwE pro Fahrstreifen
- Rückstau: Ausschließen eines Rückstaus von einem stromabwärts liegenden Querschnitt (dazu muss am stromabwärts liegenden Querschnitt die Geschwindigkeit v>35 km/h betragen)
- Äußere Einflüsse: Herausfiltern von Nebelsituationen, Baustellen und Unfällen
- Erholung des Verkehrsablaufs: Messquerschnitt verbleibt so lange in der Klasse "Stau", bis die Geschwindigkeit für mindestens 5min kontinuierlich wieder v<sub>grenz</sub> übersteigt

Die Definition eines Verkehrszusammenbruches von Schwietering (2010) wurde auch in Neuhold & Fellendorf (2014) bei den Auswertungen zur Bestimmung der stochastischen Kapazität auf Autobahnen angewendet. Dabei wurde der Effekt der stochastischen Kapazität auf die darauf aufbauende Schätzung von CR-Funktionen aufgezeigt. Je nach Wahl der Einbruchswahrscheinlichkeit für die Kapazität eines Autobahnmessquerschnittes ergibt sich eine unterschiedliche Form der daraus berechneten CR-Funktionen.

Auch in den vorliegenden Auswertungen wurde auf die Definition und den Bedingungen des Verkehrseinbruchs nach Schwietering (2010) zurückgegriffen. Lediglich die Bedingung des Herausfilterns äußerer Einflüsse (Nebel, Baustellen, Unfälle) konnte aufgrund fehlender Daten nicht in die vorliegende Arbeit integriert werden. Die Grenzgeschwindigkeit wurde individuell je Messquerschnitt auf Basis des q-v-Diagrammes gewählt und bewegt sich im Bereich zwischen 65 und 90 km/h. Die Differenzgeschwindigkeit wurde pauschal mit 10 km/h definiert.

# **4 Kapazitätsbeschränkungsfunktionen (CR-Funktionen)**

Eine Beschränkung der Kapazität verursacht bei einer gegebenen Verkehrsbelastung einen Widerstand auf der Strecke im Verkehrsmodell. Üblicherweise wird der Widerstand durch die Differenz der aktuellen Reisezeit infolge der Verkehrsbelastung und einer Nullreisezeit im unbelasteten Verkehrsnetz ausgedrückt. Dieser belastungsabhängige Widerstand wird im Verkehrsmodell mit CR-Funktionen abgebildet.

Das vorliegende Kapitel gibt zuerst einen Überblick über Elemente und Eingangsparameter der CR-Funktion in Kapitel [4.1.](#page-60-0) Dann werden verschiedene Funktionstypen und deren Verbreitung in verschiedenen Anwendungen in Kapitel [4.2](#page-61-0) vorgestellt. Schließlich erfolgt in Kapitel [4.3](#page-69-0) ein Überblick über die Herkunft und Wahl der Funktionsparameter, dabei wird auf bisherige Arbeiten in Bezug auf Schätzung und Auswahl der Parameter eingegangen.

# <span id="page-60-0"></span>**4.1 Elemente der CR-Funktion**

Für eine Anwendung in Verkehrsnachfragemodellen sollten CR-Funktionen im gesamten Verlauf stetig sein (kein Knick oder Sprung im Kurvenverlauf) und realistische Reisezeiten auch im Überlastungsbereich berechnen (vgl. Schnabel & Lohse 2011b, S. 389). Grundsätzlich wird in der CR-Funktion die aktuelle Reisezeit einer Strecke in Abhängigkeit von der Belastung (Verkehrsstärke) auf der Strecke ausgedrückt. Demnach ergibt sich folgender funktionaler Zusammenhang:

$$
t = f(q) \qquad \qquad \text{Formel 29}
$$

Mit

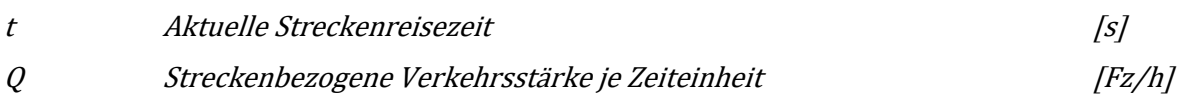

Damit ist die Verkehrsstärke q die unabhängige Variable für jede Form der CR-Funktion. Darüber hinaus treten je nach Art der CR-Funktion noch ortsabhängige Kalibrierungsparameter (z.B. Kapazität) und diverse Funktionsparameter auf. Die Struktur einer CR-Funktion setzt sich daher immer aus den folgenden Elementen zusammen:

- Variablen:
	- Abhängige Variable: aktuelle Streckenreisezeit t
	- Unabhängige Variable: Streckenbezogene Verkehrsstärke q je Zeiteinheit
- Ortsabhängige Kalibrierungsparameter:
	- Kapazität C der Strecke je Zeiteinheit
	- $-$  Streckenreisezeit t<sub>0</sub> im unbelasteten Netz (Nullreisezeit)
- Funktionsparameter: variieren je nach Art der CR-Funktion

Die Struktur der einzelnen Elemente kann in jeder Form einer CR-Funktion beobachtet werden, die Anordnung, Ausprägung und Anzahl diverser Eingangsgrößen und Parameter variiert jedoch in den Arten der CR-Funktionen. Im folgenden Kapitel [4.2](#page-61-0) werden CR-Funktionen vorgestellt die in der Verkehrsplanung gebräuchlich sind beziehungsweise in Verkehrsmodellen angewendet werden.

# <span id="page-61-0"></span>**4.2 Arten von CR-Funktionen**

In erster Linie können CR-Funktionen in einfache und gemischte (vgl. Klieman et al. 2011) Funktionstypen differenziert werden. Während einfache CR-Funktionen nur den Widerstand auf der Strecke betrachten, setzen sich gemischte CR-Funktionen aus dem vorherrschenden Streckenwiderstand und dem Widerstand am Endknoten der Strecke (Knotenwiderstand, z.B. aufgrund Abbiegevorgänge) zusammen. Gemischte CR-Funktionen kombinieren daher verschiedene einfache CR-Funktionstypen, um sowohl Strecken- als auch Knotenwiderstand abbilden zu können. Einfache CR-Funktionen können in weiterer Folge laut Akcelik (1979) in drei Kategorien klassifiziert werden (vgl. auch Klieman et al. 2011): Exponentielle, Polynomische und Hyperbolische Funktionen[. Tabelle 14](#page-61-1) gibt einen Überblick über Einteilung und Zuordnung der gebräuchlichsten CR-Funktionstypen.

| <b>CR-Funktion</b>    | Veröffentlichung                             | Modellierung                       | Form                |
|-----------------------|----------------------------------------------|------------------------------------|---------------------|
| <b>BPR</b>            | <b>Bureau of Public</b><br><b>Roads 1964</b> | Streckenwiderstand                 | Polynomisch         |
| Overgaard             | Overgaard 1967                               | Streckenwiderstand                 | Exponentiell        |
| Conical-Spiess        | Spiess 1990                                  | Streckenwiderstand                 | <b>Hyperbolisch</b> |
| Davidson              | Davidson 1966                                | Streckenwiderstand                 | Hyperbolisch        |
| <b>Akcelik</b>        | Akcelik 1991                                 | Strecken- und Knoten<br>widerstand | Hyperbolisch        |
| <b>IITPR</b>          | <b>Caliper Corporation</b><br>2007           | Strecken- und Knoten<br>widerstand | Sonstige            |
| Webster-Modell        | Webster 1958                                 | Knotenwiderstand                   | Sonstige            |
| Aashtiani and Iravani | Aashtiani & Iravani<br>1999                  | Knotenwiderstand                   | Sonstige            |

<span id="page-61-1"></span>**Tabelle 14: Übersicht über Typen und Kategorisierung von CR-Funktionen**

Im Folgenden wird separat in den einzelnen Unterkapiteln näher auf die wichtigsten und gebräuchlichsten CR-Funktionstypen eingegangen.

### <span id="page-61-2"></span>**4.2.1 BPR Funktion**

Der CR-Funktionstyp mit der weltweit größten Verbreitung und Anwendung ist die Funktion veröffentlicht vom Bureau of Public Roads im Jahre 1964 (BPR Funktion) die auch in das amerikanische Highway-Capacity-Manual übernommen wurde (HCM 1965, aktuelle Fassung ist das HCM 2010: Transportation Research Board 2010). Eine Beschreibung der Funktion findet sich auch in Klieman et al. (2011). Die BPR Funktion zählt zu den polynomischen Funktionen, hat eine parabolische Form und kann anhand der folgenden Gleichung ausgedrückt werden:

$$
t = t_0 * \left[ 1 + \alpha * \left( \frac{q}{C} \right)^{\beta} \right] = t_0 * \left( 1 + \alpha * x^{\beta} \right)
$$
Formel 30

Mit

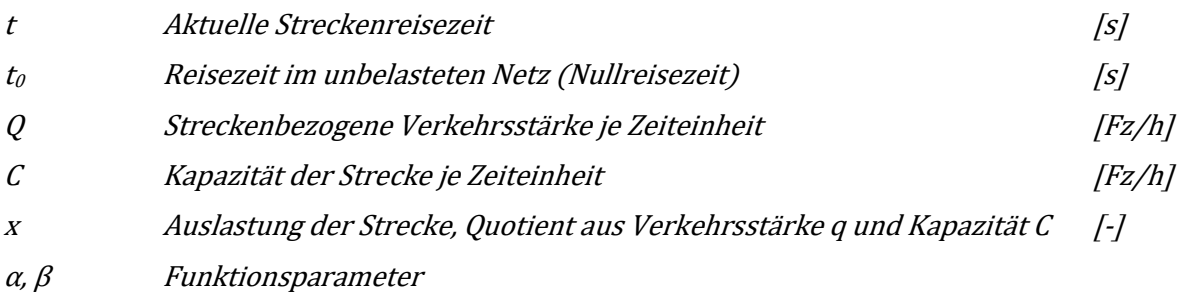

Diese einfache parabolische Funktion ist nach wie vor die meist verbreitetste Funktion in Verkehrsmodellen und beinhaltet zwei Funktionsparameter (α und β). Jedoch wurden seit der Veröffentlichung der Funktion im HCM im Jahre 1965 die ursprünglichen Parameterwerte (α= 0.15 und β= 4) für verschiedenste Anwendungen entsprechen abgeändert oder neu kalibriert.

Eine modifizierte BPR Funktion mit den Parameterwerten  $\alpha$  = 1 und β = 10 wurde in Dowling & Skabardonis (1992) veröffentlicht. Diese Werte stützen sich auf Untersuchungen in einem modellierten Verkehrsnetz mit dem Ziel die geschätzten Geschwindigkeiten auf Autobahnen und Hauptverkehrsstraßen besser zu treffen. Eine weitere Form der BPR Funktion wurde in Singh (1995) veröffentlicht, u. A. um die geringe Differenz der Geschwindigkeiten (ca. 5 mph = 8 km/h) zwischen 0 und 100% Auslastung bei der ursprünglichen BPR Funktion entgegenzuwirken. Diese Form der BPR Funktion wurde MTC-Kurve benannt und weist Parameterwerte von  $\alpha$  = 0.2 und β = 10 auf. Speziell für Hauptverkehrsstraßen (engl.: Arterials) wurden in einer Untersuchung von Skabardonis & Dowling (1997) die Parameter der BPR Funktion weiter adaptiert (α= 0.05, β= 10).

Chen et al. (2012) stellte einen neuen Ansatz vor um die BPR Funktion zu verbessern. Dabei wird anstatt der Verkehrsstärke q die Dichte k verwendet. Bei dem Ansatz wird die Fundamentale Beziehung q=v\*k mit dem linearen Geschwindigkeit-Dichte-Modell von Greenshields kombiniert und nach k abgeleitet. Es wird dabei angenommen, dass die Kapazität bei  $k= k_{max}/2$  ist. Der Term mit der Verkehrsdichte k wird dann in der BPR Funktion anstatt der Verkehrsstärke q eingepflegt. Die Formel unterscheidet jedoch zwischen fließenden und gestauten Verkehr (Grenze ist die Kapazität). Anhand empirischer Daten wurden die CR-Funktionsparameter für verschiedene Streckentypen mit der Least-Square-Methode geschätzt. Die Ergebnisse von Chen et al. (2012) auf chinesischen Straßen zeigen, dass die modifizierte BPR Funktion gut bei Autobahnen und Straßen höherer Ordnung passt. Es wird jedoch darauf hingewiesen, dass die ursprünglichen BPR Werte aus dem HCM ( $\alpha$ = 0.15 und β= 4) nur für USA gelten und für China entsprechend ermittelt werden sollten (am besten je Stadt eigene Parameter).

Schnabel & Lohse (2011b, S. 382) merkte nachteilig an, dass die BPR Funktion mit ansteigendem Auslastungsgrad parabolisch zunimmt und somit im Überlastungsbereich extrem hohe Reisezeiten erzielt werden. Darum stellten Schnabel & Lohse (2011b) eine modifizierte Form der BPR Funktion vor, bei der die Kurve ab einem gewissen Auslastungsgrad F (im Bereich von 1.05-1.35) eine lineare Form annimmt. Diese modifizierte BPR Funktion wird folgendermaßen ausgedrückt:

$$
t = t_0 * (1 + \alpha * x^{\beta})
$$
  
\n
$$
t = t_0 * (1 + \alpha * x^{\beta}) + (a * b * t_0 * F^{b-1}) * (x - F)
$$
  
\n
$$
f \text{ür } x \le F
$$
  
\n
$$
Formel 31
$$

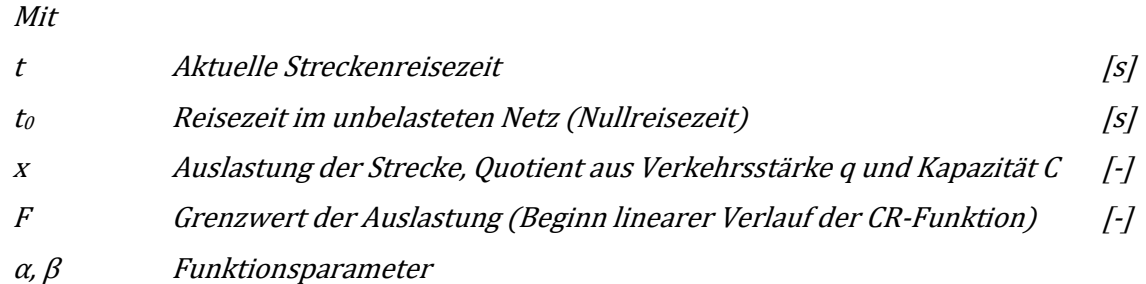

Durch die Modifikation der BPR Funktion nach Schnabel & Lohse (2011b) werden realistischere Reisezeiten im überlasteten Bereich abgebildet. Ein Nachteil dieser Modifikation ist jedoch der zweigeteilte Verlauf der Kurve (nicht stetig differenzierbar) die eine Anwendung in Verkehrsnachfragemodellen erschweren.

#### **4.2.2 Overgaard Funktion**

Die 1967 veröffentlichte Overgaard Funktion (Overgaard 1967) ist ähnlich der BPR Funktion, sie gleicht der BPR-Kurve in den Punkten bei null Verkehrsstärke und der Kapazität. Die Overgaard Funktion zählt zu den exponentiellen Funktionen und hat einen Funktionsparameter α; sie weist die folgende Form auf:

$$
t = t_0 * \left(\frac{v_0}{v_c}\right)^{x^{\alpha}}
$$

Mit

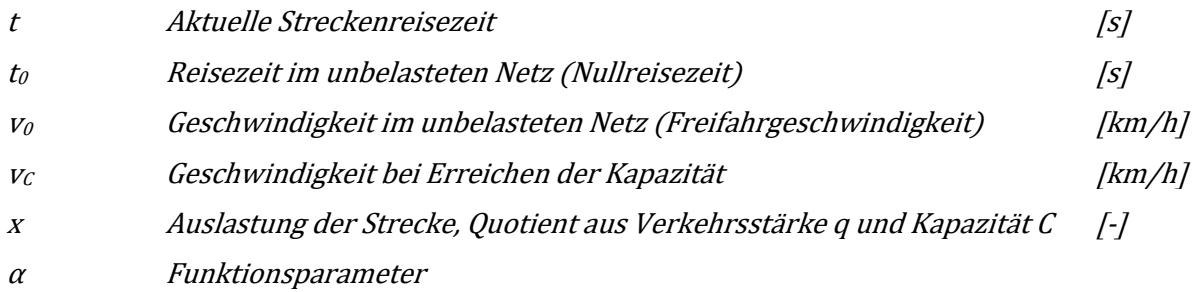

#### **4.2.3 Conical-Spiess Funktion**

Spiess veröffentlichte 1990 eine neue Art der CR-Funktion, die konischen Funktionen ("conical functions"). Geometrisch gesehen handelt es sich dabei um eine hyperbolische Kurve, die bei einem vertikalen Schnitt eines dreidimensionalen Konus (Kegel) entsteht. Die Conical-Spiess Funktion zählt somit zu den hyperbolischen Funktionen und hat die folgende Form (Spiess 1990):

$$
t = t_0 * \left[ 2 + \sqrt{\alpha^2 * (1 - x)^2 + \beta^2} - \alpha * (1 - x) - \beta \right]
$$
Formel 33

wobei

$$
\beta = \frac{2\alpha - 1}{2\alpha - 2} \qquad \qquad \text{Formel 34}
$$

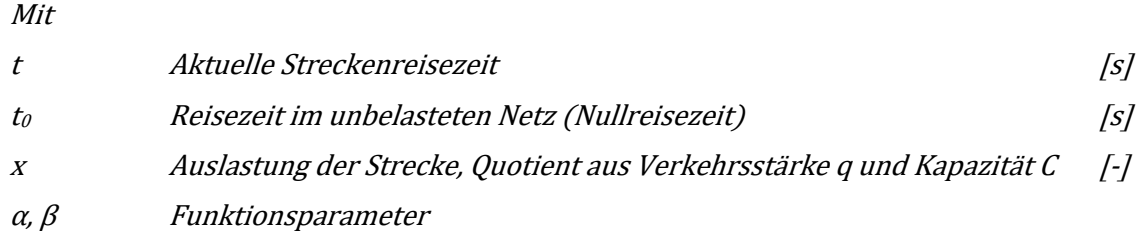

Die Conical-Spiess Funktion weist zwei Parameter auf (α, β), jedoch kann der Parameter β durch den Parameter α ausgedrückt werden, wodurch im Endeffekt nur ein Funktionsparameter geschätzt werden muss. Die Elemente der CR-Funktion können ähnlich der BPR Funktion in Bezug auf das Stauverhalten einer Strecke interpretiert werden. C benennt die Kapazität. Die Steigung der Kurve wird durch den Parameter α bei der Conical-Spiess und den Parameter β bei der BPR Funktion ausgedrückt. Damit ergibt sich eine gewisse Kompatibilität zwischen den Parametern der CR-Funktion und der Conical-Spiess Funktion. Die Kurve der Conical-Spiess Funktion ist bei gleichem Parameter für die Steigung jedoch flacher ausgeprägt (weniger Reisezeiterhöhung mit steigender Auslastung) als die BPR Funktion, sofern hier der Parameter β der BPR Funktion den Wert 1 aufweist (Spiess 1990).

# **4.2.4 Davidson Funktion**

Davidson veröffentlichte 1966 eine generelle Reisezeitfunktion (Davidson 1966) die für verschiedene Zwecke in der Verkehrsplanung Anwendung finden kann (vgl. Akcelik 1991). Die Formel basiert auf dem Konzept der Stauentstehung. Die Davidson-Funktion zählt zu den hyperbolischen Funktionen und hat die folgende Form:

$$
t = t_0 * \left(1 + \frac{J_D * x}{1 - x}\right)
$$

Mit

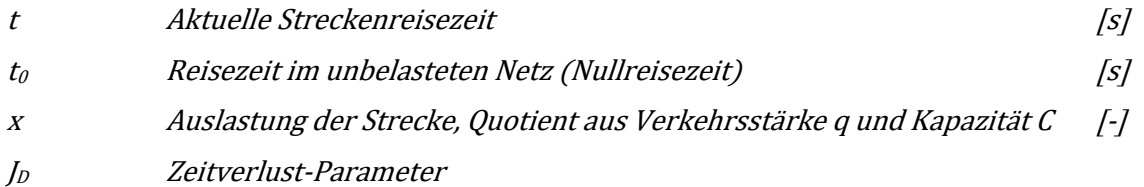

Davidson präsentierte zwölf Jahre später eine modifizierte Form der Funktion die sich aus einer Basiszeit ("service time") und einer Stauzeit ("queuing delay") zusammenfasst. Dabei wird die Basiszeit als Reziprokwert der Kapazität angegeben. Diese Auffassung führte jedoch zu Verwirrung in der Interpretation der Parameter sowie zu Problemen bei der Kalibrierung (vgl. Akcelik 1991).

Eine weitere Modifizierung der Davidson-Funktion wurde durch Mtoi & Moses (2014) vorgenommen. Dabei werden die betrachteten Datenpunkte bei einem gewissen Auslastungsgrad im Bereich von 85- 95% geteilt. Die CR-Funktion wird hier als Funktion der Geschwindigkeit in Abhängigkeit von der Auslastung ausgedrückt und unterscheidet sich dann für die zwei Teile in der folgenden Form laut [Formel 36:](#page-65-0)

<span id="page-65-0"></span>
$$
v = \begin{cases} \frac{v_0}{1 + \frac{J_D * x}{1 - x}} & \dots f \text{ür } x \le \mu \\ \frac{v_0}{1 + \frac{J_D * \mu}{1 - \mu} + \frac{J_D * (x - \mu)}{(1 - \mu)^2}} & \dots f \text{ür } x > \mu \end{cases}
$$
 *Formel 36*

Mit

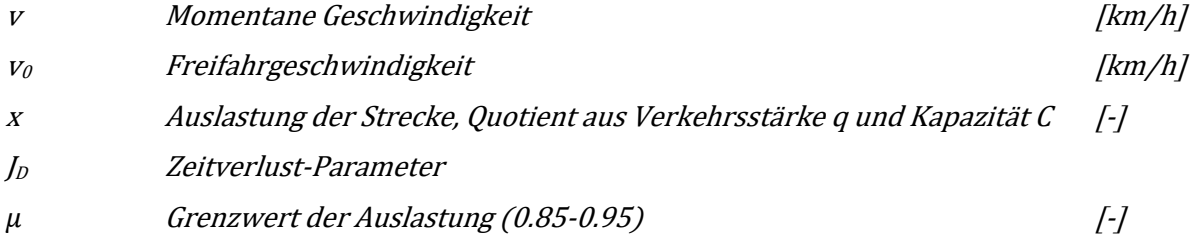

#### **4.2.5 Akcelik Funktion**

Akcelik veröffentliche im Jahr 1991 eine modifizierte, zeitabhängige Form der Davidson Funktion (Akcelik 1991), um auftretende Probleme bei der Kalibrierung der originalen Davidson Funktion zu vermeiden. Akcelik verwendete dabei die Koordinaten-Transformations-Technik. Die Akcelik Funktion kann dabei sowohl für die Berechnung von Knoten- als auch Streckenwiderstände (Verlustreisezeit) herangezogen werden. Eine Anwendung der Funktion ist neben Autobahnen und Freilandstraßen somit auch im städtischen Bereich mit einer hohen Anzahl und Dichte an plangleichen Knotenpunkten (z.B. Lichtsignalanlagen) denkbar. Die Akcelik Funktion zählt zu den hyperbolischen Funktionen und hat die folgende Form:

$$
t = t_0 + \left\{ 0.25 * T * \left[ x - 1 + \sqrt{(x - 1)^2 + \left( \frac{8 * J_A * x}{C * T} \right)} \right] \right\}
$$
 *Formel 37*

Mit

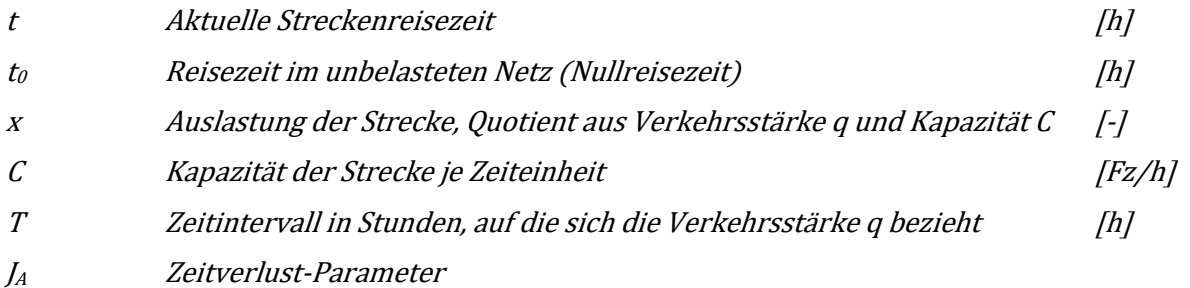

Der Zeitverlust-Parameter J<sub>A</sub> kann lt. Akcelik (1991) als Produkt aus zwei verschiedenen ortsabhängigen Parameter p und k berechnet werden. Der Parameter k bezieht sich auf die Zufälligkeit der Ankunft und Ablauf des Verkehrsflusses der betreffenden Strecke. Empfohlen wird hier k=1 für nichtsignalisierte Knotenpunkte und Kreisverkehre, k=0.6 für signalisierte Knotenpunkte ohne Koordinierung und k=0.3 für signalisierte Knotenpunkte mit Koordinierung. Der Parameter p berücksichtigt hier die Knotenpunktsdichte (Anzahl Knotenpunkte pro Kilometer). Damit ergibt sich beispielsweise für einen 4 km langen Abschnitt mit einem signalisierten Knotenpunkt (k=0.6, p=0.25) ein Zeitverlust-Parameter von J<sub>A</sub>=0.15. Für Strecken mit homogenen, nicht unterbrochenen Verkehrsfluss (z.B. Autobahnen) wird lt. Akcelik (1991) ein Zeitverlust-Parameter von JA=0.10 vorgeschlagen. Bei Verfügbarkeit von Verkehrsmessungen dann der Zeitverlust-Parameter aus den empirischen Verkehrsdaten geschätzt werden.

Die Zeitabhängigkeit der Akcelik Funktion ergibt sich aus der Miteinbeziehung des betrachteten Zeitintervalls T (Aggregationsintervall) in die Gleichung. Bei Anwendung der Akcelik Funktion muss jedoch beachtet werden, dass sich alle Elemente der CR-Funktion (z.B. Kapazität) auf dieselbe Einheit des Zeitintervalls beziehen. Die Funktion kann jedoch für verschiedene Streckentypen angewendet werden, beispielsweise werden in Akcelik (1991) die entsprechenden Parameter und der Kurvenverlauf für fünf verschiedene Straßenkategorien angegeben (s. [Abbildung 9\)](#page-66-0). Für den Streckentyp Autobahn ist hier ein sehr später (nahe der fahrstreifenfeinen Kapazität bei 2000 Fz/h) aber dafür extrem steiler Anstieg der Kurve zur erkennen.

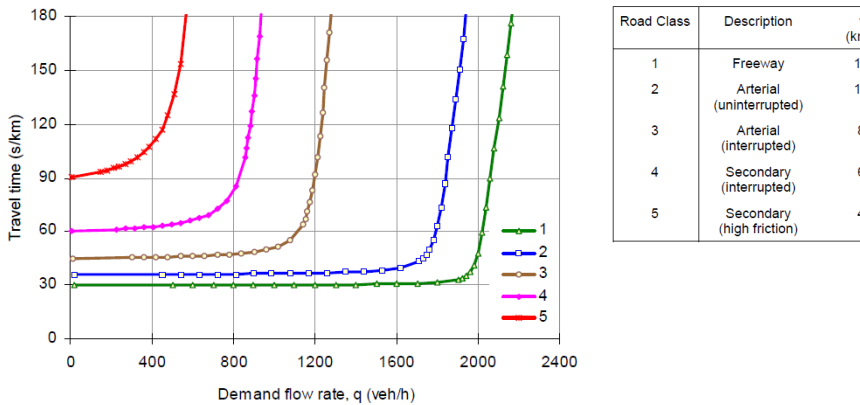

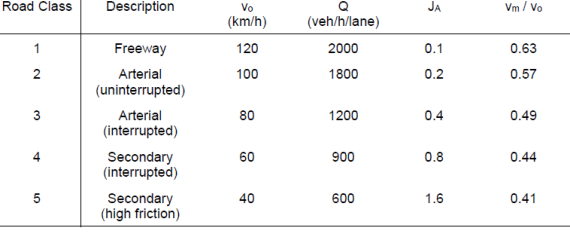

<span id="page-66-0"></span>**Abbildung 9: Kurvenverlauf und Parameter der Akcelik Funktion für fünf verschiedene Streckentypen (Akcelik 1991)**

### **4.2.6 IITPR Funktion**

Die IITPR Funktion ist eine zweiteilige CR-Funktion die aus je einer Komponente für Strecken- und Knotenwiderstand besteht. Die Funktion ist vom Typ her eine Logit-Funktion und wurde vom "Israel Institute of Transportation Planning and Research" (IITPR) veröffentlicht. Die IITPR Funktion ist in der Verkehrsplanungssoftware TransCAD (Caliper Corporation 2007) implementiert. Die IITPR Funktion hat die folgende Form:

$$
t = t_S + t_K
$$

wobei

$$
t_{S} = \frac{t_{0} * c_{1}}{1 - \frac{c_{2}}{1 + \exp\left(c_{3} - c_{4} * \frac{q}{C}\right)}}
$$
Formel 39

und

$$
t_K = d_0 * p_1 * \left[ 1 + \frac{p_2}{1 + \exp\left(p_3 - p_4 * \frac{q}{K}\right)} \right]
$$
Formel 40

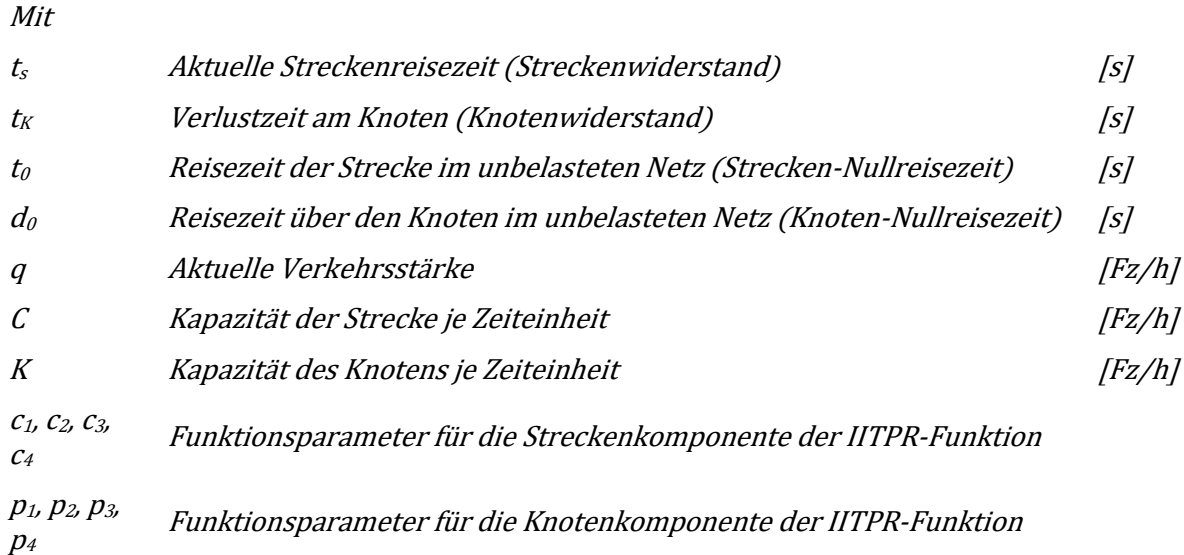

Beide Komponenten der IITPR Funktion enthalten vier Funktionsparameter. Erfahrungen und Anwendungen der IITPR Funktion sind kaum veröffentlicht. Lediglich Klieman et al. (2011) verwendete u. A. auch die erste Komponente der IITPR Funktion (Streckenwiderstand) in den Analysen, ging jedoch nicht auf die Praktikabilität der Funktion ein.

#### **4.2.7 Webster Modell für Knotenwiderstände**

Das Webster Modell ist einer der ältesten Modelle um Knotenwiderstände für signalgeregelte Knoten funktional zu beschreiben (vgl. Webster 1958). Das Webster Modell drückt die Verlustzeit am Knoten in Abhängigkeit von der Verkehrsstärke sowie der Umlauf- und Grünzeit der Signalsteuerung aus.

$$
t_V = \frac{t_U * \left(1 - \frac{t_G}{t_U}\right)^2}{2 * \left(1 - \frac{q}{q_{max}}\right)} + \frac{\left(\frac{q}{C}\right)^2}{2 * q * \left(1 - \frac{q}{C}\right)}
$$
Formel 41

wobei

<span id="page-67-0"></span>
$$
C = \frac{q * t_U}{q_{max} * t_G}
$$

Mit

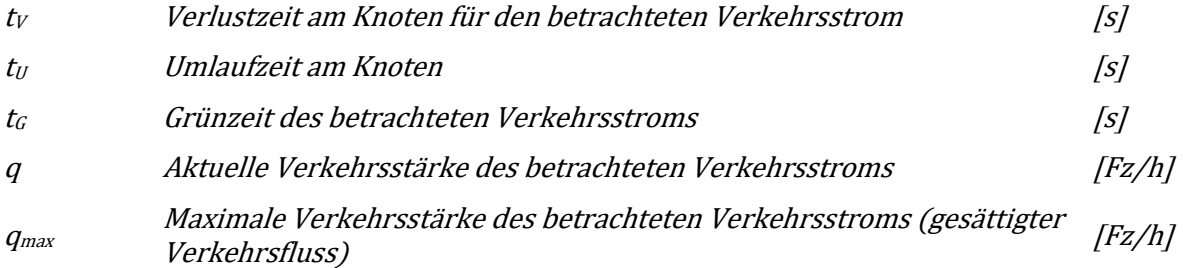

Der erste Term i[n Formel 41](#page-67-0) repräsentiert eine Basis-Verlustzeit am Knoten und der zweite Term eine zufällige (Poisson-verteilte) Zusatz-Verlustzeit am Knoten. Eine Einschränkung des Webster Modells ist, dass es nicht den Bereich über der Kapazitätsgrenze (Auslastung größer 100%) abdecken kann, da es einen zeitlich unendlich langen stationären Verkehrsfluss unterstellt womit die Verlustzeit am Knoten bei Überlastung unendlich groß werden würde (vgl. Schnabel & Lohse 2011b, S. 388). Dementsprechend kann das Modell nicht in Verkehrsmodellen herangezogen werden da im Zuge einer Verkehrsumlegung durchaus Strecken im überlasteten Bereich auftreten. Für die Modellierung des überlasteten Bereiches werden daher alternative Modelle, wie beispielsweise deterministische Rückstaumodelle (Warteschlangensystem) verwendet (vgl. Singh 1999).

### **4.2.8 Modell von Aashtiani & Iravani**

Aashtiani & Iravani (1999) stellten ein Modell vor, mit dem der Widerstand (Wartezeit, Verlustzeit) für verschiedene Knoten bestimmt werden kann. Für signalisierte Knotenpunkte wird hier folgende Formel auf Basis des Webster Modells zur Berechnung der Verlustzeit angegeben:

$$
t_V = \frac{{t_R}^2}{2 * t_U * \left(1 - \frac{q}{\mu * w}\right)}
$$
Formel 43

Mit

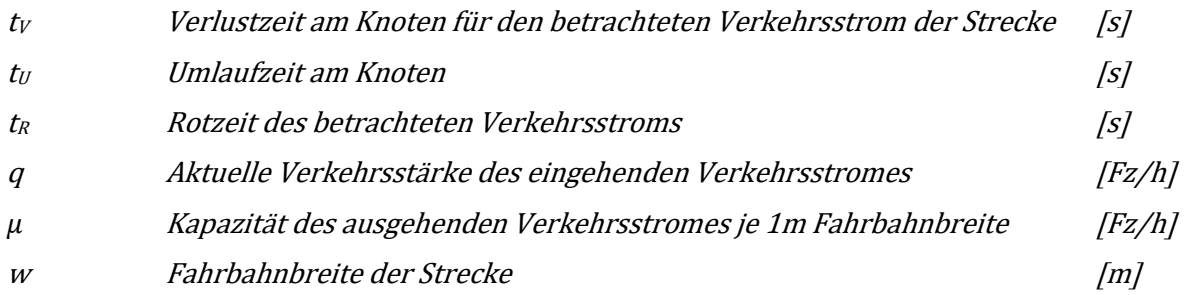

In die Berechnung der Verlustzeit bei signalisierten Knoten fließt hier die Fahrbahnbreite der Strecke ein. Mit dem Faktor μ wird hier der Anteil der ausfahrenden Fahrzeuge am Streckenende (entspricht in etwa der Haltelinie vor der Lichtsignalanlage) berücksichtigt, Aashtiani & Iravani (1999) empfehlen dafür einen Maximalwert von 533 Fz/h pro 1m Fahrbahnbreite. Des Weiteren fließt die Umlaufzeit und Rotzeit je Verkehrsstrom am signalisierten Knoten ein; es werden hier eigene Formeln zur Berechnung dieser Kenngrößen angegeben, da diese nicht immer in der Realität bekannt sind (s. Aashtiani & Iravani 1999). Im Fall von nicht signalisierten Knotenpunkten wird im Modell von Aashtiani und Iravani folgende Formel zur Berechnung des Knotenwiderstandes vorgestellt:

$$
t_V = 0.05 * \left[\frac{n*(k-1)}{2} - p\right] * Min\left[\frac{q}{\mu*w}; 1\right]
$$
Formel 44

Mit

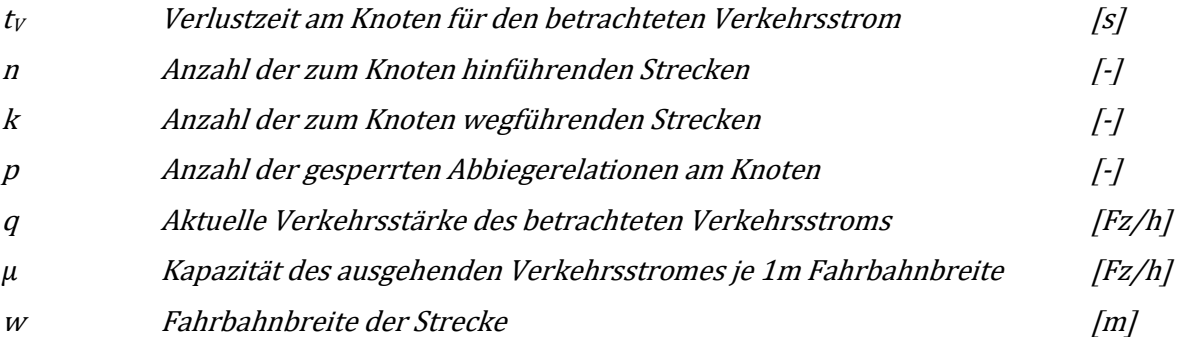

In Aashtiani & Iravani (1999) wird auch die Berechnung des Gesamtwiderstandes angegeben, dieser ergibt sich aus der Addition von Strecken- und Knotenwiderstand. Als Streckenwiderstand wird hier die BPR Funktion in ihrer ursprünglichen Form ( $α = 0.15$  und  $β = 4$ ) angewendet.

# <span id="page-69-0"></span>**4.3 Wahl der Funktionsparameter**

# **4.3.1 Untersuchungen zur Modellierung von Streckenwiderständen**

In diesem Abschnitt werden bedeutende Forschungsarbeiten vorgestellt die sich mit den Parametern von CR-Funktionen zur Modellierung des Streckenwiderstandes befassten. Dazu werden die Arbeiten von Horowitz (1991), Singh (1999), Klieman et al. (2011), Huntsinger & Rouphail (2011), Stevens et al. (2017) und Mtoi & Moses (2014) im Folgenden genauer erläutert.

# **Horowitz, 1991**

In einem Report an die Federal Highway Administration der USA untersuchte Horowitz die Verwendung des Highway Capacity Manual (HCM 1985) für Verkehrsprognosemodelle (vgl. Horowitz 1991). Dabei stieß Horowitz auf Inkonsistenzen zwischen HCM und den meisten Modellen. Aus diesem Grund werden in Horowitz (1991) andere Parameterwerte für die BPR Funktion vorgeschlagen als die Basiswerte im HCM aus dem Jahre 1985 (α= 0.15 und β=4). Dies begründet sich u. A. aus der Definition der Kapazität. Im HCM 1985 wurde die Kapazität noch als Bemessungsverkehrsstärke ("design capacity") angesehen die im Bereich der Verkehrsqualitätsstufe LOS C auftritt. In Verkehrsmodellen wird die Kapazität üblicherweise als die maximal mögliche Verkehrsstärke als Schwelle zwischen stabilem und instabilem Verkehrsfluss definiert (entspricht LOS E) definiert.

Horowitz bestimmte die Parameter α und β streckentypfein mit der Highway Capacity Software (Version 1.5) so, dass die Beziehungen zwischen Geschwindigkeit und Verkehrsstärke laut dem HCM erfüllt wurden. Der Parameter α wurde durch die Anpassung der BPR-Kurve an die HCM-Geschwindigkeiten ermittelt (Freifahrgeschwindigkeit bei null Verkehrsbelastung, Geschwindigkeit für LOS E bei Erreichen der Kapazität). Der Parameter β wurde durch nichtlineare Regressionsanalyse erzielt. Tabelle 15 zeigt die in Horowitz (1991) geschätzten BPR-Parameter α und β für dreistreifige Autobahnen ("Freeways") und zweistreifige (baulich getrennte) Landesstraßen ("Multilane Highways") für drei Geschwindigkeitslimits (70, 60 und 50 mph, entspricht 113, 97 und 80 km/h).

| <b>Straßentyp</b>                   | Geschwindigkeits-<br>limit | Parameter<br>α | <b>Parameter</b><br>β | Standard-<br>abweichung<br>σν | <b>Bestimmt-</b><br>heitsmaß<br>$R^2$ | Stichprobe<br>n |
|-------------------------------------|----------------------------|----------------|-----------------------|-------------------------------|---------------------------------------|-----------------|
|                                     | 70 mph (113 km/h)          | 0.88           | 9.8                   | 1.90                          | 91.8%                                 | 31              |
| <b>Freeways</b>                     | 60 mph (97 km/h)           | 0.83           | 5.5                   | 1.93                          | 91.2%                                 | 31              |
|                                     | 50 mph (80 km/h)           | 0.56           | 3.6                   | 0.70                          | 98.4%                                 | 29              |
|                                     | 70 mph (113 km/h)          | 1.00           | 5.4                   | 2.78                          | 87.3%                                 | 21              |
| <b>Multilane</b><br><b>Highways</b> | 60 mph (97 km/h)           | 0.83           | 2.7                   | 1.50                          | 95.8%                                 | 21              |
|                                     | 50 mph (80 km/h)           | 0.71           | 2.1                   | 0.77                          | 98.3%                                 | 19              |

**Tabelle 15: Parameter der BPR Funktion nach Horowitz 1991**

Die in Tabelle 15 angegebenen Werte von Horowitz für α und β unterscheiden sich dabei maßgeblich von den ursprünglichen Werten im HCM 1985 (α= 0.15 und β=4). Der Parameter α ist dabei in allen Fällen deutlich höher (0.56-1.00) als der ursprüngliche Wert von 0.15. Der Parameter β ist vor allem bei höheren Geschwindigkeiten größer als der ursprüngliche Wert von 4. Auffallend sind dabei auch die deutlichen Unterschiede zwischen den hier betrachteten Streckentypen und Geschwindigkeitsklassen. Neben der BPR Funktion wurden in Horowitz (1991) auch noch Parameterwerte für die Conical-Spiess und die Overgaard Funktion ausgewertet.

### **Singh, 1999**

In Singh (1999) wurden verschieden CR-Funktionen und deren Ausprägungen und Wirksamkeiten im Verkehrsmodell untersucht. Schwerpunkt war dabei der Vergleich der Akcelik Funktion mit der MTC-Funktion. MTC steht dabei für Metropolitan Transportation Commission Bay Area und meint das Verkehrsnetz und damit das Verkehrsmodell der San Francisco Bay Area in Kalifornien. Hinsichtlich der Parameter ist die MTC-Funktion eine modifizierte Form der ursprünglichen BPR Funktion (s. Kapitel [4.2.1\)](#page-61-2). In der Untersuchung von Singh (1999) wurden jedoch noch weitere CR-Funktionen getestet wie die ursprüngliche BPR Funktion (auf Basis HCM 1965 mit den Parametern a=0.15 und b=4), die BPR Funktion im HCM 1985 (nur bis Auslastung 100%) und die modifizierte BPR Funktion von Dowling & Skabardonis (1992) mit den Parametern a=1.0 und b=10.

Die Anwendung der unterschiedlichen CR-Funktionen zeigte, dass Verkehrsstärken und Geschwindigkeiten im Verkehrsmodell auf Basis der Akcelik Funktion sehr gut mit den beobachteten Werten in der San Francisco Bay Area übereinstimmten. Vergleicht man verschiedene Streckentypen reduziert die Akcelik Funktion auf allen Typen die Geschwindigkeit im Gegensatz zur MTC-Funktion. Zu bevorzugen ist auch, dass die Akcelik Funktion verschiedene Zeitverlust-Parameter (JA) je Streckentyp aufweist. Verglichen mit MTC reduziert die Akcelik Funktion die Fahrzeugkilometer auf Autobahnen und erhöht diese auf Hauptverkehrsstraßen (Arterials). Auch die Konvergenz scheint bei Akcelik Funktion besser zu sein (geringerer Theta Faktor). Singh (1999) fasst zusammen, dass die Akcelik Funktion gleich zuverlässig ist wie die MTC-Funktion, jedoch mit dem zusätzlichen Vorteil des linearen Einflusses eines Staus auf die Geschwindigkeit (bei Vorhersage). Die steilere Akcelik Funktion im überlasteten Bereich prognostiziert geringere, plausiblere Geschwindigkeiten in gestauten Verkehrslage als die flachere MTC-Funktion.

### **Klieman et al., 2011**

In der Studie von Klieman et al. (2011) wurden Parameterwerte für verschiedene CR-Funktionstypen für unterschiedliche Streckentypen bestimmt und später in das MAG Verkehrsmodell eingepflegt. Die Abkürzung MAG steht für "Maricopa Association of Governments" und benennt eine Regierungsabteilung die u. A. für die Verkehrsplanung in der Metropolregion Phoenix (Arizona, USA) zuständig ist. Somit handelt es sich bei dem MAG Modell um das makroskopische Verkehrsmodell für die Region in und um die Großstadt Phoenix. Die Schätzung der verschiedenen CR-Funktionen (BPR, Conical-Spiess, IITPR und Akcelik) erfolgte separat für verschiedene Streckentypen in Form von 5 Typen für Autobahnen ("Freeway" und "HOV Lane") und 5 Typen für Hauptverkehrsstraßen ("Major Arterials").

Als Datenbasis für die zu bestimmenden CR-Funktionen für die Autobahnstreckentypen wurden Querschnittsdaten (nur Werktage Dienstag bis Donnerstag im März, April und Oktober 2008) von 14 unterschiedlichen Dauerzählstellen in der Region Phoenix herangezogen. Die Kapazitäten wurden anhand dem HCM 2000 bestimmt. Für die Freifahrgeschwindigkeit wurde der Mittelwert aller

detektierten Geschwindigkeiten bei einer Auslastung kleiner als 50% gewählt. Schließlich wurden die Parameter der CR-Funktionen in Klieman et al. (2011) mit dem Least-Square-Verfahren ermittelt. Bei allen Streckentypen lieferte die BPR Funktionen die besten Ergebnisse im Hinblick auf Bestimmtheitsmaß (R²) und Root-Mean-Squared-Error (RMSE, Wurzel aus dem mittleren quadratischen Fehler). Die empfohlenen CR-Funktionsparameter und Freifahrgeschwindigkeiten lt. Klieman et al. (2011) basierend auf den Analysen und der Anwendung im MAG Modell werden in [Tabelle 16](#page-71-0) zusammengefasst.

| Streckentyp                          | BPR-<br>Parameter | <b>BPR-</b><br>Parameter | Freifahr-<br>geschwindigkeit |
|--------------------------------------|-------------------|--------------------------|------------------------------|
|                                      | α [-]             | β[-]                     | v0 [mph]                     |
| Freeway - CBD                        | 0.87              | 5.00                     | 62                           |
| Freeway - Outlying CBD               | 0.75              | 4.00                     | 65                           |
| Freeway - Mixed Urban                | 0.71              | 3.47                     | 71                           |
| <b>HOV Lane - CBD</b>                | 0.74              | 4.60                     | 65                           |
| <b>HOV Lane - Outlying CBD</b>       | 1.88              | 3.10                     | 68                           |
| Major Arterial - CBD                 | 0.96              | 2.30                     | 34                           |
| <b>Major Arterial - Outlying CBD</b> | 1.13              | 2.64                     | 39                           |
| <b>Major Arterial - Mixed Urban</b>  | 0.73              | 2.36                     | 39                           |
| Major Arterial - Suburban            | 0.33              | 3.00                     | 40                           |
| <b>Major Arterial - Rural</b>        | 0.16              | 3.80                     | 44                           |

<span id="page-71-0"></span>**Tabelle 16: Empfohlene Funktionsparameter für die BPR Funktion für unterschiedliche Streckentypen lt. Klieman et al. 2011**

#### **Huntsinger & Rouphail, 2011**

In der Untersuchung von Huntsinger & Rouphail (2011) werden vier verschiedene CR-Funktionen angewendet: die BPR, die Conical-Spiess und die Akcelik Funktion sowie folgende, selbstdefinierte Exponentialfunktion:

$$
t = t_0 * e^{\alpha * x^{\beta}}
$$

Mit

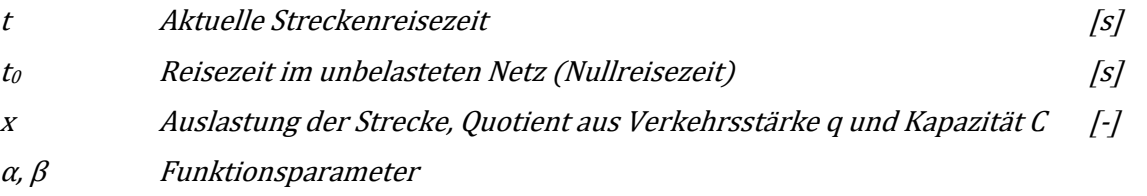
Als Datenbasis wurden hier Detektordaten von acht verschiedenen Messquerschnitten eines Autobahnabschnittes in North Carolina (USA) herangezogen. Ein Schwerpunkt dieser Untersuchung lag in der Identifikation und Messung der Verkehrsnachfrage über der Kapazität (Auslastung größer 100%) zum Zwecke der weiteren Verwendung zur empirisch basierten Schätzung der CR-Funktionen. Dazu wurde ein Ansatz der Verkehrsflusstheorie aus May (1990) übernommen.

In einem ersten Schritt wurde eine stauerzeugende Engstelle auf dem Autobahnabschnitt anhand von Darstellungen im Fundamentaldiagramm identifiziert. Danach erfolgte die Berechnung des Einflussbereiches (Länge) für jeden Messquerschnitt anhand folgender Formel:

$$
A = (5 * d_{ud} * L) + (5 * d_{dd} * L)
$$

Mit

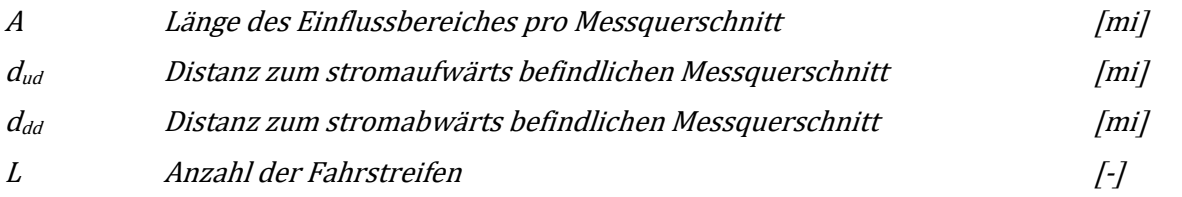

Anschließend wird die Anzahl der Fahrzeuge im Stau pro Zeitintervall (Staubeginn an der Engstelle) mit der folgenden Formel ermittelt:

$$
Queue_T = \sum_{i=1}^{n} (k_{Ti} * A_i)
$$

Mit

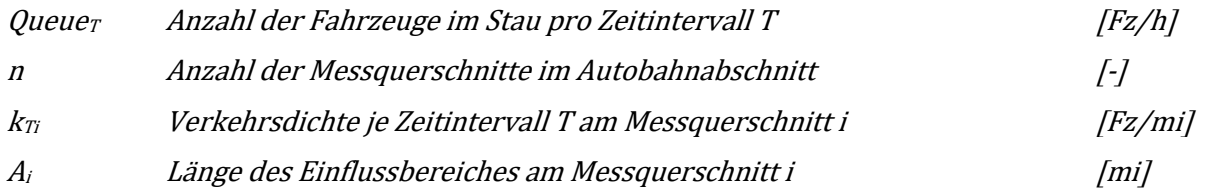

Schließlich setzt sich dann nach Huntsinger & Rouphail (2011) die gesamte Verkehrsnachfrage im Überlastungsbereich an der Engstelle aus der Kapazität plus der Anzahl der Fahrzeuge im Stau zusammen. Die Kapazität wurde dabei als Mittelwert der höchsten 1% der gemessenen Verkehrsstärken an der Engstelle definiert. Damit konnten vermehrt Datenpunkte im Bereich größer 100% Auslastung für die Schätzung der CR-Funktionen gewonnen werden. Die Ergebnisse zeigen, dass mit Ausnahme der Conical-Spiess Funktion plausible Ergebnisse mit BPR, Akcelik und Exponentialfunktion mit guter Anpassung an die Datenpunkte erzielt wurden. Das Bestimmtheitsmaß (R²) lag bei diesen drei Kurven jeweils bei zumindest 85% (s. Tabelle 17).

| <b>CR-Funktion</b>    | νO<br>[mph] | Parameter<br>$\alpha$ [-]    | Parameter<br>$\beta$ [-]     | Parameter<br>J <sub>A</sub> [-] | $R^2$<br>$\left[ \cdot \right]$ | Mean-Square-<br>Error [mph <sup>2</sup> ] |
|-----------------------|-------------|------------------------------|------------------------------|---------------------------------|---------------------------------|-------------------------------------------|
| <b>BPR</b>            | 63.4        | 0.17                         | 4.50                         |                                 | 0.88                            | 0.06                                      |
| <b>Conical-Spiess</b> | 65.2        | 1.68                         | $\overline{\phantom{0}}$     |                                 | 0.72                            | 0.23                                      |
| <b>Akcelik</b>        | 61.4        | $\qquad \qquad \blacksquare$ | $\qquad \qquad \blacksquare$ | 0.10                            | 0.85                            | 0.09                                      |
| <b>Exponential</b>    | 65.2        | 0.25                         | 2.65                         |                                 | 0.86                            | 0.07                                      |

**Tabelle 17: Ergebnisse der Schätzung von CR-Funktionen nach Huntsinger & Rouphail 2011**

#### **Stevens et al., 2017**

Auch Stevens et al. (2017) beschäftigte sich mit der Frage des Umganges mit Daten im überlasteten Bereich bei der Schätzung von CR-Funktionen und nennt in diesem Zusammenhang vier verschiedene Ansätze:

- auf Basis Warteschlangentheorie (z.B. Dowling & Skabardonis 1992)
- anhand der iterativen Anwendung und Bewertung mit Verkehrsnachfragemodellen (z.B. Cetin et al. 2012)
- durch die Verwendung der Verkehrsdichte (z.B. Huntsinger & Rouphail 2011)
- mittels logischer Verhaltensmuster von Geschwindigkeit und Verkehrsstärke im Fundamentaldiagramm (z.B. Moses & Mtoi 2013 )

Stevens et al. (2017) wendete dabei den vierten Ansatz von Moses & Mtoi (2013) an um die Verkehrsnachfrage bei Überlastung zu bestimmen., diese berechnet sich nach folgender Formel:

$$
Q_i = \begin{cases} \n q_{max} + (q_{max} - q_i) & \dots \text{für } \frac{v_i}{q_i} \le \frac{v_{qmax}}{q_{max}} \text{ und } v_i \le v_{qmax} \\ \n q_i & \dots \text{answer} \n\end{cases}
$$
\n
$$
Pormel 48
$$

Mit

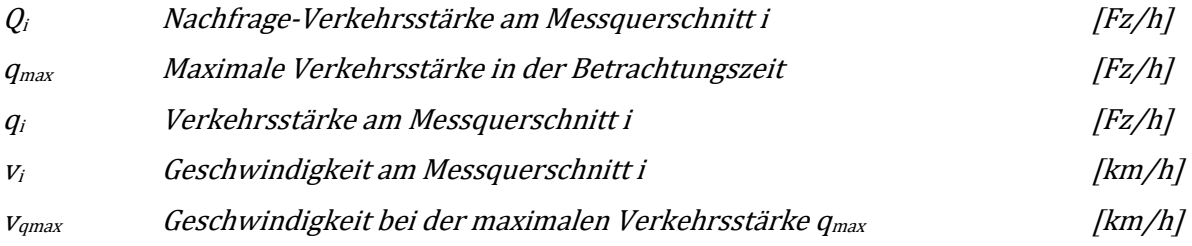

Eine Besonderheit in der verwendeten Datenbasis ist dabei, dass die Verkehrsstärke aus Querschnittsdaten (acht Autobahn-Messquerschnitten in der Hampton-Roads-Region, Virginia, USA) und die Geschwindigkeit aus Floating-Car-Daten (FCD) gewonnen wurde. Die beiden Datensätze wurden hier in 15min Intervallen vereint sofern (plausible) Werte vorliegen. Stevens et al. (2017) stellte fest, dass bei Nutzung der Beobachtungen in allen Verkehrszuständen der überlastete Bereich bei der Schätzung der CR-Funktion unterrepräsentiert wurde, da ein Großteil der Datenpunkte im freien Verkehrszustand auftritt. Aus diesem Grund wurden alle Daten mit einer Auslastung von zumindest 80% plus einer zufälligen Stichprobe aus den Daten geringer 80% Auslastung verwendet. Der Umfang der zufälligen Stichprobe musste dabei der Anzahl der Datenpunkte ≥80% Auslastung betragen.

Die aufbereiteten Datensätze je Messquerschnitt (Datenfilter plus modifizierte Nachfrage-Verkehrsstärken) wurden schließlich zu einem Datensatz zusammengefasst, anhand dessen die CR-Funktionen geschätzt wurden. Dabei wurden die BPR, Akcelik und Conical-Spiess Funktion angewendet. Für die Bestimmung der CR-Funktionen wurden vier verschiedene Ansätze getestet:

- Ortsabhängige Parameter (Freifahrgeschwindigkeit und Kapazität) und Funktionsparameter anhand empirischen Daten schätzen
- Ortsabhängige Parameter anhand empirischer Daten schätzen und Funktionsparameter aus der Literatur übernehmen
- Funktionsparameter anhand empirischer Daten schätzen und ortsabhängige Parameter aus der Literatur übernehmen
- Ortsabhängige Parameter und Funktionsparameter aus der Literatur übernehmen

Die ortsabhängigen Parameter wurden dabei folgendermaßen bestimmt: die Kapazität wurde als der Maximalwert der beobachteten Verkehrsstärken im 15min Intervall definiert; für die Freifahrgeschwindigkeit wird der Mittelwert der Geschwindigkeiten bei weniger als 25% Auslastung herangezogen, sofern die Geschwindigkeiten größer als die Geschwindigkeit bei Kapazität minus 10mph sind. Mit dieser Nebenbedingung wird sichergestellt, dass Ereignisse wie Fahrstreifensperre nicht die Ermittlung der Freifahrgeschwindigkeit beeinflussen.

Die Ergebnisse in Stevens et al. (2017) zeigen, dass mit dem ersten Ansatz (ortsabhängige und Funktions-Parameter schätzen) die Anpassung der CR-Funktionen an die Datenpunkte am besten funktioniert (kleinster Fehler). Dabei lieferte die BPR Funktion den geringsten Fehler im Vergleich mit der Conical-Spiess und der Akcelik Funktion, wie auch das Beispiel in [Abbildung 10](#page-74-0) demonstriert. In dieser Abbildung ist sehr gut die Verschiebung der Daten des instabilen Verkehrs in den Bereich mit einer Auslastung größer 100% aufgrund der Methode der Bestimmung der Nachfrage-Verkehrsstärken von Moses & Mtoi (2013) zu erkennen.

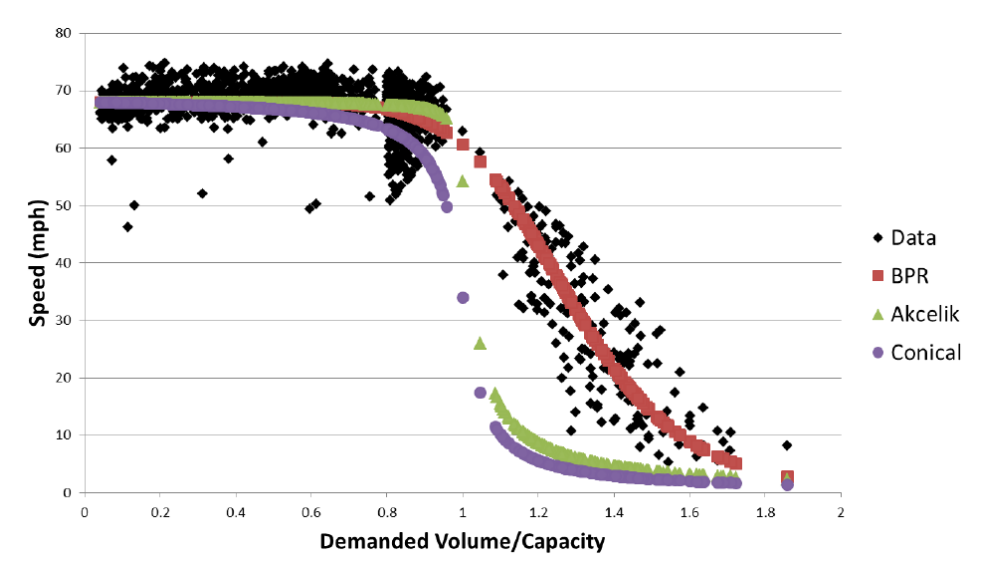

<span id="page-74-0"></span>**Abbildung 10: Schätzung von CR-Funktionen im q-v-Diagramm in Stevens et al. 2017 mittels aufbereiteter Datenbasis (ausgrenzen von Daten mit geringer Auslastung sowie Verwendung der Nachfrage-Verkehrsstärken)**

### **Mtoi & Moses, 2014**

Auch in der Untersuchung von Mtoi & Moses (2014) werden Nachfrage-Verkehrsstärken anstatt der beobachteten Verkehrsstärken im überlasteten Bereich für die Schätzung von CR-Funktionen herangezogen. Dabei wird die BPR, Conical-Spiess, Akcelik und eine modifizierte Davidson Funktion verwendet (s. Kapitel [4.2.4\)](#page-64-0). Die CR-Funktionen wurden für verschiedene Streckentypen sowohl im städtischen als auch im ländlichen Raum geschätzt.

Die Ergebnisse zeigen, dass sich gewisse CR-Funktionstypen für bestimmte Streckentypen empfehlen. Demnach passte die BPR Funktion für Autobahnen mit geringer Knotenpunktsdichte, die modifizierte Davidson-Funktion für mehrstreifige Sraßen mit geringer Knotenpunktsdichte, die Conical-Spiess für Autobahnen mit hoher Knotenpunktsdichte und mehrstreifige Straßen mit mittlerer Knotenpunktsdichte und die Akcelik Funktion für städtische Straßen mit hoher Knotenpunktsdichte. Bei Betrachtung der Fehlermaße bei der Schätzung der CR-Funktionen, lieferte die modifizierte Davidson-Funktion das beste Ergebnis.

## **4.3.2 Untersuchungen zur Modellierung von Strecken- und Knotenwiderständen**

In diesem Abschnitt werden Untersuchungen zu CR-Funktionen präsentiert die sich sowohl mit der Modellierung von Strecken- als auch Knotenwiderständen befassten. In diesem Zusammenhang werden im Folgenden die Arbeiten von Jeihani et al. (2006) und Olstam et al. (2008) näher vorgestellt.

### **Jeihani et al., 2006**

Der Einfluss von Knotenwiderständen (Abbiegewiderständen) auf makroskopische Netze im Verkehrsmodell und deren CR-Funktionen wurde in Jeihani et al. (2006) untersucht. Dabei war das Ziel der Arbeit die Umsetzung dynamischer Knotenwiderstände um realistischere Streckenbelastungen und Streckenverlustzeiten im Modell zu erhalten. Dabei wird der Reisezeitverlust auf der Strecke als eine Funktion bestehend aus der Strecken-Verkehrsstärke plus Verkehrsmengen von abzweigenden Strecken am Knotenpunkt mittels Verlustzeitberechnung am Knoten angesehen. Die Methode besteht aus einem 2 stufigen iterativen Algorithmus - Kombination aus Frank-Wolf- (F-W) und Successive-Averages-Verfahren (MSA) - um Nutzergleichgewicht im Umlegungsmodell zu erzielen, unter Berücksichtigung des dynamischen Knotenverlustes und des Streckenverlustes. Iterativ werden die Zeitverluste folgendermaßen in vier Schritten adaptiert:

- 1. Streckenwiderstand = Vorige Verlustzeit
- 2. F-W Algorithmus um Nutzergleichgewicht zu finden, streckenfeine Verkehrsstärken werden aktualisiert und führen zu neuer Verlustzeit
- 3. Neue Verlustzeit = Neue Verlustzeit + Knotenwiderstand
- 4. Streckenwiderstand = Funktion aus voriger und neuer Verlustzeit mittels MSA Algorithmus

Bei diesem Ansatz werden Abbiegeverluste bei Knotenpunkte auf die Strecke übertragen. Dies geschieht sowohl für signalisierte als auch für nicht signalisierte Knoten. Für den Streckenwiderstand wird die BPR Funktion [\(Formel 30\)](#page-61-0) herangezogen. Der Knotenwiderstand für signalisierte Knoten basiert auf dem Modell von Webster [\(Formel 41\)](#page-67-0). Der Knotenwiderstand für nicht signalisierte Knoten ist abhängig von der Anzahl der eingehenden und ausgehenden Strecken.

Betrachtungsgebiet war hier das Chittenden County (Vermont, USA) Verkehrsmodell. Drei verschiedene Ansätze wurden im makroskopischen Verkehrsmodell getestet und anschließend die Parameter der BPR Funktion (α und β) streckentypfein infolge eines Abgleiches mit realen Verlustzeiten auf den Strecken kalibriert. Die Ansätze im Modell unterscheiden sich durch bloße

Verwendung von Streckenwiderständen, Verwendung von Streckenwiderständen und statischen Knotenwiderständen beziehungsweise Verwendung von Streckenwiderständen und dynamischen Knotenwiderständen. Die Ergebnisse der berechneten BPR Funktionsparameter zeigen, dass der Parameter α in den ersten beiden Ansätzen höher ist als bei Verwendung dynamischer Knotenwiderstände (z.B. für Autobahnen: α= 1.65 im Gegensatz zu α= 0.99), der Parameter β bleibt unverändert (β= 4 für Autobahnen).

Mit dem Ansatz der dynamischen Knotenwiderstände wurden realistischere Verkehrsstärken und Verlustzeiten im Modell generiert als bei einer ausschließlichen Verwendung von Streckenwiderständen. Jeihani et al. (2006) fasst zusammen, dass sich das Verfahren für kleine bis mittelgroße Verkehrsmodelle aufgrund der zeitintensiven Berechnung der Knotenwiderstände eignet. Vor allem die Verwendung von Knotenwiderständen auf nicht signalisierten Knotenpunkten führt zu stark unterschiedlichen Umlegungsergebnissen.

#### **Olstam et al., 2008**

Olstam et al. (2008) entwickelte ein Konzept bei dem CR-Funktionen für Knoten- und Streckenwiderstände separat auf Basis unterschiedlicher Datenquellen erzeugt werden. Der Gesamtwiderstand einer Strecke ergibt sich dann aus der Summe aus Knoten- und Streckenwiderstand. Dabei werden unterschiedliche Streckentypen in Anlehnung an die Klassifikation der Schwedischen Straßenbauverwaltung berücksichtigt. Die Streckentypen unterscheiden sich hinsichtlich Straßenklasse (Autobahnen, Hauptverkehrsstraßen, Hauptstraßen) und Straßenumfeld (angrenzende Bebauung, Fahrstreifenanzahl, zulässige Höchstgeschwindigkeit). Exemplarische wurde die Methode in Olstam et al. (2008) nur auf einen Streckentyp angewendet. Als CR-Funktion wurde sowohl für die Berechnung des Strecken- als auch des Knotenwiderstandes die Akcelik Funktion herangezogen. Datenquelle zur Bestimmung der Akcelik Funktion waren im Fall des Streckenwiderstandes Fundamentaldiagramme für Schwedische Streckentypen (stückweise lineare qv-Diagramm, definiert über 6 Punkte) und im Fall der Knotenwiderstände berechnete Verlustzeiten anhand des analytischen mikroskopischen Knotenmodells CAPCAL der Schwedischen Firma Trivector.

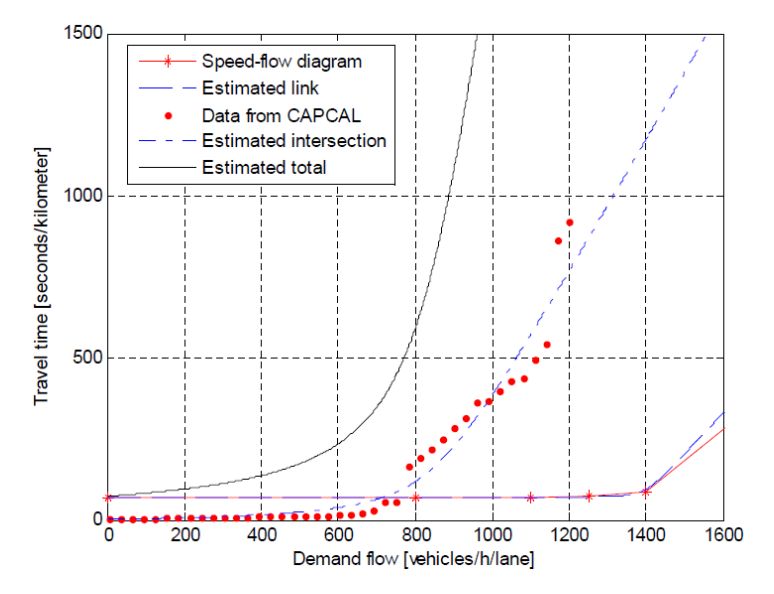

<span id="page-76-0"></span>**Abbildung 11: Geschätzte Akcelik Funktionen zur Abbildung des Knoten-, Strecken- und Gesamtwiderstandes für einen Streckentyp innerorts (v= 50km/h) nach Olstam et al. 2008**

In [Abbildung 11](#page-76-0) sind geschätzte CR-Funktionen für die Abbildung des Knoten-, Strecken- und Gesamtwiderstandes aus der Studie von Olstam et al. (2008) für einen innerörtlichen Streckentyp dargestellt (Geschwindigkeitslimit 50 km/h). Die Abbildung verdeutlicht, dass der Streckenwiderstand nur in Form der Nullreisezeit einen Einfluss auf den Gesamtwiderstand aufweist. Der erhöhte Streckenwiderstand bei Überschreitung der Kapazität (hier 1400 Kfz/h) hat hingegen nur einen marginalen Einfluss auf den Gesamtwiderstand der Strecke. Die Steigung der CR-Kurve für den Gesamtwiderstand ist daher maßgeblich von der Form der CR-Funktion für den Knotenwiderstand abhängig. Zusammenfassend kann festgestellt werden, dass der Gesamtwiderstand der Strecke für diesen innerörtlichen Streckentyp primär von den Abbiegeverlustzeiten am hinführenden, plangleichen Knotenpunkt abhängig ist.

Abschließend wurde in Olstam et al. (2008) noch eine Sensitivitätsanalyse durchgeführt um die Einflussparameter auf die CR-Funktion zu quantifizieren. Dabei hatten die Verkehrsstärke der kreuzenden Straße (am Knotenpunkt), die Knotendichte, der Anteil an geradeaus fließendem Verkehr und der Anteil verschiedener Knotenpunktsformen den größten Einfluss auf die Form der CR-Kurve.

## **5 Methode zur Generierung von CR-Funktionen für Autobahnen**

In diesem Kapitel wird die Methodik vorgestellt mit denen CR-Funktionen für Autobahnen in dieser Arbeit ermittelt werden. Insgesamt kommen hier drei verschiedene Methoden in Abhängigkeit von der verwendeten Datenbasis zur Anwendung. Zuerst erfolgt ein Überblick der Methoden in Kapite[l 5.1,](#page-78-0) danach werden die einzelnen Methoden im Detail vorgestellt (Kapite[l 5.2](#page-79-0) bis [5.4\)](#page-86-0).

## <span id="page-78-0"></span>**5.1 Methodischer Überblick**

Die vorliegende Arbeit verfolgt einen hybriden Ansatz. Je nach Datenverfügbarkeit und gewählter Methode können unterschiedliche Verkehrsdaten für die Generierung von CR-Funktionen für Autobahnen oder autobahnähnliche Streckentypen herangezogen werden. Bei den Verkehrsdaten wird hier grundsätzlich zwischen lokalen Querschnittsdaten und streckenbezogenen Abschnittsdaten (Einzelfahrzeugtrajektorien) unterschieden. [Abbildung 12](#page-78-1) gibt einen Überblick über die angewendeten Methoden je nach gewählter Datenbasis.

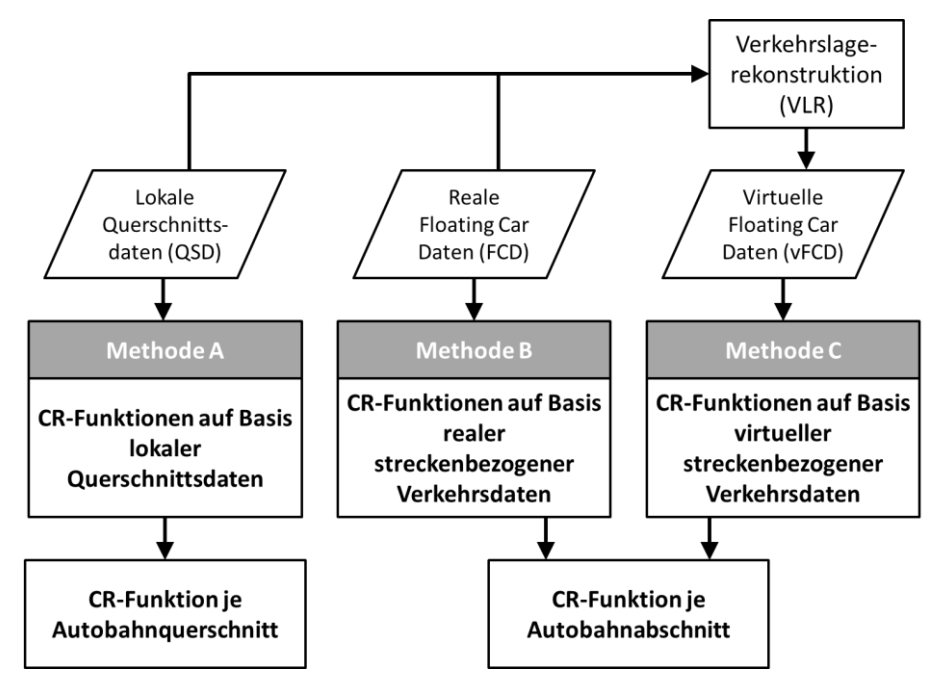

**Abbildung 12: Überblick Methoden zur Generierung von CR-Funktionen für Autobahnen**

<span id="page-78-1"></span>In Methode A werden nur lokale Querschnittsdaten (QSD) für die Generierung querschnittsfeiner CR-Funktionen herangezogen. Methode B verwendet Einzelfahrzeugtrajektorien aus realen Floating-Car-Daten (FCD). Methode C basiert hingegen auf virtuelle Floating-Car-Daten (vFCD), das heißt die Methode C bedient sich virtueller Einzelfahrzeugtrajektorien, die über Verkehrslagerekonstruktion aus realen Verkehrsdaten (QSD und FCD) bestimmt werden.

Das Resultat bei Methode A sind querschnittsfeine CR-Funktionen (je Autobahn-Messquerschnitt) und bei Methode B und C abschnittsfeine CR-Funktionen (je Autobahnabschnitt). Der Fokus in den später folgenden Auswertungen in Kapitel [7](#page-101-0) wird auf die Primär-Methode A aufgrund der verfügbaren, umfangreichen Datenbasis gelegt. Dabei werden die Ergebnisse der alternativen Methoden B und C auf Basis streckenbezogener Verkehrsdaten mit den Ergebnissen von Methode A gegenübergestellt.

## <span id="page-79-0"></span>**5.2 Methode A: CR-Funktionen auf Basis lokaler Querschnittsdaten**

Der erste Ansatz (Methode A) nutzt als Datenbasis Verkehrsdaten von lokalen Messquerschnitten auf Autobahnen. Das Ablaufschema der Methode gliedert sich in vier Schritte und ist in [Abbildung 13](#page-79-1) dargestellt. Im 1. Schritt werden Daten (Geschwindigkeit v und Verkehrsstärke q) von lokalen Querschnitten gesammelt. Diese Daten werden sowohl für Schritt 2a zur Bestimmung der ortsabhängigen Kalibrierungsparameter als auch für Schritt 2b zur Bestimmung der Variablen der CR-Funktionen verwendet. Die Ergebnisse der Schritte 2a (Kapazität C und Nullreisezeit t<sub>0</sub> je Querschnitt) und 2b (Verkehrsstärke q und Streckenreisezeit t<sub>akt</sub>) werden schließlich für den letzten Schritt 3 verwendet um die Funktionsparameter der CR-Funktion mittels Regressionsanalyse für jeden Querschnitt explizit zu schätzen.

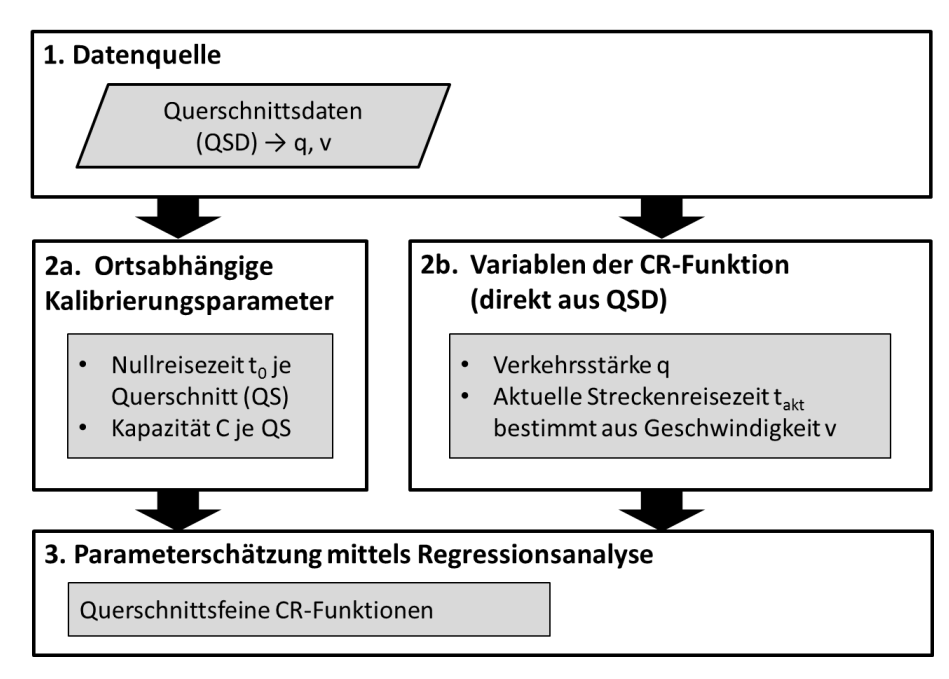

<span id="page-79-1"></span>**Abbildung 13: Ablaufschema Methode A, CR-Funktionen auf Basis lokaler Querschnittsdaten**

Nachfolgend werden die einzelnen Schritte der Methode A (lt. [Abbildung 13\)](#page-79-1) im Detail erläutert.

## **Schritt 1: Datenquelle**

Als Eingangsdaten für die weiteren Analysen werden Verkehrsstärke q und Geschwindigkeit v von lokalen Querschnittszählungen von Autobahnen benötigt (Lage der Messquerschnitte siehe Kapite[l 6\)](#page-92-0). Dabei ist ein Aggregationsintervall von einer Minute für jeden Querschnitt erforderlich. In den Auswertungen werden dann die Daten zu weiteren Intervallformen (5, 15 und 60 Minuten) auf Basis des 1min Intervalls aggregiert und in den Auswertungen angewendet. Datenpunkte in den Rohdaten mit leeren Einträgen oder dem Wert 0 bei der Verkehrsstärke und/oder der Geschwindigkeit werden ausgefiltert und nicht bei den Auswertungen verwendet.

Als Verkehrsstärke wird die gezählte Anzahl aller Kraftfahrzeuge in PKW-Einheiten über alle Fahrstreifen des Zählquerschnitts innerhalb des Betrachtungsintervalls umgerechnet als Stundenwert herangezogen (z.B. 20 PkwE pro Minute entspricht der Verkehrsstärke q=1200 PkwE/h). Personenkraftwagen (PKW) werden dabei als 1 PKW-Einheit, Schwerverkehr (LKW) als 2 PKW-Einheiten gezählt.

Die Geschwindigkeit v wird in Form der mittleren momentanen Geschwindigkeit für KFZ über alle Fahrstreifen des Zählquerschnitts innerhalb des Betrachtungsintervalls verwendet. In den Rohdaten ist jedoch nur die wertemäßig höhere mittlere lokale Geschwindigkeit verfügbar (s. Kapitel [2.1\)](#page-21-0). Zur Bestimmung der mittleren momentanen Geschwindigkeit für Kfz für das Basisintervall von 1 Minute wird der von Brilon et al. (1994, S. 56f) angegebene Umrechnungsfaktor von 0.974 verwendet. Für die Berechnung eines mittleren, aggregierten Geschwindigkeitswertes für andere Zeitintervalle (5, 15 und 60 Minuten) werden die einzelnen momentanen Geschwindigkeiten in Abhängigkeit von der zugehörigen Verkehrsstärke gewichtet für die Mittelwertberechnung herangezogen. Die mittlere momentane Geschwindigkeit vi je Aggregationsintervall ergibt sich demnach aus [Formel 49.](#page-80-0)

<span id="page-80-0"></span>
$$
v_i = \sum_{j=1}^{j=k} \frac{v_j * q_j}{\sum q_j}
$$
Formel 49

Mit

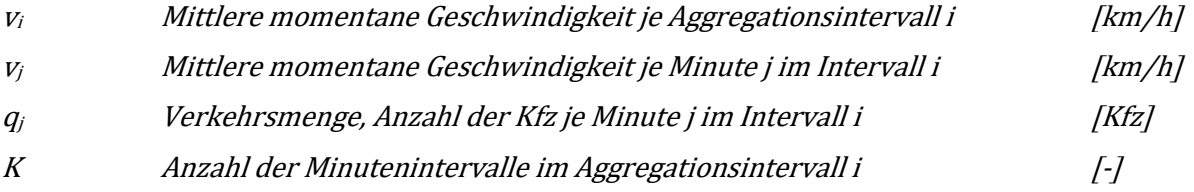

#### **Schritt 2a: Ortsabhängige Kalibrierungsparameter der CR-Funktion**

Als ortsabhängige Kalibrierungsparameter einer CR-Funktion werden die Nullreisezeit  $t_0$  und die Kapazität C definiert (s. Kapitel [4.1\)](#page-60-0). Die Nullreisezeit to spiegelt dabei die Reisezeit bei freiem Verkehrsfluss wider. Dies ist gleichbedeutend mit einer mittleren konstanten Reisegeschwindigkeit vo über einen bestimmten Streckenabschnitt (Referenzabschnitt) bei freiem Verkehrsfluss. Als Referenzabschnitt wird für die Auswertungen ein 1km langer Abschnitt im Bereich des jeweiligen Querschnittes auf der Autobahn definiert.

Die mittlere Reisegeschwindigkeit bei freiem Verkehrsfluss v<sub>0</sub> (Freifahrgeschwindigkeit) wird entweder im Rahmen der Kapazitätsbestimmung mitberechnet (als zusätzlich zu bestimmenden Parameter bei der Schätzung der Regressionskurve mit dem van Aerde Modells); oder sofern dies nicht möglich ist oder kein Ergebnis erzielt wurde, wird für v<sub>o</sub> der 95%-Quantilwert der mittleren momentanen KFZ Geschwindigkeiten  $v_i$  je Aggregationsintervall für den jeweiligen Querschnitt über die jeweilige Auswerteperiode herangezogen. Dies bedeutet, dass die hier definierte mittlere Reisegeschwindigkeit bei freiem Verkehrsfluss v<sub>0</sub> je Querschnitt jene Geschwindigkeit ist, die von 95% aller beobachteten mittleren momentanen KFZ-Geschwindigkeiten  $v_i$  am betrachteten Querschnitt nicht überschritten wird.

Die Nullreiszeit to errechnet sich dann einfach über den Bezug auf den 1000m langen Referenzabschnitt unter Berücksichtigung der Umrechnung der Geschwindigkeit v<sub>o</sub> in die Einheit [m/s] [\(Formel 50\)](#page-80-1).

<span id="page-80-1"></span>
$$
t_0 = \frac{1000}{v_0 * \frac{1}{3.6}}
$$
 *Formel 50*

Mit

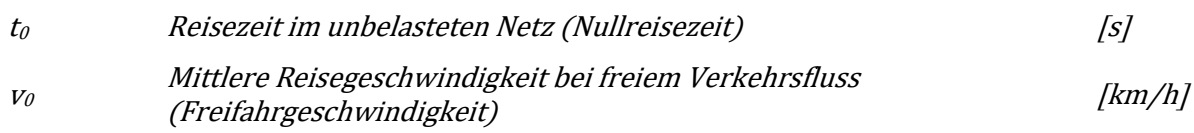

Neben der Nullreiszeit  $t_0$  ist die zweite fixe Eingangsgröße für CR-Funktionen die Kapazität C je Querschnitt. Die unterschiedlichen Methoden zur Ermittlung der Kapazität am Querschnitt wurden in Kapite[l 2](#page-21-1) erörtert. Für die Auswertungen werden dabei zwei verschiedene Verfahren getestet:

- Kapazität auf Basis Fundamentaldiagramm (van Aerde Modell)
- Kapazität auf Basis Einbruchswahrscheinlichkeit (Product Limit Methode)

Beide Verfahren zur Ermittlung der Kapazität werden an allen verfügbaren Messquerschnitten angewendet (Ergebnisse s. Kapitel [7.2](#page-105-0) und [7.3\)](#page-127-0). Dabei werden je nach Verfahren unterschiedliche Aggregationsintervalle der Eingangsdaten (Verkehrsstärke und KFZ-Geschwindigkeiten) für die Kapazitätsermittlung herangezogen. Die unterschiedlichen Ergebnisse für die Kapazität je Verfahren, Betrachtungsgebiet und Intervall werden schließlich in Kapitel [7.4](#page-140-0) diskutiert.

Für die Kapazität auf Basis Fundamentaldiagramm wird das van Aerde Modell herangezogen (beschrieben in Kapitel [3.3.2\)](#page-53-0). Dieses Modell ist in der Lage, alle auftretenden Verkehrszustände im Fundamentaldiagramm mit einer durchgehenden Funktion zu beschreiben; wichtig ist dabei, dass empirische Verkehrsdaten in allen Zuständen, vor Allem aber im Bereich der Kapazität vorhanden sind (vgl. Lohmiller 2014). Die Funktion nach van Aerde [\(Formel 6\)](#page-25-0) beschreibt die Verkehrsdichte k in Abhängigkeit von der Geschwindigkeit v. Die Bestimmung der Funktionsparameter (c1, c2, c3) anhand empirischer Daten mittels Regressionsanalyse erfolgt daher in der k-v-Ebene des Fundamentaldiagramms.

Die Verkehrsdichte k wird durch die fundamentale Beziehung [\(Formel 2\)](#page-22-0) bestimmt. Dabei wird die Verkehrsstärke in PKW-Einheiten herangezogen (1 LKW entspricht 2 PKW-Einheiten) und als Geschwindigkeit die mittlere momentane KFZ-Geschwindigkeit vi verwendet. Für die Regressionsanalyse werden jedoch nicht die Einzelwerte an Verkehrsdichten genutzt, sondern ähnlich wie in Lohmiller (2014) und Regler (2004) werden aus den Einzelwerten Verkehrsdichteklassen von je 2 Fz/km gebildet. Dies bedeutet, dass für jede Verkehrsdichteklasse ein zugehöriger Geschwindigkeitswert ermittelt wird. Im Gegensatz zu Regler (2004) wird für die Berechnung der Verkehrsdichteklassen wie in Lohmiller (2014) anstatt des Mittelwertes der Median herangezogen. Damit wird sichergestellt, dass Extremwerte an beobachteten Geschwindigkeitswerten nicht in die Berechnung der Verkehrsdichteklassen miteinfließen.

Die Kapazität kann anschließend über die Kenntnis der geschätzten Funktionsparameter anhand der Formel von Ponzlet (1996) berechnet werden [\(Formel 25\)](#page-53-1). Dieser ermittelte Kapazitätswert entspricht dem Wendepunkt der Regressionskurve im k-v-Diagramm sowie dem Scheitelpunkt der Regressionskurve im q-v-Diagramm bei Transformation anhand der fundamentalen Beziehung [\(Formel](#page-22-0)  [2\)](#page-22-0) in die q-v-Ebene des Fundamentaldiagramms.

#### **Schritt 2b: Variablen der CR-Funktionen**

Als Variablen der CR-Funktion gilt das Wertepaar aus aktueller Reisezeit und aktueller Verkehrsstärke je Betrachtungsintervall (s. Kapitel [4.1\)](#page-60-0). Da es sich bei diesem Ansatz um die Betrachtung einzelner

lokaler Querschnitte handelt, können nicht direkt Reisezeiten aus den Daten abgegriffen werden. In den rohen Querschnittsdaten sind nur lokale Geschwindigkeiten und keine Reisezeiten enthalten. Die Methodik erfordert jedoch Reisezeiten um Wertepaare aus Reisezeit und Verkehrsstärke zu gewinnen. Dazu wird hier der gleiche Ansatz wie bei der Ermittlung der Nullreisezeit  $t_0$  herangezogen. Die mittleren momentanen KFZ-Geschwindigkeiten v<sub>i</sub> je nach Aggregationsintervall werden in mittlere aktuelle Reisezeiten t<sub>i</sub> für einen 1000m langen Abschnitt im Bereich des Querschnittes umgerechnet [\(Formel 51\)](#page-82-0).

<span id="page-82-0"></span>
$$
t_i = \frac{1000}{v_i * \frac{1}{3.6}}
$$

Mit

<sup>t</sup><sup>i</sup> Aktuelle Streckenreisezeit je Aggregationsintervall i [s] <sup>v</sup><sup>i</sup> Mittlere momentane Geschwindigkeit je Aggregationsintervall i [km/h]

#### **Schritt 3: Parameterschätzung der CR-Funktion mittels Regressionsanalyse**

Für die Parameterschätzung der CR-Funktion werden die ortsabhängigen Kalibrierungsparameter (Schritt 2a) und die Variablen (Schritt 2b) herangezogen. Zur Schätzung von Parametern einer Funktion auf Basis empirischer Datenpunkte (hier: Wertepaare aus Verkehrsstärke q<sub>i</sub> und aktueller Reisezeit t<sub>i</sub>) wird das statistische Verfahren der Regressionsanalyse gewählt. Die Regressionsanalyse ist ein vielseitiges und flexibles Verfahren zur Erklärung von Zusammenhängen und zur Durchführung von Prognosen, und ist damit das wichtigste und am häufigsten angewendete multivariate Analyseverfahren (vgl. Backhaus et al. 2000, S.9).

In der Regressionsanalyse möchte man eine Zielgröße (abhängige Variable) durch die Ausgangsgröße (erklärende oder unabhängige Variable) erklären. Dies kann durch Vorgabe einer Funktion geschehen. Im Falle der CR-Funktion wird also die Reisezeit als abhängige Variable durch die Verkehrsstärke oder Auslastung als unabhängige Variable erklärt. Die Form der CR-Funktion wird über ihre Funktionsparameter definiert. Diese können im Rahmen der Regressionsanalyse über ein Schätzverfahren zur Kurvenanpassung an die empirischen Datenpunkte bestimmt werden. Hierzu eignet sich sehr gut die Methode der kleinsten Fehlerquadrate, auch genannt Least-Square-Verfahren (vgl. Stahel 2008, S. 45, S. 285 und S. 294), die auch in dieser Arbeit für alle Auswertungen verwendet wird. Beim Least-Square-Verfahren wird die Quadratsumme der Residuen (Fehler zwischen Beobachtung und Schätzfunktion) minimiert.

In den Auswertungen werden verschiedene Arten von CR-Funktionen getestet. Eine Übersicht der gewählten und weiteren CR-Funktionen findet sich in Kapitel [4.2.](#page-61-1) Die ortsabhängigen Kalibrierungsparameter werden bei der Parameterschätzung konstant angesetzt, das heißt es wird nur ein Wert der Nullreiszeit t<sub>0</sub> und der Kapazität C je Einzelauswertung definiert. Unter Einzelauswertung wird die Auswertung für ein Aggregationsintervall für einen Querschnitt auf der Autobahn verstanden. Die Variablen (aktuelle Reisezeit t<sub>i</sub> und Verkehrsstärke q<sub>i</sub>) bilden die Wertepaare je Einzelauswertung. Die Berechnung von t<sub>0</sub> und C erfolgt bei der Kapazitätsanalyse in Kapitel [7,](#page-101-0) die gewählten Werte für t<sub>0</sub> und C finden sich dann bei den Ergebnissen der CR-Funktionen auf Basis Methode A in Kapitel [8.1.](#page-146-0)

Die Regressionsanalyse zur Schätzung der CR-Funktionsparameter wurde hier mit der Statistiksoftware *R-project* umgesetzt. Da es sich bei den betrachteten CR-Funktionen um nichtlineare Zusammenhänge handelt, wird die entsprechende Funktion *nls (Nonlinear Least Squares)* in dem Statistikprogramm herangezogen. Neben der Funktion müssen noch Startwerte für die zu schätzenden Parameter angegeben werden, auf Basis dessen das Ergebnis der Least-Square-Schätzung in vielen Iteration mit dem Programm gefunden wird. Die Wahl der Startwerte orientiert sich an bisherige Untersuchungen zur Schätzung der Parameter von CR-Funktionen (s. Kapite[l 4.3.1\)](#page-69-0). Für die Parameter der BPR Funktion dient hier die Auswertung von Klieman et al. (2011), in welcher Parameter für drei verschiedene Streckenklassen auf Autobahnen zu finden sind. Als Startwerte wird hier das Ergebnis der mittleren Klasse herangezogen (Freeway – Outlying CBD,  $\alpha$ =0.75, β=4.0). Der Startwert von 1.68 für den Parameter α der Conical-Spiess Funktion wird aus der Untersuchung von Huntsinger & Rouphail (2011) übernommen. Für die Akcelik Funktion beträgt der Startwert 0.1 des zu schätzenden Parameters J<sub>A</sub> basierend auf Akcelik (1991) für die Klasse "Freeway", der sich auch mit dem Ergebnis von Huntsinger & Rouphail (2011) deckt. Eine Übersicht der in Methode A verwendeten CR-Funktionen mit ihren Startwerten für die Regressionsanalyse liefert hier [Tabelle 18.](#page-83-0)

<span id="page-83-0"></span>**Tabelle 18: Übersicht der Startwerte je CR-Funktion für die Regressionsanalyse in R-Project**

| <b>CR-Funktion</b> | BPR  |     | <b>Conical-</b><br><b>Spiess</b> | <b>Akcelik</b> |
|--------------------|------|-----|----------------------------------|----------------|
| Parameter          |      |     |                                  | JA             |
| <b>Startwert</b>   | 0.75 | 4 በ | 1.68                             | 0.1            |

Das Ergebnis der Regressionsanalyse besteht aus geschätzten Werten für die Funktionsparameter der jeweiligen CR-Funktion je Einzelauswertung. Für die Beurteilung der Qualität der Schätzung werden Fehlermaße herangezogen. Folgende Fehlermaße werden dabei betrachtet: Mean-Absolute-Error (MAE), Root-Mean-Square-Error (RMSE) und Mean-Absolut-Percentage-Error (MAPE). Eine genauere Beschreibung der Fehlermaße wird bei den Ergebnissen in Kapitel [8.1](#page-146-0) vorgenommen.

## **5.3 Methode B: CR-Funktionen auf Basis realer Floating-Car-Daten**

Die Methode B greift nun neben Querschnittsdaten (QSD) noch auf reale streckenbezogene Daten in Form von Einzelfahrzeugtrajektorien aus Floating-Car-Daten (FCD) zurück. [Abbildung 14](#page-84-0) gibt einen Überblick über den Ablauf und die einzelnen Schritte in Methode B. Der große Unterschied zu Methode A liegt hier darin, dass die Reisezeit als abhängige Variable der CR-Funktion aus FCD bestimmt wird und das Endergebnis nicht in Form von querschnittsfeinen, sondern abschnittsbezogenen CR-Funktionen vorliegt.

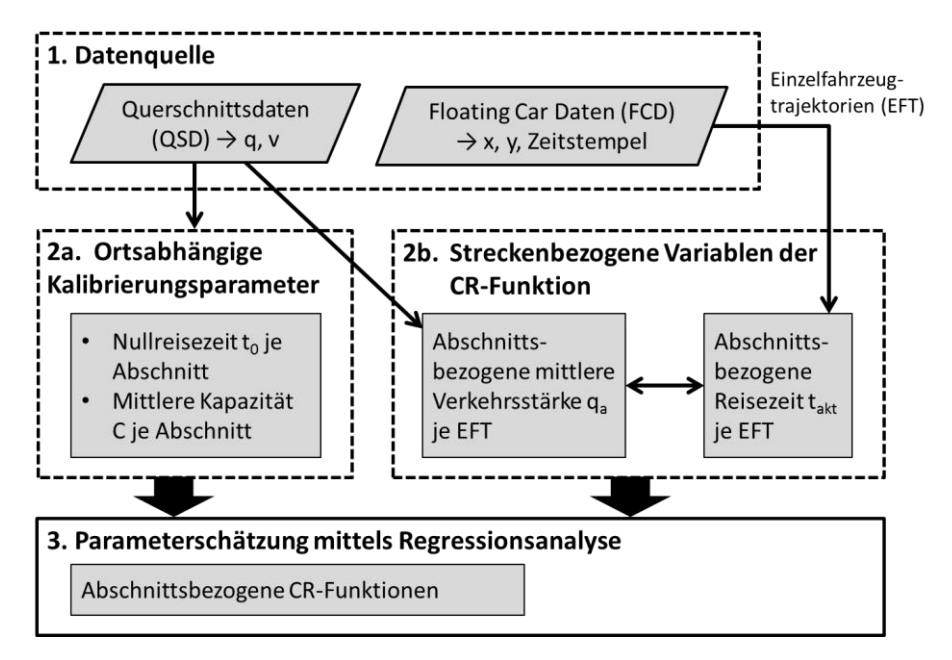

<span id="page-84-0"></span>**Abbildung 14: Ablaufschema Methode B, CR-Funktionen auf Basis realer Floating-Car-Daten**

Nachfolgend werden die einzelnen Schritte der Methode B (lt[. Abbildung 14\)](#page-84-0) im Detail erläutert.

### **Schritt 1: Datenquelle**

Als Eingangsdaten werden hier zwei verschiedene Datenformate verwendet. Neben den in Kapite[l 5.2](#page-79-0) unter Schritt 1 beschriebenen lokalen Querschnittsdaten (Verkehrsstärke q<sub>i</sub> und Geschwindigkeit v<sub>i</sub> von fixen Dauerzählstellen auf Autobahnen) werden zusätzlich noch reale streckenbezogene Floating-Car-Daten (FCD) herangezogen. Die verfügbaren FCD sind nur für bestimmte Bereiche (Autobahnabschnitte) in Form von Positionen der ausgestatteten Fahrzeuge mit dazugehöriger Zeitinformation verfügbar (GPS Koordinaten mit Zeitstempel). Durch die Verbindung der einzelnen Fahrzeugpositionen werden (reale) Einzelfahrzeugtrajektorien (EFT) erstellt. Eine genauere Beschreibung der Daten (FCD) und Untersuchungsgebiete findet sich in Kapitel [6.](#page-92-0)

## **Schritt 2a: Ortsabhängige Kalibrierungsparameter der CR-Funktion**

Als ortsabhängige Kalibrierungsparameter der CR-Funktion werden die Nullreisezeit  $t_0$  und die Kapazität C definiert. Im Unterschied zur vorhin beschriebenen Methode A auf Basis lokaler Querschnittsdaten, werden hier in der Methode B CR-Funktionen für einen gesamten Streckenabschnitt als Zielergebnis angestrebt. Dieser Streckenabschnitt kann dabei mehrere Querschnitte (Dauerzählstellen) enthalten, die in der Methode A separat ausgewertet wurden.

Aus diesem Grund werden hier als ortsabhängige Kalibrierungsparameter in der Methode B eine Nullreisezeit und eine Kapazität benötigt, die sich auf den gesamten Streckenabschnitt beziehen. Dazu werden die Ergebnisse aus der Methode A verwendet, in dem eine mittlere Kapazität und mittlere Nullreisezeit von den Ergebnissen der Messquerschnitte innerhalb des Autobahnabschnittes abgeleitet wird. Alternativ wird bei den Auswertungen auch eine Schätzung der Nullreisezeit im Rahmen der Regressionsanalyse versucht (als zusätzliche Parameter bei der Schätzung in Schritt 3).

## **Schritt 2b: Streckenbezogene Variablen der CR-Funktion**

Als Variablen der CR-Funktion gelten das Wertepaar aus aktueller Reisezeit und Verkehrsstärke je Betrachtungsintervall. Da hier in Methode B eine Betrachtung über einen gesamten Streckenabschnitt erfolgt, sind Wertepaare aus Reisezeit und Verkehrsstärke erforderlich, die den gesamten Streckenabschnitt repräsentieren. Da der Ansatz direkt auf den Einzelfahrzeugtrajektorien von realen FCD basiert, wird für jede einzelne FCD-Trajektorie eine dazugehörige Reisezeit und Verkehrsstärke bestimmt.

Die Reisezeit T<sub>FCi</sub> je Trajektorie entspricht der Fahrzeit des Fahrzeuges zwischen Beginn und Ende des betrachteten Streckenabschnittes. Die Trajektorien-bezogene Verkehrsstärke q<sub>FCi</sub> ergibt sich aus der Verschneidung der Einzelfahrzeugtrajektorie mit den Querschnittsdaten. Dabei werden die aktuellen Verkehrsstärken je Messquerschnitt q<sub>FCi,MQj</sub> über alle betreffenden Querschnitte (ΣMQ<sub>i</sub>) innerhalb des Streckenabschnittes gemittelt. Für die Berechnung der aktuellen Verkehrsstärke je Messquerschnitt qFCi,MQj wird die Verkehrsstärke in [PkwE/h] im 5min Intervall im Bereich des Schnittpunktes mit der Einzelfahrzeugtrajektorie herangezogen. Ein Intervall von 5min wird gewählt da 1min Intervalle zu starke Streuungen aufweisen und Intervalle >5min die aktuelle Verkehrslage am Querschnitt nicht mehr adäquat repräsentieren können. Da die Rohdaten im 1min Intervall verfügbar sind bedeutet dies, dass g<sub>FCI,MOj</sub> der Summe der Verkehrsstärke aus dem 1min Intervall auf Höhe Schnittpunkt plus der Verkehrsstärke der zwei 1min Intervalle davor und danach entspricht. Die Zusammenhänge zwischen Verkehrsstärke, Messquerschnitt und Trajektorie sind i[n Abbildung 15](#page-85-0) dargestellt.

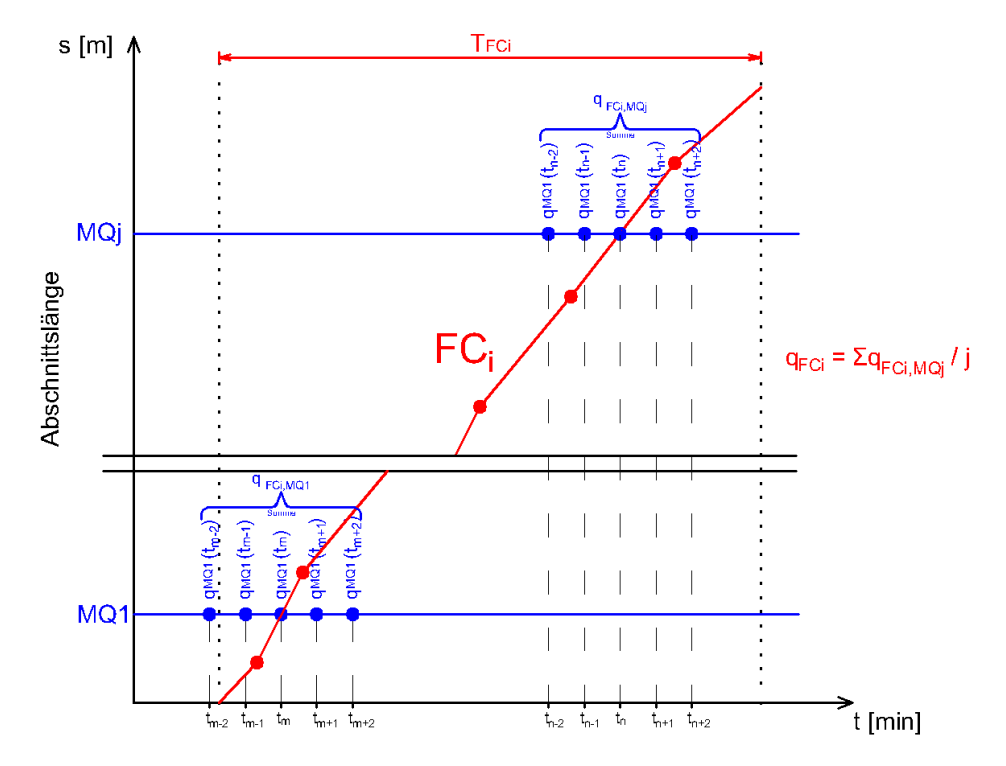

<span id="page-85-0"></span>**Abbildung 15: Verschneidung der Trajektorien mit den Querschnittsdaten in Methode B zur Bestimmung der abschnittsbezogenen Verkehrsstärke und Reisezeit**

#### **Schritt 3: Parameterschätzung der CR-Funktion mittels Regressionsanalyse**

Anhand der ortsabhängigen Kalibrierungsparameter und der Variablen je Autobahnabschnitt können die Parameter der CR-Funktion geschätzt werden. Analog zur Methode A werden die BPR-, Conical-Spieß und Akcelik Funktion angewendet. Die Schätzung der Parameter erfolgt wieder über eine Regressionsanalyse mittels der Methode der kleinsten Fehlerquadrate (Least-Square-Verfahren) mit dem Ergebnis abschnittsbezogener CR-Funktionen.

## <span id="page-86-0"></span>**5.4 Methode C: CR-Funktionen auf Basis virtueller Floating-Car-Daten**

Die Methode C lehnt sich stark an die Methode B an. Es erfolgt hier wieder eine abschnittsbezogene Betrachtung der ortsabhängigen Kalibrierungsparameter und der Variablen mit dem Ergebnis abschnittsbezogener CR-Funktionen. Der Unterschied zur Methode B liegt in der Datenbasis. Hier in Methode C werden virtuelle anstatt realer Floating-Car-Daten (FCD) verwendet. Ausgangsdaten für die Generierung einer Datenbasis an virtuellen Einzelfahrzeugtrajektorien sind die lokalen Querschnittsdaten auf Autobahnen. Damit hat die Methode C gegenüber der Methode B den großen Vorteil, dass diese an jedem Streckenabschnitt angewendet werden kann, an dem lokale Querschnittsdetektoren verfügbar sind. Bei der Methode B hingegen ist zusätzlich zu den Querschnittsdaten die Verfügbarkeit von realen Floating-Car-Daten erforderlich.

[Abbildung 16](#page-86-1) gibt einen Überblick zum Ablaufschema mit den einzelnen Schritten in Methode C. Die Erzeugung virtueller Einzelfahrzeugtrajektorien wird anschließend in der Beschreibung der einzelnen Schritte noch näher beschrieben.

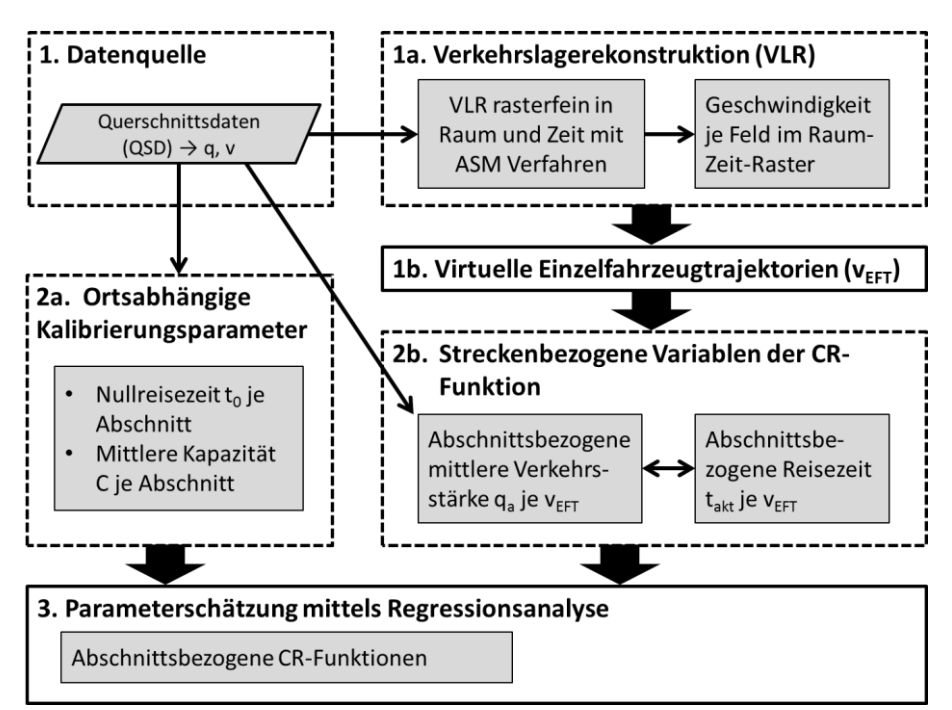

<span id="page-86-1"></span>**Abbildung 16: Ablaufschema Methode C, CR-Funktionen auf Basis virtueller Floating-Car-Daten**

### **Schritt 1: Datenquelle**

Die Eingangsdaten bestehen hier rein aus den lokalen Querschnittsdaten (Verkehrsstärke q<sub>i</sub> und Geschwindigkeit v<sub>i</sub> von fixen Dauerzählstellen auf Autobahnen). Diese werden auf drei unterschiedlichen Wegen in der Methode C weiterverwendet: für die Berechnung der ortsabhängigen Kalibrierungsparameter (Schritt 2a) und der Variablen der CR-Funktion (Schritt 2b), sowie als Eingangsdaten in die Verkehrslagerekonstruktion (Schritt 1a).

## **Schritt 1a: Verkehrslagerekonstruktion (VLR)**

Der Prozess der Verkehrslagerekonstruktion (VLR) wird ausschließlich in der Methode C angewendet, um darauf aufbauend im weiteren Verlauf virtuelle Einzelfahrzeugtrajektorien generieren zu können. Ziel einer VLR ist es aus lokalen, abschnittsfeine Verkehrsdaten zu generieren, das heißt aus punktuellen (lokalen) Verkehrsmessungen wird eine vollständige, kontinuierliche Verkehrszustandsbetrachtung über Raum (Streckenabschnitt) und Zeit abgeleitet. Dazu wird das in Kapitel [2.3.1](#page-30-0) beschriebene raumzeitliche Interpolationsverfahren "Adaptive Smoothing Method" (ASM) von Treiber und Helbing angewendet (vgl. Treiber & Helbing 2002 und Treiber & Kesting 2010).

ASM ist ein verkehrsadaptiven Glättungsverfahren, bei welchem unterschiedliche Verkehrszustände differenziert betrachtet werden. Im Konkreten werden raumzeitlich gemittelte Geschwindigkeiten je Rasterfeld mit zwei verschiedenen Wichtungskernen (Filtern) bestimmt, welche die Ausbreitungsgeschwindigkeiten von Störungen im freien und gestauten Verkehr berücksichtigen. Um schließlich einen Geschwindigkeitswert je Rasterfeld zu erhalten werden die beiden Geschwindigkeitsfelder für freien und gestauten Verkehr mit einem Gewichtungsfaktor in Abhängigkeit von der Größe der Geschwindigkeiten überlagert.

Das ASM Verfahren bietet mehrere Einstellungsmöglichkeiten (vgl. Kapitel [2.3.1\)](#page-30-0). Zum Teil wurden hier die von Treiber & Helbing (2002) empfohlenen Parameter übernommen, dies gilt für die Ausbreitungsgeschwindigkeit von Störungen bei freien Verkehr (70 km/h) und gestauten Verkehr (-15 km/h), sowie für die Übergangsschwelle (60 km/h) und Übergangsbreite (20 km/h) vom freien in den gestauten Verkehr. Weitere wichtige Verfahrensparameter sind dabei die Glättungsbreite in Raum (σ) und Zeit (τ) die in abhängig von der verfügbaren Datenbasis (Aggregationsintervall) und des Detektorabstandes (mittlere Distanz zwischen zwei Messquerschnitten) gewählt werden sollten. Die Glättungsbreiten geben dabei die Reichweite des Einflussbereiches benachbarter Datenpunkte in Raum und Zeit um das aktuell zu schätzende Geschwindigkeitsfeld an. Treiber & Helbing (2002) empfehlen für σ den halben durchschnittlichen Detektorabstand (∆x), und für τ das halbe Zeitintervall (∆t) der Detektordaten (bei Minutendaten wäre dies 30s) zu wählen.

Auf Basis der hier vorherrschenden Datengrundlage wurde σ mit 500m und τ mit 30s definiert. Die 30s ergeben sich aus dem halben Zeitintervall der Rohdaten (1min). Der Detektorabstand ist räumlich nicht konstant auf den betrachteten Autobahnabschnitten. Die Abstände reichen hier von wenigen 100 Metern bis zu 2 Kilometer, daher wurde ein pauschal ein Wert für σ von 500m gewählt. In der vorliegenden Arbeit wurden noch weitere Einstellungen für die Glättungsbreiten σ und τ untersucht. Feinere Breiten führten zu längeren Rechenzeiten aber nicht zwingend zu Ergebnissen mit stärkerer Aussagekraft. Bei zu großen Glättungsbreiten tritt jedoch zum Teil eine zu starke Aggregation der Verkehrslage auf (v. A. bei wechselndem Verkehrszustand).

Beispielhaft ist eine VLR in [Abbildung 17](#page-88-0) dargestellt bei der eine Stauerscheinung von längerer Dauer auf der Autobahn A4 in Fahrtrichtung Wien am 21.05.2013 in der Zeit von 15:00 bis 19:00 Uhr rekonstruiert wurde. Die Fahrtrichtung ist hier gegen die Kilometrierung gerichtet (d.h. von km 7.0 bis km 0.0). Man erkennt sehr gut die Ausbreitung des Staus (Stauwellen) entgegen der Fahrtrichtung. Außerdem zeigt sich eine Konzentration des Geschwindigkeitsniveaus an den Messquerschnitten (strichlierte waagrechte Linien), im Bereich zwischen den Messquerschnitten sind hier zum Teil "Lücken" mit abweichender Geschwindigkeit erkennbar. Mit dichterer Abfolge der Messquerschnitte können diese Lücken minimiert und VLR verbessert werden.

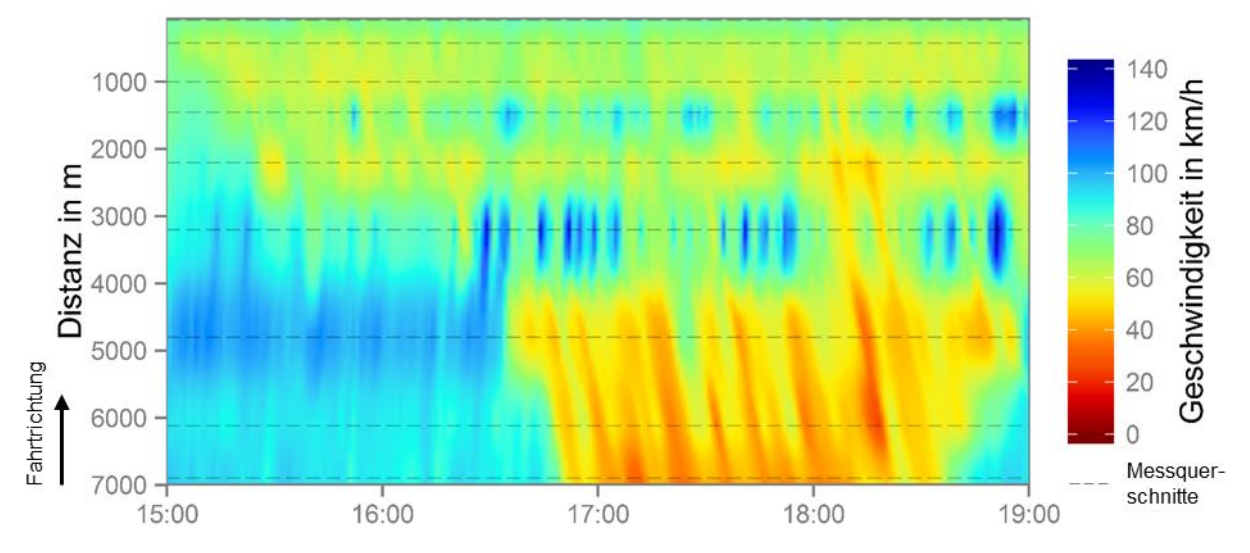

<span id="page-88-0"></span>**Abbildung 17: Verkehrslagerekonstruktion für die A4 Fahrtrichtung Wien von km 7.0 bis km 0.0, 21.05.2013 im Zeitbereich 15:00-19:00 Uhr (strichlierte Linien zeigen Lage der Messquerschnitte)**

#### **Schritt 1b: Virtuelle Einzelfahrzeugtrajektorien**

Da die raumzeitliche Interpolation (VLR) nur Geschwindigkeiten und noch keine Reisezeiten liefert, werden fiktive Einzelfahrzeugtrajektorien aus der VLR gebildet. Der Ansatz dazu wurde schon zuvor mit Erfolg in Neuhold et al. (2014) zur Schätzung von Reisezeiten auf Autobahnen getestet. Dabei werden ausgehend von einem Startpunkt in der raumzeitlichen Ebene stückweise konstante Geschwindigkeiten  $\{v_k\}_{k=1}^K$  anhand einer linearen Interpolation zwischen den rekonstruierten Geschwindigkeiten je Rasterfeld gebildet (s[. Abbildung 18\)](#page-88-1).

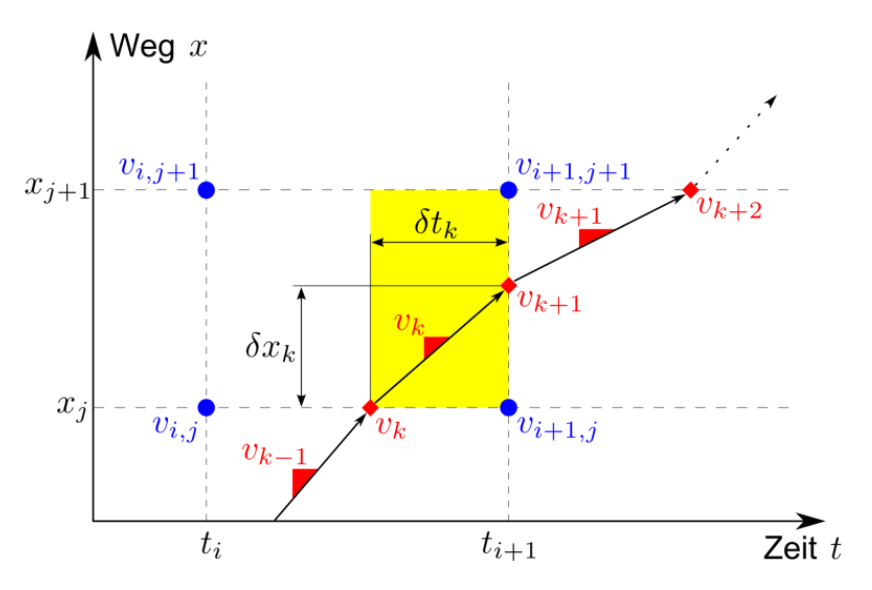

<span id="page-88-1"></span>**Abbildung 18: Rekonstruktion einer fiktiven Einzelfahrzeugtrajektorie anhand der Geschwindigkeiten je Rasterfeld aus der Verkehrslagerekonstruktion (Neuhold et al. 2014)**

Dabei repräsentieren die blauen Punkte in [Abbildung 18](#page-88-1) die Geschwindigkeiten im Raum-Zeit-Raster aus der Verkehrslagerekonstruktion (VLR). Beispielsweise bezieht sich die Geschwindigkeit vi,j aus VLR auf das Rasterfeld an der Position ti auf der Zeitachse und der Position xi auf der Wegachse. Ausgehend vom Achsenschnittpunkt des Raum-Zeit-Diagramms werden schrittweise die Schnittpunkte k an den Rastergrenzen bestimmt (rote Punkte, Einzelpunkte der fiktiven Einzelfahrzeugtrajektorie vEFT). Zuerst wird hier durch lineare Interpolation der entsprechenden beiden Geschwindigkeitswerte aus VLR der Startpunkt pro vEFT bestimmt. Dieser interpolierte Geschwindigkeitswert  $v_k$  des fiktiven Fahrzeuges entspricht der Steigung der Trajektorie. Durch Weiterführung der Trajektorie mit dieser Steigung  $v_k$  kann der nächste Schnittpunkt im Raum-Zeit-Raster bestimmt werden. Die Steigung  $v_k$  kann hier lt[. Formel 52](#page-89-0) folgendermaßen ausgedrückt werden:

<span id="page-89-0"></span>
$$
v_k = \frac{\delta x_k}{\delta t_k}
$$

Mit

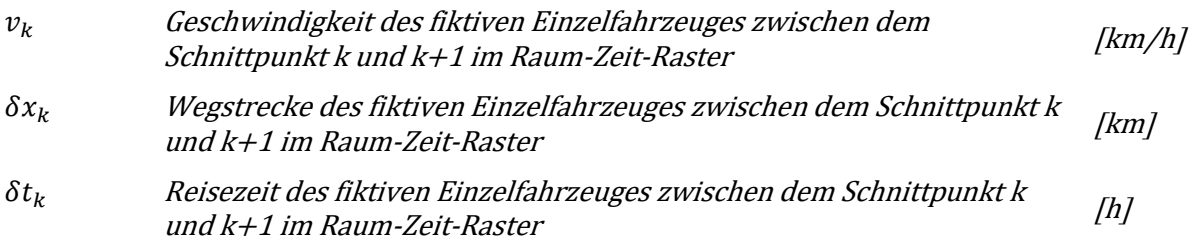

Die Steigung vk+1 für das nächste Feld ergibt sich dann wieder aus der Interpolation der entsprechenden beiden Geschwindigkeiten aus VLR. Durch Wiederholung der Schritte über den gesamten betrachteten Raum-Zeit-Bereich kann die vEFT für jedes Fahrzeug FC<sup>i</sup> vollständig rekonstruiert werden.

Ein Detail einer VLR mit rekonstruierter Einzelfahrzeugtrajektorie ist beispielhaft in [Abbildung 19](#page-90-0) dargestellt. Dabei wurde die Verkehrslage auf dem Autobahnabschnitt A4 in Fahrtrichtung Wien zwischen km 7.0 und km 1.0 im Zeitbereich 18:10-18:20 Uhr rekonstruiert. Das Ergebnis der VLR in Form der interpolierten Geschwindigkeiten je Rasterfeld bildet hier die Basis für die Rekonstruktion der virtuellen Einzelfahrzeugtrajektorie. Aufgrund der variierenden Geschwindigkeitswerte (unterschiedliche Farben) im zähflüssigen bis gestauten Verkehrszustand in diesem Beispiel, lässt sich gut die Änderung der Steigung der Trajektorie im Zeit-Weg-Diagramm aus der Verschneidung der Trajektorie mit den Rastergrenzen des ASM Verfahrens erkennen. Die Steigung entspricht der Geschwindigkeit des virtuellen Fahrzeuges und berechnet sich an jeder Rastergrenze neu (Werte in den weißen, umrandeten Feldern). Je höher die Geschwindigkeit, desto höher die Steigung. Diese Einzelgeschwindigkeiten ergeben sich aus der Interpolation der Schnittpunkte mit den benachbarten Geschwindigkeitswerten der angrenzenden Rasterfelder.

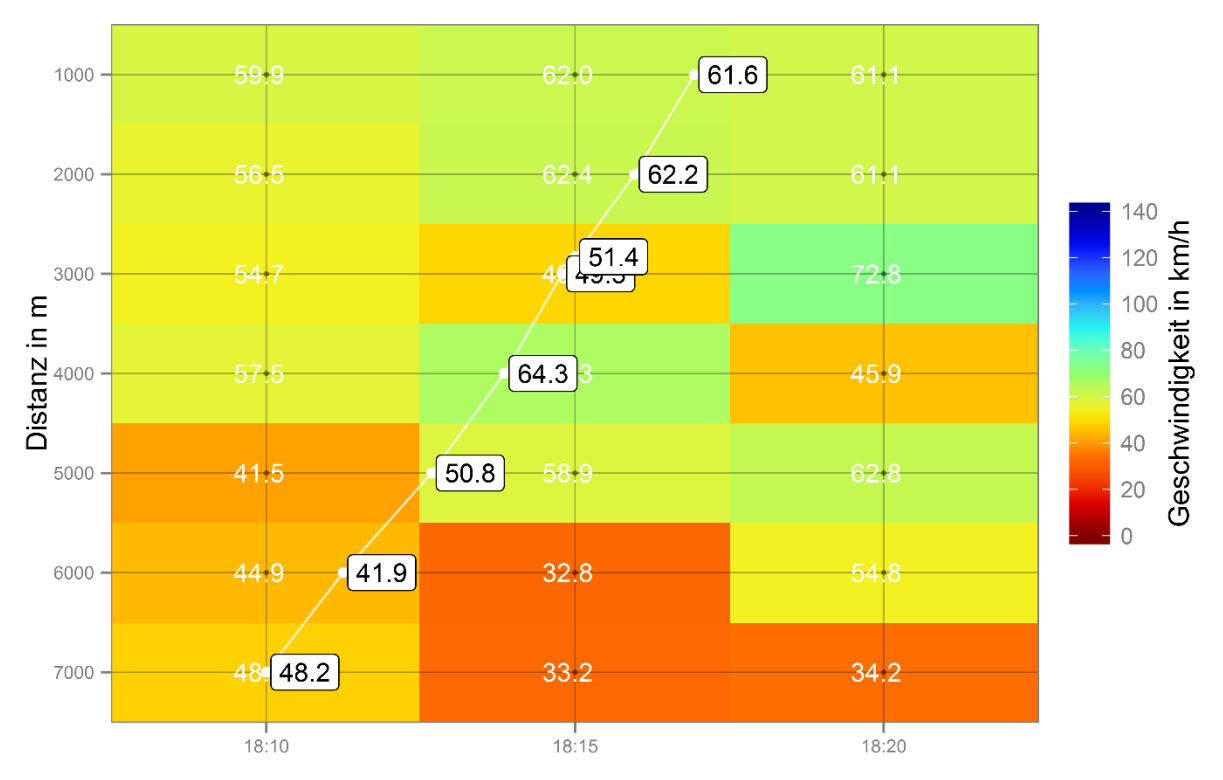

<span id="page-90-0"></span>**Abbildung 19: Rekonstruierte Einzelfahrzeugtrajektorie auf Basis einer Verkehrslagerekonstruktion (interpolierte Geschwindigkeiten je Rasterfeld) mit Angabe der Einzelgeschwindigkeiten an den Rastergrenzen** 

#### **Schritt 2a: Ortsabhängige Kalibrierungsparameter der CR-Funktion**

In der Methode C werden als ortsabhängige Kalibrierungsparameter der CR-Funktion eine Nullreisezeit und eine Kapazität benötigt die sich auf den gesamten Streckenabschnitt beziehen. Die Berechnung der beiden Kenngrößen erfolgt hier analog zur Methode B. Eine streckenbezogene, mittlere Nullreisezeit und Kapazität wird auf Basis der Ergebnisse in Methode A berechnet. Alternativ wird auch hier eine automatische Schätzung der Nullreisezeit im Rahmen der Regressionsanalyse versucht (als zusätzlicher Parameter bei der Schätzung der CR-Funktionsparameter in Schritt 3).

#### **Schritt 2b: Streckenbezogene Variablen der CR-Funktion**

Ähnlich wie in Methode B werden hier in Methode C als Variablen der CR-Funktion Wertepaare aus Reisezeit und Verkehrsstärke je Einzelfahrzeugtrajektorie FC<sub>i</sub> benötigt die den gesamten Streckenabschnitt repräsentieren. Für jede virtuelle Trajektorie (vEFT) ist somit eine Reisezeit mit dazu bezogener Verkehrsstärke erforderlich. Die Reisezeit  $\widehat{TT}(x_A, x_B)$  für jedes virtuelle Fahrzeug FC<sub>i</sub> ergibt sich aus der Zeit am Startpunkt  $x_A$  und der Zeit am Endpunkt  $x_B$  auf dem betrachteten Wegabschnitt und berechnet sich anhand von [Formel 53.](#page-90-1)

<span id="page-90-1"></span>
$$
\widehat{TT}(x_A, x_B) = \hat{t}(x_B) - t(x_A) = \sum_{k=1}^K \delta t_k = \sum_{k=1}^K \frac{\delta x_k}{v_k}
$$

Mit

$$
\widehat{IT}(x_A, x_B)
$$
 Reisezeit der fiktiven Einzelfahrzeugtrajektorie zwischen Anfangspunkt [h]   
\n $x_A$  und Endpunkt  $x_B$  des betrachteten Wegabschnittes

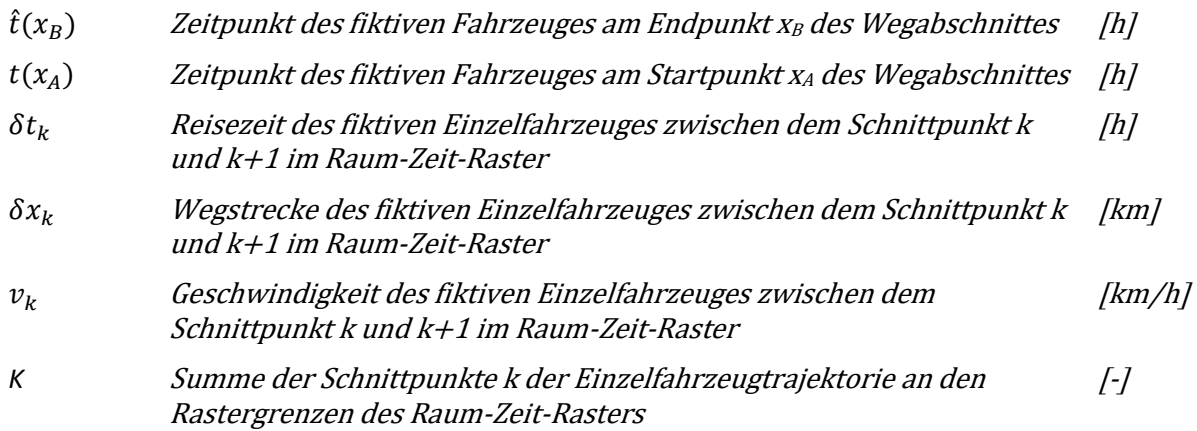

Analog zur Methode B ergibt sich die Trajektorien-bezogene Verkehrsstärke q<sub>FCi</sub> aus der Verschneidung der Trajektorie (vEFT) mit den Querschnittsdaten (s. [Abbildung 15\)](#page-85-0). Dabei werden die aktuellen Verkehrsstärken je Messquerschnitt q<sub>FCi,MQj</sub> über alle betreffenden Querschnitte (ΣMQ<sub>i</sub>) innerhalb des Streckenabschnittes gemittelt. Für die Berechnung der aktuellen Verkehrsstärke je Messquerschnitt qFCi,MQj wird die Verkehrsstärke im 5min Intervall im Bereich des Schnittpunktes Messquerschnitt-Trajektorie herangezogen (Summe der Verkehrsstärke des aktuellen 1min Intervalls plus der zwei 5min Intervalle davor und danach).

### **Schritt 3: Parameterschätzung der CR-Funktion mittels Regressionsanalyse**

Anhand der ortsabhängigen Kalibrierungsparameter und der Variablen je Autobahnabschnitt können die Parameter der CR-Funktion auch hier geschätzt werden. Analog zur Methode A und B werden die BPR, Conical-Spiess und Akcelik Funktion angewendet. Die Schätzung der Parameter erfolgt wieder über eine Regressionsanalyse mittels der Methode der kleinsten Fehlerquadrate (Least-Square-Verfahren) mit dem Ergebnis abschnittsbezogener CR-Funktionen.

# <span id="page-92-0"></span>**6 Untersuchungsgebiete und empirische Datenbasis**

In diesem Kapitel werden die Untersuchungsgebiete mit der verfügbaren Datenbasis näher vorgestellt. Zuerst erfolgt in Kapite[l 6.1](#page-92-1) eine generelle Übersicht der Autobahnabschnitte mit deren Datenumfang. In Kapitel [6.2](#page-93-0) wird anhand von Karten die genaue Lage der einzelnen Dauerzählstellen (Messquerschnitte) im Ballungsraum Wien gezeigt. In Kapitel [6.3](#page-97-0) werden die in Methode B verwendeten Floating-Car-Daten (FCD) erläutert. Schließlich werden in Kapitel [6.4](#page-98-0) anhand von Karten die Messquerschnitte auf der A99 bei München vorgestellt.

## <span id="page-92-1"></span>**6.1 Übersicht zu Datenquellen und Untersuchungsgebiete**

Die vorgestellte Methodik zur Schätzung von CR-Funktionen wird an zwei verschiedenen Untersuchungsgebieten, dem Ballungsraum Wien sowie dem Ballungsraum München, angewendet. Von beiden Ballungsräumen sind Querschnittsdaten von einzelnen Autobahnzählstellen über einen längeren Zeitraum (Halbjahr) im Minutenintervall verfügbar. Zusätzlich können von einem Autobahnabschnitt im Ballungsraum Wien Floating-Car-Daten (FCD) für den Zeitraum eines Monats zur Erprobung der Methode B herangezogen werden. [Tabelle 19](#page-92-2) gibt eine Übersicht der verfügbaren Datengrundlage je Untersuchungsgebiet und Autobahnabschnitt.

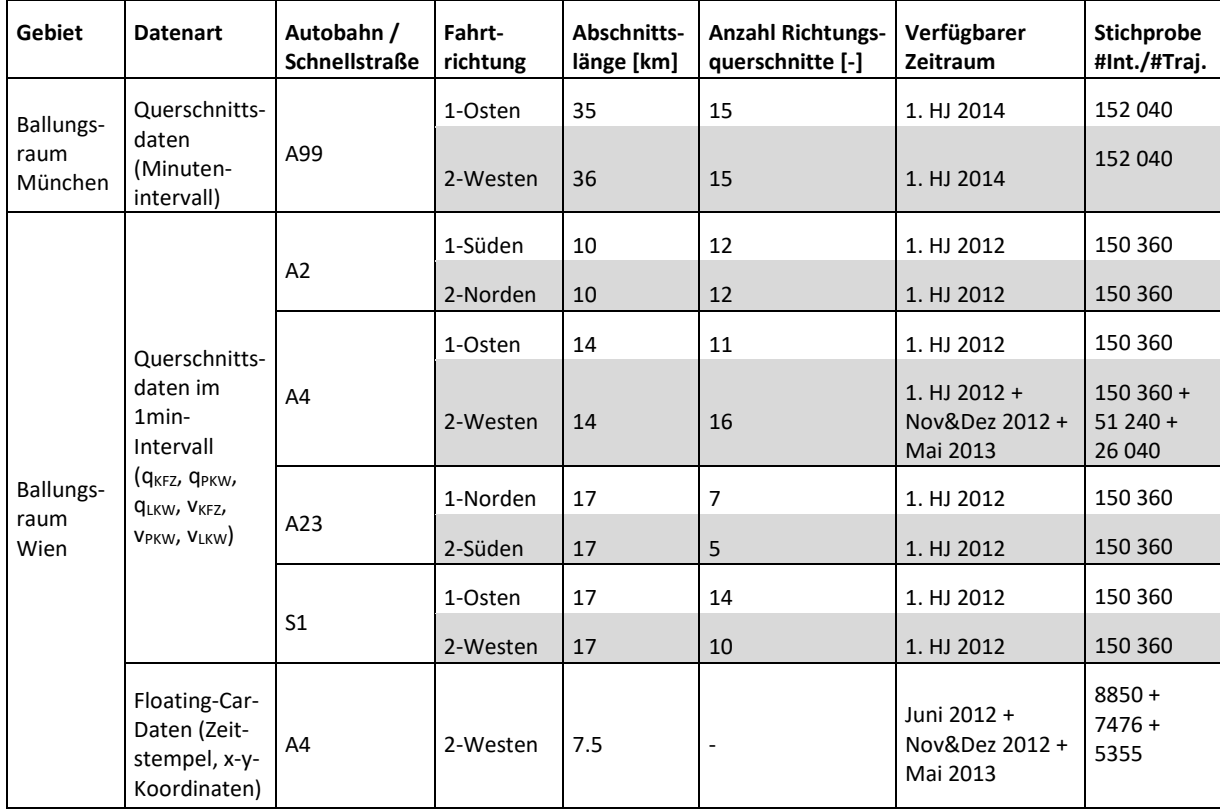

<span id="page-92-2"></span>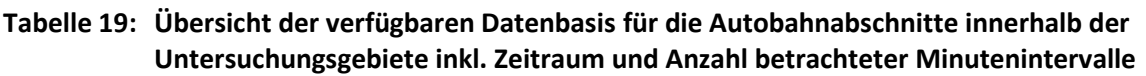

Die Querschnittsdaten umfassen Daten im 1-Minuten-Intervall von einem halben Jahr von 30 Querschnitten (Dauerzählstellen) auf der Autobahn A99 im Ballungsraum München und von insgesamt 87 Querschnitten im Ballungsraum Wien, aufgeteilt auf die Autobahnen A2, A4 und A23 sowie der Schnellstraße S1. Die Daten enthalten Verkehrsstärke und Geschwindigkeit für die Fahrzeugklassen

KFZ, PKW und LKW. Bei den Auswertungen wird immer nur der Tageszeitraum von 6:00 bis 20:00 Uhr betrachtet. Dadurch ergibt sich eine Stichprobe (Anzahl betrachteter Minutenintervalle) von 152 040 je Messquerschnitt im Ballungsraum München (01.01.2014-30.06.2014) und von 150 360 je Messquerschnitt im Ballungsraum Wien (01.01.2012-27.06.2012). Datenpunkte in den Rohdaten mit leeren Einträgen oder dem Wert 0 bei der Verkehrsstärke und/oder der Geschwindigkeit werden ausgefiltert und nicht bei den Auswertungen verwendet. Es werden keine Ersatzmesswerte für diese Datenpunkte angenommen oder berechnet.

Floating-Car-Daten (FCD) liegen im Ballungsraum Wien von dem 7.5 km langen Autobahnabschnitt auf der Autobahn A4 zwischen Knoten Schwechat und Knoten Prater für drei verschiedene Zeitbereiche (jeweils 1-2 Monate) vor. FCD enthalten Zeitstempel sowie x und y Koordinaten im Koordinatensystem WGS84 der aufgezeichneten Fahrzeugposition. Insgesamt wird bei den Analysen mit FCD auf eine Stichprobe von über 20 Tausend Trajektorien zurückgegriffen (4 Monate, betrachteter Tageszeitraum 6:00-20:00 Uhr). Für die Anwendung der Methode B mit realen FCD sind zusätzlich noch Querschnittsdaten der Autobahn A4 passend zu den Zeitbereichen und der räumlichen Ausdehnung der FCD verfügbar.

## <span id="page-93-0"></span>**6.2 Querschnittsdaten im Ballungsraum Wien**

Der Ballungsraum Wien verfügt über ein dichtes Netz an hochrangigen Straßen (Autobahnen und Schnellstraßen). Für die Auswertungen wurden Daten von Autobahnabschnitten im südlichen und östlichen Bereich des Ballungsraumes zur Verfügung gestellt, aufgeteilt auf das Autobahndreieck bestehend aus A2/A23, A4 und S1 [\(Abbildung 20\)](#page-93-1).

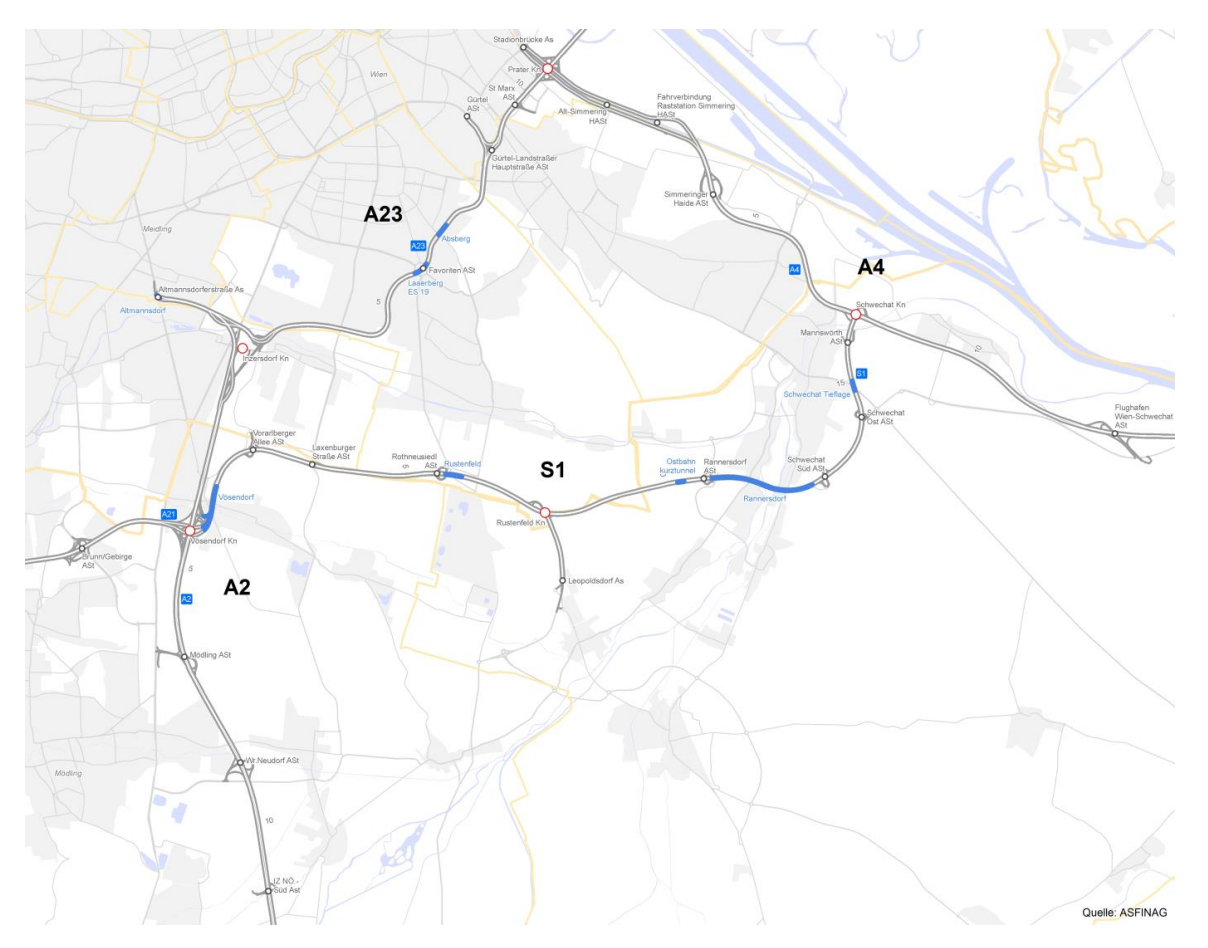

<span id="page-93-1"></span>**Abbildung 20: Autobahndreieck A2/A23-A4-S1 im Ballungsraum Wien**

Die genaue Lage der Messquerschnitte ist auf mehreren Abbildungen separat je Autobahn in den folgenden Seiten dargestellt. Auf einem Abschnitt der Autobahn A4 waren zusätzlich Floating-Car-Daten verfügbar, diese Datenbasis wird in Kapitel [6.3](#page-97-0) beschrieben. Informationen über die Spezifikation der Messquerschnitte (Fahrstreifenanzahl, Geschwindigkeitslimit) ist später in den Tabellen der Kapazitätsergebnisse mit dem van Aerde Modell in Kapitel [0](#page-105-1) zu finden.

### **Autobahn A2: Südautobahn**

 $\overline{\phantom{a}}$ 

Der betrachtete Abschnitt auf der Autobahn A2 umfasst eine Länge von etwa 10km. Hierbei sind Daten von 12 Dauerzählstellen (Querschnitte der Verkehrsbeeinflussungsanlage) je Fahrtrichtung verfügbar. Die genaue Lage der Querschnitte mit deren Bezeichnung ist in [Abbildung 21](#page-94-0) dargestellt. Dabei setzt sich die Querschnittsbezeichnung aus der Autobahnbezeichnung (A02), der Fahrtrichtung (1 südwärts Richtung Graz, 2 nordwärts Richtung Wien) und des Streckenkilometers zusammen (das gleiche Schema der Querschnittsbezeichnung gilt auch für alle weiteren Querschnitte).

Dieser Abschnitt der Autobahn A2 weist zum Großteil vier Fahrstreifen je Richtung auf und ist charakterisiert durch sehr hohe Verkehrsstärken (JDTV von etwa 150.000 Kfz/24h für beide Richtungen bei etwa 7,3% Schwerverkehrsanteil<sup>1</sup>) und eine hohe dichte an Anschlussstellen (Zu- und Abfahrten der Autobahn in beiden Fahrtrichtungen). Der gesamte Abschnitt ist mit einer Verkehrsbeeinflussungsanlage (VBA) ausgestattet. Im Grundzustand der VBA Schaltung beträgt das Geschwindigkeitslimit 80 km/h von km 0.0-5.2 und danach gibt es keine Geschwindigkeitsbegrenzung (d.h. 130 km/h als zulässige Höchstgeschwindigkeit). In etwa bei km 4.0 befindet sich der Knoten Vösendorf an dem sich die Autobahn A21 und die Schnellstraße S1 mit der A2 kreuzen.

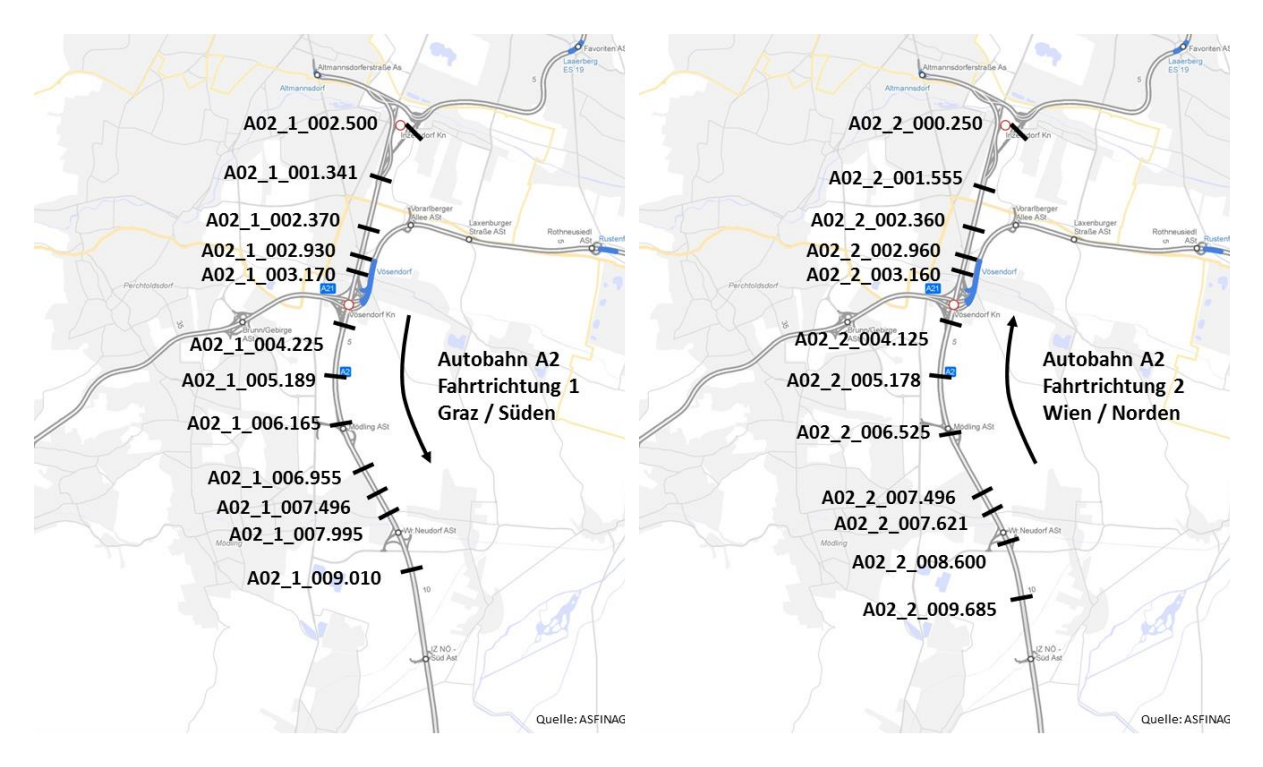

<span id="page-94-0"></span>**Abbildung 21: Messquerschnitte auf der A2 Südautobahn in Fahrtrichtung Süden (links) und Fahrtrichtung Norden (rechts) im Ballungsraum Wien**

<sup>1</sup> Die Werte basieren auf den DTV Montag bis Sonntag der Dauerzählstelle Wr. Neudorf (km 7.496) aus der öffentlichen ASFINAG Verkehrsstatistik für das Jahr 2012: http://www.asfinag.at/unterwegs/dauerzaehlstellen

### **Autobahn A23: Südosttangente**

Ähnlich der Autobahn A2 weist auch die Südosttangente (A23) sehr hohe Verkehrsstärken (JDTV von etwa 180.000 Kfz/24h für beide Richtungen bei einem Schwerverkehrsanteil von etwa 5.6%<sup>2</sup>) bei hoher Anschlussstellendichte auf. In Fahrtrichtung 1 (Richtung Norden) sind Daten von sechs Messquerschnitten und in Fahrtrichtung 2 (Richtung Süden) von vier Messquerschnitten verfügbar. Auch hier gibt es eine VBA über die gesamte Abschnittslänge mit der Schaltung 80 km/h im Grundzustand. Im Bereich vom Knoten Inzersdorf (km 1.0-1.5) mündet die Autobahn A2 nahtlos in die A23 ein. In etwa bei km 10 befindet sich der Knoten Prater mit dem Anschluss an die Ostautobahn A4.

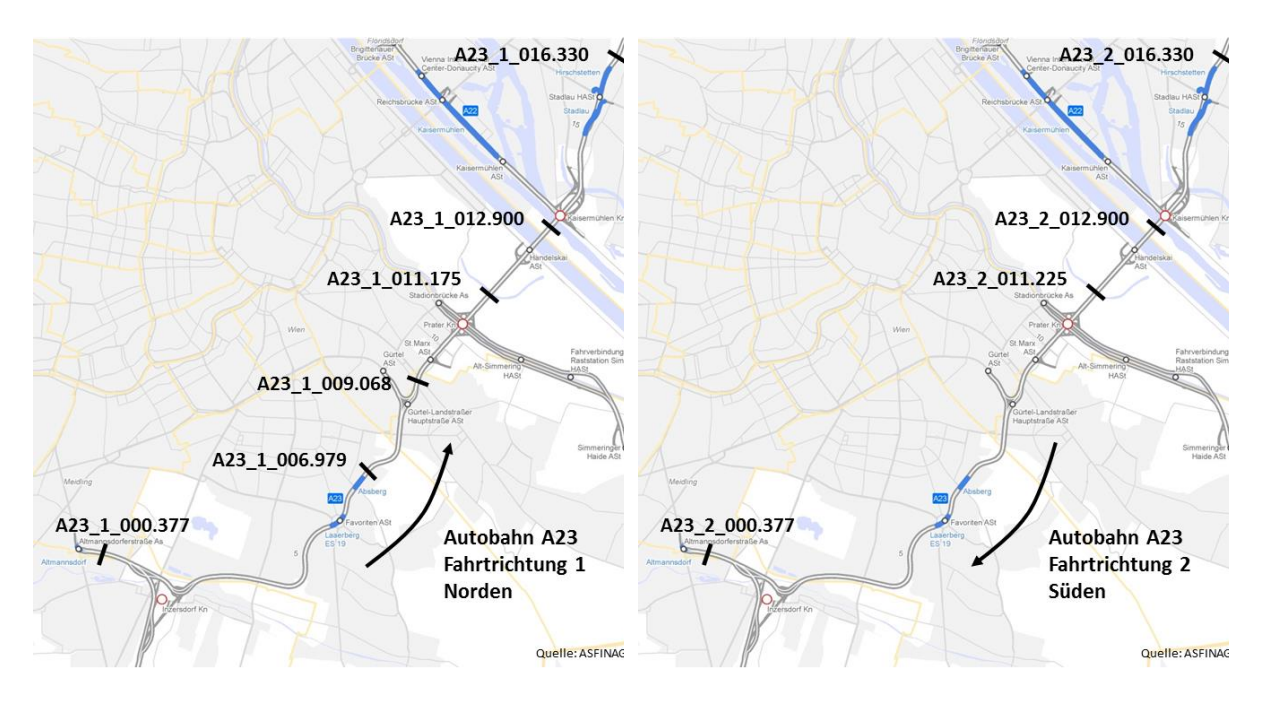

**Abbildung 22: Messquerschnitte auf der Autobahn A23 Südosttangente in Fahrtrichtung Norden (links) und Fahrtrichtung Süden (rechts) im Ballungsraum Wien**

#### **Autobahn A4: Ostautobahn**

 $\overline{\phantom{a}}$ 

Die Autobahn A4 verläuft vom Knoten Prater ostwärts in Richtung Ungarn. Der betrachtete Abschnitt ist etwa 14 km lang. Dabei sind die Daten von 11 Messquerschnitten in Richtung Osten und 16 Messquerschnitten in Richtung Westen verfügbar. Bis zum Knoten Schwechat bei km 7.5 hat die Autobahn zum Großteil zwei Fahrstreifen je Richtung (im Bereich vor dem Knoten Prater in Fahrtrichtung Westen existieren 3 Fahrstreifen über eine Länge von etwa 1 km). Ab dem Knoten Schwechat bis zum Flughafen Wien/Schwechat weist die Autobahn A4 drei Fahrstreifen je Richtung auf und danach Richtung Osten reduziert es sich wieder auf 2 Fahrstreifen je Richtung.

Auch dieser Autobahnabschnitt ist mit einer VBA ausgestattet. Im Grundzustand der VBA Schaltung beträgt das Geschwindigkeitslimit 80 km/h bis in etwa km 4.5, danach bis etwa km 8.6 östlich des Knoten Schwechat 100 km/h und schließlich ab diesem Streckenkilometer 130 km/h. Der

<sup>2</sup> Die Werte basieren auf den DTV Montag bis Sonntag der Dauerzählstelle Handelskai (km 11.175) aus der öffentlichen ASFINAG Verkehrsstatistik für das Jahr 2012: http://www.asfinag.at/unterwegs/dauerzaehlstellen

Autobahnabschnitt ist vor allem durch einen hohen Schwerverkehrsanteil geprägt (8.7% bei einem JDTV von etwa 90.000 Kfz/24h $^3$ ).

Zwei Richtungsquerschnitte wurden nach einer ersten Analyse der Daten im q-v-Diagramm aus den weiteren Auswertungen ausgeschlossen. Die Verkehrsstärken der Querschnitte MQ\_A04\_1\_011.693 und MQ A04 2 011.693 sind im Vergleich mit den benachbarten Querschnitten des gleichen Autobahnabschnittes zu gering (Abweichung von ca. 20-30%). Es ist hier von fehlerhaften oder unvollständigen Daten auszugehen.

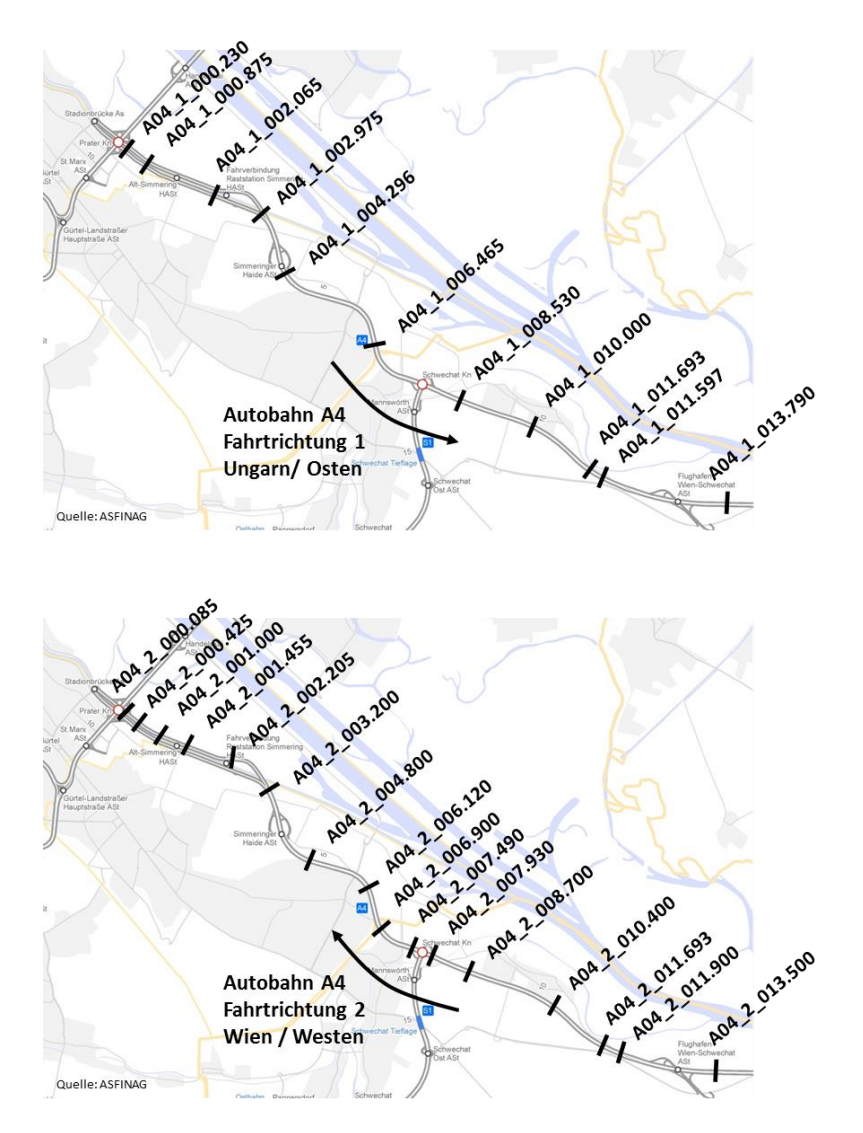

<span id="page-96-0"></span>**Abbildung 23: Messquerschnitte auf der A4 Ostautobahn in Fahrtrichtung Ungarn (oben) und Fahrtrichtung Wien (unten) im Ballungsraum Wien**

### **Schnellstraße S1: Wiener Außenring Schnellstraße**

 $\overline{\phantom{a}}$ 

Der betrachtete Abschnitt der Schnellstraße 1 befindet sich zwischen Knoten Vösendorf (Kreuzung mit der A21 und der A2) und dem Knoten Schwechat (Kreuzung mit der A4) und ist etwa 17 km lang. Insgesamt sind die Daten von 24 Messquerschnitten von den Zählstellen der VBA für beide

<sup>3</sup> Die Werte basieren auf den DTV Montag bis Sonntag der Dauerzählstelle Schwechat (km 11.693) aus der öffentlichen ASFINAG Verkehrsstatistik für das Jahr 2012: http://www.asfinag.at/unterwegs/dauerzaehlstellen

Fahrtrichtungen verfügbar. Am Großteil des Abschnittes gilt eine zulässige Höchstgeschwindigkeit von 100 km/h. Der Abschnitt hat durchgehend zwei Fahrstreifen je Richtung ist charakterisiert durch eine hohe Anschlussstellendichte und mehreren Unterflutrassen. Verglichen mit den anderen Abschnitten des Autobahndreieckes (A2, A23, A4) ist die Verkehrsstärke hier geringer, der Schwerverkehrsanteil jedoch höher (JDTV von etwa 66.000 Kfz/24h für beide Fahrtrichtungen bei einem Schwerverkehrsanteil von 13.9%<sup>4</sup>).

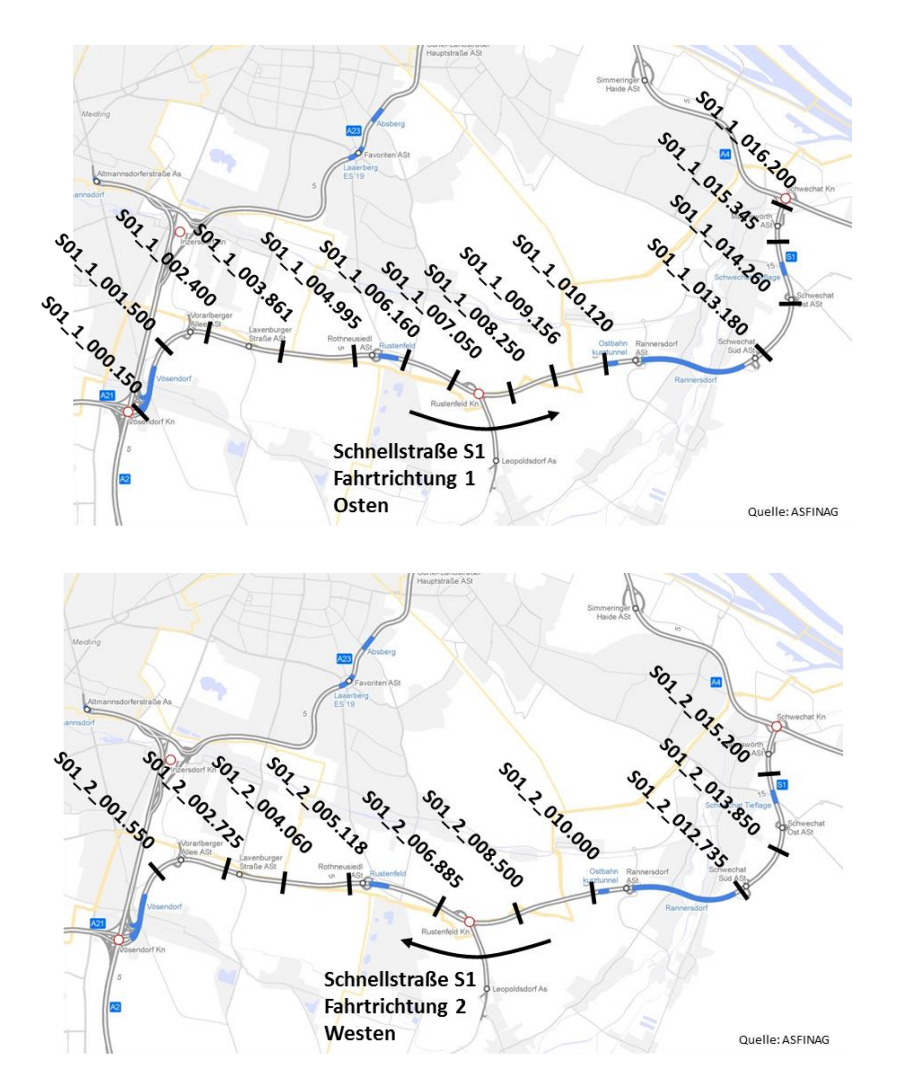

**Abbildung 24: Messquerschnitte auf der Schnellstraße S1 Wiener Außenring Schnellstraße in Fahrtrichtung Osten (oben) und Fahrtrichtung Westen (unten) im Ballungsraum Wien**

## <span id="page-97-0"></span>**6.3 Floating-Car-Daten im Ballungsraum Wien**

 $\overline{\phantom{a}}$ 

Ein Großteil der Wiener Taxiflotte ist mit GPS-Empfängern ausgestattet. Damit werden die Routen der Taxifahrzeuge aufgezeichnet und streckenbezogene Verkehrsdaten (Floating-Car-Daten, FCD) generiert. Diese Daten werden u. A. für die Ermittlung der aktuellen Verkehrslage im Wiener Ballungsraum verwendet. Für die vorliegende Arbeit waren diese FCD im Zeitbereich der Monate Juni 2012, November & Dezember 2012 sowie Mai 2013 für den etwa 7.5 km langen Abschnitt der

<sup>4</sup> Die Werte basieren auf den DTV Montag bis Sonntag der Dauerzählstelle Rustenfeld (km 7.05) aus der öffentlichen ASFINAG Verkehrsstatistik für das Jahr 2012: http://www.asfinag.at/unterwegs/dauerzaehlstellen

Autobahn A4 in Fahrtrichtung Wien zwischen Knoten Schwechat und Knoten Prater verfügbar (Autobahnabschnitt mit darauf verfügbaren Messquerschnitten siehe [Abbildung 23\)](#page-96-0).

Die FCD werden in Methode B verwendet um abschnittsbezogene CR-Funktionen anhand von streckenbezogenen Daten zu schätzen. Die Aufzeichnungsrate der FCD ist dabei zeitlich nicht konstant und beträgt im Durchschnitt 22 Sekunden zwischen den Zeitstempeln der GPS Fahrzeugpositionen. Die Durchdringungsrate der Taxis bewegt sich auf dem betreffenden Autobahnabschnitt zwischen 1% und 2% (20-30 Fz/h) für den Betrachtungszeitraum. Eine Anwendung der Daten in Neuhold et al. (2014) zeigte, dass auch mit dieser geringen Durchdringungsrate an FCD zuverlässige Ergebnisse für die Reisezeitschätzung auf Autobahnen erzielt werden können.

Die verfügbaren FCD enthalten die folgenden Attribute:

- Trip-ID: Fahrtnummer (gleiche Trip-ID bedeutet gleiches Fahrzeug in diesem Abschnitt)
- Zeitstempel: Datum- und Zeitangabe

 $\overline{\phantom{a}}$ 

- Koordinaten: x- und y-Koordinate im WGS84-Koordinatensystem (Länge und Breite)
- Strecken-ID: Nummer der Strecke auf der sich das Fahrzeug befindet

Anhand der Trip-ID, dem Zeitstempel und der Koordinaten ist es möglich die Trajektorie jedes Einzelfahrzeuges in diesem Autobahnabschnitt zu generieren. Diese aufbereiteten und streckenbezogenen Daten sind die Basis für die Schätzung abschnittsbezogener CR-Funktionen in Methode B.

## <span id="page-98-0"></span>**6.4 Querschnittsdaten im Ballungsraum München**

Der Untersuchungsbereich im Ballungsraum München bezieht sich auf die Autobahn A99. Die A99 ist ein Großteils dreistreifiger Autobahnring um die Stadt München, beginnend mit aufsteigender Kilometrierung westlich der Stadt am Dreieck München West, über das Autobahnkreuz München Nord und München West bis hin zum Autobahnkreuz München Süd (etwa 53 km). Die Autobahn A99 weist eine sehr hohe Verkehrsbelastung auf und ist des Öfteren überlastet. Beispielsweise betrug im Jahr 2013 der DTV 121300 Kfz/24h für beide Fahrtrichtungen nördlich des Autobahnkreuzes München Ost $^5$ . Die gesamte A99 ist mit einer Verkehrsbeeinflussungsanlage ausgestattet. Die zulässige Geschwindigkeitsbeschränkung variiert hier je nach Verkehrszustand und Witterung.

Auf einem Teil der A99 ist auf beiden Fahrtrichtungen eine temporäre Seitenstreifenfreigabe (TSF) installiert, und zwar zwischen dem Autobahnkreuz A9/A99 München Nord (bei km 26) und der Anschlussstelle Haar (bei km 42). Die Seitenstreifenfreigabe wird bei Überschreitung diverser Messwerte (z.B. Verkehrsstärke) von der Autobahndirektion Südbayern aktiviert oder deaktiviert. Bei Aktivierung stehen den Verkehrsteilnehmern somit vier Fahrstreifen je Richtung zur Verfügung. Vor allem an Werktagen ist in den Spitzenstunden häufig eine Freigabe des Seitenstreifens zu beobachten. Bei aktiver Seitenstreifenfreigabe ist die Geschwindigkeit auf maximal 120 km/h und kann je nach Verkehrszustand weiter auf 100, 80 oder 60 km/h begrenzt werden.

Für die vorliegende Arbeit waren die Querschnittsdaten von insgesamt 30 Messquerschnitten auf der A99 verfügbar (jeweils 15 in Fahrtrichtung Salzburg und Stuttgart). Davon befinden sich insgesamt 12 Querschnitte im Bereich der temporären Seitenstreifenfreigabe (7 in Fahrtrichtung Salzburg, 5 in

<sup>5</sup> Der DTV-Wert stammt von der Website der Autobahndirektion Südbayern, Zugriff am 4.1.2018: http://www.abdsb.bayern.de/zahlen/

Fahrtrichtung Stuttgart). Die Lage der Messquerschnitte ist in [Abbildung 25](#page-99-0) für die Fahrtrichtung Salzburg sowie i[n Abbildung 26](#page-100-0) für die Fahrtrichtung Stuttgart dargestellt. Messquerschnitte innerhalb des Bereiches der temporären Seitenstreifenfreigabe sind dabei gelb markiert. Für die Bezeichnung der Messquerschnitte wurde das Schema der Querschnittsbezeichnung der Messquerschnitte im Ballungsraum Wien angewendet. Das bedeutet, dass zuerst die Autobahn (A99), dann die Fahrtrichtung (1 Richtung Salzburg, 2 Richtung Stuttgart) und schließlich der Autobahnkilometer (ausgehend von km 0 beim Dreieck München Süd-West) in der Bezeichnung angegeben wird. Mit dieser Art der Bezeichnung ist es möglich die Distanzen zwischen einzelnen Messquerschnitten zu eruieren. Der Zusammenhang dieser mit der ursprünglichen Bezeichnung sowie die Information über die Anzahl der Fahrstreifen je Querschnitt ist in [Tabelle 20](#page-100-1) enthalten.

<span id="page-99-0"></span>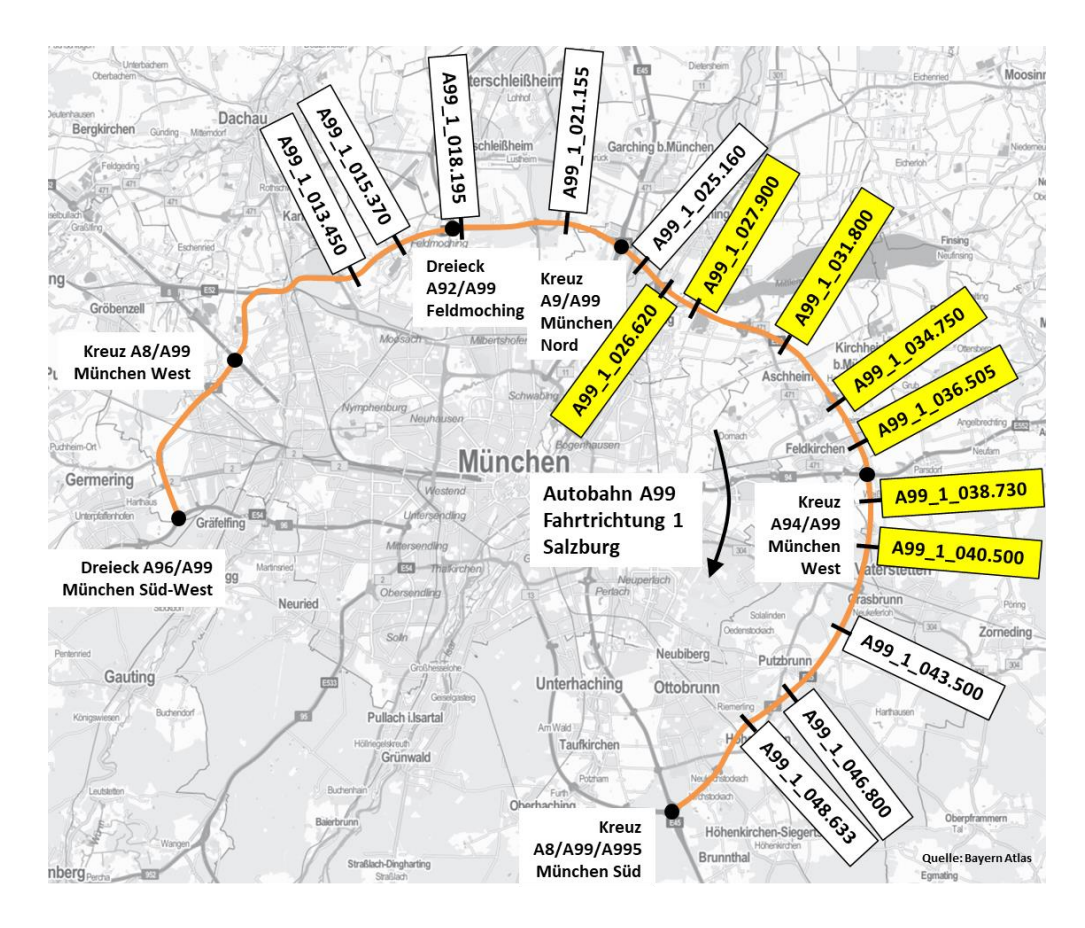

**Abbildung 25: Messquerschnitte auf der Autobahn A99 in Fahrtrichtung Salzburg, Querschnitte innerhalb der temporären Seitenstreifenfreigabe sind gelb markiert**

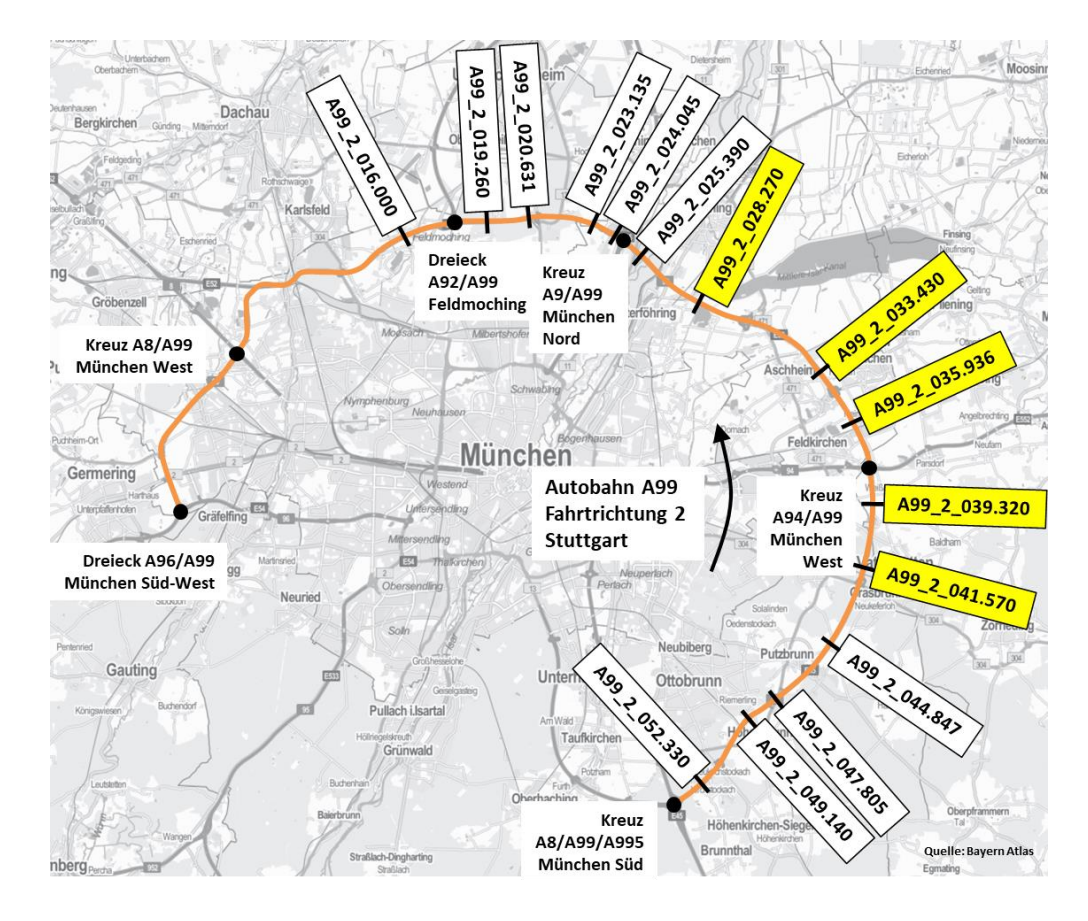

### <span id="page-100-0"></span>**Abbildung 26: Messquerschnitte auf der Autobahn A99 in Fahrtrichtung Stuttgart, Querschnitte innerhalb der temporären Seitenstreifenfreigabe sind gelb markiert**

<span id="page-100-1"></span>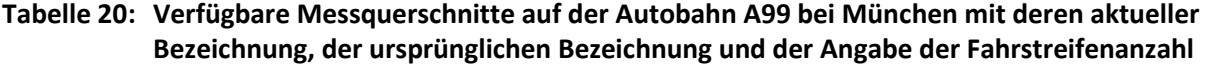

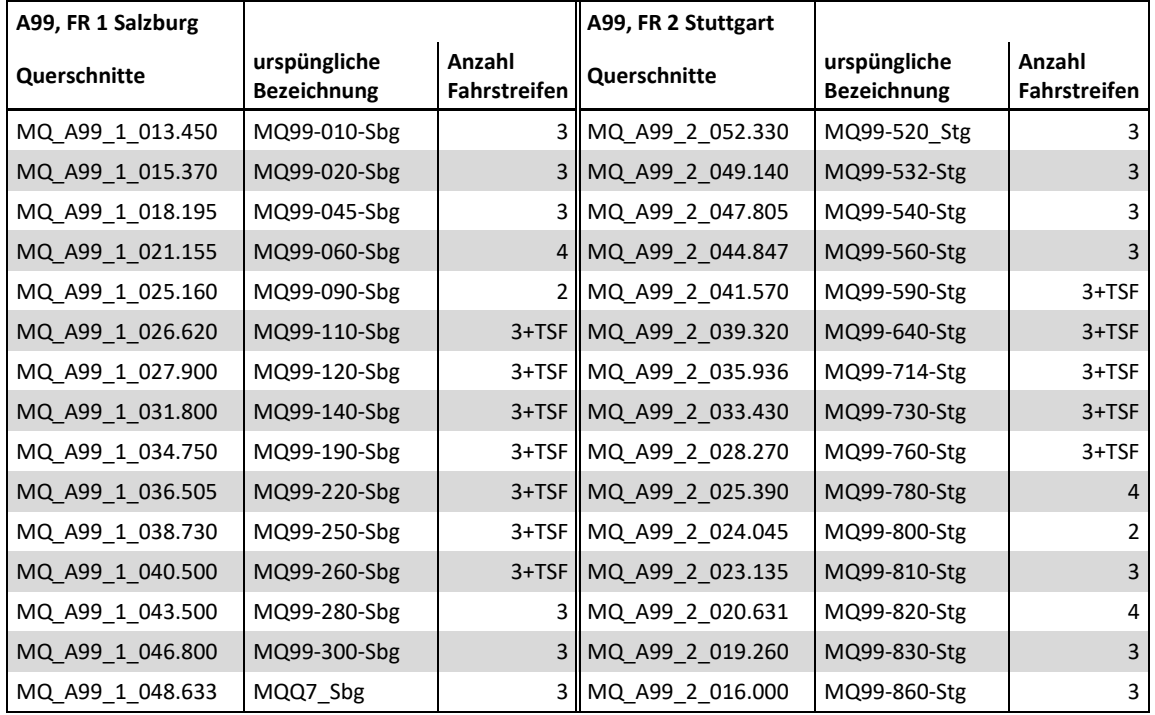

## <span id="page-101-0"></span>**7 Ergebnisse der Kapazitätsanalyse auf Autobahnen**

Das vorliegende Kapitel präsentiert die Ergebnisse der Kapazitätsermittlung anhand der beiden Methoden nach van Aerde und der Statistik zensierter Daten (beschrieben in Kapitel [3.3\)](#page-50-0). Dabei werden grafische Auswertungen von einzelnen beispielhaften Autobahnquerschnitten sowie die gesamten Ergebnisse aller Querschnitte in tabellarischer Form gezeigt. Für eine Bewertung und Vergleich der Ergebnisse werden die ermittelten Kapazitäten je Querschnitt mit der jeweiligen Richtlinie gegenübergestellt.

Eine Beschreibung der Ermittlung der richtlinienbasierten Kapazitäten für Österreich und Deutschland erfolgt anschließend in Kapitel [7.1.](#page-101-1) Später werden in Kapite[l 7.2](#page-105-0) die Ergebnisse der Kapazität auf Basis des van Aerde Modells sowie in Kapitel [7.3](#page-127-0) die Ergebnisse der stochastischen Kapazität (Kapazitätsverteilung anhand der Statistik zensierter Daten), jeweils für alle verfügbaren Autobahnabschnitte beider Untersuchungsgebiete in Wien und München, gezeigt. Abschließend werden in Kapitel [7.4](#page-140-0) die Ergebnisse der beiden Methoden diskutiert und eine Auswahl der für die Schätzung der CR-Funktionen gewählten Kapazitätswerte getroffen.

## <span id="page-101-1"></span>**7.1 Bestimmung der richtlinienbasierten Referenzkapazitäten**

Für das Betrachtungsgebiet Wien werden die Referenzkapazitäten anhand der österreichischen RVS 03.01.11 (s. FSV 2012, beschrieben in Kapitel [3.2.1\)](#page-43-0) und für das Betrachtungsgebiet München anhand dem deutschen HBS 2015 bestimmt. Für Österreich werden als Eingangswert in der Richtlinie die Anzahl der Fahrstreifen, die Straßenlängsneigung und dem Schwerverkehrsanteil je Querschnitt. In Deutschland scheinen im HBS als zusätzliche Einflussgrößen der Kapazität noch die Geschwindigkeitsregelung und die Lage in Bezug zu Ballungsräumen auf.

Die Anzahl der Fahrstreifen ist pro Querschnitt direkt bekannt. Aufgrund der Lage der Autobahnquerschnitte in ebenem Gelände ist die Längsneigung aller Querschnitte im Bereich von 0- 2%. Außerdem befinden sich alle Querschnitte innerhalb von Ballungsräumen. Die Geschwindigkeitsreglung ist für jeden Querschnitt bekannt, ein Teil der Querschnitte auf der A99 in München befindet sich im Bereich der temporären Seitenstreifenfreigabe (eigene Klasse für Kapazitätswerte dazu im HBS 2015). Im Falle des Schwerverkehrsanteils wird pro Querschnitt ein bemessungsrelevanter Schwerverkehrsanteil bestimmt der anschließend in Kapitel [7.1.1](#page-102-0) beschrieben wird.

Mit den bekannten und vorhin genannten Eingangsgrößen können nun die Referenzkapazitäten für jeden Querschnitt anhand der Richtlinie bestimmt werden. Die Einheit dieser Referenzkapazitäten ist dabei sowohl für Österreich und Deutschland Kraftfahrzeuge pro Stunde [Kfz/h]. Im Gegensatz dazu wurden bei den Berechnungen für die Kapazität die Verkehrsstärken in PKW-Einheiten pro Stunde [PkwE/h] herangezogen um den Einfluss des Schwerverkehrs bei der Kapazitätsermittlung mit zu berücksichtigen. Das bedeutet, dass auch die empirisch ermittelten Kapazitäten mit dem van Aerde Modell und der Statistik zensierter Daten in der gleichen Einheit [PkwE/h] vorliegen. Außerdem beziehen sich die Kapazitäten in den Richtlinien auf das Zeitintervall einer Stunde. In den Kapazitätsberechnungen werden vier verschiedene Zeitintervalle (1, 5, 15 und 60 Minuten) verwendet.

Für einen Vergleich mit Richtlinien werden daher die ermittelten Kapazitäten entsprechend angepasst. Das bedeutet im ersten Schritt eine Umrechnung der Kapazitäten von der Einheit [PkwE/h] auf die Einheit [Kfz/h] anhand des bemessungsrelevanten Schwerverkehrsanteils und des Zusammenhangs zwischen LKW und PKW-Einheiten (1 LKW = 2 PkwE). Im zweiten Schritte werden die Kapazitäten der Zeitintervalle 1min, 5min und 15min auf das 60min Intervall angepasst (s. Kapitel [7.1.2\)](#page-103-0).

### <span id="page-102-0"></span>**7.1.1 Berechnung eines bemessungsrelevanten Schwerverkehrsanteils**

Bei hohen Verkehrsstärken im Bereich der Kapazität ist der prozentuale Schwerverkehrsanteil in Abhängigkeit von der Gesamtverkehrsstärke in der Regel deutlich geringer als bei geringeren Gesamtverkehrsstärken (außerhalb der Tagesverkehrsspitzen eines Streckenabschnittes). Der Mitteloder Medianwerte aller beobachteten Schwerverkehrsanteile würde daher größer sein als der Schwerverkehrsanteil im Bereich der Kapazität. Da die Kapazitätsermittlung (egal ob auf Basis Fundamentaldiagramm oder anhand der Statistik zensierter Daten) vor Allem durch die Beobachtungen bei hohen Verkehrsverstärken bestimmt ist, würde ein Mittelwert nicht den Schwerverkehrsanteil im Bereich der Kapazität repräsentieren. Aus diesem Grund sollten für die Berechnung eines bemessungsrelevanten Schwerverkehrsanteils die nicht kapazitätsrelevanten Beobachtungen ausgegrenzt werden.

Aufgrund der Tatsache, dass Verkehrsspitzen vornehmlich durch den PKW-Verkehr verursacht werden, wird in Brilon & Geistefeldt (2010) ein Ansatz zur Bestimmung der relevanten Schwerverkehrsklasse beschrieben. Dabei wurde der Schwerverkehrsanteil bei den höchsten Verkehrsstärken ermittelt und auf ein Vielfaches von 2.5% gerundet. Für die Auswertungen wurden dann nur Verkehrsdaten herangezogen deren Schwerverkehrsanteil um maximal 5% von diesem Wert abwichen. Der Ansatz von Brilon & Geistefeldt (2010) wird für die vorliegende Arbeit zur Berechnung eines bemessungsrelevanten Schwerverkehrsanteils je Querschnitt leicht modifiziert.

Als Datengrundlage werden pro Messquerschnitt die Schwerverkehrsanteile und Verkehrsstärken in [Kfz/h] als Stundenwerte über den gesamten Tag für den verfügbaren Zeitraum (ein Halbjahr) herangezogen. Im ersten Schritt wird der Median des Schwerverkehrsanteils für die höchsten 100 Kfz-Verkehrsstärken berechnet. Danach wird dieser Schwerverkehrsanteil einmal um 5% subtrahiert (untere Schranke) und addiert (obere Schranke). Alle Datenpunkte (Schwerverkehrsanteil abhängig von der Kfz-Verkehrsstärke) im Bereich zwischen oberer und unterer Schranke werden dann herausgefiltert. Der bemessungsrelevante Schwerverkehrsanteil ist schließlich der Median des Schwerverkehrsanteils dieser gefilterten Datenpunkte. [Abbildung 27](#page-102-1) veranschaulicht hier am Beispiel des Querschnittes MQ\_A02\_1\_005.178 auf der Autobahn A2 bei Wien in Fahrtrichtung Süden die Berechnung des bemessungsrelevanten Schwerverkehrsanteils, der geringer ist (ca. 8%) als der mittlere Schwerverkehrsanteil (ca. 11%).

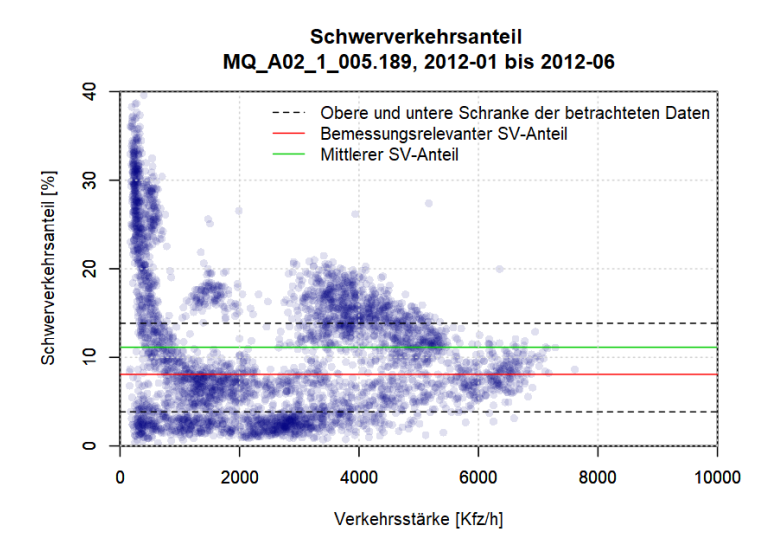

<span id="page-102-1"></span>**Abbildung 27: Ermittlung des bemessungsrelevanten Schwerverkehrsanteils am Beispiel des Messquerschnittes MQ\_A02\_1\_005.189 auf der Autobahn A2 in Fahrtrichtung Süden**

### <span id="page-103-0"></span>**7.1.2 Anpassen der Kapazitätswerte auf ein Stundenintervall**

Die Größe und Streuung von beobachteten Verkehrsstärken sind abhängig vom Bezugsintervall der Messwerte. Messwerte in 1min Intervallen weisen dabei größere Streuungen auf als Messwerte im 15 oder 60min Intervall. Kleine Bezugsintervalle (1-5min) decken viel mehr die kurzzeitige Dynamik des Verkehrsablaufs ab, während bei größeren Bezugsintervallen (15-60min) verkehrliche Abläufe und Störungen mehr aggregiert werden. Dadurch liefern kleine Bezugsintervalle höhere Messwerte der Verkehrsstärke als große Bezugsintervalle, somit ist die maximale Verkehrsstärke einer Straße (Kapazität) bei kleinen Intervallen höher als bei großen Intervallen (vgl. Keller & Sachse 1992).

Die Wahl des Bezugsintervalls hängt dabei vom Verwendungszweck der Auswerteergebnisse ab. Beispielsweise werden bei der Steuerung von Verkehrsbeeinflussungsanlagen kleine Intervalle (1- 5min), jedoch bei der Planung und der Dimensionierung von Straßen große Intervalle (15-60min) verwendet. Makroskopische Verkehrsmodelle arbeiten zumeist auch mit größeren Bezugsintervallen. Häufig ist im Verkehrsmodell das feinste Intervall 15min, das Standardintervall 1h und das gröbste Intervall 1 Tag. Dies ist jedoch abhängig von der Art und der Größe des Verkehrsmodells und von den damit durchgeführten Auswertungen. Um hier alle Anwendungsfälle für die CR-Funktionen in Verkehrsmodellen abzudecken, wird die Berechnung der Kapazität und der CR-Funktionen mit mehreren Bezugsintervallen (1, 5, 15 und 60 Minuten) durchgeführt. Jedoch werden für einen Vergleich mit den entsprechenden Richtlinien die ermittelten Kapazitäten der feineren Intervalle (1, 5 und 15 Minuten) mit Umrechnungsfaktoren auf ein Stundenintervall normiert, da sich die Kapazitäten in den Richtlinien auf ein Stundenintervall beziehen.

Der Einfluss des Bezugsintervalls auf das Fundamentaldiagramm wurde erstmals von Keller & Sachse (1992) untersucht. Dabei wurden beobachtete maximale Verkehrsstärken im 5min Intervall mit denen im 60min Intervall verglichen. Als Ergebnis konnte ein Multiplikationsfaktor für 5min Intervalle von 0.84 für die Umrechnung in eine stundenbezogene Kapazität identifiziert werden. In Ponzlet (1996) wurden Umrechnungsfaktoren von maximalen Verkehrsstärken im 1min, 5min und 15min Intervall zu einem Stundenintervall anhand linearer Regression mit empirischen Daten eines Autobahnquerschnittes ermittelt. Dabei wurden Multiplikationsfaktoren von 0.75 für 1min Intervalle, 0.85 für 5min Intervalle und 0.92 für 15min Intervalle erzielt.

In einer späteren Auswertung von Brilon et al. (2005) wird auch das Thema des Bezugsintervalls zur Berechnung einer Kapazitätsverteilung anhand der Statistik zensierter Daten behandelt. Der Unterschied der Kapazität bei verschiedenen Bezugsintervallen lässt sich hier sehr gut mit dem stochastischen Konzept der Kapazitätsermittlung auf Basis der Einbruchswahrscheinlichkeit erklären. Die Wahrscheinlichkeit eines Verkehrseinbruches in einem kleinen Bezugsintervall entspricht dabei nicht der Wahrscheinlichkeit des großen, übergeordneten Intervalls. Bei Betrachtung kleiner Intervalle kann durchaus ein Verkehrseinbruch innerhalb einer Stunde auftreten, hingegen muss diese Stunde bei Betrachtung von Stundenintervallen keinen Verkehrseinbruch nach sich ziehen (z.B. wenn der Stau sich schnell auflöst und die Geschwindigkeit im Stundenintervall nicht unter die Grenzgeschwindigkeit fällt). Folgender Zusammenhang zwischen Einbruchswahrscheinlichkeit in einem 5min und einem 60min Intervall kann laut Brilon et al. (2005) formuliert werden:

$$
p_{60} = \{1 - F_5(q)\}^{12} \qquad \qquad \text{Formel 54}
$$

Mit

 $p_{60}$  Wahrscheinlichkeit, dass in einer Stunde kein Zusammenbruch auftritt  $[-]$ 

#### $F_5(q)$ () Einbruchswahrscheinlichkeit 5min Intervall bei Verkehrsstärke q [-]

Der Zusammenhang zwischen mittleren Kapazitäten im 5min und 60min Intervall wurde in Brilon et al. (2005) auch noch grafisch ausgearbeitet (s. [Abbildung 28\)](#page-104-0). Darin können ausgehend von einer Basis-Intervalllänge von 1min oder 5min Umrechnungsfaktoren für eine beliebige Ziel-Intervalllänge abgelesen werden. Ist die Ziel-Intervalllänge 60min, dann entspricht der Umrechnungsfaktor 0.73 bei einem 1min Intervall und 0.83 bei einem 60min Intervall. Die Faktoren sind damit ähnlich jedoch etwas geringer als in der Auswertung von Ponzlet (1996).

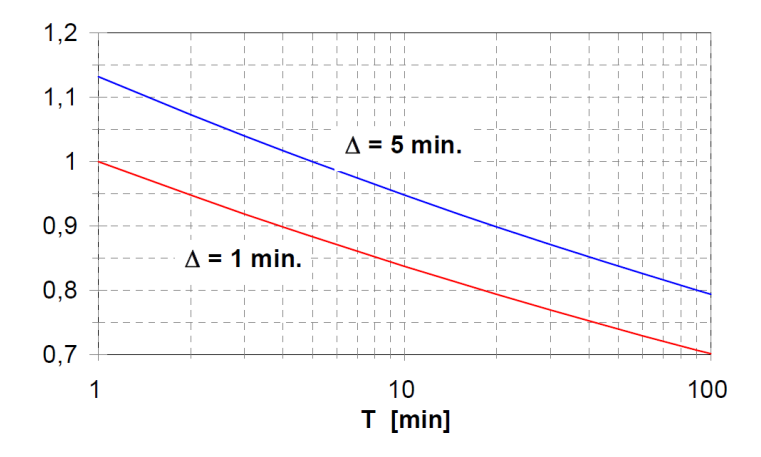

<span id="page-104-0"></span>**Abbildung 28: Umrechnungsfaktoren für den Erwartungswert der Kapazität bei verschiedenen Intervalllängen (Δ = Basis-Intervalllänge) nach Brilon 2004**

Für die Auswertungen in der vorliegenden Arbeit werden die Umrechnungsfaktoren von Ponzlet (1996) herangezogen da in dieser Auswertung auch ein Faktor für das 15min Intervall angegeben wird. Die Faktoren werden bei den ermittelten Kapazitäten lediglich angewendet um die Vergleichbarkeit mit den Kapazitätsangaben in den Richtlinien herzustellen. Daraus ergeben sich laut [Formel 55,](#page-104-1) [Formel 56](#page-104-2) und [Formel 57](#page-104-3) folgende Zusammenhänge zwischen ermittelter Kapazität je Intervall und der stundenbezogenen Kapazität des Messquerschnittes:

<span id="page-104-1"></span>
$$
C_{60/1} = C_1 * 0.75
$$

<span id="page-104-3"></span><span id="page-104-2"></span>
$$
C_{60/5} = C_5 * 0.85
$$

$$
C_{60/15} = C_{15} * 0.92
$$

Mit

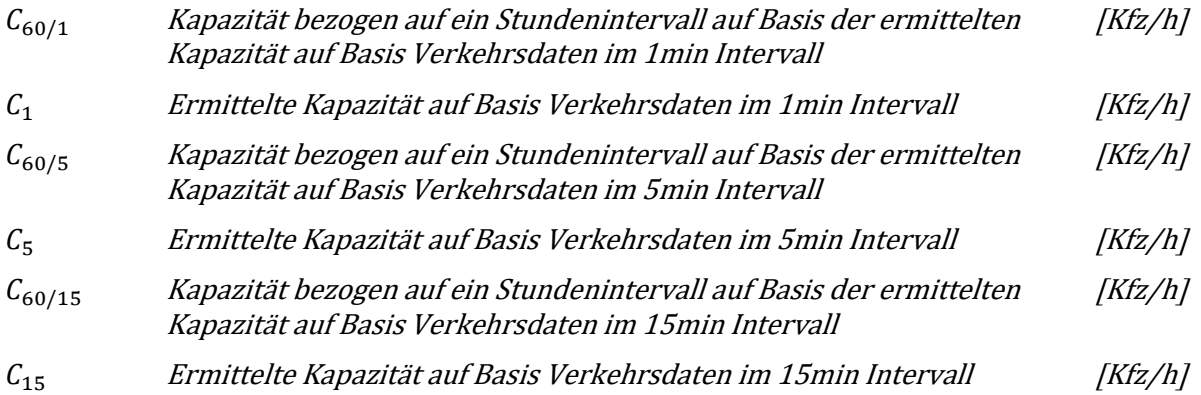

<span id="page-105-1"></span>Anhand der Kapazitätsauswertungen mit verschiedenen Bezugsintervallen in der vorliegenden Arbeit ist es auch möglich eigene Umrechnungsfaktoren zu bestimmen. Anhand der Kapazitätsanalysen mit dem van Aerde Modell wurde dabei im Durschnitt über alle Messquerschnitte im Ballungsraum Wien ein Umrechnungsfaktor von 0.917 für 1min Intervalle, 0.969 für 5min Intervalle und 0.974 für 15min Intervalle bestimmt. Auf der Autobahn A99 bei München ergibt sich nur für das 1min Intervall ein Umrechnungsfaktor von 0.959, für 5min und 15min Intervalle sind die Ergebnisse im Durschnitt annähern gleich zum 60min Intervall.

Diese Umrechnungsfaktoren sind höher als die zuvor präsentierten Faktoren von Ponzlet, das heißt der Einfluss der Bezugsintervalls ist hier geringer als in Ponzlet (1996). Es zeigte sich jedoch in den aktuellen Ergebnissen, dass die Umrechnungsfaktoren von der Lage des Messquerschnittes abhängig sind. Betrachtet man beispielsweise nur den eher ländlich geprägten Messquerschnitt MQ\_A4\_1\_013.790 beträgt der Umrechnungsfaktor 0.865 für 1min Intervalle und 0.924 für 5 und 15min Intervalle und liegt damit näher an den Faktoren von Ponzlet. Faktoren in ähnlicher Größenordnung wurden auch für angrenzende Messquerschnitte auf der Autobahn A4 erzielt. Es ist anzunehmen, dass Messquerschnitte außerhalb von Ballungsräumen noch geringere Umrechnungsfaktoren im Bereich oder geringer als in Ponzlet (1996) aufweisen dürften. Daher wäre künftig eine Bestimmung und Angabe von Umrechnungsfaktoren in Abhängigkeit von der Lage des Messquerschnittes wünschenswert. Trotzdem werden die allgemeinen Umrechnungsfaktoren von Ponzlet in dieser Arbeit angewendet, da diese lediglich für den Vergleich mit den Kapazitätsangaben der Richtlinien dienen. Für die spätere Bestimmung der CR-Funktionen werden die nicht umgerechneten Kapazitätsergebnisse in der Einheit [PkwE/h] im jeweiligen Bezugsintervall verwendet.

## <span id="page-105-0"></span>**7.2 Kapazität auf Basis van Aerde Modell**

In diesem Abschnitt werden die Ergebnisse der Kapazitätsermittlung auf Basis Fundamentaldiagramm unter Verwendung des van Aerde Modells präsentiert. Zur Verbesserung der Ergebnisse wird vor der Berechnung ein Datenfilter eingebaut, dessen Funktionsweise in Kapitel [7.2.1](#page-105-2) demonstriert wird. Im Anschluss werden nacheinander die Ergebnisse gegliedert nach dem betrachteten Autobahnabschnitt in den einzelnen Unterkapiteln gezeigt. Zuerst erfolgt die Betrachtung der Abschnitte im Ballungsraum Wien (Kapitel [7.2.2](#page-108-0) bis Kapitel [7.2.5\)](#page-118-0) und abschließend für das Betrachtungsgebiet München (Kapitel [7.2.6\)](#page-120-0) mit einer Detailuntersuchung zur Wirkung der temporären Seitenstreifenfreigabe (Kapite[l 7.2.7\)](#page-125-0). Die Berechnung der Kapazität erfolgt für vier verschiedene Bezugsintervalle (1, 5, 15 und 60 Minuten) in der Einheit [PkwE/h]. In den Ergebnistabellen je Autobahnabschnitt werden die Kapazitäten für einen Vergleich mit den Richtlinien entsprechend angepasst. Dies geschieht wie zuvor beschrieben in Form von zwei aufeinanderfolgenden Schritten: Umrechnung von [PkwE/h] in [Kfz/h] (Kapitel [7.1.1\)](#page-102-0) und anschließend Anpassen der Kapazitäten auf ein Stundenintervall (Kapitel [7.1.2\)](#page-103-0).

## <span id="page-105-2"></span>**7.2.1 Datenfilter im k-v-Diagramm**

Das van Aerde Modell bezieht sich auf Datenpunkte in der Verkehrsdichte-Geschwindigkeits-Ebene des Fundamentaldiagramms (k-v-Diagramm). Die Datenpunkte wiederum stammen von einem Messquerschnitt auf der Autobahn. Bei Betrachtung der Daten im k-v-Diagramm wurden bei einigen Querschnitten Datenpunkte in nicht plausiblen Bereichen des k-v-Diagrammes entdeckt. Mit dem nicht plausiblen Bereich sind hier Beobachtungen mit gleichzeitig geringer Geschwindigkeit, geringer Verkehrsstärke und geringer Verkehrsdichte gemeint. Diese Konstellation ist nicht erklärbar mit der Verkehrsflusstheorie (vgl. Kapitel [2.1\)](#page-21-0), egal ob im stabilen oder im instabilen Verkehr. Im stabilen Verkehr des Fundamentaldiagramms existieren keine geringen Geschwindigkeiten, die

Geschwindigkeit nimmt erst mit hohen Verkehrsstärken ab. Kommt es zur Überlastung der Straßenverkehrsanlage und damit in den Bereich des instabilen Verkehrs, dann treten geringe Geschwindigkeiten bei geringer Verkehrsstärke auf, jedoch immer im Zusammenhang mit einer hohen Verkehrsdichte. Selbst bei der Auflösung eines Staus bei geringer Geschwindigkeit müsste die Verkehrsdichte ein bestimmtes Maß erreichen.

Somit kann in Bezug auf die Verkehrsflusstheorie nicht geklärt werden wie diese Beobachtungen (geringes q, v und k) zustande gekommen sind und ist dies aus den Daten nicht explizit erkennbar. Aufgrund der Tatsache, dass das van Aerde Modell auf der Verkehrsflusstheorie aufbaut, wird ein Datenfilter im k-v-Diagramm für diese Auswertung eingebaut der diese "Datenausreißer" eliminiert. Damit soll auch verhindert werden, dass die Ergebnisse der Kapazitätsbestimmung mit dem van Aerde Modell aufgrund dieser Beobachtungen eventuell verfälscht werden.

Der konzipierte Datenfilter schneidet ein Dreieck im k-v-Diagramm aus (Beobachtungen mit sehr geringer Geschwindigkeit und Verkehrsdichte). Die Schnittpunkte dieses Dreiecks sind der Nullpunkt (k=0 & v=0), eine Grenzgeschwindigkeit v<sub>Lim</sub> und eine Grenzdichte k<sub>Lim</sub>. Die Gerade v(k) die das Dreieck des Datenfilters im k-v-Diagramm beschreibt setzt sich laut folgender Formel zusammen:

$$
v_m = v_{Lim} - \frac{v_{Lim}}{k_{Lim}} * k
$$

wobei

$$
k_{Lim} = \frac{k_{max} * FS}{3}
$$

Mit

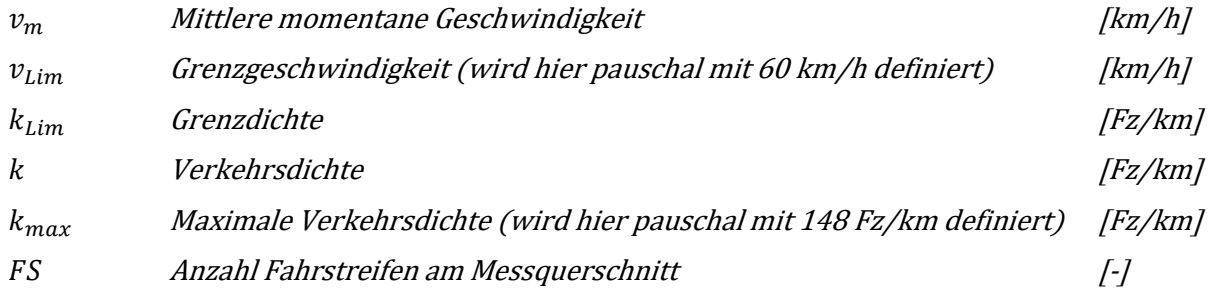

Für die Kenngrößen v<sub>Lim</sub> und k<sub>Lim</sub> werden Standardwerte definiert (Regelfall). Die Grenzgeschwindigkeit wird für den Regelfall pauschal mit 70 km/h festgelegt, basierend auf der Annahme, dass diese Geschwindigkeit bei sehr geringer Verkehrsdichte überschritten werden sollte. Die Grenzdichte wird für den Regelfall als ein Drittel der maximalen Verkehrsdichte je Fahrstreifen definiert. Als maximale Verkehrsdichte wird die Angabe von Schnabel & Lohse bei einem Schwerverkehrsanteil von 10% gewählt (entspricht 148 Fz/km je Fahrstreifen, vgl. Schnabel & Lohse 2011a, S.515).

Bei einigen Messquerschnitten führen die Standardwerte für  $v_{\text{Lim}}$  und  $k_{\text{Lim}}$  jedoch zu einer zu immensen Ausgliederung der Datenpunkte die über das Filtern von Ausreißern hinausgeht. Dabei handelt es sich beispielsweise um Messquerschnitte mit geringerem Geschwindigkeitsniveau (z.B. zulässige Höchstgeschwindigkeit von 60 oder 80 km/h). Aus diesem Grund wurden die Grenzdichte und/oder die Grenzgeschwindigkeit für den Datenfilter bei diesen Querschnitten adaptiert (z.B. Reduktion der Grenzgeschwindigkeit auf 60 km/h). Die Werte für vLim und kLim je Messquerschnitt für den Datenfilter finden sich in tabellarischen Form im Anhang A0 (S[. 179\)](#page-196-0).

Die Wirkung des Datenfilters wird exemplarisch in [Abbildung 29](#page-107-0) (k-v-Diagramm) und [Abbildung 30](#page-108-1) (Transformation in q-v-Diagramm) anhand eines vierstreifigen Messquerschnittes auf der Autobahn A2 bei Wien gezeigt (5min Intervalle). Im jeweils linken Bild ist das Ergebnis der Kapazitätsermittlung ohne Filter, im jeweils rechten Bild das Ergebnis mit Filter zu sehen. Dabei ist gut zu erkennen, dass durch das Herausfiltern der nicht plausiblen Beobachtungen die Anpassung der van Aerde Kurve an die Datenpunkte stark verbessert wurde. Die grünen Punkte im k-v-Diagramm repräsentieren die Verkehrsdichte-Datenpunkte und die roten Punkte die Verkehrsdichteklassen mit denen die Schätzung der van Aerde Kurve vollzogen wurde. Durch die Filterung reduzierte sich die Anzahl der grünen Datenpunkte nur um 41 von 29461 auf 29420. Dies ist bezogen auf die Gesamtstichprobe eine sehr geringe Anzahl (nur 0.14%), wirkt sich jedoch stark im Ergebnis der van Aerde Kurve in diesem Fall aus. Die Anzahl der roten Datenpunkte bleibt gleich, da die Verkehrsdichteklassen intervallfein aus den grünen Datenpunkten berechnet werden, jedoch ändert sich ihre Größe (Lage im k-v-Diagramm) und führt hier zu der verbesserten Kurvenanpassung.

Durch die Anwendung des Filters in diesem exemplarischen vierstreifigen Querschnitt auf Basis 5min Intervalle entsteht die paradoxe Situation, dass durch Ausfiltern von Datenpunkte mit niedriger Verkehrsstärke eine geringere Kapazität ermittelt wird. Normalerweise würde man annehmen, dass durch Ausfiltern geringer Verkehrsstärken die Kapazität größer wird. Der Filter bereinigt jedoch hier das Ergebnis der Kapazitätsbestimmung [\(Abbildung 29\)](#page-107-0). Ohne Filter treten Verkehrsdichtebeobachtungen mit sehr geringer Geschwindigkeit und geringer bis mittlerer Verkehrsdichte auf. Diese Beobachtungen führen bei der Klassenbildung zu Verkehrsdichteklassen mit sehr geringer Geschwindigkeit. Die daraus geschätzte van Aerde Kurve weist hier nicht den typischen s-förmigen Verlauf auf [\(Abbildung 29](#page-107-0) links) und führt zu einer Überschätzung der Kapazität (s. q-v-Diagramm in [Abbildung 30](#page-108-1) links). Durch die Anwendung des Datenfilters in diesem Beispiel konnte die ohne Filter überschätzte Kapazität reduziert werden (um ca. 10% von 10223 auf 9265 PkwE/h). Der Filter wurde bei allen Querschnitten angewendet und sorgte bei manchen Querschnitten für eine Verbesserung der Kapazitätsermittlung. Bei einem Großteil der Querschnitte wirkte sich der Filter gar nicht oder nur geringfügig aus und sorgte insgesamt zu keiner Verschlechterung der Ergebnisse.

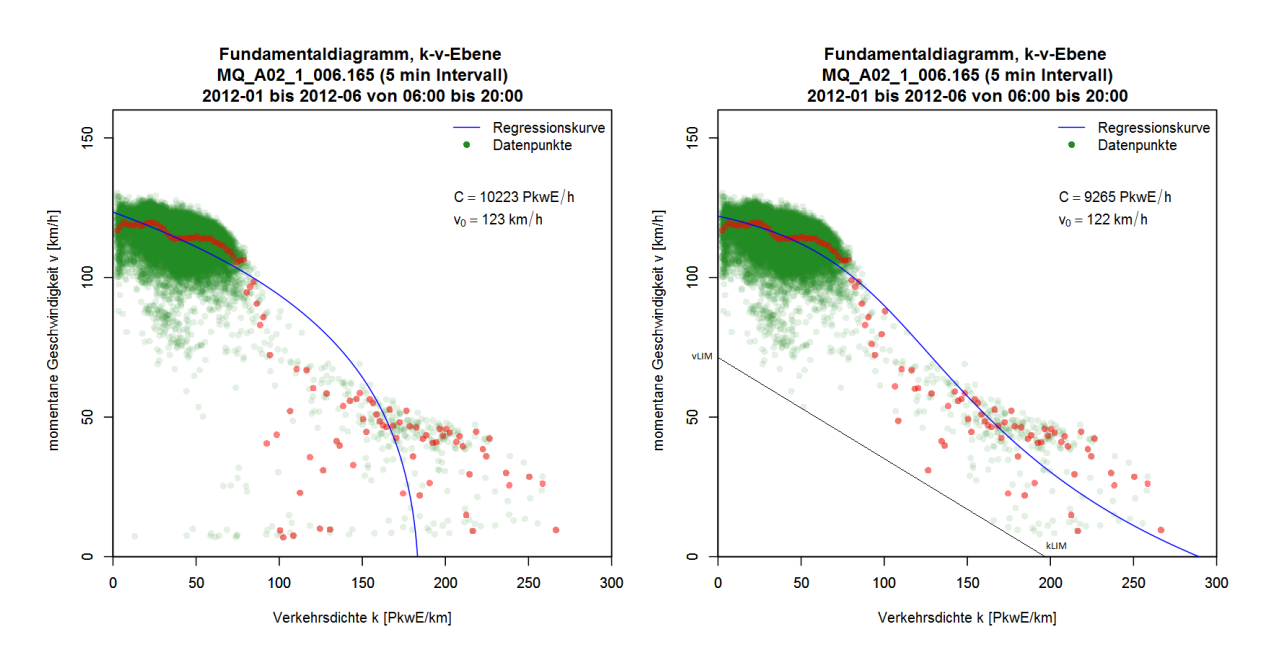

<span id="page-107-0"></span>**Abbildung 29: k-v-Diagramm mit der Kapazitätsermittlung auf Basis van Aerde Modell anhand ungefilterter Daten (links) und gefilterten Daten (rechts)**
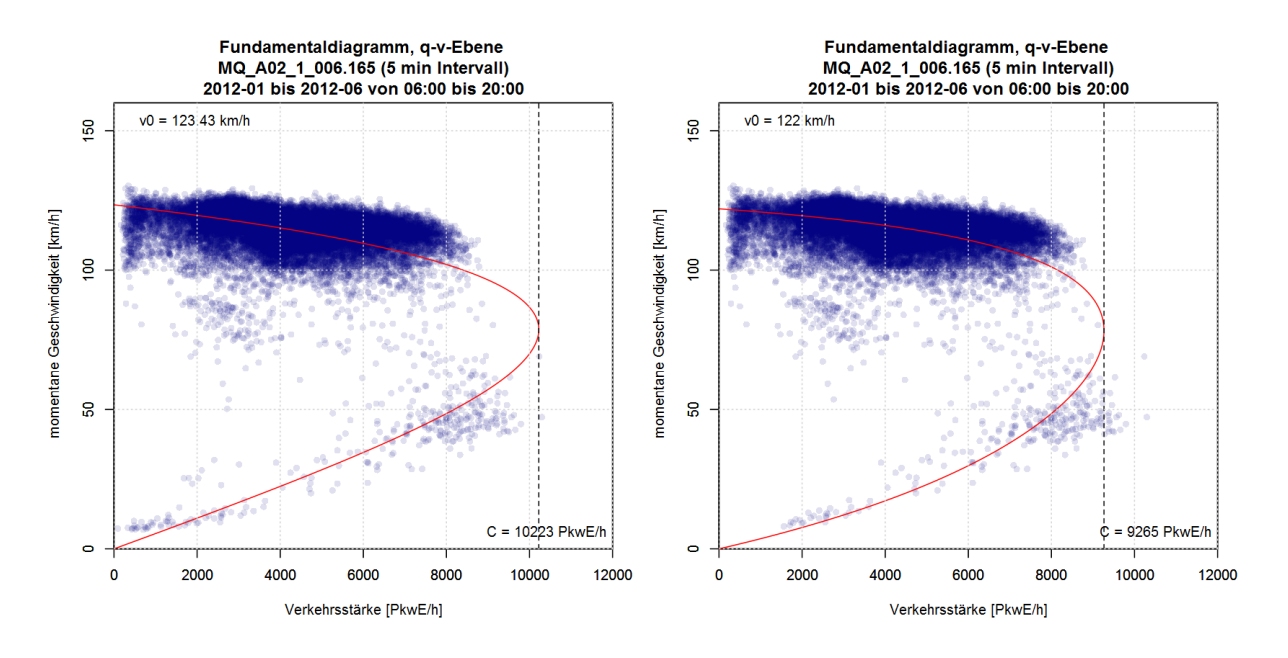

**Abbildung 30: q-v-Diagramm mit der Kapazitätsermittlung auf Basis van Aerde Modell anhand ungefilterter Daten (links) und gefilterten Daten (rechts)**

## **7.2.2 Berechnete Kapazitäten auf der Autobahn A2**

Der betrachtete Abschnitt auf der A2 befinden sich in und Nähe der Stadt Wien. Ein Großteil des Abschnittes ist vierstreifig pro Fahrbahn ausgebaut, es gibt jedoch auch zwei- und dreistreifige Teilabschnitte. Zuerst werden die Ergebnisse für die Fahrtrichtung 1 (Süden) und anschließend für die Fahrtrichtung 2 (Norden) präsentiert.

### **Autobahn A2, Fahrtrichtung Süden (Graz)**

Exemplarisch für die Fahrtrichtung Süden wird das Ergebnis der Kapazitätsermittlung mit dem van Aerde Modell anhand des vierstreifigen Messquerschnittes MQ\_A02\_1\_005.189 dargestellt, dabei werden in [Abbildung 31](#page-109-0) die vier k-v-Diagramme und in [Abbildung 32](#page-110-0) die vier zugehörigen q-v-Diagramme für die vier unterschiedlichen Bezugsintervalle gezeigt. Eine vollständige Auswertung aller Messquerschnitte findet sich im Anhang A1 (S. [183\)](#page-200-0).

Die vier k-v-Diagramme i[n Abbildung 31](#page-109-0) zeigen für den Querschnitt MQ\_A02\_1\_005.189 das Ergebnis der Kapazitätsbestimmung für die vier Bezugsintervalle (1, 5, 15 und 60 Minuten). Die mit der Regression geschätzte van Aerde Kurve (blaue Linie) basiert dabei auf die Verkehrsdichteklassen (k-Klassen, rote Punkte), welche sich von der Roh-Datenbasis der Wertepaare aus Geschwindigkeit und Verkehrsdichte (grüne Punkte) ableitet. Die unterschiedlichen Diagramme verdeutlichen den maßgebenden Einfluss des Bezugsintervalls. Erwartungsgemäß ist die ermittelte Kapazität bei 60min Intervallen am geringsten (7750 PkwE/h), jedoch bei 1min Intervallen geringer (8669 PkwE/h) als bei 5min Intervallen (8754 PkwE/h).

Die Freifahrgeschwindigkeit v<sub>0</sub> wurde bei allen vier Bezugsintervallen sehr ähnlich im Rahmen der Regressionsanalyse geschätzt (103-105 km/h). Im Regelfall beginnt genau an diesem Querschnitt eine Geschwindigkeitsbegrenzung von 80 km/h (davor 130 km/h). Damit lässt sich erklären, dass ein Großteil der Datenpunkte im Bereich zwischen 100-130 km/h und somit deutlich über 80 km/h liegen; dies aufgrund der langsamen und nicht abrupten Verzögerung der Fahrzeuge bei Beginn der

Geschwindigkeitsbegrenzung. Bei den Querschnitten danach (Richtung Wien) ist hier ein geringeres Geschwindigkeitsniveau (80-100 km/h) zu erkennen.

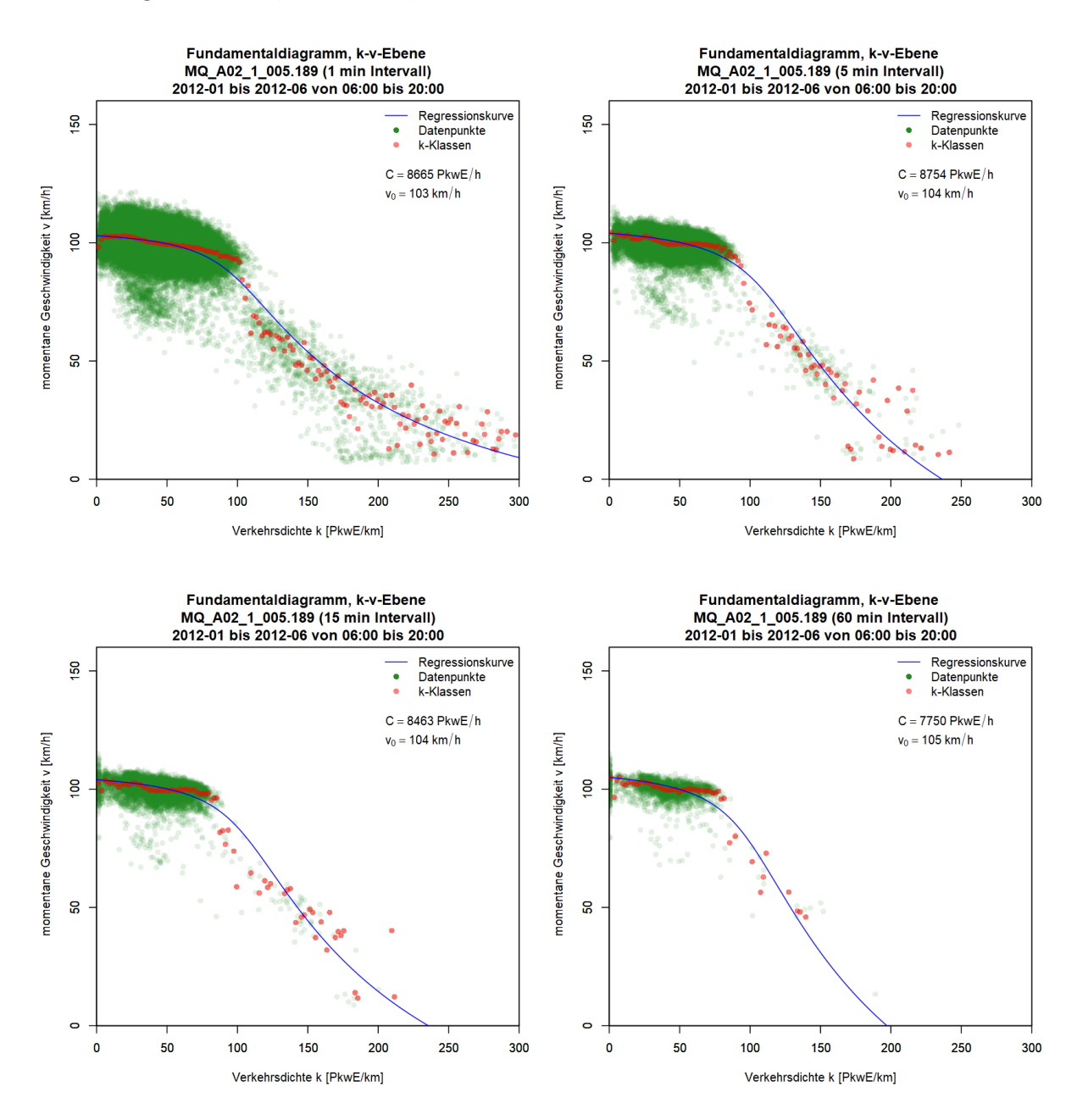

### <span id="page-109-0"></span>**Abbildung 31: k-v-Diagramme mit geschätzter van Aerde Kurve für den vierstreifigen Autobahnquerschnitt MQ\_A02\_1\_005.189 unter Verwendung vier verschiedener Bezugsintervalle: 1min (links oben), 5min (rechts oben), 15min (links unten) und 60min (rechts unten)**

Bei Betrachtung der vier q-v-Diagramme je Bezugsintervall in [Abbildung 32](#page-110-0) für den Querschnitt MQ\_A02\_1\_005.189 erkennt man sehr gut die Anpassung der van Aerde Kurve (rote Linie) an die beobachteten Verkehrsstärken und Geschwindigkeiten. Bei 5, 15 und 60min Intervallen stimmt der Scheitelpunkt der Kurve (= Kapazität) sehr gut mit den höchsten, gemessenen Verkehrsstärken im stabilen Verkehrsfluss überein. Dies ist bei 1min Intervallen nicht der Fall: aufgrund der größeren Streuung der Datenpunkte schmiegt sich die Kurve nicht mehr an die höchsten, gemessenen Verkehrsstärken im q-v-Diagramm an und führt so zu einer Unterschätzung der Kapazität. Die berechnete Kapazität (8665 PkwE/h) ist hier sogar geringer als beim 5min Intervall (8754 PkwE/h). Auch die Fehlermaße bei der Least-Square-Schätzung sind hier höher (MAE= 15, RMSE= 22) als bei den übrigen drei Bezugsintervallen (MAE= 11-12, RMSE= 14-15). Nachteilig bei 60min Intervallen ist die schon ziemlich geringe Anzahl an Datenpunkte im überlasteten Verkehrszustand trotz des langen Betrachtungszeitraumes (halbes Jahr), da kurzeitige Verkehrsüberlastungen im 60min Intervall nicht entsprechend erfasst werden können. Diese Tatsachen sprechen für die Wahl eines 5min oder 15min Intervalls bei der Kapazitätsbestimmung mit dem van Aerde Modell.

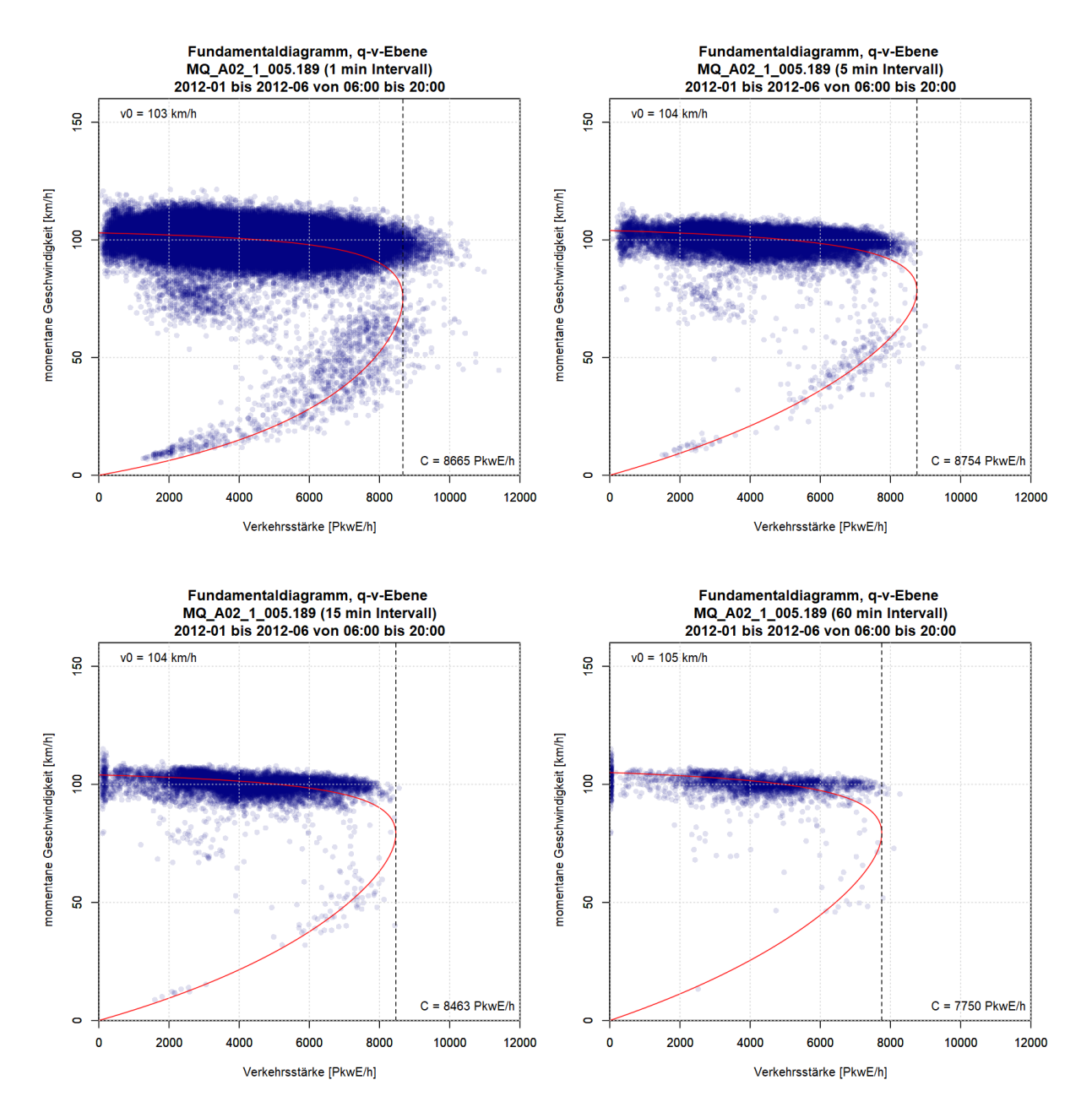

<span id="page-110-0"></span>**Abbildung 32: q-v-Diagramme mit geschätzter van Aerde Kurve für den vierstreifigen Autobahnquerschnitt MQ\_A02\_1\_005.189 unter Verwendung vier verschiedener Bezugsintervalle: 1min (links oben), 5min (rechts oben), 15min (links unten) und 60min (rechts unten)**

Die Ergebnisse der Kapazitätsermittlung aller 12 Querschnitte auf der A2 Richtung Süden werden in [Tabelle 21](#page-111-0) zusammengefasst. Dabei wurden die berechneten Kapazitäten je Bezugsintervall für den Vergleich mit den richtlinienbasierten Kapazitäten entsprechend umgerechnet (s. Kapitel [7.1\)](#page-101-0). Des Weiteren finden sich in der Tabelle die Spezifikationen der einzelnen Messquerschnitte wie Fahrstreifenanzahl (FS), Schwerverkehrsanteil (SV) und die im Regelfall vorherrschende, zulässige Höchstgeschwindigkeit (vzul).

Die Ergebnisse hinsichtlich Bezugsintervall untermauern die zuvor grafisch beobachteten Erkenntnisse beim Messquerschnitt MQ\_A02\_1\_005.189 [\(Abbildung 32\)](#page-110-0). Die Wahl des 5min oder 15min Intervalls eignet sich am besten für das van Aerde Modell. Der Mittelwert der prozentualen Abweichungen zur Richtlinienkapazität ist hier geringer (10.7% und 10.2%) als bei 1min Intervallen (16.5%) und 60min Intervallen (11.9%). Daher werden bei den folgenden grafischen Auswertungen der restlichen Streckenabschnitte nur mehr Abbildungen mit 5min und 15min Intervalle gezeigt (in den Tabellen sind die Ergebnisse aller vier Bezugsintervalle enthalten).

In drei Fällen konnte hier mit dem van Aerde Modell kein Ergebnis erzielt werden (5min, 15min und 60min Intervall bei MQ\_A02\_1\_000.250). Stattdessen wird hier in der Tabelle als Kapazität das 99% Quantil aller beobachteten Verkehrsstärken gewählt. Bei den meisten Querschnitten ist die ermittelte Kapazität geringer als die Leistungsfähigkeit in der Richtlinie. Einzelne Querschnitte weisen eine sehr hohe Abweichung von der Richtlinienkapazität auf (MQ\_A02\_1\_000.250 und MQ\_A02\_1\_004.225). Dazu zählen Querschnitte im Bereich von Autobahnknoten oder Anschlussstellen sowie Querschnitte mit einer fehlerhaften Datenbasis. Diese Querschnitte werden für die späteren Auswertungen (CR-Funktionen) nicht weiterverwendet und werden daher rot markiert in allen folgenden Tabellen zu den Ergebnissen der Kapazitätsermittlung auf Basis van Aerde Modell. Eine genauere Beschreibung der ausgegrenzten Querschnitte findet sich später in Kapitel [7.4.2.](#page-142-0)

| A2, FR 1 Süden                                | <b>FS</b>           | <b>SV</b> | vZul   | L (RVS) |                  |        | Kapazität auf Basis van Aerde Modell [Kfz/h] |        |                   |        |                   |        |
|-----------------------------------------------|---------------------|-----------|--------|---------|------------------|--------|----------------------------------------------|--------|-------------------|--------|-------------------|--------|
| Querschnitte                                  | $\lbrack - \rbrack$ | [%]       | [km/h] | [Kfz/h] | 1 <sub>min</sub> | vs. L  | 5 <sub>min</sub>                             | vs. L  | 15 <sub>min</sub> | vs. L  | 60 <sub>min</sub> | vs. L  |
| MQ A02 1 000.250*                             | $\overline{2}$      | 3.2       | 80     | 3811    | 2246             | $-41%$ | **1452                                       | $-62%$ | 1530              | -60%   | 1765              | -54%   |
| MQ A02 1 001.341                              | $\overline{2}$      | 4.1       | 80     | 3784    | 3879             | 3%     | 3916                                         | 3%     | 4255              | 12%    | 4278              | 13%    |
| MQ A02 1 002.370                              | 4                   | 5.4       | 80     | 7679    | 6647             | $-13%$ | 7423                                         | -3%    | 8601              | 12%    | **8050            | 5%     |
| MQ A02 1 002.930                              | $\overline{4}$      | 3.6       | 80     | 7736    | 5838             | $-25%$ | 6328                                         | $-18%$ | 7813              | 1%     | 8929              | 15%    |
| MQ A02 1 003.170                              | 4                   | 5.4       | 80     | 7678    | 7667             | 0%     | 8330                                         | 8%     | 9050              | 18%    | 10373             | 35%    |
| MQ A02 1 004.225                              | 4                   | 4.5       | 80     | 7708    | 4886             | $-37%$ | 4981                                         | $-35%$ | 5145              | $-33%$ | 5660              | $-27%$ |
| MQ_A02_1_005.189                              | 4                   | 8.1       | 80     | 7589    | 6013             | $-21%$ | 6885                                         | -9%    | 7204              | -5%    | 7171              | -6%    |
| MQ A02 1 006.165                              | $\overline{4}$      | 7.1       | 130    | 7623    | 6561             | $-14%$ | 7356                                         | $-4%$  | 7742              | 2%     | 7851              | 3%     |
| MQ A02 1 006.955                              | 4                   | 6.9       | 130    | 7630    | 6049             | $-21%$ | 6918                                         | -9%    | 7195              | -6%    | 7483              | $-2%$  |
| MQ A02 1 007.496                              | $\overline{4}$      | 4.5       | 130    | 7708    | 6184             | $-20%$ | 6828                                         | $-11%$ | 7344              | $-5%$  | 7833              | 2%     |
| MQ A02 1 007.995                              | 4                   | 5.8       | 130    | 7665    | 6874             | $-10%$ | 7556                                         | -1%    | 8242              | 8%     | 8945              | 17%    |
| MQ A02 1 009.010                              | $\overline{4}$      | 4.3       | 130    | 7713    | 6235             | $-19%$ | 6647                                         | $-14%$ | 6865              | $-11%$ | 7125              | $-8%$  |
| Mittlerwert der absoluten Abweichungen von L* |                     |           |        |         |                  | 16.5%  |                                              | 10.7%  |                   | 10.2%  |                   | 11.9%  |

<span id="page-111-0"></span>**Tabelle 21: Berechnete Kapazitäten auf Basis van Aerde Modell verglichen mit der richtlinienbasierten Leistungsfähigkeit, Autobahn A2 in Fahrtrichtung Süden (Graz)**

\* Bei der Berechnung des Mittelwertes wird der Querschnitt MQ\_A02\_1\_000.250 nicht berücksichtigt

\*\* van Aerde Modell liefert hier kein Ergebnis, stattdessen wird das 99% Quantil als Kapazität herangezogen

Rot markierte Messquerschnitte werden für die weiteren Auswertungen ausgegrenzt, s. Kapite[l 7.4.2](#page-142-0)

#### **Autobahn A2, Fahrtrichtung Norden (Wien)**

Exemplarisch für die Fahrtrichtung Norden auf der A2 bei Wien wird das Ergebnis der Kapazitätsermittlung für den Messquerschnitt MQ\_A02\_2\_007.621 für die Bezugsintervalle 5min und 15min in [Abbildung 33](#page-112-0) (k-v-Diagramme) und [Abbildung 34](#page-112-1) (q-v-Diagramme) gezeigt. Die Grafiken der

anderen Querschnitte können dem Anhang A1 entnommen werden (S. [183\)](#page-200-0). In den beiden k-v-Diagrammen ist eine sehr gute Anpassung der van Aerde Kurve an die Datenpunkte zu erkennen. Die Kapazität wurde mit 9097 PkwE/h für 5min Intervalle und 8975 PkwE/h für 15min Intervalle berechnet. Die Freifahrgeschwindigkeit beträgt bei beiden Intervallen 118 km/h (im Regelfall keine Geschwindigkeitsbegrenzung d.h. 130 km/h).

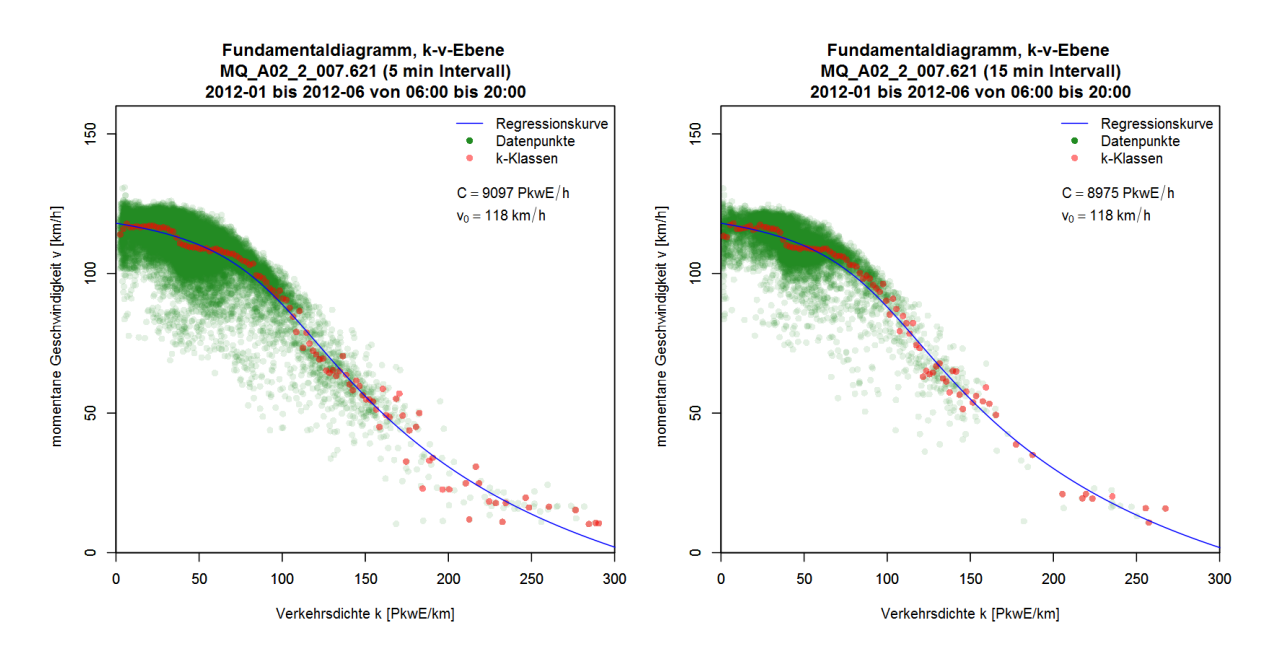

<span id="page-112-0"></span>**Abbildung 33: k-v-Diagramme mit geschätzter van Aerde Kurve für den vierstreifigen Autobahnquerschnitt MQ\_A02\_2\_007.621 für das Bezugsintervall 5min (links) und 15min (rechts)**

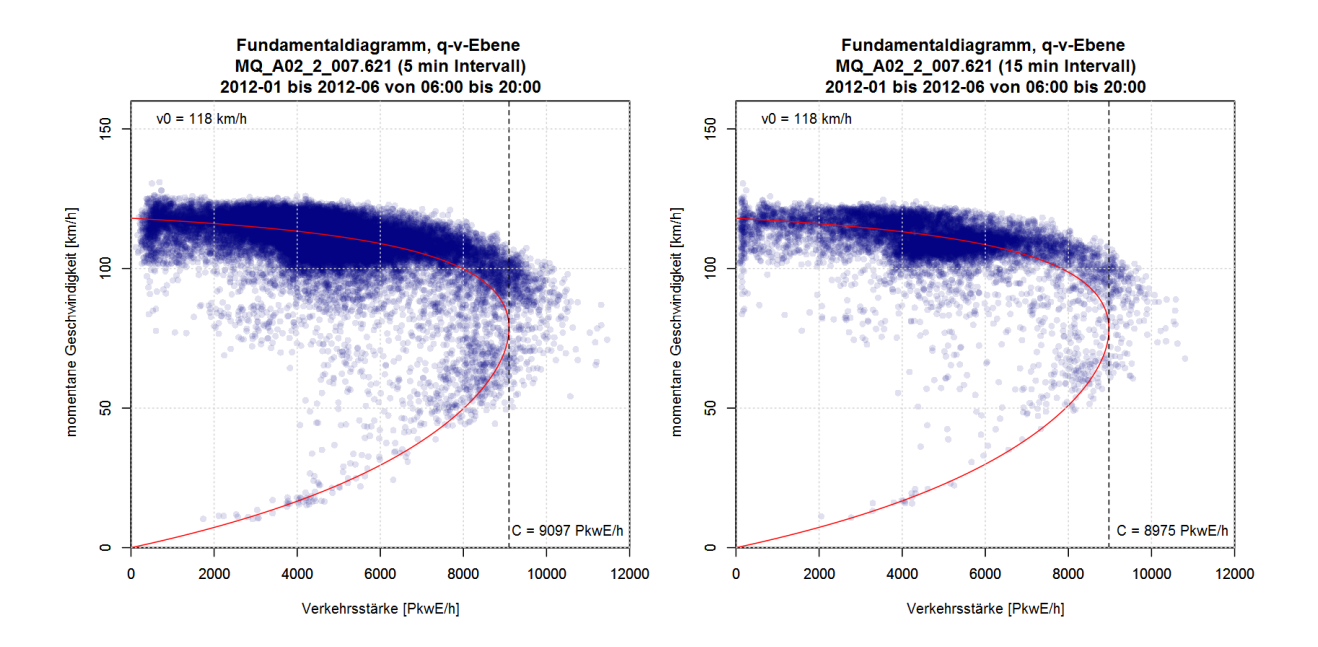

### <span id="page-112-1"></span>**Abbildung 34: q-v-Diagramme mit geschätzter van Aerde Kurve für den vierstreifigen Autobahnquerschnitt MQ\_A02\_2\_007.621 für das Bezugsintervall 5min (links) und 15min (rechts)**

Eine Zusammenstellung der Ergebnisse der A2 Fahrtrichtung Norden findet sich in [Tabelle 22.](#page-113-0) Auch hier gibt es einzelne Messquerschnitte mit deutlicher Abweichung zur richtlinienbasierten Leistungsfähigkeit (MQ\_A02\_2\_000.250, MQ\_A02\_2\_001.555 und MQ\_A02\_2\_004.125). Diese werden später auf eine Tauglichkeit für die Schätzung der CR-Funktionen geprüft. Auffallend ist hier die große Abweichung bei allen Querschnitten für das Bezugsintervall 1min. Die Ursache liegt hier einerseits in der Lage der Datenpunkte (große Streuung bei 1min Intervall) und dadurch resultierender Anpassung der van Aerde Kurve (Höhe der Kapazität ähnlich wie bei 5min Intervallen), und andererseits in dem Umrechnungsfaktor für 1min Intervalle der die Kapazität für den Vergleich mit 60min Intervalle entsprechend reduziert.

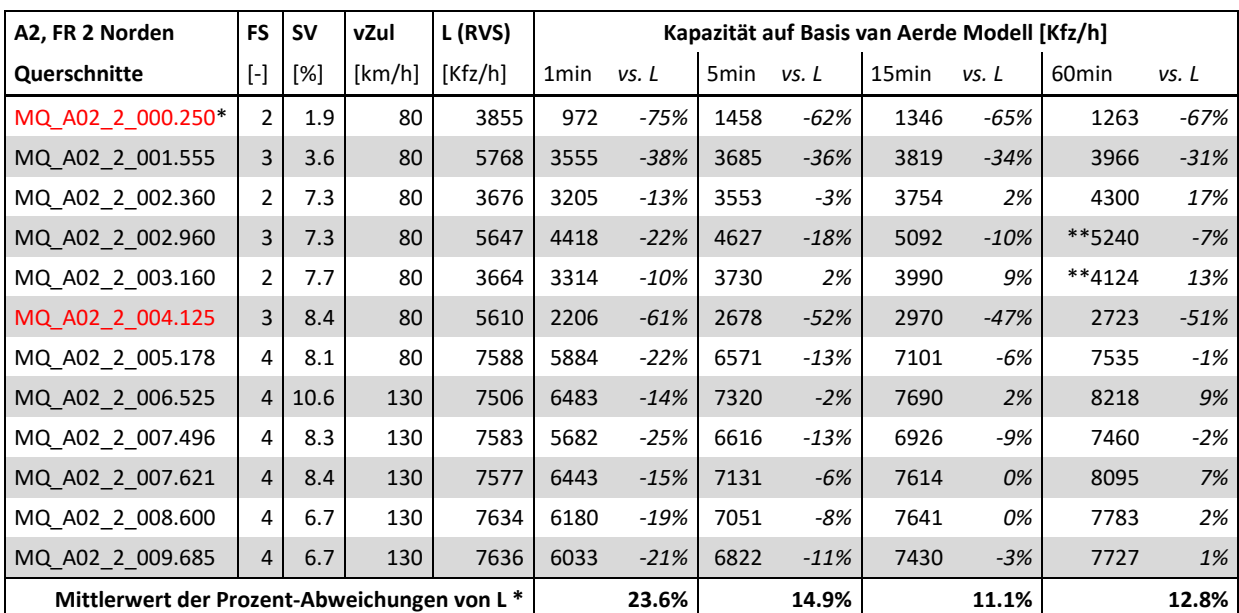

<span id="page-113-0"></span>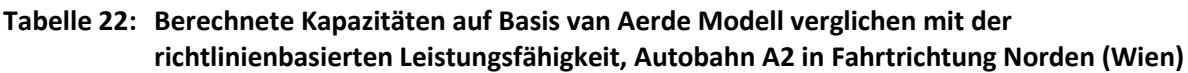

\* Bei der Berechnung des Mittelwertes wird der Querschnitt MQ\_A02\_2\_000.250 nicht berücksichtigt

\*\* van Aerde Modell liefert hier kein Ergebnis, stattdessen wird das 99% Quantil als Kapazität herangezogen

Rot markierte Messquerschnitte werden für die weiteren Auswertungen ausgegrenzt, s. Kapite[l 7.4.2](#page-142-0)

## **7.2.3 Berechnete Kapazitäten auf der Autobahn A4**

Die Autobahn A4 verläuft von Wien in Richtung Osten nach Ungarn, die untersuchten Querschnitte befinden sich innerhalb oder im Nahbereich von Wien. Fahrstreifenanzahl und zulässige Höchstgeschwindigkeit sind nicht konstant. Es befinden sich zwei- und dreistreifige Querschnitte auf diesem Autobahnabschnitt. Die zulässige Höchstgeschwindigkeit variiert je nach Messquerschnitt zwischen 80, 100 und 130 km/h (bei inaktiver VBA). Die Ergebnisse der Kapazitätsanalyse werden zuerst für die Fahrtrichtung Osten (stadtauswärts) und anschließend für die Fahrtrichtung Westen (stadteinwärts) vorgestellt.

### **Autobahn A4, Fahrtrichtung Osten (Ungarn)**

Exemplarisch für die A4 Fahrtrichtung Osten wird das Ergebnis der Kapazitätsermittlung des Querschnittes MQ\_A04\_1\_010.000 für ein Bezugsintervall von 5min in [Abbildung 35](#page-114-0) dargestellt. Es handelt sich hier um einen dreistreifigen Messquerschnitt ohne Geschwindigkeitsbegrenzung (also 130 km/h sofern VBA inaktiv). Die Kapazität wurde hier mit 5422 PkwE/h ermittelt. Es sind hier genügend Datenpunkte im instabilen Verkehr für eine adäquate Anpassung der van Aerde Kurve verfügbar.

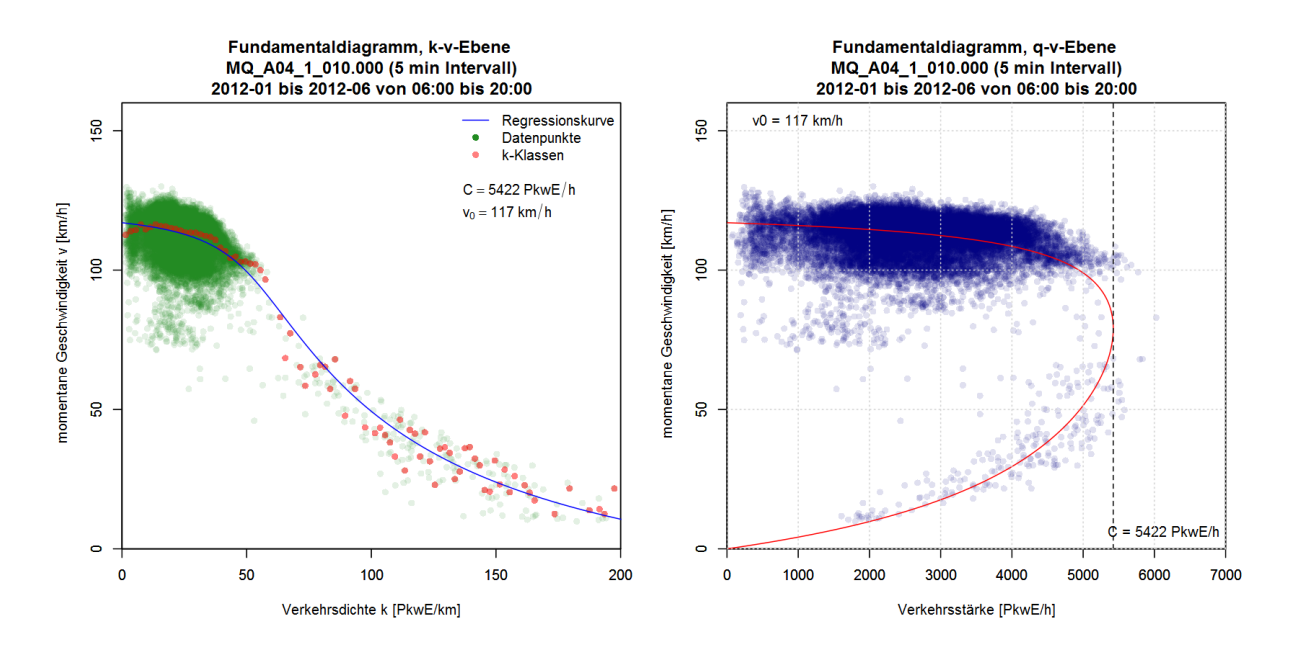

<span id="page-114-0"></span>**Abbildung 35: k-v-Diagramm (links) und q-v-Diagramm (rechts) mit geschätzter van Aerde Kurve für den dreistreifigen Autobahnquerschnitt MQ\_A04\_1\_010.000 für das Bezugsintervall 5min**

Die in der Einheit Kfz/h umgerechneten Ergebnisse aller Messquerschnitte in Richtung Osten werden in [Tabelle 23](#page-114-1) zusammengefasst. Der Vergleich mit der richtlinienbasierten Leistungsfähigkeit zeigt, dass die ermittelte Kapazität in den meisten Fällen deutlich geringer als der Richtlinienwert ist. Der Mittelwert der prozentualen Abweichung bewegt sich zwischen 19% und 22% bei 1min, 5min und 15min Intervallen und ist am geringsten bei 60min Intervallen (15.5%). Jedoch kann bei 60min Intervallen aufgrund der starken Aggregation der Daten nicht immer ein Ergebnis mit dem van Aerde Ansatz erzielt werden. Dies war bei drei Querschnitten der Fall. Alternativ wird hier das 99% Quantil der beobachteten Verkehrsstärken in [Tabelle 23](#page-114-1) angegeben.

| A4, FR 1 Osten                                          | <b>FS</b>      | <b>SV</b> | vZul   | L (RVS) |                  |        |                  |        |                   | Kapazität auf Basis van Aerde Modell [Kfz/h] |                   |        |
|---------------------------------------------------------|----------------|-----------|--------|---------|------------------|--------|------------------|--------|-------------------|----------------------------------------------|-------------------|--------|
| Querschnitte                                            | [-]            | [%]       | [km/h] | [Kfz/h] | 1 <sub>min</sub> | vs. L  | 5 <sub>min</sub> | vs. L  | 15 <sub>min</sub> | vs. L                                        | 60 <sub>min</sub> | vs. L  |
| MQ A04 1 000.230                                        | 2              | 4.3       | 80     | 3777    | 2932             | $-22%$ | 3000             | $-21%$ | 3245              | $-14%$                                       | 3419              | -9%    |
| MQ A04 1 000.875                                        | 2              | 6.5       | 80     | 3703    | 3857             | 4%     | 3883             | 5%     | 4115              | 11%                                          | 4808              | 30%    |
| MQ A04 1 002.065                                        | 2              | 4.9       | 80     | 3756    | 3326             | $-11%$ | 3645             | -3%    | 4071              | 8%                                           | 4139              | 10%    |
| MQ A04 1 002.975                                        | 2              | 3.8       | 80     | 3793    | 3827             | 1%     | 4018             | 6%     | 4775              | 26%                                          | **3941            | 4%     |
| MQ A04 1 004.296                                        | 2              | 4.3       | 100    | 3776    | 2821             | $-25%$ | 2783             | -26%   | 2744              | $-27%$                                       | **3495            | -7%    |
| MQ A04 1 006.465                                        | 2              | 6.6       | 100    | 3702    | 2404             | $-35%$ | 2850             | $-23%$ | 2771              | $-25%$                                       | **2843            | $-23%$ |
| MQ A04 1 008.530                                        | 3              | 9.8       | 100    | 5565    | 3611             | $-35%$ | 3965             | -29%   | 4398              | $-21%$                                       | 4060              | $-27%$ |
| MQ A04 1 010.000                                        | 3              | 10.5      | 130    | 5542    | 3752             | $-32%$ | 4173             | $-25%$ | 4136              | $-25%$                                       | 4674              | $-16%$ |
| MQ A04 1 011.597                                        | 3              | 9.1       | 130    | 5586    | 3591             | $-36%$ | 3722             | $-33%$ | 4104              | $-27%$                                       | 4251              | $-24%$ |
| MQ A04_1_013.790                                        | $\overline{2}$ | 11.9      | 130    | 3524    | 2824             | $-20%$ | 2998             | $-15%$ | 3246              | $-8%$                                        | 3259              | $-8%$  |
| Mittlerwert der Prozent-Abweichungen von L <sup>*</sup> |                |           |        |         |                  | 22.2%  |                  | 18.5%  |                   | 19.3%                                        |                   | 15.8%  |

<span id="page-114-1"></span>**Tabelle 23: Berechnete Kapazitäten auf Basis van Aerde Modell verglichen mit der richtlinienbasierten Leistungsfähigkeit, Autobahn A4 in Fahrtrichtung Osten (Ungarn)**

\*\* van Aerde Modell liefert hier kein Ergebnis, stattdessen wird das 99% Quantil als Kapazität herangezogen

Rot markierte Messquerschnitte werden für die weiteren Auswertungen ausgegrenzt, s. Kapite[l 7.4.2](#page-142-0)

#### **Autobahn A4, Fahrtrichtung Westen (Wien)**

Als grafischen Beispiel der Ergebnisse für die Fahrtrichtung Westen wird hier der zweistreifige Querschnitt MQ\_A04\_2\_006.120 in [Abbildung 36](#page-115-0) für das Bezugsintervall 5min gezeigt. In diesem Fall existieren wenige Datenpunkte im instabilen Verkehr, sind jedoch ausreichend für eine adäquate Anpassung der van Aerde Kurve sowie einer plausiblen Kapazitätsermittlung. Die Kapazität wurde hier mit 4509 PkwE/h und die Freifahrgeschwindigkeit mit 97 km/h geschätzt.

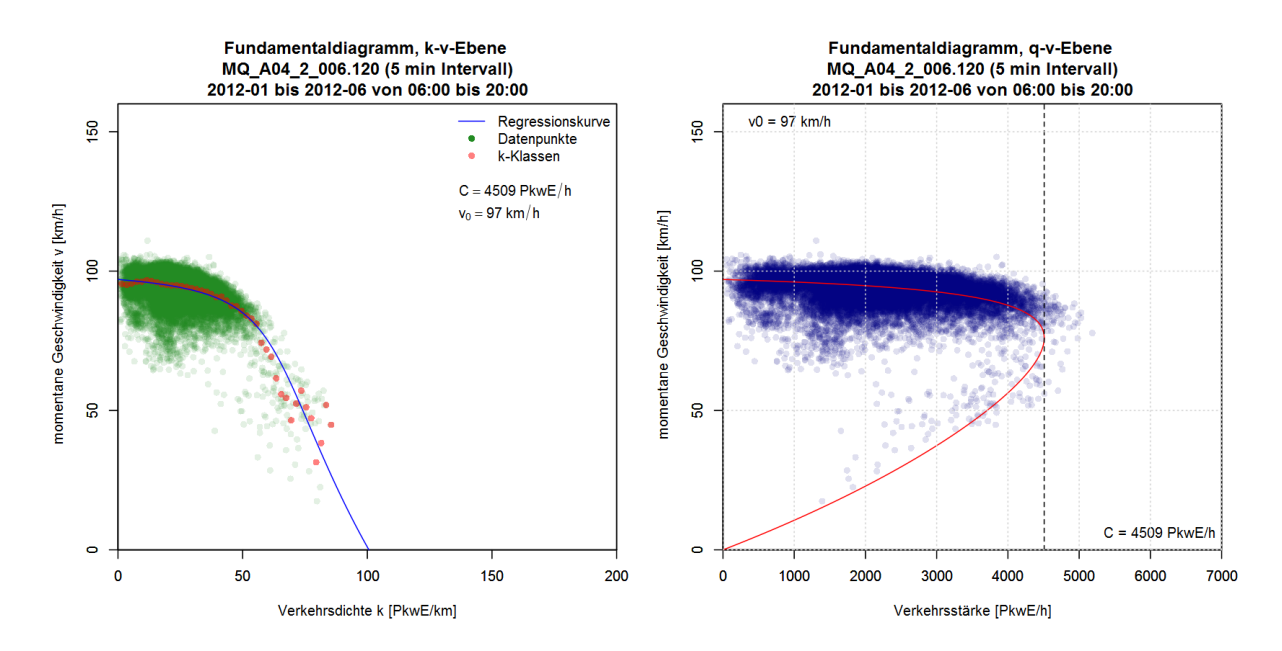

### <span id="page-115-0"></span>**Abbildung 36: k-v-Diagramm (links) und q-v-Diagramm (rechts) mit geschätzter van Aerde Kurve für den zweistreifigen Autobahnquerschnitt MQ\_A04\_2\_006.120 für das Bezugsintervall 5min**

Die Ergebnisse der Kapazitätsermittlung (umgerechnet auf Kfz/h) aller Querschnitte der Fahrtrichtung Westen werden in [Tabelle 24](#page-116-0) zusammengefasst. Dabei sind die Abweichungen zwischen ermittelter Kapazität und der Leistungsfähigkeit aus der Richtlinie bei einem Bezugsintervall von 15min am geringsten (Mittelwert 12.2% Abweichung). Bei manchen Querschnitten ist das Ergebnis im Form von unterschätzten Kapazitäten nicht plausibel. Die Kapazität ist hier über 20% geringer als die Leistungsfähigkeit laut Richtlinie. Die Weiterverwendbarkeit dieser Ergebnisse für die Schätzung von CR-Funktionen wird später in Kapitel [7.4](#page-140-0) behandelt.

| A4, FR 2 Westen                             | <b>FS</b>      | <b>SV</b> | vZul   | L (RVS) |                                                        |        |                  |        | Kapazität auf Basis van Aerde Modell [Kfz/h] |        |                   |        |
|---------------------------------------------|----------------|-----------|--------|---------|--------------------------------------------------------|--------|------------------|--------|----------------------------------------------|--------|-------------------|--------|
| Querschnitte                                | $[\cdot]$      | [%]       | [km/h] | [Kfz/h] | 1 <sub>min</sub>                                       | vs. L  | 5 <sub>min</sub> | vs. L  | 15 <sub>min</sub>                            | vs. L  | 60 <sub>min</sub> | vs. L  |
| MQ_A04_2_000.085*                           | 2              | 2.8       | 80     | 3826    | 1835                                                   | $-52%$ | 1791             | $-53%$ | 1790                                         | $-53%$ | 1834              | $-52%$ |
| MQ A04 2 000.425*                           | 3              | 6.3       | 80     | 5679    | 3161                                                   | $-44%$ | 3556             | $-37%$ | 3826                                         | $-33%$ | 3730              | $-34%$ |
| MQ A04 2 001.000                            | 3              | 7.2       | 80     | 5650    | 4903                                                   | $-13%$ | 4637             | $-18%$ | 4713                                         | $-17%$ | 5082              | $-10%$ |
| MQ A04 2 001.455                            | $\overline{2}$ | 0.9       | 80     | 3887    | 3519                                                   | $-9%$  | 3929             | 1%     | 4032                                         | 4%     | 4103              | 6%     |
| MQ A04 2 002.205                            | 2              | 7.5       | 80     | 3671    | 3370                                                   | -8%    | 3530             | $-4%$  | 3737                                         | 2%     | 4095              | 12%    |
| MQ A04 2 003.200                            | $\overline{2}$ | 6.8       | 80     | 3694    | 3346                                                   | $-9%$  | 3613             | $-2%$  | 3876                                         | 5%     | 4161              | 13%    |
| MQ A04 2 004.800                            | 2              | 5.7       | 80     | 3730    | 3226                                                   | $-14%$ | 3577             | $-4%$  | 3726                                         | 0%     | 3843              | 3%     |
| MQ A04 2 006.120                            | $\overline{2}$ | 6.2       | 100    | 3713    | 3460                                                   | $-7%$  | 3609             | $-3%$  | 3804                                         | 2%     | 4161              | 12%    |
| MQ A04 2 006.900                            | 2              | 7.7       | 100    | 3663    | 3256                                                   | $-11%$ | 3766             | 3%     | 3768                                         | 3%     | 3572              | $-2%$  |
| MQ A04 2 007.490                            | $\overline{2}$ | 3.4       | 100    | 3807    | 3015                                                   | $-21%$ | 3327             | $-13%$ | 3416                                         | $-10%$ | 4327              | 14%    |
| MQ A04 2 007.930                            | 2              | 3.7       | 100    | 3795    | 2471                                                   | -35%   | 2543             | -33%   | 2925                                         | $-23%$ | 2216              | $-42%$ |
| MQ_A04_2_008.700                            | 3              | 6.7       | 100    | 5668    | 3855                                                   | $-32%$ | 3861             | $-32%$ | 3473                                         | $-39%$ | **3625            | $-36%$ |
| MQ A04 2 010.400                            | 3              | 5.5       | 130    | 5706    | 4332                                                   | $-24%$ | 4099             | $-28%$ | 4188                                         | $-27%$ | 4348              | $-24%$ |
| MQ_A04_2_011.900                            | 3              | 4.2       | 130    | 5747    | 2830                                                   | $-51%$ | 3416             | $-41%$ | 4416                                         | $-23%$ | 5133              | $-11%$ |
| MQ_A04_2_013.500                            | $\overline{2}$ | 10.4      | 130    | 3574    | 3020<br>$-16%$<br>3110<br>$-13%$<br>3745<br>5%<br>3521 |        |                  |        |                                              |        | $-1%$             |        |
| Mittlerwert der Prozent-Abweichungen von L* |                |           |        |         |                                                        | 19.2%  |                  | 14.9%  |                                              | 12.2%  |                   | 14.2%  |

<span id="page-116-0"></span>**Tabelle 24: Berechnete Kapazitäten auf Basis van Aerde Modell verglichen mit der richtlinienbasierten Leistungsfähigkeit, Autobahn A4 in Fahrtrichtung Westen (Wien)**

\* Bei der Mittelwertberechnung werden MQ\_A04\_2\_000.085 und MQ\_A04\_2\_000.425 nicht berücksichtigt

\*\* van Aerde Modell liefert hier kein Ergebnis, stattdessen wird das 99% Quantil angegeben

Rot markierte Messquerschnitte werden für die weiteren Auswertungen ausgegrenzt, s. Kapite[l 7.4.2](#page-142-0)

## **7.2.4 Berechnete Kapazitäten auf der Autobahn A23**

Bei der Autobahn A23 in Wien (Südosttangente) handelt es sich um eine sehr spezielle Autobahn aufgrund dem Charakter einer Stadtautobahn quer durch Wien mit hohen Verkehrsstärken und einer Vielzahl und hohen Dichte an Autobahnanschlussstellen. Dahingehend sind auch die Ergebnisse der Kapazitätsermittlung sensibel zu betrachten. In Summe wurden hier 10 Messquerschnitte ausgewertet.

Exemplarisch für die A23 wird das Ergebnis für den Querschnitt MQ\_A23\_1\_011.175 in Fahrtrichtung Norden (Richtung Hirschstetten/Wien Nord) mit dem Bezugsintervall 5min in [Abbildung 37](#page-117-0) gezeigt. Datenpunkte im überlasteten Bereich treten hier sehr häufig auf. Die van Aerde Kurve passt sich gut an die Datenpunkte an, jedoch werden mit der Kurve nicht die höchsten Verkehrsstärken (ca. 9000 PkwE/h) im stabilen Verkehrsfluss erreicht. Die Kapazität wurde für diesen vierstreifigen Querschnitt mit 7994 PkwE/h bestimmt. Bei Umrechnung der Kapazität auf ein Stundenintervall und die Einheit [Kfz/h] reduziert sich dieser Wert auf 6561 Kfz/h, und ist damit geringer als die richtlinienbasierte Leistungsfähigkeit von 7738 Kfz/h (s. [Tabelle 25\)](#page-117-1). Bei Berechnung der Kapazität auf Basis 60min Intervalle beträgt die umgerechnete Kapazität 7796 Kfz/h für diesen Messquerschnitt.

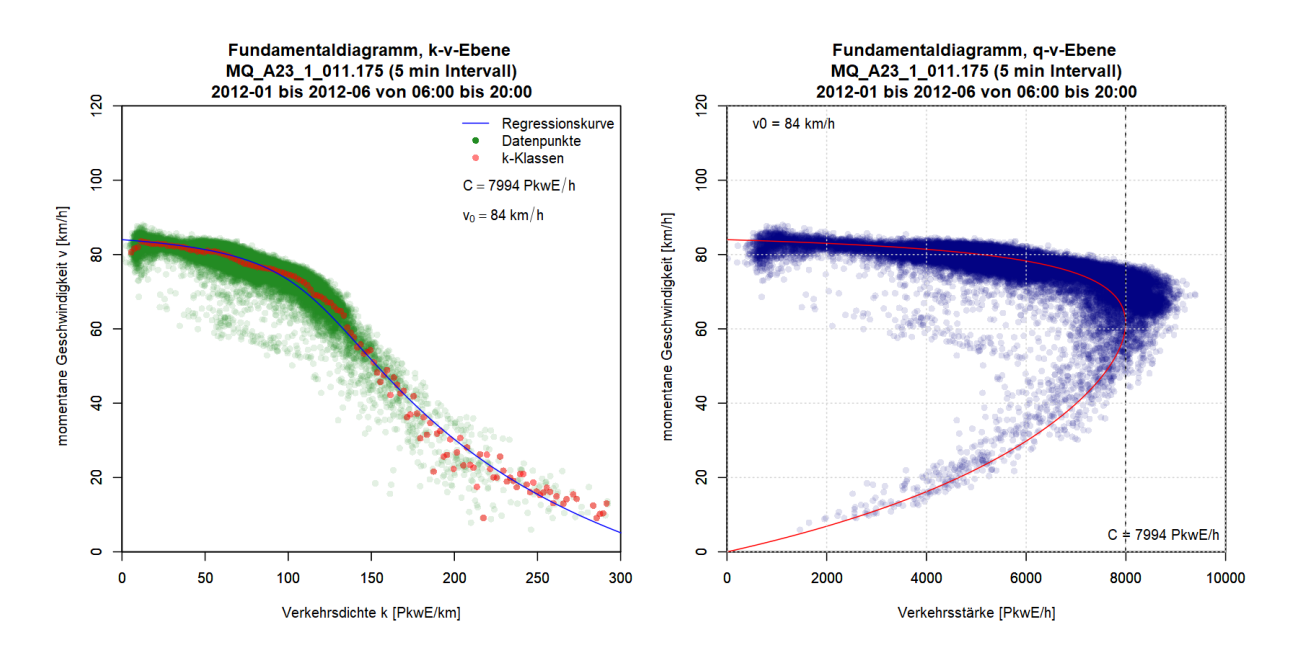

<span id="page-117-0"></span>**Abbildung 37: k-v-Diagramm (links) und q-v-Diagramm (rechts) mit geschätzter van Aerde Kurve für den zweistreifigen Autobahnquerschnitt MQ\_A23\_2\_006.120 für das Bezugsintervall 5min**

Eine Zusammenfassung der Ergebnisse (umgerechnet in Kfz/h) inklusive Vergleich mit der Leistungsfähigkeit der Richtlinie findet sich in [Tabelle 25](#page-117-1) (Fahrtrichtung Norden) und Tabelle 26 (Fahrtrichtung Süden). Generell sind die Abweichungen zur Richtlinie hier sehr hoch. Dies liegt vor Allem an der Ausprägung der Datenpunkte die wiederum aus dem Charakter der A23 mit dicht aufeinanderfolgenden Anschlussstellen resultiert (hoher Anteil aus- und einfahrender Fahrzeuge). In Kapite[l 7.4](#page-140-0) werden die Querschnitte einzeln geprüft, ob eine Weiterverwendung für die CR-Funktionen möglich und auch sinnvoll ist.

<span id="page-117-1"></span>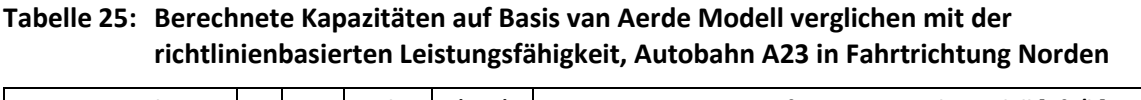

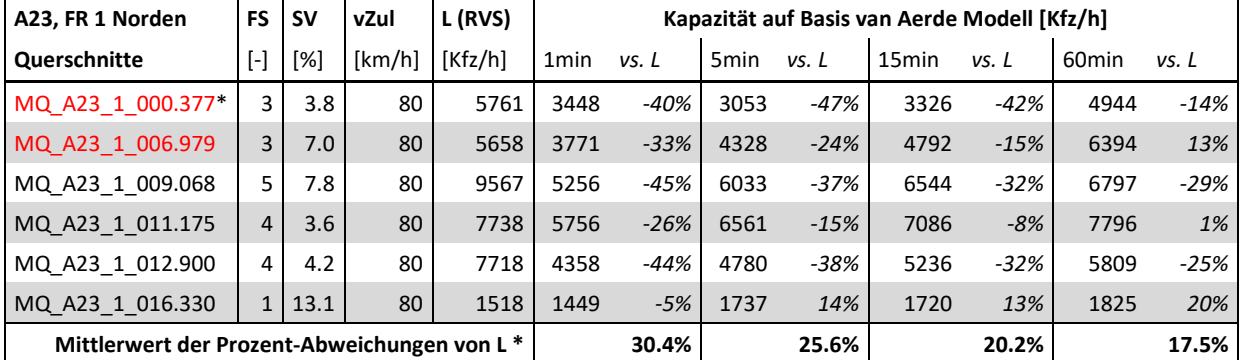

\* Bei der Berechnung des Mittelwertes wird der Querschnitt MQ\_A23\_1\_000.377 nicht berücksichtigt

Rot markierte Messquerschnitte werden für die weiteren Auswertungen ausgegrenzt, s. Kapite[l 7.4.2](#page-142-0)

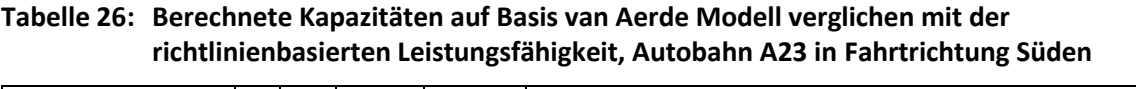

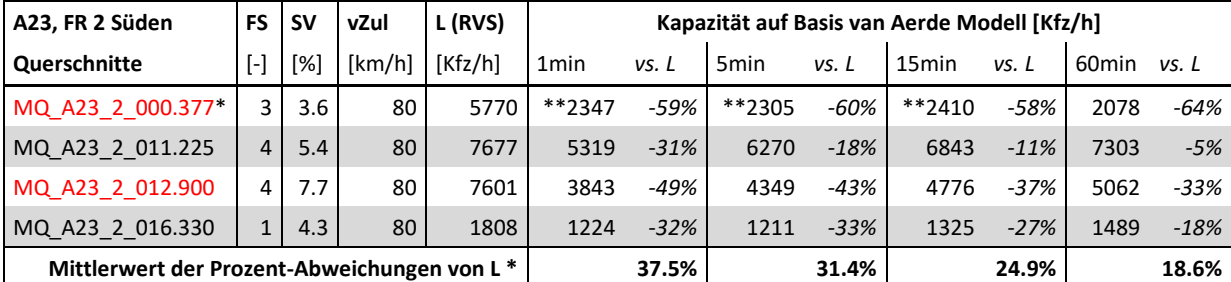

\* Bei der Berechnung des Mittelwertes wird der Querschnitt MQ\_A23\_2\_000.377 nicht berücksichtigt

\*\* van Aerde Modell liefert hier kein Ergebnis, stattdessen wird das 99% Quantil angegeben

Rot markierte Messquerschnitte werden für die weiteren Auswertungen ausgegrenzt, s. Kapite[l 7.4.2](#page-142-0)

### **7.2.5 Berechnete Kapazitäten auf der Schnellstraße S1**

Die Schnellstraße S1 verbindet die Südautobahn A2 mit der Ostautobahn A4 und weist zwei Fahrstreifen je Richtung auf. Überlastungen treten auf dieser Schnellstraße vergleichsweise seltener auf. Dies spiegelt sich auch in den Kapazitätsauswertungen mit dem van Aerde Modell wider. Bei manchen Querschnitten wird bei den gröberen Bezugsintervallen (15min und 60min Intervall) kein plausibles Ergebnis mit dem van Aerde Modell erzielt, da die Anzahl der Datenpunkte im instabilen Verkehr zu gering ist. Exemplarisch für die Schnellstraße S1 wird das Ergebnis am Querschnitt MQ\_S01\_1\_006.160 für das Bezugsintervall 5min in [Abbildung 38](#page-118-0) und für das Intervall 15min in [Abbildung 39](#page-119-0) gezeigt. Das Ergebnis mit 5min Intervallen verdeutlicht, dass auch eine geringe Zahl an Datenpunkte im instabilen Verkehr für ein gutes Ergebnis der van Aerde Schätzung ausreicht, die Kapazität (4084 PkwE/h) befindet sich im q-v-Diagramm im Bereich der höchsten Verkehrsstärken. Im Gegensatz dazu wird bei Betrachtung von 15min Intervallen die Kapazität überschätzt (4768 PkwE/h). Durch die stärkere Aggregation existieren kaum Datenpunkte im instabilen Verkehr, wodurch die Anwendung des van Aerde Modell zu keinem zufriedenstellenden Ergebnis führt.

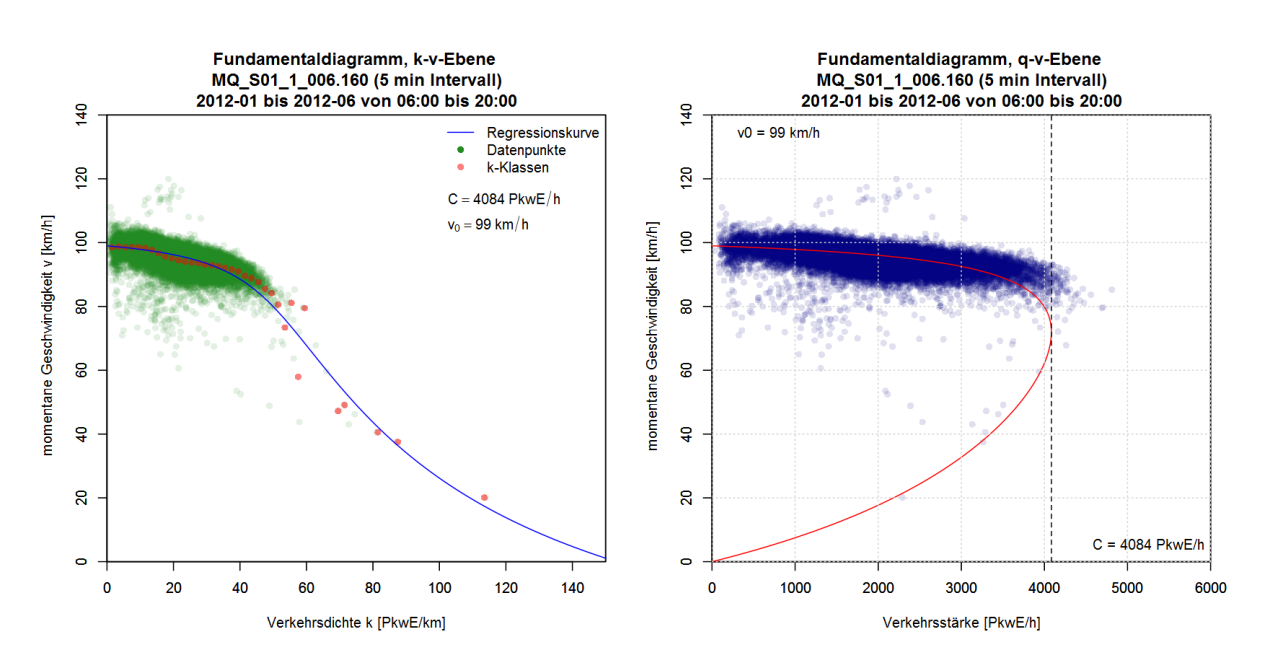

<span id="page-118-0"></span>**Abbildung 38: k-v-Diagramm (links) und q-v-Diagramm (rechts) mit geschätzter van Aerde Kurve für den zweistreifigen Autobahnquerschnitt MQ\_S01\_1\_006.160 für das Bezugsintervall 5min**

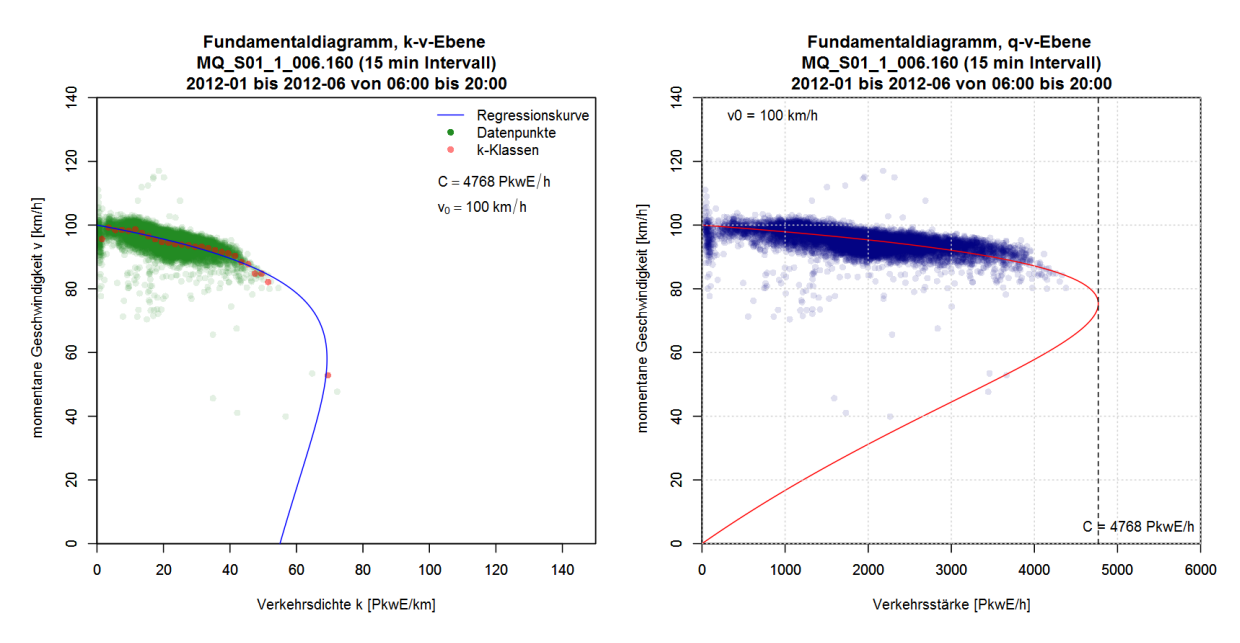

<span id="page-119-0"></span>**Abbildung 39: k-v-Diagramm (links) und q-v-Diagramm (rechts) mit geschätzter van Aerde Kurve für den zweistreifigen Autobahnquerschnitt MQ\_S01\_1\_006.160 für das Bezugsintervall 15min**

Für einen Vergleich mit der richtlinienbasierten Leistungsfähigkeit werden die Ergebnisse der Kapazität aller Querschnitte umgerechnet und in [Tabelle 27](#page-119-1) für die Fahrtrichtung Osten sowie in [Tabelle 28](#page-120-0) für die Fahrtrichtung Westen zusammengefasst. Auch hier bei der Schnellstraße S1 sind die prozentualen Abweichungen zur Leistungsfähigkeit bei 5min und 15min Intervallen am geringsten. Einzelne Querschnitte liefern kein passendes Ergebnis (zu große Abweichungen und/oder Ergebnis van Aerde Modell nicht zufriedenstellend) und werden später in Kapitel [7.4](#page-140-0) näher geprüft.

| S1, FR 1 Osten                              | <b>FS</b>      | <b>SV</b> | vZul   | L (RVS) |                                                            |        |      |        | Kapazität auf Basis van Aerde Modell [Kfz/h] |        |                   |        |
|---------------------------------------------|----------------|-----------|--------|---------|------------------------------------------------------------|--------|------|--------|----------------------------------------------|--------|-------------------|--------|
| Querschnitte                                | $[\cdot]$      | [%]       | [km/h] | [Kfz/h] | 1 <sub>min</sub>                                           | vs. L  | 5min | vs. L  | 15 <sub>min</sub>                            | vs. L  | 60 <sub>min</sub> | vs. L  |
| MQ_S01_1_000.150*                           | $\overline{2}$ | 18.4      | 80     | 3311    | 1658                                                       | $-50%$ | 1644 | -50%   | **1685                                       | -49%   | 1835              | $-45%$ |
| MQ_S01_1_001.500*                           | $\overline{2}$ | 19.0      | 80     | 3293    | 1940                                                       | $-41%$ | 1719 | $-48%$ | 1476                                         | $-55%$ | **2393            | $-27%$ |
| MQ_S01_1_002.400                            | $\overline{2}$ | 14.3      | 80     | 3445    | 3110                                                       | $-10%$ | 3319 | $-4%$  | 3571                                         | 4%     | 4048              | 18%    |
| MQ S01 1 003.861                            | $\overline{2}$ | 14.3      | 100    | 3445    | 3197                                                       | $-7%$  | 3410 | $-1%$  | 3666                                         | 6%     | 3925              | 14%    |
| MQ S01 1 004.955                            | $\overline{2}$ | 14.5      | 100    | 3440    | 3412                                                       | $-1%$  | 3353 | $-3%$  | 3737                                         | 9%     | 3861              | 12%    |
| MQ S01 1 006.160                            | $\overline{2}$ | 14.2      | 100    | 3448    | 2952                                                       | $-14%$ | 3039 | $-12%$ | 3840                                         | 11%    | 3879              | 12%    |
| MQ S01 1 007.050                            | $\overline{2}$ | 17.0      | 100    | 3358    | 3398                                                       | 1%     | 3384 | 1%     | 3757                                         | 12%    | 3906              | 16%    |
| MQ_S01_1_008.250                            | $\overline{2}$ | 14.6      | 80     | 3437    | 3103                                                       | $-10%$ | 3146 | $-8%$  | 3191                                         | $-7%$  | 3359              | $-2%$  |
| MQ S01 1 009.156                            | $\overline{2}$ | 14.8      | 100    | 3429    | 2861                                                       | $-17%$ | 3247 | -5%    | 3260                                         | -5%    | 2531              | $-26%$ |
| MQ S01 1 010.120                            | $\overline{2}$ | 17.2      | 100    | 3351    | 2485                                                       | $-26%$ | 2782 | $-17%$ | 2792                                         | $-17%$ | 3464              | 3%     |
| MQ S01 1 013.180                            | $\overline{2}$ | 14.0      | 100    | 3457    | 3299                                                       | -5%    | 3285 | -5%    | 3610                                         | 4%     | 3740              | 8%     |
| MQ S01 1 014.260                            | $\overline{2}$ | 14.0      | 100    | 3458    | 2682                                                       | $-22%$ | 2652 | $-23%$ | 2697                                         | $-22%$ | 3060              | $-12%$ |
| MQ S01 1 015.345                            | $\overline{2}$ | 14.9      | 80     | 3428    | 2803                                                       | $-18%$ | 3034 | $-11%$ | 3483                                         | 2%     | 5381              | 57%    |
| MQ S01 1 016.200*                           | $\overline{2}$ | 4.2       | 80     | 3780    | 1813<br>$-52%$<br>$-53%$<br>1938<br>1761<br>$-49%$<br>2796 |        |      |        |                                              |        |                   | $-26%$ |
| Mittlerwert der Prozent-Abweichungen von L* |                |           |        |         |                                                            | 11.9%  |      | 8.2%   |                                              | 9.0%   |                   | 16.5%  |

<span id="page-119-1"></span>**Tabelle 27: Berechnete Kapazitäten auf Basis van Aerde Modell verglichen mit der richtlinienbasierten Leistungsfähigkeit, Schnellstraße S1 in Fahrtrichtung Osten**

\* Bei der Mittelwertberechnung werden MQ\_S01\_1\_000.150. MQ\_S01\_1\_001.500 und MQ\_S01\_1\_016.200 nicht berücksichtigt

\*\* van Aerde Modell liefert hier kein Ergebnis, stattdessen wird das 99% Quantil angegeben

Rot markierte Messquerschnitte werden für die weiteren Auswertungen ausgegrenzt, s. Kapitel [7.4.2](#page-142-0)

| S1, FR 2 Westen  | <b>FS</b>                                   | <b>SV</b> | vZul   | L (RVS) |                  |        | Kapazität auf Basis van Aerde Modell [Kfz/h] |        |                   |        |                   |        |
|------------------|---------------------------------------------|-----------|--------|---------|------------------|--------|----------------------------------------------|--------|-------------------|--------|-------------------|--------|
| Querschnitte     | $[\cdot]$                                   | [%]       | [km/h] | [Kfz/h] | 1 <sub>min</sub> | vs. L  | 5 <sub>min</sub>                             | vs. L  | 15 <sub>min</sub> | vs. L  | 60 <sub>min</sub> | vs. L  |
| MQ S01 2 001.550 | 2                                           | 13.1      | 80     | 3487    | 2390             | $-31%$ | 2948                                         | $-15%$ | 3113              | $-11%$ | 2979              | $-15%$ |
| MQ S01 2 002.725 | $\overline{2}$                              | 16.8      | 100    | 3363    | 3387             | 1%     | 3585                                         | 7%     | 4478              | 33%    | 4062              | 21%    |
| MQ S01 2 004.060 | 2                                           | 13.4      | 100    | 3476    | 3405             | $-2%$  | 3173                                         | -9%    | 3463              | 0%     | 3554              | 2%     |
| MQ S01 2 005.118 | 2                                           | 14.8      | 100    | 3431    | 2843             | $-17%$ | 3183                                         | $-7%$  | 3536              | 3%     | 3549              | 3%     |
| MQ S01 2 006.885 | 2                                           | 15.7      | 100    | 3399    | 3442             | 1%     | 3604                                         | 6%     | 3557              | 5%     | 4049              | 19%    |
| MQ S01 2 008.500 | 2                                           | 16.2      | 100    | 3385    | 2710             | $-20%$ | **2345                                       | $-31%$ | **2434            | $-28%$ | 2162              | $-36%$ |
| MQ S01 2 010.000 | 2                                           | 15.3      | 100    | 3413    | 3117             | -9%    | 3039                                         | $-11%$ | 3277              | -4%    | 4051              | 19%    |
| MQ S01 2 012.735 | $\overline{2}$                              | 15.9      | 100    | 3395    | 2920             | $-14%$ | 2704                                         | $-20%$ | 3437              | 1%     | 4325              | 27%    |
| MQ_S01_2_013.850 | $\overline{2}$                              | 14.4      | 100    | 3443    | 3067             | $-11%$ | 3200                                         | -7%    | 3859              | 12%    | 2297              | $-33%$ |
| MQ_S01_2_015.200 | 2                                           | 16.0      | 80     | 3390    | 2940             | $-13%$ | 3115                                         | $-8%$  | 3038              | $-10%$ | 2304              | $-32%$ |
|                  | Mittlerwert der Prozent-Abweichungen von L* |           |        |         |                  |        |                                              | 12.1%  |                   | 10.8%  |                   | 20.8%  |

<span id="page-120-0"></span>**Tabelle 28: Berechnete Kapazitäten auf Basis van Aerde Modell verglichen mit der richtlinienbasierten Leistungsfähigkeit, Schnellstraße S1 in Fahrtrichtung Westen**

\*\* van Aerde Modell liefert hier kein Ergebnis, stattdessen wird das 99% Quantil angegeben

Rot markierte Messquerschnitte werden für die weiteren Auswertungen ausgegrenzt, s. Kapite[l 7.4.2](#page-142-0)

## **7.2.6 Berechnete Kapazitäten auf der Autobahn A99**

Für die Querschnitte auf der A99 werden die berechneten Kapazitäten in PkwE/h mit dem van Aerde Modell mit den Angaben im deutschen HBS 2015 verglichen. Die Kapazität im HBS 2015 ist abhängig vom Schwerverkehrsanteil, der Anzahl der Fahrstreifen, der Lage zu Ballungsräumen (innerhalb, außerhalb) und der Geschwindigkeitsbegrenzung. Der Schwerverkehrsanteil wird pro Messquerschnitt aus der Summe der Verkehrsstärke LKW-ähnlicher Fahrzeuge und der Gesamtverkehrsstärke über den Betrachtungszeitraum bestimmt. Die insgesamt 30 Querschnitte liegen innerhalb eines Ballungsraumes (München). Bei den Querschnitten mit temporärer Seitenstreifenfreigabe (TSF) wird der Typ "3+TSF", bei den übrigen der Typ ohne Geschwindigkeitsbeschränkung für die jeweilige Fahrstreifenanzahl für den Vergleich gewählt.

### **Autobahn A99, Fahrtrichtung Salzburg**

Exemplarisch für die Fahrtrichtung Salzburg wird die grafische Darstellung der Ergebnisse für den dreistreifigen Messquerschnitt MQ99-010-Sbg (nicht innerhalb TSF) mit allen Bezugsintervallen in [Abbildung 40](#page-121-0) (k-v-Diagramme) und [Abbildung 41](#page-122-0) (q-v-Diagramme) präsentiert. Die berechnete Kapazität ist bei 1min und 5min Intervallen nahezu identisch (ca. 7040 PkwE/h) und bei 15min (6895 PkwE/h) und (6801 PkwE/h) etwas geringer. Die Freifahrgeschwindigkeit wurde im Bereich 108-110 km/h ermittelt. Speziell die Auswertung mit 1min Intervallen zeigt, dass aufgrund der größeren Streuung die berechnete van Aerde Kurve nicht ganz den Bereich der höchsten, beobachteten Verkehrsstärken abdeckt (s. [Abbildung 41](#page-122-0) links oben). Insgesamt führt das van Aerde Modell hier zu einer guten Anpassung der Kurve an die Datenpunkte, sogar bei der Betrachtung von 60min Intervallen, da genügend Beobachtungen im instabilen Verkehrsfluss anzutreffen sind.

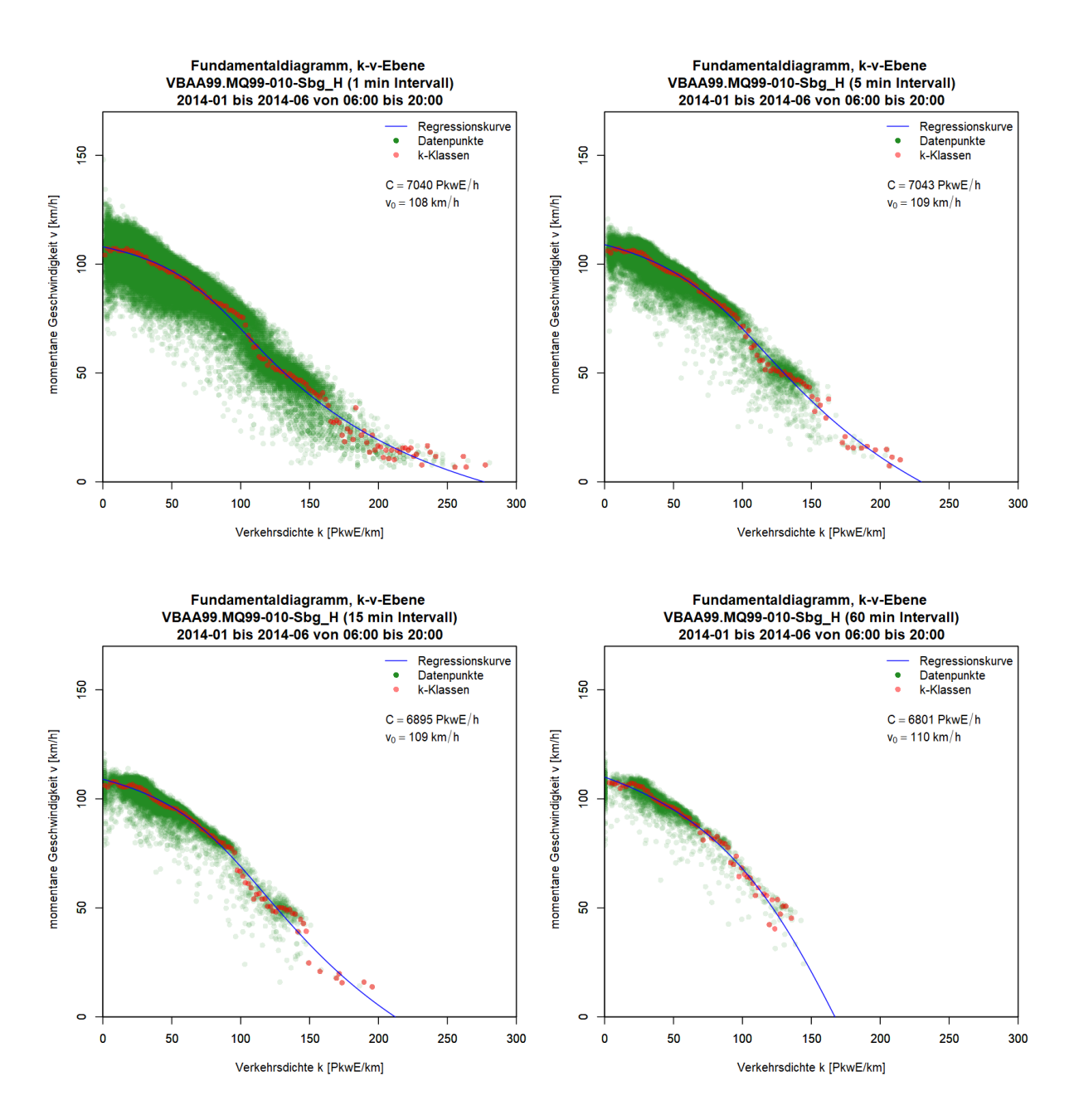

<span id="page-121-0"></span>**Abbildung 40: k-v-Diagramme mit geschätzter van Aerde Kurve für den dreistreifigen Autobahnquerschnitt MQ\_A02\_1\_005.189 unter Verwendung vier verschiedener Bezugsintervalle: 1min (links oben), 5min (rechts oben), 15min (links unten) und 60min (rechts unten)**

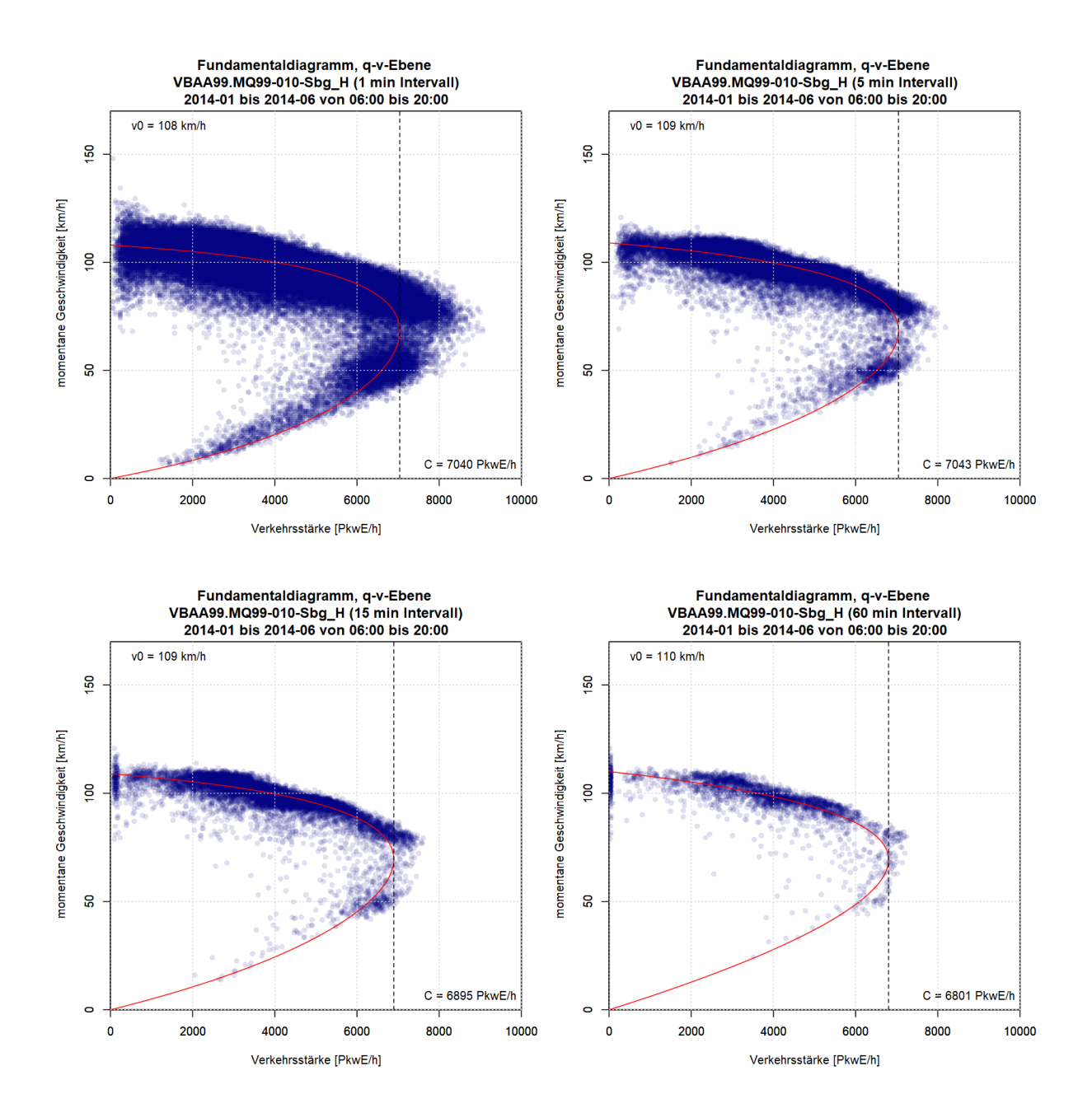

### <span id="page-122-0"></span>**Abbildung 41: q-v-Diagramme mit geschätzter van Aerde Kurve für den dreistreifigen Autobahnquerschnitt MQ\_A02\_1\_005.189 unter Verwendung vier verschiedener Bezugsintervalle: 1min (links oben), 5min (rechts oben), 15min (links unten) und 60min (rechts unten)**

Die umgerechneten Ergebnisse (Kfz/h bezogen auf 60min Intervall) aller 15 Querschnitte auf der A99 in Fahrtrichtung Salzburg, inklusive einen Vergleich mit der Leistungsfähigkeit laut HBS 2015, werden in [Tabelle 29](#page-123-0) zusammengefasst. Dabei fällt auf, dass die umgerechneten Kapazitäten bei fast allen Querschnitten deutlich geringer als der Richtlinienwert sind (egal ob innerhalb oder außerhalb TSF). Die Abweichungen steigen hier mit feinerem Bezugsintervall; bei 1min Intervallen betragen diese im Mittel 34.1%, bei 5min Intervallen 30.0%, bei 15min Intervallen 25.2% und bei 60min Intervallen 18.2%.

| A99, FR 1 Salzburg                         | <b>FS</b> | <b>SV</b> | L (HBS) |                  |        |      |        | Kapazität auf Basis van Aerde Modell [Kfz/h] |        |                   |        |
|--------------------------------------------|-----------|-----------|---------|------------------|--------|------|--------|----------------------------------------------|--------|-------------------|--------|
| <b>Querschnitte</b>                        | $[\cdot]$ | [%]       | [Kfz/h] | 1 <sub>min</sub> | vs. L  | 5min | vs. L  | 15 <sub>min</sub>                            | vs. L  | 60 <sub>min</sub> | vs. L  |
| MQ99-010-Sbg                               | 3         | 12.8      | 5415    | 4680             | $-14%$ | 5306 | $-2%$  | 5623                                         | 4%     | 6028              | 11%    |
| MQ99-020-Sbg                               | 3         | 10.6      | 5482    | 4669             | $-15%$ | 5081 | $-7%$  | 5424                                         | $-1%$  | 5970              | 9%     |
| MQ99-045-Sbg                               | 3         | 11.6      | 5453    | 3733             | $-32%$ | 4115 | $-25%$ | 4320                                         | $-21%$ | 4675              | $-14%$ |
| MQ99-060-Sbg                               | 4         | 9.7       | 7615    | 3267             | $-57%$ | 3247 | $-57%$ | 3850                                         | $-49%$ | 3960              | $-48%$ |
| MQ99-090-Sbg                               | 2         | 12.0      | 3761    | 2482             | $-34%$ | 2658 | $-29%$ | 2758                                         | $-27%$ | 3055              | $-19%$ |
| MQ99-110-Sbg                               | $3+TSF$   | 11.6      | 6736    | 4207             | $-38%$ | 4863 | $-28%$ | 5000                                         | $-26%$ | 5538              | $-18%$ |
| MQ99-120-Sbg                               | $3+TSF$   | 11.2      | 6750    | **4814           | $-29%$ | 3574 | $-47%$ | 4335                                         | $-36%$ | 5150              | $-24%$ |
| MQ99-140-Sbg                               | $3+TSF$   | 13.0      | 6679    | 4511             | $-32%$ | 4681 | $-30%$ | 5403                                         | $-19%$ | 6558              | $-2%$  |
| MQ99-190-Sbg                               | 3+TSF     | 12.3      | 6707    | 3728             | $-44%$ | 4219 | $-37%$ | 4297                                         | $-36%$ | 4773              | $-29%$ |
| MQ99-220-Sbg                               | $3+TSF$   | 18.6      | 6455    | 4039             | $-37%$ | 4560 | $-29%$ | **5066                                       | $-22%$ | **5424            | $-16%$ |
| MQ99-250-Sbg                               | $3+TSF$   | 9.7       | 6814    | 3837             | $-44%$ | 4234 | $-38%$ | 4274                                         | $-37%$ | 6078              | $-11%$ |
| MQ99-260-Sbg                               | $3+TSF$   | 11.7      | 6732    | 4241             | $-37%$ | 4635 | $-31%$ | 4740                                         | $-30%$ | 5318              | $-21%$ |
| MQ99-280-Sbg                               | 3         | 9.5       | 5517    | 3343             | $-39%$ | 3694 | $-33%$ | 3830                                         | $-31%$ | 4298              | $-22%$ |
| MQ99-300-Sbg                               | 3         | 10.0      | 5500    | 3255             | $-41%$ | 3671 | $-33%$ | 3938                                         | $-28%$ | 4230              | $-23%$ |
| MQQ7 Sbg                                   | 3         | 9.2       | 5523    | 3077             | $-44%$ | 3480 | $-37%$ | 3710                                         | -33%   | 4035              | $-27%$ |
| Mittlerwert der Prozent-Abweichungen von L |           |           |         |                  | 34.1%  |      | 30.0%  |                                              | 25.2%  |                   | 18.2%  |

<span id="page-123-0"></span>**Tabelle 29: Berechnete Kapazitäten auf Basis van Aerde Modell verglichen mit der richtlinienbasierten Leistungsfähigkeit, Autobahn A99 in Fahrtrichtung Salzburg**

\*\* van Aerde Modell liefert hier kein Ergebnis, stattdessen wird das 99% Quantil angegeben

Rot markierte Messquerschnitte werden für die weiteren Auswertungen ausgegrenzt, s. Kapite[l 7.4.2](#page-142-0)

#### **Autobahn A99, Fahrtrichtung Stuttgart**

Als Repräsentant der Fahrtrichtung Stuttgart wird das Ergebnis mit dem van Aerde Modell für den Querschnitt MQ99-730-Stg mit den Bezugsintervallen 5min und 15min i[n Abbildung 42](#page-124-0) gezeigt. Dieser Messquerschnitt befindet sich innerhalb TSF. Dadurch können verschiedene Muster in den Datenpunkten (vor Allem im q-v-Diagramm) erkannt werden. Diese Muster ergeben sich aus der abwechselnden Aktivierung und Deaktivierung der Seitenstreifenfreigabe sowie der variierenden Geschwindigkeitsbegrenzung, welche durch die VBA angezeigt wird. Die ermittelte Kapazität ist bei 5min und 15min Intervallen nahezu gleich (6580 und 6593 PkwE/h). Die Freifahrgeschwindigkeit ist hier vergleichsweise hoch und wurde mit 143 und 146 km/h berechnet. Im Anschluss erfolgt in Kapitel [7.2.7](#page-125-0) eine differenzierte Auswertung der Querschnitte hinsichtlich der Seitenstreifenfreigabe.

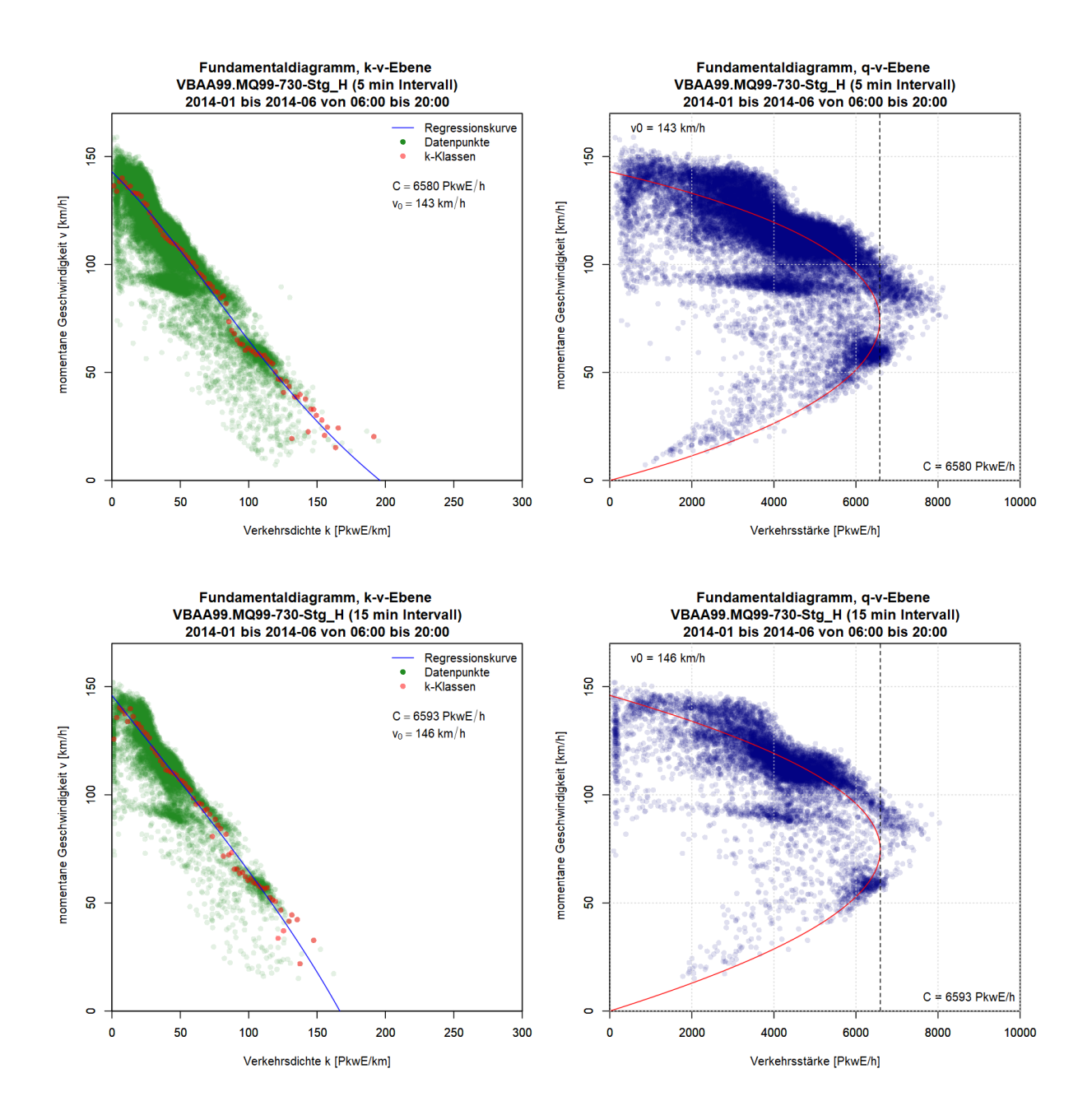

### <span id="page-124-0"></span>**Abbildung 42: k-v-Diagramme (links) und q-v-Diagramme (rechts) mit geschätzter van Aerde Kurve für den dreistreifigen Autobahnquerschnitt MQ99-730-Stg für ein Bezugsintervall von 5min (oben) und 15min (unten)**

Die Ergebnisse aller 15 Messquerschnitte der Fahrtrichtung Stuttgart werden in [Tabelle 30](#page-125-1) zusammengefasst. Dabei werden wieder die Kapazitäten in PkwE/h für den Vergleich mit dem HBS 2015 entsprechend in Kfz/h bezogen auf ein 60min Intervall umgerechnet. Ähnlich wie zuvor bei der Fahrtrichtung Salzburg sind die umgerechneten Kapazitäten deutlich geringer (bis zu 54%) als die Leistungsfähigkeit im HBS. Die Abweichungen steigen wieder mit feinerem Bezugsintervall und bewegen sich im Mittel zwischen 24% und 40%.

| A99, FR 2 Stuttgart                        | <b>FS</b> | <b>SV</b> | L (HBS) |                  |        |                  | Kapazität auf Basis van Aerde Modell [Kfz/h] |                   |        |                   |        |
|--------------------------------------------|-----------|-----------|---------|------------------|--------|------------------|----------------------------------------------|-------------------|--------|-------------------|--------|
| Querschnitte                               | $[\cdot]$ | [%]       | [Kfz/h] | 1 <sub>min</sub> | vs. L  | 5 <sub>min</sub> | vs. L                                        | 15 <sub>min</sub> | vs. L  | 60 <sub>min</sub> | vs. L  |
| MQ99-520_Stg                               | 3         | 8.4       | 5547    | 3585             | $-35%$ | 3631             | $-35%$                                       | 3549              | $-36%$ | 4373              | $-21%$ |
| MQ99-532-Stg                               | 3         | 9.6       | 5513    | 3778             | $-31%$ | 3954             | $-28%$                                       | 4128              | $-25%$ | 4897              | $-11%$ |
| MQ99-540-Stg                               | 3         | 9.5       | 5516    | 3784             | $-31%$ | 4003             | $-27%$                                       | 4182              | $-24%$ | 4582              | $-17%$ |
| MQ99-560-Stg                               | 3         | 8.3       | 5550    | 3586             | $-35%$ | 3886             | $-30%$                                       | 4166              | $-25%$ | 4594              | $-17%$ |
| MQ99-590-Stg                               | $3+TSF$   | 15.8      | 6569    | 4058             | $-38%$ | 4427             | $-33%$                                       | 4799              | $-27%$ | 5067              | $-23%$ |
| MQ99-640-Stg                               | $3+TSF$   | 10.8      | 6770    | 3756             | $-45%$ | 4491             | $-34%$                                       | 4989              | $-26%$ | 5272              | $-22%$ |
| MQ99-714-Stg                               | 3+TSF     | 12.7      | 6690    | 4052             | $-39%$ | 4407             | $-34%$                                       | 4545              | $-32%$ | 4937              | $-26%$ |
| MQ99-730-Stg                               | $3+TSF$   | 14.8      | 6609    | 4161             | $-37%$ | 4873             | $-26%$                                       | 5285              | $-20%$ | 5305              | $-20%$ |
| MQ99-760-Stg                               | 3+TSF     | 13.9      | 6644    | 3616             | $-46%$ | 3989             | $-40%$                                       | 4523              | $-32%$ | 4977              | $-25%$ |
| MQ99-780-Stg                               | 4         | 16.2      | 7290    | 4370             | $-40%$ | 4648             | $-36%$                                       | 5134              | $-30%$ | 5572              | $-24%$ |
| MQ99-800-Stg                               | 2         | 17.7      | 3646    | 1952             | $-46%$ | 2118             | $-42%$                                       | 2137              | $-41%$ | 2235              | $-39%$ |
| MQ99-810-Stg                               | 3         | 11.4      | 5459    | 2915             | $-47%$ | 3243             | $-41%$                                       | 3417              | $-37%$ | 3700              | $-32%$ |
| MQ99-820-Stg                               | 4         | 11.3      | 7535    | 3503             | $-54%$ | 3385             | $-55%$                                       | 3720              | $-51%$ | 3535              | $-53%$ |
| MQ99-830-Stg                               | 3         | 18.3      | 5251    | 3057             | $-42%$ | 3587             | $-32%$                                       | 3831              | $-27%$ | 4046              | $-23%$ |
| MQ99-860-Stg                               | 3         | 9.7       | 5509    | 4031             | $-27%$ | 4510             | $-18%$                                       | 4908              | $-11%$ | 5112              | -7%    |
| Mittlerwert der Prozent-Abweichungen von L |           |           |         |                  | 39.6%  |                  | 34.0%                                        |                   | 29.6%  |                   | 24.0%  |

<span id="page-125-1"></span>**Tabelle 30: Berechnete Kapazitäten auf Basis van Aerde Modell verglichen mit der richtlinienbasierten Leistungsfähigkeit, Autobahn A99 in Fahrtrichtung Stuttgart**

Rot markierte Messquerschnitte werden für die weiteren Auswertungen ausgegrenzt, s. Kapite[l 7.4.2](#page-142-0)

### <span id="page-125-0"></span>**7.2.7 Einfluss der temporären Seitenstreifenfreigabe**

In einer Detailanalyse wird eine differenzierte Berechnung der Kapazitäten für die Querschnitte mit temporärer Seitenstreifenfreigabe (TSF) vorgenommen. Dabei werden Datenpunkte bei aktiver sowie nicht aktiver Seitenstreifenfreigabe getrennt ausgewertet indem die Ergebnisse der Kapazität auf Basis van Aerde sowie 99%-Quantle der Verkehrsstärke verglichen werden.

Da keine Schaltdaten der Streckenbeeinflussungsanlage (SBA) auf der A99 im Bereich der temporären Seitenstreifenfreigabe verfügbar waren, wurde die Aktivität der Seitenstreifenfreigabe aus den empirischen fahrstreifenbezogenen minutenfeinen Daten abgeleitet (insgesamt vier Fahrstreifen bei aktiver Seitenstreifenfreigabe). Das Prinzip basiert dabei auf der Annahme, dass der 1. Fahrstreifen nur von Fahrzeugen bei aktiver Seitenstreifenfreigabe befahren wird:

- TSF Übergang von inaktiv auf aktiv: wenn am ersten Fahrstreifen in drei aufeinander folgenden Minutenintervallen zumindest 5 Fahrzeuge detektiert wurden
- TSF Übergang von aktiv auf inaktiv: wenn am ersten Fahrstreifen in fünf aufeinander folgenden Minutenintervallen weniger als 5 Fahrzeuge detektiert wurden

Aufgrund dieser Annahmen war es möglich die Datensätze aller 12 Querschnitte innerhalb der TSF in aktiv und inaktiv aufzuteilen. Dadurch wurde unter Anwendung des van Aerde Modells die Kapazität bei aktiver und inaktiver Seitenstreifenfreigabe je Querschnitt berechnet. Dabei konnte nicht für jeden Fall ein plausibles Ergebnis mit dem van Aerde Modell erzielt werden. Dies liegt vor Allem an der reduzierten und speziellen Datenlage bei aktiver Seitenstreifenfreigabe die zu einer nicht zufriedenstellenden Anpassung der van Aerde Kurve an Datenpunkte führte.

Exemplarisch sind die Ergebnisse der Kapazitätsanalyse mit dem van Aerde Modell bei aktiver und inaktiver TSF für den Querschnitt MQ99-110-Sbg für ein Bezugsintervall von 5min in [Abbildung 43](#page-126-0) dargestellt. Vor allem im q-v-Diagramm ist hohe Konzentration der Datenpunkte mit großen Verkehrsstärken (4000-7000 PkwE/h) bei noch stabilen Verkehrsfluss gut zu erkennen. In diesem Beispiel beträgt die Kapazität bei aktiver TSF 6452 PkwE/h und 6072 PkwE/h bei inaktiver TSF. Dies entspricht einer Kapazitätssteigerung von 6.2%.

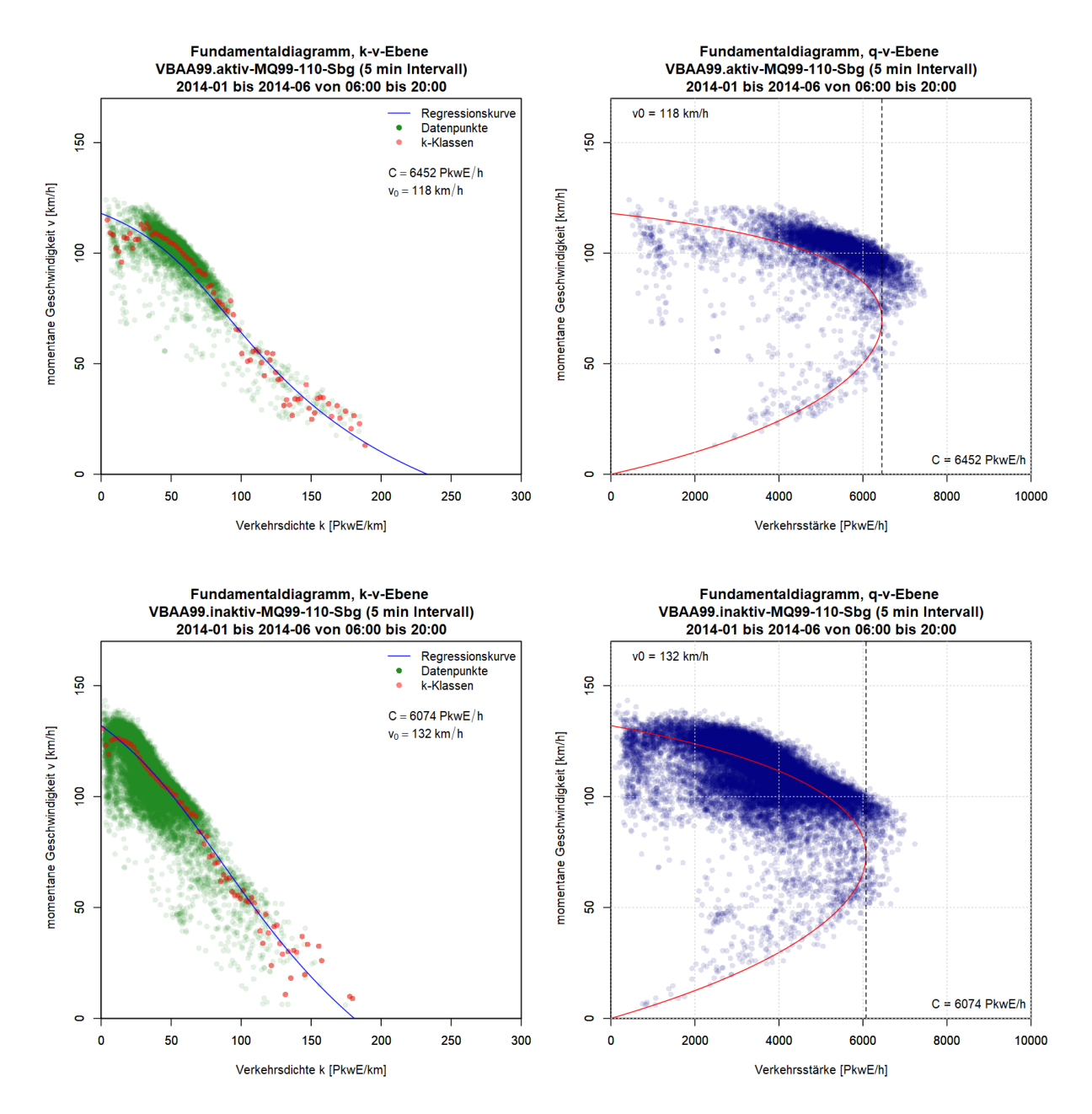

<span id="page-126-0"></span>**Abbildung 43: k-v-Diagramme (links) und q-v-Diagramme (rechts) mit geschätzter van Aerde Kurve für den Autobahnquerschnitt MQ99-110-Sbg für ein Bezugsintervall von 5min bei aktiver (oben) und inaktiver (unten) Seitenstreifenfreigabe**

Am homogensten erwiesen sich die Ergebnisse mit dem van Aerde Modell bei einem Bezugsintervall von 1min und 5min. Zwei Querschnitte wurden hier aufgrund fehlender Plausibilität der Ergebnisse ausgegrenzt (MQ99-220-Sbg und MQ99-730-Stg). Die Kapazitäten sowie zum Vergleich das 99%- Quantil der Verkehrsstärken der restlichen 10 Querschnitte (bei aktiver und inaktiver TSF) sind in [Tabelle 31](#page-127-0) zusammengestellt. Mit dem van Aerde Modell werden Kapazitäten im Mittel von 6632 PkwE/h bei aktiver und 5993 PkwE/h bei inaktiver Seitenstreifenfreigabe bei einem 1min Intervall erzielt. Dies entspricht einer Kapazitätssteigerung von 10.6% durch die TSF von 3 auf 4 Fahrstreifen. Bei Betrachtung von 5min Intervallen sind die Kapazitäten (6210 PkwE/h bei TSF aktiv, 5794 PkwE/h bei TSF inaktiv) und die Steigerung (7.2%) geringer. Vergleicht man das 99%-Quantil der Verkehrsstärken, so ist dieses im Mittel bei aktiver TSF um 15.8% (1min Intervalle) sowie 13.6% (5min Intervalle) höher als bei inaktiver TSF. Das 99%-Quantil liegt hier deutlich über der berechneten Kapazität mit dem van Aerde Modell.

| A99               |         |                          |        | Kapazität auf Basis van Aerde Modell [PkwE/h] |                       |         |         |                |        | 99%-Quantil der Verkehrsstärke [PkwE/h] |                |        |
|-------------------|---------|--------------------------|--------|-----------------------------------------------|-----------------------|---------|---------|----------------|--------|-----------------------------------------|----------------|--------|
| <b>TSF</b>        |         | 1min Intervall           |        |                                               | <b>5min Intervall</b> |         |         | 1min Intervall |        |                                         | 5min Intervall |        |
| Querschnitte      | inaktiv | aktiv                    | Steig. | inaktiv                                       | aktiv                 | Steig.  | inaktiv | aktiv          | Steig. | inaktiv                                 | aktiv          | Steig. |
| MQ99-110-Sbg      | 6129    | $\overline{\phantom{a}}$ |        | 6074                                          | 6452                  | 6.2%    | 6720    | 7680           | 14.3%  | 6204                                    | 7044           | 13.5%  |
| MQ99-120-Sbg      | 6660    | 7620                     | 14.4%  | 6204                                          | 6927                  | 11.7%   | 6660    | 7620           | 14.4%  | 6204                                    | 6927           | 11.7%  |
| MQ99-140-Sbg      | 6396    | 7567                     | 18.3%  | 6121                                          | 6676                  | 9.1%    | 6780    | 8280           | 22.1%  | 6240                                    | 7313           | 17.2%  |
| MQ99-190-Sbg      | 5437    | 5925                     | 9.0%   | 5193                                          | 5166                  | $-0.5%$ | 6060    | 7440           | 22.8%  | 5484                                    | 6444           | 17.5%  |
| MQ99-250-Sbg      | 5563    | 6262                     | 12.6%  | 5337                                          | 6036                  | 13.1%   | 6180    | 7380           | 19.4%  | 5616                                    | 6540           | 16.5%  |
| MQ99-260-Sbg      | 6211    | 6578                     | 5.9%   | 5854                                          | 6164                  | 5.3%    | 6360    | 7500           | 17.9%  | 5736                                    | 6637           | 15.7%  |
| MQ99-590-Stg      | 6419    | 6742                     | 5.0%   | 6101                                          | 6250                  | 2.4%    | 6840    | 7620           | 11.4%  | 6336                                    | 6912           | 9.1%   |
| MQ99-640-Stg      | 5966    | 6221                     | 4.3%   | 5926                                          | 6101                  | 3.0%    | 6480    | 7380           | 13.9%  | 6047                                    | 6720           | 11.1%  |
| MQ99-714-Stg      | 5789    | 6288                     | 8.6%   | 5592                                          | 6099                  | 9.1%    | 6660    | 7620           | 14.4%  | 6120                                    | 7068           | 15.5%  |
| MQ99-760-Stg      | 5364    | 6482                     | 20.8%  | 5539                                          | 6225                  | 12.4%   | 6840    | 7440           | 8.8%   | 6300                                    | 6852           | 8.8%   |
| <b>Mittelwert</b> | 5993    | 6632                     | 10.6%  | 5794                                          | 6210                  | 7.2%    | 6558    | 7596           | 15.8%  | 6029                                    | 6846           | 13.6%  |
| Standardabw.      | 423     | 559                      | 5.6%   | 338                                           | 440                   | 4.4%    | 263     | 251            | 4.3%   | 289                                     | 251            | 3.1%   |

<span id="page-127-0"></span>**Tabelle 31: Kapazitäten auf Basis van Aerde Modell und 99%-Quantile der Verkehrsstärke bei aktiver und inaktiver Seitenstreifenfreigabe, Autobahn A99 bei München**

# <span id="page-127-1"></span>**7.3 Kapazitätsverteilung mit der Statistik zensierter Daten**

In diesem Kapitel werden die Ergebnisse der Kapazitätsanalyse mit der Statistik zensierter Daten vorgestellt. Zum Unterschied des vorigen Kapitels mit dem Ergebnis eines berechneten Kapazitätswertes je Messquerschnitt auf Basis des van Aerde Modells, wird hier mit der Statistik zensierter Daten eine Kapazitätsverteilung (stochastische Kapazität) je Messquerschnitt erzielt. Um einen Vergleich mit dem van Aerde Verfahren und der Leistungsfähigkeit in den Richtlinien zu ziehen, wird aus der Kapazitätsverteilung ein repräsentativer Wert abgeleitet. Dazu eignet sich der Erwartungswert der Kapazitätsverteilung C<sub>EW</sub> (s. Kapitel [3.3.3\)](#page-55-0).

Die Bestimmung der Kapazität erfolgt wie zuvor beim van Aerde Modell in der Einheit [PkwE/h] um eine Unabhängigkeit vom Schwerverkehrsanteil zu erreichen. Die Auswertungen werden wieder mit den vier Bezugsintervallen (1, 5, 15 und 60 Minuten) durchgeführt. Für den Richtlinienvergleich werden die C<sub>EW</sub> Werte noch entsprechend umgerechnet, zuerst von der Einheit [PkwE/h] in die Einheit [Kfz/h] anhand des bemessungsrelevanten Schwerverkehrsanteils (s. Kapitel [7.1.1\)](#page-102-0) und anschließend anhand von Umrechnungsfaktoren auf ein Stundenintervall bezogen (s. Kapitel [7.1.2\)](#page-103-0).

In den folgenden Unterkapiteln werden nacheinander die Ergebnisse pro Autobahn vorgestellt: Autobahn A2 (Kapitel [7.3.1\)](#page-128-0), Autobahn A4 (Kapite[l 7.3.2\)](#page-130-0), Autobahn A23 (Kapitel [7.3.3\)](#page-132-0), Schnellstraße S1 (Kapitel [0\)](#page-134-0) und schließlich Autobahn A99 bei München (Kapitel [7.3.5\)](#page-136-0). Dabei lieferte die Statistik

zensierter Daten in vielen Fällen eine Überschätzung der Kapazität. Aus diesem Grund werden in den Ergebnistabellen je Autobahnabschnitt nur relevante Resultate je Querschnitt präsentiert die einen bestimmten Grenzwert der Verkehrsstärke nicht überschreiten. Als Grenzwert, das heißt obere Schranke, wird eine Verkehrsstärke von 2500 Kfz/h je Fahrstreifen definiert. Das bedeutet, es werden im Folgenden nur Ergebnisse aus der Statistik zensierter Daten vorgestellt, bei denen der Erwartungswert der Kapazitätsverteilung C<sub>EW</sub> (nach der Umrechnung) die obere Grenze von 2500 Kfz/h je Fahrstreifen nicht überschreitet. Diese (relevanten) Ergebnisse werden mit den richtlinienbasierten Leistungsfähigkeiten und den Kapazitätsergebnissen auf Basis des van Aerde Modells verglichen und diskutiert.

## <span id="page-128-0"></span>**7.3.1 Kapazitätsverteilung auf der Autobahn A2**

Die besten Ergebnisse wurden hier mit dem Bezugsintervall von 15min und 60min erzielt. Von den insgesamt 24 Richtungsquerschnitten auf der Autobahn A2 wurde der Grenzwert für überschätzte Kapazität (C<sub>EW</sub> kleiner 2500 Kfz/h pro Fahrstreifen) bei dem Bezugsintervall 1min nur bei 6 Querschnitten unterschritten; bei 5min Intervallen war dies bei 11 Querschnitten, bei 15min Intervallen bei 18 Querschnitten und bei 60min Intervallen bei 19 Querschnitten der Fall.

Bei vier Querschnitten in Fahrtrichtung Graz (zwischen km 1 und km 4) wurde der Grenzwert bei allen vier Bezugsintervallen gleichzeitig überschritten. Im Gegensatz dazu lieferte die Statistik zensierter Daten bei fünf Querschnitten (alle in Fahrtrichtung Wien) ein plausibles Ergebnis für alle vier Bezugsintervalle. Eines dieser Querschnitte ist der vierstreifige MQ\_A02\_2\_005.178 (Grenzgeschwindigkeit 75 km/h), für den die Ergebnisse i[n Abbildung 44](#page-129-0) dargestellt sind. Auffallend ist hier der steilere Anstieg der Kapazitätsverteilung (Weibullfunktion, grüne Kurve) mit zunehmender Intervallgröße. Dies resultiert aus dem Resultat der verteilungsfreien Product-Limit-Schätzung (blaue Punkte je Verkehrszusammenbruch), es wird hier eine höhere Einbruchswahrscheinlichkeit mit zunehmender Intervallgröße erreicht (bei 60min Intervall bis zu 100%, bei 1min Intervall nur bis zu 25%).

Für einen Vergleich der Bezugsintervalle untereinander und der Leistungsfähigkeit aus der Richtlinie werden die Ergebnisse (d.h. hier der Erwartungswert der Kapazitätsverteilung CEW) aller Querschnitte der A2 wieder auf ein Stundenintervall und in die Einheit [Kfz/h] umgerechnet (s. [Tabelle 32\)](#page-130-1). Des Weiteren werden die Ergebnisse noch mit der zuvor berechneten Kapazität auf Basis van Aerde Modell verglichen. Ergebnisse die den Grenzwert von 2500 Kfz/h je Fahrstreifen überschreiten werden in der Tabelle nicht angezeigt. Die tabellarische Übersicht verdeutlicht, dass die Ergebnisse aus der Statistik zensierter Daten (für Querschnitte die den Grenzwert unterschreiten) sehr gut mit der Leistungsfähigkeit der Richtlinie übereinstimmen. Die Abweichung beträgt hier im Mittel 6.1% bei 1min Intervallen, 4.7-4.8% bei 5min und 15min Intervallen und -1.5% bei 60min Intervallen. Die Abweichung zur van Aerde Kapazität ist hier deutlich größer. In fast allen Fällen ist die berechnete van Aerde Kapazität geringer als der Erwartungswert der Kapazitätsverteilung (CEW). Im Mittel ist CEW bei 5min Intervallen um 45.8%, bei 15min Intervallen um 25.9% und bei 60min Intervallen um 11.5% größer als die van Aerde Kapazität.

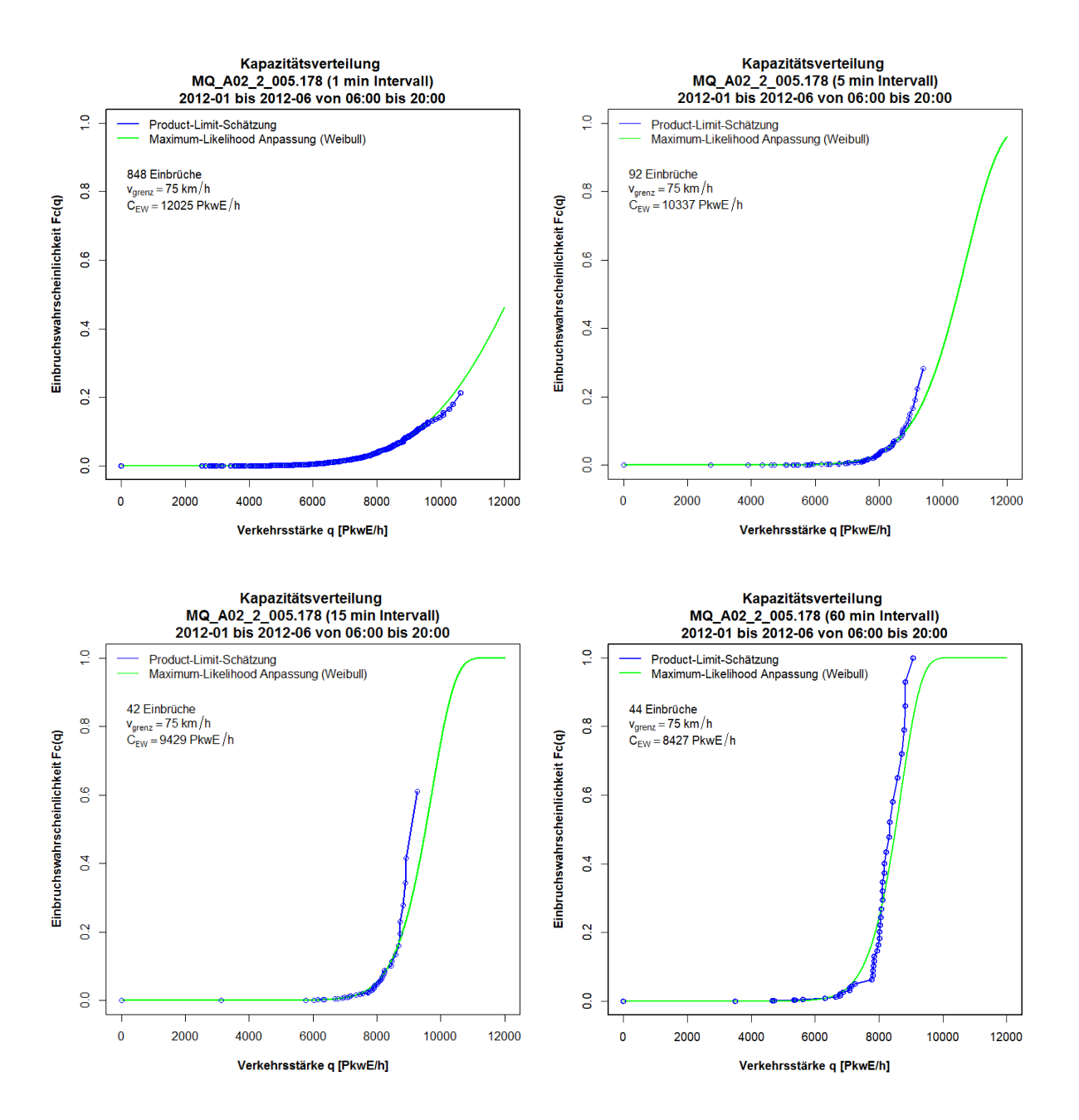

<span id="page-129-0"></span>**Abbildung 44: Kapazitätsverteilung für den Querschnitt MQ\_A02\_2\_005.178 für ein Bezugsintervall von 1min (links oben), 5min (rechts oben), 15min (links unten) und 60min (rechts unten)**

| Kapazität [Kfz/h]            | <b>FS</b>      |          | 1 <sub>min</sub>         |                          |          | 5 <sub>min</sub>         |       |          | 15min  |       |          | 60 <sub>min</sub> |       |
|------------------------------|----------------|----------|--------------------------|--------------------------|----------|--------------------------|-------|----------|--------|-------|----------|-------------------|-------|
| <b>Querschnitte A2</b>       | $[\cdot]$      | $C_{EW}$ | vs. L                    | vs. C                    | $C_{EW}$ | vs. L                    | vs. C | $C_{EW}$ | vs. L  | vs. C | $C_{EW}$ | vs. L             | vs. C |
| MQ A02 1 000.250             | $\overline{2}$ | $\ast$   |                          | ÷,                       | 2937     | $-23%$                   | 102%  | 2748     | $-28%$ | 80%   | 2717     | $-29%$            | 54%   |
| MQ A02 1 004.225             | $\overline{4}$ | $\ast$   |                          |                          | $\ast$   |                          |       | 6864     | $-11%$ | 33%   | 6277     | $-19%$            | 11%   |
| MQ_A02_1_005.189             | 4              | $\ast$   |                          | Ĭ.                       | 9574     | 26%                      | 39%   | 9039     | 19%    | 25%   | 7983     | 5%                | 11%   |
| MQ A02 1 006.165             | 4              | $\ast$   |                          | $\overline{a}$           | $\ast$   | $\overline{\phantom{a}}$ |       | 8783     | 15%    | 13%   | 7742     | 2%                | $-1%$ |
| MQ A02 1 006.955             | 4              | $\ast$   |                          | $\overline{a}$           | 8928     | 17%                      | 29%   | 7809     | 2%     | 9%    | 7702     | 1%                | 3%    |
| MQ_A02_1_007.496             | 4              | $\ast$   |                          | $\overline{\phantom{a}}$ | 9576     | 24%                      | 40%   | $\ast$   |        |       | 8718     | 13%               | 11%   |
| MQ_A02_1_007.995             | 4              | $\ast$   |                          |                          | *        | $\sim$                   |       | $\ast$   |        |       | 9919     | 29%               | 11%   |
| MQ A02 1 009.010             | 4              | $\ast$   |                          | $\overline{\phantom{a}}$ | 9834     | 28%                      | 48%   | 8346     | 8%     | 22%   | 9606     | 25%               | 35%   |
| MQ A02 2 000.250             | $\overline{2}$ | 3019     | $-22%$                   | 211%                     | 2042     | $-47%$                   | 40%   | 1841     | $-52%$ | 37%   | 1658     | $-57%$            | 31%   |
| MQ_A02_2_001.555             | 3              | 6288     | 9%                       | 77%                      | 4581     | $-21%$                   | 24%   | 4296     | $-26%$ | 12%   | 4093     | $-29%$            | 3%    |
| MQ_A02_2_002.360             | 2              | 4889     | 33%                      | 53%                      | $\ast$   |                          |       | 4735     | 29%    | 26%   | 4250     | 16%               | $-1%$ |
| MQ A02 2 002.960             | 3              | $\ast$   | $\overline{\phantom{a}}$ |                          | $\ast$   |                          |       | 7100     | 26%    | 39%   | 5607     | $-1%$             | 7%    |
| MQ A02 2 003.160             | $\overline{2}$ | 4308     | 18%                      | 30%                      | 4137     | 13%                      | 11%   | 4175     | 14%    | 5%    | 4051     | 11%               | $-2%$ |
| MQ_A02_2_004.125             | 3              | 4969     | $-11%$                   | 125%                     | 5732     | 2%                       | 114%  | 3581     | $-36%$ | 21%   | 3063     | $-45%$            | 12%   |
| MQ_A02_2_005.178             | 4              | 8341     | 10%                      | 42%                      | 8126     | 7%                       | 24%   | 8022     | 6%     | 13%   | 7793     | 3%                | 3%    |
| MQ A02 2 006.525             | 4              | $\ast$   | $\overline{\phantom{a}}$ |                          | $\ast$   |                          |       | 9772     | 30%    | 27%   | 8747     | 17%               | 6%    |
| MQ A02 2 007.496             | 4              | *        |                          | ÷                        | *        | ä,                       |       | 9095     | 20%    | 31%   | 8067     | 6%                | 8%    |
| MQ_A02_2_007.621             | 4              | $\ast$   |                          | Ĭ.                       | 9462     | 25%                      | 33%   | 8761     | 16%    | 15%   | 8620     | 14%               | 6%    |
| MQ A02 2 008.600             | 4              | $\ast$   |                          | ÷,                       | $\ast$   |                          |       | 9473     | 24%    | 24%   | 8491     | 11%               | 9%    |
| MQ A02 2 009.685             | $\overline{4}$ | $\ast$   |                          |                          | $\ast$   |                          |       | 9914     | 30%    | 33%   | $\ast$   |                   |       |
| <b>Mittel der Abweichung</b> |                |          | 6.1%                     | 89.5%                    |          | 4.7%                     | 45.8% |          | 4.8%   | 25.9% |          | $-1.5%$           | 11.5% |

<span id="page-130-1"></span>**Tabelle 32: Erwartungswert der Kapazitätsverteilung CEW für verschiedene Bezugsintervalle im Vergleich mit der richtlinienbasierten Leistungsfähigkeit und der Kapazität auf Basis van Aerde Modell, Messquerschnitte der Autobahn A4**

# <span id="page-130-0"></span>**7.3.2 Kapazitätsverteilung auf der Autobahn A4**

Bei den Messquerschnitten der Autobahn A4 wurden die besten Ergebnisse mit dem Bezugsintervall von 15min und 60min erzielt. Der definierte Grenzwert (C<sub>EW</sub> < 2500 Kfz/h) wurde von gesamt 25 Querschnitten bei 1min und 5min Intervall nur 6mal (24%), bei 15min Intervall 13mal (52%) und bei 60min Intervall 19mal (76%) unterschritten. Exemplarisch für die Autobahn A4 wird das Ergebnis der Kapazitätsverteilung für den Messquerschnitt MQ\_A04\_2\_000.425 (Grenzgeschwindigkeit 70km/h für Verkehrszusammenbruch) in [Abbildung 45](#page-131-0) dargestellt, für den alle vier Bezugsintervalle den geforderten Grenzwert unterschreiten. Ähnlich wie zuvor im Beispiel der A2, ist auch hier eine steilere Kapazitätsverteilung mit zunehmender Intervallgröße zu beobachten, jedoch in nicht so ausgeprägter Form.

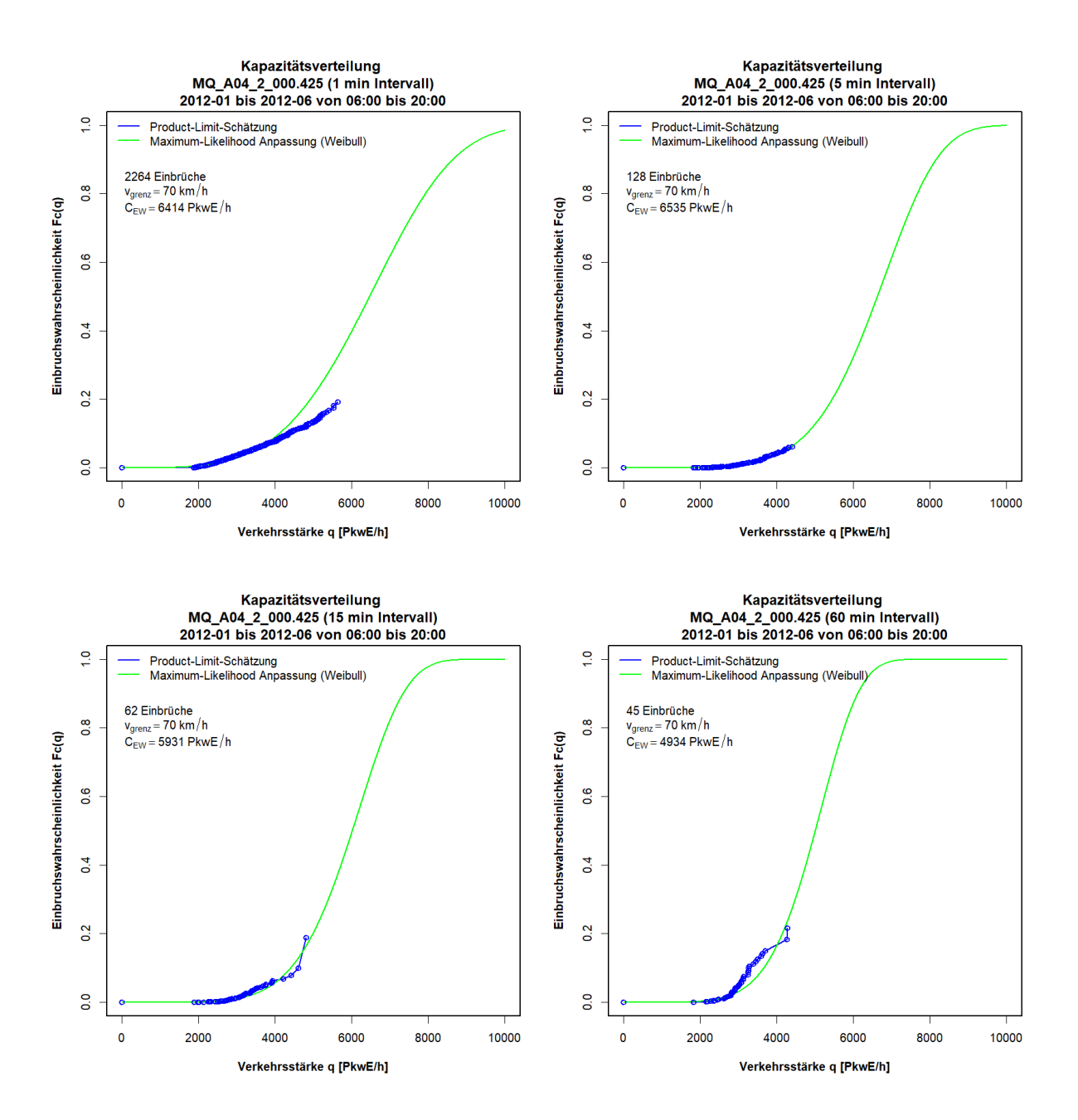

### <span id="page-131-0"></span>**Abbildung 45: Kapazitätsverteilung für den Querschnitt MQ\_A04\_2\_000.425 für ein Bezugsintervall von 1min (links oben), 5min (rechts oben), 15min (links unten) und 60min (rechts unten)**

Die umgerechneten C<sub>EW</sub>-Werte aus der Kapazitätsverteilung die den Grenzwert unterschreiten werden i[n Tabelle 33](#page-132-1) zusammengefasst. Dabei werden diese Ergebnisse wieder mit der Kapazität auf Basis van Aerde Modell und der richtlinienbasierten Leistungsfähigkeit verglichen. Der Vergleich offenbart ähnliche Erkenntnisse wie zuvor bei der Autobahn A2. Die Ergebnisse stimmen gut mit der richtlinienbasierten Leistungsfähigkeit überein (mittlere Abweichung -0.3% bis +5.9%). Der Unterschied zur berechneten van Aerde Kapazität ist größer. Die van Aerde Kapazität ist im Mittel um 18-40% geringer als der Erwartungswert der Kapazitätsverteilung.

| Kapazität [Kfz/h]            | <b>FS</b>      |          | 1 <sub>min</sub>         |                              |          | 5 <sub>min</sub>         |                              |          | 15min  |                              |          | 60min                    |       |
|------------------------------|----------------|----------|--------------------------|------------------------------|----------|--------------------------|------------------------------|----------|--------|------------------------------|----------|--------------------------|-------|
| Querschnitte A4              | $[\cdot]$      | $C_{EW}$ | vs. L                    | vs. C                        | $C_{EW}$ | vs. L                    | vs. C                        | $C_{EW}$ | vs. L  | vs. C                        | $C_{EW}$ | vs. L                    | vs. C |
| MQ A04 1 000.230             | $\overline{2}$ | 4130     | 9%                       | 41%                          | $\ast$   |                          |                              | $\ast$   |        |                              | $\ast$   |                          |       |
| MQ A04 1 000.875             | $\overline{2}$ | 3992     | 8%                       | 4%                           | $\ast$   |                          |                              | $\ast$   |        |                              | $\ast$   |                          |       |
| MQ_A04_1_006.465             | $\overline{2}$ | $\ast$   | ÷,                       |                              | $\ast$   |                          |                              | $\ast$   |        |                              | 3969     | 7%                       | 40%   |
| MQ A04 1 008.530             | 3              | $\ast$   |                          | $\overline{\phantom{a}}$     | $\ast$   |                          |                              | 5857     | 5%     | 33%                          | 4724     | $-15%$                   | 16%   |
| MQ_A04_1_010.000             | 3              | $\ast$   |                          | $\overline{\phantom{a}}$     | $\ast$   |                          |                              | $\ast$   |        |                              | 4539     | $-18%$                   | $-3%$ |
| MQ_A04_1_011.597             | 3              | $\ast$   |                          | $\overline{\phantom{a}}$     | 5455     | $-2%$                    | 47%                          | 4938     | $-12%$ | 20%                          | 4490     | $-20%$                   | 6%    |
| MQ_A04_1_013.790             | $\overline{2}$ | $\ast$   |                          | $\overline{\phantom{a}}$     | 4161     | 18%                      | 39%                          | 3776     | 7%     | 16%                          | 3638     | 3%                       | 12%   |
| MQ A04 2 000.085             | $\overline{2}$ | 2512     | $-34%$                   | 37%                          | 2090     | $-45%$                   | 17%                          | 1907     | $-50%$ | 7%                           | 1769     | $-54%$                   | $-4%$ |
| MQ_A04_2_000.425             | 3              | 4525     | $-20%$                   | 43%                          | 5226     | $-8%$                    | 47%                          | 5133     | $-10%$ | 34%                          | 4642     | $-18%$                   | 24%   |
| MQ A04 2 001.000             | $\overline{3}$ | $\ast$   |                          | $\overline{\phantom{a}}$     | $\ast$   |                          |                              | $\ast$   |        |                              | 5735     | 1%                       | 13%   |
| MQ_A04_2_001.455             | $\overline{2}$ | 4110     | 6%                       | 17%                          | 4791     | 23%                      | 22%                          | 4894     | 26%    | 21%                          | 4975     | 28%                      | 21%   |
| MQ A04 2 002.205             | $\overline{2}$ | $\ast$   |                          |                              | $\ast$   |                          |                              | 4356     | 19%    | 17%                          | 4231     | 15%                      | 3%    |
| MQ_A04_2_003.200             | $\overline{2}$ | 4802     | 30%                      | 44%                          | $\ast$   |                          |                              | 4479     | 21%    | 16%                          | 4805     | 30%                      | 15%   |
| MQ A04 2 004.800             | $\overline{2}$ | $\ast$   | $\overline{\phantom{0}}$ | $\overline{\phantom{a}}$     | $\ast$   |                          |                              | 4966     | 33%    | 33%                          | 4543     | 22%                      | 18%   |
| MQ A04 2 006.120             | $\overline{2}$ | $\ast$   | L,                       | $\overline{\phantom{a}}$     | $\ast$   |                          |                              | $\ast$   |        |                              | 4702     | 27%                      | 13%   |
| MQ A04 2 006.900             | $\overline{2}$ | $\ast$   | $\overline{a}$           | $\overline{\phantom{a}}$     | $\ast$   |                          | $\overline{\phantom{a}}$     | $\ast$   |        | ÷,                           | 4750     | 30%                      | 33%   |
| MQ_A04_2_007.490             | 2              | $\ast$   |                          | $\overline{\phantom{a}}$     | $\ast$   | $\overline{\phantom{a}}$ |                              | 4934     | 30%    | 44%                          | 4553     | 20%                      | 5%    |
| MQ_A04_2_007.930             | $\overline{2}$ | $\ast$   |                          | $\qquad \qquad \blacksquare$ | 4322     | 14%                      | 70%                          | 3729     | $-2%$  | 27%                          | 3733     | $-2%$                    | 68%   |
| MQ_A04_2_008.700             | 3              | $\ast$   |                          | $\overline{\phantom{a}}$     | $\ast$   |                          |                              | 5669     | 0%     | 63%                          | 4519     | $-20%$                   | 25%   |
| MQ A04 2 010.400             | 3              | $\ast$   |                          | $\overline{\phantom{a}}$     | $\ast$   |                          | $\qquad \qquad \blacksquare$ | 6229     | 9%     | 49%                          | $\ast$   | $\overline{\phantom{a}}$ |       |
| MQ_A04_2_011.900             | 3              | $\ast$   |                          | ۰                            | $\ast$   |                          |                              | $\ast$   |        |                              | 6271     | 9%                       | 22%   |
| MQ_A04_2_013.500             | $\overline{2}$ | $\ast$   |                          | $\overline{\phantom{a}}$     | $\ast$   |                          |                              | $\ast$   |        | $\qquad \qquad \blacksquare$ | 4029     | 13%                      | 14%   |
| <b>Mittel der Abweichung</b> |                |          | $-0.3%$                  | 30.8%                        |          | $-0.1%$                  | 40.2%                        |          | 5.9%   | 29.3%                        |          | 3.1%                     | 18.1% |

<span id="page-132-1"></span>**Tabelle 33: Erwartungswert der Kapazitätsverteilung CEW für verschiedene Bezugsintervalle im Vergleich mit der richtlinienbasierten Leistungsfähigkeit und der Kapazität auf Basis van Aerde Modell, Messquerschnitte der Autobahn A4**

\* Erwartungswert der Kapazitätsverteilung CEW übersteigt den Grenzwert von 2500 Kfz/h je Fahrstreifen

## <span id="page-132-0"></span>**7.3.3 Kapazitätsverteilung auf der Autobahn A23**

Bei den 12 Messquerschnitten der Autobahn A23 in Wien konnte der definierte Grenzwert für eine Überschätzung der Kapazität (C<sub>EW</sub> < 2500 Kfz/h je Fahrstreifen) bei 1min Intervallen 8mal, bei 5min Intervallen 6mal, bei 15min Intervallen 8mal und bei 60min Intervallen 7mal eingehalten werden. Interessant ist, dass bei den vier Querschnitten der Fahrtrichtung 2 (Richtung Süden) immer der Grenzwert unterschritten wurde. Exemplarisch für die Autobahn A23 werden die Ergebnisse der vier Bezugsintervalle für den Messquerschnitt MQ\_A23\_1\_012.900 in [Abbildung 46](#page-133-0) dargestellt. Der Erwartungswert der Kapazitätsverteilung C<sub>EW</sub> bewegt sich hier bei allen vier Bezugsintervallen im Bereich 7559-8244 PkwE/h.

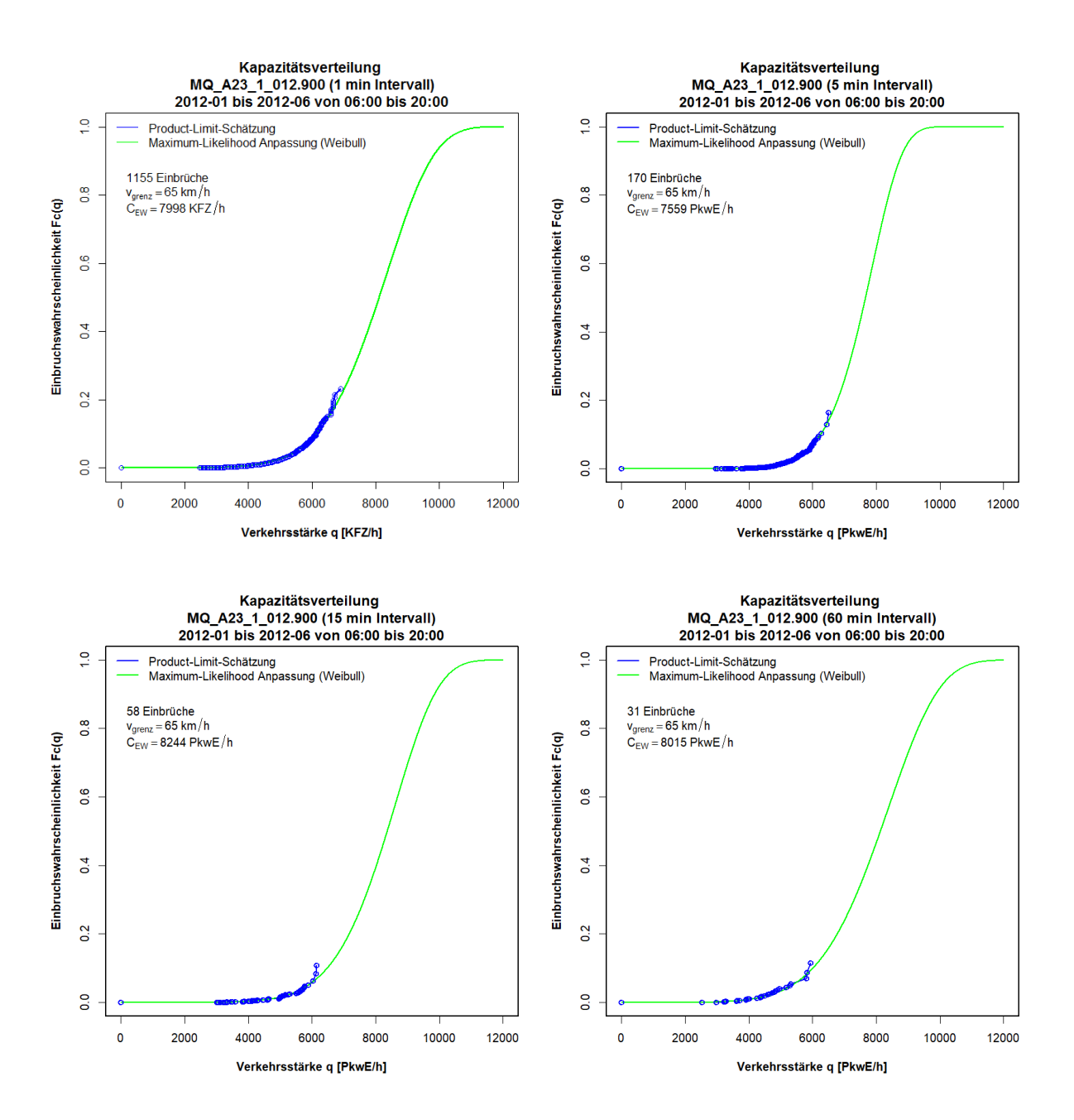

### <span id="page-133-0"></span>**Abbildung 46: Kapazitätsverteilung für den Querschnitt MQ\_A23\_1\_012.900 für ein Bezugsintervall von 1min (links oben), 5min (rechts oben), 15min (links unten) und 60min (rechts unten)**

Die gesammelten Ergebnisse der Querschnitte der A23 sind in [Tabelle 34](#page-134-1) zu finden. Dabei wird der Erwartungswert der Kapazitätsverteilung (in umgerechneter Form) mit der Leistungsfähigkeit der Richtlinie und der berechneten Kapazität auf Basis van Aerde Modell verglichen. Das Ergebnis spiegelt die bisherigen Erkenntnisse, der Erwartungswert der Kapazitätsverteilung stimmt gut mit der richtlinienbasierten Leistungsfähigkeit überein (mittlere Abweichung -6.7% bis +0.5%) ist jedoch deutlich größer als die van Aerde Kapazität (mittlere Abweichung +29.3 bis 57.1%). Im Gegensatz zu den vorherigen Autobahnen (A2 und A4) können hier mit dem Bezugsintervall von 1min auch zum Teil plausible Ergebnisse erzielt werden.

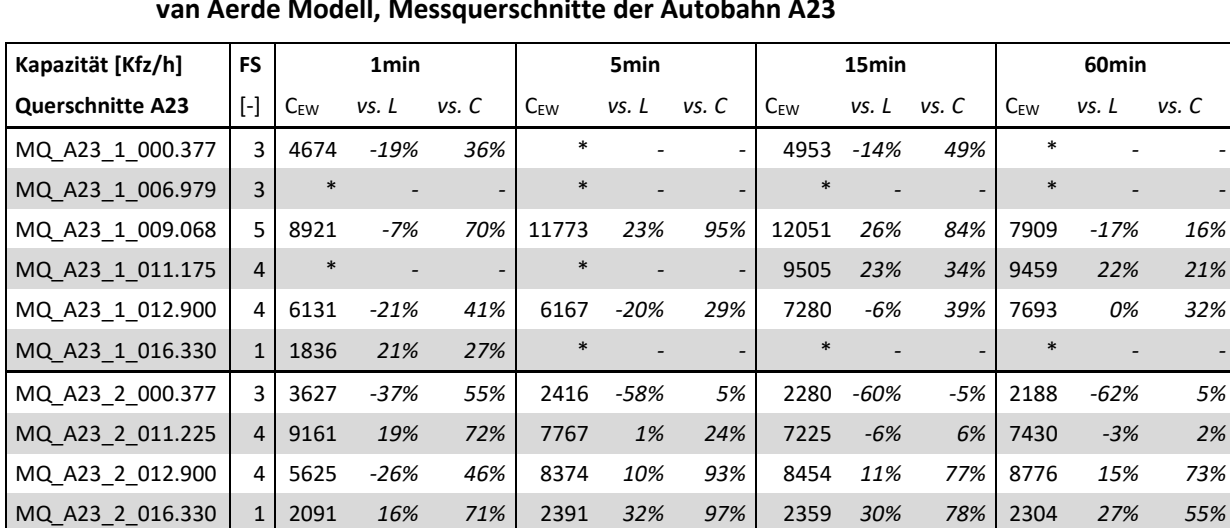

**Mittel der Abweichung -6.7% 52.1% -1.9% 57.1% 0.5% 45.2% -2.5% 29.3%**

<span id="page-134-1"></span>**Tabelle 34: Erwartungswert der Kapazitätsverteilung CEW für verschiedene Bezugsintervalle im Vergleich mit der richtlinienbasierten Leistungsfähigkeit und der Kapazität auf Basis van Aerde Modell, Messquerschnitte der Autobahn A23**

<span id="page-134-0"></span>\* Erwartungswert der Kapazitätsverteilung C<sub>EW</sub> übersteigt den Grenzwert von 2500 Kfz/h je Fahrstreifen

### **7.3.4 Kapazitätsverteilung auf der Schnellstraße S1**

Die Schnellstraße S1 ist nicht so häufig von Überlastungen der Straßenverkehrsanlage betroffen. Dies führt gerade bei der Anwendung der Statistik zensierter Daten zu Problemen, da das Verfahren auf das Auftreten von Verkehrseinbrüchen basiert. Es folgt daraus, dass hier an einigen Querschnitten keine plausiblen Ergebnisse erzielt werden konnten, die Kapazitäten werden hier deutlich überschätzt. Gerade bei einem Bezugsintervall von 60min fehlen Einbrüche für eine zuverlässige, nicht überschätzte Kapazitätsverteilung, von insgesamt 24 Querschnitten konnte hier nur an 5 Querschnitten der Grenzwert von 2500 Kfz/h je Fahrstreifen unterschritten werden. Bei 15min Intervallen war dies 9mal, bei 5min Intervallen 6mal und bei 1min Intervallen 13mal der Fall. Exemplarisch für die Schnellstraße S1 ist das Ergebnis der Kapazitätsverteilung für den Querschnitt MQ\_S01\_1\_002.400 (alle vier Bezugsintervalle) in [Abbildung 47](#page-135-0) dargestellt. Im Vergleich zu den vorher gezeigten Beispielen fällt hier die geringere Anzahl an Verkehrseinbrüchen auf (x-y Einbrüche). Trotzdem führt diese geringere Anzahl an Einbrüchen in diesem Fall zu einem plausiblen Kapazitätsergebnis.

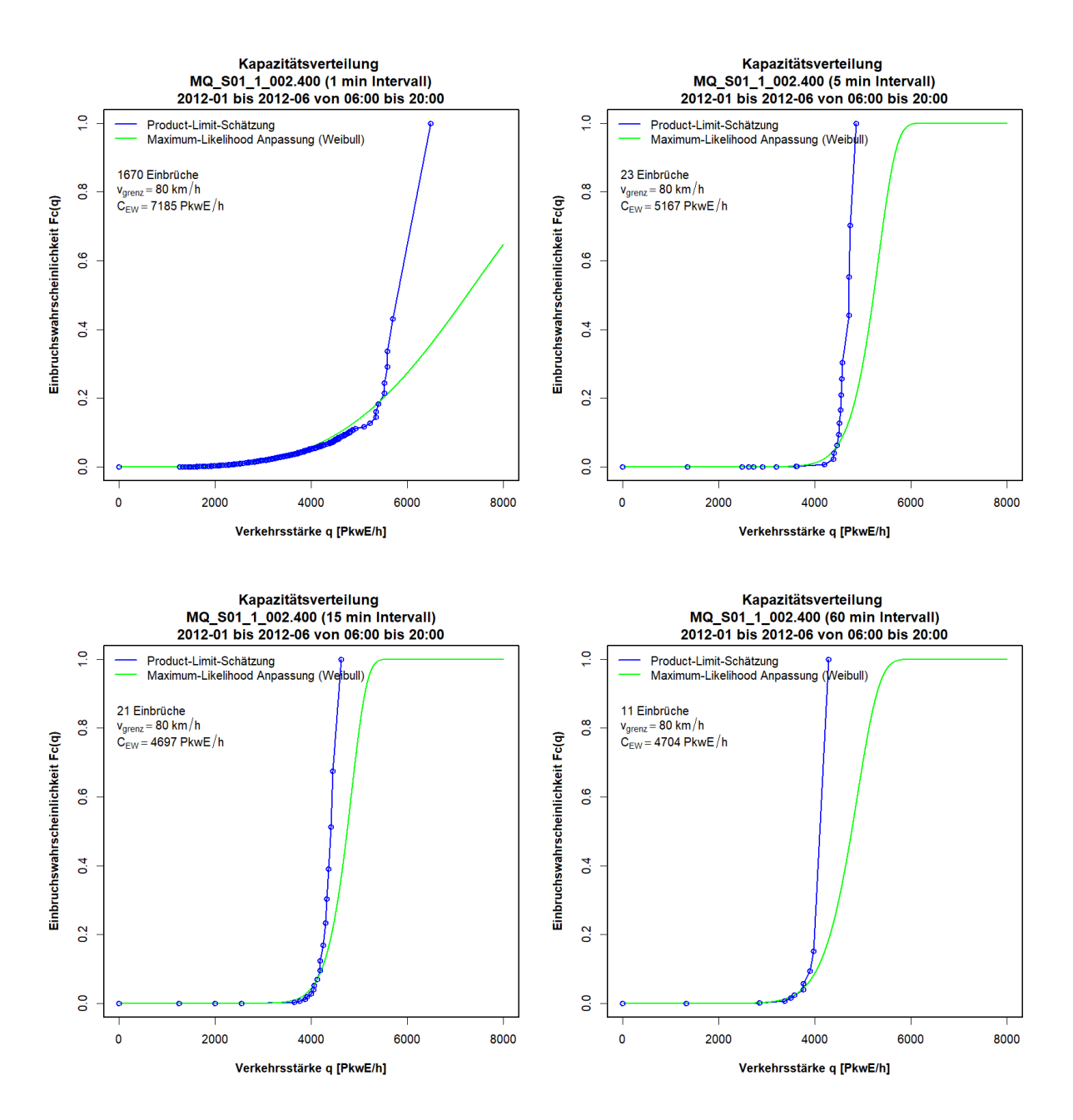

<span id="page-135-0"></span>**Abbildung 47: Kapazitätsverteilung für den Querschnitt MQ\_S01\_1\_002.400 für ein Bezugsintervall von 15min (links) und 60min (rechts)**

## Der Erwartungswert der Kapazitätsverteilung C<sub>EW</sub> aller Querschnitte wird wieder umgerechnet und mit der Leistungsfähigkeit der Richtlinie sowie der berechneten van Aerde Kapazität gegenübergestellt (s. [Tabelle 35\)](#page-136-1). Das Ergebnis der S1 zeigt, dass eine geringere Anzahl an Überlastungen (Einbrüchen) eher für ein feineres Bezugsintervall von 1 min für die Statistik zensierter Daten sprechen: der C<sub>EW</sub>-Wert wird hier seltener überschätzt als bei 5, 15 und 60min Intervallen. Jedoch sind die Abweichungen zu den Referenzwerten (Leistungsfähigkeit und van Aerde) zum Teil sehr groß (>50%). Die Abweichungen sind beispielsweise bei 60min Intervallen deutlich geringer (im Mittel +0.8% zur Leistungsfähigkeit der Richtlinie und +24.5% zur van Aerde Kapazität), jedoch funktioniert der Ansatz nur bei 5 von 24 Querschnitten im Hinblick auf die Einhaltung des festgelegten Grenzwertes.

| S <sub>1</sub>               | <b>FS</b>      |          | 1 <sub>min</sub> |        |          | 5 <sub>min</sub> |       |          | 15 <sub>min</sub> |                          |          | 60 <sub>min</sub> |       |
|------------------------------|----------------|----------|------------------|--------|----------|------------------|-------|----------|-------------------|--------------------------|----------|-------------------|-------|
| Querschnitte                 | $[\cdot]$      | $C_{FW}$ | vs. L            | vs. C  | $C_{FW}$ | vs. L            | vs. C | $C_{FW}$ | vs. L             | vs. C                    | $C_{FW}$ | vs. L             | vs. C |
| MQ_S01_1_000.150             | 2              | 3488     | 5%               | 110%   | $\ast$   |                  |       | 4497     | 36%               | 167%                     | 2299     | $-31%$            | 25%   |
| MQ_S01_1_001.500             | 2              | 2847     | $-14%$           | 47%    | $\ast$   |                  |       | $\ast$   |                   |                          | $\ast$   |                   |       |
| MQ_S01_1_002.400             | 2              | 4713     | 37%              | 52%    | 3841     | 12%              | 16%   | 3779     | 10%               | 6%                       | 4114     | 19%               | 2%    |
| MQ_S01_1_003.861             | $\mathcal{P}$  | 4730     | 37%              | 48%    | 4228     | 23%              | 24%   | 4748     | 38%               | 30%                      | $\ast$   |                   |       |
| MQ_S01_1_004.955             | $\overline{2}$ | $\ast$   | $\overline{a}$   | Ξ.     | $\ast$   |                  |       | 4114     | 20%               | 10%                      | $\ast$   |                   |       |
| MQ_S01_1_007.050             | $\overline{2}$ | $\ast$   |                  |        | 4461     | 33%              | 32%   | $\ast$   |                   |                          | $\ast$   |                   |       |
| MQ_S01_1_008.250             | 2              | 3292     | $-4%$            | 6%     | *        |                  |       | *        |                   | $\overline{a}$           | $\ast$   |                   |       |
| MQ_S01_1_013.180             | 2              | 3574     | 3%               | 8%     | $\ast$   |                  |       | $\ast$   |                   |                          | $\ast$   |                   |       |
| MQ_S01_1_014.260             | 2              | *        |                  |        | $\ast$   |                  |       | *        |                   | $\overline{\phantom{a}}$ | 3280     | $-5%$             | 7%    |
| MQ_S01_1_016.200             | 2              | 1719     | $-55%$           | $-5%$  | 2436     | $-36%$           | 38%   | 2219     | $-41%$            | 14%                      |          |                   |       |
| MQ_S01_2_001.550             | 2              | 4809     | 38%              | 101%   | $\ast$   |                  |       | 3811     | 9%                | 22%                      | 4122     | 18%               | 38%   |
| MQ_S01_2_002.725             | $\mathcal{P}$  | 4492     | 34%              | 33%    | $\ast$   |                  |       | $\ast$   |                   |                          | $\ast$   |                   |       |
| MQ_S01_2_005.118             | 2              | 4585     | 34%              | 61%    | $\ast$   |                  |       | 4727     | 38%               | 34%                      | $\ast$   |                   |       |
| MQ_S01_2_010.000             | 2              | 4312     | 26%              | 38%    | 4648     | 36%              | 53%   | $\ast$   |                   |                          | $\ast$   |                   |       |
| MQ_S01_2_012.735             | $\mathcal{P}$  | $\ast$   |                  | ۰      | *        |                  |       | 4871     | 43%               | 42%                      | $\ast$   |                   |       |
| MQ_S01_2_013.850             | $\overline{2}$ | 4521     | 31%              | 47%    | $\ast$   |                  |       | $\ast$   |                   |                          | $\ast$   |                   |       |
| MQ_S01_2_015.200             | 2              | 2007     | $-41%$           | $-32%$ | 3758     | 11%              | 21%   | 3566     | 5%                | 17%                      | 3459     | 2%                | 50%   |
| <b>Mittel der Abweichung</b> |                |          | 10.2%            | 39.6%  |          | 13.1%            | 30.6% |          | 17.5%             | 38.0%                    |          | 0.8%              | 24.5% |

<span id="page-136-1"></span>**Tabelle 35: Erwartungswert der Kapazitätsverteilung CEW für verschiedene Bezugsintervalle im Vergleich mit der richtlinienbasierten Leistungsfähigkeit und der Kapazität auf Basis van Aerde Modell, Messquerschnitte der Schnellstraße S1**

 $*$  Erwartungswert der Kapazitätsverteilung C<sub>EW</sub> übersteigt den Grenzwert von 2500 Kfz/h je Fahrstreifen

## <span id="page-136-0"></span>**7.3.5 Kapazitätsverteilung auf der Autobahn A99**

Die Ergebnisse der Statistik zensierter Daten für die Autobahn A99 bei München werden in diesem Kapitel in zwei Teile getrennt nach Fahrtrichtung präsentiert. Die Messquerschnitte innerhalb der temporären Seitenstreifenfreigabe (TSF) werden dabei nicht gesondert analysiert in Hinblick auf Aktivität oder Inaktivität der Seitenstreifenfreigabe. Die Daten der TSF Querschnitte werden ungefiltert ausgewertet und mit der Leistungsfähigkeit des deutschen HBS 2015 sowie der van Aerde Kapazität verglichen.

### **A99 in Fahrtrichtung Salzburg**

Bei den Querschnitten der A99 in Fahrtrichtung Salzburg konnte mit dem Bezugsintervall von 60min an jedem der 15 Messquerschnitte der definierte Grenzwert von 2500 Kfz/h je Fahrstreifen eingehalten werden (s. [Tabelle 36\)](#page-138-0). Im Gegensatz dazu wird bei 1min Intervallen der Grenzwert nur bei einem Querschnitt unterschritten (d.h. der Grenzwert wird bei den anderen 14 Querschnitten überschritten). Die Ergebnisse aller vier Bezugsintervalle dieses Querschnittes (MQ99-110-Sbg) werden in [Abbildung 48](#page-137-0) gezeigt. Der Messquerschnitt befindet sich im Bereich der TSF und hat demnach 3 Fahrstreifen bei inaktiven und 4 Fahrstreifen bei aktiven Seitenstreifen. Ähnlich wie zuvor bei den Ergebnissen der A2 und A4 ist auch hier eine steilere Weibull-Kurve mit zunehmender Intervallgröße zu beobachten.

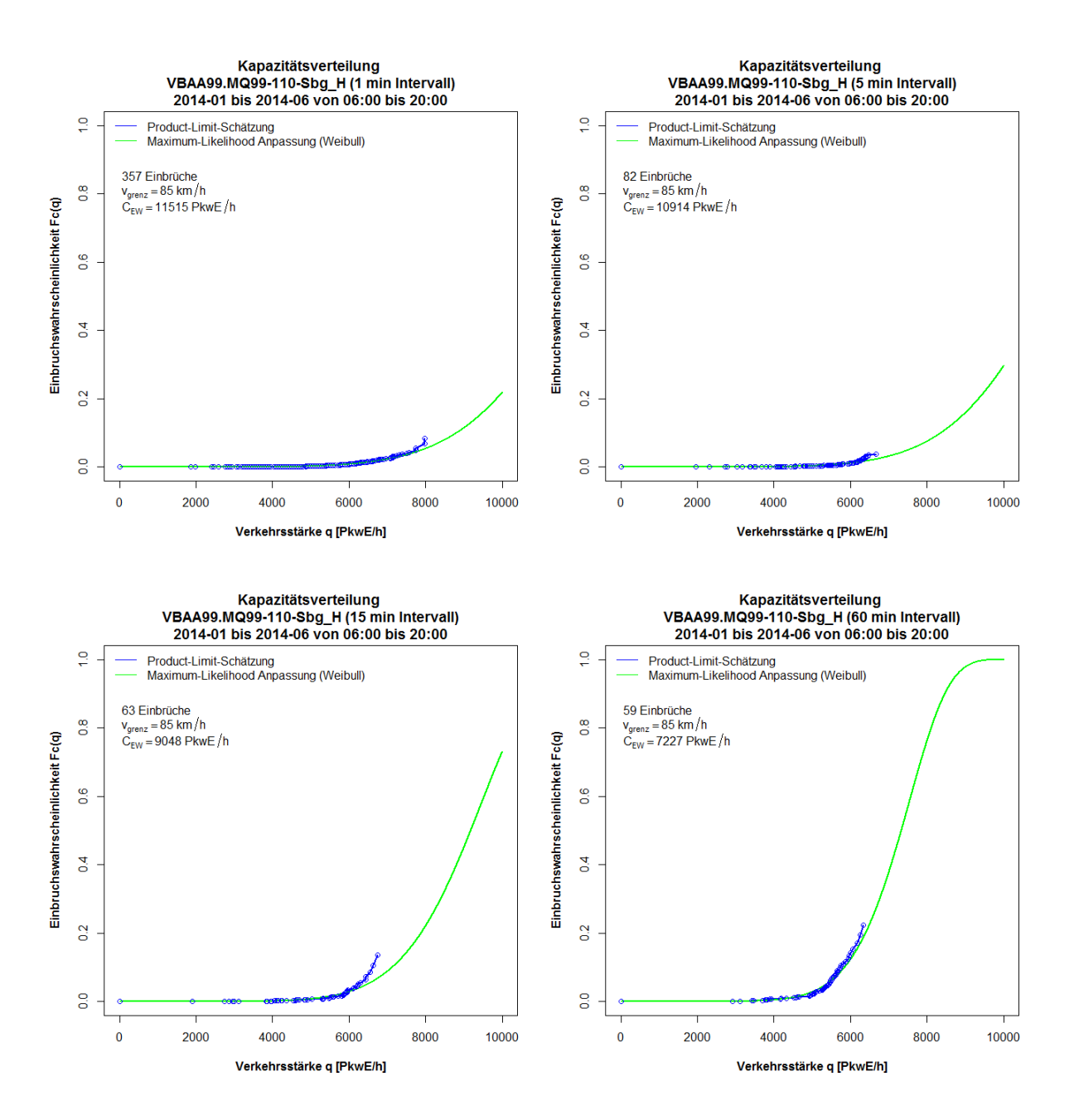

### <span id="page-137-0"></span>**Abbildung 48: Kapazitätsverteilung für den Querschnitt MQ99-110-Sbg für ein Bezugsintervall von 1min (links oben), 5min (rechts oben), 15min (links unten) und 60min (rechts unten)**

Die Zusammenfassung der Ergebnisse aller Querschnitte der A99 in Fahrtrichtung Salzburg erfolgt in tabellarischer Form [\(Tabelle 36\)](#page-138-0). Dabei wird wieder der umgerechnete Erwartungswert der Kapazitätsverteilung mit der Leistungsfähigkeit (hier aus HBS 2015) und der van Aerde Kapazität verglichen. Die Ergebnisse zeigen, dass die geringsten Abweichungen zur HBS Leistungsfähigkeit (im Mittel +3.3%) und zur van Aerde Kapazität (im Mittel +25.6%) mit dem Bezugsintervall von 60min erzielt wurden.

| Kapazität [Kfz/h]            | FS                |          | 1 <sub>min</sub>         |                          |          | 5 <sub>min</sub> |       |          | 15min                    |                |          | 60 <sub>min</sub> |       |
|------------------------------|-------------------|----------|--------------------------|--------------------------|----------|------------------|-------|----------|--------------------------|----------------|----------|-------------------|-------|
| <b>Querschnitte A99</b>      | $\lceil - \rceil$ | $C_{EW}$ | vs. L                    | vs. C                    | $C_{EW}$ | vs. L            | vs. C | $C_{EW}$ | vs. L                    | vs. C          | $C_{EW}$ | vs. L             | vs. C |
| MQ99-010-Sbg                 | 3                 | $\ast$   |                          |                          | $\ast$   |                  |       | 6624     | 22%                      | 18%            | 6080     | 12%               | 1%    |
| MQ99-020-Sbg                 | 3                 | $\ast$   |                          | $\overline{\phantom{a}}$ | 6881     | 26%              | 35%   | 7293     | 33%                      | 34%            | 6344     | 16%               | 6%    |
| MQ99-045-Sbg                 | 3                 | $\ast$   |                          | $\overline{\phantom{a}}$ | *        |                  |       | *        |                          | ÷,             | 7347     | 35%               | 57%   |
| MQ99-060-Sbg                 | 4                 | $\ast$   |                          |                          | 6950     | $-9%$            | 114%  | 5216     | $-32%$                   | 35%            | 5520     | $-28%$            | 39%   |
| MQ99-090-Sbg                 | $\overline{2}$    | $\ast$   |                          | $\overline{\phantom{a}}$ | $\ast$   |                  | ٠     | 4418     | 17%                      | 60%            | 3673     | $-2%$             | 20%   |
| MQ99-110-Sbg                 | $3+TSF$           | 7739     | 15%                      | 84%                      | 8313     | 23%              | 71%   | 7459     | 11%                      | 49%            | 6476     | $-4%$             | 17%   |
| MQ99-120-Sbg                 | $3+TSF$           | $\ast$   | $\overline{\phantom{a}}$ | ٠                        | 8805     | 30%              | 146%  | 7648     | 13%                      | 76%            | 6786     | 1%                | 32%   |
| MQ99-140-Sbg                 | $3+TSF$           | $\ast$   |                          | -                        | $\ast$   |                  |       | $\ast$   | $\overline{\phantom{a}}$ | $\overline{a}$ | 7940     | 19%               | 21%   |
| MQ99-190-Sbg                 | $3+TSF$           | $\ast$   |                          | ٠                        | 7967     | 19%              | 89%   | 7469     | 11%                      | 74%            | 6297     | $-6%$             | 32%   |
| MQ99-220-Sbg                 | $3+TSF$           | $\ast$   |                          |                          | 9640     | 49%              | 111%  | 7674     | 19%                      | 51%            | 6602     | 2%                | 22%   |
| MQ99-250-Sbg                 | 3+TSF             | $\ast$   |                          | $\overline{\phantom{a}}$ | $\ast$   |                  |       | *        |                          | ÷,             | 7769     | 14%               | 28%   |
| MQ99-260-Sbg                 | $3+TSF$           | $\ast$   |                          | $\overline{\phantom{a}}$ | $\ast$   |                  |       | 7993     | 19%                      | 69%            | 6698     | $-1%$             | 26%   |
| MQ99-280-Sbg                 | 3                 | *        |                          | $\overline{\phantom{m}}$ | $\ast$   |                  |       | 6894     | 25%                      | 80%            | 5681     | 3%                | 32%   |
| MQ99-300-Sbg                 | 3                 | $\ast$   |                          | $\overline{\phantom{a}}$ | $\ast$   |                  |       | 6202     | 13%                      | 57%            | 5045     | $-8%$             | 19%   |
| MQQ7_Sbg                     | 3                 | $\ast$   |                          | ٠                        | 5601     | 1%               | 61%   | 5112     | $-7%$                    | 38%            | 5324     | $-4%$             | 32%   |
| <b>Mittel der Abweichung</b> |                   |          |                          |                          |          | 20.0%            | 89.7% |          | 12.1%                    | 53.6%          |          | 3.3%              | 25.6% |

<span id="page-138-0"></span>**Tabelle 36: Erwartungswert der Kapazitätsverteilung CEW für verschiedene Bezugsintervalle im Vergleich mit der richtlinienbasierten Leistungsfähigkeit und der Kapazität auf Basis van Aerde Modell, Messquerschnitte der Autobahn A99, Fahrtrichtung Salzburg**

\* Erwartungswert der Kapazitätsverteilung C<sub>EW</sub> übersteigt den Grenzwert von 2500 Kfz/h je Fahrstreifen

#### **A99 in Fahrtrichtung Stuttgart**

Die Ergebnisse der Messquerschnitte A99 in Fahrtrichtung Stuttgart offenbaren ähnliche Erkenntnisse wie zuvor bei der Fahrtrichtung Salzburg. Mit dem Bezugsintervall von 60min konnte der definierte Grenzwert von 2500 Kfz/h je Fahrstreifen bei allen 15 Messquerschnitten eingehalten werden, jedoch nur bei 5 Querschnitten mit dem Bezugsintervall von 1min. Beispielhaft sind die Ergebnisse aller vier Bezugsintervalle mit der Statistik zensierter Daten für den Messquerschnitt MQ99-860-Stg in [Abbildung 49](#page-139-0) dargestellt (Grenzgeschwindigkeit 80km/h). Man sieht, dass bei 1min Intervallen mit der Product-Limit-Schätzung trotz hoher Anzahl an Verkehrseinbrüchen (230 Einbrüche) nur geringe Einbruchswahrscheinlichkeiten bis zu etwa 10% erreicht werden und somit eine flache Weibullkurve ermittelt wird, bei der der Erwartungswert (C<sub>EW</sub>= 10.465 PkwE/h) die tatsächliche Kapazität überschätzt. Für 5min, 15min und 60min Intervalle können bei diesem Messquerschnitt durchaus plausible Ergebnisse erzielt werden, die Product-Limit-Schätzung führt hier zu Einbruchswahrscheinlichkeiten zwischen 70% und 100%.

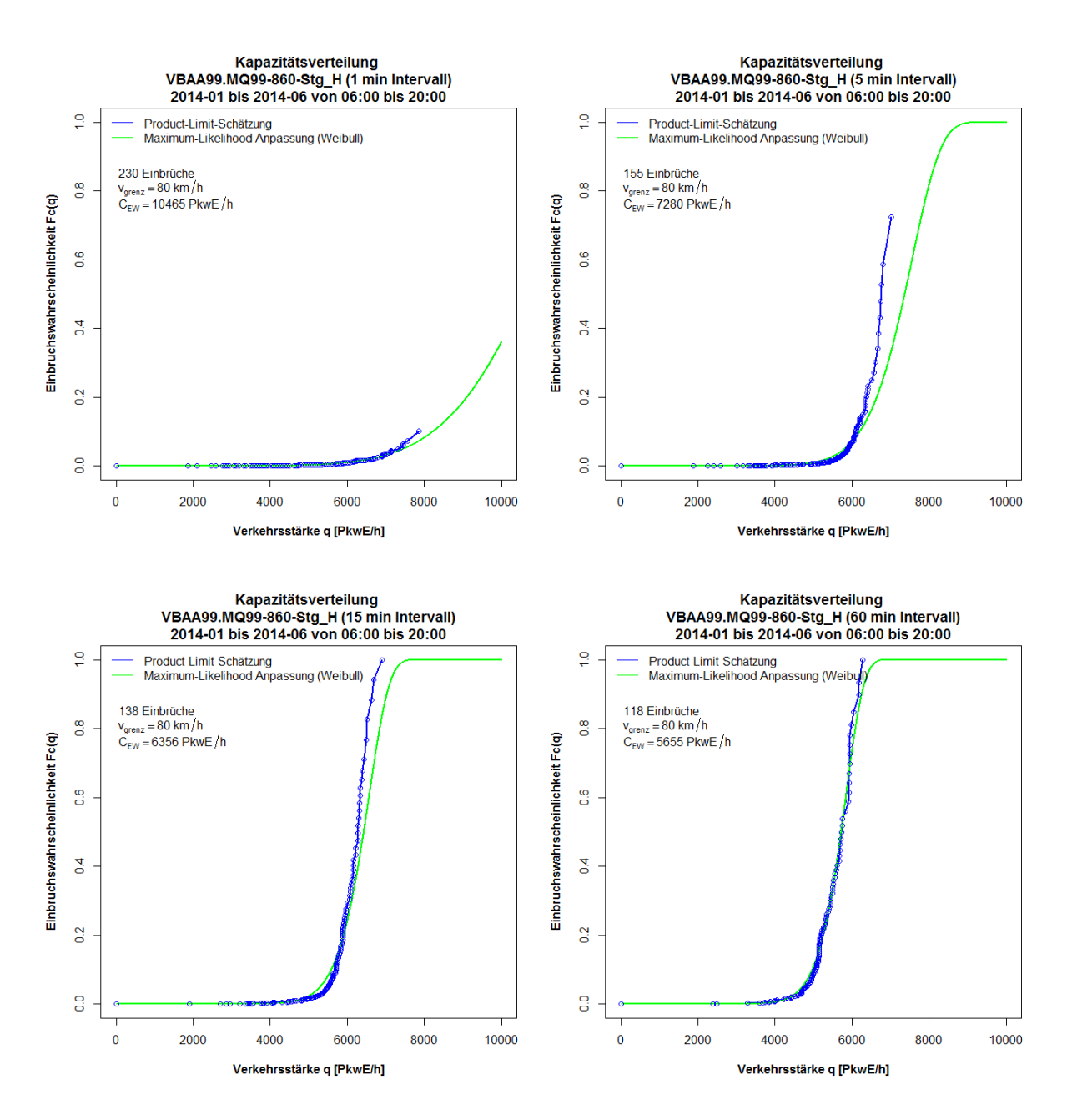

### <span id="page-139-0"></span>**Abbildung 49: Kapazitätsverteilung für den Querschnitt MQ99-860-Stg für ein Bezugsintervall von 1min (links oben), 5min (rechts oben), 15min (links unten) und 60min (rechts unten)**

Die umgerechneten Ergebnisse aller Messquerschnitte der A99 Fahrtrichtung Stuttgart werden in [Tabelle 37](#page-140-1) zusammengefasst. Speziell mit 15min und 60min Intervallen werden hier gute Schätzungen der Kapazität erzielt. Im Mittel beträgt die Abweichung des C<sub>EW</sub>-Wertes 0.0% bei 15min Intervallen und -7.4% bei 60min Intervallen im Vergleich zur Leistungsfähigkeit aus dem HBS 2015. Die berechnete Kapazität auf Basis van Aerde Modell ist im Mittel bei 15min Intervallen um 41.0% und bei 60min Intervallen um 22.6% geringer als der Erwartungswert der Kapazitätsverteilung ( $C_{EW}$ ).

| Kapazität [Kfz/h]            | <b>FS</b>         | 1 <sub>min</sub> |       |                          | 5 <sub>min</sub> |       |       | 15min    |        |                          | 60 <sub>min</sub> |         |       |
|------------------------------|-------------------|------------------|-------|--------------------------|------------------|-------|-------|----------|--------|--------------------------|-------------------|---------|-------|
| <b>Querschnitte A99</b>      | $\lceil - \rceil$ | $C_{FW}$         | vs. L | vs. C                    | $C_{EW}$         | vs. L | vs. C | $C_{FW}$ | vs. L  | vs. C                    | $C_{EW}$          | vs. L   | vs. C |
| MQ99-520 Stg                 | 3                 | *                |       |                          | $\ast$           |       |       | $\ast$   |        |                          | 5867              | 6%      | 34%   |
| MQ99-532-Stg                 | 3                 | $\ast$           |       | $\overline{\phantom{a}}$ | 7457             | 35%   | 89%   | 5162     | $-6%$  | 25%                      | 5227              | $-5%$   | 7%    |
| MQ99-540-Stg                 | 3                 | $\ast$           |       | $\overline{\phantom{a}}$ | 6901             | 25%   | 72%   | 6876     | 25%    | 64%                      | 5397              | $-2%$   | 18%   |
| MQ99-560-Stg                 | $\overline{3}$    | $\ast$           |       | ٠                        | $\ast$           |       |       | 5763     | 4%     | 38%                      | 5121              | $-8%$   | 11%   |
| MQ99-590-Stg                 | $3+TSF$           | 9140             | 39%   | 125%                     | 9827             | 50%   | 122%  | 6078     | $-7%$  | 27%                      | 6621              | 1%      | 31%   |
| MQ99-640-Stg                 | $3+TSF$           | $\ast$           |       | -                        | $\ast$           |       |       | 7721     | 14%    | 55%                      | 7363              | 9%      | 40%   |
| MQ99-714-Stg                 | $3+TSF$           | 8723             | 30%   | 115%                     | 7044             | 5%    | 60%   | 5595     | $-16%$ | 23%                      | 5470              | $-18%$  | 11%   |
| MQ99-730-Stg                 | $3+TSF$           | 8822             | 33%   | 112%                     | 6713             | 2%    | 38%   | 5859     | $-11%$ | 11%                      | 5549              | $-16%$  | 5%    |
| MQ99-760-Stg                 | 3+TSF             | 8613             | 30%   | 138%                     | 7657             | 15%   | 92%   | 6876     | 3%     | 52%                      | 7287              | 10%     | 46%   |
| MQ99-780-Stg                 | 4                 | $\ast$           |       | $\overline{\phantom{0}}$ | 8659             | 19%   | 86%   | 7797     | 7%     | 52%                      | 7748              | 6%      | 39%   |
| MQ99-800-Stg                 | $\overline{2}$    | *                |       | $\overline{\phantom{a}}$ | $\ast$           |       |       | 3726     | 2%     | 74%                      | 2988              | $-18%$  | 34%   |
| MQ99-810-Stg                 | 3                 | $\ast$           |       | $\overline{\phantom{0}}$ | $\ast$           |       |       | $\ast$   |        | $\overline{\phantom{a}}$ | 4641              | $-15%$  | 25%   |
| MQ99-820-Stg                 | 4                 | *                |       | -                        | $\ast$           |       |       | 5052     | $-33%$ | 36%                      | 4367              | $-42%$  | 24%   |
| MQ99-830-Stg                 | 3                 | $\ast$           |       | -                        | $\ast$           |       |       | 6408     | 22%    | 67%                      | 4624              | $-12%$  | 14%   |
| MQ99-860-Stg                 | 3                 | 7155             | 30%   | 77%                      | 5641             | 2%    | 25%   | 5331     | $-3%$  | 9%                       | 5155              | -6%     | 1%    |
| <b>Mittel der Abweichung</b> |                   |                  | 32.5% | 114%                     |                  | 19.2% | 73.0% |          | 0.0%   | 41.0%                    |                   | $-7.4%$ | 22.6% |

<span id="page-140-1"></span>**Tabelle 37: Erwartungswert der Kapazitätsverteilung CEW für verschiedene Bezugsintervalle im Vergleich mit der richtlinienbasierten Leistungsfähigkeit und der Kapazität auf Basis van Aerde Modell, Messquerschnitte der Autobahn A99, Fahrtrichtung Stuttgart**

# <span id="page-140-0"></span>**7.4 Kapazitätswerte für die Schätzung von CR-Funktionen**

Die Kapazität ist die wichtigste Eingangsgröße für die Schätzung von CR-Funktionen. Die Ergebnisse zweier Verfahren zur Berechnung der Kapazität wurden zuvor in den Kapiteln [0](#page-105-0) (auf Basis van Aerde Modell) und [7.3](#page-127-1) (mit der Statistik zensierter Daten) präsentiert. Im vorliegenden Kapitel werden nun zuerst in Kapitel [7.4.1](#page-140-2) die Ergebnisse der Kapazitätsanalyse diskutiert und die Erkenntnisse daraus zusammengefasst, um daraus ein Verfahren der Kapazitätsbestimmung für die spätere Schätzung der CR-Funktionen festzulegen. Anschließend werden in Kapitel [7.4.2](#page-142-0) fehlerhafte Messquerschnitte aufgelistet die bei den späteren Auswertungen zur Schätzung der CR-Funktionen ausgegrenzt werden.

# <span id="page-140-2"></span>**7.4.1 Erkenntnisse aus der Kapazitätsanalyse**

Dieser Abschnitt fasst die Erkenntnisse der vorhin präsentierten Kapazitätsanalyse zusammen. Nacheinander wird im Folgenden ein Fazit zur Methode der Kapazitätsermittlung und zum Einfluss des Bezugsintervalls gezogen, sowie daraus ein Vorgehen in der Kapazitätsbestimmung für die künftigen Auswertungen (CR-Funktionen) definiert.

## **Wahl der Methode zur Kapazitätsbestimmung**

Hinsichtlich der Methode für die Kapazitätsermittlung lieferte insgesamt betrachtet das van Aerde Modell stabilere Ergebnisse als die alternative Statistik zensierter Daten. Die Erkenntnisse unterscheiden sich jedoch zwischen den Betrachtungsgebieten Wien und München.

Im Ballungsraum Wien stimmten die van Aerde Kapazitäten bei geringerer Streuung besser mit der Referenz-Leistungsfähigkeit aus der Richtlinie überein als der Erwartungswert der Kapazitätsverteilung auf Basis der Statistik zensierter Daten. Die besten Ergebnisse wurden mit 5min und 15min Intervallen erzielt, die mittleren Abweichungen der van Kapazität zur Leistungsfähigkeit betragen 10-15% bei der A2, 12-19% bei der A4, 20-31% bei der A23 und 8-12% bei der S1. Die Kapazitätsverteilung auf Basis der Statistik zensierter Daten lieferte in vielen Fällen eine Überschätzung der Kapazität. Eine Überschätzung wurde hier mit der Überschreitung des Grenzwertes von 2500 Kfz/h je Fahrstreifen durch den Erwartungswert der Kapazitätsverteilung (C<sub>EW</sub>) definiert.

Für die Messquerschnitte der A99 in München wurde mit dem van Aerde Modell in vielen Fällen die Kapazität im Vergleich mit der Leistungsfähigkeit der HBS 2015 unterschätzt. Die Statistik zensierter Daten lieferte in München bessere Ergebnisse als in Wien, speziell mit 15min und 60min Intervallen. Der Erwartungswert der Kapazitätsverteilung ist hier näher an der Leistungsfähigkeit lt. HBS 2015 als die van Aerde Kapazität. Die mittlere Abweichung des Erwartungswertes zur Leistungsfähigkeit beträgt bei 15min Intervallen 12.1% (FR Salzburg) und 0.0% (FR Stuttgart); bei 60min Intervallen beträgt diese 3.3% (FR Salzburg) und -7.4% (FR Stuttgart). Eine Überschätzung der Kapazität (lt. Definierten Grenzwert) wurde bei 60min Intervallen auf keinem Messquerschnitt der A99 und bei 15min Intervallen auf 5 von insgesamt 30 Messquerschnitten festgestellt.

### **Wahl des Bezugsintervalls**

Im Hinblick auf das Bezugsintervall wurde beim van Aerde Modell mit 5min und 15min Intervallen insgesamt die besten Ergebnisse im Hinblick auf die Streuung und Plausibilität der Kapazitätswerte erzielt. 1min Intervalle stellen hier ein zu feines Intervall für die Ermittlung der Kapazität dar. Gerade bei Messquerschnitten auf Autobahnabschnitten mit häufig wechselnden Verkehrszuständen kann häufig eine große Streuung der Datenpunkte im Fundamentaldiagramm beobachtet werden. Durch die Schätzung der van Aerde Kurve mit dem Least-Square-Verfahren (Minimierung der Fehlerquadrate) ergibt sich dadurch ein Kurvenverlauf der den Bereich der höchsten, gemessenen Verkehrsstärken nicht ausreichend abdeckt. Kombiniert mit dem gewählten Umrechnungsfaktor 0.85 von 1min auf 60min Intervalle wird somit in diesen Fällen die Kapazität unterschätzt. Dieser Umstand ist bei 5 und 15min deutlich schwächer ausgeprägt. Bei 60min Intervallen findet sehr oft eine zu starke Aggregation der Verkehrsdaten statt. Verkehrsüberlastungen von kurzer Dauer (<30min) werden somit nicht immer in den Daten repräsentiert. Zwar führte die Anwendung des van Aerde Modells bei 60min Intervallen in vielen Fällen zu plausiblen Ergebnissen, jedoch lieferte das Verfahren bei Messquerschnitten mit fehlenden oder seltenen Überlastungszeiträumen in manchen Fällen unbrauchbare Ergebnisse.

Mit der Statistik zensierter Daten sind die Ergebnisse je Bezugsintervall sehr unterschiedlich in Bezug auf den betrachteten Autobahnabschnitt. Bei Messquerschnitten mit höheren Verkehrsstärken und häufiger Überlastung (A2, A4, A99) wurden die besten Ergebnisse (seltene Kapazitätsüberschätzung) mit den hohen Aggregationsintervallen 15min und 60min erzielt. Im Gegensatz dazu wurden bei selten überlasteten Messquerschnitten (S1) die besten Ergebnisse mit dem feinsten Bezugsintervall von 1min festgestellt.

### **Kapazität für CR-Funktionen**

Aufgrund der Erkenntnisse wird das Verfahren nach van Aerde für die Bestimmung der Kapazität gewählt. Als Bezugsintervalle werden für die Schätzung der CR-Funktionen 5min und 15min Intervalle getestet. Das van Aerde Modell liefert insgesamt stabilere Ergebnisse, vor allem bei 5min und 15min Intervallen, das heißt es wurden plausible Ergebnisse für verschiedene Charaktere an Messquerschnitten erzielt (unterschiedliche Geschwindigkeiten, häufige und seltene Überlastungen). Im Gegensatz dazu lieferte die Statistik zensierter Daten sehr differenzierte Ergebnisse in Bezug auf Bezugsintervall und Autobahnabschnitt. Die Statistik zensierter Daten führte nur in Einzelfällen (z.B.

auf der A99) zu besseren Ergebnissen, näher an der richtlinienbasierten Leistungsfähigkeit, als das van Aerde Modell.

Jedoch werden Bedingungen für den Wertebereich der Kapazität definiert. Es wird sowohl ein Mindest- als auch ein Maximalwert definiert (untere und obere Schranke), folgende Bedingungen werden festgelegt:

- Untere Schranke: Die berechnete Kapazität auf Basis van Aerde Modell (sowohl 5min als auch 15min Bezugsintervall) muss mindestens so groß sein wie das 95%-Quantil aller beobachteten Verkehrsstärken in diesem Bezugsintervall. Ist diese geringer, so wird die Kapazität mit dem 95% Quantil der Verkehrsstärken festgelegt.
- Obere Schranke: Ist die berechnete Kapazität auf Basis van Aerde Modell (sowohl 5min als auch 15min Bezugsintervall) größer als das 99.5%-Quantil aller beobachteten Verkehrsstärken in diesem Bezugsintervall, dann wird die Kapazität mit dem 99.5%-Quantil der Verkehrsstärken festgelegt.

Die untere Schranke stellt sicher, dass eine grobe Unterschätzung der Kapazität vermieden wird. Es wird hier zumindest ein Wert in der Größe des 95%-Quantil aller beobachteten Verkehrsstärken gefordert. Die obere Schranke stellt sicher, dass die Kapazität nicht überschätzt wird. Es wird toleriert, dass die van Aerde Kapazität maximal den Wert des 99.5%-Quantils aller beobachteten Verkehrsstärken einnimmt. Wird dieser Wert überschritten, dann wird als Kapazität das 99.5% Quantil der Verkehrsstärken herangezogen. Bei einem Bezugsintervall von 5min umfasst die Stichprobe je Messquerschnitt etwa 30000 Datenpunkte und bei einem Bezugsintervall von 15min etwa 10000 Datenpunkte (6 Monate, pro Tag 14 Stunden). Das bedeutet, dass beispielsweise bei 15min Intervallen 50 Datenpunkte größer als der 99.5% Quantilwert sind.

Die finalen Ergebnisse der Kapazitätsbestimmung je Messquerschnitt auf Basis van Aerde Modell werden tabellarisch im Anhang A0 zusammengefasst (S. [179\)](#page-196-0). Dabei wird die Kapazität in der Einheit [PkwE/h] für das Bezugsintervall 5min und 15min angegeben. Ergänzend wird auch der berechnete Wert für die Freifahrgeschwindigkeit vo je Messquerschnitt angeführt. Messquerschnitte bei denen sich die ermittelte Kapazität nicht innerhalb der Schranken befindet, werden extra in der Tabelle markiert und die entsprechende Alternativ-Kapazität bei unterer und oberer Schranke angegeben.

## <span id="page-142-0"></span>**7.4.2 Ausgrenzen fehlerhafter Messquerschnitte**

Die Kapazitätsanalyse lieferte bei mehreren Messquerschnitten ein nicht plausibles Ergebnis aufgrund der Anordnung und Struktur der Datenpunkte im Fundamentaldiagramm. Bei manchen Querschnitten lässt sich das aufgrund der speziellen Lage im Autobahnnetz erklären (Rampenfahrbahn, bei Knotenpunkten), bei anderen Querschnitten muss hier von fehlerhaften oder beeinflussten Daten (z.B. aufgrund einer Baustelle) ausgegangen werden. Da keine genauen Informationen zu Messfehler oder Baustellen zur Verfügung standen, werden die betreffenden Messquerschnitte für die anschließenden Auswertungen (CR-Funktionen) ausgegrenzt.

Die folgenden Querschnitte werden aufgrund der genannten Gründe aus den weiteren Auswertungen ausgeschlossen:

- Autobahn A2
	- $-$  MQ A02 1 000.250: Es handelt sich um einen Messquerschnitt auf einer Rampe mit zwei Fahrstreifen am Beginn der Autobahn A2 beim Knoten Inzersdorf. Die Verkehrsstärken

übersteigen selten 2000 PkwE/h, demnach wird bei der Berechnung mit dem van Aerde Modell die Kapazität deutlich unterschätzt für einen zweistreifigen Autobahnquerschnitt.

- MQ A02\_1\_004.225: Dieser Messquerschnitt befindet sich direkt im Bereich des Autobahnknotens Vösendorf. In dieser Fahrtrichtung (Süden) gibt es hier zwei zweistreifige Ausfahrten und eine zweistreifige Einfahrt am Autobahnknoten. Auf Höhe des Messquerschnittes gibt es vier Fahrstreifen plus einem Verzögerungsstreifen auf der rechten Seite. Detektiert werden jedoch nur die vier Fahrstreifen, wovon auch der rechteste Fahrstreifen (neben dem Verzögerungsstreifen) für die anschließende Ausfahrt benutzt werden kann (zweistreifige Ausfahrt mit einem Rechtsabbiegestreifen). Die maximal beobachteten Verkehrsstärken betragen hier nur etwa 6000 PkwE/h, da sich der Messquerschnitt nach der ersten Ausfahrt (hoher Anteil ausfahrender Fahrzeuge) jedoch noch vor der zweiten Ausfahrt und der Einfahrt (hoher Anteil einfahrender Fahrzeuge) befindet. Diese Werte sind für einen vierstreifigen Querschnitt zu gering um mit dem van Aerde Modell hier eine plausible Kapazität zu erreichen.
- MQ\_A02\_2\_000.250: Es handelt sich um einen Messquerschnitt auf einer Rampe mit zwei Fahrstreifen am Ende der Autobahn A2 beim Knoten Inzersdorf, die Verkehrsstärken übersteigen selten 2000 PkwE/h, demnach wird bei der Berechnung mit dem van Aerde Modell die Kapazität deutlich unterschätzt für einen zweistreifigen Autobahnquerschnitt
- MQ\_A02\_2\_004.125: Dieser Messquerschnitt befindet sich direkt im Bereich des Autobahnknotens Vösendorf. Es gibt hier drei Fahrstreifen, jedoch reduziert sich die Fahrbahn auf zwei Fahrstreifen direkt nach dem Messquerschnitt. Die maximal beobachteten Verkehrsstärken betragen hier nur etwa 4000 PkwE/h, da sich der Querschnitt nach der Ausfahrtsrampe (hoher Anteil ausfahrender Fahrzeuge) und noch vor der Einfahrtsrampe (hoher Anteil einfahrender Fahrzeuge) befindet. Daher wird mit dem van Aerde Modell hier keine plausible Kapazität für einen dreistreifigen Querschnitt erreicht.
- Autobahn A4
	- MQ A04 1 000.230: Dieser zweistreifige Messquerschnitt befindet sich am Beginn der Autobahn A4 im Bereich Knoten Prater noch vor der Einfahrt der Rampe kommend von der A23. Dadurch ist die berechnete Kapazität geringer als für einen zweistreifigen Autobahnquerschnitt zu erwarten ist.
	- MQ A04 1 011.693: Dieser Querschnitt wurde schon zuvor bei den Ergebnissen der Kapazitätsanalyse ausgeschlossen. Die gemessenen Verkehrsstärken sind im Vergleich mit den benachbarten Messquerschnitten an diesem dreistreifigen Querschnitt generell zu gering. In Folge dessen werden zu geringe, nicht plausible Kapazitätswerte ermittelt. Es ist hier von einem Fehler in der Datenerfassung auszugehen.
	- MQ\_A04\_2\_000.085: Dieser zweistreifige Messquerschnitt befindet sich am Ende der Autobahn A4 im Bereich Knoten Prater nach der Ausfahrt und noch vor der Einfahrt der Rampe kommend von der A23. Dadurch ist die berechnete Kapazität geringer als für einen zweistreifigen Autobahnquerschnitt zu erwarten ist.
	- $-MQ$  A04 2 001.455: An diesem Querschnitt treten Unregelmäßigkeiten im Datensatz auf, zum Teil deutlich überhöhte Geschwindigkeitswerte (auch bei höheren Bezugsintervallen wie 15 oder 60 Minuten) sowie ein zu geringer mittlerer SV-Anteil von 1.5% (der bemessungsrelevante SV-Anteil liegt bei 0.9%). Es ist hier von einem Fehler in der Datenerfassung auszugehen.
- MQ A04\_2\_011.693: Dieser Querschnitt wurde schon zuvor bei den Ergebnissen der Kapazitätsanalyse ausgeschlossen. Die gemessenen Verkehrsstärken sind im Vergleich mit den benachbarten Messquerschnitten an diesem dreistreifigen Querschnitt generell zu gering. In Folge dessen werden zu geringe, nicht plausible Kapazitätswerte ermittelt. Es ist hier von einem Fehler in der Datenerfassung auszugehen.
- Autobahn A23
	- MQ\_A23\_1\_000.377: Dieser zweistreifige Messquerschnitt befindet sich am Beginn der Autobahn A23 im Bereich Altmannsdorf und Knoten Inzersdorf noch vor der Einfahrt der Rampe kommend von der A2. Dadurch ist die berechnete Kapazität geringer als für einen zweistreifigen Autobahnquerschnitt zu erwarten ist.
	- $-$  MQ A23 1 006.979: Das Fundamentaldiagramm offenbart hier ein zweiteiliges, differenziertes Bild. Ein Teil der Datenpunkte im fließenden Verkehr weist Geschwindigkeiten im Bereich von 60 km/h auf, der andere Teil bewegt sich zwischen 70 und 80 km/h. Dieser Umstand deutet auf eine bauliche oder betriebliche Änderung dieses Autobahnabschnittes hin (z.B. Baustelle).
	- MQ A23 2 000.377: Dieser zweistreifige Messquerschnitt befindet sich am Ende der Autobahn A23 im Bereich Altmannsdorf und Knoten Inzersdorf. Die berechnete Kapazität ist hier geringer als für einen zweistreifigen Autobahnquerschnitt zu erwarten ist.
	- MQ\_A23\_2\_012.900: Das Fundamentaldiagramm offenbart für diesen vierstreifigen Messquerschnitt im Bereich Praterbrücke ein zweiteiliges, differenziertes Bild. Ein Teil der Datenpunkte erreicht nur Verkehrsstärken bis zu 5000 PkwE/h, der andere Teil erreicht Verkehrsstärken bis zu 8000 PkwE/h. Dieser Umstand deutet auf eine bauliche Änderung dieses Autobahnabschnittes hin (z.B. Baustelle).
- Schnellstraße S1
	- $-MQ$  S01 1 000.150: Dieser zweistreifige Messquerschnitt am Beginn der Schnellstraße S1 beim Knoten Vösendorf befindet sich auf der Rampe kommend von der Autobahn A21. Die maximal beobachteten Verkehrsstärken übersteigen selten 2500 PkwE/h, demnach wird bei der Berechnung mit dem van Aerde Modell die Kapazität deutlich unterschätzt für einen zweistreifigen Autobahnquerschnitt.
	- $-$  MQ S01 1 001.500: Der Großteil der Datenpunkte im Fundamentaldiagramm erreicht nur Verkehrsstärken <2800 PkwE/h. Ein kleinerer Anteil der Datenpunkte erreicht Datenpunkte bis zu 4000 PkwE/h. Dieser Umstand deutet auf eine bauliche Änderung im Bereich dieses Autobahnabschnittes hin (z.B. Baustelle).
	- $-$  MQ S01 1 016.200: Dieser zweistreifige Messquerschnitt am Ende der Schnellstraße S1 in Fahrtrichtung Osten beim Knoten Schwechat befindet sich auf der Rampe die auf die Autobahn A4 in Richtung Wien führt. Die maximal beobachteten Verkehrsstärken übersteigen selten 2500 PkwE/h, demnach wird bei der Berechnung mit dem van Aerde Modell die Kapazität deutlich unterschätzt für einen zweistreifigen Autobahnquerschnitt.
	- $-$  MQ S01 2 008.500: Dieser zweistreifige Messquerschnitt weist geringere Verkehrsstärken auf als die benachbarten Querschnitte. Dadurch führt das van Aerde Modell auch zu keiner repräsentativen Kapazitätsbestimmung. Vermutlich handelt es sich hier um eine unvollständige Datenerfassung, darum wird der Querschnitt ausgeschlossen.
- Autobahn A99
	- MQ99-060-Sbg: Dieser vierstreifige Messquerschnitt befindet sich knapp vor dem Autobahnkreuz München-Nord Die maximal beobachteten Verkehrsstärken liegen unter 6000 PkwE/h. Außerdem gibt es kaum Beobachtungen im instabilen Verkehr. Die mit dem van Aerde Modell berechnete Kapazität unterschätzt deutlich die zu erwartende Leistungsfähigkeit für vierstreifige Autobahnquerschnitte.
	- MQ99-800-Stg: Dieser zweistreifige Messquerschnitt befindet sich direkt im Bereich des Autobahnkreuzes München-Nord. Die berechnete Kapazität nach van Aerde liegt deutlich unter der zu erwarteten Leistungsfähigkeit für einen zweistreifigen Autobahnquerschnitt.
	- MQ99-820-Stg: Dieser vierstreifige Messquerschnitt befindet sich knapp vor der Fahrstreifenreduktion (von vier auf drei Fahrstreifen). Die maximal beobachteten Verkehrsstärken betragen etwa 6000 PkwE/h. Die mit dem van Aerde Modell berechnete Kapazität unterschätzt deutlich die zu erwartende Leistungsfähigkeit für vierstreifige Autobahnquerschnitte.

# **8 Parameterschätzung von CR-Funktionen auf Autobahnen**

In diesem Kapitel werden die CR-Funktionen anhand empirischer Verkehrsdaten geschätzt. Dazu werden drei verschiedene Methoden angewendet: die Primär-Methode A auf Basis Querschnittsdaten sowie die alternativen Methoden B auf Basis realer FCD und C auf Basis virtueller FCD. Eine detaillierte Beschreibung der Methoden wurde zuvor in Kapitel [5](#page-78-0) vorgenommen. Die Untersuchungsgebiete mit der verwendeten Datenbasis wurde in Kapitel [6](#page-92-0) erläutert. Das Thema Kapazität, als wichtigste Eingangsgröße von CR-Funktionen wurde ausführlich in Kapite[l 7](#page-101-0) behandelt. Im Folgenden werden die Ergebnisse der einzelnen Methoden in Kapitel [8.1](#page-146-0) bis [8.3](#page-166-0) vorgestellt und schließlich in Kapitel [8.4](#page-174-0) miteinander verglichen. Mit den Erkenntnissen aus dem Methodenvergleich werden schließlich in Kapitel [8.5](#page-176-0) die finalen Ergebnisse der Arbeit in Form von streckentypfeinen CR-Funktionsparametern präsentiert.

### <span id="page-146-0"></span>**8.1 CR-Funktionen anhand Methode A auf Basis Querschnittsdaten**

Die Methode A stellt die primäre Methode dieser Arbeit dar, da sie auf einen Großteil der verfügbaren Daten zugreifen kann und auf diese anwendbar ist. Mit der Methode A können für jeden Messquerschnitt bei verfügbaren Geschwindigkeits- und Verkehrsstärkedaten mithilfe nichtlinearer Regression CR-Funktionen geschätzt werden. Die Ergebnisse dieser Schätzungen werden im Folgenden getrennt nach der betrachteten Autobahn oder Schnellstraße präsentiert (Kapitel [8.1.2](#page-154-0) bis [8.1.6\)](#page-159-0). Zuvor wird in Kapitel [8.1.1](#page-147-0) das genaue Verfahren zur Schätzung der CR-Funktionen festgelegt. Dabei werden verschiedene CR-Funktionstypen verwendet. Es werden hier die Parameter der folgenden CR-Funktionen geschätzt:

- BPR Funktion: Schätzung der Parameter α und β
- BPR Funktion: Schätzung Parameter β, der Parameter α wird vordefiniert mit 0.8
- BPR Funktion: Schätzung Parameter β, der Parameter α wird vordefiniert mit 1.0
- Conical-Spiess Funktion: Schätzung von Parameter  $\alpha$  (β lässt sich durch  $\alpha$  erklären)
- Akcelik Funktion: Schätzung von Parameter  $J_A$ , der Delay Parameter T ergibt sich aus dem jeweiligen Bezugsintervall

Bei der BPR Funktion wird der Parameter α in zwei Fällen vordefiniert ( $\alpha$ =0.8 und  $\alpha$ =1.0). Der Grund dafür ist, dass bei Schätzung beider Parameter α und β im Rahmen der Regression anhand empirischer Verkehrsdaten häufig ein zu niedriger Wert für β erzielt wird. Dies führt zu einer extrem flachen BPR-Kurve mit wenig Reisezeiterhöhung bei Annäherung an die Kapazität (vgl. Neuhold & Fellendorf 2014). Aus diesem Grund werden für die BPR Funktion drei verschiedene Einstellungen hinsichtlich der Parameter gewählt und die Ergebnisse anschließend diskutiert.

Hinsichtlich der verwendeten Datenbasis kann unterschieden werden in Nutzung der gemessenen oder der Nachfrage-Verkehrsstärkewerte. Verfügbar sind nur gemessene Verkehrsstärken, jedoch wurde in Stevens et al. (2017) aufgezeigt wie Nachfrageverkehrsstärken für die Schätzung von CR-Funktionen verwendet werden können. Dies führte zu guten Resultaten da die transformierten Nachfrageverkehrsstärken viel besser den Bereich der CR-Funktionen über der Kapazität (Auslastung >1.0) repräsentieren können. Aus diesem Grund wird auch in dieser Arbeit die Verwendung von Nachfrage- anstatt gemessener Verkehrsstärken im Rahmen einer Verfahrensanalyse geprüft (s. Kapite[l 8.1.1\)](#page-147-0).

Am Ende Verfahrensanalyse wird schließlich ein Verfahren zur Schätzung der CR-Funktionen gewählt, mit dem in den folgenden Unterkapiteln (Kapite[l 8.1.2](#page-154-0) bi[s 8.1.6\)](#page-159-0) je Autobahn die Ergebnisse auf Basis von 5min und 15min Bezugsintervallen präsentiert werden. Die Ergebnisse der Schätzung der CR-Funktionen werden in grafischer und tabellarischer Form präsentiert. Grafisch werden die CR-Funktionen in x-t-Diagrammen (Reisezeit abhängig vom Auslastungsgrad) und daraus transformierten q-v-Diagrammen (Geschwindigkeit abhängig von der Verkehrsstärke) dargestellt. Die Parameter der CR-Funktionen je Messquerschnitt inklusive statischer Qualitätskenngrößen werden in tabellarischer Form aufbereitet. In den folgenden Unterkapiteln werden nur exemplarischer grafische Ergebnisse gezeigt, die vollständigen grafischen Ergebnisse sind im Anhang C zu finden (S[. 302\)](#page-319-0).

Für die Interpretation der Ergebnisse (Qualität der Anpassung der CR-Kurve an die Datenpunkte) werden die folgenden statistischen Kenngrößen herangezogen:

Mittlerer absoluter Fehler (mean absolute error, MAE)

$$
MAE = \frac{1}{n} * \sum_{i=1}^{n} |y_i - \hat{y}_i|
$$
 *Formel 60*

Wurzel aus dem mittleren Fehlerquadrat (root mean spuared error, RMSE)

$$
RMSE = \sqrt{\frac{\sum_{i=1}^{n} (y_i - \hat{y}_i)^2}{n}}
$$

Mittlerer absoluter prozentualer Fehler (mean absolute percentage error, MAPE)

$$
MAPE = \frac{100}{n} * \sum_{i=1}^{n} \left| \frac{y_i - \hat{y}_i}{y_i} \right|
$$
 *Formel 62*

Mit

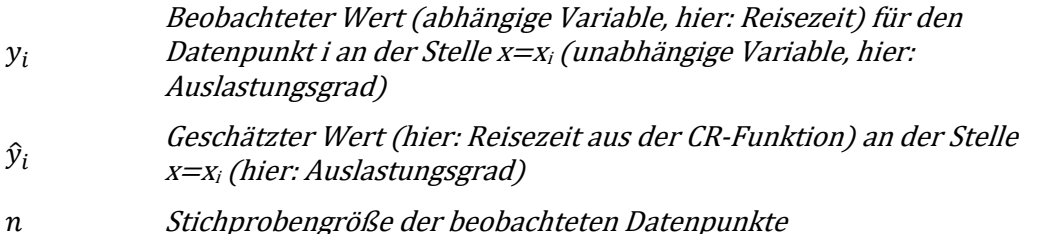

### <span id="page-147-0"></span>**8.1.1 Verfahrensanalyse**

Im Rahmen einer Verfahrensanalyse wird die Verwendung von Nachfrage- anstatt gemessener Verkehrsstärken für die Schätzung von CR-Funktionen geprüft. Im Standardverfahren mit gemessenen Werten werden die verfügbaren Datenpunkte je Messquerschnitt (Verkehrsstärke und Geschwindigkeit) in ihrer ursprünglichen Form zur Schätzung der CR-Funktionen verwendet. Bei dem alternativen Verfahren in Anlehnung an Stevens et al. (2017) werden die verfügbaren Datenpunkte manipuliert, das heißt konkret wird für Datenpunkte im überlasteten Verkehrszustand die Nachfrageverkehrsstärke anstatt der gemessenen Verkehrsstärke verwendet. Die Methode von

Stevens unterscheidet sich durch die Nutzung der bei Überlastung höheren Nachfrageverkehrsstärken anstatt der gemessenen Verkehrsstärken. Das führt dazu, dass für die Datenpunkte im überlasteten Bereich (instabiler Verkehr) eine höhere als die gemessene Verkehrsstärke berechnet und verwendet wird. Mit dieser Methode verschieben sich diese Datenpunkte zum Teil in Bereiche größer der berechneten Kapazität (Auslastung größer 1.0) bei gleichbleibender Geschwindigkeit. Die Konsequenz ist eine neue Lage dieser Datenpunkte im überlasteten Bereich die nach der Schätzung der CR-Kurven besser von den stetig differenzierbaren CR-Funktionen repräsentiert werden sollte.

Stevens et al. (2017) zieht zwei Bedingungen heran damit die gemessene Verkehrsstärke in eine Nachfrageverkehrsstärke transformiert wird (s. [Formel 48\)](#page-73-0). Als ausschlaggebender Grenzwert wird in diesen Bedingungen die maximal beobachtete Verkehrsstärke mit der zugehörigen Geschwindigkeit herangezogen. Der Grenzwert ist demnach nur ein Messpunkt (auf das Bezugsintervall aggregiert) im Untersuchungszeitraum. Eine solche Anwendung wird in dieser Arbeit kritisch gesehen, da der Untersuchungszeitraum hier viel länger (6 Monate) als in Stevens et al. (2017) ist (wenige Tage).

Aus diesem Grund wird in einem dritten Verfahren zur Schätzung von CR-Funktionen die Methode von Stevens et al. (2017) modifiziert. Anstatt der maximal beobachteten Verkehrsstärke wird die berechnete Kapazität auf Basis van Aerde Modell herangezogen. Statt der Geschwindigkeit bei der maximal beobachteten Verkehrsstärke wird die Geschwindigkeit der van Aerde Kurve bei Erreichen der Kapazität verwendet. Diese errechnet sich lt. Ponzlet (1996, S. 125f) anhand folgender Formel aus dem van Aerde Modell:

$$
v_C = \frac{1}{2} * \left( v_0 + \frac{c_1 * C}{1 - c_3 * C} \right)
$$
Formel 63

Mit

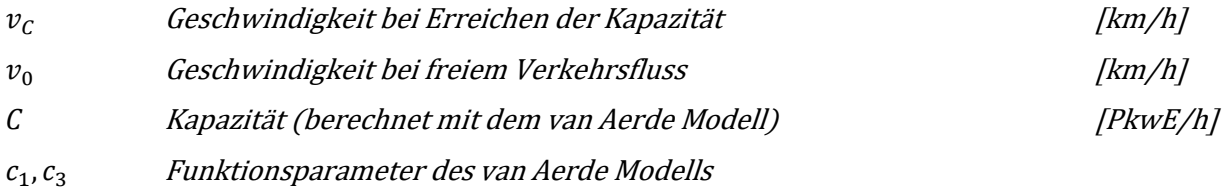

Damit berechnen sich die Nachfrageverkehrsstärken im modifizierten Verfahren von Stevens et al. (2017) anhand folgender Formel:

<span id="page-148-0"></span>
$$
Q_i = \begin{cases} C + (C - q_i) & \dots \text{für } \frac{v_i}{q_i} \le \frac{v_C}{C} \text{ und } v_i \le v_C \\ q_i & \dots \text{ansonsten} \end{cases}
$$

Mit

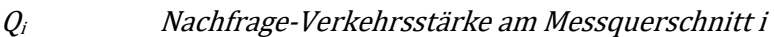

- C Kapazität (berechnet mit dem van Aerde Modell)
- Verkehrsstärke am Messquerschnitt i
- $v_i$  Geschwindigkeit am Messquerschnitt i
- $v_c$  Geschwindigkeit bei Erreichen der Kapazität

Die Verfahrensanalyse wird beispielhaft an den Messquerschnitten der Autobahn A2 bei Wien demonstriert. Folgende drei Verfahren zur Schätzung der CR-Funktionen werden hier untersucht:

- V1: CR-Funktion aus gemessenen Verkehrsstärken
- V2: CR-Funktion aus Nachfrage-Verkehrsstärken lt. Stevens et al. (2017)
- V3: CR-Funktion aus Nachfrage-Verkehrsstärken mit modifizierter Stevens-Methode [\(Formel 64\)](#page-148-0)

Die Ergebnisse der CR-Funktionen der Messquerschnitte der A2 bei Wien mit den drei Verfahren werden in [Tabelle 38](#page-149-0) für das Bezugsintervall von 5min und 15min zusammengefasst. Die Ergebnisse werden in Form der CR-Funktionsparameter und der Fehlermaße RMSE und MAPE dargelegt, für die jeweils der Mittelwert und die Standardabweichung aller Messquerschnitte pro Fahrtrichtung angegeben wird. Aufgrund der Ähnlichkeit der Ergebnisse wird bei der BPR Funktion mit vorab definierten Parameter α nur die BPR Funktion mit α=0.8 gezeigt (geringere Fehlermaße) und die BPR Funktion mit α=1.0 ausgelassen.

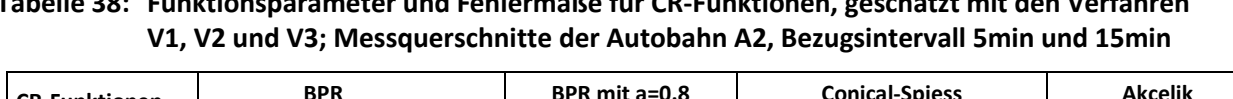

<span id="page-149-0"></span>**Tabelle 38: Funktionsparameter und Fehlermaße für CR-Funktionen, geschätzt mit den Verfahren** 

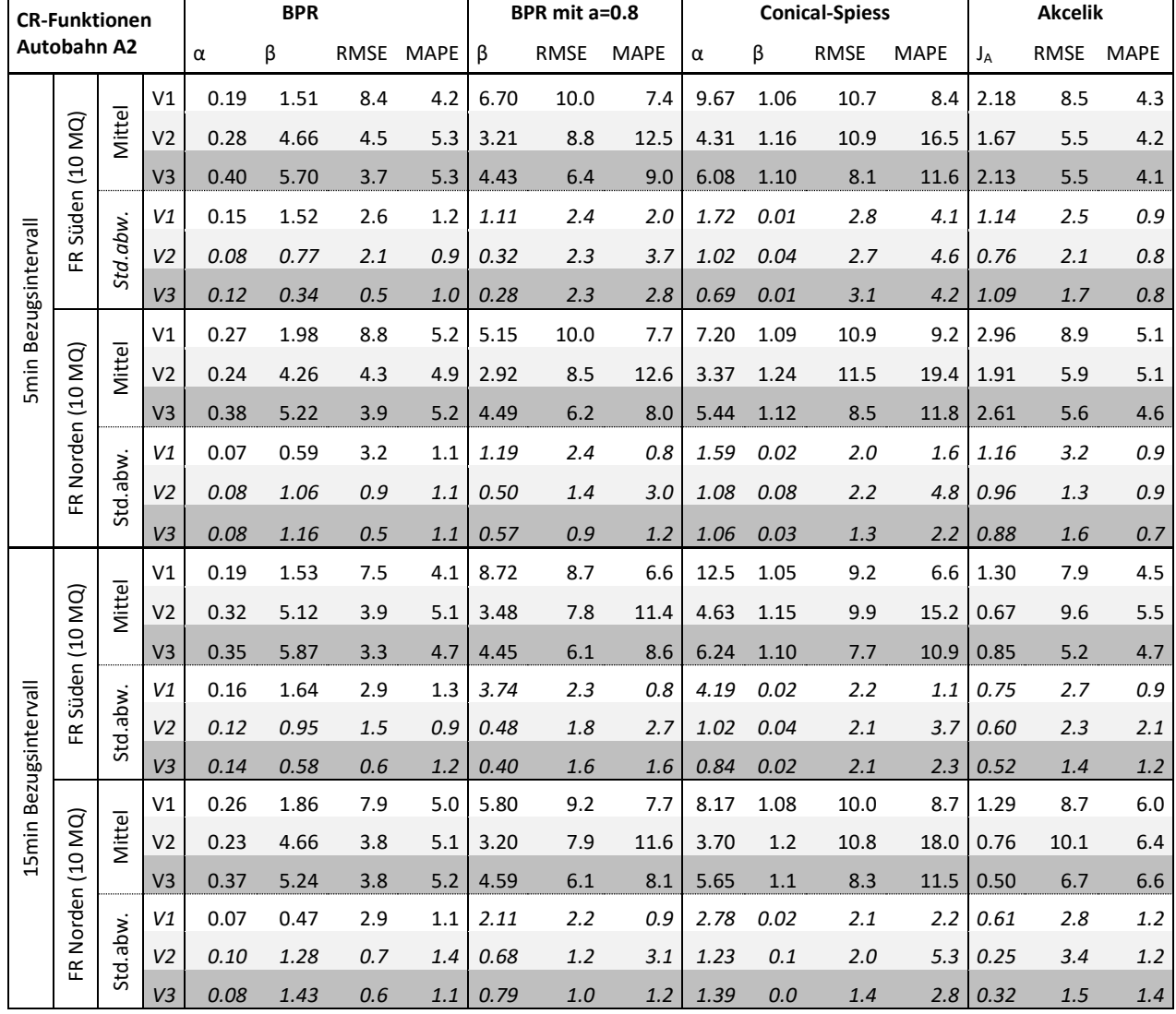

Der Vergleich der drei unterschiedlichen Verfahren anhand der Autobahn A2 i[n Tabelle 38](#page-149-0) zeigt keine eindeutige Präferenz für eines der Verfahren, liefert jedoch folgende interessante Erkenntnisse:

- Die BPR Funktion ohne Vorgabe eines fixen α-Parameters führt beim Verfahren V1 (gemessene Verkehrsstärken) bei den meisten Messquerschnitten zu sehr niedrigen Werten für den β-Parameter und damit zu einer sehr flachen CR-Kurve. Der β-Wert beträgt hier 1.5-2.0, während bei den Verfahren mit Nachfrageverkehrsstärken (V2 und V3) der β-Wert im Bereich 4.3-5.9 liegt. Die Standardabweichung der CR-Funktionsparameter bei V1 ist zwar geringer als bei V2 und V3, jedoch ist die Kurve deutlich zu flach, das heißt die Reisezeiterhöhung ist viel zu gering mit steigendem Auslastungsgrad. Dies ist ein Grund für die Nutzung von Nachfrageverkehrsstärken (V2 oder V3) anstatt gemessener Verkehrsstärken da damit hohe Reisezeiten bei Auslastung >1.0 abgebildet werden können.
- Die Fehlermaße der Regressionsanalyse sind bei der Akcelik Funktion und der BPR Funktion ohne vordefinierten α-Wert deutlich geringer als bei der Concial-Spiess Funktion und der BPR Funktion mit fixen α-Wert. Der mittlere prozentuale Fehler (MAPE) beträgt 4.1-5.3% bei der BPR Funktion, 6.6-12.6% bei der BPR Funktion mit α=0.8, 6.6-19.4% bei der Conical-Spiess Funktion und 4.1- 6.6% bei der Akcelik Funktion. Ähnlich verhält es sich mit dem Fehlermaß RMSE. Dies spricht für eine Verwendung der Akcelik oder BPR Funktion (ohne α vorzudefinieren).
- Bei der Akcelik Funktion ist die Standardabweichung des geschätzten Parameters J<sub>A</sub> auf Basis 5min Intervalle deutlich höher (0.76-1.16) als auf Basis 15min Intervalle (0.25-0.75). Bei den anderen CR-Funktionstypen ist die Standardabweichung zwischen 5min und 15min Intervalle in ähnlicher Größenordnung mit leichten Vorteilen für 5min Bezugsintervalle. Dies spricht insgesamt für eine Verwendung von 15min Intervallen.
- Ein Vergleich der Verfahren anhand der Fehlermaße zeigt, dass bei der BPR Funktion V1 zu einem höherem RMSE, jedoch zu einem gleichwertigen MAPE führt als V2 und V3. Bei der BPR Funktion mit fixem α=0.8 ist auch der RMSE bei V1 am höchsten, hingegen der MAPE bei V1 am geringsten und bei V2 am höchsten. Bei der Conical-Spiess Funktion ist der Fehler insgesamt bei V1 am geringsten und bei V2 am höchsten. Bei der Akcelik Funktion ist der MAPE bei allen drei Verfahren auf ähnlichem Niveau und der RMSE bei V1 und V2 höher als bei V3. Insgesamt spricht dieser Vergleich für das Verfahren V3.

Exemplarisch wird das Ergebnis in grafischer Form vom Messquerschnitt MQ\_A02\_2\_007.621 für die drei Verfahren anhand 5min Intervalle [\(Abbildung 50\)](#page-151-0) und 15min [\(Abbildung 51\)](#page-152-0) dargestellt. Dabei ist gut die unterschiedliche Lage der Datenpunkte im überlasteten Verkehrszustand zwischen den drei verschiedenen Verfahren zu erkennen. Bei V1 findet keine Transformation (Manipulation) der Datenpunkte bei Überlastung statt. Die manipulierten Datenpunkte (Nachfrageverkehrsstärken) sind bei V2 und V3 in den beiden Abbildungen separat eingefärbt. Bei V2 werden im Vergleich zu V3 weniger Datenpunkte transformiert (d.h. Berechnung der Nachfrageverkehrsstärke), da in V2 der Grenzwert mit der maximal beobachteten Verkehrsstärke definiert wird, und nicht wie in V3 mit der empirisch ermittelten (geringeren) van Aerde Kapazität. Dadurch finden sich bei V3 in diesem Beispiel eine Vielzahl an Datenpunkte im x-t-Diagramm mit hoher Reisezeit im überlasteten Bereich (vermehrt ab einer Auslastung >0.9). Die Lage der manipulierten Daten in V2 tritt vermehrt erst ab einer Auslastung von 1.5 auf. Der überlastete Bereich (Lage der Datenpunkte) wird von den geschätzten CR-Funktionen gut repräsentiert (vor Allem durch die BPR Funktion ohne vorgegebenen α-Parameter). Dies ist bei den Verfahren V1 und V2 nicht der Fall, aus diesem Grund wird das Verfahren V3 weiterverfolgt.

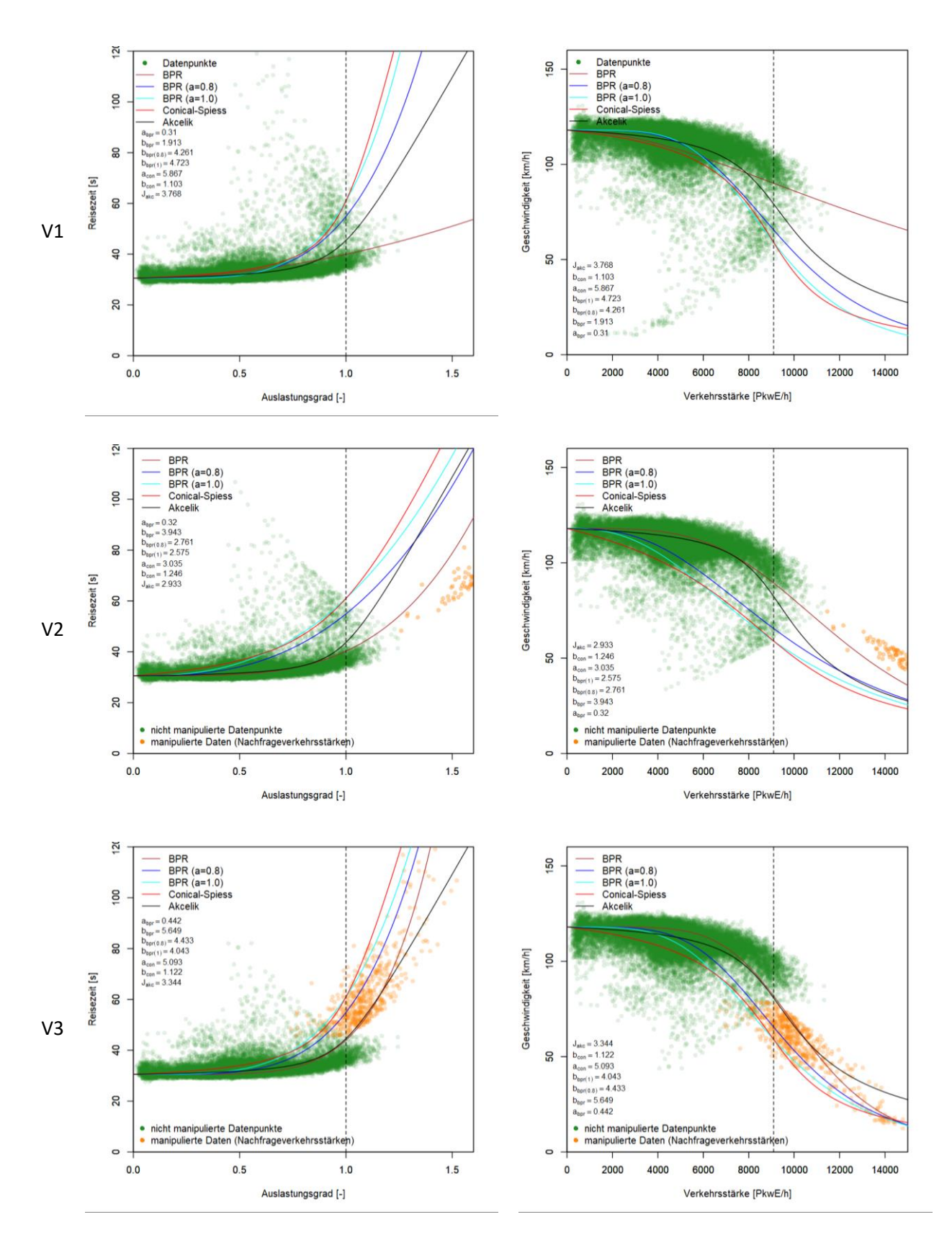

<span id="page-151-0"></span>**Abbildung 50: CR-Funktionen anhand drei Verfahren (V1 oben, V2 Mitte, V3 unten), dargestellt im x-t- (links) und q-v-Diagramm (rechts); Querschnitt MQ\_A02\_2\_007.621, Bezugsintervall 5min**

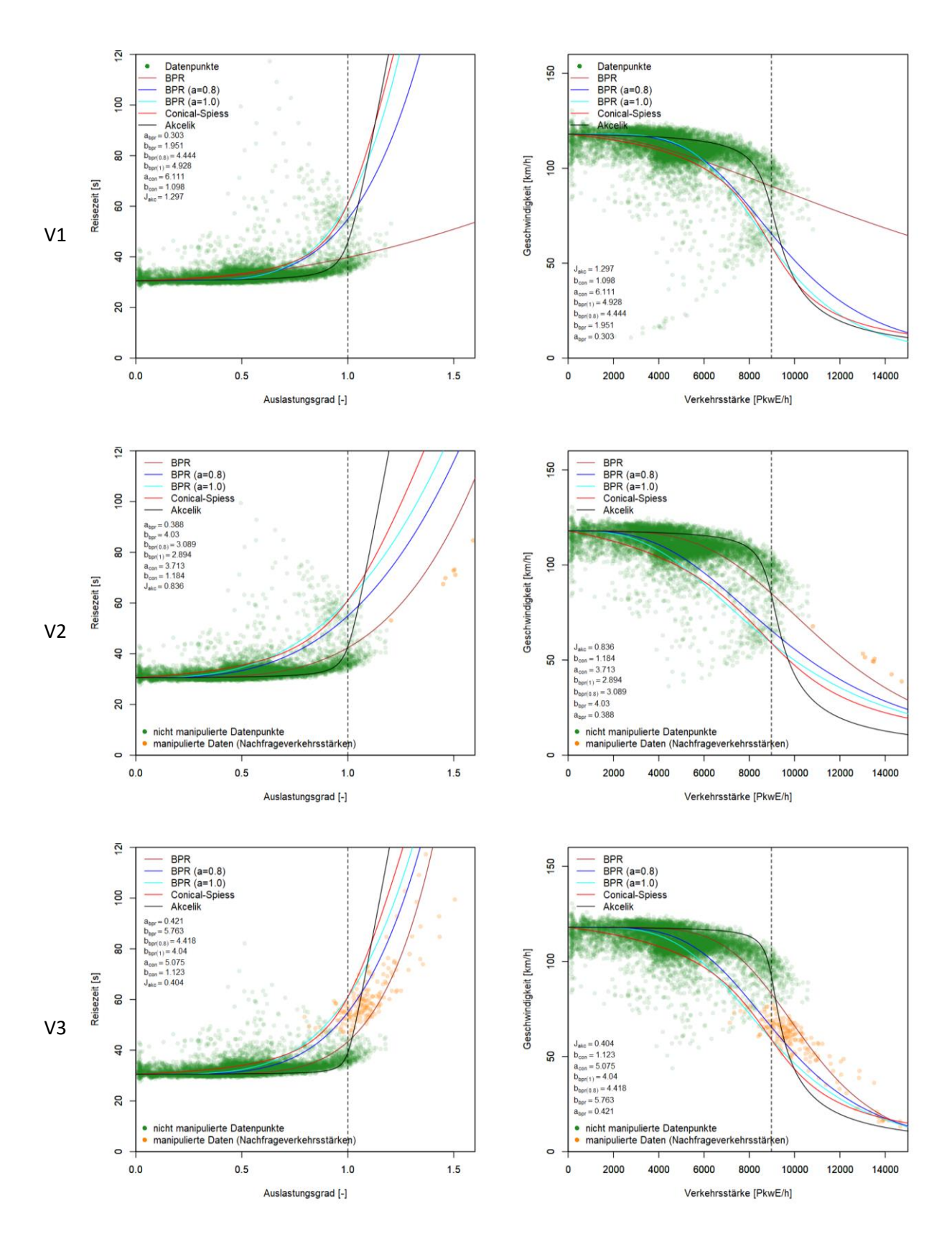

<span id="page-152-0"></span>**Abbildung 51: CR-Funktionen anhand drei Verfahren (V1 oben, V2 Mitte, V3 unten), dargestellt im x-t- (links) und q-v-Diagramm (rechts); Querschnitt MQ\_A02\_2\_007.621, Bezugsintervall 15min**

Für die finalen Ergebnisse zur Ermittlung der CR-Funktionen mit der Methode A wird das Verfahren V3 (Berücksichtigung der Nachfrageverkehrsverkehrsstärken mit der modifizierten Methode von Stevens et al.) herangezogen, da die Datenpunkte in diesem Verfahren auch im überlasteten Bereich (Auslastung >1.0) gut durch die geschätzten CR-Funktionen repräsentiert werden. Hinsichtlich dem Bezugsintervall konnten bislang gleichwertige Ergebnisse mit 5min und 15min Intervallen auf den Messquerschnitten der Autobahn A2 erzielt werden. Aus diesem Grund werden die Ergebnisse mit 5min und 15min von allen Autobahnabschnitten noch näher betrachtet und miteinander verglichen. Dazu wird in [Tabelle 39](#page-153-0) der Mittelwert der betrachteten Fehlermaße MAE, RMSE und MAPE von allen Messquerschnitten je Autobahn zusammengefasst, um damit die Qualität der Kurvenanpassung an die Datenpunkte zu bewerten. Tabelle 40 schlüsselt die mittlere Standardabweichung der geschätzten CR-Funktionsparameter für alle Autobahnabschnitte auf um damit die Varianz (Homogenität) der CR-Funktionen zu bewerten.

Der Vergleich der Bezugsintervalle 5min und 15min anhand der Fehlermaße in [Tabelle 39](#page-153-0) zeigt, dass bei der BPR Funktion und der Conical-Spiess Funktion etwas geringere Fehlermaße mit 15min Intervallen erzielt wurden. Bei der Akcelik Funktion sind MAE und MAPE bei 5min Intervallen geringer als bei 15min Intervallen, der RMSE ist jedoch genau gleich. Vergleicht man die Standardabweichungen der CR-Funktionsparameter in [Tabelle 40,](#page-154-1) dann lassen sich in Summe marginal kleinere Abweichungen für 5min Intervalle bei der BRP-Funktion erkennen; umgekehrt ist dies für 15min Intervalle bei der Conical-Spiess Funktion der Fall. Bei der Akcelik Funktion liefern die 15min Intervalle zu deutlich stabileren Ergebnissen beim CR-Funktionsparameter J<sub>A</sub>. Insgesamt, bei Betrachtung aller verfügbaren Autobahnabschnitte, führt das Bezugsintervall von 15min zu etwas besseren Ergebnissen als das 5min Intervall. Aus diesem Grund werden die finalen Ergebnisse je Autobahnabschnitt mit 15min durchgeführt und in den folgenden Kapiteln vorgestellt.

| <b>CR-Funktionen</b><br>V3 Mittelwert |                   |            | <b>BPR</b>  |             |            | BPR mit $\alpha$ =0.8 |             |            | <b>Conical-Spiess</b> |             |            | <b>Akcelik</b> |             |
|---------------------------------------|-------------------|------------|-------------|-------------|------------|-----------------------|-------------|------------|-----------------------|-------------|------------|----------------|-------------|
| der Fehlermaße                        |                   | <b>MAE</b> | <b>RMSE</b> | <b>MAPE</b> | <b>MAE</b> | <b>RMSE</b>           | <b>MAPE</b> | <b>MAE</b> | <b>RMSE</b>           | <b>MAPE</b> | <b>MAE</b> | <b>RMSE</b>    | <b>MAPE</b> |
| A <sub>2</sub>                        | 5 <sub>min</sub>  | 2.1        | 3.8         | 5.2         | 3.4        | 6.3                   | 8.5         | 4.7        | 8.3                   | 11.7        | 1.9        | 5.6            | 4.3         |
|                                       | 15 <sub>min</sub> | 2.0        | 3.5         | 5.0         | 3.3        | 6.1                   | 8.3         | 4.5        | 8.0                   | 11.2        | 2.4        | 5.9            | 5.6         |
| A4                                    | 5min              | 2.0        | 3.6         | 4.9         | 3.7        | 6.4                   | 9.1         | 4.9        | 8.2                   | 12.3        | 2.0        | 4.1            | 5.0         |
|                                       | 15 <sub>min</sub> | 1.8        | 3.2         | 4.6         | 3.5        | 6.1                   | 8.7         | 4.5        | 7.9                   | 11.4        | 2.2        | 5.0            | 5.2         |
| A23                                   | 5 <sub>min</sub>  | 4.0        | 7.5         | 6.7         | 8.1        | 12.2                  | 15.1        | 11.9       | 16.5                  | 22.4        | 4.9        | 12.9           | 7.1         |
|                                       | 15 <sub>min</sub> | 3.8        | 6.9         | 6.5         | 8.1        | 11.8                  | 15.2        | 11.7       | 16.1                  | 22.2        | 4.4        | 9.4            | 7.3         |
| S <sub>1</sub>                        | 5 <sub>min</sub>  | 1.4        | 2.4         | 3.4         | 2.9        | 5.4                   | 7.1         | 3.6        | 6.8                   | 8.8         | 1.6        | 2.9            | 3.9         |
|                                       | 15 <sub>min</sub> | 1.2        | 2.2         | 2.9         | 2.9        | 5.5                   | 7.0         | 3.3        | 6.7                   | 8.0         | 2.1        | 3.8            | 5.1         |
| A99                                   | 5min              | 3.3        | 6.7         | 8.6         | 4.1        | 7.9                   | 10.9        | 5.1        | 9.8                   | 14.0        | 3.3        | 8.8            | 8.1         |
|                                       | 15 <sub>min</sub> | 3.2        | 5.6         | 8.3         | 4.1        | 7.1                   | 11.1        | 5.2        | 9.2                   | 14.5        | 4.9        | 10.1           | 12.5        |
| <b>Summe</b>                          | 5min              | 12.8       | 24.0        | 28.8        | 22.2       | 38.3                  | 50.7        | 30.1       | 49.6                  | 69.1        | 13.7       | 34.1           | 28.4        |
|                                       | 15min             | 12.0       | 21.4        | 27.2        | 21.9       | 36.6                  | 50.4        | 29.2       | 47.8                  | 67.4        | 15.9       | 34.1           | 35.7        |

<span id="page-153-0"></span>**Tabelle 39: Mittelwert der Fehlermaße für CR-Funktionen, geschätzt mit den Verfahren V3, von allen Autobahnabschnitten mit dem Bezugsintervall 5min und 15min**

| <b>CR-Funktionen V3</b><br>Standardabw. der |                   |          | <b>BPR</b> | <b>BPR</b><br>$\alpha = 0.8$ | <b>BPR</b><br>$\alpha = 1.0$ |          | <b>Conical-Spiess</b> | <b>Akcelik</b> |
|---------------------------------------------|-------------------|----------|------------|------------------------------|------------------------------|----------|-----------------------|----------------|
| <b>Funktionsparameter</b>                   |                   | $\alpha$ | β          | β                            | β                            | $\alpha$ | β                     | $J_A$          |
| A2                                          | 5 <sub>min</sub>  | 0.10     | 0.92       | 0.45                         | 0.50                         | 0.95     | 0.02                  | 1.02           |
|                                             | 15 <sub>min</sub> | 0.11     | 1.14       | 0.63                         | 0.69                         | 1.18     | 0.02                  | 0.46           |
| A4                                          | 5 <sub>min</sub>  | 0.13     | 2.58       | 0.60                         | 0.59                         | 1.07     | 0.02                  | 0.56           |
|                                             | 15 <sub>min</sub> | 0.12     | 2.75       | 0.76                         | 0.76                         | 1.25     | 0.02                  | 0.32           |
| A23                                         | 5 <sub>min</sub>  | 0.08     | 0.40       | 0.34                         | 0.37                         | 1.14     | 0.04                  | 2.04           |
|                                             | 15 <sub>min</sub> | 0.08     | 0.51       | 0.37                         | 0.39                         | 1.22     | 0.04                  | 0.55           |
| S <sub>1</sub>                              | 5 <sub>min</sub>  | 0.10     | 2.45       | 1.11                         | 1.08                         | 1.54     | 0.05                  | 0.89           |
|                                             | 15 <sub>min</sub> | 0.09     | 1.79       | 1.42                         | 1.45                         | 1.44     | 0.02                  | 0.88           |
| A99                                         | 5 <sub>min</sub>  | 0.17     | 1.36       | 0.65                         | 0.53                         | 1.43     | 0.03                  | 1.72           |
|                                             | 15 <sub>min</sub> | 0.19     | 1.77       | 0.79                         | 0.66                         | 0.99     | 0.03                  | 0.73           |
| <b>Summe</b>                                | 5min              | 0.58     | 7.71       | 3.16                         | 3.07                         | 6.13     | 0.16                  | 6.23           |
|                                             | 15min             | 0.59     | 7.95       | 3.98                         | 3.95                         | 6.08     | 0.13                  | 2.94           |

<span id="page-154-1"></span>**Tabelle 40: Standardabweichung der Parameter für CR-Funktionen, geschätzt mit den Verfahren V3, von allen Autobahnabschnitten mit dem Bezugsintervall 5min und 15min**

### <span id="page-154-0"></span>**8.1.2 Ergebnisse Methode A für die Autobahn A2**

Die finalen Ergebnisse der CR-Funktionen für alle Messquerschnitte der Autobahn A2 sind in [Tabelle](#page-155-0)  [41](#page-155-0) zusammengefasst (Freifahrgeschwindigkeit, Kapazität, CR-Funktionsparameter und Fehlermaß MAPE). Der in Summe geringste MAPE ist bei der BPR Funktion ohne vorgegebenen α-Parameter (5.0) und bei der Akcelik Funktion (5.6) zu finden. Die Kurvenanpassung an die empirischen Datenpunkte ist hier bei der BPR Funktion mit vorgegebenen α=0.8 (MAPE=8.3) und der Conical-Spiess Funktion (MAPE=11.2) vergleichsweise schlechter.

Aufgrund unterschiedlicher Ausprägung und Lage der Messquerschnitte ergeben sich hier naturgemäß Abweichungen bei den Ergebnissen (vor Allem bei der Kapazität da diese stark von der Fahrstreifenanzahl abhängt). Beispielsweise beträgt auf der Autobahn A2 der α-Parameter der BPR Funktion im Mittel 0.36 (Standardabweichung 0.11) und der β-Parameter 5.55 (Standardabweichung 1.14). Die Höhe des β-Parameters liegt im Bereich der Ergebnisse für Autobahnen von Huntsinger & Rouphail (2011) (α=0.17, β=4.50) und Klieman et al. (2011) (α=0.71-0.87, β=3.47-5.00). Der hier erzielte α-Parameter liegt im Wertebereich zwischen den beiden genannten Untersuchungen.

| <b>CR-Funktionen</b>   | <b>FS</b>      | v <sub>0</sub> | $\mathbf{C}$ |          | <b>BPR</b> |       |      | BPR ( $\alpha$ =0.8) |          | <b>Conical-Spiess</b> |             |       | <b>Akcelik</b> |
|------------------------|----------------|----------------|--------------|----------|------------|-------|------|----------------------|----------|-----------------------|-------------|-------|----------------|
| <b>Querschnitte A2</b> | $[\cdot]$      | [km/h]         | [PkwE/h]     | $\alpha$ | β          | MAPE  | β    | <b>MAPE</b>          | $\alpha$ | β                     | <b>MAPE</b> | $J_A$ | <b>MAPE</b>    |
| MQ A02 1 001.341       | $\overline{2}$ | 87             | 4440         | 0.33     | 5.53       | 4.5   | 4.10 | 7.6                  | 5.35     | 1.11                  | 10.7        | 0.91  | 4.4            |
| MQ A02 1 002.370       | 4              | 90             | 8864         | 0.21     | 5.97       | 3.9   | 3.85 | 10.6                 | 5.13     | 1.12                  | 14.2        | 0.60  | 4.3            |
| MQ A02 1 002.930       | $\overline{4}$ | 86             | 8180         | 0.16     | 7.01       | 2.7   | 4.36 | 12.0                 | 6.41     | 1.09                  | 15.3        | 0.30  | 2.8            |
| MQ A02 1 003.170       | 4              | 90             | 8849         | 0.14     | 6.16       | 3.1   | 4.61 | 9.5                  | 6.96     | 1.08                  | 12.1        | 0.30  | 3.5            |
| MQ_A02_1_005.189       | 4              | 104            | 7792         | 0.29     | 6.13       | 4.2   | 4.41 | 9.1                  | 6.29     | 1.09                  | 11.9        | 0.30  | 4.2            |
| MQ A02 1 006.165       | 4              | 123            | 8143         | 0.55     | 5.30       | 6.1   | 4.67 | 7.3                  | 6.71     | 1.09                  | 7.8         | 1.94  | 5.0            |
| MQ A02 1 006.955       | $\overline{4}$ | 122            | 7664         | 0.54     | 5.28       | 6.1   | 4.61 | 7.9                  | 6.53     | 1.09                  | 9.3         | 1.46  | $5.0$          |
| MQ_A02_1_007.496       | 4              | 118            | 8239         | 0.43     | 5.83       | 6.1   | 4.76 | 7.5                  | 6.74     | 1.09                  | 8.6         | 1.15  | $6.2\,$        |
| MQ_A02_1_007.995       | $\overline{4}$ | 123            | 9387         | 0.44     | 4.98       | 6.0   | 3.92 | 7.4                  | 4.73     | 1.13                  | 10.5        | 0.99  | 7.0            |
| MQ_A02_1_009.010       | 4              | 124            | 7728         | 0.38     | 6.47       | 4.6   | 5.23 | 6.9                  | 7.51     | 1.08                  | 8.8         | 0.60  | 4.2            |
| MQ A02 2 001.555       | 3              | 89             | 4300         | 0.39     | 7.12       | 5.5   | 6.37 | 6.8                  | 8.42     | 1.07                  | 7.1         | 0.88  | 4.4            |
| MQ A02 2 002.360       | $\overline{2}$ | 91             | 4380         | 0.29     | 5.35       | 4.4   | 3.79 | 11.0                 | 4.84     | 1.13                  | 15.9        | 0.30  | 5.6            |
| MQ A02 2 002.960       | 3              | 88             | 5848         | 0.20     | 1.70       | 2.9   | 5.65 | 7.4                  | 8.19     | 1.07                  | 7.4         | 1.15  | 5.5            |
| MQ A02 2 003.160       | $\overline{2}$ | 93             | 4650         | 0.47     | 4.60       | 4.5   | 3.70 | 7.9                  | 4.13     | 1.16                  | 14.1        | 0.47  | 6.1            |
| MQ A02 2 005.178       | $\overline{4}$ | 97             | 8346         | 0.36     | 4.21       | 4.7   | 4.15 | 8.7                  | 5.16     | 1.12                  | 12.9        | 0.73  | 7.2            |
| MQ A02 2 006.525       | 4              | 109            | 9245         | 0.43     | 5.39       | 6.3   | 4.10 | 8.1                  | 4.54     | 1.14                  | 12.5        | 0.56  | 7.9            |
| MQ_A02_2_007.496       | $\overline{4}$ | 118            | 8151         | 0.35     | 6.53       | 7.1   | 4.69 | 9.0                  | 5.15     | 1.12                  | 13.4        | 0.13  | 9.4            |
| MQ_A02_2_007.621       | 4              | 118            | 8975         | 0.42     | 5.76       | 6.1   | 4.42 | 7.9                  | 5.08     | 1.12                  | 11.7        | 0.40  | 7.5            |
| MQ A02 2 008.600       | $\overline{4}$ | 121            | 8864         | 0.45     | 5.58       | 5.5   | 4.43 | 7.0                  | 5.25     | 1.12                  | 10.4        | 0.16  | 6.7            |
| MQ_A02_2_009.685       | 4              | 125            | 8614         | 0.37     | 6.19       | 5.0   | 4.63 | 6.7                  | 5.78     | 1.10                  | 9.1         | 0.24  | 5.7            |
| <b>Mittlerwert</b>     |                | 106            | 7533         | 0.36     | 5.55       | 5.0   | 4.52 | 8.3                  | 5.94     | 1.11                  | 11.2        | 0.68  | 5.6            |
| Standardabweichung     |                | 15.1           | 1710         | 0.11     | 1.14       | $1.2$ | 0.63 | 1.4                  | 1.18     | 0.02                  | 2.6         | 0.46  | 1.6            |

<span id="page-155-0"></span>**Tabelle 41: Freifahrgeschwindigkeit, Kapazität und CR-Funktionen (Funktionsparameter und Fehlermaß MAPE) für Messquerschnitte der Autobahn A2, Bezugsintervall 15min**

### <span id="page-155-1"></span>**8.1.3 Ergebnisse Methode A für die Autobahn A4**

Beispielhaft für die Autobahn A4 werden die Ergebnisse der CR-Funktionen in grafischer Form (x-t- und q-v-Diagramm) für den Messquerschnitt MQ\_A04\_1\_011.597 in [Abbildung 52](#page-156-0) gezeigt. Die Akcelik Funktion weist hier die steilste Kurve mit einem späten Anstieg der Reisezeit mit steigendem Auslastungsgrad auf und passt sich gut an die Datenpunkte an. Ebenso ist bei der BPR Funktion ohne vorgegebenem α-Parameter eine gute Kurvenanpassung an die Datenpunkte zu erkennen. Quantitativ kann diese Anpassung anhand des Fehlermaßes MAPE überprüft werden. Dazu sind die vollständigen Ergebnisse aller Messquerschnitte der Autobahn A4 i[n Tabelle 42](#page-156-1) zusammengefasst. Ähnlich wie zuvor bei der Autobahn A2 liefert die BPR Funktion (α nicht vorgegeben) und die Akcelik Funktion die besten Kurvenanpassungen d.h. die geringsten Fehlermaße (MAPE= 4.6 und 5.2 im Mittel der A4). Bei der BPR Funktion mit fixem α=0.8 und der Conical-Spiess Funktion ist das Fehlermaß deutlich größer (MAPE= 8.7 und 11.4). Im Vergleich zur Autobahn A2 sind die CR-Funktionsparameter von BPR- und Akcelik Funktion im Mittel hier geringer. Bei der BPR Funktion beträgt hier α=0.22 und β=3.66. Der geringere β-Parameter wirkt sich in Form einer flacheren Kurve als bei der Autobahn A2 aus.

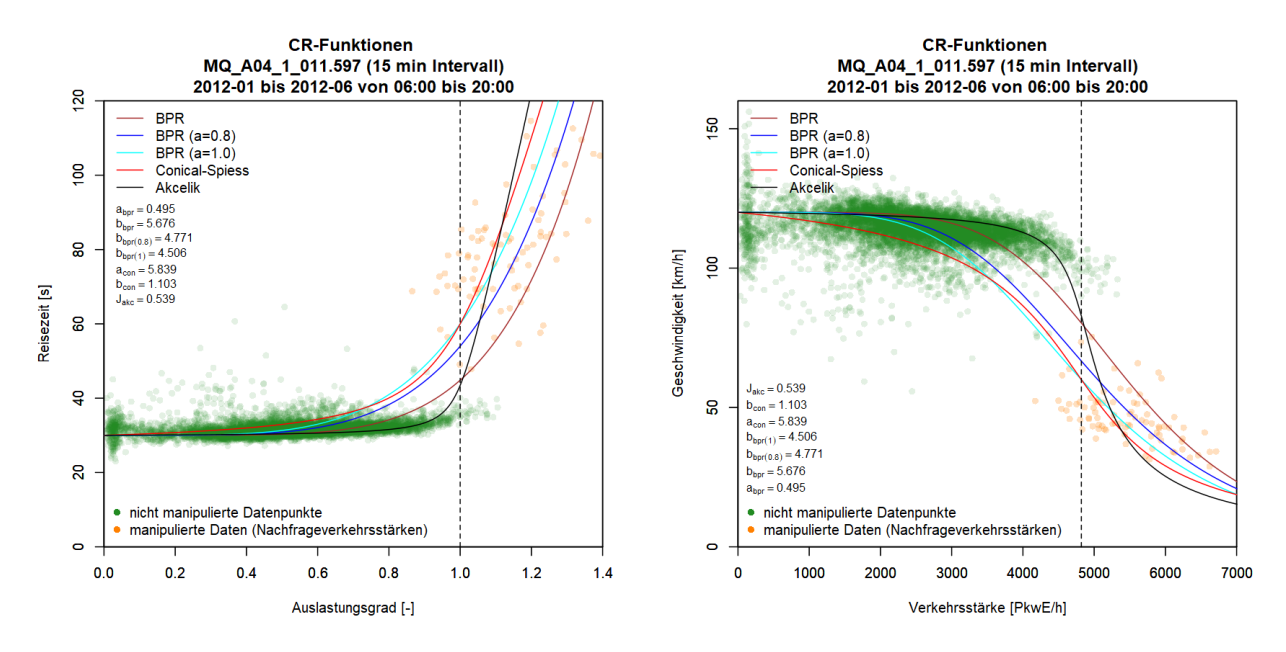

<span id="page-156-0"></span>**Abbildung 52: CR-Funktionen dargestellt im x-t- (links) und q-v-Diagramm (rechts); Querschnitt MQ\_A04\_1\_011.597, Bezugsintervall 15min**

<span id="page-156-1"></span>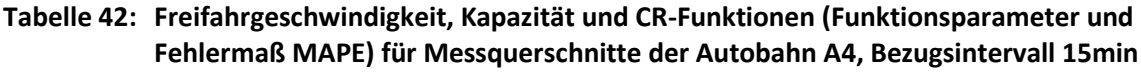

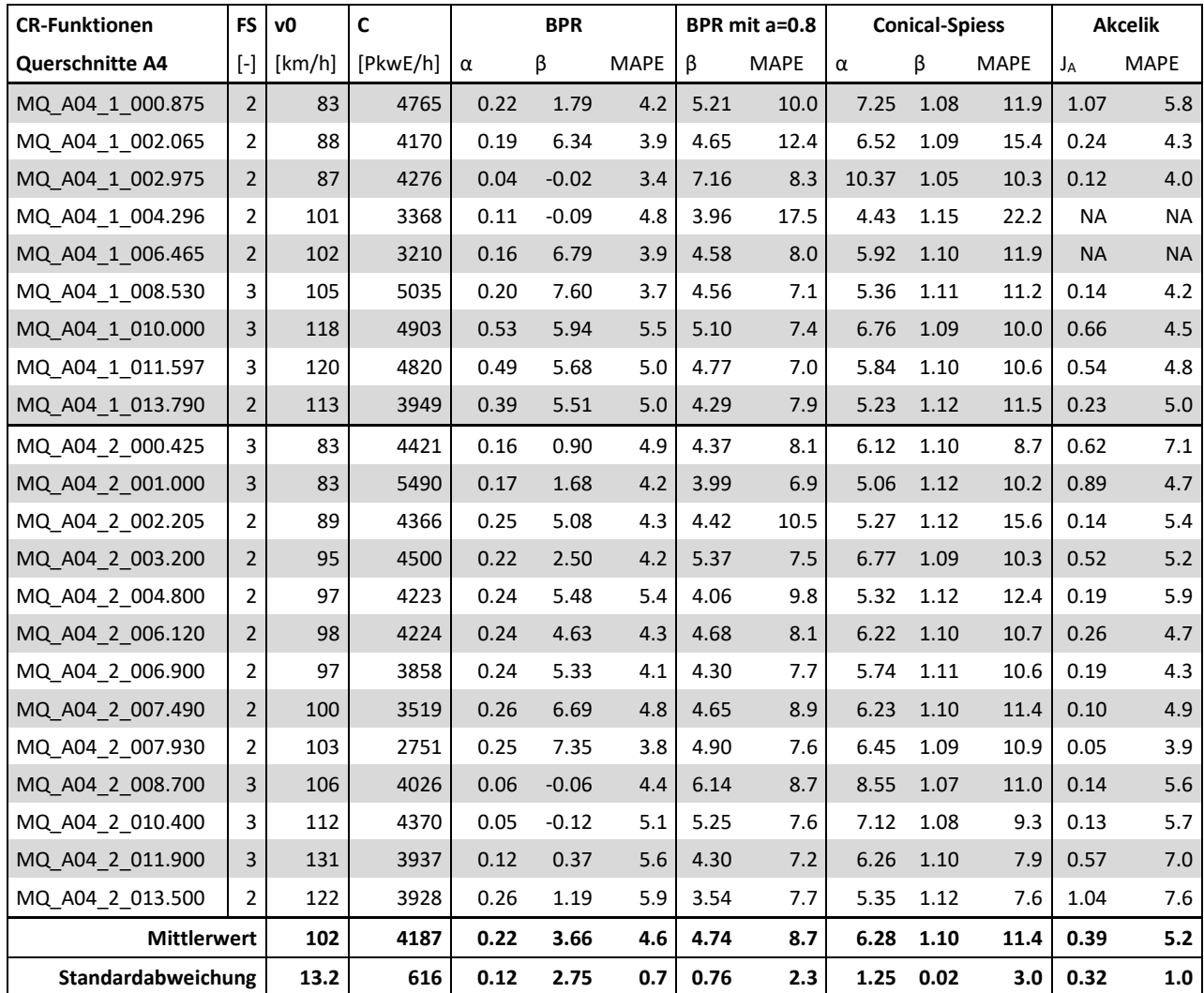

### **8.1.4 Ergebnisse Methode A für die Autobahn A23**

Die Autobahn A23 ist eine Stadtautobahn quer durch Wien mit hoher Anschlussstellendichte. Es werden hier sechs Messquerschnitte ausgewertet. Exemplarisch sind die geschätzten CR-Funktionen für den Messquerschnitt MQ A23 2 011.225 grafisch in [Abbildung 53](#page-157-0) dargestellt. Aufgrund der großen Anzahl an Datenpunkte im überlasteten Verkehrszustand ist hier sehr deutlich die Grenze zwischen transformierten Datenpunkten (Nachfrage größer Verkehrsstärke) und unberührten, beobachteten Datenpunkten zu erkennen. Die neue Lage der transformierten Datenpunkte wird jedoch sehr gut von CR-Funktionen abgedeckt (vor Allem durch die BPR Funktion ohne vorgegebenen α-Parameter). Die gesamten Ergebnisse der Messquerschnitte der A23 sind schließlich i[n Abbildung 45](#page-131-0) zusammengestellt. Wie zuvor bei der Autobahn A2 und A4 ist auch hier das Fehlermaß MAPE im Mittel bei der BPR Funktion ohne fixem α (MAPE=6.5) und der Akcelik Funktion (MAPE=7.3) deutlich geringer als bei der BPR Funktion mit α=0.8 (MAPE=15.2) und der Conical-Spiess Funktion (MAPE=22.2). Die Größen der CR-Funktionsparameter liegen hier bei der A23 im Bereich der Werte der Autobahn A2 (z.B. BPR ohne vorgegebenem α-Parameter: α=0.41 und β=5.20).

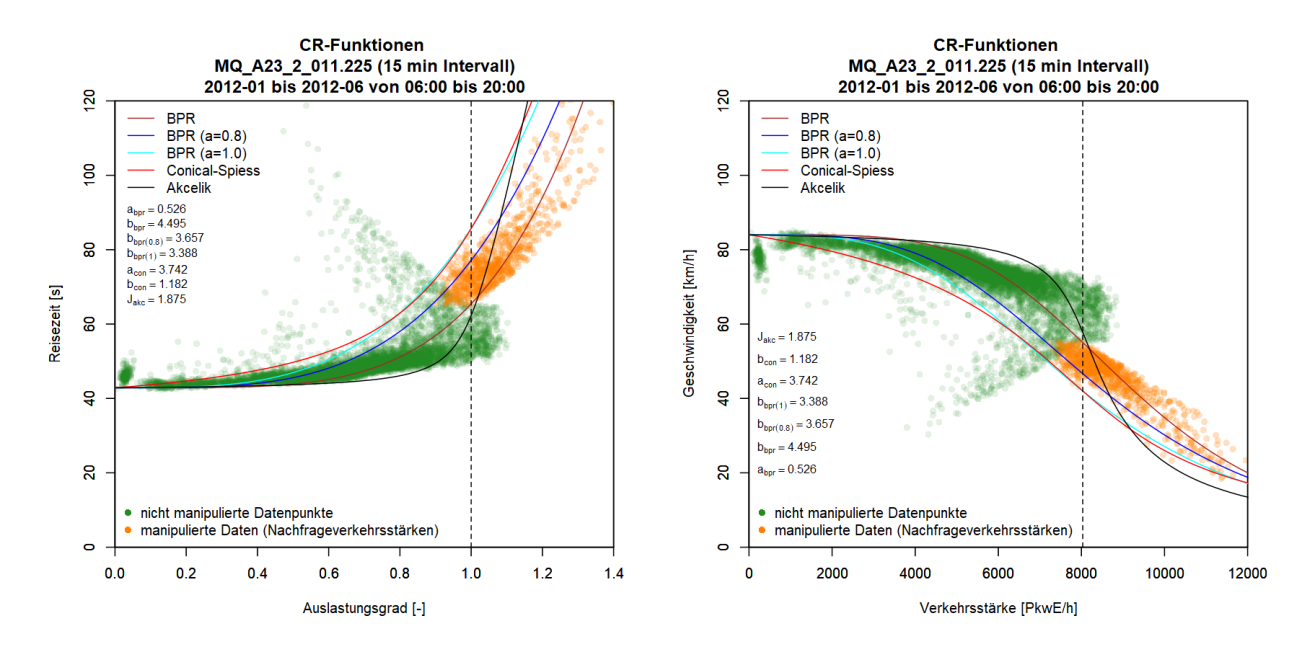

<span id="page-157-0"></span>**Abbildung 53: CR-Funktionen dargestellt im x-t- (links) und q-v-Diagramm (rechts); Querschnitt MQ\_A23\_2\_011.225, Bezugsintervall 15min**

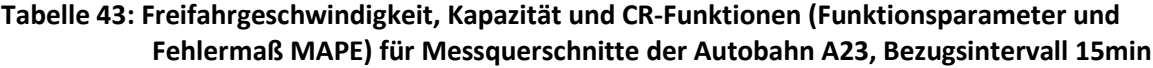

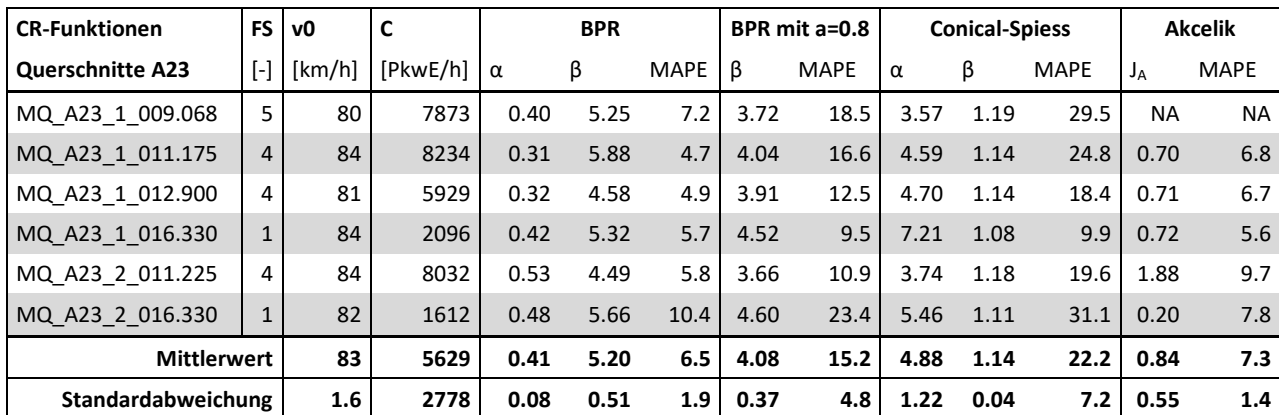

### **8.1.5 Ergebnisse Methode A für die Schnellstraße S1**

Die Schnellstraße S1 ist charakterisiert durch eine geringere Anzahl an Datenpunkten im überlasteten Bereich im Vergleich mit den zuvor betrachteten Autobahnabschnitten. Dies wirkt sich auch auf die Ergebnisse der CR-Funktionen aus. Exemplarisch für die S1 werden die geschätzten CR-Funktionen für den Messquerschnitt MQ\_S01\_2\_001.550 in [Abbildung 54](#page-158-0) gezeigt. Die Reisezeit erhöht sich hier vergleichsweise gering bei der Annäherung an die Kapazität. Dies wird von der BPR Funktion mit vorgegebenen α-Parametern und der Conical-Spiess Funktion nicht adäquat im Kurvenverlauf berücksichtigt, die Reisezeit wird hier bei hoher Auslastung überschätzt. Der Kurvenverlauf der Akcelik Funktion und der BPR Funktion ohne vorgegebenem Parameter α schmiegt sich hier besser an die Datenpunkte im Bereich der Kapazitätsgrenze an.

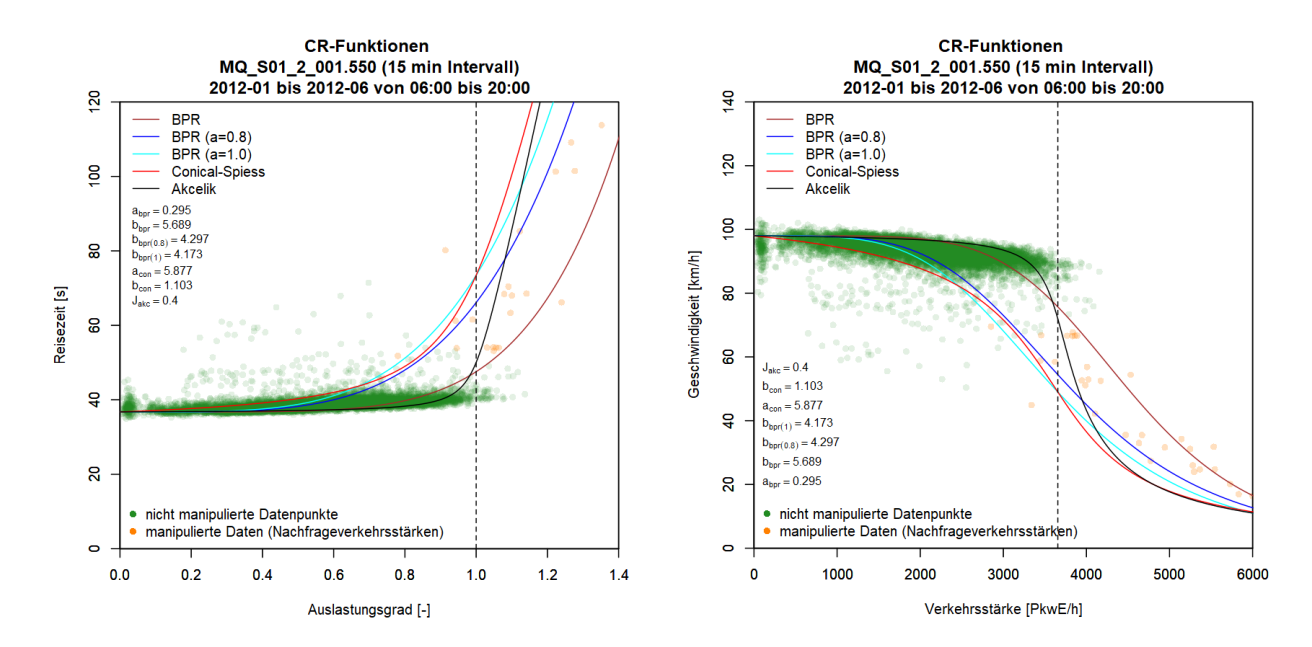

<span id="page-158-0"></span>**Abbildung 54: CR-Funktionen dargestellt im x-t- (links) und q-v-Diagramm (rechts); Querschnitt MQ\_S01\_2\_001.550, Bezugsintervall 15min**

Die gesamten Ergebnisse aller Messquerschnitte der S1 sind in [Tabelle 44](#page-159-1) zusammengefasst. Die CR-Funktion mit dem geringsten Fehlermaß ist hier im Mittel die BPR Funktion ohne Vorgabe des α-Parameters (MAPE=2.9). Die Parameter dieser BPR Funktion unterscheiden sich und sind geringer als von den vorherigen Autobahnabschnitten. Der α-Parameter beträgt hier im Mittel 0.15 und der β-Parameter 1.91, jedoch sind die Ergebnisse für β sehr stabil bei den Messquerschnitten der S1 (Standardabweichung von 1.79). Dieser niedrige β-Parameter wirkt sich in einer flacheren Kurve im xt-Diagramm aus, d.h. die Reisezeiterhöhung ist mit steigender Auslastung geringer als bei den entsprechenden BPR-Kurven der Autobahnen A2, A4 und A23.

| <b>CR-Funktionen</b> | <b>FS</b>      | v <sub>0</sub> | $\mathbf c$ |          | <b>BPR</b>               |             |      | BPR mit a=0.8 |          | <b>Conical-Spiess</b>    |             |       | <b>Akcelik</b> |
|----------------------|----------------|----------------|-------------|----------|--------------------------|-------------|------|---------------|----------|--------------------------|-------------|-------|----------------|
| Querschnitte S01     | $[\cdot]$      | [km/h]         | [PKwE/h]    | $\alpha$ | β                        | <b>MAPE</b> | β    | <b>MAPE</b>   | $\alpha$ | β                        | <b>MAPE</b> | $J_A$ | <b>MAPE</b>    |
| MQ S01 1 002.400     | $\overline{2}$ | 93             | 4274        | 0.33     | 4.81                     | 3.7         | 4.86 | 6.4           | 7.73     | 1.07                     | 7.4         | 0.75  | 3.5            |
| MQ S01 1 003.861     | $\overline{2}$ | 98             | 4192        | 0.21     | 2.78                     | 3.7         | 5.76 | 5.8           | 7.75     | 1.07                     | 7.5         | 0.48  | 4.1            |
| MQ S01 1 004.955     | $\overline{2}$ | 99             | 4290        | 0.14     | 1.77                     | 2.4         | 5.60 | 5.5           | 8.96     | 1.06                     | 6.1         | 0.47  | 3.5            |
| MQ S01 1 006.160     | $\overline{2}$ | 100            | 3871        | 0.12     | 1.10                     | 2.1         | 5.53 | 5.7           | 8.44     | 1.07                     | 5.8         | 0.37  | 4.3            |
| MQ S01 1 007.050     | $\overline{2}$ | 103            | 4416        | 0.10     | 1.39                     | 2.2         | 6.52 | 4.9           | 9.55     | 1.06                     | 5.8         | 0.24  | 3.2            |
| MQ S01 1 008.250     | $\overline{2}$ | 85             | 3695        | 0.04     | 0.37                     | 2.9         | 5.15 | 7.5           | 8.39     | 1.07                     | 8.6         | 0.14  | 3.6            |
| MQ S01 1 009.156     | $\overline{2}$ | 132            | 3803        |          |                          |             | 0.41 | 10.8          |          | $\overline{\phantom{a}}$ | Ĭ.          | 4.15  | 24.5           |
| MQ S01 1 010.120     | $\overline{2}$ | 104            | 3556        |          |                          |             | 3.97 | 8.4           | 4.61     | 1.14                     | 12.6        |       |                |
| MQ S01 1 013.180     | $\overline{2}$ | 93             | 3948        | 0.12     | 1.37                     | 2.5         | 5.57 | 6.4           | 9.07     | 1.06                     | 6.7         | 0.43  | 3.6            |
| MQ_S01_1_014.260     | $\overline{2}$ | 95             | 3212        | 0.07     | 0.27                     | 3.7         | 4.61 | 6.8           | 6.67     | 1.09                     | 7.4         | 0.12  | 5.3            |
| MQ_S01_1_015.345     | 2              | 86             | 3643        | 0.12     | 1.28                     | 2.6         | 5.24 | 7.2           | 7.75     | 1.07                     | 8.2         | 0.39  | 4.2            |
| MQ S01 2 001.550     | $\overline{2}$ | 98             | 3656        | 0.29     | 5.69                     | 3.7         | 4.30 | 8.7           | 5.88     | 1.10                     | 11.9        | 0.40  | 4.0            |
| MQ S01 2 002.725     | $\overline{2}$ | 102            | 4252        | 0.20     | 1.21                     | 3.5         | 4.04 | 6.9           | 5.37     | 1.11                     | 7.9         | 1.03  | 6.0            |
| MQ S01 2 004.060     | $\overline{2}$ | 97             | 3999        | 0.11     | 1.63                     | 2.0         | 4.84 | 6.1           | 7.89     | 1.07                     | 7.3         | 0.31  | 3.3            |
| MQ S01 2 005.118     | $\overline{2}$ | 95             | 3996        | 0.29     | 5.62                     | 4.1         | 4.51 | 6.4           | 7.61     | 1.08                     | 6.8         | 0.60  | 3.9            |
| MQ S01 2 006.885     | $\overline{2}$ | 100            | 4090        | 0.11     | 0.77                     | 2.1         | 4.70 | 6.1           | 7.93     | 1.07                     | 5.6         | 0.60  | 4.4            |
| MQ_S01_2_010.000     | $\overline{2}$ | 94             | 3403        | 0.08     | 0.66                     | 2.3         | 8.30 | 5.7           | 10.81    | 1.05                     | 6.2         | 0.30  | 4.0            |
| MQ S01 2 012.735     | $\overline{2}$ | 98             | 3048        |          |                          |             | 5.00 | 9.0           | 7.85     | 1.07                     | 11.3        | 0.02  | 3.4            |
| MQ_S01_2_013.850     | $\overline{2}$ | 94             | 3456        |          | $\overline{\phantom{a}}$ |             | 4.99 | 8.1           | 8.50     | 1.07                     | 9.2         | 0.09  | 3.5            |
| MQ_S01_2_015.200     | $\overline{2}$ | 81             | 3179        | 0.04     | $-0.08$                  | 2.9         | 6.32 | 7.9           | 9.28     | 1.06                     | 10.1        | 0.11  | 3.7            |
| <b>Mittlerwert</b>   |                | 97             | 3799        | 0.15     | 1.91                     | 2.9         | 5.01 | 7.0           | 7.90     | 1.08                     | 8.0         | 0.58  | 5.1            |
| Standardabweichung   |                | 9.8            | 392         | 0.09     | 1.79                     | 0.7         | 1.42 | 1.4           | 1.44     | 0.02                     | 2.1         | 0.88  | 4.6            |

<span id="page-159-1"></span>**Tabelle 44: Freifahrgeschwindigkeit, Kapazität und CR-Funktionen (Funktionsparameter und Fehlermaß MAPE) für Messquerschnitte der Schnellstraße S1, Bezugsintervall 15min**

### <span id="page-159-0"></span>**8.1.6 Ergebnisse Methode A für die Autobahn A99**

Für die Autobahn A99 werden die Ergebnisse getrennt nach den Fahrtrichtungen, zuerst für die Fahrtrichtung Salzburg und anschließend für die Fahrtrichtung Stuttgart betrachtet.

### **A99 Fahrtrichtung Salzburg**

Beispielhaft für die Fahrtrichtung Salzburg wird das Ergebnis der CR-Funktionen vom Messquerschnitt MQ99-010-Sbg in [Abbildung 55](#page-160-0) gezeigt. Den steilsten Kurvenverlauf weist hier die Akcelik Funktion auf, bei der eine ausgeprägt Reisezeiterhöhung erst bei hoher Auslastung eintritt. Die BPR Funktion ohne vorgegebenem α-Parameter führt hier zu einer guten Repräsentation der empirischen Datenpunkte. Die vollständigen Ergebnisse aller Messquerschnitte der A99 Fahrtrichtung Salzburg sind in [Tabelle 45](#page-160-1) zusammengefasst. Im Vergleich mit den vorhin betrachteten Autobahnabschnitten im Raum Wien sind hier die Fehlermaße (MAPE) höher, jedoch weist auch hier die BPR Funktion ohne vorgegebenem α-Parameter im Mittel das geringste Fehlermaß auf (MAPE=8.46). Die Werte der Parameter betragen hier im Mittel 0.47 für α und 5.3 für β und liegen somit im Bereich der Ergebnisse der Autobahn A23 (α=0.41, β=5.20) und der Autobahn A2 (α=0.36, β=5.55).

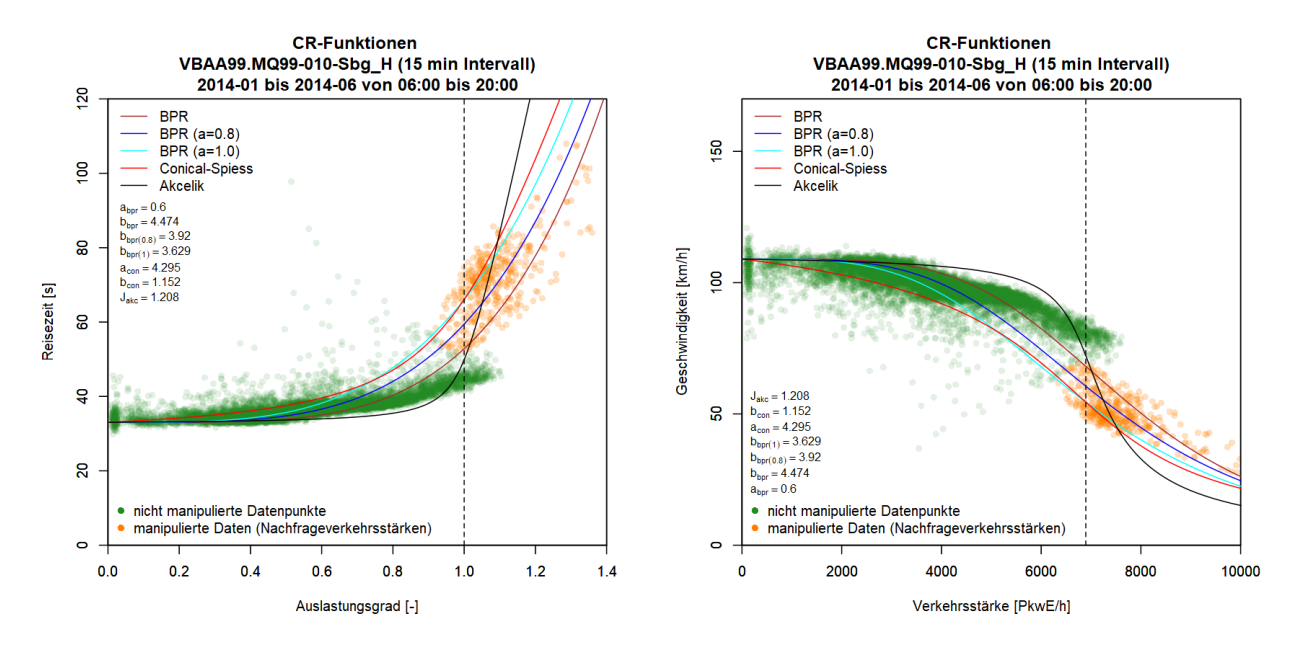

<span id="page-160-0"></span>**Abbildung 55: CR-Funktionen dargestellt im x-t- (links) und q-v-Diagramm (rechts); Querschnitt MQ99-010-Sbg, Bezugsintervall 15min**

<span id="page-160-1"></span>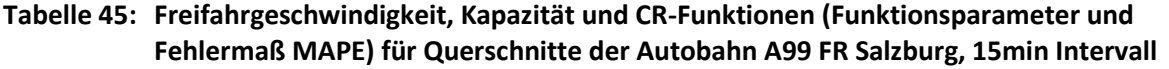

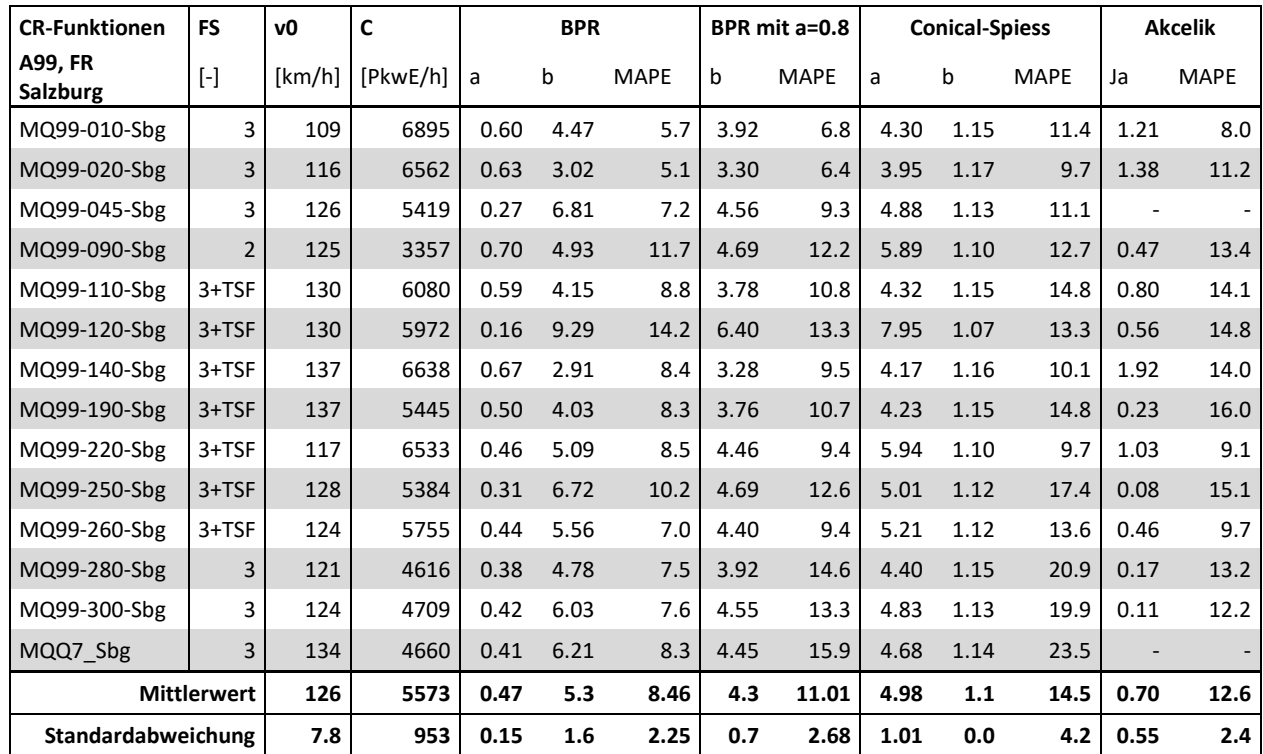

#### **A99 Fahrtrichtung Stuttgart**

Das exemplarisch für die FR Stuttgart in [Abbildung 56](#page-161-0) dargestellte Ergebnis zeigt einen Messquerschnitt innerhalb der temporären Seitenstreifenfreigabe (MQ99-640-Stg). Dadurch ergibt sich ein differenziertes Bild in den Datenpunkten, das sich auch auf die Form der CR-Funktionen auswirkt. Die geschätzten CR-Kurven mit vorgegebenem α und mit fixem α=0.8 sind nahezu ident. Die gesamten Ergebnisse der FR Stuttgart in [Tabelle 46](#page-161-1) zeigen ein ähnliches Bild wie zuvor bei der FR Salzburg: das Fehlermaß ist bei der BPR Funktion ohne vorgegebenem α-Parameter am geringsten (MAPE=8.12), auch dessen Parameter sind im Mittel über alle Querschnitte der Fahrtrichtung in einer ähnlichen Größenordnung (α=0.54, β=5.0) wie zuvor bei der FR Salzburg.

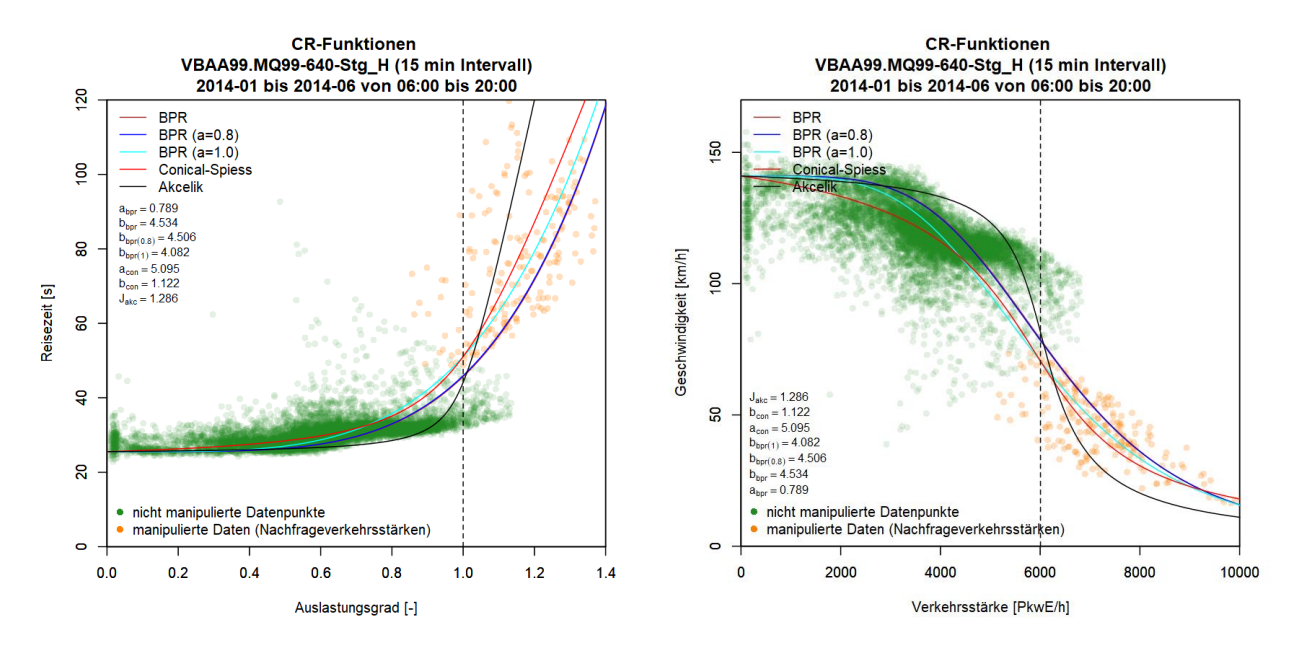

<span id="page-161-0"></span>**Abbildung 56: CR-Funktionen dargestellt im x-t- (links) und q-v-Diagramm (rechts); Querschnitt MQ99-640-Stg, Bezugsintervall 15min**

<span id="page-161-1"></span>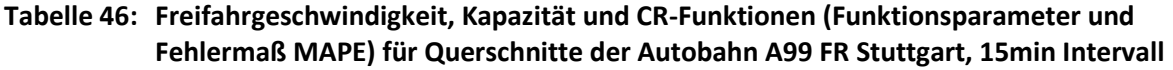

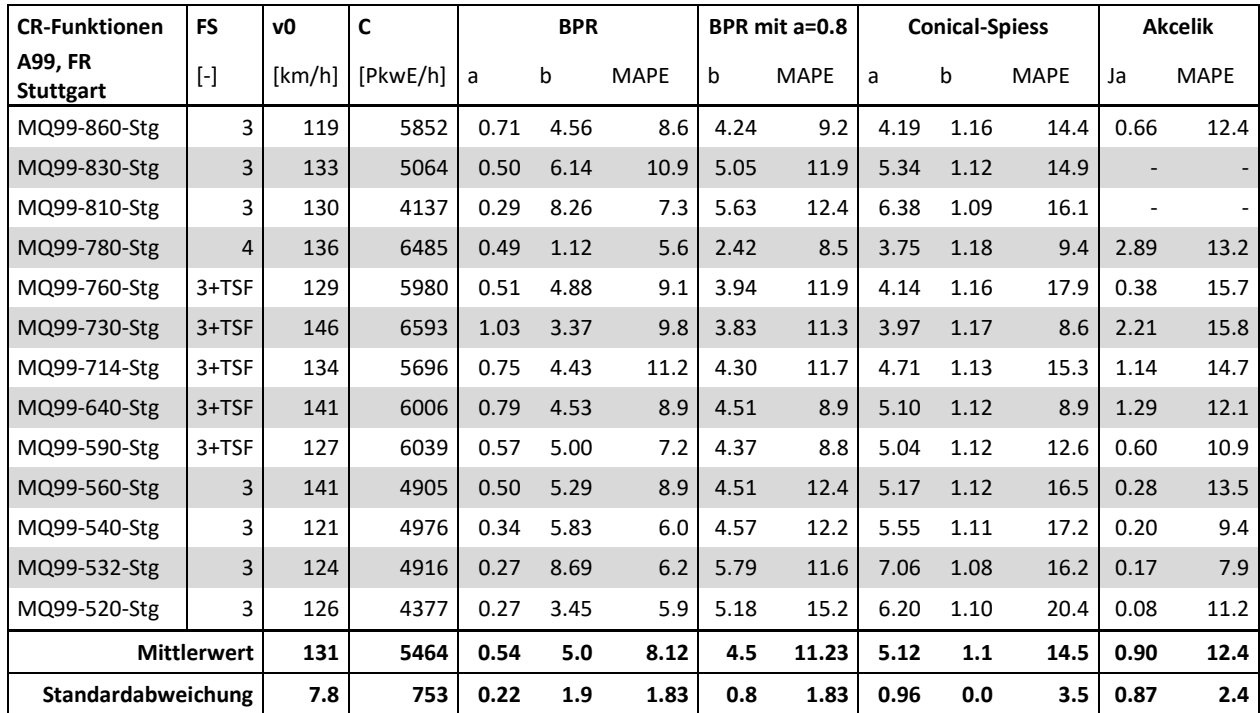

# **8.2 CR-Funktionen anhand Methode B auf Basis realer FCD**

In der Methode B werden die CR-Funktionen auf Basis realer Floating-Car-Daten (FCD) geschätzt. Aufgrund der eingeschränkten Verfügbarkeit der realen FCD können nur Ergebnisse für den Streckenabschnitt auf der Autobahn A4 in Fahrtrichtung 2 (Wien) zwischen km 7.5 beim Knoten Schwechat und km 0.0 beim Knoten Prater ermittelt werden. Die realen FCD waren auf diesem Autobahnabschnitt für folgende Zeitbereiche verfügbar:

- Juni 2012
- November und Dezember 2012
- Mai 2013

Im Folgenden werden die Ergebnisse der CR-Funktionen separat gegliedert nach diesen drei Zeitbereichen präsentiert. Die Größe der Eingangswerte der ortsabhängigen Kalibrierungsparameter Nullreisezeit t<sub>0</sub> (anhand Freifahrgeschwindigkeit  $v_0$ ) und Kapazität C werden aus der Methode A abgeleitet. Alternativ wird auch eine Schätzung der Nullreisezeit als zusätzlicher Parameter in der Regressionsanalyse versucht, dies führt jedoch nicht bei allen CR-Funktionen zu sinnvollen Ergebnissen mit der Methode B. Die Kapazität muss auf jeden Fall vordefiniert werden, eine Schätzung der Kapazität als zusätzlicher Parameter im Rahmen der Regression ist nicht zielführend wie schon zuvor die Versuche mit der Methode A gezeigt haben.

Da es sich hier im Ergebnis um abschnittsbezogene CR-Funktionen handelt wird hierfür ein repräsentativer Wert für v<sub>0</sub> und C aus den finalen Ergebnissen der Kapazitätsanalyse in Methode A auf Basis van Aerde Modell in diesem Autobahnabschnitt der A4 herangezogen [\(Tabelle 42\)](#page-156-1). Für die Messquerschnitte in diesem Bereich (MQ\_A04\_2\_000.425 bis MQ\_A04\_2\_007.490) ergibt sich somit eine mittlere Kapazität von C= 4325 PkwE/h und eine mittlere Freifahrgeschwindigkeit von  $v_0$ = 92.8 km/h. Zum Vergleich, der Mittelwert der Kapazität in der Einheit [Kfz/h] auf Basis der Richtlinie (RVS) beträgt hier 4166 Kfz/h für diesen Abschnitt.

### **8.2.1 Auswertung für den Zeitbereich Juni 2012**

Das Ergebnis der CR-Funktionen anhand Methode B für den Daten-Zeitbereich Juni 2012 ist in [Abbildung 57](#page-163-0) dargestellt (links x-t-Diagramm, rechts q-v-Diagramm). Dabei wurde die Nullreisezeit, ebenso wie die Kapazität, bei der Regressionsanalyse vordefiniert, da bei Nichtdefinition zwar ähnliche Ergebnisse für Akcelik und BPR mit vorgegebenem α, jedoch keine plausiblen Ergebnisse für die restlichen CR-Funktionen erzielt wurden. Ein Großteil der Datenpunkte befindet sich im Zustand des freien Verkehrs, mit steigender Auslastung gibt es einen leichten Anstieg der Reisezeit. Des Weiteren sind einige, verstreute Datenpunkte mit hohen Reiszeiten im Bereich einer Auslastung 70-90% zu erkennen. Bei den geschätzten CR-Funktionen sind die Conical-Spiess und die BPR mit vorgegebenem α von 0.8 und 1.0 hinsichtlich der Form sehr ähnlich. Die Akcelik und die BPR Funktion ohne vorgegebenem α weichen im Kurvenverlauf zu den zuvor genannten ab und sind vergleichsweise flacher im x-t-Diagramm (v. A. die BPR Funktion), weisen jedoch ein geringeres Fehlermaß bei der Schätzung auf (MAE 5.6-5.8) als Conical-Spiess (MAE 9.2) und BPR mit fixem α (MAE 7.3-8.1). Mit Ausnahme der zu flachen BPR Funktion mit vorgegebenem α sind die hier geschätzten CR-Funktionen durchaus mit den Ergebnissen der Methode A vergleichbar.

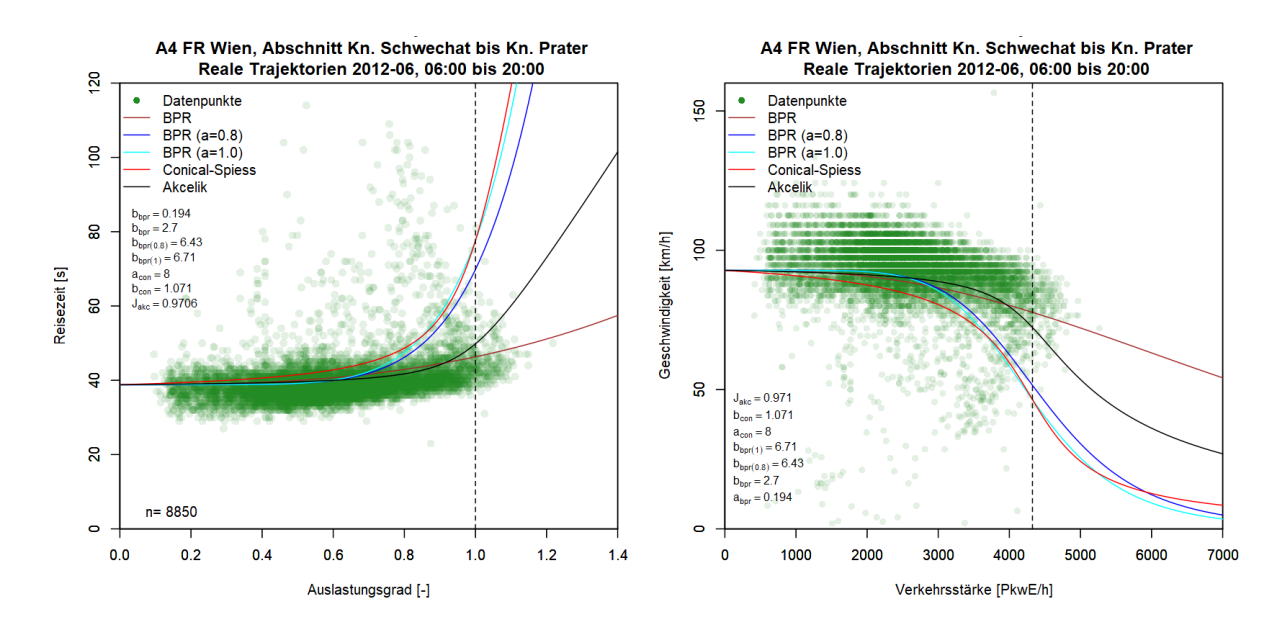

<span id="page-163-0"></span>**Abbildung 57: CR-Funktionen anhand Methode B auf Basis realer FCD dargestellt im x-t-Diagramm (links) und q-v-Diagramm (rechts), Daten vom Juni 2012, Autobahn A4 FR Wien**

#### **8.2.2 Auswertung für den Zeitbereich November-Dezember 2012**

Die Ergebnisse der Methode B für den Zeitbereich November-Dezember 2012 sind in [Abbildung 58](#page-163-1) dargestellt. Auch wird die Nullreisezeit wieder in der Regressionsanalyse vordefiniert, da im Gegenteil kein plausibles Ergebnis bei den CR-Funktionen erzielt wurde. Die Ausprägung der Datenpunkte verglichen mit dem Zeitbereich Juni 2012 ist ähnlich, jedoch sind hier weniger Datenpunkte im stabilen Verkehrszustand bei hoher Auslastung als im Juni 2012. Dies wirkt sich auch auf die Form der geschätzten CR-Kurven aus, die hier einen früheren Anstieg der Reisezeit (bei geringerer Auslastung) aufweisen als zuvor beim Juni 2012. Hinsichtlich der Qualität der Schätzung sind hier bei allen fünf CR-Funktionen ähnliche Fehlermaße festzustellen (MAE 8.4-9.0).

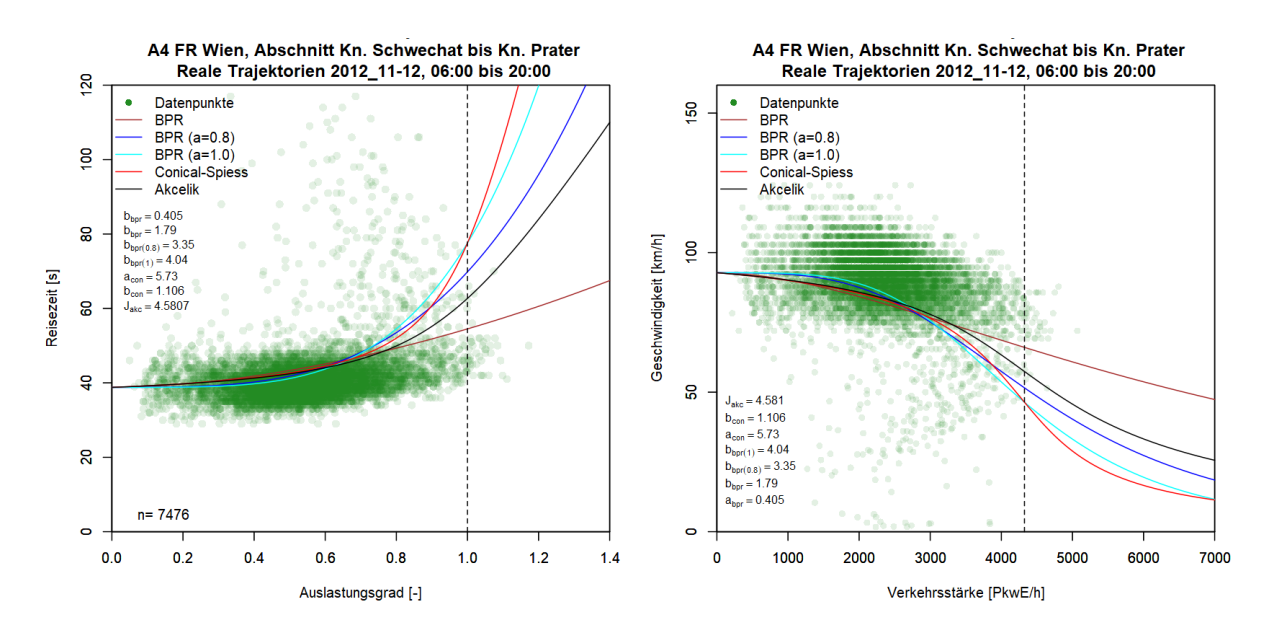

<span id="page-163-1"></span>**Abbildung 58: CR-Funktionen anhand Methode B auf Basis realer FCD dargestellt im x-t-Diagramm (links) und q-v-Diagramm (rechts), Daten vom November & Dezember 2012, Autobahn A4 FR Wien** 

### **8.2.3 Auswertung für den Zeitbereich Mai 2013**

Die Ergebnisse der CR-Funktionen anhand Methode B im Zeitbereich Mai 2013 sind in [Abbildung 59](#page-164-0) dargestellt; das linke Bild zeigt das Ergebnis im x-t-Diagramm mit vordefinierter Nullreisezeit und das rechte Bild mit Schätzung der Nullreisezeit im Zuge der Regressionsanalyse. In beiden Fällen können hier keine plausiblen Ergebnisse erzielt werden. Die CR-Kurven sind nicht repräsentativ (rechtes Bild) oder weisen schon bei geringer Auslastung einen Anstieg der Reisezeit auf. Dies begründet sich vor Allem durch den großen Streubereich an Datenpunkte mit hoher Reisezeit bei relativ geringer Auslastung (40-60%). Verglichen mit den beiden Zeitbereichen davor treten hier deutlich höhere Fehlermaße auf (MAE > 20).

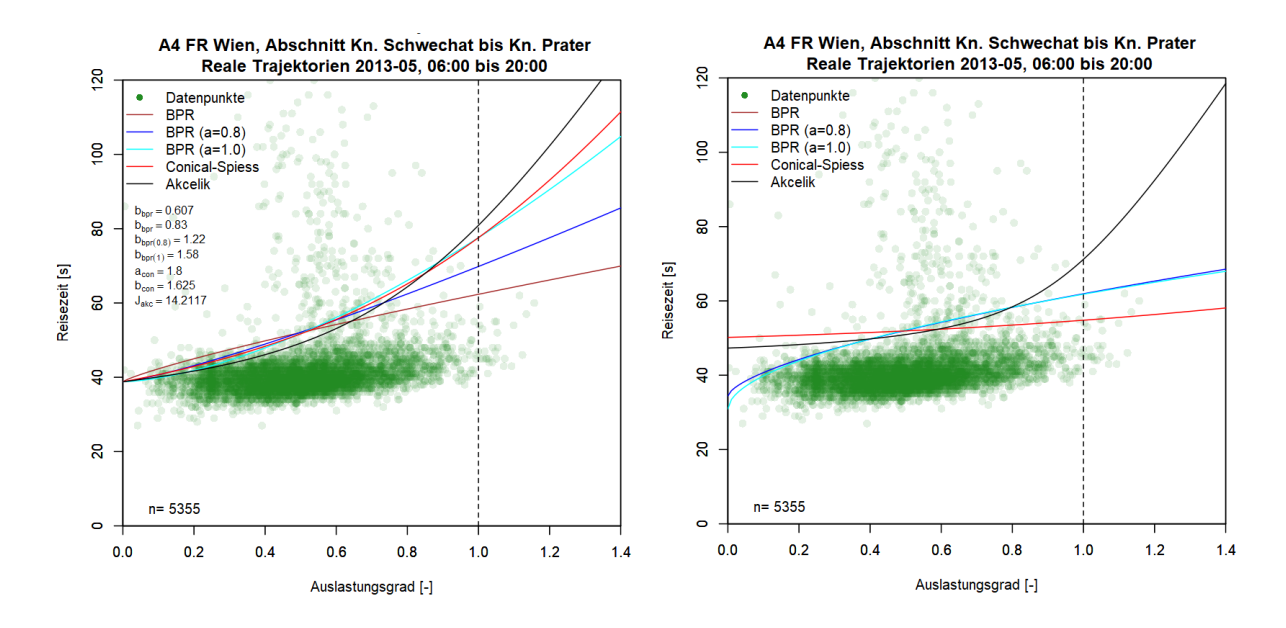

<span id="page-164-0"></span>**Abbildung 59: CR-Funktionen anhand Methode B auf Basis realer FCD dargestellt im x-t-Diagramm (links) und q-v-Diagramm (rechts), Daten vom Mai 2013, Autobahn A4 FR Wien** 

### **8.2.4 Fazit Methode B und Vergleich mit Methode A**

In den vorigen Kapiteln wurden die Ergebnisse der CR-Funktionen anhand Methode B für drei verschiedene Zeitbereiche präsentiert. Dabei gab es zum Teil große Unterschiede in den geschätzten CR-Funktionen je Zeitbereich. Dies zeigt auch ein Vergleich der Fehlermaße je Zeitbereich und CR-Funktion in [Tabelle 47.](#page-164-1) Die Schätzung der Nullreisezeit als zusätzlicher Parameter im Rahmen der Regression führt zu keiner Verbesserung, deshalb werden die Ergebnisse daraus hier nicht weiter diskutiert.

|                 | <b>CR-Funktionen</b>  |            | <b>BPR</b>  |      |            | BPR ( $\alpha$ =0.8) |             |            | <b>Conical-Spiess</b> |             |      | <b>Akcelik</b> |      |
|-----------------|-----------------------|------------|-------------|------|------------|----------------------|-------------|------------|-----------------------|-------------|------|----------------|------|
|                 | Fehlermaße            | <b>MAE</b> | <b>RMSE</b> | MAPE | <b>MAE</b> | <b>RMSE</b>          | <b>MAPE</b> | <b>MAE</b> | <b>RMSE</b>           | <b>MAPE</b> | MAE  | <b>RMSE</b>    | MAPE |
|                 | Juni 2012             | 5.8        | 38.3        | 10.2 | 7.3        | 38.9                 | 14.1        | 9.2        | 39.4                  | 19.1        | 5.6  | 38.3           | 9.8  |
| <b>Zeitraum</b> | $Nov. +$<br>Dez. 2012 | 8.6        | 60.7        | 13.9 | 8.8        | 60.8                 | 14.2        | 9.0        | 60.9                  | 14.7        | 8.4  | 60.8           | 13.2 |
|                 | Mai 2013              | 22.2       | 212         | 30.4 | 22.6       | 212                  | 31.3        | 22.7       | 212                   | 31.5        | 21.1 | 212            | 27.1 |

<span id="page-164-1"></span>**Tabelle 47: CR-Funktionsparameter und Fehlermaße für die Ergebnisse anhand Methode B**

Der Zeitbereich Mai 2013 liefert hier die CR-Kurven mit der schlechtesten Kurvenanpassung, die Fehlermaße sind hier bei allen CR-Funktionen höher als bei den anderen beiden Zeitbereichen. Die geringsten Fehlermaße treten im Zeitbereich Juni 2012 bei der BPR Funktion ohne vorgegebenem α-Parameter (MAE=5.8, MAPE=10.2) und bei der Akcelik Funktion auf (MAE=5.6, MAPE=9.8).

Im nächsten Schritt werden die abschnittsbezogenen CR-Funktionen aus Methode B mit den querschnittsfeinen Ergebnissen aus Methode A in [Tabelle 48](#page-165-0) gegenübergestellt. Der Vergleich der Ergebnisse mit der Methode A zeigt, dass zum Teil ähnliche Parameter geschätzt mit der Methode B geschätzt wurden (z.B. Akcelik Funktion im Zeitbereich Juni 2012 und Conical-Spiess Funktion im Zeitbereich November & Dezember 2012), jedoch ist der mittlere, absolute Prozentfehler (MAPE) bei allen CR-Funktionen in Methode B höher als in Methode A. Dieser Umstand sprich dafür, dass die verfügbare Datenbasis in Methode B nicht gut geeignet für die Schätzung von CR-Funktionen ist.

|         | <b>CR-Funktionen</b> |      | <b>BPR</b> |             |      | BPR ( $\alpha$ =0.8) |      | <b>Conical-Spiess</b> |             | <b>Akcelik</b> |             |
|---------|----------------------|------|------------|-------------|------|----------------------|------|-----------------------|-------------|----------------|-------------|
|         | geschätzte Parameter | α    | β          | <b>MAPE</b> | β    | <b>MAPE</b>          | a    | b                     | <b>MAPE</b> | $J_A$          | <b>MAPE</b> |
|         | MQ A04 2 000.425     | 0.16 | 1.09       | 5.4         | 4.33 | 8.6                  | 5.86 | 1.10                  | 10.0        | 1.89           | 6.0         |
|         | MQ A04 2 001.000     | 0.21 | 2.56       | 4.4         | 3.87 | 7.4                  | 4.90 | 1.13                  | 11.1        | 1.93           | 4.3         |
|         | MQ_A04_2_002.205     | 0.22 | 5.64       | 4.2         | 4.01 | 12.2                 | 4.57 | 1.14                  | 18.5        | 0.71           | 4.1         |
| ⋖       | MQ A04 2 003.200     | 0.29 | 3.77       | 5.2         | 4.46 | 9.3                  | 5.60 | 1.11                  | 12.8        | 1.26           | 5.0         |
| Methode | MQ_A04_2_004.800     | 0.37 | 4.35       | 6.7         | 3.87 | 9.1                  | 4.99 | 1.13                  | 10.5        | 1.70           | 6.1         |
|         | MQ A04 2 006.120     | 0.24 | 5.37       | 4.2         | 4.16 | 8.6                  | 5.50 | 1.11                  | 11.8        | 0.79           | 4.1         |
|         | MQ A04 2 006.900     | 0.27 | 5.27       | 4.3         | 4.06 | 7.6                  | 5.20 | 1.12                  | 10.8        | 0.83           | 4.1         |
|         | MQ A04 2 007.490     | 0.28 | 6.27       | 4.9         | 4.37 | 8.6                  | 5.71 | 1.11                  | 11.3        | 0.64           | 4.8         |
|         | <b>Mittelwert</b>    | 0.25 | 4.29       | 4.9         | 4.14 | 8.9                  | 5.29 | 1.12                  | 12.1        | 1.22           | 4.8         |
| ≃       | <b>Juni 2012</b>     | 0.19 | 2.70       | 10.2        | 6.43 | 14.1                 | 8.00 | 1.07                  | 19.1        | 0.97           | 9.8         |
| Methode | Nov. + Dez. 2012     | 0.41 | 1.79       | 13.9        | 3.35 | 14.2                 | 5.73 | 1.11                  | 14.7        | 4.58           | 13.2        |
|         | Mai 2013             | 0.61 | 0.83       | 30.4        | 1.22 | 31.3                 | 1.80 | 1.63                  | 31.5        | 14.2           | 27.1        |

<span id="page-165-0"></span>**Tabelle 48: Vergleich CR-Funktionen aus Methode B mit den querschnittsfeinen aus Methode A (5min Intervall), Autobahn A4 in FR Wien zwischen Knoten Schwechat und Prater**

Das Fazit zur Methode B ist gemischt bis negativ. Die Ergebnisse der CR-Funktionen für die verschiedenen Zeiträume zeigte, dass diese Methode auf Basis realer FCD nur eingeschränkt bis gar nicht für die Schätzung von CR-Funktionen geeignet ist. Die Struktur der Datenpunkte weicht hier zum Großteil stark von den Querschnittsdaten in Methode A ab (vor Allem wenn bei Methode die Nachfrageverkehrsstärken anstatt der beobachteten Verkehrsstärken herangezogen werden). Die realen Fahrzeugtrajektorien aus FCD führen hier bei überlastetem Verkehr zwar zu hohen Reisezeiten, jedoch bei relativ geringer Auslastung (40-80%). Dadurch werden in vielen Fällen keine sinnvollen Ergebnisse bei der Schätzung der CR-Funktionen erzielt.

# <span id="page-166-0"></span>**8.3 CR-Funktionen anhand Methode C auf Basis virtueller FCD**

Die Methode C ist der Methode B sehr ähnlich, auch hier werden abschnittfeine CR-Funktionen auf Basis von streckenbezogenen Verkehrsdaten (Floating-Car-Daten, FCD) gewonnen. Der Unterschied liegt in der verwendeten, streckenbezogenen Datenbasis: Methode C verwendet virtuelle anstatt reale Einzelfahrzeugtrajektorien wie in Methode B. Die Methode der Generierung dieser virtuellen Trajektorien wurde in Kapitel [5.4](#page-86-0) vorgestellt und basiert auf einer vollständigen, raumzeitlichen Verkehrslagerekonstruktion des betrachteten Autobahnabschnittes (beschrieben in Kapitel [2.3\)](#page-30-0).

Der Vorteil der Methode C gegenüber der Methode B liegt in der Unabhängigkeit von der Verfügbarkeit realer FCD. Während die Methode B sowohl Querschnittsdaten (für die Berechnung einer Trajektorienbezogenen Verkehrsstärke) als auch reale FCD (für die Berechnung der Reisezeit je Trajektorie) benötigt, arbeitet die Methode C nur mit Querschnittsdaten, da diese auch die Basis für die Verkehrslagerekonstruktion darstellt mit der die virtuellen Einzelfahrzeugtrajektorien gewonnen werden. Dieser Vorteil wirkt sich in dieser Arbeit durch eine Anwendbarkeit auf alle mit Querschnittsdaten verfügbaren Autobahnabschnitte aus. Das bedeutet, dass die Auswertung mit der Methode C nicht nur auf den Teilabschnitt der Autobahn A4 (wie in Methode B) begrenzt werden muss. Jedoch macht es Sinn möglichst homogene, zusammenhängende Autobahnteilabschnitte zu betrachten, da das Endergebnis von Methode C abschnittsfeine CR-Funktionen umfasst (d.h. für den gesamten Abschnitt).

Aus diesem Grund wird die Auswertung von Methode C auf zwei Abschnitte pro Fahrtrichtung auf der Autobahn A4 und A2 (ergibt dadurch vier Abschnitte) mit zum Teil unterschiedlichen Untersuchungszeiträumen fokussiert. Für jedes dieser vier Abschnitte muss vorab eine mittlere Freifahrgeschwindigkeit  $v_0$  und eine mittlere Kapazität C für gesamten Abschnitt definiert werden. Dazu werden die finalen Ergebnisse von der Methode A je Querschnitt innerhalb des betreffenden Abschnittes herangezogen (Kapitel [8.1.2](#page-154-0) und [8.1.3\)](#page-155-1). Die räumliche Ausdehnung inklusive Anzahl der Messquerschnitte, der Untersuchungszeitraum sowie mittlere Freifahrgeschwindigkeit und mittlere Kapazität sind i[n Tabelle 49](#page-166-1) für jeden betrachteten Autobahnabschnitt zusammengefasst.

| Autobahn       | Fahrtrichtung  |        | Von<br>km | <b>Bis</b><br>km | # Mess-<br>querschnitte | Untersuchungs-<br>zeitraum  | <b>Mittlere</b><br>Freifahrgeschw. | <b>Mittlere</b><br>Kapazität |
|----------------|----------------|--------|-----------|------------------|-------------------------|-----------------------------|------------------------------------|------------------------------|
|                | Nr.            | Ort    |           |                  |                         |                             | [km/h]                             | [PkwE/h]                     |
| A4             | 2              | Wien   | 7.5       | 0.0              | 9                       | Juni 2012 +<br>Nov&Dez 2012 | 92.8                               | 4325                         |
| A <sub>4</sub> | 1              | Ungarn | 0.0       | 7.5              | 6                       | <b>Juni 2012</b>            | 92.2                               | 3958                         |
| A2             | $\overline{2}$ | Wien   | 10.0      | 5.0              | 6                       | Juni 2012                   | 114.7                              | 8699                         |
| A <sub>2</sub> | $\mathbf{1}$   | Graz   | 5.0       | 10.0             | 6                       | <b>Juni 2012</b>            | 119.0                              | 8159                         |

<span id="page-166-1"></span>**Tabelle 49: Übersicht der betrachteten Autobahnabschnitte und Untersuchungszeiträume bei den Auswertungen mit der Methode C**

Der Abschnitt auf der Autobahn A4 Richtung Wien erlaubt eine direkte Vergleichbarkeit mit der Methode A und B. Bei den anderen Abschnitten ist nur ein Vergleich mit der Methode A möglich. Im Folgenden werden die Ergebnisse der vier Abschnitte nacheinander in den einzelnen Unterkapiteln [8.3.1](#page-167-0) bi[s 8.3.4](#page-171-0) vorgestellt. Neben den Endergebnissen der Methode C in Form der CR-Funktionen sollen hier auch beispielhafte Grafiken der als Grundlage dienenden Verkehrslagerekonstruktion (VLR) inklusive der virtuellen Einzelfahrzeugtrajektorien (vEFT) gezeigt werden.

#### <span id="page-167-0"></span>**8.3.1 Auswertung für die Autobahn A4 Fahrtrichtung Wien**

Der betrachtete Abschnitt auf der Autobahn A4 erstreckt sich in Fahrtrichtung Wien von Knoten Schwechat (km 7.5) bis Knoten Prater (km 0.0) und entspricht dem Abschnitt in Methode B. Somit ist hier eine direkte Vergleichbarkeit zwischen Methode B und C gegeben. Beispielhaft wird die VLR mit daraus bestimmten vEFT für den 30.11.2012 in der Zeit zwischen 11:45-12:45 Uhr in [Abbildung 60](#page-167-1) gezeigt (die waagrechten, strichlierten Linien entsprechen die Lage der Messquerschnitte). In diesem Zeitbereich tritt ein Stau beim Knoten Prater (km 0.0) auf der sich zeitverzögert bis zu km 5.5 rückstaut. Im Bereich des gestauten Verkehrs verringern sich die Geschwindigkeiten (rote Bereiche) und die Steigung der vEFT wird geringer (Reisezeiten erhöhen sich).

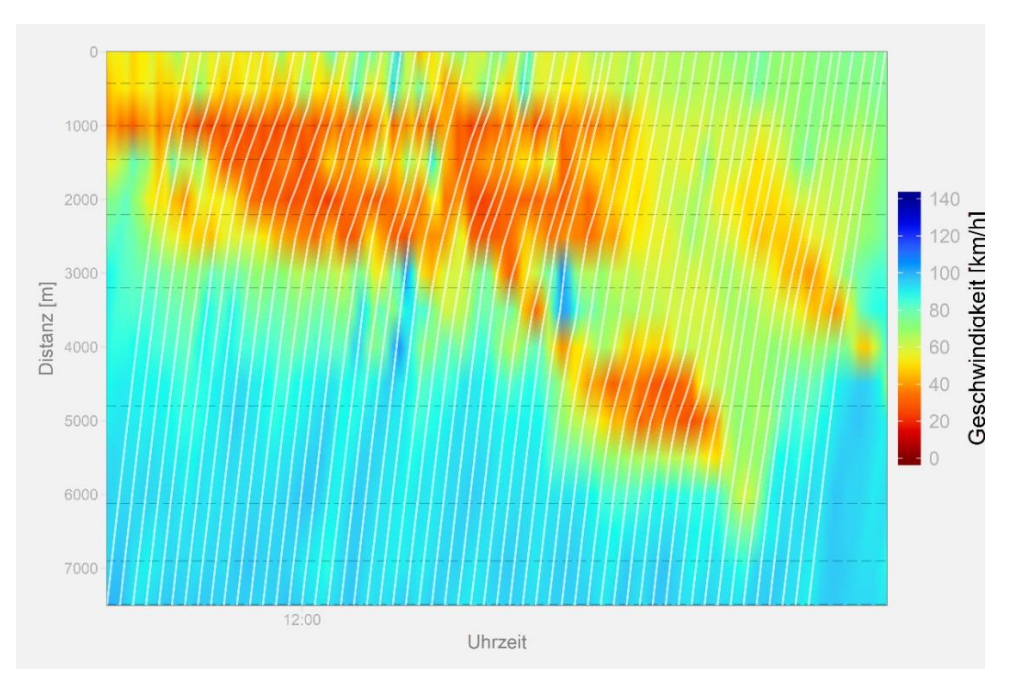

<span id="page-167-1"></span>**Abbildung 60: Verkehrslagerekonstruktion, Autobahn A4 FR Wien, 30.11.2012 11:45-12:45 Uhr**

Die Reisezeiten aller vEFT kombiniert einer mittleren, abschnittsbezogenen Verkehrsstärke je vEFT ergeben die Datengrundlage für die Schätzung der CR-Funktionen in Methode C. Die Ergebnisse der CR-Funktionen für den Abschnitt der A4 in Fahrtrichtung Wien sind i[n Abbildung 62](#page-168-0) für den Zeitbereich Juni 2012 sowie in [Abbildung 63](#page-169-0) für den Zeitbereich November & Dezember 2012 dargestellt (jeweils links im x-t-Diagramm und rechts im q-v-Diagramm). Es gibt hier durchaus Parallelen in der Lage der Datenpunkte zur Methode B: Auch hier befinden sich Datenpunkte mit höherer Reisezeit im Bereich der Auslastung zwischen 60 und 80% und reichen nicht bis zur Kapazitätsgrenze. Jedoch findet hier in Methode C viel stärker eine Glättung der Daten durch die VLR statt, das heißt die Streuung der Datenpunkte ist geringer als in Methode B, es existieren hier keine Datenpunkte im Bereich der doppelten Reisezeit (ca. 80s) wie dies in Methode B der Fall war.

Beide Zeitbereiche in [Abbildung 61](#page-168-1) und [Abbildung 62](#page-168-0) liefern ähnliche Muster in der Anordnung der Datenpunkte, jedoch gibt es im Zeitbereich November & Dezember 2012 keine Datenpunkte die die vordefinierte Kapazität im Gegensatz zum Juni 2012 überschreiten. Dadurch treten auch Unterschiede in der Form der CR-Kurven auf. Die BPR Funktion ohne Vorgabe des α-Parameters ist in beiden Fällen sehr flach im x-t-Diagramm. Im Gegensatz dazu weisen die Conical-Spiess Funktion und die BPR Funktionen mit fixem α eine sehr steile Form auf (v. A. im Zeitbereich Juni 2012).

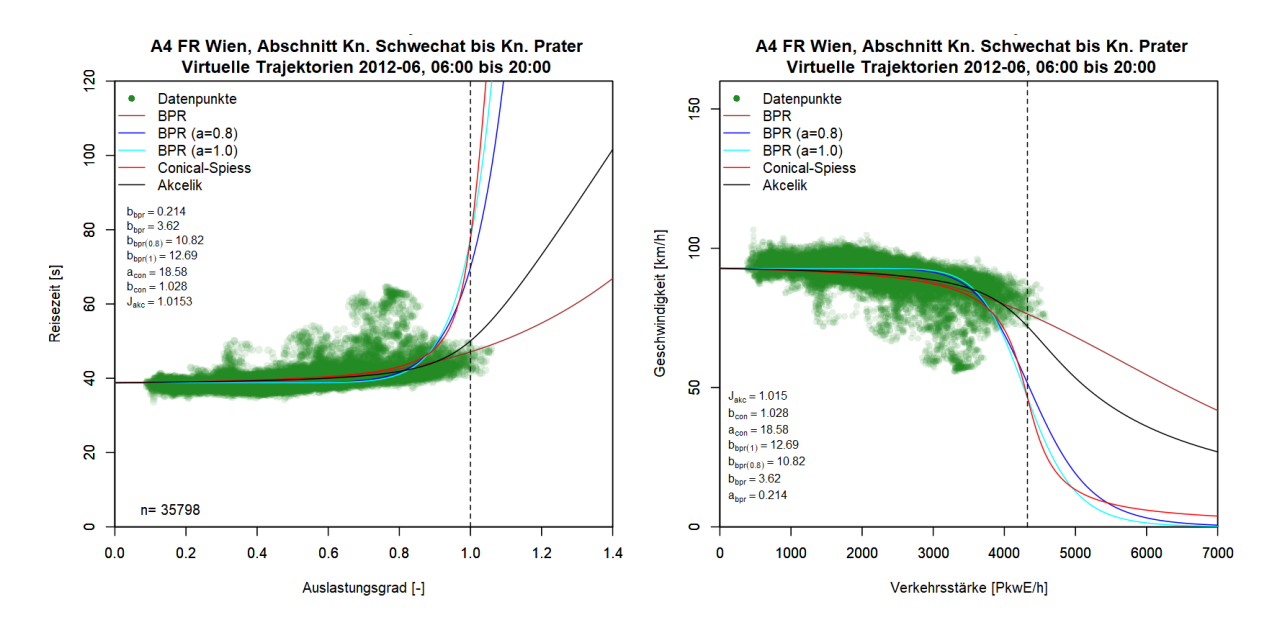

<span id="page-168-1"></span>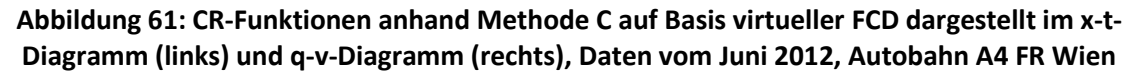

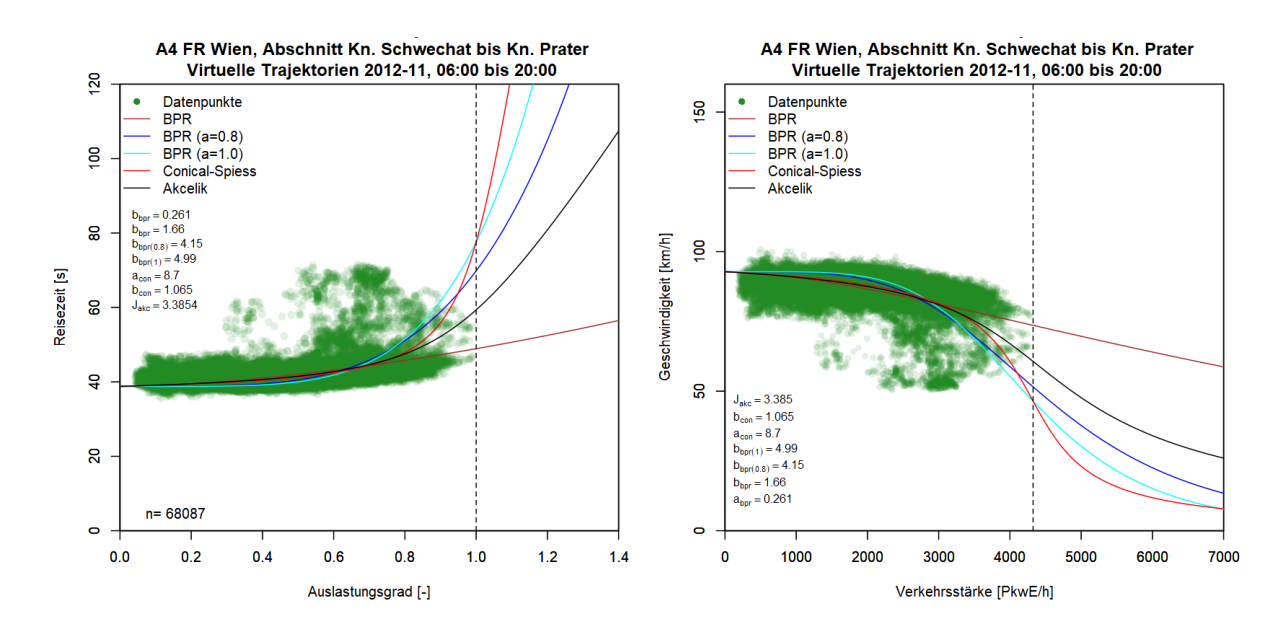

<span id="page-168-0"></span>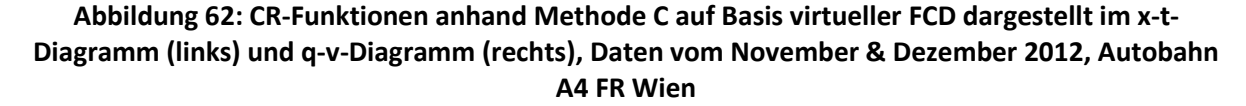

#### **8.3.2 Auswertung für die Autobahn A4 Fahrtrichtung Ungarn**

Der nächste betrachtete Autobahnabschnitt in der Methode C ist die A4 zwischen Knoten Prater (km 0.0) und Knoten Schwechat (km 7.5). Hinsichtlich der Kilometrierung entspricht dies dem gleichen Abschnitt wie zuvor, jedoch wird nun die Gegenrichtung in Fahrtrichtung Ungarn betrachtet. Als exemplarisches Beispiel der VLR inklusive vEFT wird ein Stauphänomen am 22.06.2012 in der Zeit 17:00-18:00 Uhr i[n Abbildung 63](#page-169-0) gezeigt. Es handelt sich hier um einen Beginn eines Staus beim Knoten Schwechat (km 7.5) um kurz nach 17:00 Uhr der vorerst nur bis km 5.5 zurückreicht. Danach erholt sich der Verkehr bei km 0.0 und der Stau verlagert sich stromaufwärts zu km 5.0. Die räumliche Ausdehnung des Staus reicht hier bis zu km 3.5 zurück.

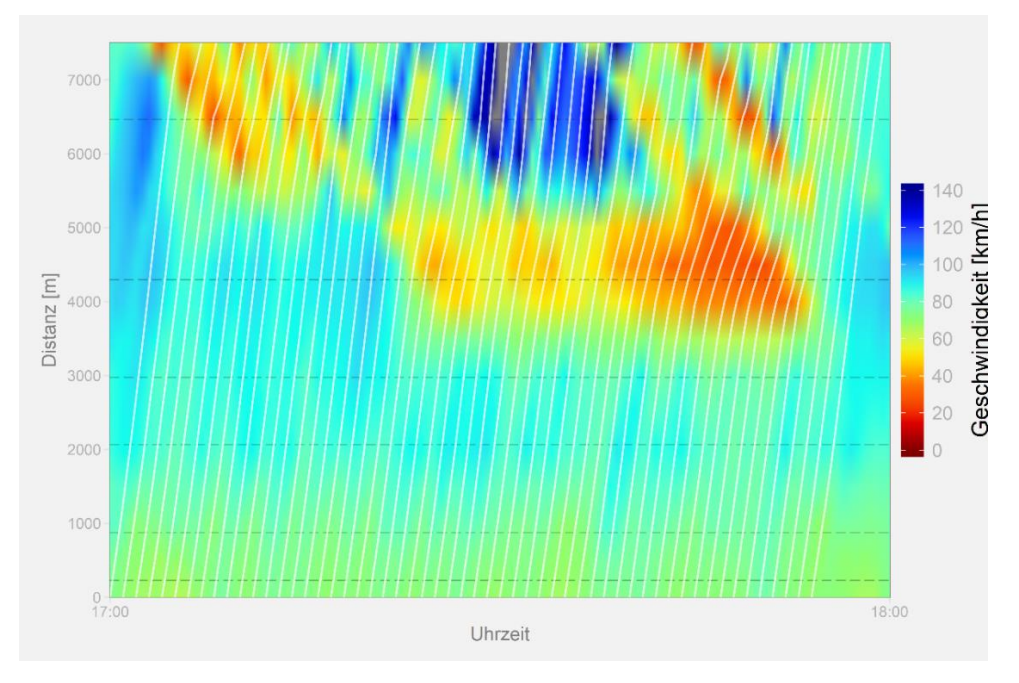

<span id="page-169-0"></span>**Abbildung 63: Verkehrslagerekonstruktion mit virtuellen Einzelfahrzeugtrajektorien, Autobahn A4 FR Ungarn, 22.06.2012 17:00-18:00 Uhr**

Das Ergebnis der CR-Funktionen für den Abschnitt auf der A4 Richtung Ungarn ist in [Abbildung 64](#page-169-1) dargestellt. Das Ergebnis ist hier ähnlich wie zuvor bei der Gegenrichtung: Die BPR Funktion ohne fixem α ist sehr flach und die Conical-Spiess sowie BPR Funktion mit fixem α ist sehr steil ausgeprägt (die Akcelik Funktion liegt dazwischen). Auch hier gibt es wieder eine Ansammlung an Datenpunkten mit höherer Reisezeit bei einer Auslastung von ca. 80%, wovon vereinzelte Datenpunkte eine sehr hohe Reisezeit über 80s aufweisen (die Nullreisezeit beträgt knapp 40s).

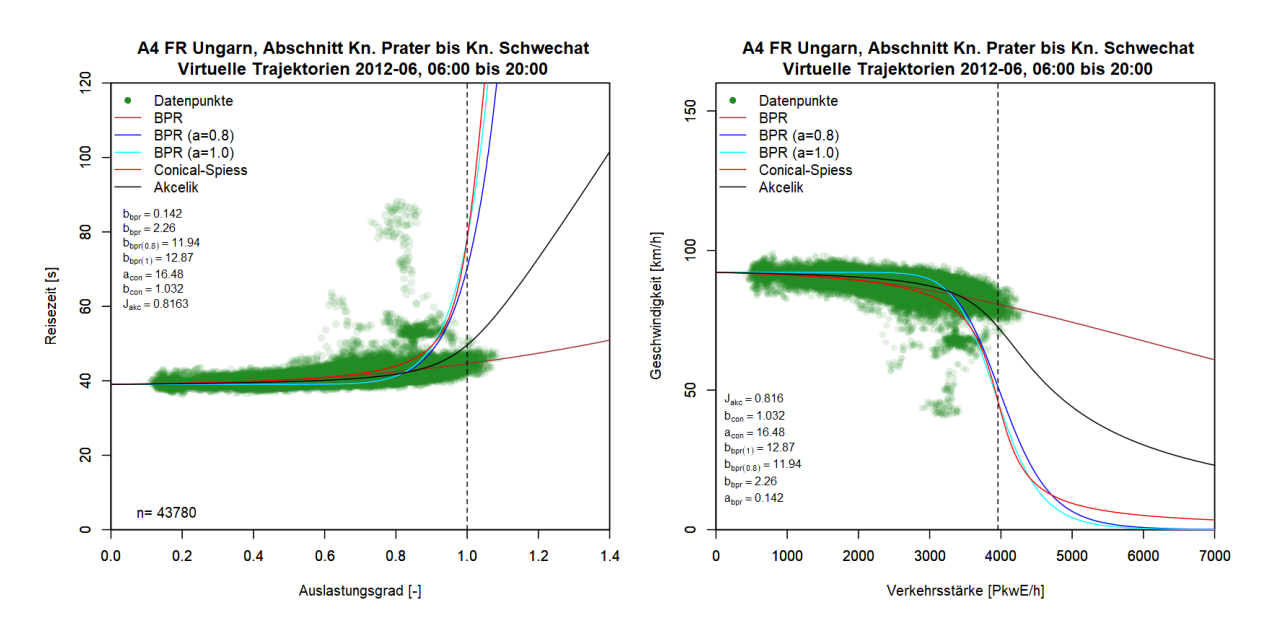

<span id="page-169-1"></span>**Abbildung 64: CR-Funktionen anhand Methode C auf Basis virtueller FCD dargestellt im x-t-Diagramm (links) und q-v-Diagramm (rechts), Daten vom Juni 2012, Autobahn A4 FR Ungarn**

### **8.3.3 Auswertung für die Autobahn A2 Fahrtrichtung Wien**

Alternativ zum Autobahnabschnitt auf der A4 wird die Methode C noch auf einem homogenen, vierstreifigen 5km langen Abschnitt der Autobahn A2 angewendet. Zuerst wird hier die Fahrtrichtung Wien zwischen km 10.0 (im Bereich der Anschlussstelle IZ-NÖ Süd) und km 5.0 (Knoten Vösendorf) betrachtet. Es kann hier auf Querschnittsdaten von sechs verschiedenen Messquerschnitten zugegriffen werden. Beispielhaft zeigt [Abbildung 65](#page-170-0) die Rekonstruktion einer Stauerscheinung in diesem Abschnitt am 13.06.2012 in der Zeit 8:00-9:00 Uhr (Ergebnis VLR mit virtuellen Trajektorien). Es handelt sich hier um eine typische Überlastung im Frühverkehr stadteinwärts (trapezförmiges Staumuster in der VLR). Dabei entwickelt sich der Stau gleichmäßig vom Knoten Vösendorf (km 5.0) stromaufwärts bis km 10.0 und baut sich dann ab ca. 8:30 Uhr wieder gleichmäßig stromabwärts ab, sodass sich der Stau beim Knoten Vösendorf erst wieder um ca. 9:00 Uhr auflöst.

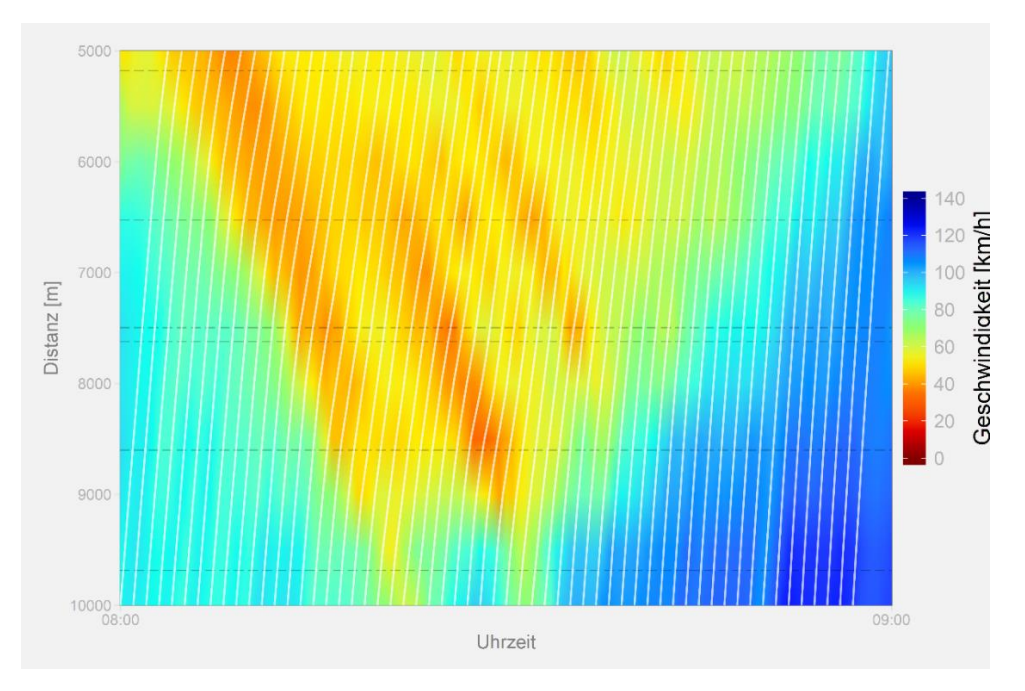

<span id="page-170-0"></span>**Abbildung 65: Verkehrslagerekonstruktion mit virtuellen Einzelfahrzeugtrajektorien, Autobahn A2 FR Wien, 13.06.2012 08:00-09:00 Uhr**

Die geschätzten CR-Funktionen für diesen Abschnitt sind in [Abbildung 66](#page-171-1) dargestellt. Für die BPR Funktion ohne vorgegebenem α-Parameter wird hier kein sinnvolles Ergebnis erzielt. Der Verlauf der anderen vier CR-Funktionen ist hier ähnlich. Im Gegensatz zur Autobahn A4 sind hier vermehrt Datenpunkte im x-t-Diagramm mit erhöhter Reisezeit im Bereich der Auslastung anzutreffen. Des Weiteren ist hier ein auffälliges Datenmuster mit einzelnen Datenpunkten in einem nahezu vertikalen, linearen Verlauf im x-t-Diagramm zu erkennen, das bei der Methode A und B nicht aufgetreten ist. Eine mögliche Erklärung für diese Anomalie im Datenmuster ist, dass bei Auftreten einer Stauerscheinung die berechnete Reisezeit benachbarter virtueller Trajektorien schrittweise ansteigt, während der Auslastungsgrad des Streckenabschnittes nahezu konstant bleibt; oder umgekehrt, dass bei Auflösen einer Stauerscheinung die berechnete Reisezeit benachbarter virtueller Trajektorien schrittweise sinkt, während der Auslastungsgrad des Streckenabschnittes nahezu konstant bleibt.

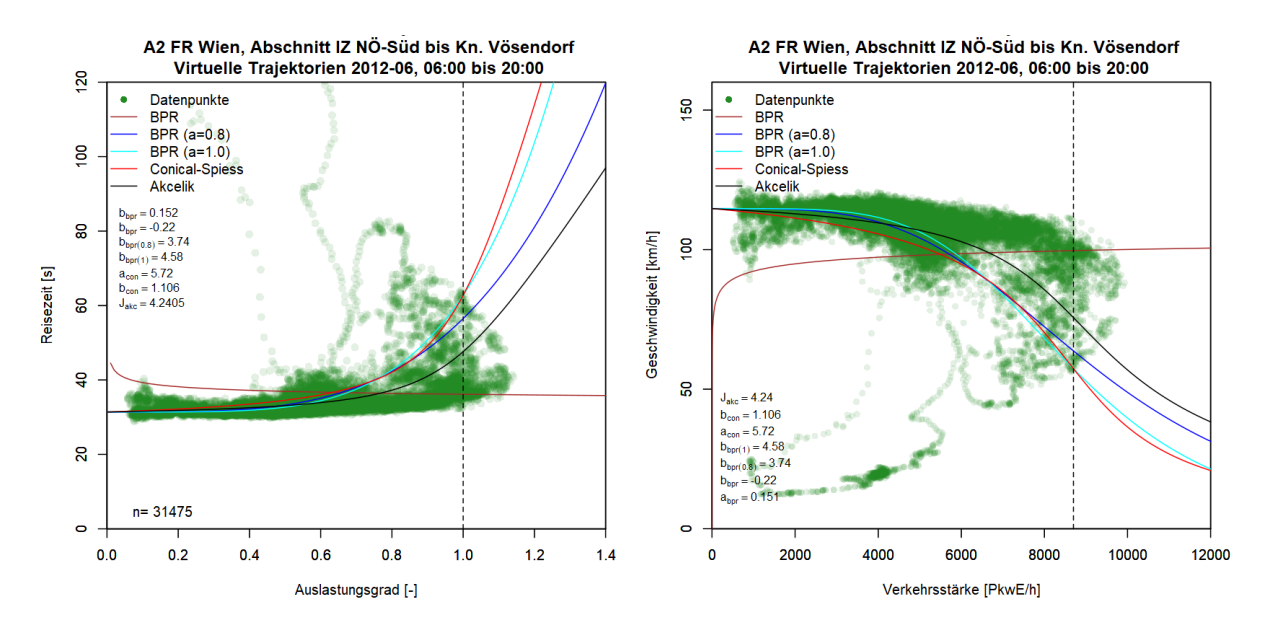

<span id="page-171-1"></span>**Abbildung 66: CR-Funktionen anhand Methode C auf Basis virtueller FCD dargestellt im x-t-Diagramm (links) und q-v-Diagramm (rechts), Daten vom Juni 2012, Autobahn A2 FR Wien**

#### <span id="page-171-0"></span>**8.3.4 Auswertung für die Autobahn A2 Fahrtrichtung Graz**

Abschließend wird die A2 in Fahrtrichtung Graz zwischen Knoten Vösendorf (km 5.0) und der Anschlussstelle IZ-NÖ Süd (km 10.0) betrachtet. Auch hier sind Daten von sechs Messquerschnitten verfügbar. Als Beispiel für die VLR wird eine Stauerscheinung am 22.06.2012 in der Zeit 13:30-14:30 Uhr in [Abbildung 67](#page-171-2) präsentiert. Dabei handelt es sich um einen Ereignis-bezogenen Stau (evtl. Unfall mit Fahrstreifensperre). Das Ereignis trat um ca. 13:40 Uhr bei km 8.5 auf. Es breitet sich hier sehr schnell der Stau (Geschwindigkeit im Bereich 20-40 km/h) stromaufwärts bis über km 5.0 aus. Stromabwärts nach der "Unfallstelle" herrscht freier Verkehr, davor erholt sich der Verkehrsfluss langsam wieder ab ca. 14:10 Uhr mit Geschwindigkeiten im zähflüssigen Verkehr (40-60 km/h).

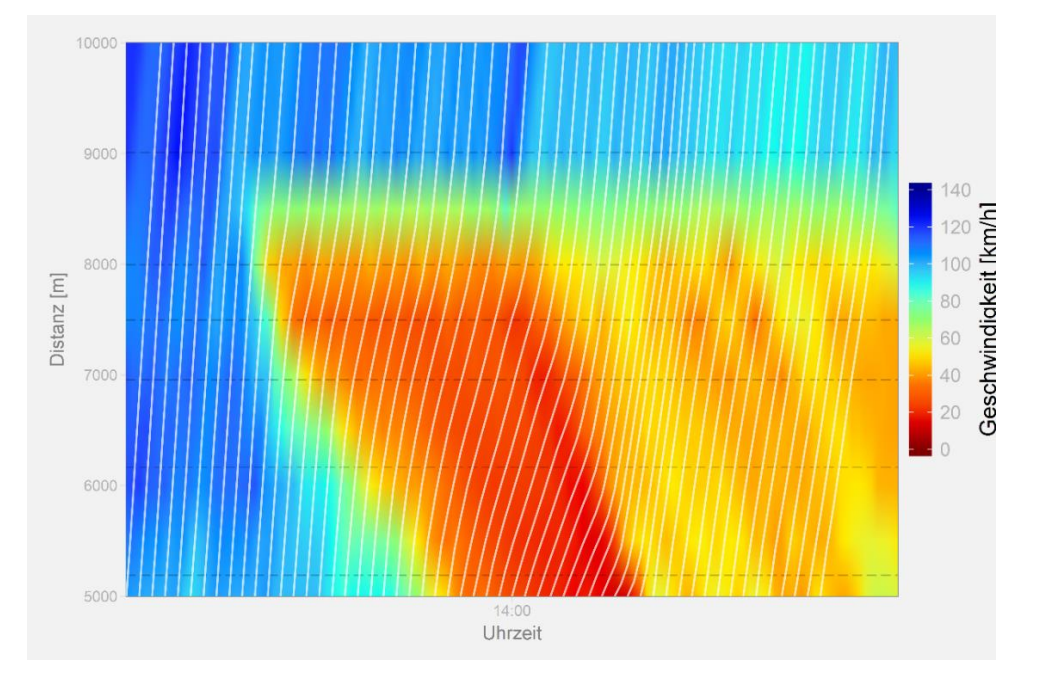

<span id="page-171-2"></span>**Abbildung 67: Verkehrslagerekonstruktion mit virtuellen Einzelfahrzeugtrajektorien, Autobahn A2 FR Graz, 22.06.2012 13:30-14:30 Uhr**

Die geschätzten CR-Funktionen für diesen Autobahnabschnitt sind in [Abbildung 68](#page-172-0) dargestellt. Es treten hier Datenpunkte im Bereich der Auslastung 80-100% mit bis zu dreifacher Nullreisezeit auf. Ähnlich wie beim Abschnitt der A4 ist hier das Ergebnis der CR-Funktionen: die Conical-Spiess Funktion sowie die BPR Funktion mit fixem α sind steil ausgeprägt im x-t-Diagramm, die BPR Funktion ohne vorgegebenem α-Parameter ist flach ausgeprägt und die Akcelik Funktion befindet sich dazwischen.

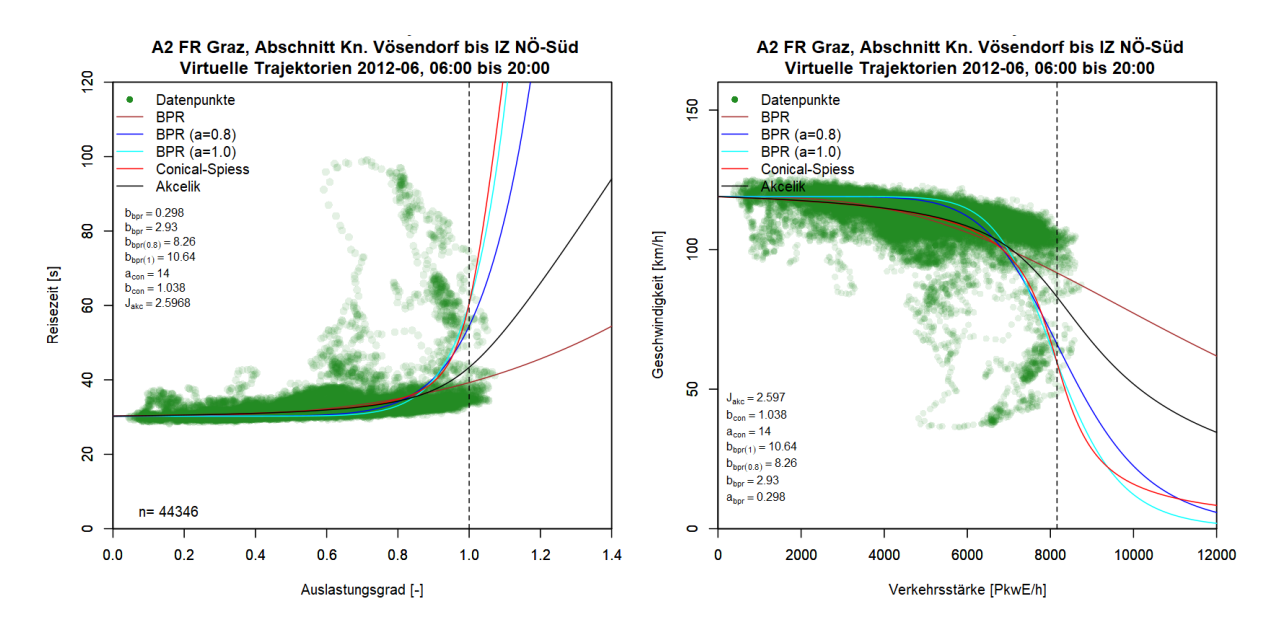

#### <span id="page-172-0"></span>**Abbildung 68: CR-Funktionen anhand Methode C auf Basis virtueller FCD dargestellt im x-t-Diagramm (links) und q-v-Diagramm (rechts), Daten vom Juni 2012, Autobahn A2 FR Graz**

# **8.3.5 Zusammenfassung der Ergebnisse je Autobahn und Zeitbereich**

Die Ergebnisse der Methode C wurden in den vorigen Kapiteln [8.3.1](#page-167-0) bis [8.3.4](#page-171-0) anhand von vier Autobahnabschnitten präsentiert. Für eine Zusammenfassung der Methode C werden die Ergebnisse der vier Autobahnabschnitte miteinander verglichen und die Qualität der geschätzten CR-Funktionen anhand von Fehlermaßen überprüft. Dazu sind die CR-Funktionsparameter in [Tabelle 50](#page-172-1) und die Fehlermaße (MAE, RMSE, MAPE) i[n Tabelle 51](#page-173-0) für die verschiedenen Autobahnabschnitte (A2 und A4) zusammengefasst.

|    | <b>CR-Funktionen</b>         | $V_0$  | C        | <b>BPR</b> |        | BPR ( $\alpha$ =0.8) | BPR $(\alpha=1.0)$ | <b>Conical-Spiess</b> |      | <b>Akcelik</b> |
|----|------------------------------|--------|----------|------------|--------|----------------------|--------------------|-----------------------|------|----------------|
|    | Parameter                    | [km/h] | [PkwE/h] | α          | β      | β                    | β                  | a                     | b    | JA             |
|    | FR Wien<br>Juni 2012         | 92.8   | 4325     | 0.21       | 3.6    | 10.8                 | 12.7               | 18.6                  | 1.03 | 1.02           |
| A4 | FR Wien<br>Nov & Dez<br>2012 | 92.8   | 4325     | 0.26       | 1.7    | 4.2                  | 5.0                | 8.7                   | 1.07 | 3.39           |
|    | FR Ungarn<br>Juni 2012       | 92.2   | 3958     | 0.14       | 2.3    | 11.9                 | 12.9               | 16.5                  | 1.03 | 0.82           |
| A2 | FR Wien<br>Juni 2012         | 114.7  | 8699     | 0.15       | $-0.2$ | 3.7                  | 4.6                | 5.7                   | 1.11 | 4.24           |
|    | FR Graz<br>Juni 2012         | 119.0  | 8159     | 0.30       | 2.9    | 8.3                  | 10.6               | 14.0                  | 1.04 | 2.60           |

<span id="page-172-1"></span>**Tabelle 50: CR-Funktionsparameter für verschiedene Autobahnabschnitte anhand Methode C**

|     | <b>CR-Funktionen</b>         |            | <b>BPR</b>  |             |            | BPR $(\alpha=0.8)$ |      |            | <b>Conical-Spiess</b> |             |            | <b>Akcelik</b> |             |
|-----|------------------------------|------------|-------------|-------------|------------|--------------------|------|------------|-----------------------|-------------|------------|----------------|-------------|
|     | Fehlermaße                   | <b>MAE</b> | <b>RMSE</b> | <b>MAPE</b> | <b>MAE</b> | <b>RMSE</b>        | MAPE | <b>MAE</b> | <b>RMSE</b>           | <b>MAPE</b> | <b>MAE</b> | <b>RMSE</b>    | <b>MAPE</b> |
|     | FR Wien<br>Juni 2012         | 1.4        | 2.4         | 3.3         | 1.6        | 3.2                | 3.7  | 1.8        | 3.5                   | 4.2         | 1.4        | 2.5            | 3.4         |
| र्ट | FR Wien<br>Nov & Dez<br>2012 | 1.8        | 3.1         | 4.1         | 2.2        | 3.6                | 5.0  | 1.8        | 3.3                   | 4.1         | 1.8        | 3.2            | 4.0         |
|     | FR Ungarn<br>Juni 2012       | 1.1        | 2.4         | 2.6         | 2.4        | 4.9                | 5.6  | 2.5        | 6.1                   | 5.7         | 1.3        | 2.6            | 2.9         |
| SZ  | FR Wien<br><b>Juni 2012</b>  | 7.0        | 21.7        | 13.7        | 6.1        | 22.4               | 10.5 | 6.9        | 22.6                  | 13.1        | 5.0        | 22.0           | 7.3         |
|     | FR Graz<br>Juni 2012         | 1.6        | 4.4         | 4.3         | 2.2        | 5.0                | 6.1  | 2.0        | 5.1                   | 5.3         | 1.6        | 4.4            | 4.3         |

<span id="page-173-0"></span>**Tabelle 51: Fehlermaße der CR-Funktionen für verschiedene Autobahnabschnitte anhand Methode C**

Für die Funktionsparameter der CR-Kurven wurden in Methode C keine einheitlichen Ergebnisse gewonnen. Lediglich bei der A4 FR Wien und der A4 FR Ungarn (beide mit Daten von Juni 2012) konnten Parameter in ähnlicher Größenordnung erzielt werden. Hinsichtlich der Fehlermaße treten die geringsten Fehler bei der BPR Funktion ohne vorgegebenem  $\alpha$  und der Akcelik Funktion auf den beiden zuvor genannten Abschnitten auf (MAE 1.1-1.4, RMSE 2.4-2.6, MAPE 2.6-3.4); bei den Abschnitten A4 FR Ungarn und A2 FR Graz treten etwas höhere Fehlermaße auf; beim Abschnitt A2 FR Wien sind die Fehlermaße deutlich größer (MAE 5.0-7.0, RMSE 21.7-22.6, MAPE 7.3-13.7). Dies liegt hier vor Allem an der größeren Streuung der Datenpunkte im Vergleich zu den anderen Abschnitten.

Die Struktur der Datenpunkte in Methode C die als Basis zur Schätzung der CR-Funktionen dienen, kann generell als eine Überlagerung der Strukturen in Methode A und B zusammengefasst werden. Zum Teil ist im x-t-Diagramm eine Ansammlung an Datenpunkten mit erhöhter Reisezeit im Bereich mittlerer bis hoher Auslastung (60-80%) ähnlich wie in Methode B, jedoch deutlich schwächer ausgeprägt, zu erkennen. Zusätzlich treten in Methode C Datenpunkte mit sehr hoher Reisezeit (zwei- bis dreifache Nullreisezeit) bei sehr hoher Auslastung (80-100%) ähnlich wie in Methode A (Verfahren mit beobachteten Verkehrsstärken) auf. Dadurch erinnert auch die Form des q-v-Diagrammes je Abschnitt in Methode C an die Form der q-v-Diagramme je Messquerschnitt in Methode A.

Methode A und C verwenden bei der Schätzung von CR-Funktionen die gleiche Datenbasis (lokale Querschnittsdaten). Aus den Auswertungen der Methode C ist hier jedoch kein Vorteil gegenüber der Methode A zu erkennen. Ist die Zielsetzung die Schätzung von CR-Funktionen, dann sollte bei Verfügbarkeit von Querschnittsdaten die Methode A angewendet werden. Einzelne Komponenten der Methode C eignen sich jedoch gut für andere verkehrstechnische Auswertungen: so bietet sich für die räumliche Identifikation, Beschreibung und Analyse von Stauerscheinungen (Staumuster) die Verkehrslagerekonstruktion an (VLR). Die auf Basis der VLR generierten virtuellen Einzelfahrzeugtrajektorien (vEFT) können beispielsweise hilfreich sein um die Reisezeit auf einem Autobahnabschnitt abzuschätzen wie schon die Anwendung in Neuhold et al. (2014) gezeigt hat.

# <span id="page-174-0"></span>**8.4 Vergleich der CR-Funktionen aus Methode A, B und C**

In der vorliegenden Arbeit wurden drei verschiedene Methoden zur Schätzung von CR-Funktionen anhand empirischer Verkehrsdaten vorgestellt und angewendet. Die Ergebnisse der Methoden A, B und C wurden in den vorherigen Kapiteln [8.1](#page-146-0) bis [8.3](#page-166-0) präsentiert. In diesem Kapitel soll nun eine Gegenüberstellung der Ergebnisse je Methode durchgeführt werden. Dabei wird einerseits die Größe der geschätzten CR-Funktionsparameter betrachtet, und andererseits die Qualität der Anpassung der CR-Kurven an die Datenpunkte durch Fehlermaße bewertet.

Da es sich nicht immer um einheitliche räumliche Betrachtungsgebiete je Methode handelt wird im Vergleich der CR-Funktionsparameter der Autobahnabschnitt auf der A4 in Fahrtrichtung Wien gewählt da hier eine direkte Vergleichbarkeit aller drei Methoden gegeben ist. Als Vergleichszeitraum wird der Juni 2012 bei Methode B und C herangezogen, bei der Methode A erstreckt sich der Zeitraum von Jänner bis Juni 2012. Die Gegenüberstellung der Ergebnisse von Methode A, B und C (CR-Funktionsparameter und Fehlermaß MAPE) findet in [Tabelle 52](#page-174-1) statt. Zwischen den Methoden treten große Differenzen bei den Funktionsparametern der BPR Funktion mit fixem α (β im Bereich 4.14- 10.82) und der Conical-Spiess Funktion (a im Bereich 5.29-18.58) auf. Ähnlicher sind die Parameter der Methoden A, B und C bei der BPR Funktion ohne vorgegebenem α (α im Bereich 0.19-0.25, β im Bereich 2.70-4.29) und der Akcelik Funktion  $(J_A \text{ im}$  Bereich 0.97-1.22).

|           | <b>CR-Funktionen</b>         |      | <b>BPR</b> |             |       | BPR ( $\alpha$ =0.8) |       | <b>Conical-Spiess</b> |             | <b>Akcelik</b> |             |
|-----------|------------------------------|------|------------|-------------|-------|----------------------|-------|-----------------------|-------------|----------------|-------------|
|           | geschätzte Parameter         | α    | β          | <b>MAPE</b> | β     | <b>MAPE</b>          | a     | $\mathbf b$           | <b>MAPE</b> | JA             | <b>MAPE</b> |
|           | MQ A04 2 000.425             | 0.16 | 1.09       | 5.4         | 4.33  | 8.6                  | 5.86  | 1.10                  | 10.0        | 1.89           | 6.0         |
|           | MQ A04 2 001.000             | 0.21 | 2.56       | 4.4         | 3.87  | 7.4                  | 4.90  | 1.13                  | 11.1        | 1.93           | 4.3         |
|           | 2012)<br>MQ_A04_2_002.205    |      | 5.64       | 4.2         | 4.01  | 12.2                 | 4.57  | 1.14                  | 18.5        | 0.71           | 4.1         |
|           | unt-uer)<br>MQ A04 2 003.200 |      | 3.77       | 5.2         | 4.46  | 9.3                  | 5.60  | 1.11                  | 12.8        | 1.26           | 5.0         |
|           | MQ A04 2 004.800             |      | 4.35       | 6.7         | 3.87  | 9.1                  | 4.99  | 1.13                  | 10.5        | 1.70           | 6.1         |
|           | MQ_A04_2_006.120             |      | 5.37       | 4.2         | 4.16  | 8.6                  | 5.50  | 1.11                  | 11.8        | 0.79           | 4.1         |
| Methode A | MQ A04 2 006.900             | 0.27 | 5.27       | 4.3         | 4.06  | 7.6                  | 5.20  | 1.12                  | 10.8        | 0.83           | 4.1         |
|           | MQ A04 2 007.490             | 0.28 | 6.27       | 4.9         | 4.37  | 8.6                  | 5.71  | 1.11                  | 11.3        | 0.64           | 4.8         |
|           | <b>Mittelwert</b>            |      | 4.29       | 4.9         | 4.14  | 8.9                  | 5.29  | 1.12                  | 12.1        | 1.22           | 4.8         |
|           | Methode B (Jun 2012)         |      | 2.70       | 10.2        | 6.43  | 14.1                 | 8.00  | 1.07                  | 19.1        | 0.97           | 9.8         |
|           | Methode C (Jun 2012)         | 0.21 | 3.62       | 3.3         | 10.82 | 3.7                  | 18.58 | 1.03                  | 4.2         | 1.02           | 3.4         |

<span id="page-174-1"></span>**Tabelle 52: Vergleich der CR-Funktionen aus Methode A, B und C, Autobahn A4 in FR Wien zwischen Knoten Schwechat und Prater**

Vergleicht man das Fehlermaß MAPE zwischen den Methoden A, B und C, so ist dieses bei der Methode C bei allen CR-Funktionen beim Autobahnabschnitt A4 FR Wien am geringsten (MAPE 3.3-4.2). Bei der Methode A ist das Fehlermaß im Mittel über alle Messquerschnitte in diesem Abschnitt bei allen CR-Funktionen höher (MAPE 4.8-12.1) als in Methode C, jedoch deutlich geringer als in Methode B (MAPE 9.8-19.1). Hinsichtlich der Art der CR-Funktion führt die BPR Funktion ohne vorgegebenem α-Parameter und die Akcelik Funktion zu den geringsten Fehlermaßen. Aus diesem Grund werden diese beiden Funktionen je Methode i[n Abbildung 69](#page-175-0) noch grafisch gegenübergestellt.

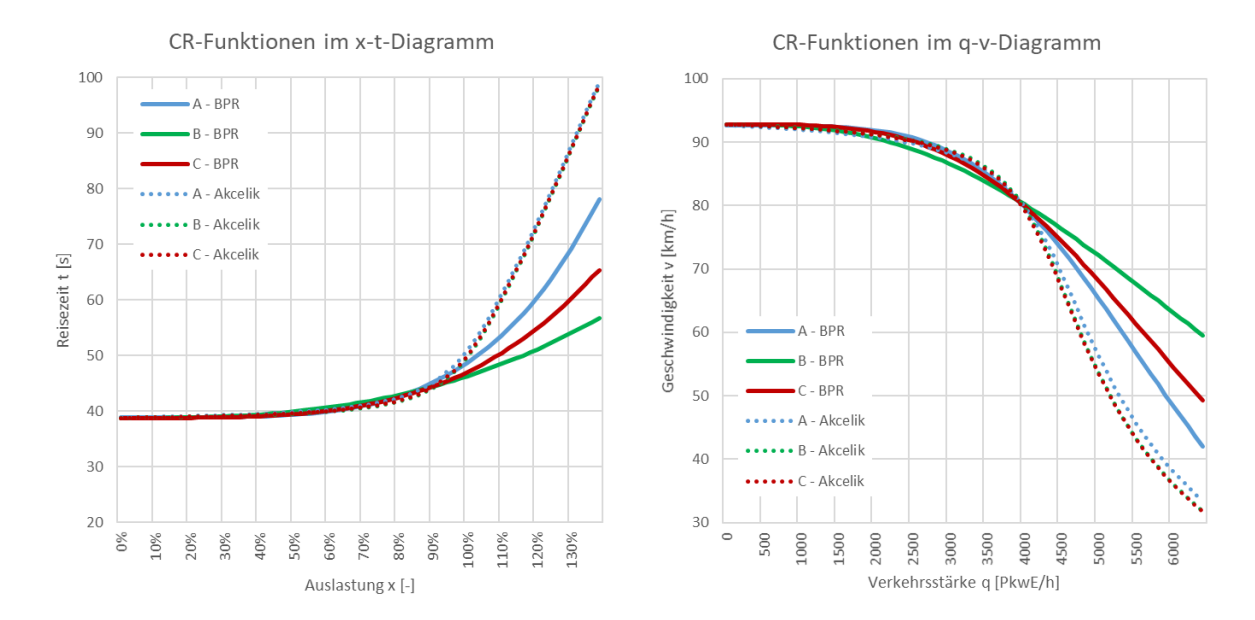

<span id="page-175-0"></span>**Abbildung 69: Vergleich der CR-Funktionen (BPR und Akcelik) aus Methode A, B und C; dargestellt im x-t-Diagramm (links) und q-v-Diagramm (rechts), Autobahn A4 FR Wien**

Der Verlauf der CR-Funktionen i[n Abbildung 69](#page-175-0) zeigt, dass die Akcelik Funktion bei den Methoden A, B und C nahezu ident ist. Außerdem ist diese steiler im x-t-Diagramm als die drei BPR Funktionen, von denen die aus Methode A die steilste, und die aus Methode B die flachste Ausprägung im x-t-Diagramm aufweist. Betrachtet man im x-t-Diagramm den Bereich der Auslastung bis 100%, dann sind die Unterschiede zwischen den einzelnen CR-Funktionen der drei Methoden relativ gering: bei einer Auslastung von 100% weisen die Akcelik Funktionen rund 50s Reisezeit und die BPR Funktionen zwischen 46s und 49s Reisezeit auf.

Die Methode B wird hier für eine Schätzung von CR-Funktionen aufgrund der hohen Fehlermaße und der Ausprägung der Datenpunkte nicht weiterempfohlen. Eine Anwendung realer FCD kann jedoch für andere Bereich im Verkehrswesen nützlich sein (Stauerkennung, Reisezeitauswertungen, Kalibrieren von Verkehrsmodellen etc.). Die Methofde C auf Basis virtueller FCD ist vom Prinzip her ähnlich der Methode B auf Basis realer FCD, führt jedoch zu besseren Ergebnissen bei der Schätzung von CR-Funktionen. Dies hängt vor Allem mit der geringeren Streuung der Datenpunkte in Methode C zusammen, die sich aufgrund der Glättung der erhobenen Verkehrsdaten durch die Verkehrslagerekonstruktion (VLR) ergibt. Dadurch lassen sich auch die geringeren Fehlermaße in Methode C gegenüber Methode A erklären.

Trotz der höheren Fehlermaße wird die Methode A für die Schätzung von CR-Funktionen nahegelegt, da die Ergebnisse der Methode C in Kapitel [8.3](#page-166-0) keine Stabilität über verschiedene, betrachtete Autobahnabschnitte gezeigt hatte. Bei Abweichungen in der Struktur der Datenpunkte in der Methode C, kann es zu großen Abweichungen in den Ergebnissen der CR-Funktionen kommen. Diese Abweichungen können bei der Methode A vermindert oder sogar verhindert werden, sofern das Verfahren mit der Verwendung von Nachfrageverkehrsstärken angewendet wird. Damit wird eine Transformation der Datenpunkte in Bereichen mit hoher Reisezeit über der Auslastung von 100% geschaffen, die mit den geschätzten CR-Kurven gut repräsentiert werden können. Dies ist bei den Methoden B und C nicht der Fall. Voraussetzung dafür ist jedoch, dass genügend Datenpunkte mit hoher Auslastung zur Verfügung stehen.

Für die Zusammenstellung der finalen Ergebnisse der vorliegenden Arbeit wird somit die Methode A herangezogen. Dabei werden im folgenden Kapitel [8.5](#page-176-0) die Ergebnisse der Methode A streckentypfein gruppiert um eine einfache Anwendung der geschätzten CR-Funktionen für spätere Zwecke sicherzustellen (z.B. für Verkehrsmodelle).

# <span id="page-176-0"></span>**8.5 Streckentypfeine Klassifikation von CR-Funktionen**

Das primäre Ziel der vorliegenden Arbeit ist die Erstellung von neuen, streckentypfeinen CR-Funktionen die für verkehrsplanerische Zwecke (Verkehrsmodelle) angewendet werden können. Die Methode A auf Basis lokaler Querschnittsdaten zeigte sich hier als geeignete Methode mit Vorteilen gegenüber Methode B und C wie zuvor in Kapitel [8.4](#page-174-0) dargestellt wurde. Das Ergebnis von Methode A umfasst querschnittsfeine Kapazität, Freifahrgeschwindigkeit und CR-Funktionen und muss nun noch nach Streckentypen klassifiziert werden. Der Ablaufprozess hierzu wird in [Abbildung 70](#page-176-1) zusammengefasst.

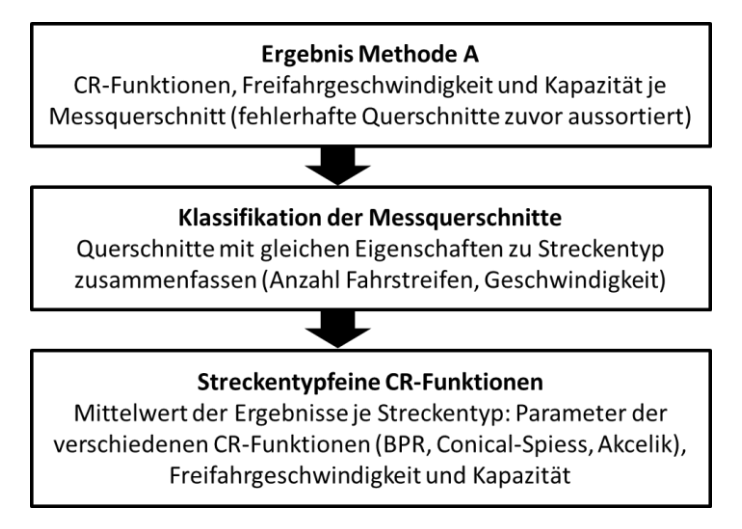

**Abbildung 70: Ablaufprozess zur Generierung streckentypfeiner CR-Funktionen**

<span id="page-176-1"></span>Für die Klassifikation der CR-Funktionen (sowie auch Kapazität und Freifahrgeschwindigkeit) werden Messquerschnitte mit gleichen Eigenschaften (Anzahl Fahrstreifen und Geschwindigkeitsbegrenzung) zu Streckentypen zusammengefasst. Innerhalb der Streckentypen werden die Parameter der CR-Funktion, Kapazität und Freifahrgeschwindigkeit gemittelt um repräsentative Werte für jeden Streckentyp zu erzielen. Grundlage sind hierzu die finalen Ergebnisse der Methode A je Autobahnabschnitt (Kapitel [8.1\)](#page-146-0), bei denen schon Messquerschnitte mit fehlerhaften Eingangsdaten oder nicht plausiblen Ergebnissen ausgegrenzt wurden. Diese Filterung vorab ist enorm wichtig, um die Ergebnisse bei der Klassifikation durch fehlerhafte Einzelergebnisse nicht zu verfälschen.

Die folgende [Tabelle 53](#page-177-0) zeigt die empfohlenen Parameter für die einzelnen CR-Funktionen je Streckentyp für die Ballungsräume Wien und München auf Basis der Ergebnisse von Methode A (Basis 15min Intervalle, Verfahren mit Berücksichtigung der Nachfrageverkehrsstärke, s. Verfahrensanalyse in Kapite[l 8.1.1\)](#page-147-0). Neben den CR-Funktionsparametern sind auch mittlere Werte je Streckentyp für die Freifahrgeschwindigkeit v<sub>0</sub> sowie die Kapazität C<sub>15</sub> bezogen auf 15min Intervalle und die Kapazität C<sub>60</sub> bezogen auf Stundenintervalle (berechnet mittels Umrechnungsfaktor von 0.92 aus  $C_{15}$ ) in der Tabelle angegeben. Die streckentypfeinen Ergebnisse in [Tabelle 53](#page-177-0) werden nach den Ballungsräumen Wien und München separiert.

Im Ballungsraum Wien werden Streckentypen gegliedert nach zulässiger Höchstgeschwindigkeit von 80, 100 und 130 km/h für zwei-, drei- und vierstreifige Autobahnen angegeben. Die Anzahl der betrachteten Messquerschnitte ist dabei nicht konstant je Streckentyp, da die verfügbare Datengrundlage nicht gleichverteilt je Streckentyp ist. Bei den dreistreifigen Autobahnen wird ein Streckentyp für 80 und 100 km/h Höchstgeschwindigkeit aufgrund der geringen Anzahl an Messquerschnitten und der Ähnlichkeit der Ergebnisse zusammengefasst. Eine Ausnahme bilden hier die vierstreifigen Autobahnen, bei denen keine eigenen Werte für eine zulässige Höchstgeschwindigkeit von 100 km/h aufgrund fehlender Datenbasis geliefert werden können. Bei Bedarf können jedoch die Kennwerte für 80 km/h Höchstgeschwindigkeit herangezogen werden.

Im Ballungsraum München bezieht sich die Datenbasis auf die Autobahn A99 mit vorwiegend dreistreifigen Abschnitten. Ein Teil dieser dreistreifigen Autobahn ist mit einer temporären Seitenstreifenfreigabe (TSF) ausgestattet. Es wurden hier separate Auswertungen mit den Messquerschnitten innerhalb der TSF durchgeführt. Daher werden für folgende Streckentypen in [Tabelle 53](#page-177-0) eigene Werte je nach Aktivierung der TSF und entsprechender Datenfilterung angegeben:

- 3+TSF: dreistreifige Querschnitte mit temporärer Seitenstreifenfreigabe ohne Datenfilterung
- 3+TSF inaktiv: dreistreifige Querschnitte mit inaktiver temporärer Seitenstreifenfreigabe
- 3+TSF aktiv: dreistreifige Querschnitte mit aktiver temporärer Seitenstreifenfreigabe

| <b>CR-Funktionen</b><br>je Streckentyp |                    | VLimit         | #MQ            | $V_0$  | $C_{15}$ | $C_{60}$ | <b>BPR</b> |     | <b>BPR</b><br>$(\alpha=0.8)$ | <b>BPR</b><br>$(\alpha=1.0)$ |     | <b>Conical-Spiess</b> | <b>Akcelik</b> |
|----------------------------------------|--------------------|----------------|----------------|--------|----------|----------|------------|-----|------------------------------|------------------------------|-----|-----------------------|----------------|
| Gebiet                                 | #FS                | [km/h]         | $[\cdot]$      | [km/h] | [PkwE/h] | [PkwE/h] | α          | β   | β                            | β                            | α   | β                     | $J_A$          |
|                                        | $\mathbf{1}$       | 80             | $2^{\circ}$    | 83     | 1850     | 1710     | 0.45       | 5.5 | 4.6                          | 4.3                          | 6.3 | 1.10                  | 0.46           |
|                                        |                    | 80             | 14             | 90     | 4160     | 3830     | 0.30       | 5.4 | 4.9                          | 4.8                          | 6.8 | 1.09                  | 0.52           |
|                                        | $\overline{2}$     | 100            | 21             | 100    | 4000     | 3680     | 0.24       | 6.1 | 5.1                          | 5.0                          | 7.3 | 1.09                  | 0.46           |
|                                        |                    | 130            | $\overline{2}$ | 118    | 3940     | 3620     | 0.39       | 5.5 | 3.9                          | 4.0                          | 5.3 | 1.12                  | 0.63           |
| Wien                                   |                    | 80/100         | 6              | 86/106 | 4850     | 4470     | 0.30       | 7.4 | 5.2                          | 5.2                          | 7.0 | 1.09                  | 0.89           |
|                                        | 3                  | 130            | 4              | 120    | 4510     | 4150     | 0.51       | 5.8 | 4.9                          | 4.8                          | 6.5 | 1.09                  | 0.59           |
|                                        |                    | 80             | 8              | 90     | 8030     | 7390     | 0.29       | 5.6 | 4.1                          | 4.0                          | 5.4 | 1.12                  | 0.69           |
|                                        | 4                  | 130            | 10             | 120    | 8500     | 7820     | 0.44       | 5.7 | 4.6                          | 4.2                          | 5.8 | 1.11                  | 0.92           |
|                                        | 3                  | -              | 13             | 125    | 5160     | 4750     | 0.43       | 5.7 | 4.6                          | 4.3                          | 5.1 | 1.13                  | 0.88           |
|                                        | $3+TSF$            | $\overline{a}$ | 12             | 132    | 6010     | 5530     | 0.57       | 5.0 | 4.3                          | 4.1                          | 5.0 | 1.13                  | 0.97           |
| München                                | $3+TSF$<br>inaktiv | max.<br>120    | 12             | 132    | 5810     | 5350     | 0.69       | 4.7 | 4.6                          | 4.4                          | 5.1 | 1.13                  | 1.31           |
|                                        | $3+TSF$<br>aktiv   | ۰              | 12             | 117    | 6330     | 5820     | 0.37       | 6.4 | 4.8                          | 4.5                          | 5.9 | 1.11                  | 0.59           |

<span id="page-177-0"></span>**Tabelle 53: Streckentypfeine CR-Funktionen mit entsprechenden Parametern**

Bei Betrachtung der Kapazität je Streckentyp im Ballungsraum Wien in [Tabelle 53](#page-177-0) ist die geringe Differenz (< 1000 PkwE/h) zwischen zwei- und dreistreifigen Autobahnen und die große Differenz (> 3000 PkwE/h) zwischen drei- vierstreifigen Autobahnen auffallend. Dies liegt vor Allem an der Lage der Messquerschnitte. Ein Großteil der dreistreifigen Querschnitte befindet sich auf dem etwa 4.5 km langen Abschnitt der Autobahn A4 zwischen Knoten Prater und Flughafen Wien. Vor und nach diesem Abschnitt (beide Fahrtrichtungen) existieren jeweils nur mehr zwei Fahrstreifen. Es ist anzunehmen, dass die Kapazität auf längeren, hochbelasteten, dreistreifigen Autobahnabschnitten innerhalb von

Ballungsräumen höher ist. Diese Annahme müsste jedoch in Zukunft mit Ergebnissen entsprechender dreistreifiger Autobahnabschnitte noch untermauert werden. Auf der anderen Seite begrenzt sich die Lage der vierstreifigen Messquerschnitte zum Großteil auf die Autobahn A2. Dieser Abschnitt südlich von Wien ist charakterisiert durch einen hohen Anteil von Pendlerverkehr mit homogenen Verkehrsfluss (ähnliche Geschwindigkeiten) und geringen Folgezeitlücken. Diese Faktoren führen zu diesen hohen, ermittelten Kapazitäten auf vierstreifigen Autobahnen.

Hinsichtlich der CR-Funktionen sind bei vielen, aber nicht allen Streckentypen deutliche Unterschiede bei den Funktionsparametern in [Tabelle 53](#page-177-0) zu erkennen. Dies rechtfertigt eine streckentypfeine Betrachtung bei den CR-Funktionen für verkehrsplanerische Anwendungen. Beispielhaft sind die CR-Funktionen für einen Streckentyp (Wien 2 FS 130) in Form des x-t- und q-v-Diagramms i[n Abbildung 71](#page-178-0) dargestellt. Die CR-Funktionen für die restlichen Streckentypen können dem Anhang D1 (Ballungsraum Wien, S. [343\)](#page-360-0) und D2 (Ballungsraum München, S. [346\)](#page-363-0) entnommen werden.

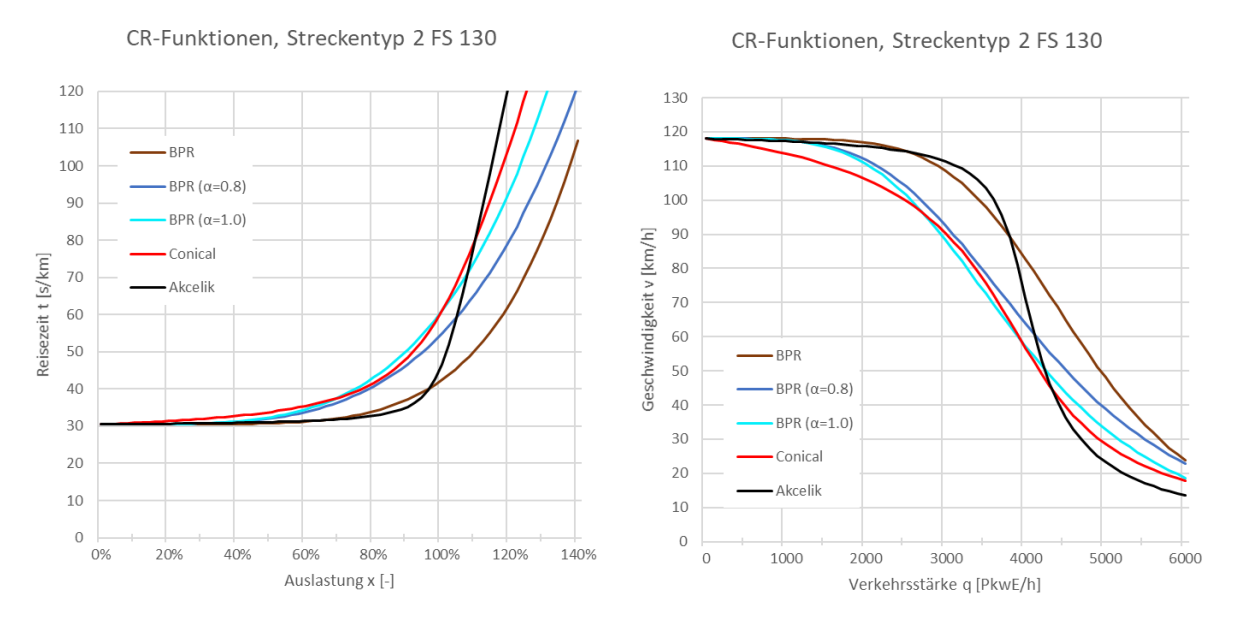

<span id="page-178-0"></span>**Abbildung 71: CR-Funktionen für den Streckentyp 2 FS 130 (Ballungsraum Wien), dargestellt im x-t-Diagramm (links) und q-v-Diagramm (rechts)**

In [Abbildung 71](#page-178-0) ist gut zu erkennen, dass die Conical-Spiess Funktion und die BPR Funktion mit fixem α eine ähnliche Form aufweisen und schon früh bei einer Auslastung von etwa 40% zu einer Erhöhung der Reisezeit im x-t-Diagramm führen. Dagegen steigen die Akcelik Funktion und die BPR Funktion ohne fixem α erst später im Kurvenverlauf, etwa bei einer Auslastung von 70%. Die Steigung der Akcelik Funktion ist dann sehr stark ausgeprägt d.h. die Reisezeit nimmt im Bereich der Kapazität sehr stark zu. Betrachtet man ausgehend von einer Nullreisezeit von ca. 30s den Schnittpunkt der CR-Funktionen mit der Kapazität (Auslastung 100%), so beträgt die Reisezeit für 1km Strecke bei der Conical-Spiess und der BPR Funktion mit α=1.0 etwa 60s, bei der BPR Funktion mit α=0.8 etwa 55s, bei der Akcelik Funktion etwa 46s und bei der BPR Funktion ohne fixem α etwa 43s.

Bei der Wahl der CR-Funktion wird die BPR Funktion ohne fixem α-Parameter und die Akcelik Funktion empfohlen, da diese im Durchschnitt in den Untersuchungen für die geringsten Abweichungen (Fehlermaße) zu den empirischen Datenpunkten geführt haben. Die Akcelik Funktion zeigte sich in den Regressionsanalysen jedoch etwas sensibler in der Form der Kurve. Außerdem ist die Formel der Akcelik Funktion komplizierter als die übrig betrachteten CR-Funktionen und es muss das Zeitintervall in der Formel berücksichtigt werden, da dieses die Form der Akcelik Funktion beeinflusst (hier bei den

Endergebnissen wurde die Akcelik Funktion auf ein 15min Intervall bezogen). Dies kann unter Umständen zu Fehlern in der Anwendung führen.

Im Gegensatz dazu weist die BPR Funktion eine sehr einfache Formel ohne einen zeitabhängigen Parameter auf. Die BPR Funktion führte auch insgesamt zu stabileren Ergebnissen in den Untersuchungen als die Akcelik Funktion. Dementsprechend wird an dieser Stelle eine Empfehlung für die BPR Funktion (ohne fixem Parameter α) für etwaige Anwendungen in der Verkehrsplanung und modellierung ausgesprochen. Beispielhaft sind die BPR Funktionen für die Streckentypen mit 3- und vierstreifigen Autobahnen im Ballungsraum Wien in [Abbildung 72](#page-179-0) dargestellt. Die BPR Funktionen für die restlichen Streckentypen können dem Anhang D3 entnommen werden (S. [348\)](#page-365-0).

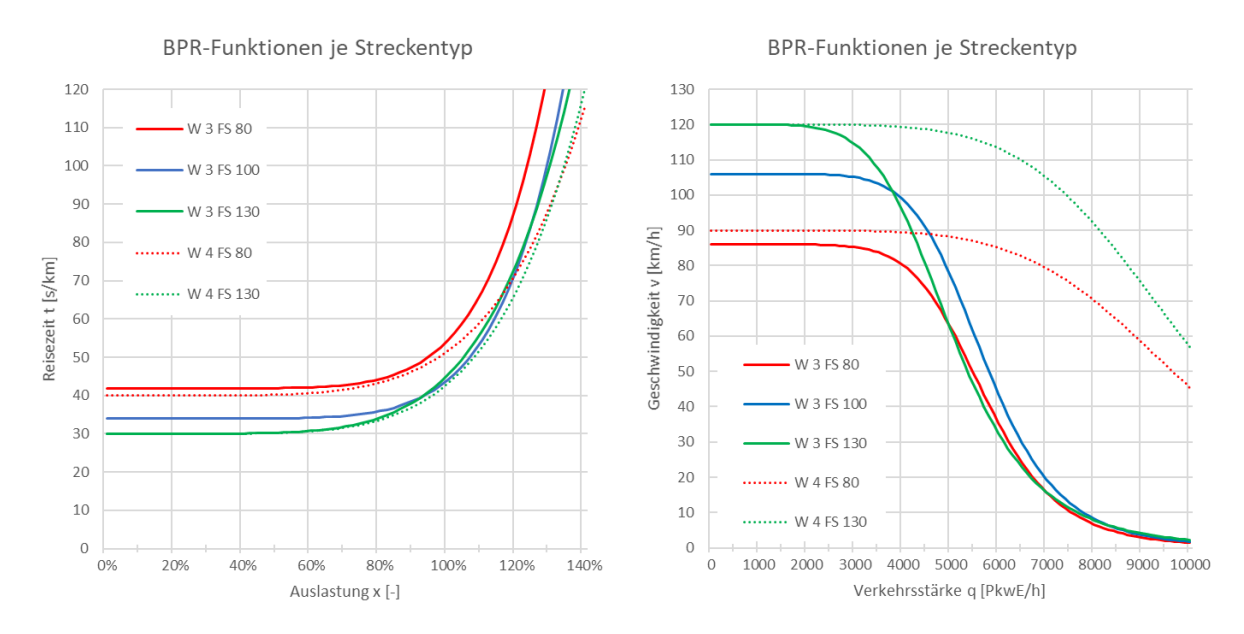

<span id="page-179-0"></span>**Abbildung 72: BPR Funktion für drei- und vierstreifige Streckentypen im Ballungsraum Wien, dargestellt im x-t-Diagramm (links) und q-v-Diagramm (rechts)**
# **9 Zusammenfassung**

## **CR-Funktionen**

CR-Funktionen sind Widerstandsfunktion, sie bilden die Reisezeit abhängig vom Widerstand im Netz (Strecken und Knoten) ab. Das heißt CR-Funktionen beschreiben den Zusammenhang von Reisezeit und Verkehrsstärke oder Auslastung und werden vielfach für verkehrsplanerische Zwecke angewendet (z.B. in Verkehrsmodellen zur Abbildung der aktuellen Reisezeit einer Strecke abhängig von der vorherrschenden Verkehrsstärke). CR-Funktionen, egal welcher Funktionstyp, weisen mehrere Elemente auf die folgendermaßen klassifiziert werden können:

- Variablen:
	- Abhängige Variable: aktuelle Streckenreisezeit t
	- Unabhängige Variable: Streckenbezogene Verkehrsstärke q je Zeiteinheit
- Ortsabhängige Kalibrierungsparameter:
	- Kapazität C der Strecke je Zeiteinheit
	- $-$  Streckenreisezeit t<sub>0</sub> im unbelasteten Netz (Nullreisezeit)
- Funktionsparameter: variieren je nach Art der CR-Funktion

In der Praxis werden vielfach einheitliche Standardwerte der Funktionsparameter für verschiedene Streckentypen verwendet (z.B. Default-Werte im Verkehrsmodell). Untersuchungen zur Schätzung von CR-Funktionen zeigten jedoch, dass die Ausprägung der Strecke (Anzahl Fahrstreifen, zulässige Höchstgeschwindigkeit, Lage im Ballungsraum) einen Einfluss auf die Form der CR-Funktion hat (z.B. Klieman et al. 2011). Streckentypfeine CR-Funktionen können nützlich sein um die unterschiedlichen Straßencharakteristiken im urbanen und ländlichen Bereich entsprechend zu modellieren (z.B. in einem makroskopischen Verkehrsmodell). Dabei ist die Zusammensetzung der Gesamtreisezeit in einem Verkehrsnetz zu beachten: während im urbanen Bereich ein großer Teil der Reisezeit (Widerstand) auf die Knotenpunkte zurückzuführen ist (z.B. Wartezeiten an lichtsignalgeregelten Kreuzungen), ist bei Landesstraßen und Autobahnen der Streckenwiderstand maßgebend für die Reisezeit im Netz. Je nach Art der CR-Funktion können Knoten- oder Streckenwiderstand modelliert werden. Es gibt jedoch auch Mischformen die beide Widerstandsformen abbilden können. Eine Übersicht dazu liefert das Kapitel [4.2.](#page-61-0)

#### **Ziel und Eingrenzung der Arbeit**

Die vorliegende Arbeit setzte sich zum Ziel neue CR-Funktionen - d.h. aktuelle Werte für Funktionsparameter, Kapazität und Nullreisezeit - für unterschiedliche Streckentypen auf Autobahnen anhand empirischer Daten zu bestimmen. Die Arbeit wurde auf Autobahnen aufgrund der folgenden Gründe eingegrenzt:

 Ein großer Teil der Verkehrsleistung fällt auf Autobahnen, dadurch treten auf Autobahnen auch regelmäßig hohe Verkehrsstärken und Verkehrsüberlastungen auf. Die Wahl der CR-Funktion hat hier einen großen Einfluss auf die Reisezeit als Ergebnis der Verkehrsmodellierung, da die Reisezeit als Ergebnis der CR-Funktion stark von der Auslastung im Netz abhängt. Somit können gerade hier auf Autobahnen neue, streckentypfeine CR-Funktionen einen hohen Beitrag zur Verbesserung der Ergebnisse eines Verkehrsmodells liefern.

- Landesstraßen außerhalb bebauter Gebiete sind in der Regel nicht so stark ausgelastet wie Autobahnen oder Stadtstraßen (gilt zumindest für den mitteleuropäischen Raum). Die CR-Funktion hat hier einen geringeren Einfluss auf das Ergebnis der Reisezeitmodellierung da höhere Auslastungen seltener vorkommen. Außerdem ist der Verkehrsablauf auf Landesstraßen sehr häufig von der Topographie in der Region abhängig (vor Allem in Österreich durch die alpine Lage) und damit weniger stark von der Verkehrsstärke abhängig.
- Stadtstraßen weisen bei hoher Funktion in der Stadt regelmäßig Verkehrsüberlastungen auf, jedoch ist der Verkehrsablauf in Städten maßgeblich von der Ausprägung der Knotenpunkte abhängig. Das heißt, die richtige Modellierung eines Stadtstraßennetzes erfordert die korrekte Abbildung der Knotenwiderstände (Abbiegeverlustzeiten und Wartezeiten). Es gibt zwar CR-Funktionen die den Knotenwiderstand abbilden können, jedoch kann hier ein viel höheres Genauigkeitslevel durch eine getreue Eingabe der echten Warte- und Abbiegerzeiten am Knoten im Verkehrsmodell erreicht werden, als dies mit neuen, streckentypfeinen CR-Funktionen der Fall wäre, die bei weitem nicht die Vielfalt an Stadtstraßen abdecken können.
- Die Verfügbarkeit an Verkehrsdaten ist auf Autobahnen höher als auf Landes- und Stadtstraßen. Autobahnen sind üblicherweise (in Österreich und Deutschland) sehr gut und in dichten Abständen (1-2 km) mit Dauerzählstellen ausgestattet. Aufgrund der hohen Verkehrsleistung ist auch die Verfügbarkeit an Floating-Car-Daten gegeben.

## **Daten und Methoden**

Bei der Bestimmung von CR-Funktionen wurden unterschiedliche Formen der Datengrundlage berücksichtigt: traditionelle lokale Querschnittsdaten, reale Einzelfahrzeugtrajektorien von Floating-Car-Daten (FCD) sowie virtuelle Einzelfahrzeugtrajektorien abgeleitet aus einer vollständigen Verkehrslagerekonstruktion (VLR, die wiederum lokale Querschnittsdaten als Datengrundlage verwendet). Aus diesen verschiedenen Arten der Datenbasis entwickelten sich in dieser Arbeit auch drei verschiedene Methoden zur Schätzung von CR-Funktionen die im Kapitel [5](#page-78-0) vorgestellt wurden:

- Methode A: querschnittsfeine CR-Funktionen ermittelt aus lokalen Querschnittsdaten
- Methode B: abschnittsfeine CR-Funktionen ermittelt aus realen Trajektorien auf Basis FCD
- Methode C: abschnittsfeine CR-Funktionen ermittelt aus virtuellen Trajektorien auf Basis VLR

Die Querschnittsdaten teilen sich auf die Ballungsräume München und Wien auf und umfassen jeweils ein halbes Jahr. Für München waren Daten von 30 Messquerschnitten auf der Autobahn A99 verfügbar. Im Ballungsraum Wien waren Daten von insgesamt 87 Messquerschnitten aufgeteilt auf die Autobahnen A2, A4 und A23 sowie der Schnellstraße S1 vorhanden. Bei allen Analysen wurden Verkehrsdaten nur im Tageszeitraum 6:00-20:00 Uhr verwendet, um verkehrlich schwach belastete Zeiträume auszugrenzen, da diese keine Bedeutung bei der Bestimmung der Kapazität oder der Schätzung von CR-Funktionen aufweisen; relevant sind hier nur Verkehrsdaten mit hoher Auslastung.

Die Methode A ermittelt CR-Funktionen pro Messquerschnitt auf der Autobahn. Dabei werden zuerst die Kapazität und die Nullreiszeit am Querschnitt bestimmt die als Eingangsgrößen für die Regressionsanalyse zur Schätzung der CR-Funktionsparameter dienen. Die empirische Datenbasis umfasst in Methode A die Verkehrsstärke und die Geschwindigkeit (daraus abgeleitet die Reisezeit pro km). Die querschnittsfeinen Ergebnisse der Methode A können anschließend noch zu streckentypfeinen Ergebnissen aggregiert werden. Die Methode B bezieht sich auf einen 7.5km langen Autobahnabschnitt der A4 an dem reale FCD verfügbar sind (insgesamt vier Monate). Für jede Einzelfahrzeugtrajektorie kann die Reisezeit für den Abschnitt bestimmt werden. Jeder realen

Trajektorie wird nun eine mittlere Verkehrsstärke zugeordnet die aus den Querschnittsdaten der Messquerschnitte im Bereich des Autobahnabschnittes gewonnen wird. Die Methode C funktioniert analog zur Methode B nur, dass anstatt realen nun virtuelle Einzelfahrzeugtrajektorien herangezogen werden. Diese virtuellen Trajektorien werden aus dem Ergebnis (Geschwindigkeit pro Zeit und Ort) einer vollständigen Verkehrslagerekonstruktion für den betreffenden Autobahnabschnitt abgeleitet.

Bei allen drei Methoden wurden die folgenden Typen an CR-Funktionen mit deren Funktionsparametern anhand der empirischen Datenbasis geschätzt:

- BPR Funktion (Parameter  $\alpha$  und  $\beta$ )
- BPR Funktion mit fixem Parameter α=0.8
- BPR Funktion mit fixem Parameter α=1.0
- Conical-Spiess Funktion (Parameter  $\alpha$  und  $\beta$ , jedoch kann  $\beta$  durch  $\alpha$  ausgedrückt werden)
- Akcelik Funktion (Parameter J<sub>A</sub> sowie zeitabhängiger Parameter T je nach Bezugsintervall)

#### **Kapazität auf Autobahnen**

Die Kapazität ist die wichtigste Eingangsgröße bei der Schätzung von CR-Funktionen. Aus diesem Grund wurde der Bestimmung der Kapazität auch eine sehr große Bedeutung in dieser Arbeit gegeben. Die Kapazität wurde eigens auf Basis der empirischen Daten bestimmt, es wurden keine Werte der Kapazität aus Regelwerken übernommen, diese dienten bloß als Vergleichskenngröße für die ermittelten Kapazitätswerte. Für die Bestimmung der Kapazität je Messquerschnitt (Querschnittsdaten als Datengrundlage) wurden zwei verschiedene Verfahren angewendet:

- Kapazität auf Basis van Aerde Modell
- Kapazitätsverteilung mit der Statistik zensierter Daten

Das van Aerde Modell ist ein Verkehrsflussmodell das die Verkehrsdichte k in Abhängigkeit von der momentanen Geschwindigkeit v funktional mit einer Gleichung über alle Verkehrszustände beschreibt. Bei Betrachtung der k-v-Ebene des Fundamentaldiagrammes liefert das van Aerde Modell eine sförmige Kurve, bei der der ermittelte Kapazitätswert am Wendepunkt der van Aerde Kurve auftritt. Bei Transformation der Kurve in die q-v-Ebene des Fundamentaldiagrammes entspricht die Kapazität dem Scheitelpunkt der Kurve. Ähnlich wie in Lohmiller (2014) wurden in dieser Arbeit die empirischen Daten zu Verkehrsdichteklassen von 2 Fz/km aggregiert um eine gleichverteilte Stichprobe über alle Verkehrszustände bei der Schätzung der Parameter der van Aerde Funktion mit dem Least-Square-Verfahren zu erzielen.

Zusätzlich wurde ein Datenfilter vor der Bestimmung der Kapazität mit diesem Verfahren eingebaut. Dadurch können mit der Verkehrsflusstheorie nicht erklärbare Datenpunkte im Fundamentaldiagramm gelöscht werden. Damit sind Datenpunkte mit niedriger Verkehrsdichte k und niedriger Geschwindigkeit v in einem Dreieck im k-v-Diagramm gemeint, die mit dem Datenfilter vor Bestimmung der Kapazität gelöscht werden. Diese nicht erklärbaren Datenpunkte traten zwar nur an wenigen Querschnitten in geringer Anzahl auf (z.B. 41 von insgesamt 29461 Datenpunkte bei MQ\_A02\_1\_006.165), führten jedoch dort zu einer erheblichen Verbesserung der Kapazitätsbestimmung.

Die Statistik zensierter Daten unterteilt die Datengrundlage in fließenden Verkehr, Zusammenbruch, Stau und Rückstau. Im Gegensatz zum van Aerde Modell ist das Ergebnis hier kein fixer Wert, sondern eine Kapazitätsverteilung (stochastische Kapazität), es kann jedoch ein Wert (z.B. Erwartungswert der Verteilung C<sub>EW</sub>) als repräsentative Vergleichskenngröße daraus abgeleitet werden. Für die Ermittlung der Kapazitätsverteilung werden nur Verkehrsstärken der Klasse des fließenden Verkehrs (zensierte Daten) und des Zusammenbruches (unzensierte Daten) herangezogen. Mithilfe der Product-Limit-Methode (PLM, s. Kapite[l 3.3.3\)](#page-55-0) kann daraus die Wahrscheinlichkeit eines Verkehrseinbruchs abhängig von der Verkehrsstärke ermittelt werden. Die Verteilung der Wahrscheinlichkeit lässt sich am besten mit einer Weibull-Funktion darstellen wie schon die Untersuchung von Brilon & Zurlinden (2004) gezeigt hat. Entscheidend bei diesem Verfahren ist die Definition eines Verkehrseinbruchs, die vorwiegend über eine Grenzgeschwindigkeit passiert. In dieser Arbeit wird keine pauschale Grenzgeschwindigkeit vorgegeben, sondern diese wird querschnittsfein abhängig von der Ausprägung des Fundamentaldiagramms bestimmt (60-90km/h).

Die Ergebnisse der beiden Verfahren zur Bestimmung der Kapazität wurden in Kapitel [7.2](#page-105-0) und [7.3](#page-127-0) präsentiert. Bei beiden Verfahren wurden unterschiedliche Bezugsintervalle angewendet (1, 5, 15 und 60min). Der Einfluss des Schwerverkehrsanteils auf die Kapazität wurde über die Verwendung von Verkehrsstärken in der Einheit [PkwE/h] berücksichtigt. Lkw wurden als zwei, Pkw als eine Pkw-Einheit definiert. Die ermittelte Kapazität liegt demnach auch in der Einheit [PkwE/h] vor und wurde nur für Vergleichszwecke mit der richtlinienbasierten Leistungsfähigkeit umgerechnet. Bei der Umrechnung wurde zuerst der ermittelte Kapazitätswert mit einem bemessungsrelevanten Schwerverkehrsanteil je Messquerschnitt auf die Einheit [Kfz/h] gebracht und dann mit den Umrechnungsfaktoren von Ponzlet (1996) je Zeitintervall auf ein Stundenintervall bezogen.

Hinsichtlich der Methode lieferte insgesamt betrachtet das van Aerde Modell stabilere Ergebnisse, vor allem bei 5min und 15min Intervallen, als die Statistik zensierter Daten. Das heißt es wurden mit dem van Aerde Modell plausible Ergebnisse für verschiedene Charaktere an Messquerschnitten erzielt (unterschiedliche Geschwindigkeiten, häufige und seltene Überlastungen). Im Gegensatz dazu lieferte die Statistik zensierter Daten sehr differenzierte Ergebnisse in Bezug auf Bezugsintervall und Autobahnabschnitt. Die Statistik zensierter Daten führte nur in Einzelfällen (z.B. auf der A99) zu besseren Ergebnissen, näher an der richtlinienbasierten Leistungsfähigkeit, als das van Aerde Modell. Die Erkenntnisse unterscheiden sich jedoch zwischen den beiden Betrachtungsgebieten Wien und München und werden im Folgenden Absatz noch näher erläutert.

Im Ballungsraum Wien stimmten die van Aerde Kapazitäten bei geringerer Streuung besser mit der Referenz-Leistungsfähigkeit aus der Richtlinie überein als der Erwartungswert der Kapazitätsverteilung auf Basis der Statistik zensierter Daten. Die besten Ergebnisse im Hinblick auf Streuung und Plausibilität wurden mit 5min und 15min Intervallen erzielt. Die mittleren Abweichungen der van Aerde Kapazität zur Leistungsfähigkeit betragen 10-15% bei der Autobahn A2, 12-19% bei der A4, 20-31% bei der A23 und 8-12% bei der S1. Die Kapazitätsverteilung auf Basis der Statistik zensierter Daten lieferte in vielen Fällen eine Überschätzung der Kapazität. Für die Messquerschnitte der A99 in München wurde mit dem van Aerde Modell in vielen Fällen die Kapazität im Vergleich mit der Leistungsfähigkeit der HBS 2015 unterschätzt.

Die Statistik zensierter Daten lieferte in München bessere Ergebnisse als in Wien, speziell mit 15min und 60min Intervallen. Der Erwartungswert der Kapazitätsverteilung ist hier näher an der Leistungsfähigkeit lt. HBS 2015 als die van Aerde Kapazität. Die mittlere Abweichung des Erwartungswertes der Kapazitätsverteilung zur Leistungsfähigkeit beträgt bei 15min Intervallen 12.1% (FR Salzburg) und 0.0% (FR Stuttgart); bei 60min Intervallen ist diese 3.3% (FR Salzburg) und -7.4% (FR Stuttgart). Mit der Statistik zensierter Daten sind die Ergebnisse je Bezugsintervall sehr unterschiedlich in Bezug auf den betrachteten Autobahnabschnitt. Bei Messquerschnitten mit höheren Verkehrsstärken und häufiger Überlastung (A2, A4, A99) wurden die besten Ergebnisse (seltene

Kapazitätsüberschätzung) mit den hohen Aggregationsintervallen 15min und 60min erzielt. Im Gegensatz dazu wurden bei selten überlasteten Messquerschnitten (S1) die besten Ergebnisse mit dem feinsten Bezugsintervall von 1min festgestellt.

Auf Grundlage der Erkenntnisse der Kapazitätsanalyse wurde das Verfahren nach van Aerde für die Bestimmung der Kapazität als Eingangsgröße der CR-Funktion ausgewählt. Als Bezugsintervalle werden 5min und 15min Intervalle bei der Schätzung der CR-Funktionen herangezogen. Da das van Aerde Modell nicht in allen Fällen für eine zuverlässige Bestimmung der Kapazität sorgte, wurden noch zusätzliche Bedingungen für den Wertebereich der Kapazität definiert. Es wird sowohl ein Mindest- als auch ein Maximalwert gefordert (untere und obere Schranke), folgende Bedingungen wurden festgelegt:

- Untere Schranke: Die berechnete Kapazität auf Basis van Aerde Modell (5min oder 15min Bezugsintervall) muss mindestens so groß sein wie das 95%-Quantil aller beobachteten Verkehrsstärken in diesem Bezugsintervall. Ist diese geringer, so wird die Kapazität mit dem 95% Quantil der Verkehrsstärken festgelegt.
- Obere Schranke: Ist die berechnete Kapazität auf Basis van Aerde Modell (5min oder 15min Bezugsintervall) größer als das 99.5%-Quantil aller beobachteten Verkehrsstärken in diesem Bezugsintervall, dann wird die Kapazität mit dem 99.5%-Quantil der Verkehrsstärken festgelegt.

Die berechnete Kapazität wird als Eingangsgröße für die Schätzung der CR-Funktionen herangezogen. Neben der Kapazität C ist die Nullreisezeit t<sub>0</sub> der zweite ortsabhängige Kalibrierungsparameter. Diese wurde im Rahmen der Regressionsanalyse als zusätzlicher Parameter bei der Schätzung der CR-Funktionsparameter mitberechnet, sofern die Regressionsanalyse zu keinem fehlerhaften Ergebnis gekommen ist. Dies war jedoch nicht bei jedem Messerschnitt der Fall, stattdessen wurde hier auch die Nullreisezeit ähnlich wie die Kapazität in der Regressionsanalyse vorgegeben. Für die Nullreisezeit t<sub>0</sub> wurde der 95%-Quantilwert der Pkw-Geschwindigkeit des Messquerschnittes berechnet (entspricht der Freifahrgeschwindigkeit v<sub>0</sub>) und auf eine Strecke von 1km bezogen. Der gleiche Wert wurde auch als Startwert für die Schätzung von t<sub>0</sub> in der Regressionsanalyse verwendet.

#### **Ergebnisse der Methode A**

Die Methode A liefert querschnittsfeine CR-Funktionen auf Basis lokaler Querschnittsdaten. Dabei wurden folgende drei Verfahren hinsichtlich der Aufbereitung der Datengrundlage angewendet:

- V1: CR-Funktion aus gemessenen Verkehrsstärken
- V2: CR-Funktion aus Nachfrage-Verkehrsstärken lt. Stevens et al. (2017)
- V3: CR-Funktion aus Nachfrage-Verkehrsstärken mit modifizierter Stevens-Methode [\(Formel 64\)](#page-148-0)

Das Verfahren V1 nimmt die unberührten, gemessenen Datenpunkte im 5min oder 15min Intervall für die Schätzung der CR-Funktionen. Eine CR-Funktion muss für die Anwendung in Verkehrsmodellen eine stetig differenzierbare Kurve sein, das heißt der Kurvenverlauf weist bei zunehmender Auslastung x eine zunehmende Reisezeit t auf. Bei Betrachtung der empirischen Daten im x-t-Diagramm stellt man jedoch fest, dass sich Datenpunkte bei Verkehrsüberlastung mit sehr hoher Reisezeit in der Regel nicht im Bereich des Kurvenverlaufs der CR-Funktion befinden (Auslastung >100%), sondern im Bereich einer Auslastung <100% aufgrund der geringeren, gemessenen Verkehrsstärke bei Verkehrsüberlastung.

Die Kritik an V1 ist nun, dass für eine zuverlässige Schätzung der CR-Funktion Datenpunkte mit sehr hoher Reisezeit und einer Auslastung >100% fehlen. Genau diese Lücke versucht das Verfahren V2 und V3 zu schließen, indem Nachfrageverkehrsstärken anstatt gemessener Verkehrsstärken verwendet werden (bei Verkehrsüberlastung ist die Nachfrage größer als die beobachtete Verkehrsstärke kann jedoch vom Querschnitt nicht aufgenommen werden).

Das Verfahren V2 basiert auf der Untersuchung von Stevens et al. (2017). Da die Nachfrageverkehrsstärke nicht gemessenen werden kann, bedient man sich in Stevens et al. (2017) dem Ansatz von Moses & Mtoi (2013, [Formel 48](#page-73-0)) um die Nachfrageverkehrsstärke von überlasteten Datenpunkten zu bestimmen. Als ausschlaggebende Grenzwerte wird dabei die maximal beobachtete Verkehrsstärke (im jeweiligen Bezugsintervall des Beobachtungszeitraumes) mit der zugehörigen Geschwindigkeit herangezogen. Die Verwendung der maximal beobachteten Verkehrsstärke wird hier kritisch gesehen, da es sich einerseits um einen einzigen beobachten Messpunkt handelt und andererseits der Untersuchungszeitraum in dieser Arbeit deutlich größer ist (halbes Jahr) als in Stevens et al. (2017) (wenige Tage).

Die Auswertung mit dem Verfahren V2 haben in dieser Arbeit auch gezeigt, dass die Transformation der Datenpunkte bei Überlastung unzureichend oder nicht nachvollzierbar geschah. Daher wurde im Verfahren V3 der Ansatz von Stevens et al. (2017) modifiziert, indem für die Berechnung der Nachfrageverkehrsstärke [\(Formel 64\)](#page-148-0) nicht die maximal beobachtete Verkehrsstärke, sondern die zuvor berechnete Kapazität (auf Basis van Aerde Modell sofern innerhalb der definierten Schranken) mit der zugehörigen Geschwindigkeit [\(Formel 63\)](#page-148-1) verwendet wird.

Die Auswirkung der Verfahren auf die Ergebnisse der geschätzten CR-Funktionen mit 5min und 15min Intervallen wurden in Kapitel [8.1.1](#page-147-0) anhand der Fehlermaße bei der Regression und der Standardabweichung der Funktionsparameter diskutiert. Dabei zeigte V3 leichte Vorteile gegenüber V1 und V2 aufgrund einer geringeren Fehlerquadratsumme (RMSE) und einer geringeren Standardabweichung bei den geschätzten Funktionsparametern. Außerdem zeigten die Grafiken, dass die Datenpunkte bei V3 auch im überlasteten Bereich (Auslastung >1.0) gut durch die geschätzten CR-Funktionen repräsentiert werden. Der Vergleich der Bezugsintervalle 5min und 15min zeigte ähnlich gute Ergebnisse (hinsichtlich Fehlermaße), jedoch lieferten 15min Intervalle bei Akcelik Funktion deutlich stabilere Ergebnisse bei der Schätzung des Parameters J<sub>A</sub> als 5min Intervalle. Daher wurden für die finalen Ergebnisse zur Ermittlung der CR-Funktionen mit der Methode A das Verfahren V3 auf Basis 15min Intervalle herangezogen.

Schließlich wurde die Methode A bei allen verfügbaren Messquerschnitten gegliedert nach Autobahnabschnitt angewendet (Kapitel [8.1\)](#page-146-0). Hinsichtlich der CR-Funktion führten die BPR Funktion ohne fixem α und die Akcelik Funktion zu den geringsten Fehlermaßen: der mittlere, absolute, prozentuale Fehler (MAPE) lag hier bei den Autobahnabschnitten im Ballungsraum Wien im Bereich 3- 7% sowie im Ballungsraum München im Bereich 8-13%; hingegen bei der BPR Funktion mit fixem α und der Conical-Spiess Funktion im Bereich 7-22% (Wien) sowie 11-15% (München).

Hinsichtlich der Größe der geschätzten Parameter bei der BPR Funktion sind durchaus Unterschiede zwischen den Autobahnen erkennbar: auf der A2, A23 und der A99 liegt α durchschnittlich im Bereich 0.36-0.54 und β im Bereich 5.0-5.6. Damit sind diese Kurven im x-t-Diagramm steiler (d.h. Reisezeiterhöhung ist bei steigender Auslastung stärker ausgeprägt) als durchschnittlich die BPR Funktionen auf der Autobahn A4 (α=0.22, β=3.66) und der Schnellstraße S1 (α=0.15, β=1.91). Die Ergebnisse sind hier durchaus mit den Untersuchungen von Huntsinger & Rouphail (2011) (α=0.17, β=4.50) und Klieman et al. (2011) (α=0.71-0.87, β=3.47-5.00) vergleichbar.

#### **Ergebnisse der Methoden B & C**

Die Ergebnisse der Methode B (CR-Funktionen auf Basis realer FCD) wurden im Kapitel [8.2](#page-162-0) vorgestellt. Es wurden hier drei verschiedene Zeitbereiche auf einem Autobahnabschnitt der A4 FR Wien analysiert. In Methode B sind häufig Datenpunkte mit sehr hoher Reisezeit bei mittlerer bis hoher Auslastung (60-80%) und kaum welche im Bereich der Auslastung von 100% zu erkennen. Diese Lage der Datenpunkte beeinflusst natürlich die Schätzung der CR-Funktionen, die nicht immer zu sinnvollen Ergebnissen führte, und weicht hier von der Methode A ab, vor Allem wenn dort Nachfrageverkehrsstärken verwendet werden. Methode B zeigt auch keine Konstanz, es traten hier große Unterschiede in den Ergebnissen je Zeitbereich auf. Die besten Ergebnisse wurden mit den Daten vom Juni 2012 erzielt, hier war bei der Akcelik Funktion der Parameter J<sub>A</sub> mit 0.97 ähnlich wie bei der Methode A in diesem Autobahnabschnitt. Bei der BPR Funktion ohne fixem α ist der α-Parameter ähnlich jedoch der β-Parameter geringer (β=2.7) und die Kurve damit flacher als in Methode A (β=4.3). Die Ergebnisse zeigten, dass die Methode B auf Basis realer FCD nur eingeschränkt bis gar nicht für die Schätzung von CR-Funktionen geeignet ist. Die Verwendung von realen FCD kann jedoch für viele andere Bereiche im Verkehrswesen nützlich sein (z.B. Stauerkennung, Reisezeitschätzung, kalibrieren von Verkehrsmodellen, etc.).

Die Ergebnisse der Methode C (CR-Funktionen auf Basis virtueller FCD) wurden in Kapite[l 8.3](#page-166-0) in Folge von verschiedenen Autobahnabschnitten präsentiert. Die Struktur der Datenpunkte in Methode C die als Basis zur Schätzung der CR-Funktionen dienen, kann generell als eine Überlagerung der Strukturen in Methode A und B zusammengefasst werden. Zum Teil ist im x-t-Diagramm eine Ansammlung an Datenpunkten mit erhöhter Reisezeit im Bereich mittlerer bis hoher Auslastung (60-80%) ähnlich wie in Methode B, jedoch deutlich schwächer ausgeprägt, zu erkennen. Diese Glättung der hohen Reisezeit resultiert in erster Linie durch die vorgeschaltete Verkehrslagerekonstruktion. Zusätzlich treten in Methode C Datenpunkte mit sehr hoher Reisezeit (zwei- bis dreifache Nullreisezeit) bei sehr hoher Auslastung (80-100%) ähnlich wie in Methode A (Verfahren mit beobachteten Verkehrsstärken) auf. Dadurch erinnert auch die Form des q-v-Diagrammes je Abschnitt in Methode C an die Form der q-v-Diagramme je Messquerschnitt in Methode A. Die Ergebnisse der Methode C wiesen jedoch keine durchgehende Konstanz über alle vier Autobahnabschnitte auf. Zumindest das Ergebnis der A4 in FR Wien war mit den Ergebnissen in Methode A vergleichbar wie die Gegenüberstellung in [Tabelle 52](#page-174-0) gezeigt hatte. Für die BPR Funktion ohne fixem α wurden hier Parameter von α=0.21 und β=3.62 erzielt.

Generell sind die Ergebnisse der Methode C besser als mit der Methode B, jedoch konnte in dieser Arbeit kein entscheidender Vorteil identifiziert werden, um die Methode C der Methode A vorzuziehen, zumal beide Methoden auf die gleiche Datenbasis (Querschnittsdaten) zurückgreifen. Das heißt, dass bei Verfügbarkeit von Querschnittsdaten, auch bei abschnittsweiser Betrachtung, die Methode A für die Schätzung von CR-Funktionen zu empfehlen ist. Einzelne Komponenten der Methode C können jedoch für andere Zwecke im Verkehrswesen nützlich sein: beispielsweise die Verkehrslagerekonstruktion für die Erkennung und Analyse von Stauerscheinungen, oder die virtuellen Einzelfahrzeugtrajektorien für die Abschätzung der mittleren Reisezeit eines Abschnittes. Demnach wurden die Ergebnisse der Methode A ausgewählt um das finale Ziel der Arbeit in Form der streckentypfeinen CR-Funktionen zu erreichen [\(Tabelle 53\)](#page-177-0). Dazu wurden die Messquerschnitte entsprechend ihrer Ausprägung klassifiziert (Untersuchungsgebiet Wien oder München, Anzahl Fahrstreifen, zulässige Höchstgeschwindigkeit), und dann für jede Klasse mittlere Werte für Kapazität, Freifahrgeschwindigkeit und Formparameter für verschiedene CR-Funktionen bestimmt.

## **Fazit & Ausblick**

Die in der Einleitung dieser Arbeit gestellten Ziele konnten vollständig erfüllt werden:

- Ziel 1: eine Übersicht und Diskussion bisherigen Forschungen im Bereich CR-Funktionen und ihrer Ermittlung anhand empirischer Daten wurde in Kapitel [4](#page-60-0) durchgeführt.
- Ziel 2: das Thema Kapazität wurde eingehend in Kapitel [3](#page-35-0) behandelt. Methoden zur Bestimmung der Kapazität wurden vorgestellt, diskutiert und in Kapite[l 7](#page-101-0) angewendet. Schließlich wurde die Kapazität mit dem van Aerde Modell bei Einhaltung einer Ober- und Unterschranke ermittelt.
- Ziel 3: es wurden drei verschiedene Methoden, abhängig von der verwendeten Datengrundlage, zur Bestimmung von CR-Funktionen in dieser Arbeit entwickelt und miteinander verglichen.
- Ziel 4: das finale Ergebnis in Form von streckentypfeinen CR-Funktionen für Autobahnen wurde mit der Methode A erzielt. Zusätzlich wurden auch für die Eingangsgrößen von CR-Funktionen, der Freifahrgeschwindigkeit und der Kapazität, repräsentative Werte je Streckentyp erstellt.

In der vorliegenden wurden insgesamt zwölf verschiedene Streckentypen auf Autobahnen abgedeckt. Diese unterscheiden sich hinsichtlich dem Untersuchungsgebiet (Wien, München), der Anzahl von Fahrstreifen (1 bis 4) und der zulässigen Höchstgeschwindigkeit die in der Regel vorherrscht (80, 100 oder 130 km/h). Zusätzlich wurden für das Untersuchungsgebiet München Streckentypen hinsichtlich dem Status der temporären Seitenstreifenfreigabe generiert (aktiviert, deaktiviert, ohne Unterscheidung d.h. keine Datenfilterung). Dieses finale Ergebnis der Arbeit wurde in [Tabelle 53](#page-177-0) zusammengestellt und steht bei Bedarf nun für künftige Anwendungen in der Verkehrsplanung oder der Verkehrstechnik zur Verfügung. Beispielsweise können die Ergebnisse je Streckentyp in Verkehrsmodellen verwendet werden um die Modellergebnisse zu verbessern (Umlegungsergebnis wie Streckenauslastung, aktuelle Streckenreisezeit und Routenwahl).

Die streckentypfeinen Ergebnisse der Arbeit decken nicht alle, aber einen Großteil der Streckentypen auf Autobahnen ab. Zukünftig wären hier noch weitere Forschungen auf Basis empirischer Autobahnquerschnittsdaten in anderen Untersuchungsgebieten wünschenswert, um die hier ermittelten Ergebnisse zu verifizieren und gegebenenfalls auf weitere Streckentypen oder Regionen zu erweitern. Auch diesbezügliche Untersuchungen für ländliche Straßen wären künftig von Interesse, sofern es sich um Straßen mit entsprechend hoher Auslastung handelt, da ansonsten kein aussagekräftiges Ergebnis (sowohl Kapazität als auch CR-Funktionen) für diese Straßen erzielt werden kann. Für Straßen mit niedriger Auslastung ist auch der Mehrwert von neuen CR-Funktionen dezimiert, da in Bereichen geringer Auslastung kein oder kaum eine Abweichung zwischen CR-Funktionen mit unterschiedlichen Funktionsparametern erkennbar ist. In städtischen Netzen ist vielmehr der Knotenals der Streckenwiderstand maßgebend. Das bedeutet hinsichtlich der Verkehrsmodellierung, dass der Fokus auf die korrekte Abbildung des Knotenwiderstandes (Abbiegezeiten, Wartezeiten) gelegt werden sollte. Dies kann einen größeren Beitrag zur Verbesserung der Verkehrsmodelle liefern als streckentypfeine CR-Funktionen in städtischen Verkehrsnetzen. Werden jedoch Knotenwiderstände (Abbiegewiderstände) nicht separat modelliert, sondern über Streckenwiderstände abgedeckt, dann können auch hier streckentypfeine CR-Funktion einen großen Nutzen hervorbringen. Aus diesem Gesichtspunkt wären zukünftig auch weitere Forschungen im Bereich des Knotenwiderstandes oder einer kombinierten Betrachtung von Strecken- und Knotenwiderstand wie in Olstam et al. (2008) wünschenswert, um auch den Bereich der städtischen Streckentypen besser mit CR-Funktionen und ihren Eingangsgrößen abzudecken.

# **Literaturverzeichnis**

- Aashtiani, H. Z.; Iravani, H.; 1999. Use of intersection delay functions to improve reliability of traffic assignment model. *Transportation Research Board 78th Annual Meeting,* Washington D.C.
- Akcelik, R.; 1991. Travel time functions for transport planning purposes: Davidson's function, its timedependent form and an alternative travel time function. *Australian Road Research,* vol. 21, no. 3, pp. 49-59.
- Akcelik, R.; 1979. Explanation of Two Principles and Techniques of Traffic Assignment. *Transportation Research,* Part A, vol. 13, pp. 179-184.
- Backhaus, K.; Erichson, B.; Plinke, W.; Weiber, R.; 2000. Kapitel 1: Regressionsanalyse. in *Multivariate Analysemethoden*, 11th. Auflage, *Springer, Berlin-Heidelberg*.
- BAST; 2011. Leitfaden zum Arbeitsstellenmanagement auf Bundesautobahnen. Bundesanstalt für Straßenwesen, Bergisch Gladbach.
- Beckmann, A.; Zackor, H.; 2001. Untersuchung und Eichung von Verfahren zur aktuellen Abschätzung von Staudauer und Staulängen infolge Tages- und Dauerbaustellen auf Autobahnen. *Bundesministerium für Verkehr, Bau- und Wohnungswesen*, Forschung Straßenbau und Straßenverkehrstechnik, Heft 808, Bonn.
- Bernard, M.; 2008. Entwicklung eines Bemessungskonzepts für Autobahnabschnitte unter Berücksichtigung der Zufallsgrößen Verkehrsnachfrage und Kapazität in der Risikoanalyse, ETH Zürich.
- Betz, C.; 2008. Verkehrsablauf auf Autobahnen mit dicht aufeinander folgenden Knotenpunkten, Ruhr-Universität Bochum.
- Fallast, K.; Ender, B.; Ender, C.; Schönhuber, K.; Mensik, K.; Snizek, S.; Schachenhofer, H.; 2011. Beurteilung des Verkehrsablaufs auf Straßen. *Bundesministerium für Verkehr, Innovation und Technologie (BmVIT)*, Straßenforschung, Heft 597, Wien.
- Bressler, A.; 2001. Verkehrssicherheit und Verkehrsablauf an Steigungsstrecken Kriterien für Zusatzfahrstreifen. *Lehrstuhl für Verkehrswesen, Ruhr-Univ.*, Bochum.
- Brilon, W.; 2004. Zufallscharakter der Kapazität von Autobahnen und praktische Konsequenzen. *Deutscher Straßen- und Verkehrskongress,* Berlin, 13.-15. Okt. 2004.
- Brilon, W.; Bressler, A.; 2004. Traffic Flow on Freeway Upgrades. *Transportation Research Record: Journal of the Transportation Research Board,* no. 1883, pp. 112-121.
- Brilon, W.; Geistefeldt, J.; 2010. Überprüfung der Bemessungswerte des HBS für Autobahnabschnitte außerhalb der Knotenpunkte. *Bundesministerium für Verkehr, Bau- und Stadtentwicklung*, Forschung Straßenbau und Straßenverkehrstechnik, Heft 1033, Bonn.
- Brilon, W.; Geistefeldt, J.; Regler, M.; 2006. Entwicklung von Zielgrößen für die Verkehrsbeeinflussung auf Bundesfernstraßen in Hessen. Im Auftrag des Hessischen Landesamts für Straßen- und Verkehrswesen. Auflage, Verkehrszentrale Hessen, Wiesbaden.
- Brilon, W.; Geistefeldt, J.; Regler, M.; 2005. Reliability of Freeway Traffic Flow: A Stochastic Concept of Capacity. *16th International Symposium on Transportation and Traffic Theory*College Park, Maryland.
- Brilon, W.; Geistefeldt, J.; Zurlinden, H.; 2007. Implementing the Concept of Reliability for Highway Capacity Analysis. *Transportation Research Record: Journal of the Transportation Research Board,* no. 2027, pp. 1-8.
- Brilon, W.; Großmann, M.; Blanke, H.; 1994. Verfahren für die Berechnung der Leistungsfähigkeit und Qualität des Verkehrsablaufes auf Straßen. *Bundesminister für Verkehr, Abt. Straßenbau*, Forschung Straßenbau und Straßenverkehrstechnik, Heft 669, Bonn-Bad Godesberg.
- Brilon, W.; Lohoff, J.; 2011. Speed-flow Models for Freeways. *6th International Symposium on Highway Capacity and Quality of Service Stockholm*Stockholm.
- Brilon, W.; Ponzlet, M.; 1995. Application of traffic flow models. *Proceedings Workshop on Traffic and Granular Flow*World Scientific Publishing, Juelich.
- Brilon, W.; Regler, M.; Geistefeldt, J.; 2005. Zufallscharakter der Kapazität von Autobahnen und praktische Konsequenzen - Teil 1. *Straßenverkehrstechnik,* Heft 3/3005, pp. 136-144.
- Brilon, W.; Zurlinden, H.; 2004. Kapazität von Straßen als Zufallsgröße. *Straßenverkehrstechnik,* Heft 4/2004, pp. 164-172.
- Brilon, W.; Zurlinden, H.; 2003. Überlastungswahrscheinlichkeiten und Verkehrsleistung als Bemessungskriterium für Straßenverkehrsanlagen. *Bundesministerium für Verkehr, Bau- und Wohnungswesen*, Forschung Straßenbau und Straßenverkehrstechnik, Heft 870, Bonn.
- Bureau of Public Roads; 1964. Traffic Assignment Manual. U.S. Departement of Commerce, Washington D.C.

Caliper Corporation; 2007. Travel Demand Modeling with TransCAD. Newton.

- Cetin, M.; Foytik, S.; Son, S.; Khattak, A.; Robinson, R.; Lee, J.; 2012. Calibration of Volume-Delay Functions for Traffic Assignment in Travel Demand Models. *Transportation Research Board 91st Annual Meeting,* Washington D.C.
- Chen, H.; Zeng, H.; Zhou, J.; Zeng, R.; 2012. Improvement on the BPR link performance function and classification calibration in parameter. *Proceedings of the 12th International Conference of Transportation Professionals (CICTP 2012),* Peking, pp. 373.
- Davidson, K.; 1966. Flow Travel Time Relationsship for Use in Transportation Planning. *Australian Road Research,* vol. 3, pp. 183-194.
- Dowling, R.; Skabardonis, A.; 1992. Improving Average Travel Speeds Estimated by Planning Models. *Transportation Research Record,* no. 1366, pp. 68-74.
- Elefteriadou, L.; Lertworawanich, P.; 2003. Defining, measuring and estimating Freeway Capacity. *Transportation Research Board 82nd TRB Annual Meeting*, Washington D.C.
- FGSV; 2015. HBS Handbuch für die Bemessung von Straßenverkehrsanlagen. Forschungsgesellschaft für Straßen- und Verkehrswesen, Köln.
- FGSV; 2008. Richtlinien für die Anlage von Autobahnen. Forschungsgesellschaft für Straßen- und Verkehrswesen, Köln.
- FSV; 2012. Beurteilung des Verkehrsablaufs auf Straßen. RVS 03.01.11., Österreichische Forschungsgesellschaft Straße - Schiene - Verkehr, Wien.
- FSV; 2005. Querschnitte Querschnittselemente Freilandstraßen; Verkehrs- und Lichtraum. RVS 03.03.31., Österreichische Forschungsgesellschaft Straße - Schiene - Verkehr, Wien.
- Geistefeldt, J.; 2011. Capacity effects of variable speed limits on German freeways. *6th International Symposium on Highway Capacity and Quality of Service,* Stockholm.
- Geistefeldt, J.; 2007. Verkehrsablauf und Verkehrssicherheit auf Autobahnen mit vierstreifigen Richtungsfahrbahnen, Ruhr-Universität Bochum.
- Geistefeldt, J.; Brilon, W.; 2009. A Comparative Assessment of Stochastic Capacity Estimation Methods. *Transportation and Traffic Theory 2009: Golden Jubilee, Proceedings of the 18th International Symposium on Transportation and Traffic Theory,* Hong Kong, pp. 583-602.
- Heidemann, D.; Hotop, R.; 1990. Verteilung der Pkw-Geschwindigkeiten im Netz der Bundesautobahnen - Modellmodifikation und Aktualisierung. *Straße und Autobahn,* Heft 3/1990, pp. 106-113.
- Hohmann, S.; 2014. Verfahren zur modellbasierten Ermittlung von Fahrtzeitverlusten auf Autobahnen, Ruhr-Universität Bochum.
- Horowitz, A.; 1991. Delay-Volume Relations for Travel Forecasting, Based on the 1985 Highway Capacity Manual, Federal Highway Administration, Washington D.C.
- Hranac, R.; Sterzin, E.; Krechmer, D.; Rakha, H.; Farzaneh, M.; 2006. Empirical Studies on Traffic Flow in Inclement Weather, Washington D.C.
- Huntsinger, L.; Rouphail, N.; 2011. Bottleneck and Queuing Analysis. *Transportation Research Record,*  vol. 2255, pp. 117-124.
- Jeihani, M.; Lawe, S.; Conolly, J. P.; 2006. Improving traffic assignment model using intersection delay function. *47th Annual Transportation Research Forum*.
- Keller, H.; Sachse, T.; 1992. Einfluss des Bezugsintervalls in Fundamentaldiagrammen auf die zutreffende Beschreibung der Leistungsfähigkeit von Straßenabschnitten. *Bundesministerium für Verkehr, Abteilung Straßenbau*, Forschung Straßenbau und Straßenverkehrstechnik, Heft 614, Bonn-Bad Godesberg.
- Kesting, A.; Treiber, M.; 2010. Datengestütze Analyse der Stauentstehung und -ausbreitung auf Autobahnen. *Straßenverkehrstechnik,* Heft 1/2010, pp. 5-11.
- Kirschfink, H.; Poschmann, M.; Zobel, D.; Schedler, K. E.; 2012. Stauprävention auf BAB im Winter, Bundesanstalt für Straßenwesen, Bergisch Gladbach.
- Klieman, L.; Zhang, W.; Bernardin, V.; Livshits, V.; 2011. Estimation and Comparison of Volume-Delay Functions for Arterials and Freeway HOV and General Purposes Lanes. *Transportation Research Board 90th Annual Meeting*, Washington D.C.
- Kühne, R. D.; Langbein, K.; 1993. Optimierung der Parameter einer Linienbeeinflussungsanlage. *Tagungsbericht Heureka 93*FGSV, Karlsruhe.
- Lemke, K.; 2000. Verkehrsablauf in Tunneln und dessen Auswirkungen auf die Wahl des Tunnelquerschnitts, Lehrstuhl für Verkehrswesen, Ruhr-Universität Bochum.
- Leutzbach, W.; 1972. Einführung in die Theorie des Verkehrsflusses. *Springer*, Berlin.
- Lighthill, M. J.; Whitmam, G. A.; 1955. On Kinematic Wave, Part II: A Theory of Traffic Flow on Long Crowded Roads. *Proceedings Royal Society of London,* vol. 229, no. 1178.
- Lohmiller, J.; 2014. Qualität des Verkehrsablaufs auf Netzabschnitten von Autobahnen Bewertung unter Berücksichtigung der Zuverlässigkeit und Analyse von Einflussfaktoren, Institut für Straßen- und Verkehrswesen, Lehrstuhl für Verkehrsplanung und Verkehrsleittechnik, Universität Stuttgart.
- Lorenz, M.; Elefteriadou, L.; 2000. A Probabilistic Approach to Defining Freeway Capacity and Breakdown. *4th International Symposium on Highway Capacity, TRB-Circular E-C018*, Hrsg. Transportation Research Board, Washington D.C., pp. 84.

May, A. D.; 1990. Traffic flow fundamentals. *Prentice Hall*, Englewood Cliffs.

- Minderhoud, M. M.; Botma, H.; Bovy, P. H. L.; 1997. Assessment of Roadway Capacity Estimation Methods. *Transportation Research Record: Journal of the Transportation Research Board,* no. 1572, pp. 59-67.
- Moses, R.; Mtoi, E. T.; 2013. Development of Speed Models for Improving Travel Forecasting and Highway Performance Evaluation, Florida Department of Transportation, Tallahassee.
- Mtoi, E. T.; Moses, R.; 2014. Calibration and Evaluation of Link Congestion Functions: Applying Intrinsic Sensitivity of Link Speed as a Practical Consideration to Heterogeneous Facility Types within Urban Network. *Journal of Transportation Technologies,* vol. 4, pp. 141-149.
- Neuhold, R.; Fellendorf, M.; 2017. Schätzung von Kapazitätsbeschränkungsfunktionen anhand empirischer Verkehrsdaten. *Straßenverkehrstechnik,* Heft 6/2018, pp. 401-413.
- Neuhold, R.; Fellendorf, M.; 2014. Volume Delay Functions based on stochastic Capacity. *Transportation Research Record: Journal of the Transportation Research Board,* no. 2421, pp. 93-102.
- Neuhold, R.; Nindl, E.; Fellendorf, M.; 2014. Reisezeitschätzung auf Autobahnen mittels rekonstruierter Einzelfahrzeugtrajektorien. *Heureka14 - Optimierung in Verkehr und Transport,*  Stuttgart.
- Olstam, J. J.; Rydergren, C.; Matstoms, P.; 2008. Estimation of volume delay functions for urban environments based on an analytical intersection model. *Transportation Research Board 87th Annual Meeting*, Washington D.C.
- Overgaard, K.; 1967. Urban Transportation Planning: Traffic Estimation. *Traffic Quarterly,* pp. 197- 218.
- Ponzlet, M.; 1996. Dynamik der Leistungsfähigkeiten von Autobahnen Auswirkungen von systematischen und umfeldbedingten Schwankungen des Geschwindigkeitsverhalten und deren Beschreibung in Verkehrsflussmodellen, Ruhr-Universität Bochum, Lehrstuhl für Verkehrswesen.
- Ponzlet, M.; 1995. Auswirkungen von zeitlich veränderlichen Leistungsfähigkeiten. *Bundesministerium für Verkehr*, Forschung Straßenbau und Straßenverkehrstechnik, Heft 718, Bonn-Bad Godesberg.
- Rakha, H.; Crowther, B.; 2002. Comparison of Greenshields, Pipes, and Van Aerde Car-Following and Traffic Stream Models. *Transportation Research Record: Journal of the Transportation Research Board,* vol. 1802, pp. 248.
- Regler, M.; 2004. Verkehrsablauf und Kapazität auf Autobahnen. *Lehrstuhl für Verkehrswesen, Ruhr-Univ.*, Bochum.
- Schick, P.; 2003. Einfluss von Streckenbeeinflussungsanlagen auf die Kapazität von Autobahnabschnitten sowie die Stabilität des Verkehrsflusses, Universität Stuttgart, Institut für Straßen- und Verkehrswesen.
- Schnabel, W.; Lohse, D. ;2011a. Grundlagen der Straßenverkehrstechnik und der Verkehrsplanung, Band 1 Straßenverkehrstechnik. 3. Auflage, *Beuth-Verlag*, Berlin.
- Schnabel, W.; Lohse, D. ;2011b. Grundlagen der Straßenverkehrstechnik und der Verkehrsplanung, Band 2 Verkehrsplanung. 3. Auflage, *Beuth-Verlag*, Berlin.
- Schwietering, C.; 2010. Verfahren zur Bestimmung der Einbruchswahrscheinlichkeit des Verkehrsablaufs auf Autobahnen und Anwendung in der Verkehrssteuerung, Rheinisch-Westfälische Technische Hochschule Aachen, Fakultät für Bauingenieurwesen.
- Singh, R.; 1999. Improved Speed-Flow Relationships: Application to Transportation Planning Models. *7th TRB Conference on Application of Transportation Planning Methods*, Hrsg. Transportation Research Board, Boston.
- Singh, R.; 1995. Beyond the BPR Curve: Updating Speed-Flow and Speed-Capacity Relationships in Traffic Assignment. *5th Conference on Transportation Planning Methods Applications,* Seattle.
- Skabardonis, A.; Dowling, R.; 1997. Improved Speed-Flow Relationships for Planning Applications. *Transportation Research Record,* no. 1572, pp. 18-23.
- Sohrabi, S.; Ermagun, A.; Ovaici, R.; 2017. Finding optimum capacity of freeways considering stochastic capacity concept. *TRB 2017 Annual Meeting,* Washington D.C.

Spiess, H.; 1990. Conical Volume-Delay Functions. *Transportation Science,* vol. 24, no. 2.

Stahel, W. A.; 2008. Statistische Datenanalyse. 5th. Auflage, *Vieweg+Teubner*, Wiesbaden.

Stevens, R. S.; Barkley, A. S.; Miller, J. S.; 2017. Impact of site-specific data on the accuracy of volume delay functions. *TRB 2017 Annual Meeting*Washington D.C.

Transportation Research Board; 2010. Highway Capacity Manual. Washington D.C.

- Treiber, M.; Helbing, D.; 2002. Reconstructing the Spatio-Temporal Traffic Dynamics from Stationary Detector Data. *Cooperative Transportation Dynamics 1*.
- Treiber, M.; Kesting, A.; 2010. Verkehrsdynamik und -simulation. *Springer-Verlag*, Berlin Heidelberg.
- van Aerde, M.; 1995. A Single Regime Speed-Flow-Density Relationship for Freeways and Arterials. *Transportation Research Board 74th Annual Meeting*, Washington D.C.
- van Aerde, M.; Rakha, H.; 1995. Multivariate Calibration of Single Regime Speed-Flow-Density Relationships. *Vehicle Navigation and Information Systems Conference* , Hrsg. IEEE, Seattle, 30.07.1995-02.08.1995, pp. 334.
- van Lint, J. W. C.; Hoogendoorn, S. P.; 2010. A Robust and Efficient Method for Fusing Heterogeneous Data from Traffic Sensors on Freeways. *Computer-Aided Civil and Infrastructure Engineering,* no. 25, pp. 596-612.
- von der Heiden, N.; Geistefeldt, J.; 2016. Capacity of Freeway Work Zones in Germany. *Transportation Research Procedia,* no. 15, pp. 233-244.
- VSS; 2006. Leistungsfähigkeit, Verkehrsqualität, Belastbarkeit; Freie Strecke auf Autobahnen. SN-640018A. Auflage, Vereinigung Schweizerischer Straßenfachleute, Zürich.

Webster, F. V.; 1958. Traffic Signal Settings. *Road Research Laboratory,* no. 39.

- Werdin, H.; Honermann, H.; Laube, R.; Belopitov, I.; 2004. Verkehrsqualität und Leistungsfähigkeit auf Autobahnen, Bundesamt für Straßen, Bern.
- Wu, N.; 2000. Verkehr auf Schnellstraßen im Fundamentaldiagramm Ein neues Modell und seine Anwendungen. *Straßenverkehrstechnik,* Heft 8/2000, pp. 378-388.
- Wu, N.; Lemke, K.; 2016. The new Procedures for Diverge, Merge, and Small Weaving Segments in the new Version of German Highway Capacity Manual (HBS 2015). *Transportation Research Procedia,* no. 15, pp. 366-377.
- Wu, N.; Lemke, K.; 2011. A new Model for Level of Service of Freeway Merge, Diverge, and Weaving Segments. *Procedia Social and Behavioral Sciences,* no. 16, pp. 151-161.

# **Anhang**

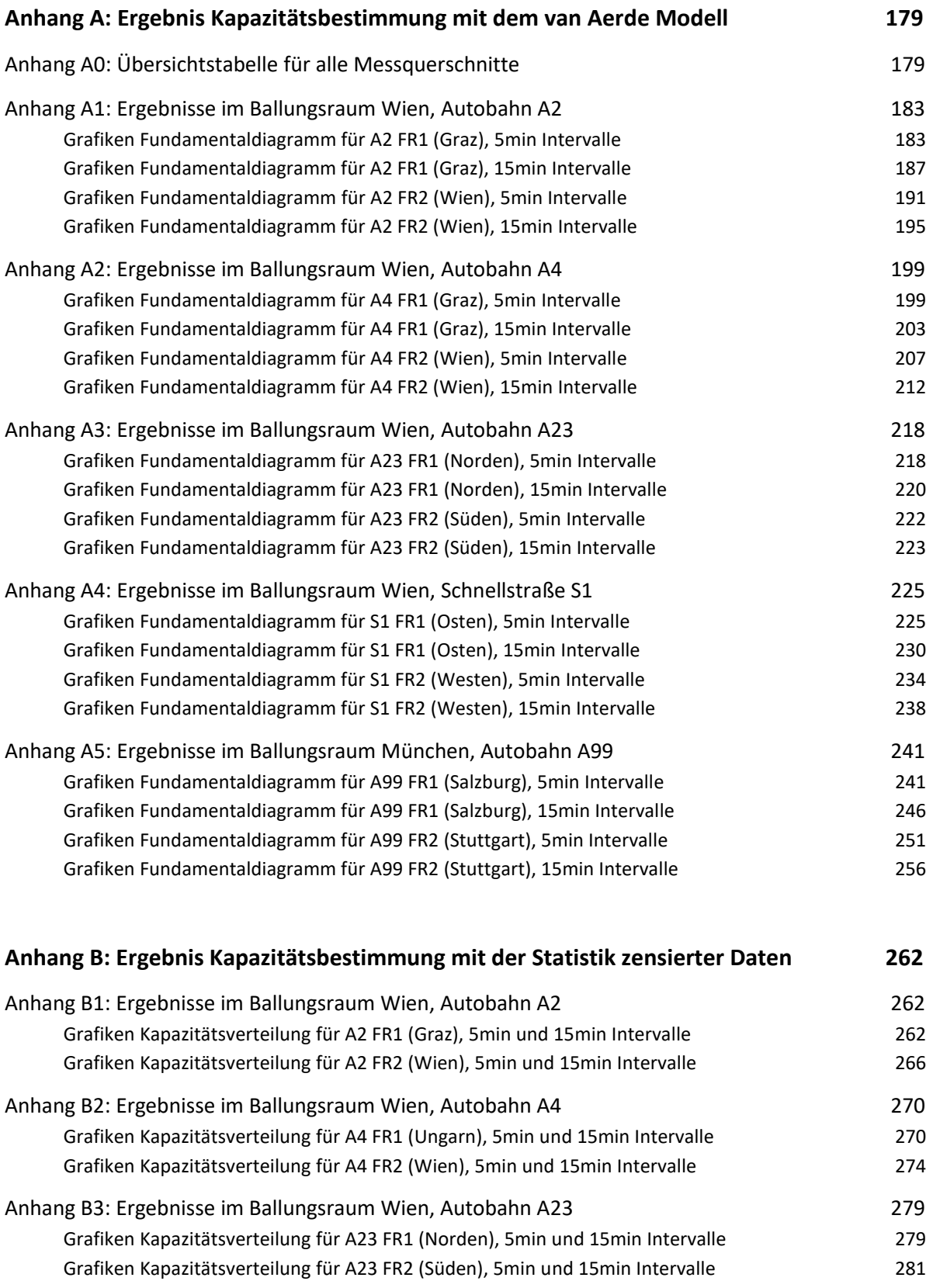

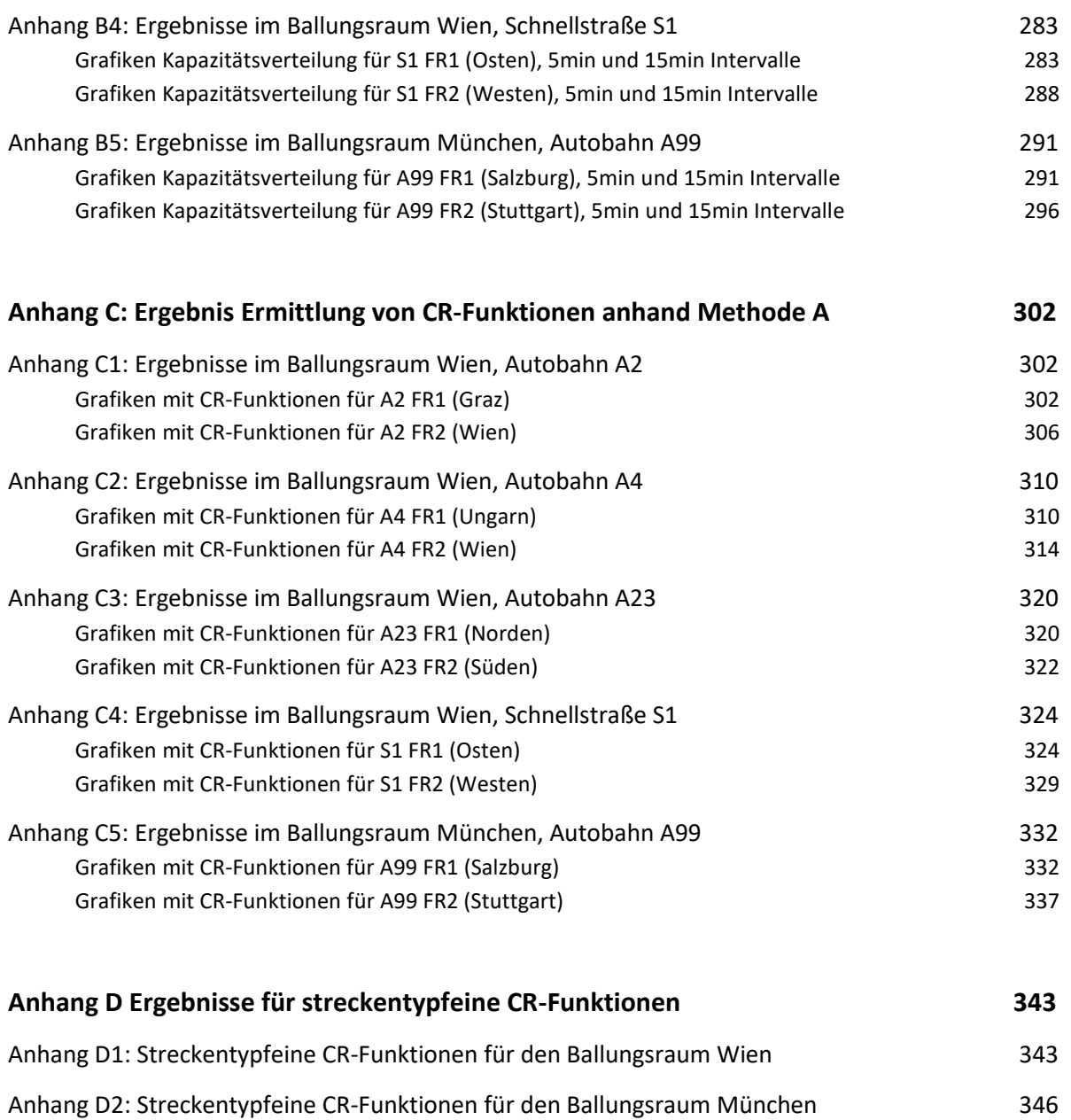

Anhang D3: Streckentypfeine BPR Funktionen [.348](#page-365-0)

# <span id="page-196-0"></span>**Anhang A: Ergebnis Kapazitätsbestimmung mit dem van Aerde Modell**

# <span id="page-196-1"></span>**Anhang A0: Übersichtstabelle für alle Messquerschnitte**

Die Tabelle liefert eine Übersicht zu der Streckencharakteristik, den Einstellungen für den Datenfilter und die Product-Limit-Methode sowie Ergebnisse mit dem van Aerde Modell (5 und 15 min Intervalle).

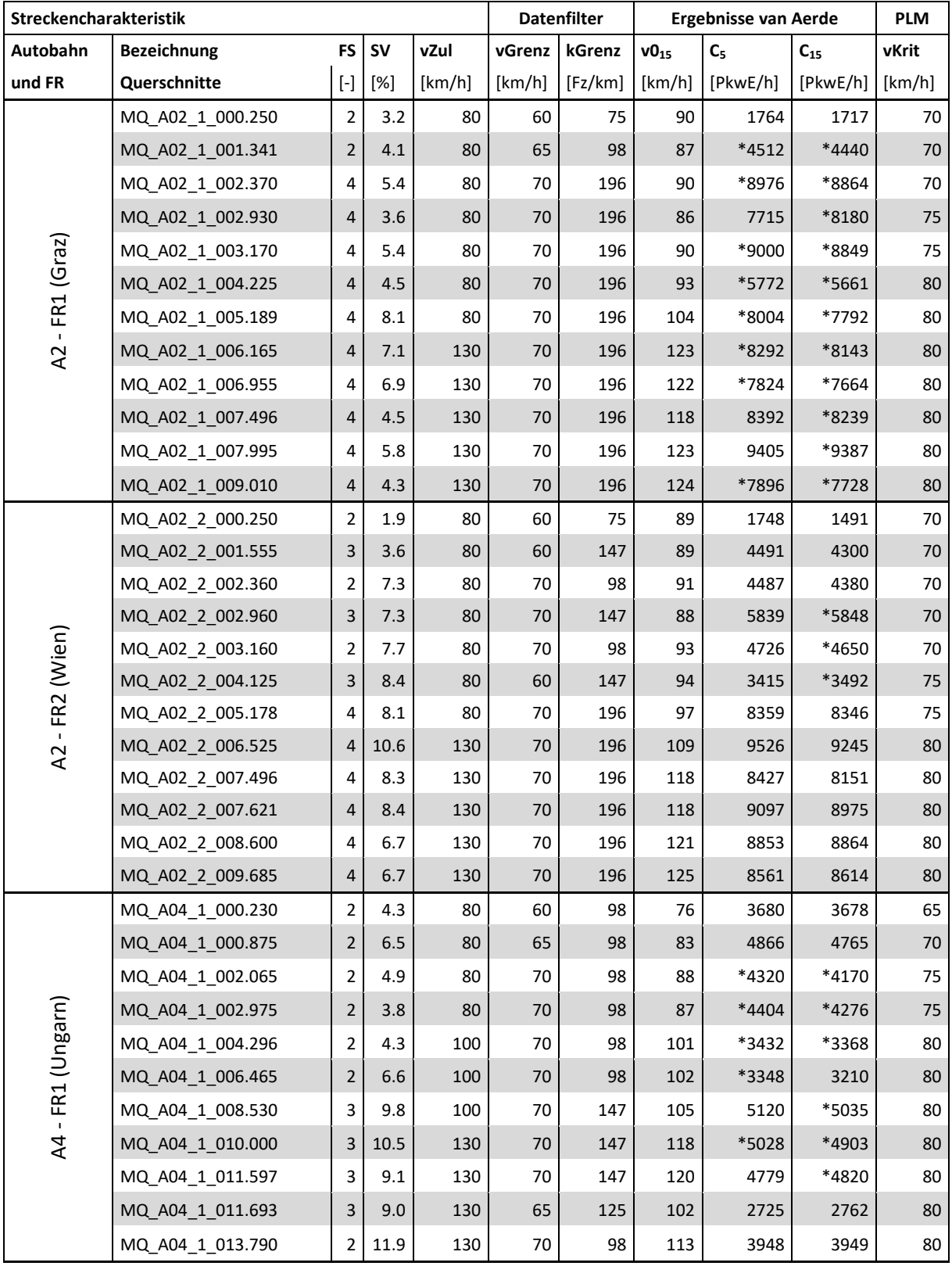

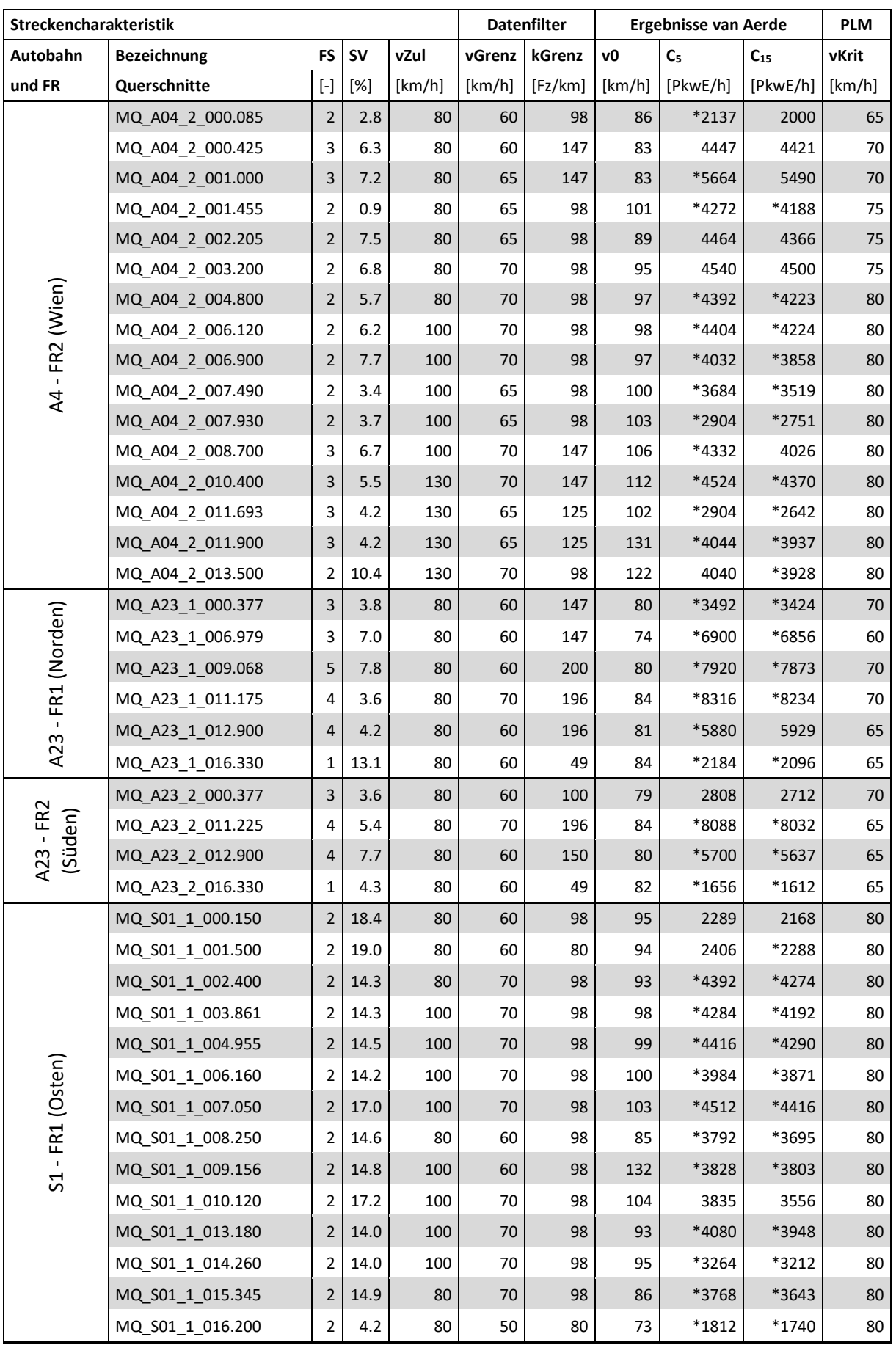

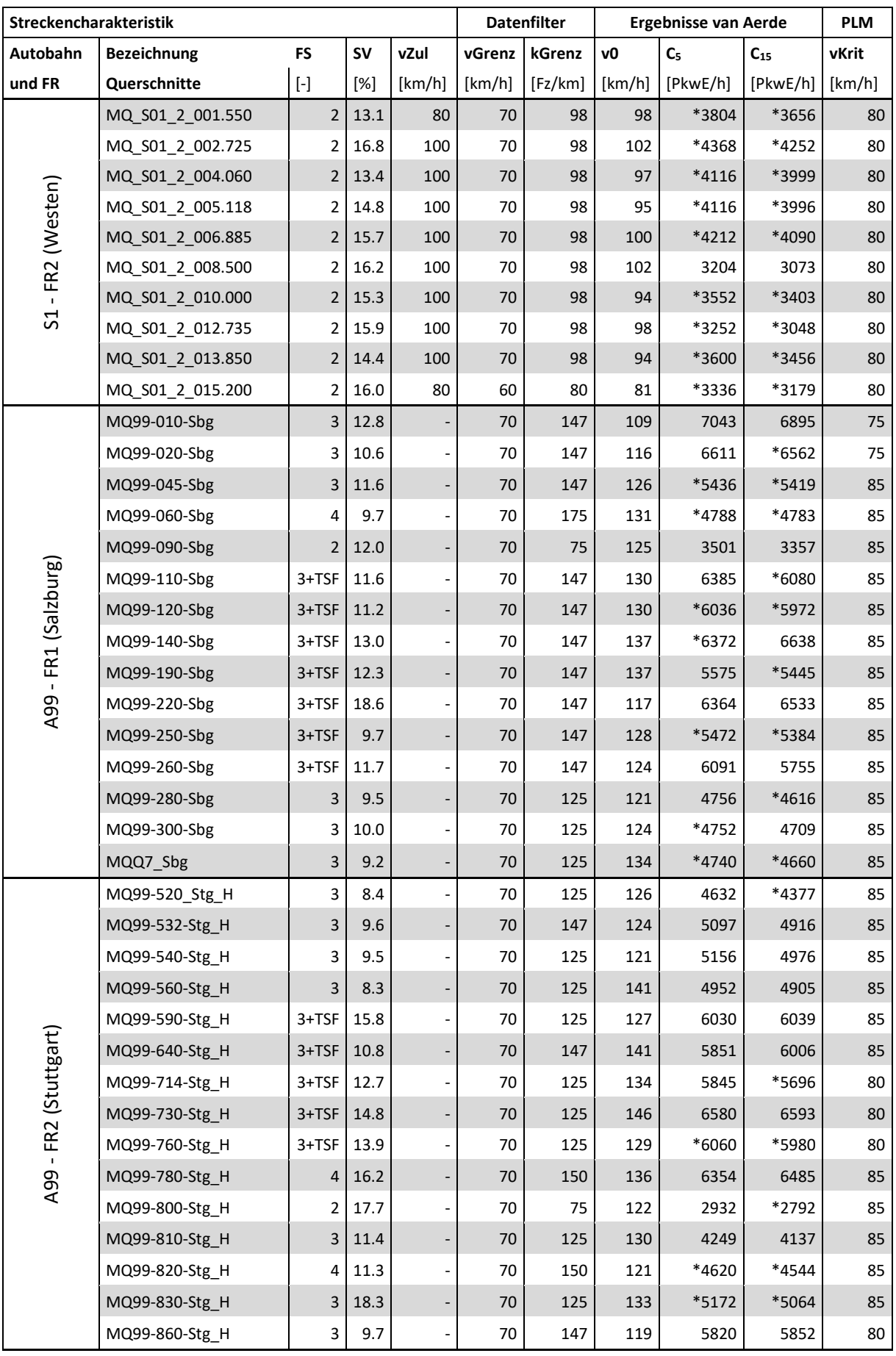

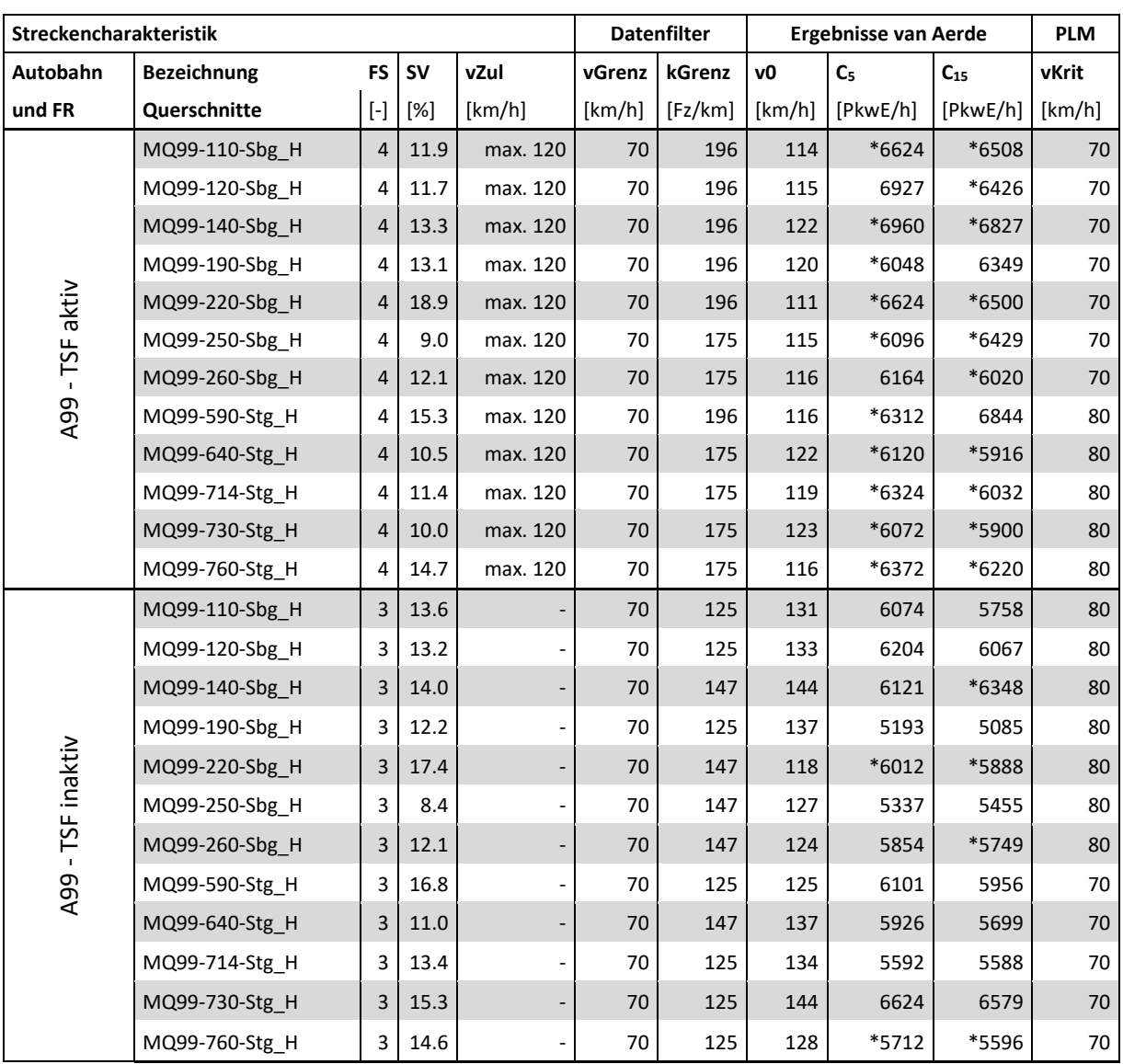

\* Die mit van Aerde ermittelte Kapazität befindet sich außerhalb der definierten Grenzwerte (obere und untere Schranke), der angegebene Kapazitätswert resultiert aus der alternativen Berechnung mit Quantilwerten

## <span id="page-200-0"></span>**Anhang A1: Ergebnisse im Ballungsraum Wien, Autobahn A2**

Die Grafiken für die Ergebnisse der Kapazitätsberechnung mit dem van Aerde Modell für die Messquerschnitte auf der Autobahn A2 sind so sortiert, dass die erste Spalte das k-v-Diagramm, die zweite Spalte das q-v-Diagramm (beide mit ermittelter van Aerde Kurve) und jede Zeile einen Messquerschnitt zeigt. Im ersten Teil werden die Messquerschnitte der Fahrtrichtung 1 (Graz) gezeigt (zuerst 5min dann 15min Intervalle); anschließend werden im zweiten Teil die Messquerschnitte der Fahrtrichtung 2 (Wien) präsentiert (zuerst 5min dann 15min Intervalle).

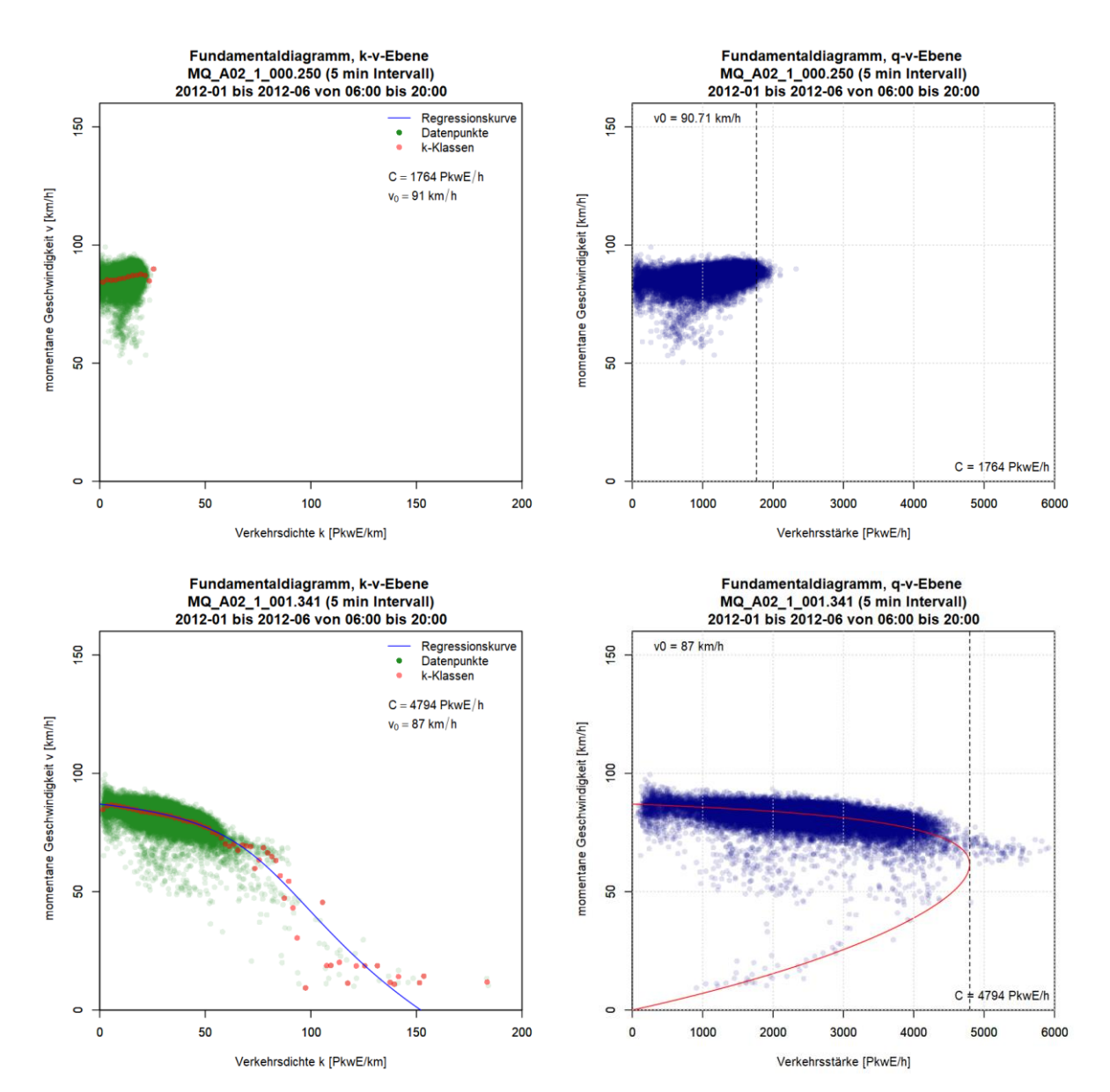

#### <span id="page-200-1"></span>**Grafiken Fundamentaldiagramm für A2 FR1 (Graz), 5min Intervalle**

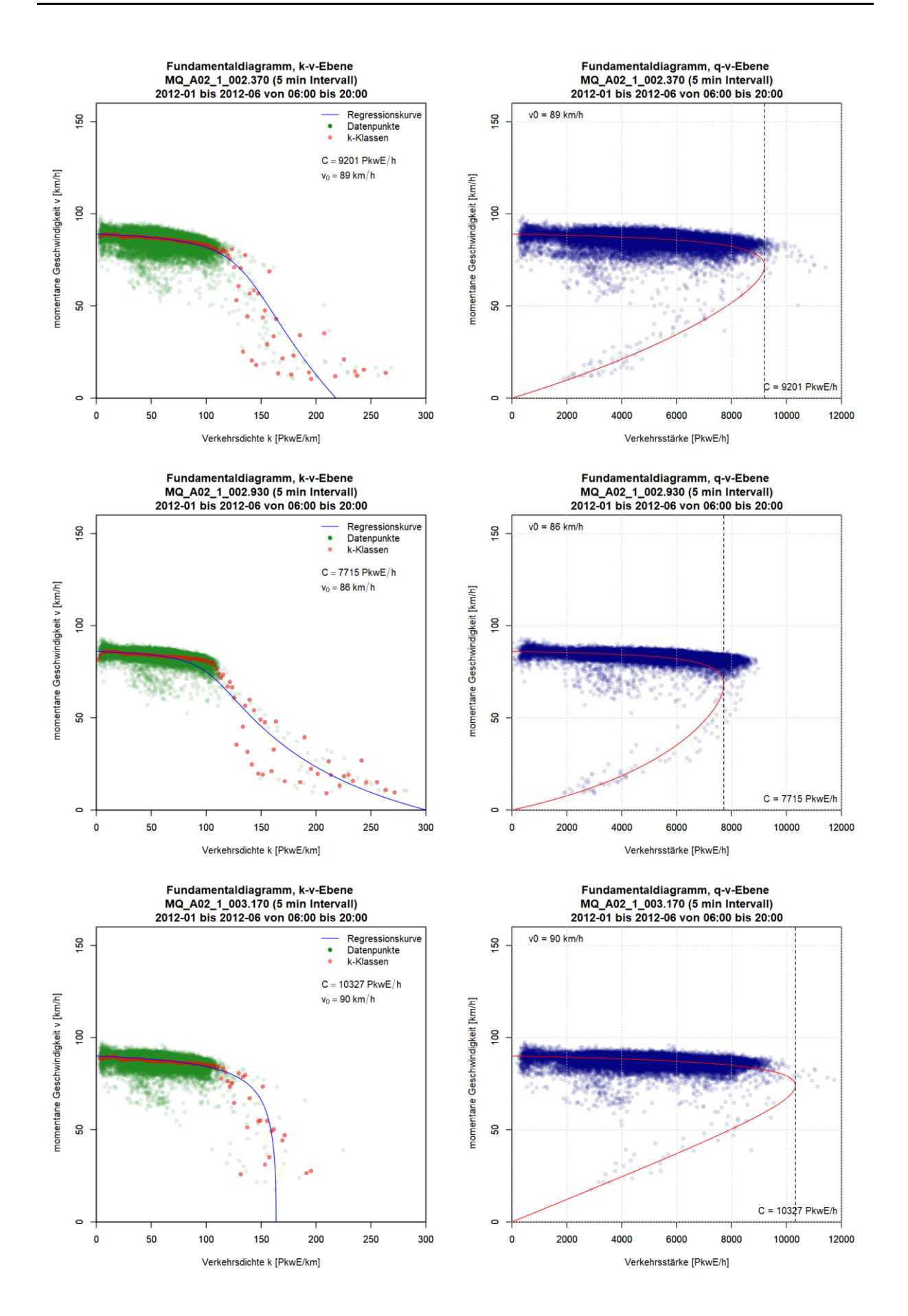

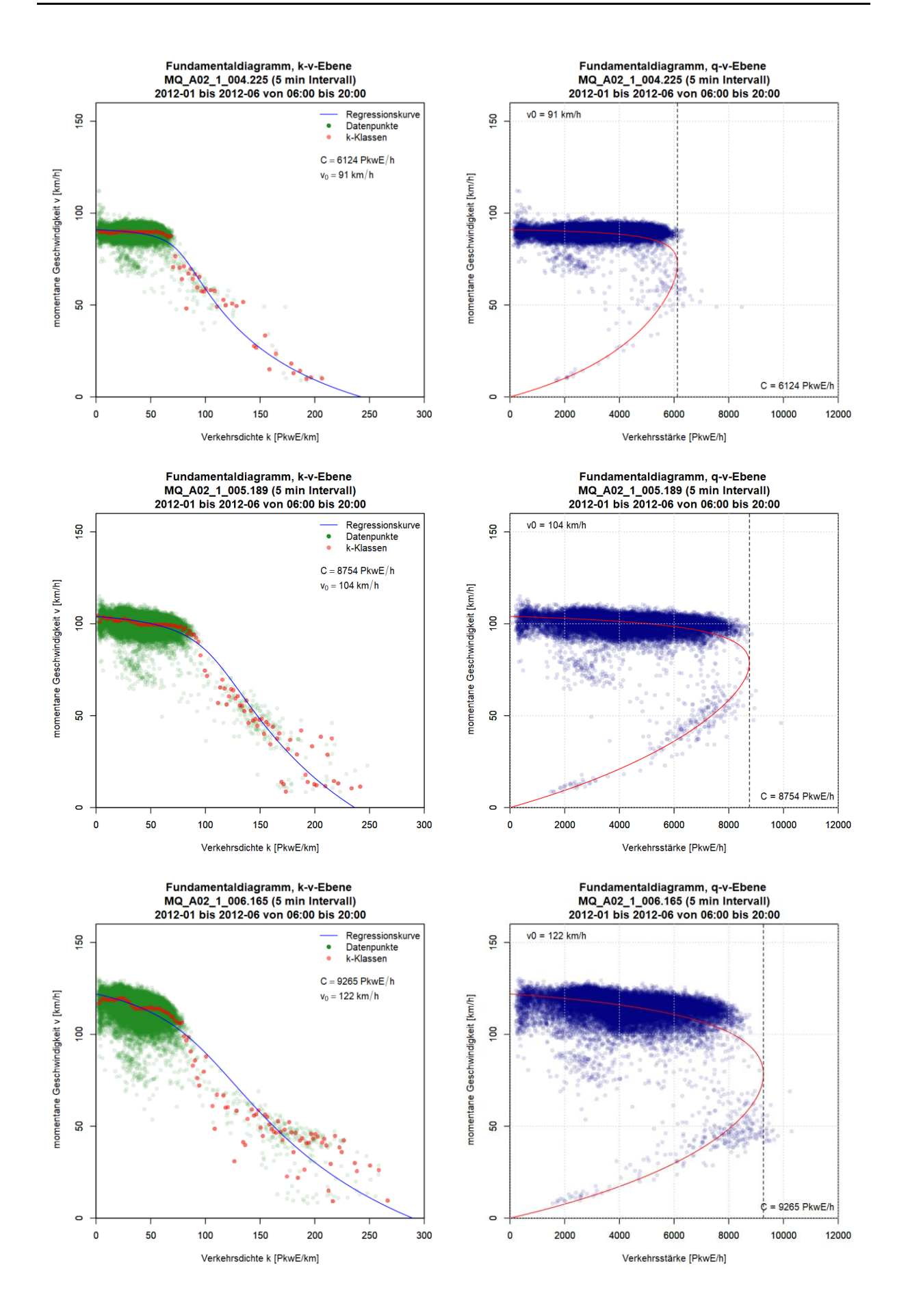

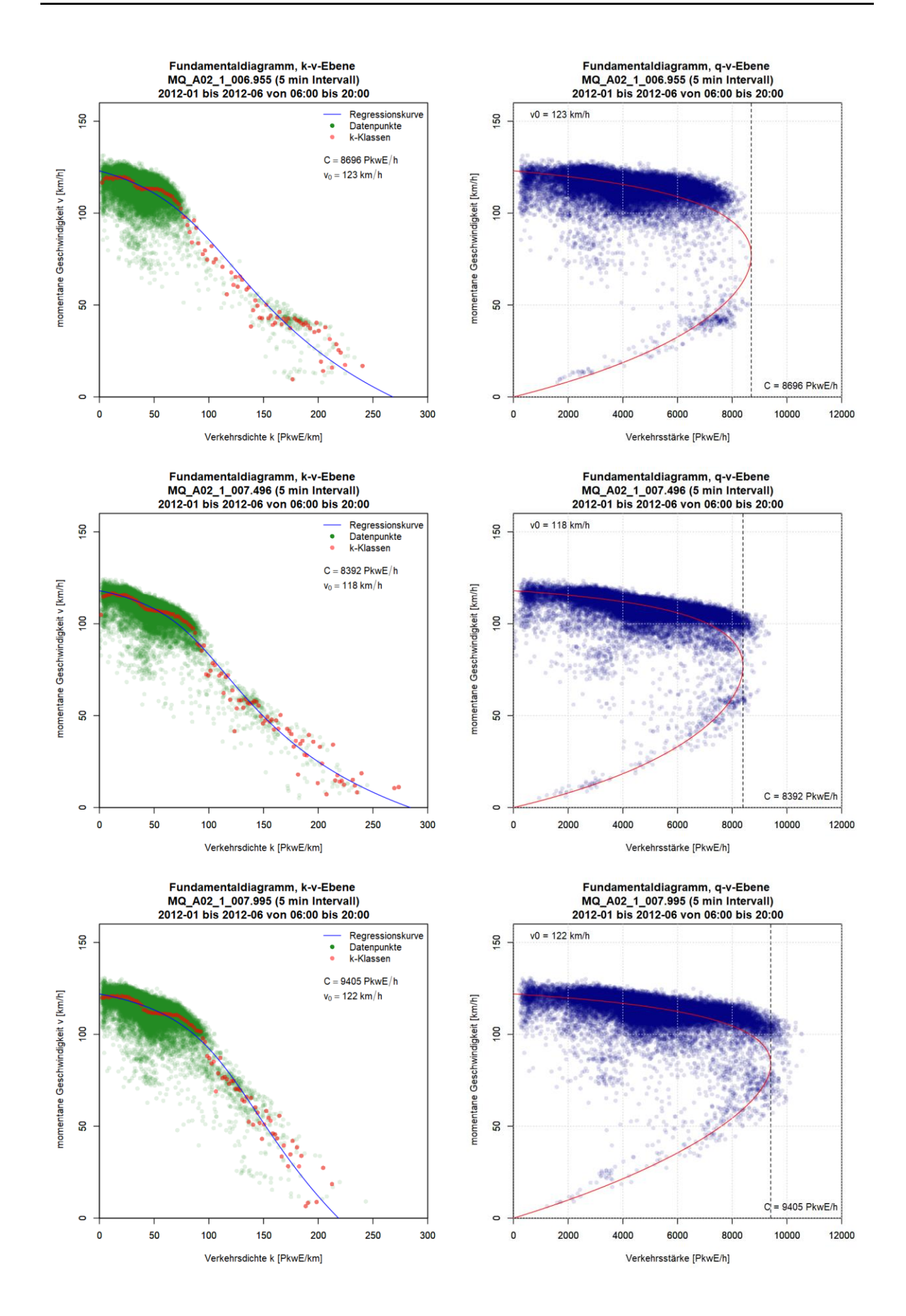

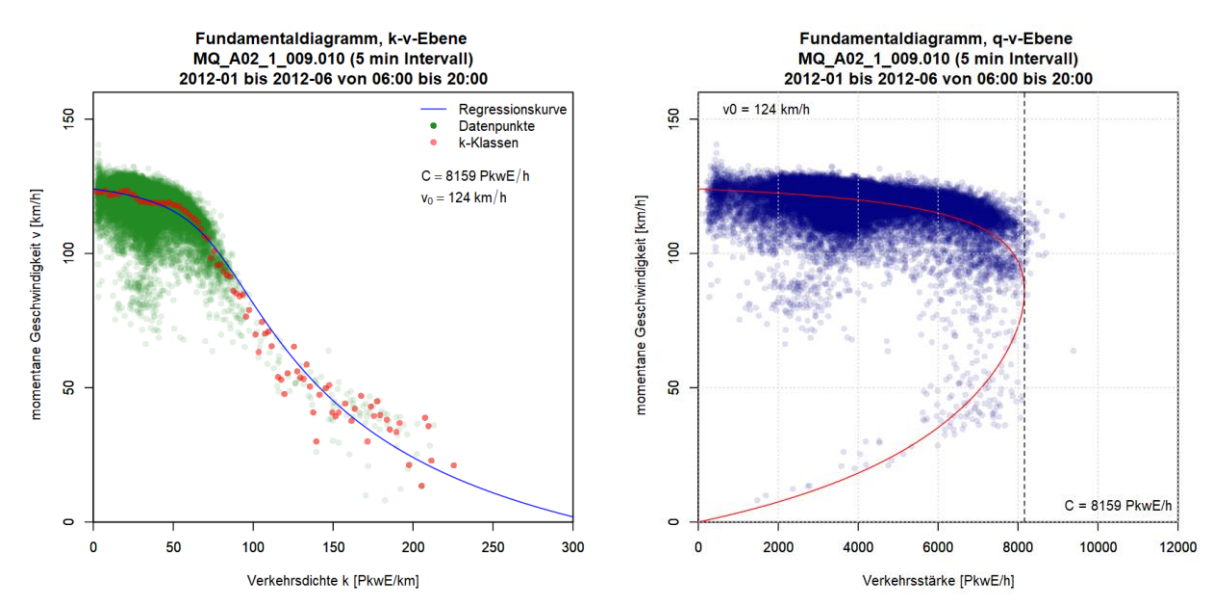

<span id="page-204-0"></span>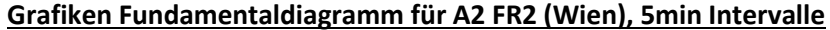

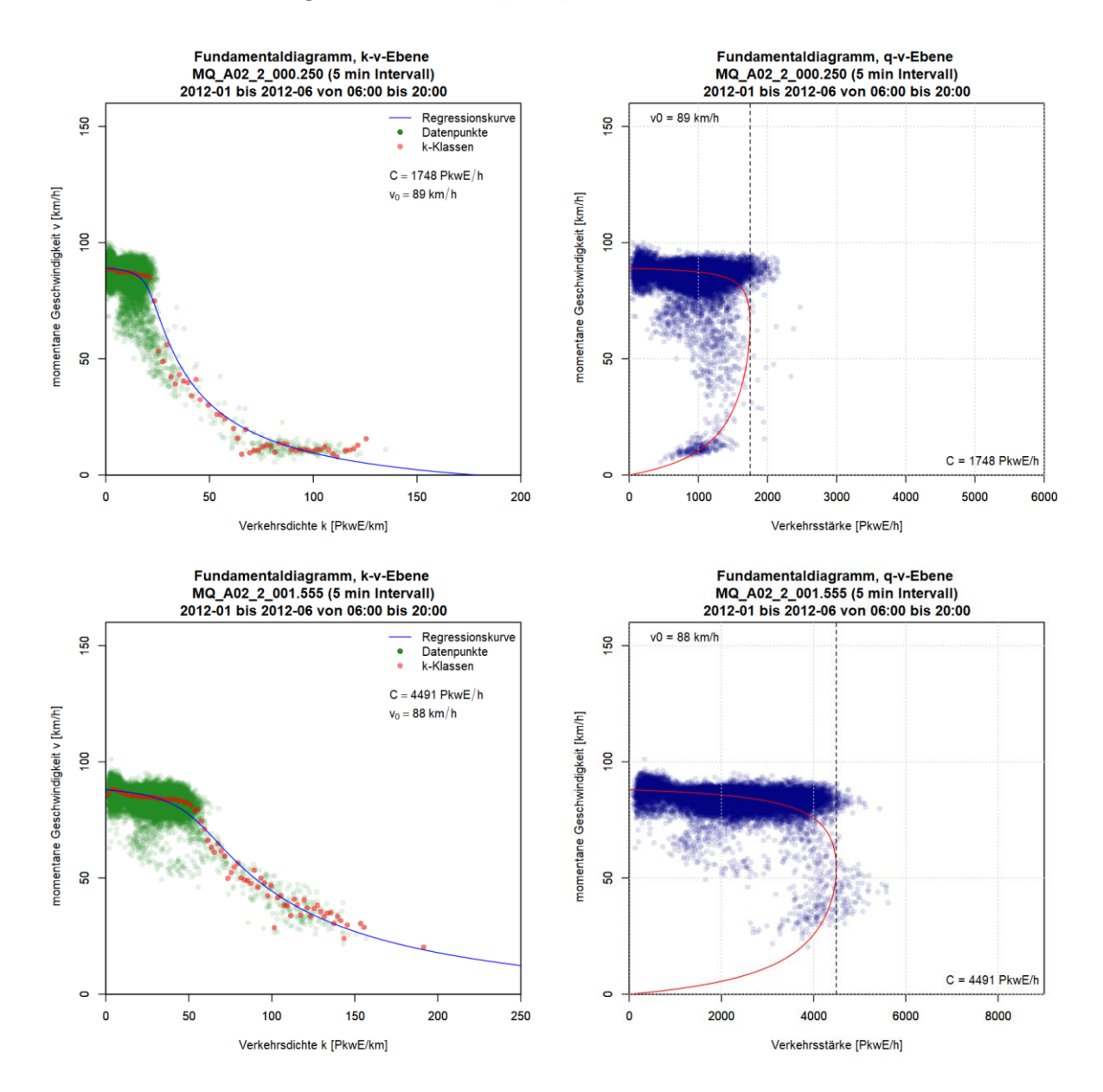

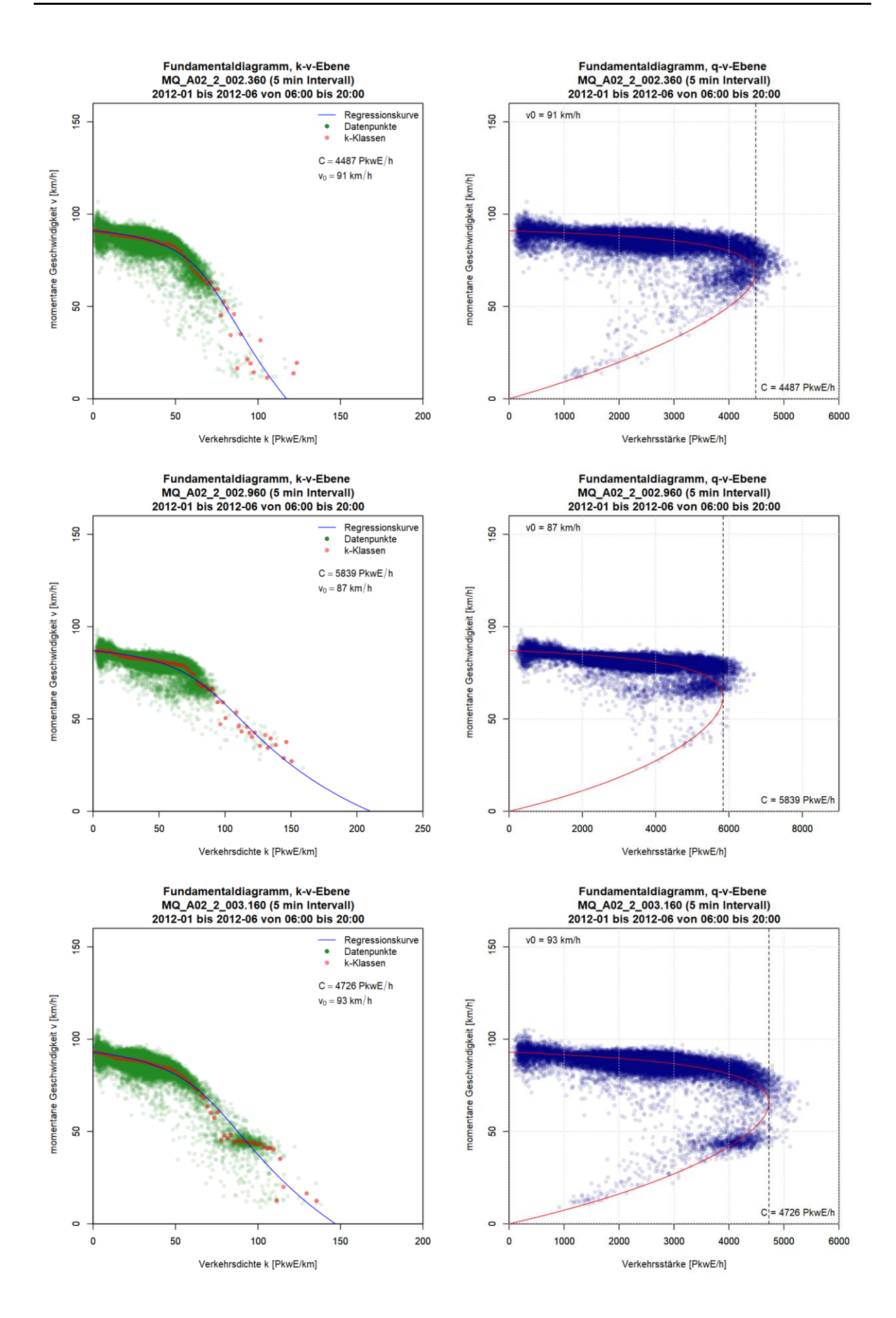

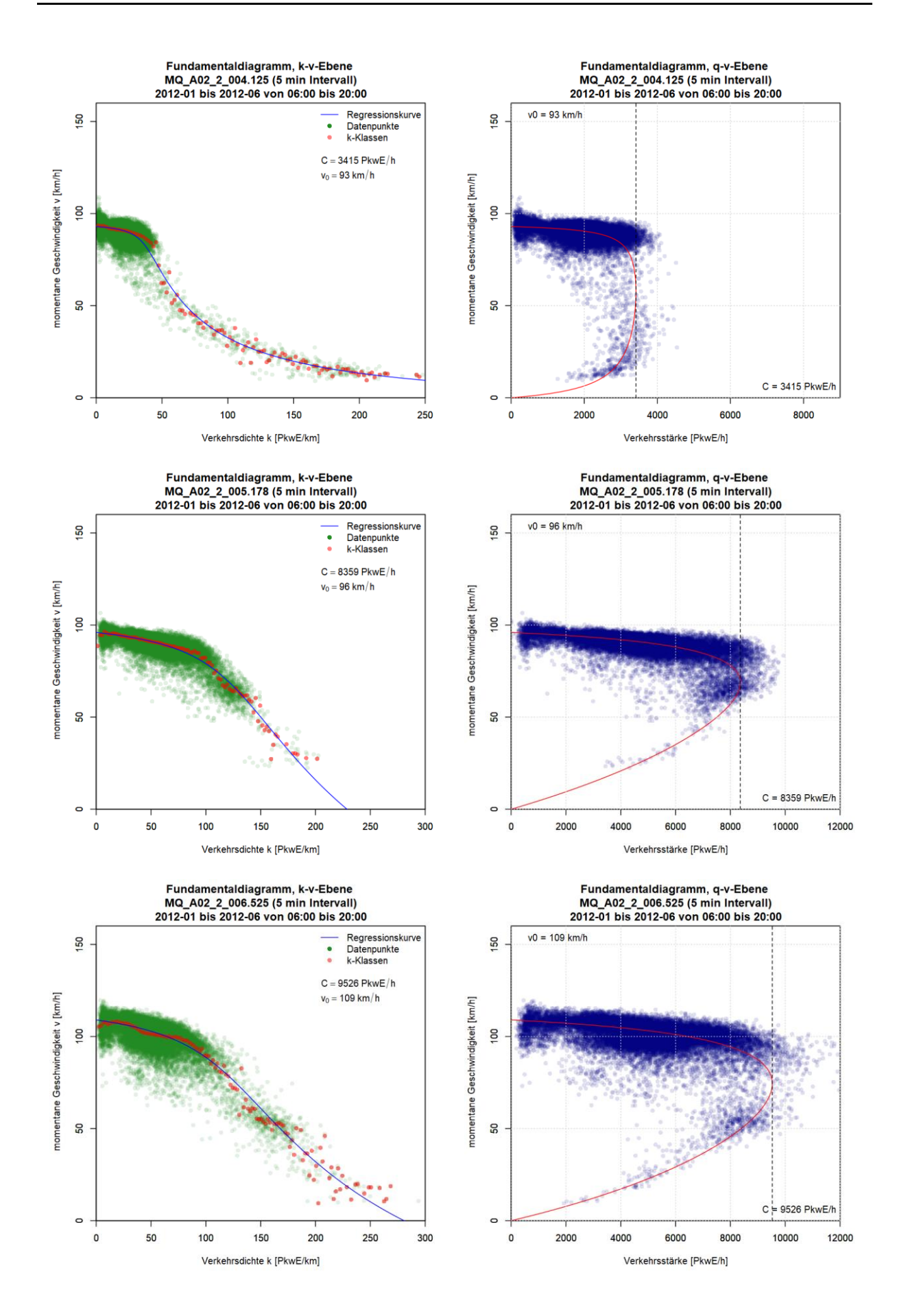

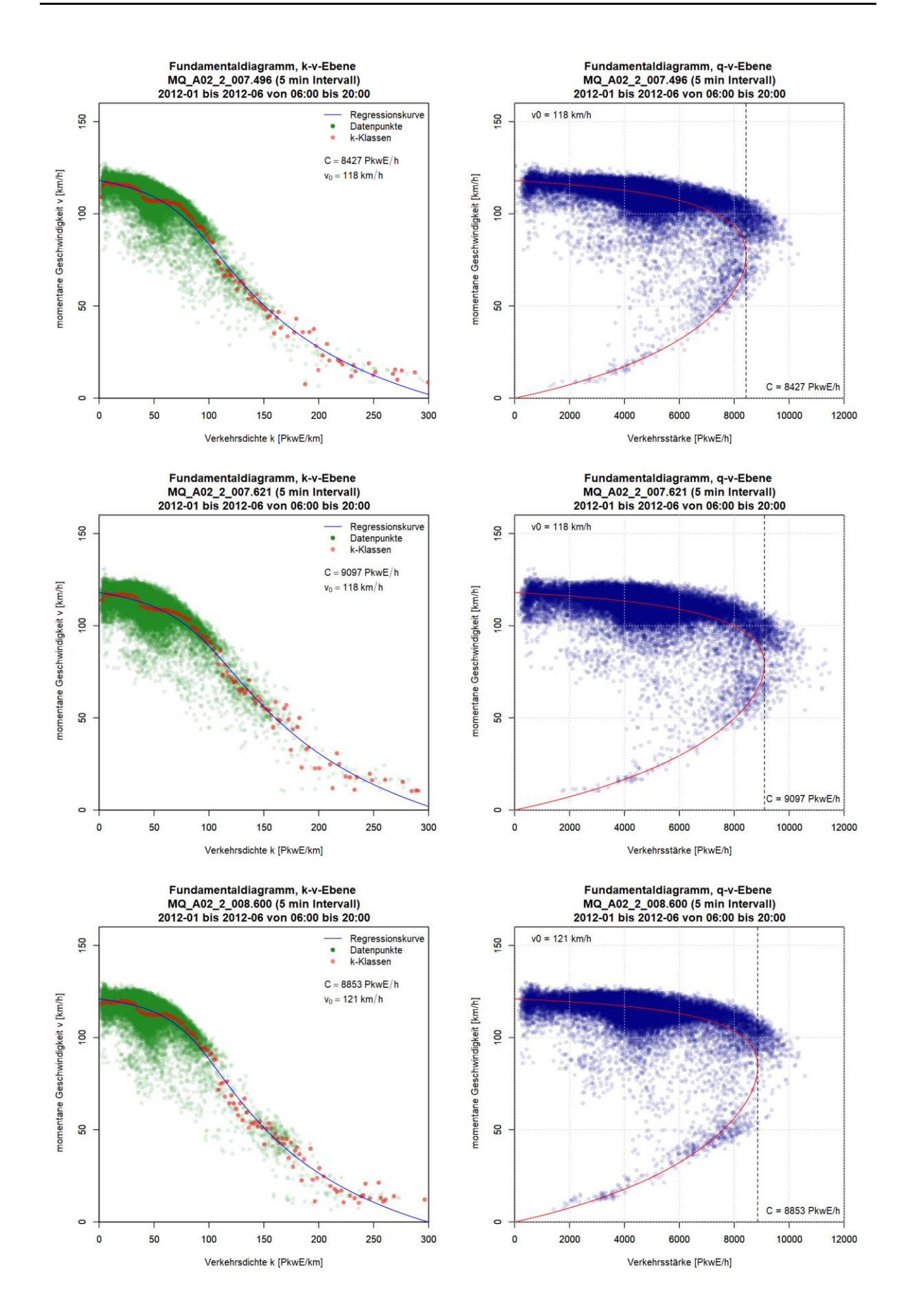

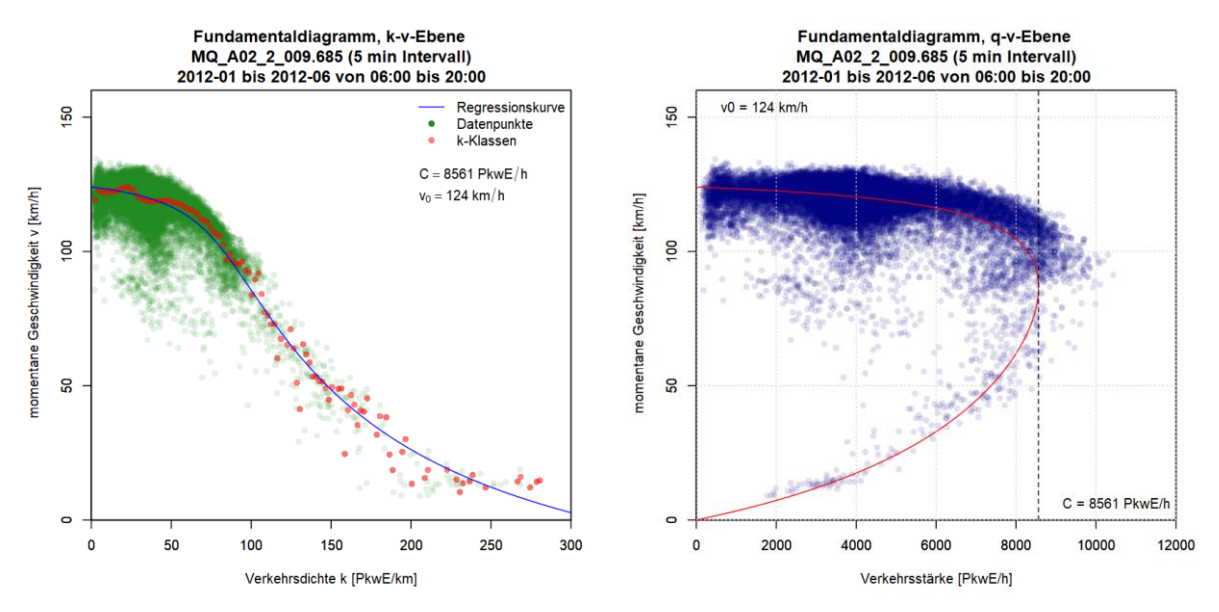

<span id="page-208-0"></span>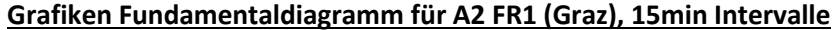

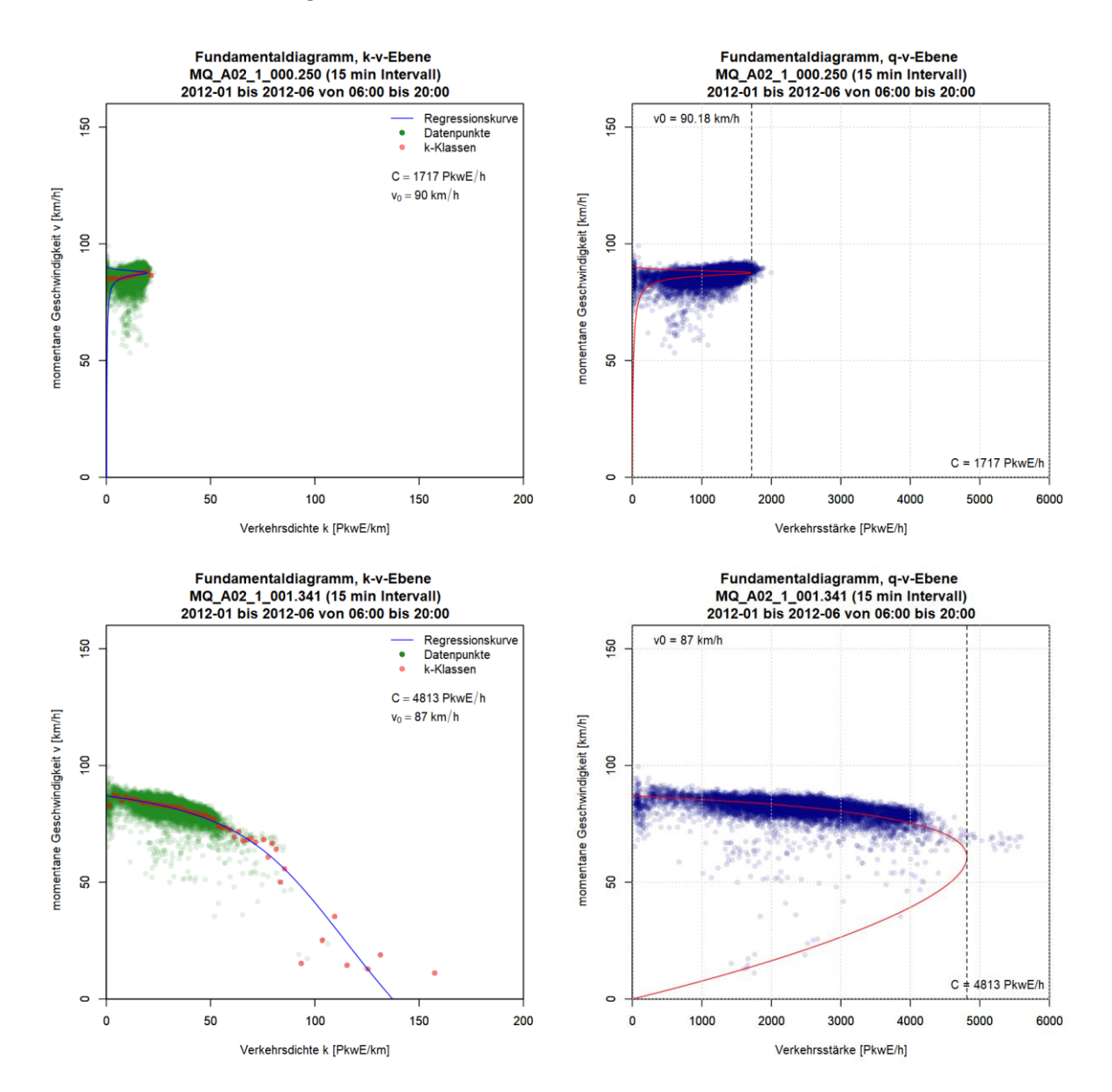

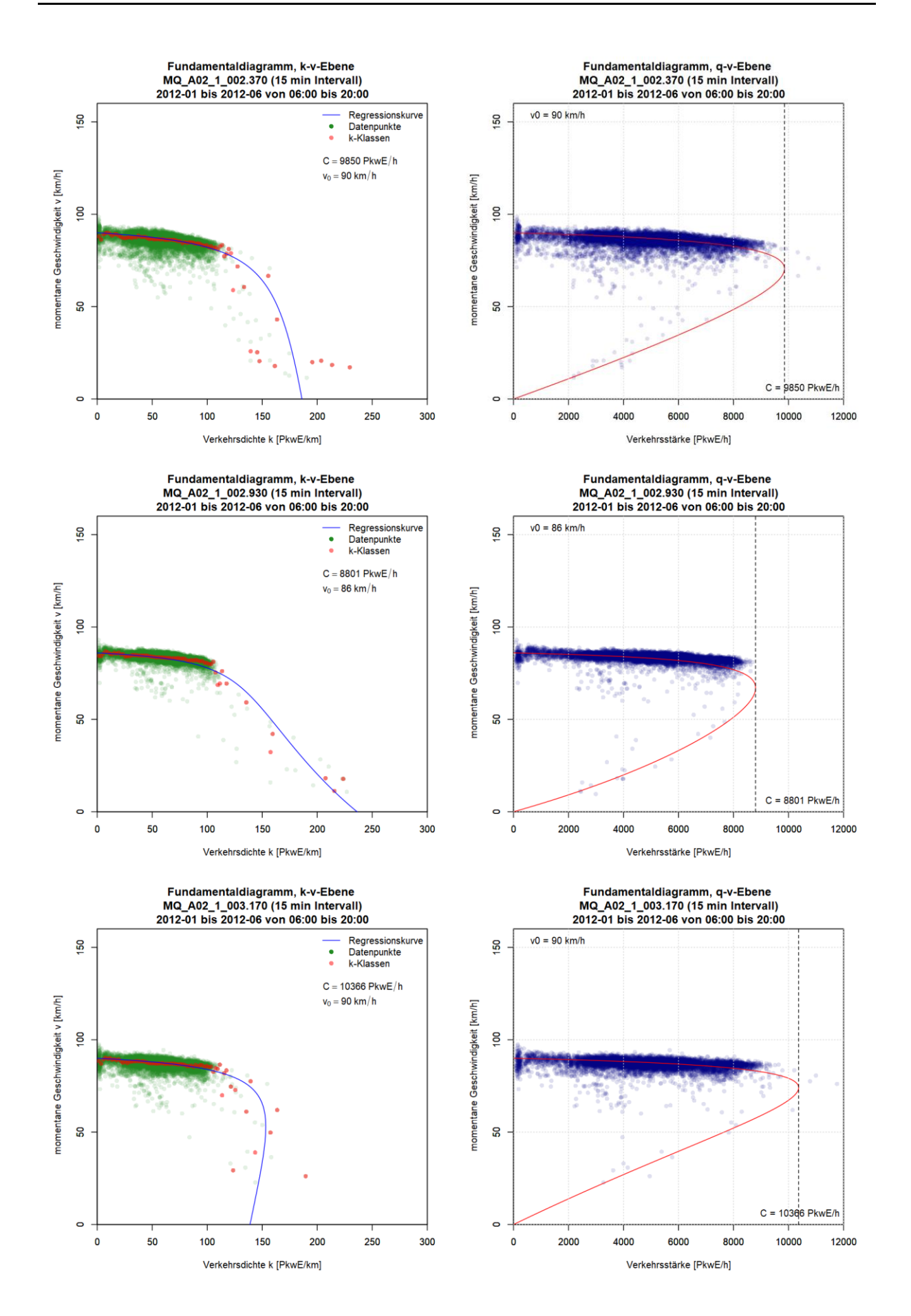

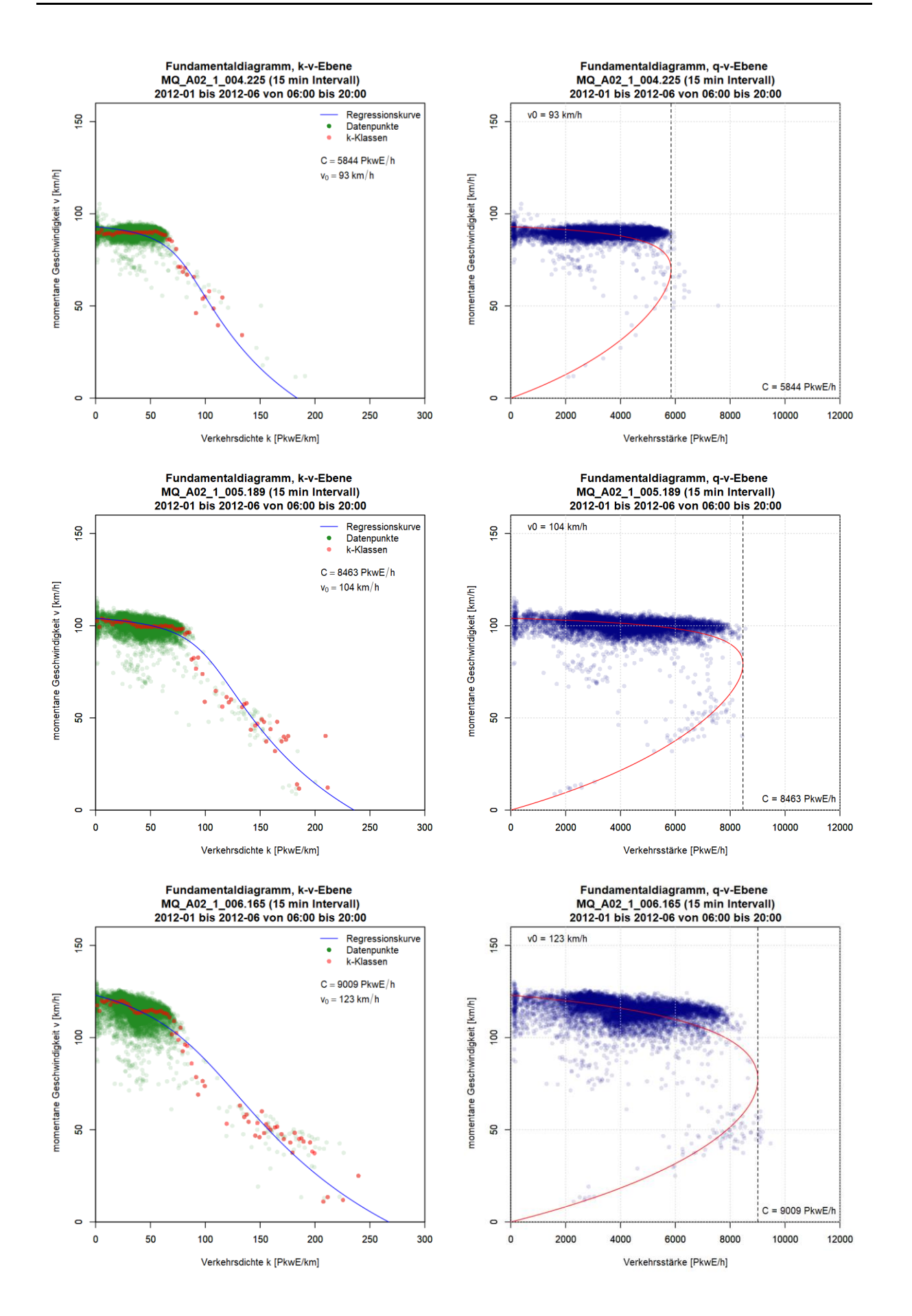

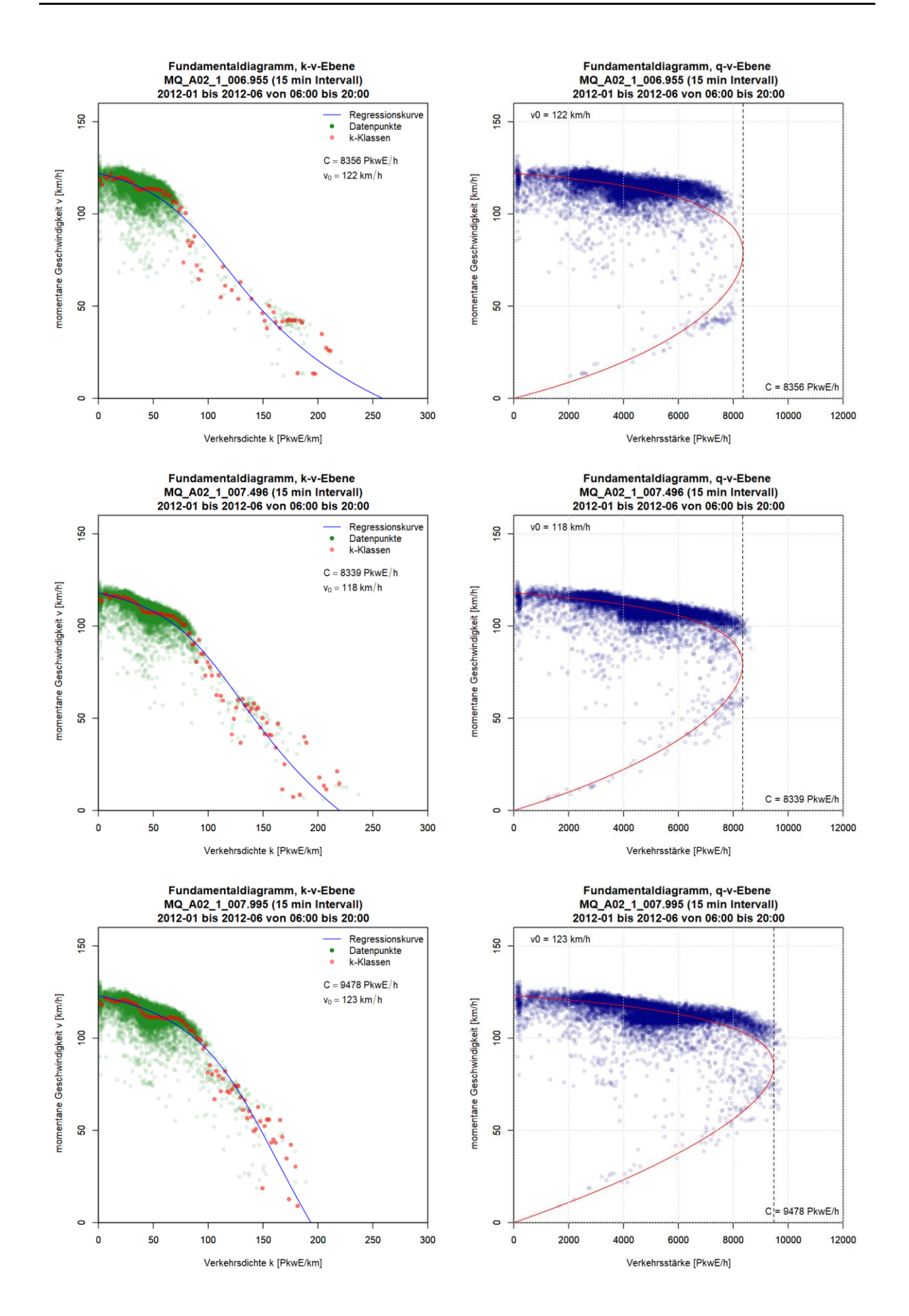

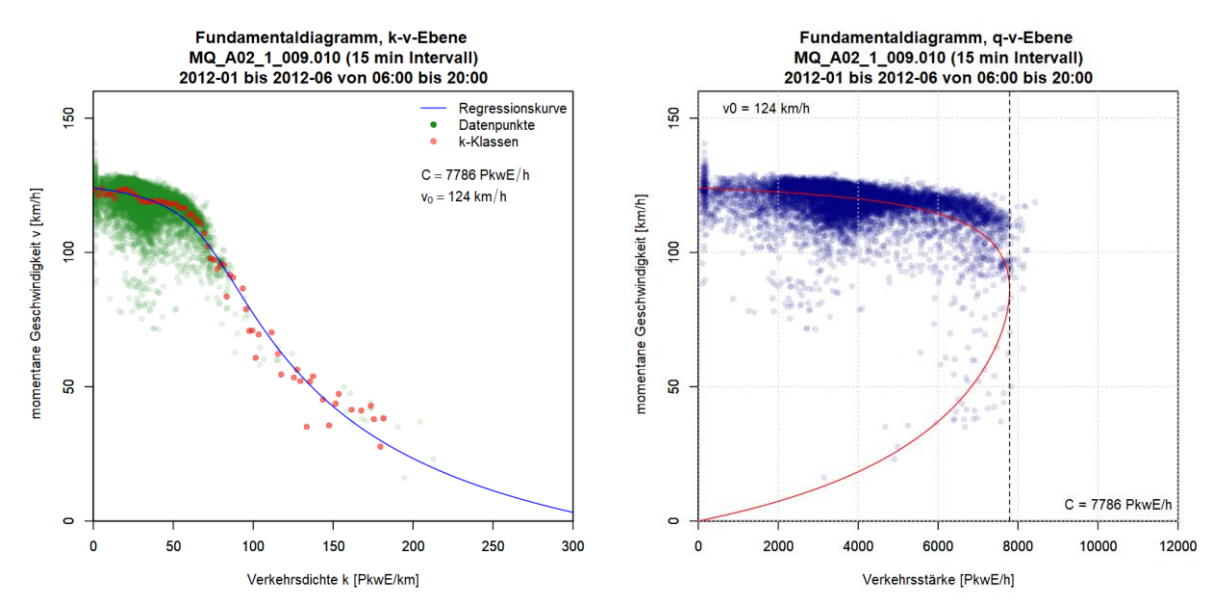

<span id="page-212-0"></span>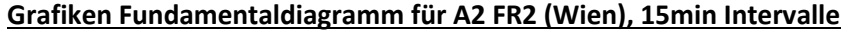

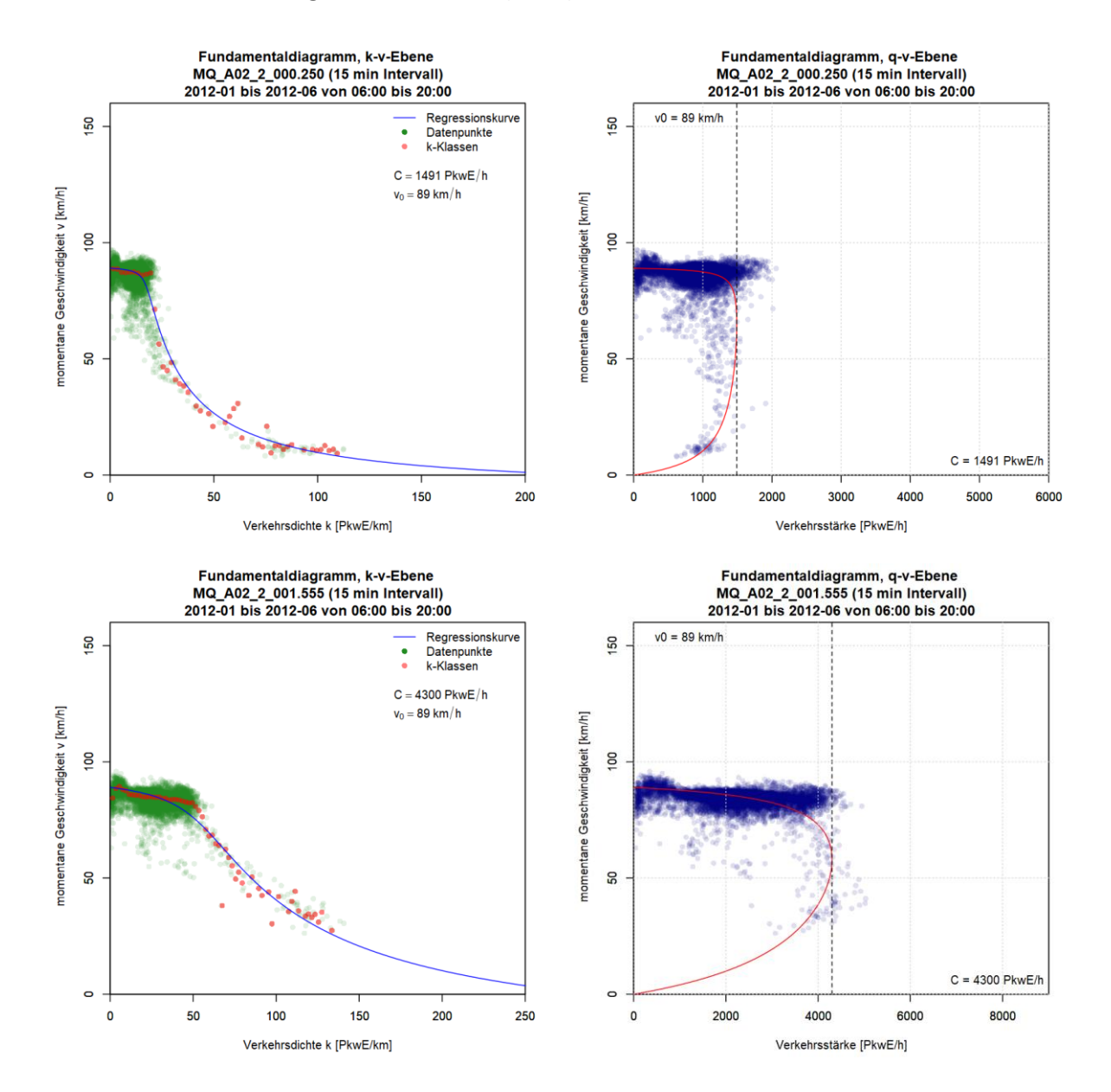

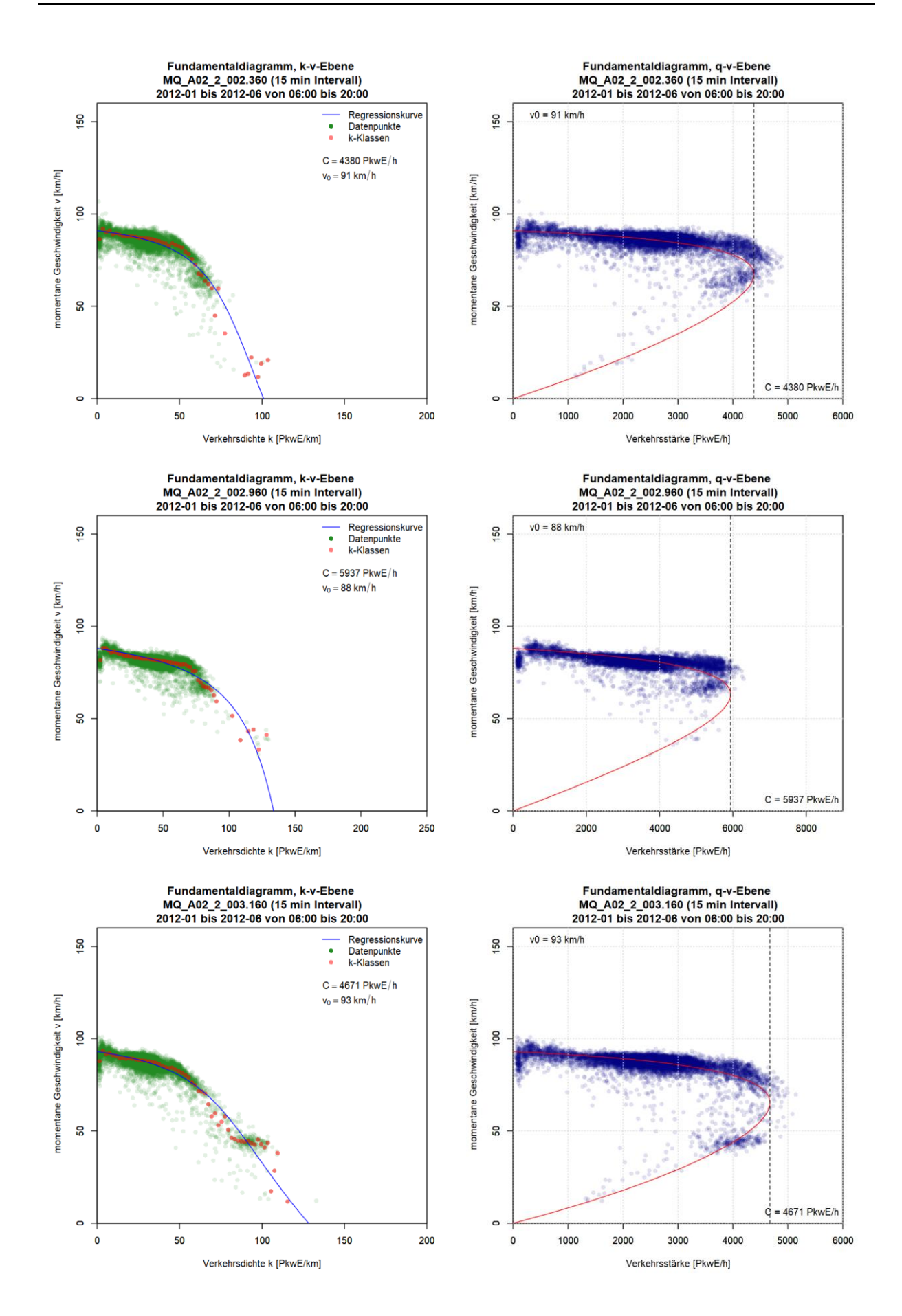

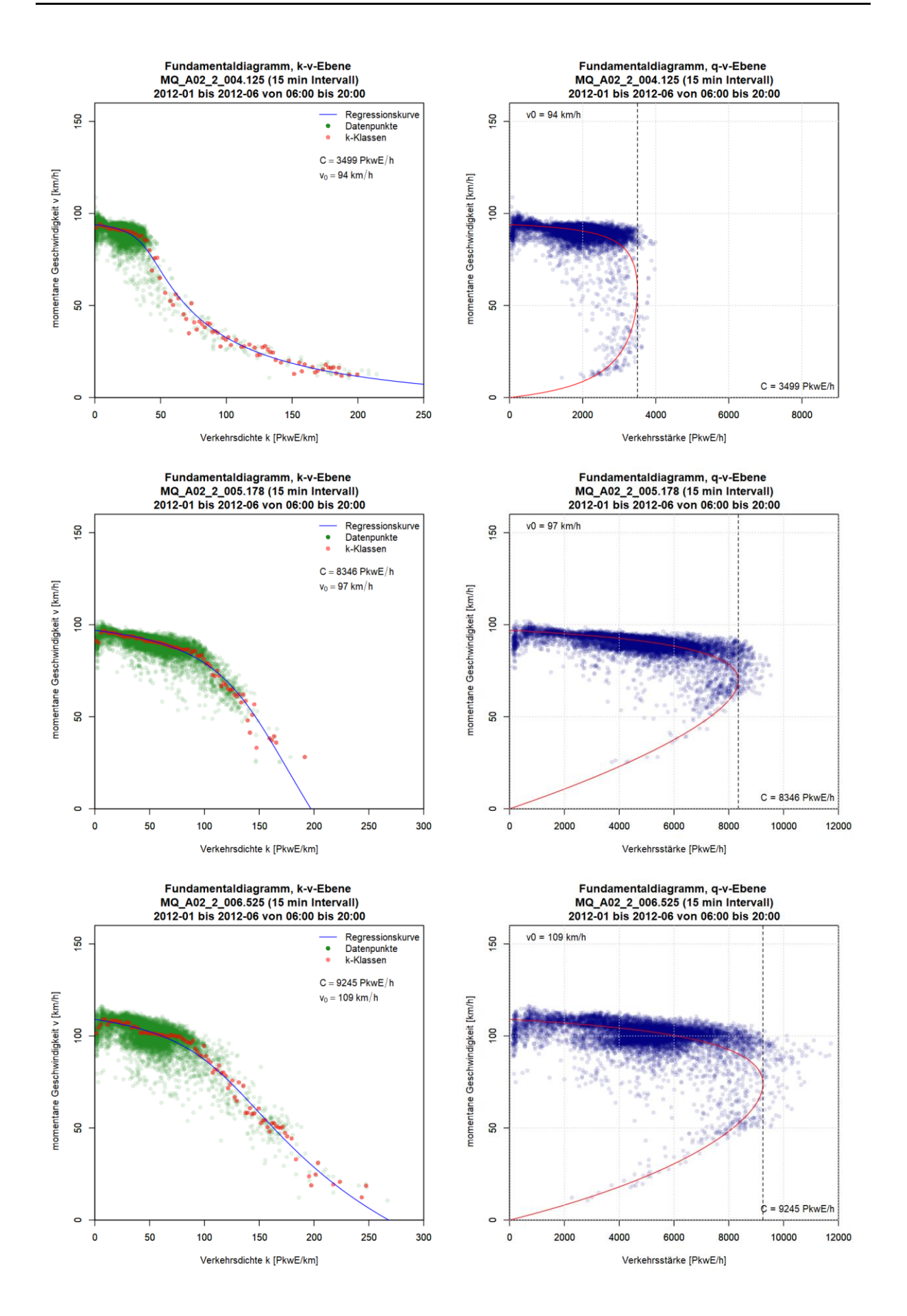

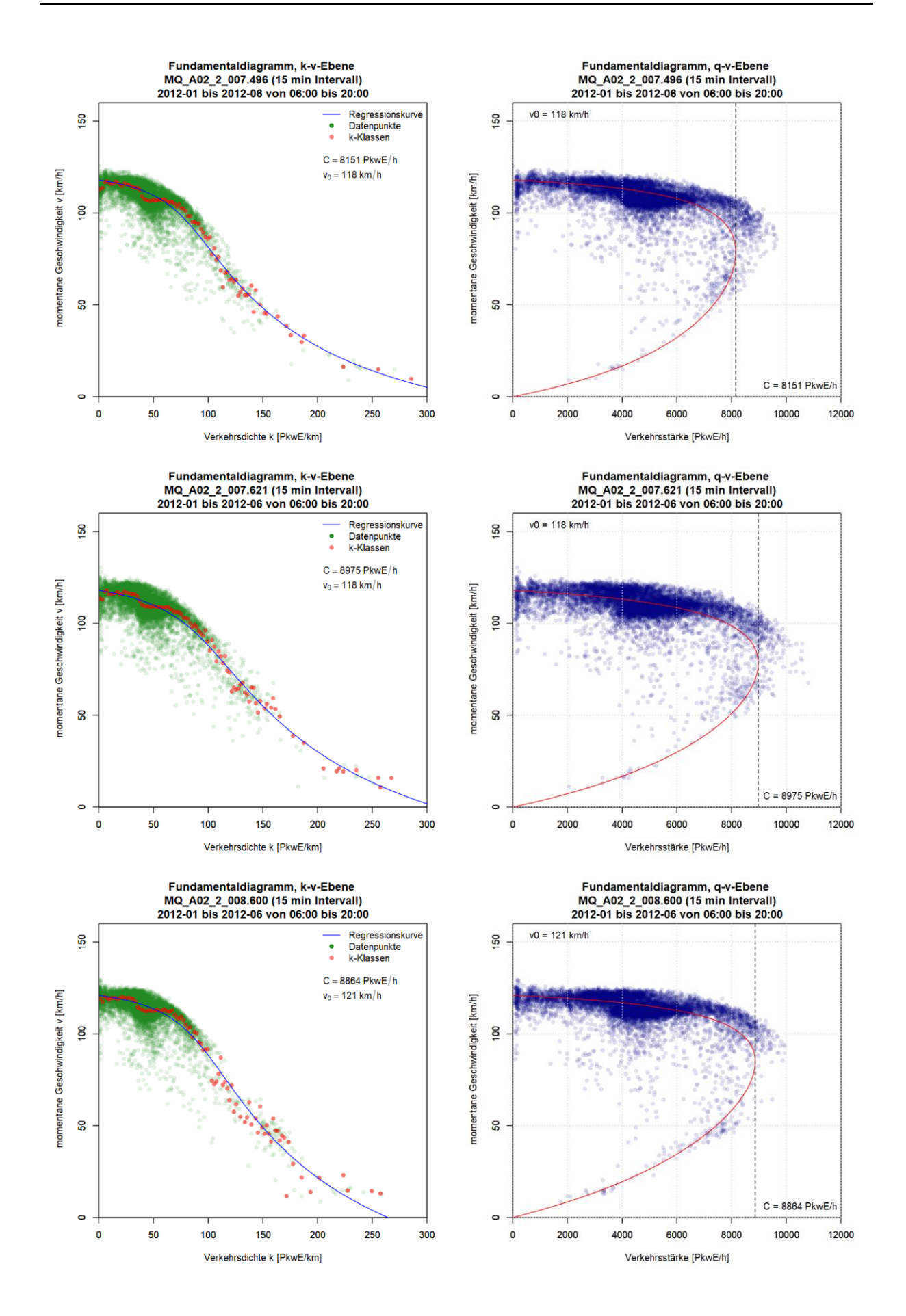
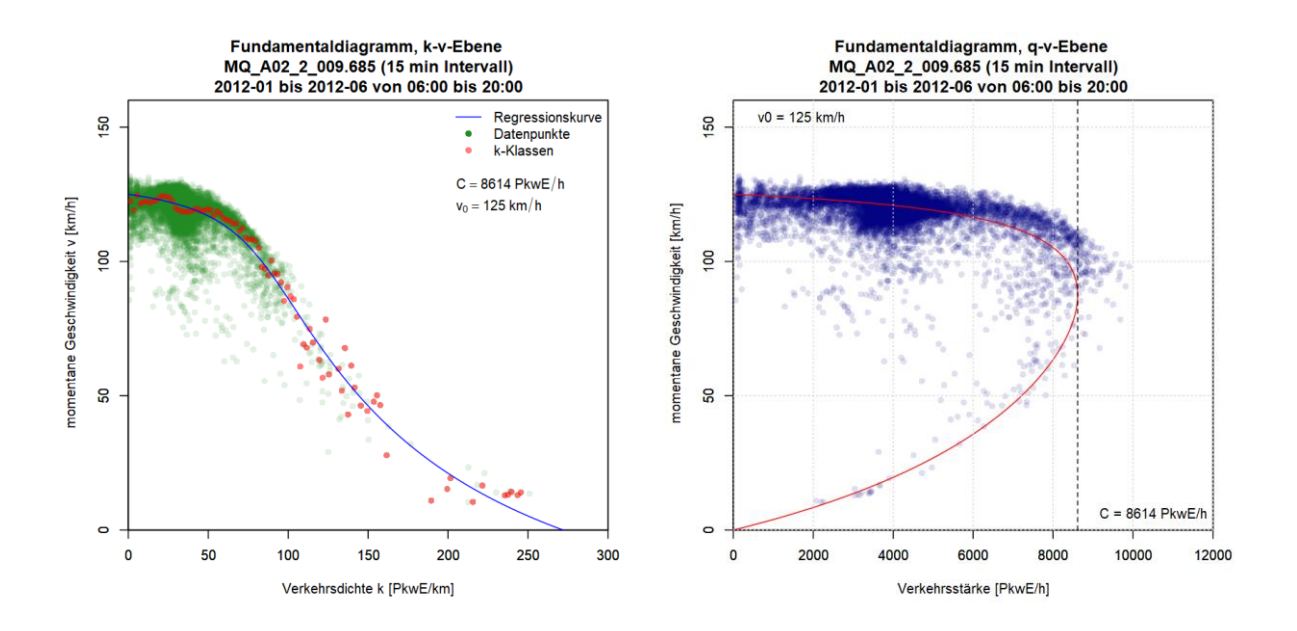

## **Anhang A2: Ergebnisse im Ballungsraum Wien, Autobahn A4**

Die Grafiken für die Ergebnisse der Kapazitätsberechnung mit dem van Aerde Modell für die Messquerschnitte auf der Autobahn A4 sind so sortiert, dass die erste Spalte das k-v-Diagramm, die zweite Spalte das q-v-Diagramm (beide mit ermittelter van Aerde Kurve) und jede Zeile einen Messquerschnitt zeigt. Im ersten Teil werden die Messquerschnitte der Fahrtrichtung 1 (Ungarn) gezeigt (zuerst 5min dann 15min Intervalle); anschließend werden im zweiten Teil die Messquerschnitte der Fahrtrichtung 2 (Wien) präsentiert (zuerst 5min dann 15min Intervalle).

#### **Grafiken Fundamentaldiagramm für A4 FR1 (Ungarn), 5min Intervalle**

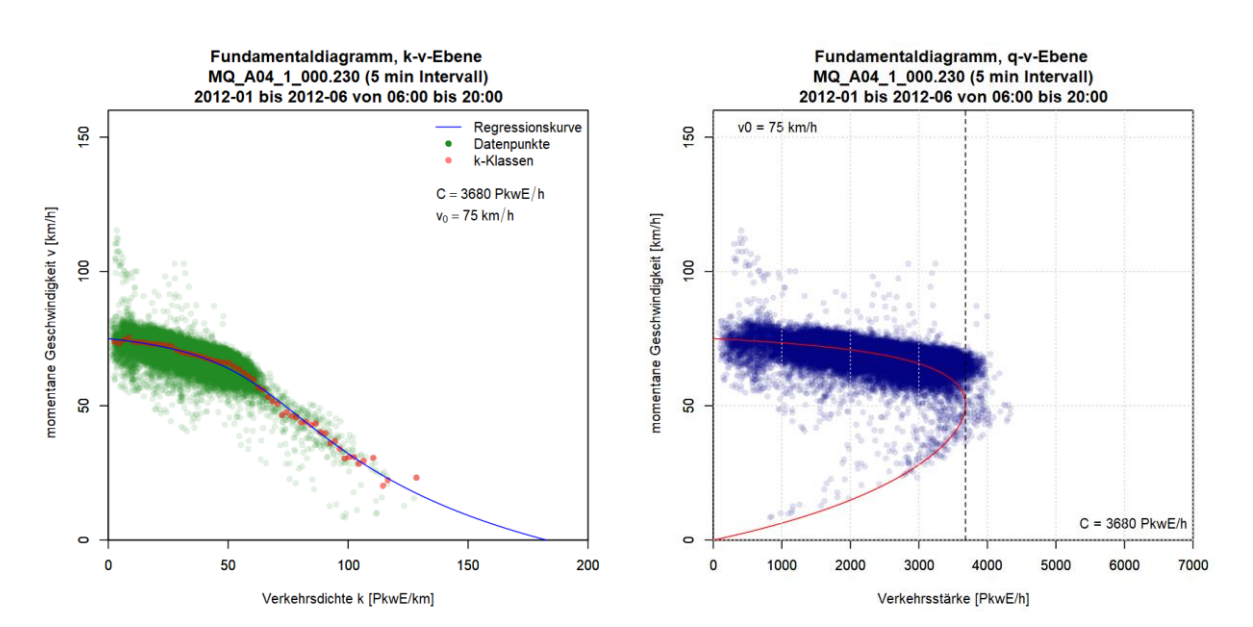

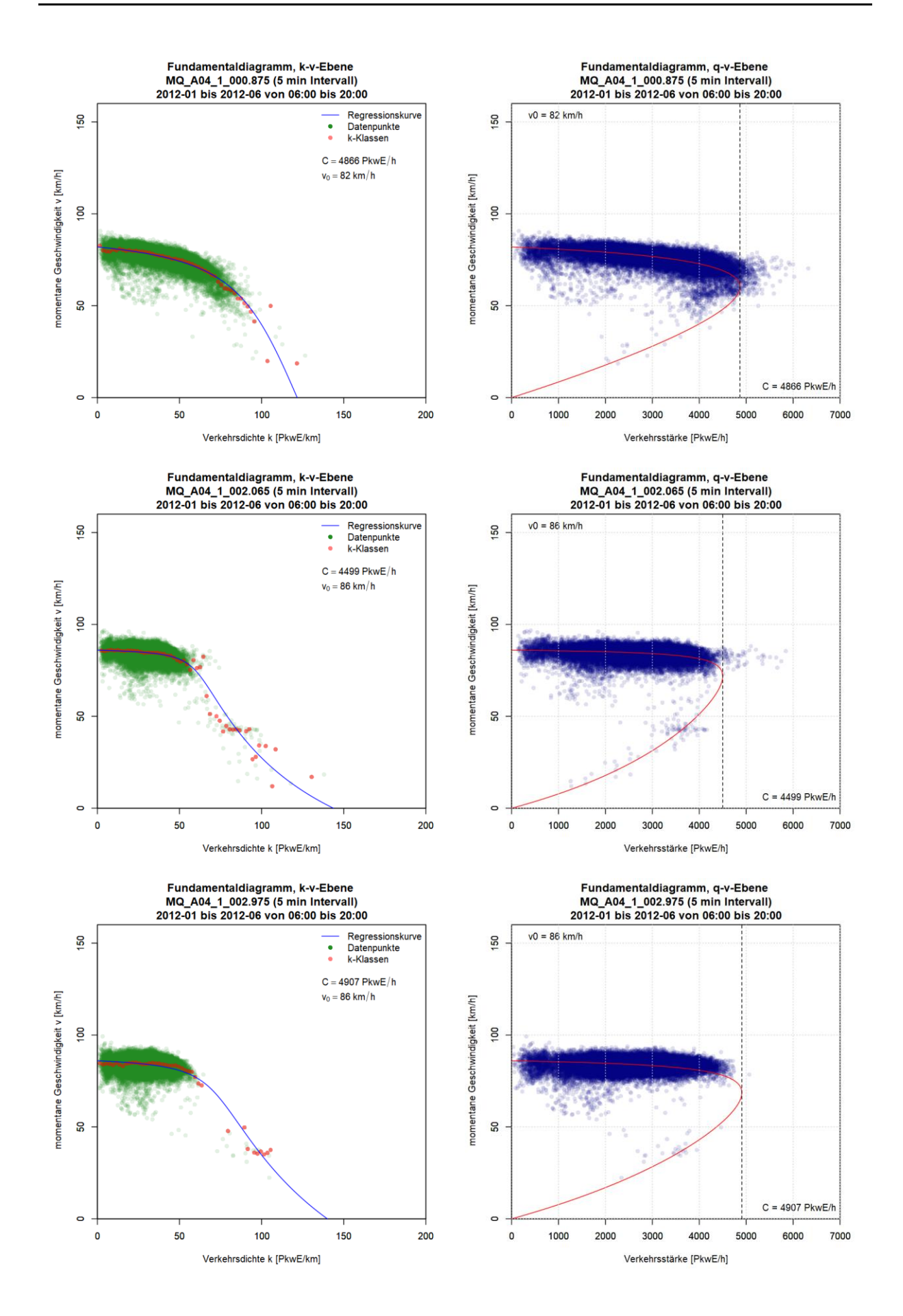

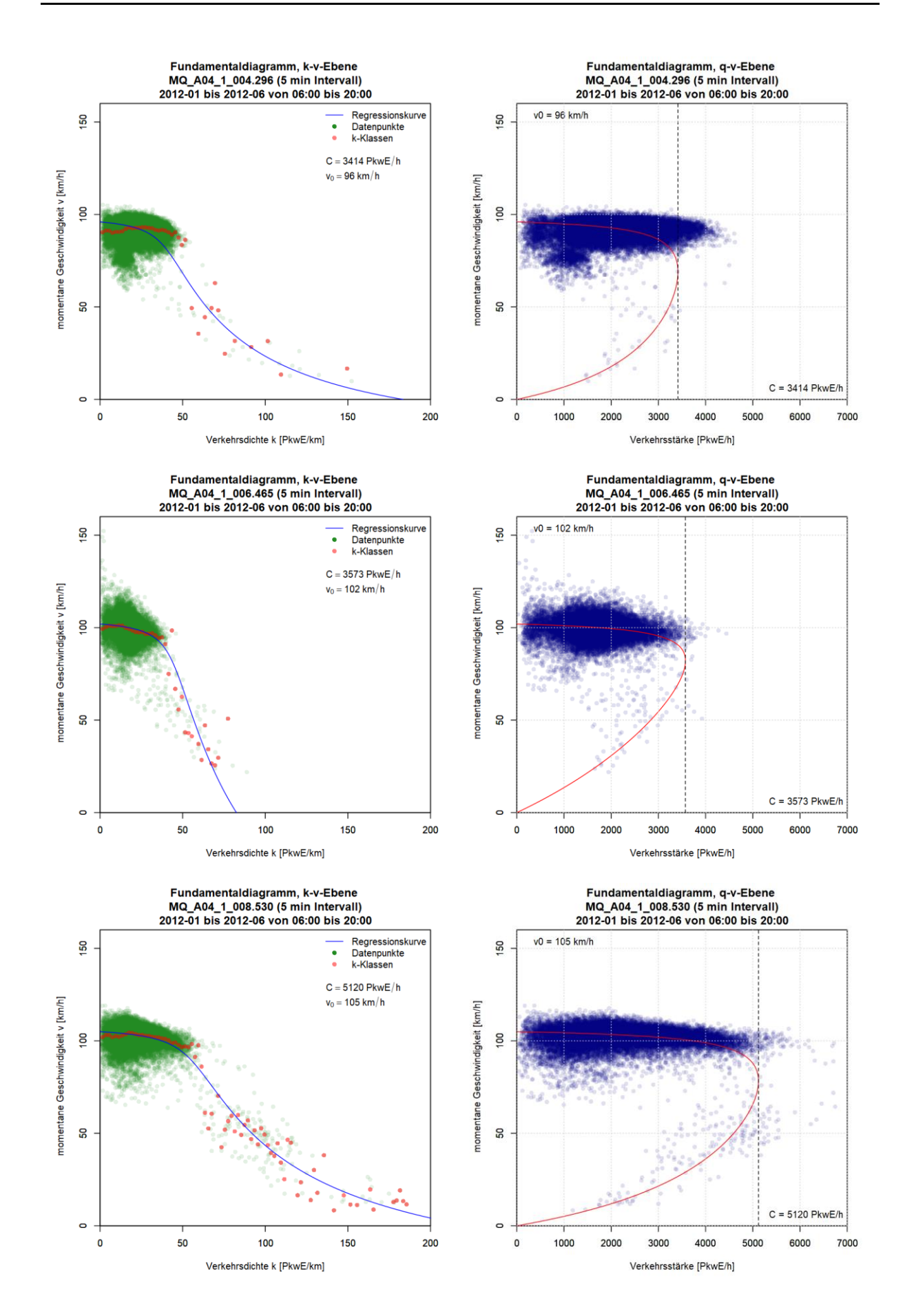

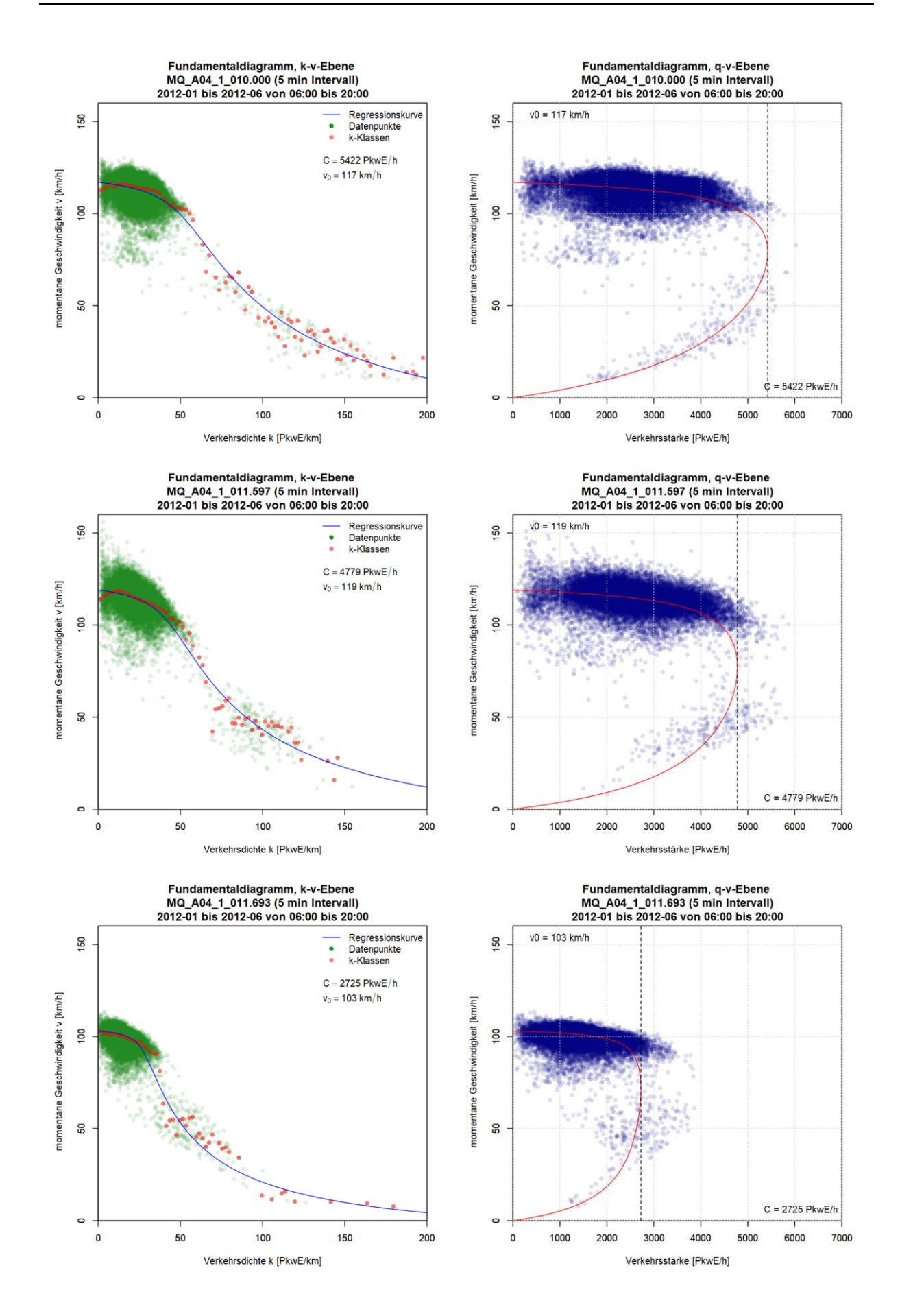

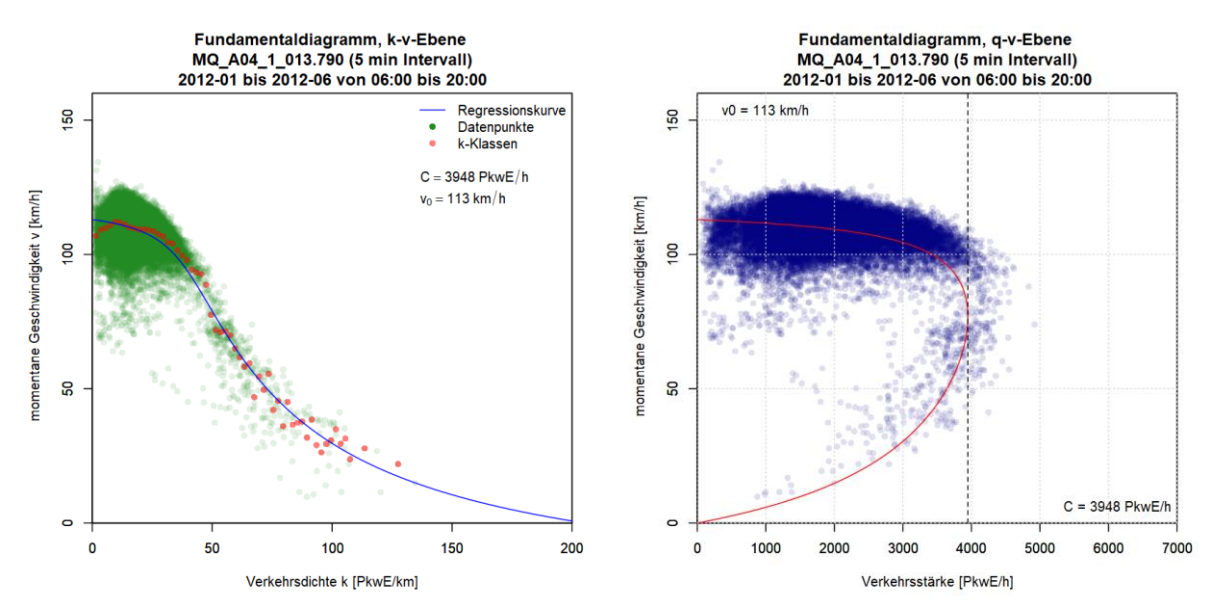

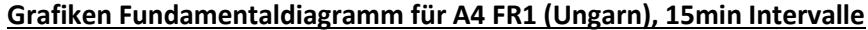

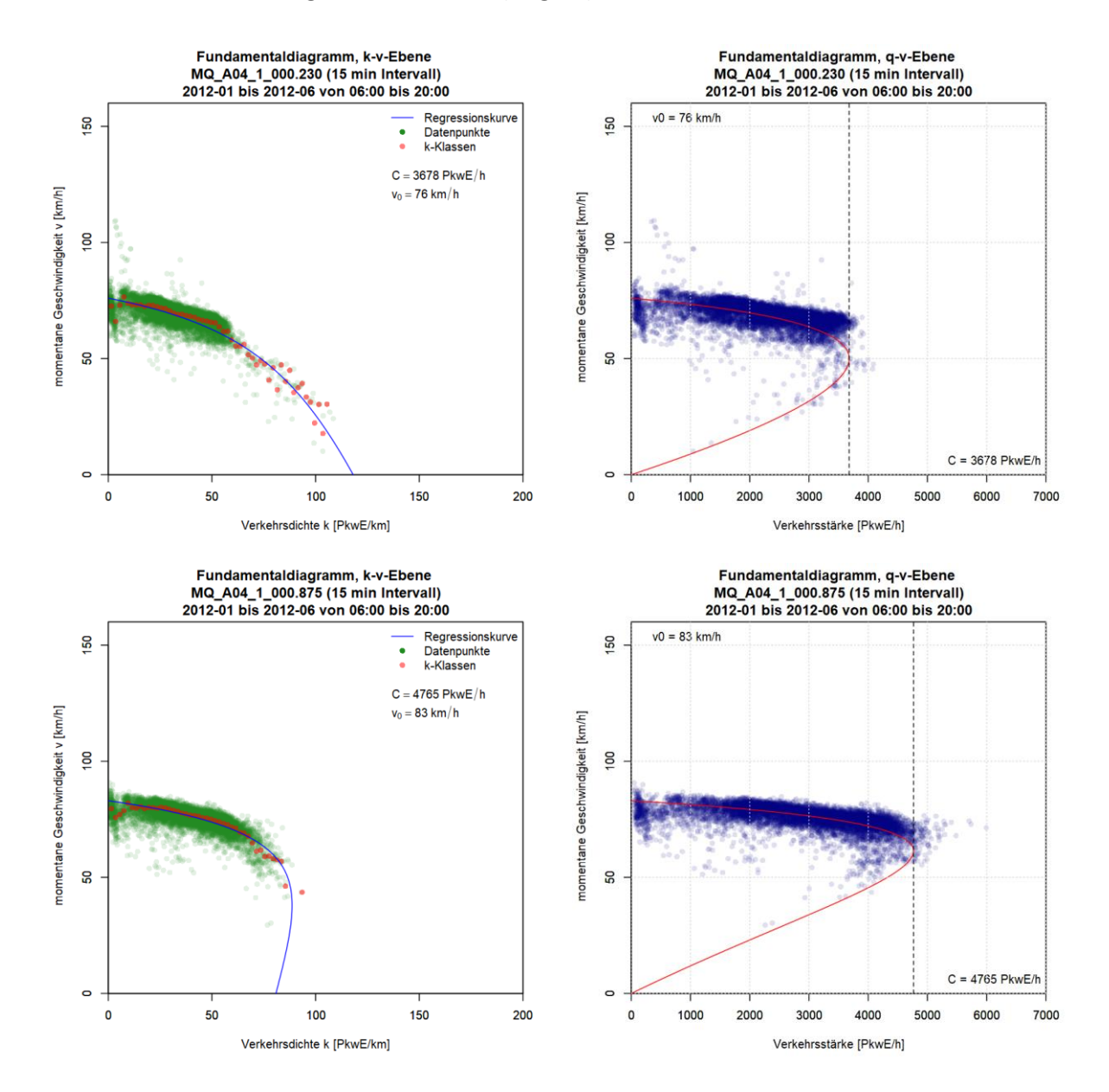

203

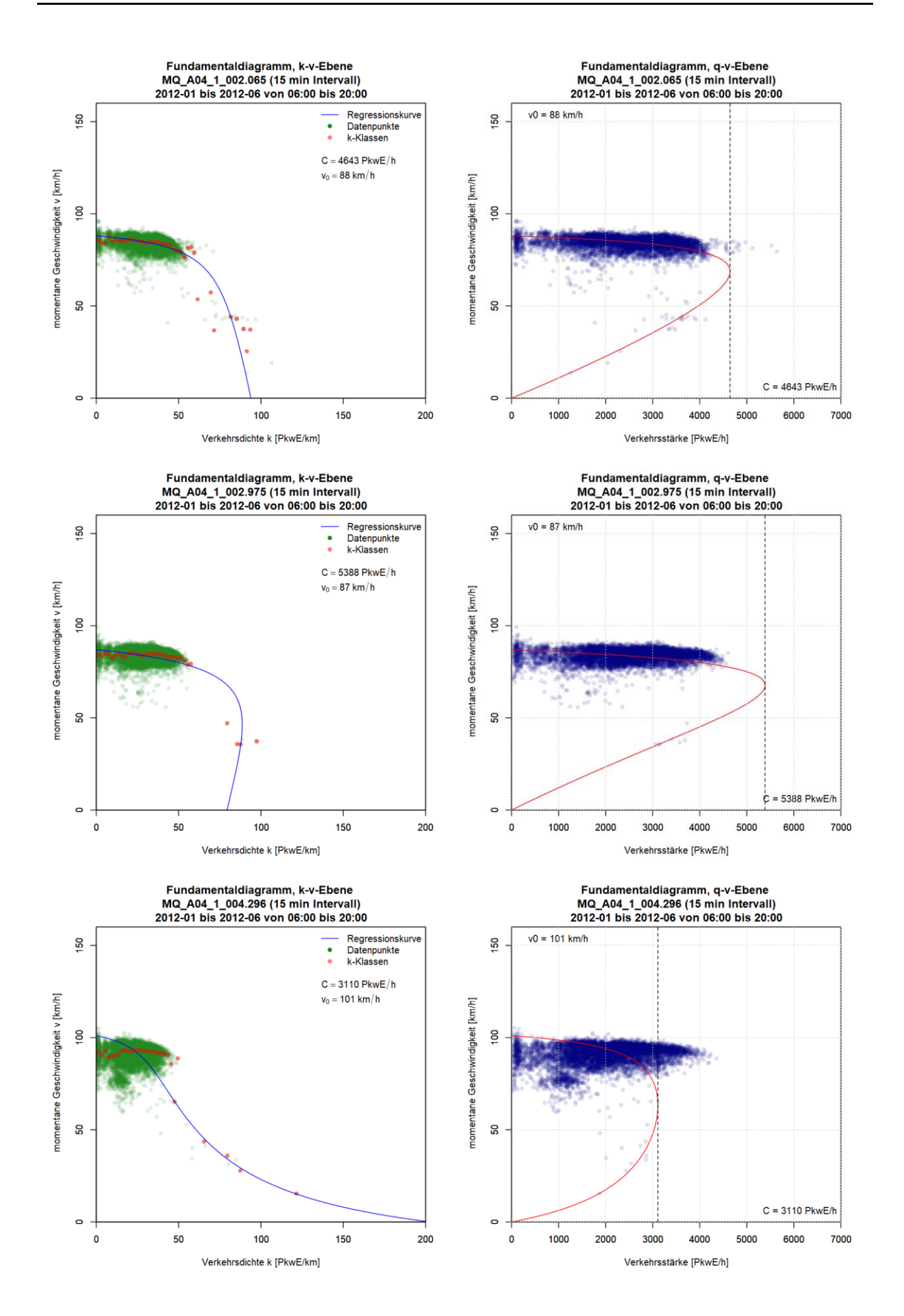

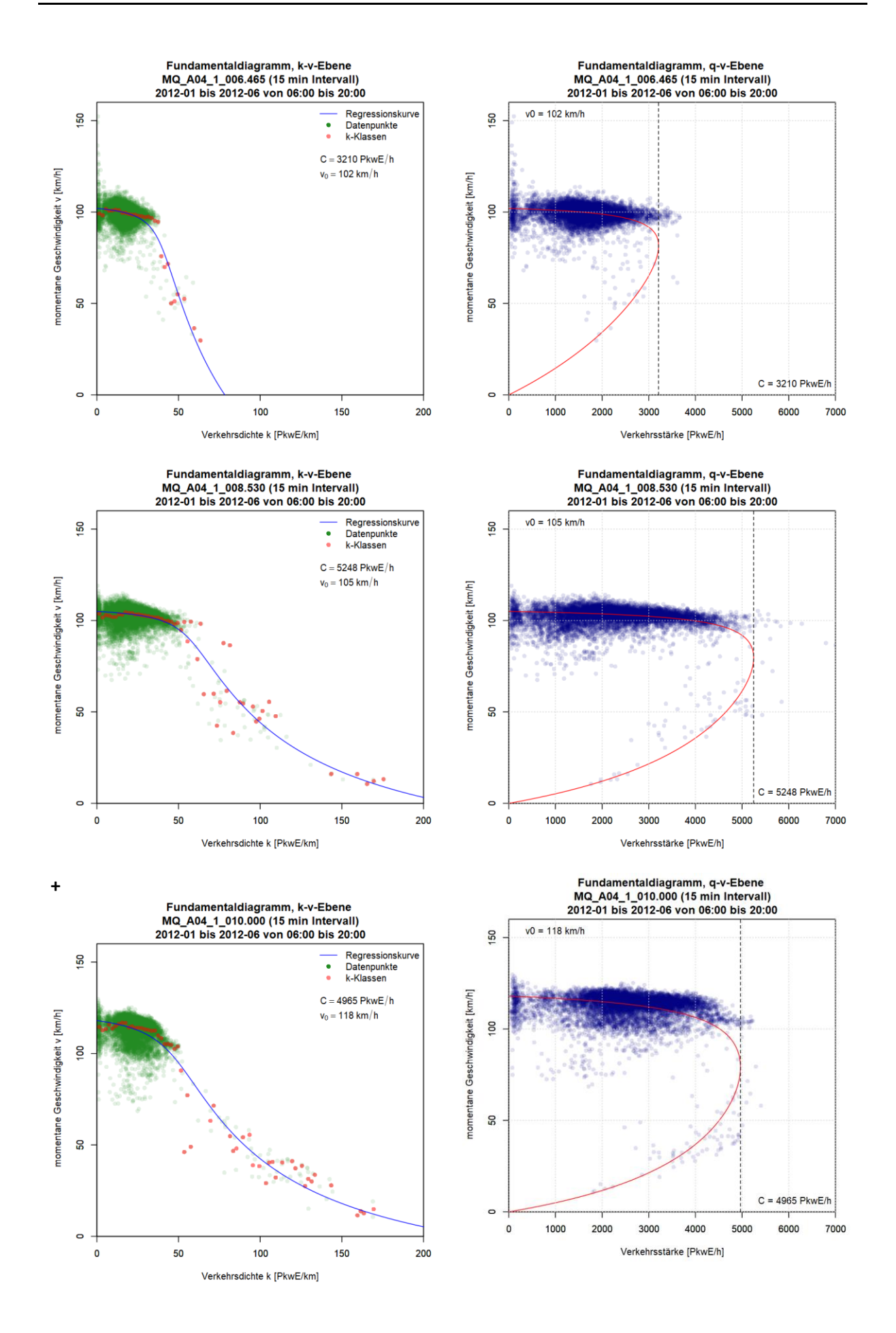

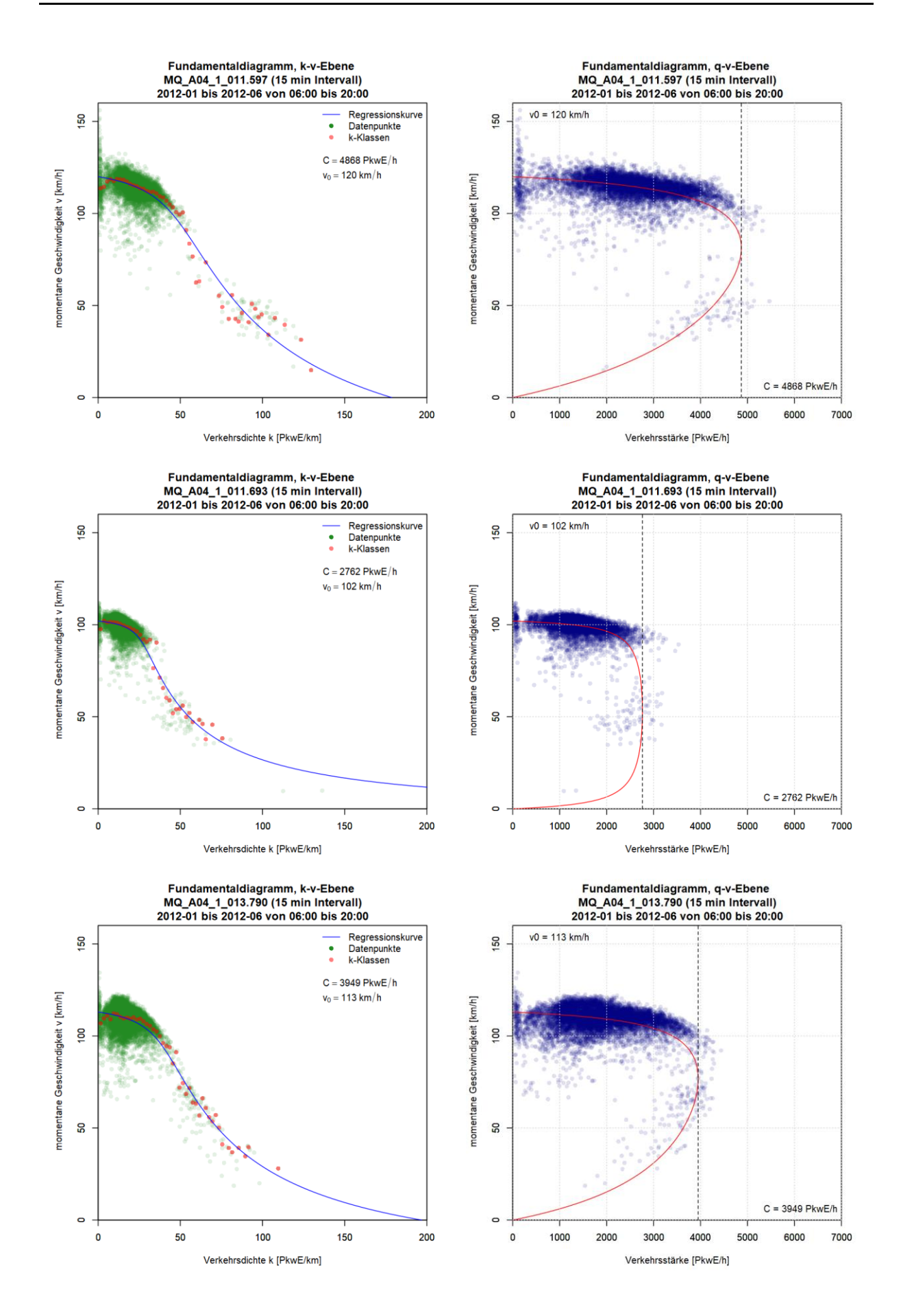

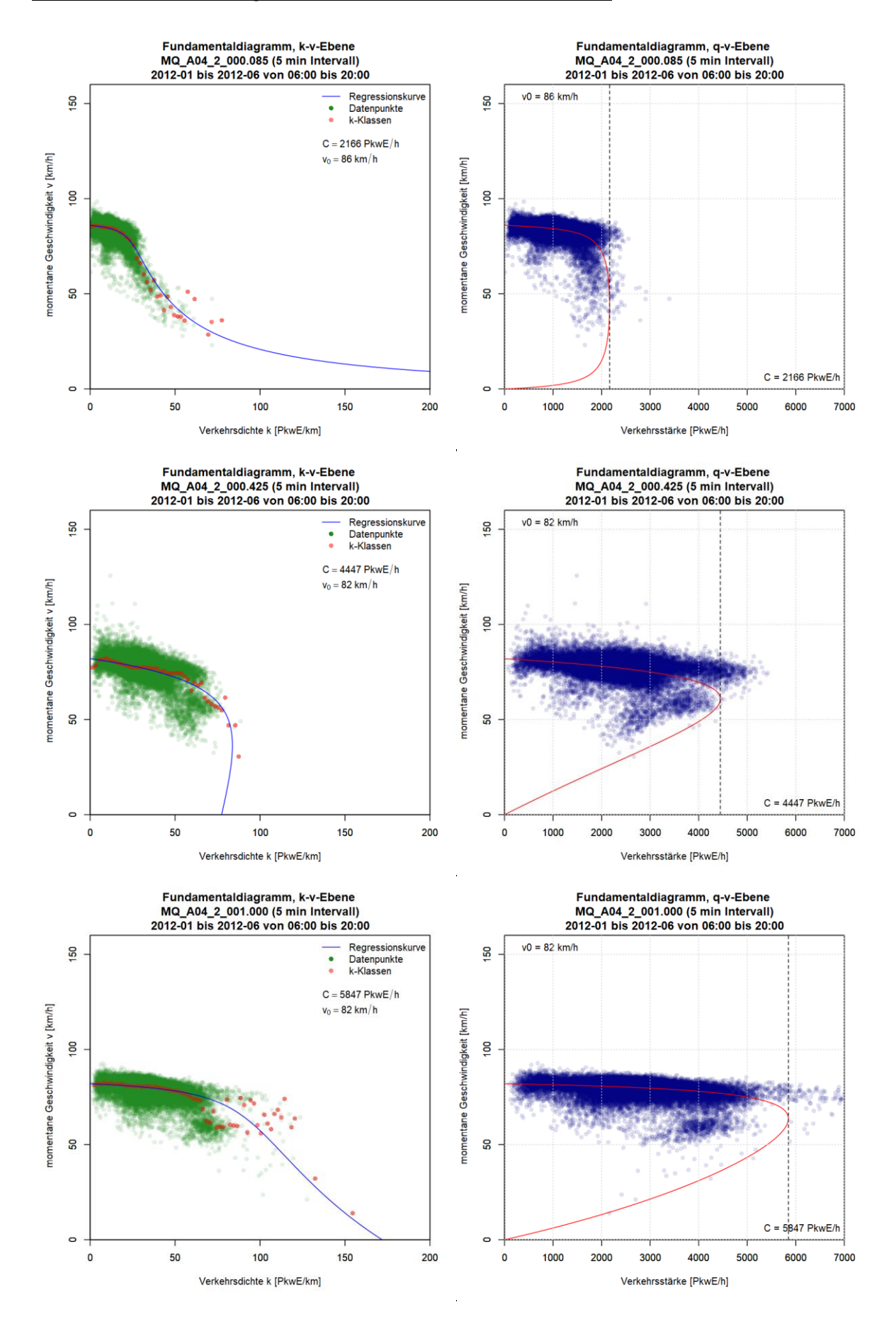

#### **Grafiken Fundamentaldiagramm für A4 FR2 (Wien), 5min Intervalle**

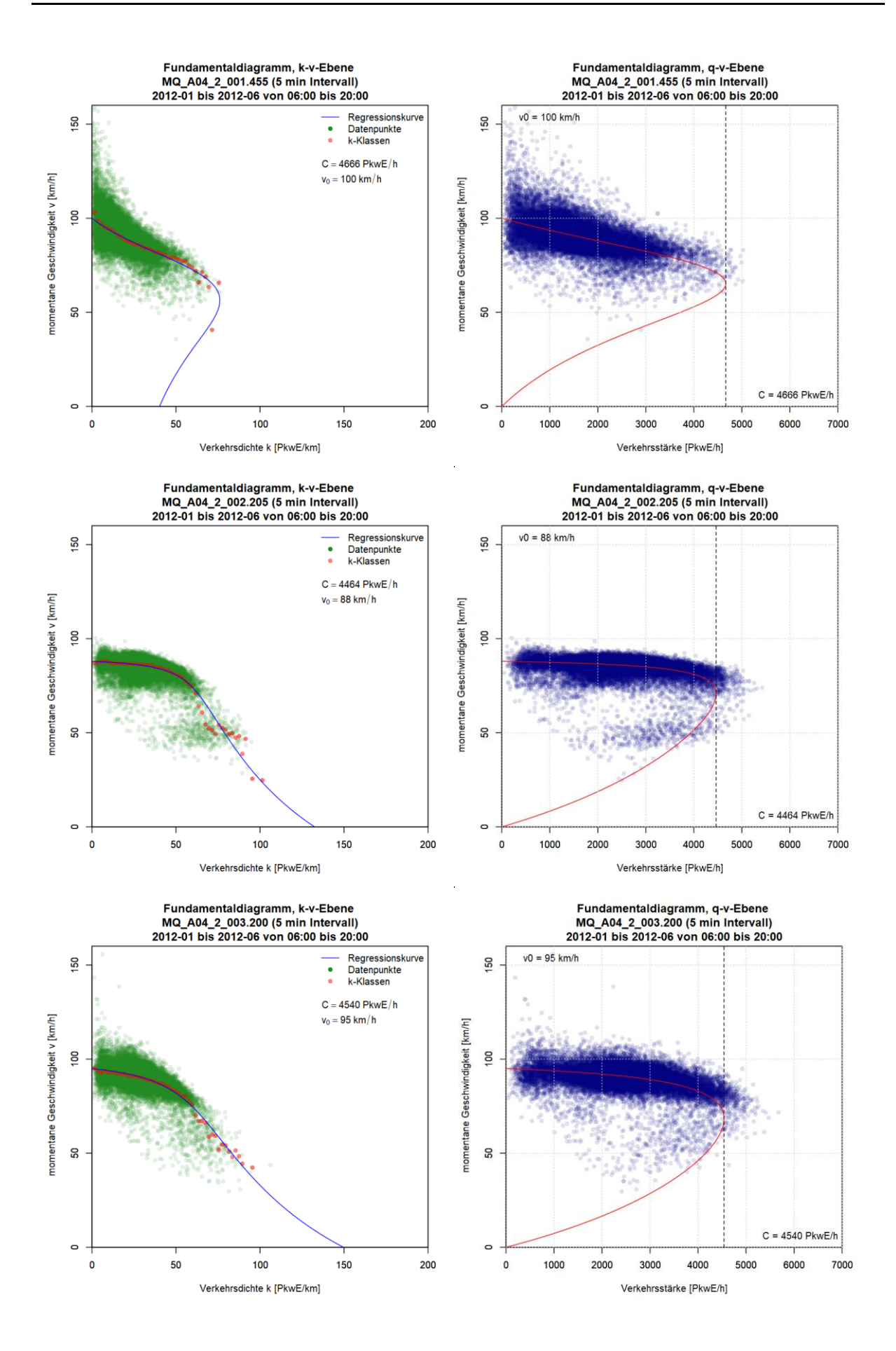

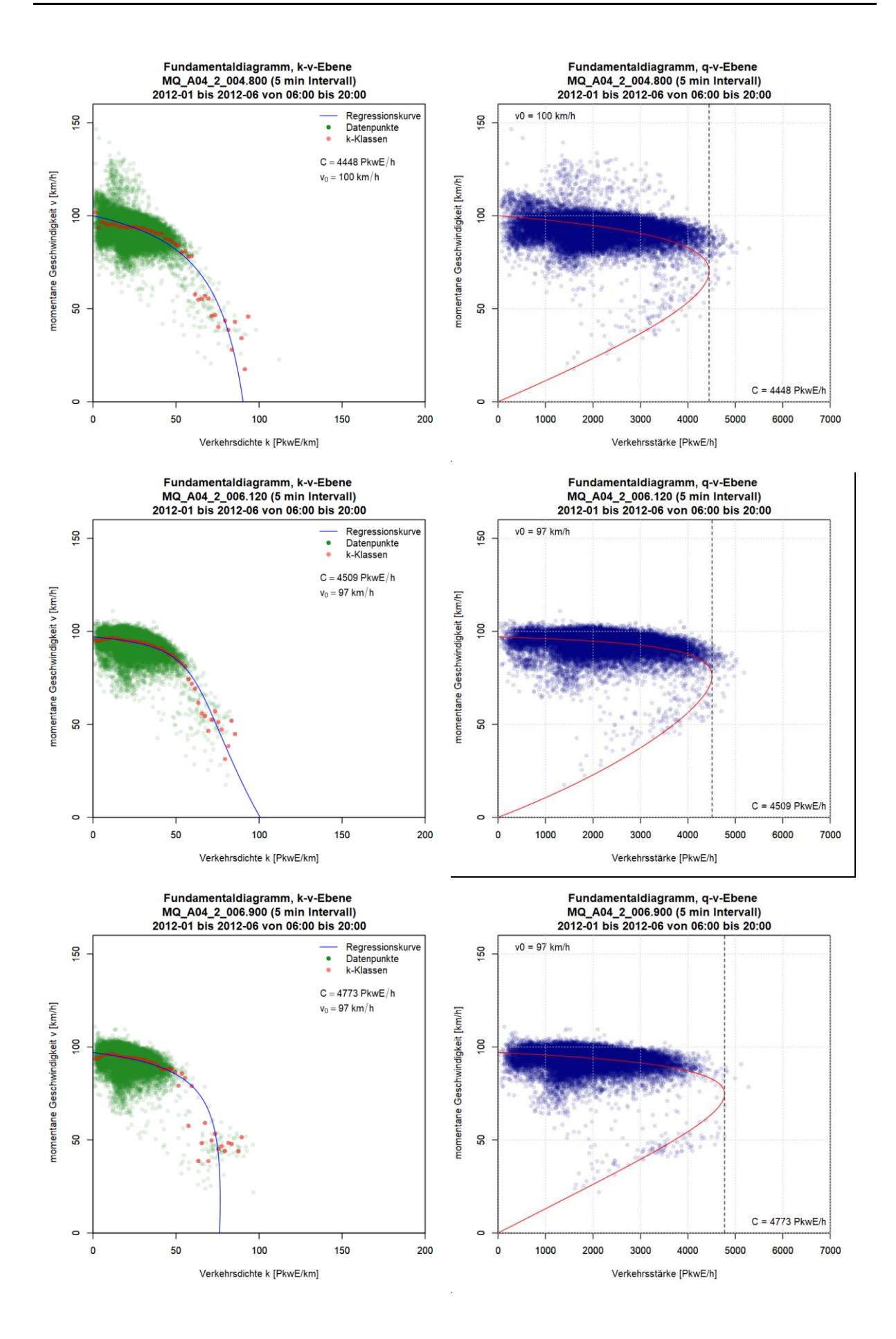

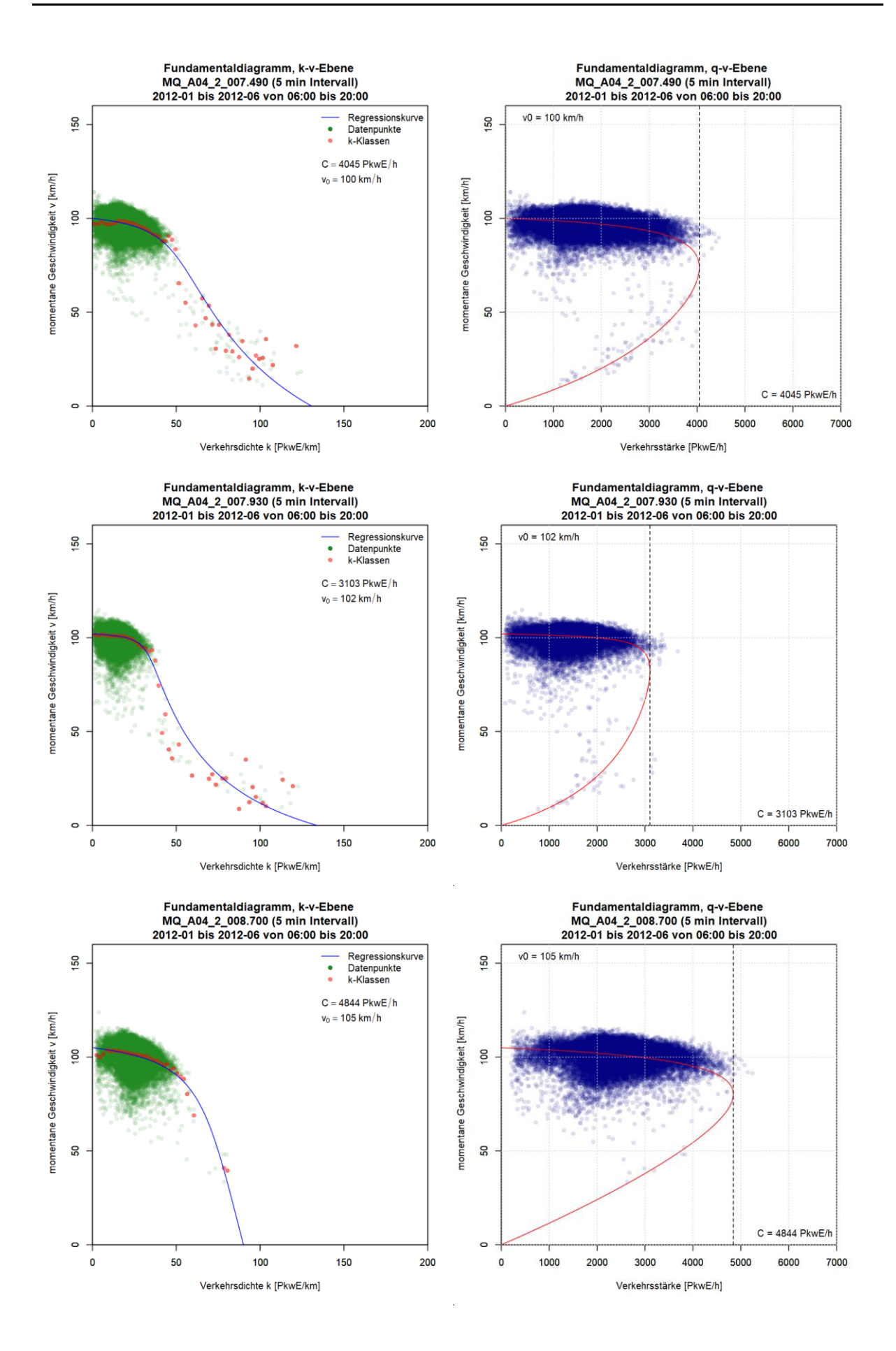

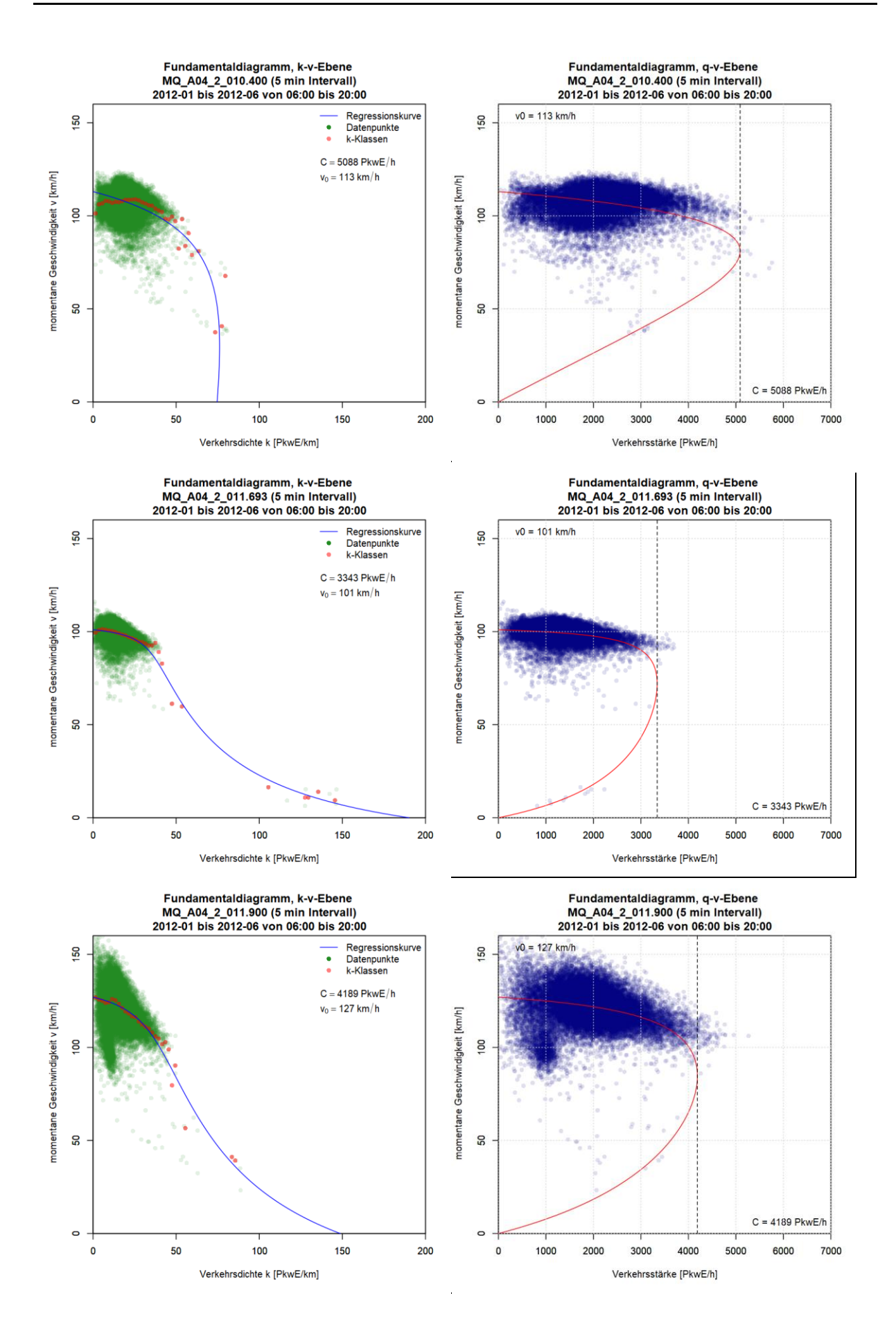

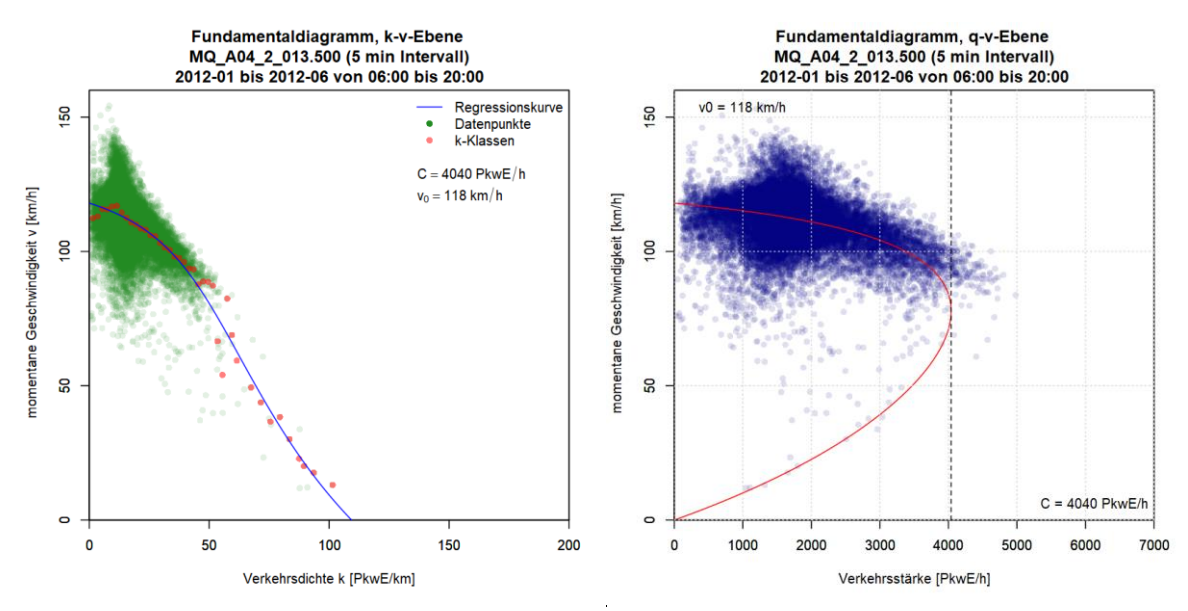

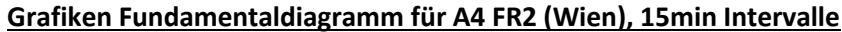

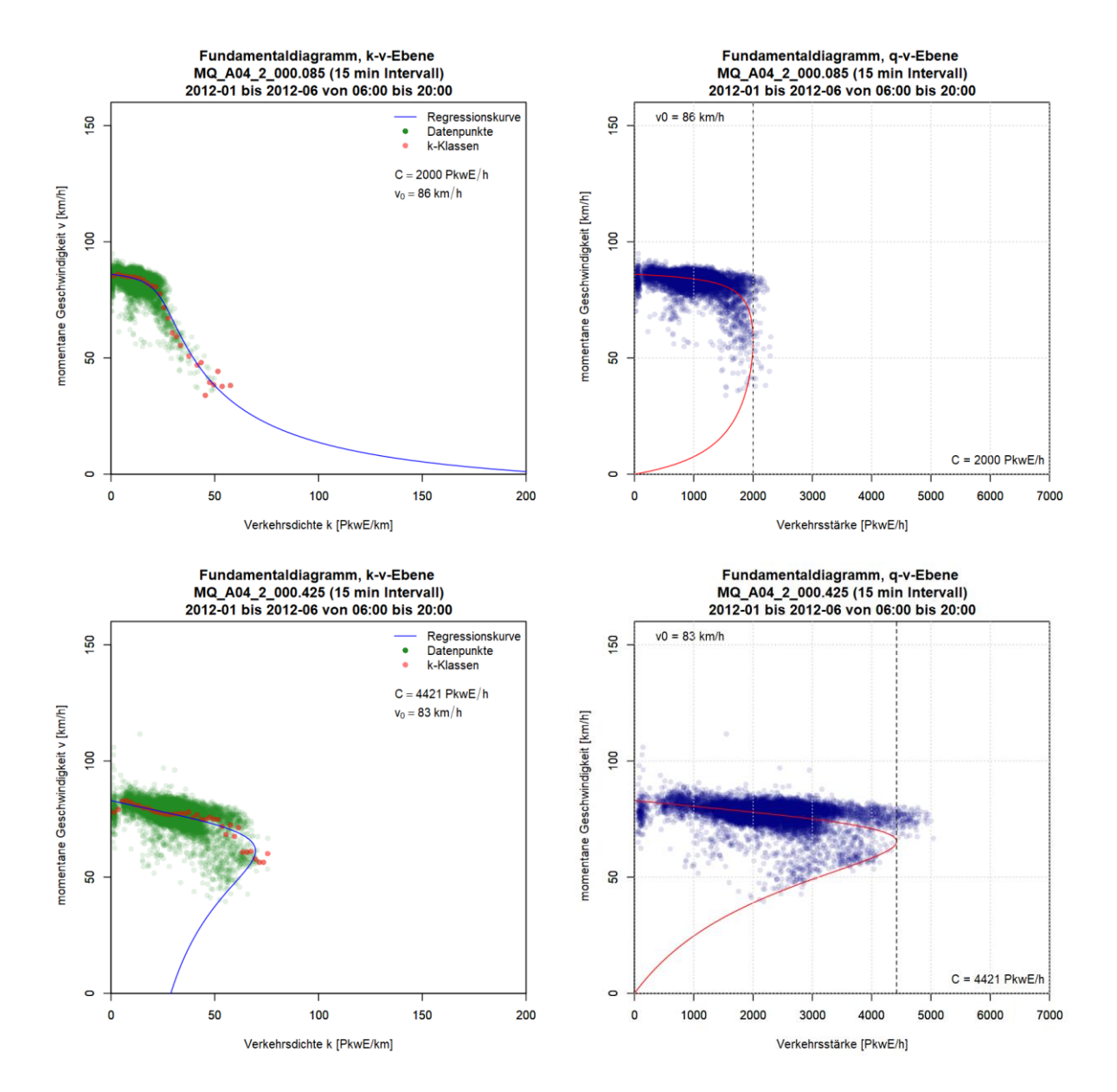

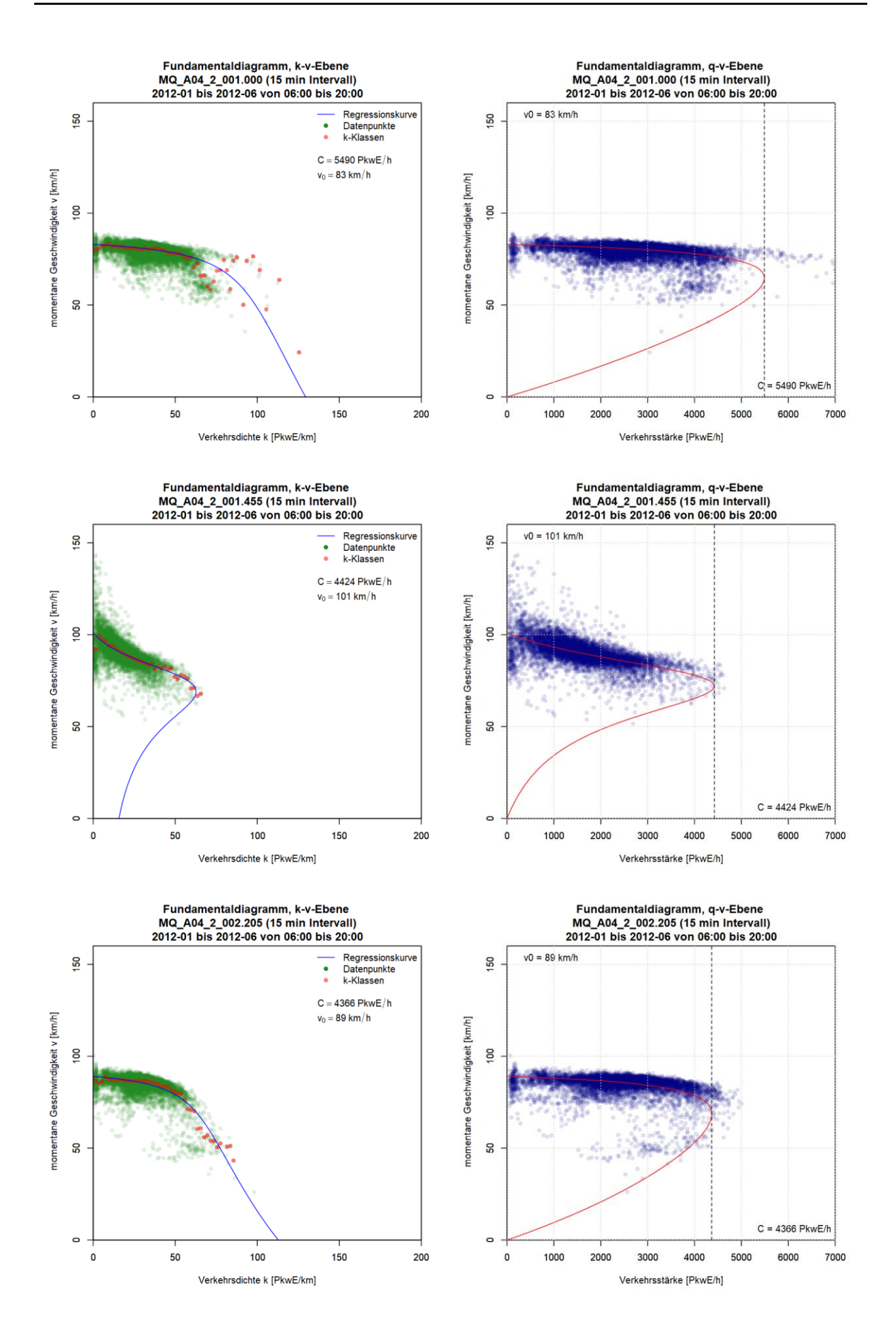

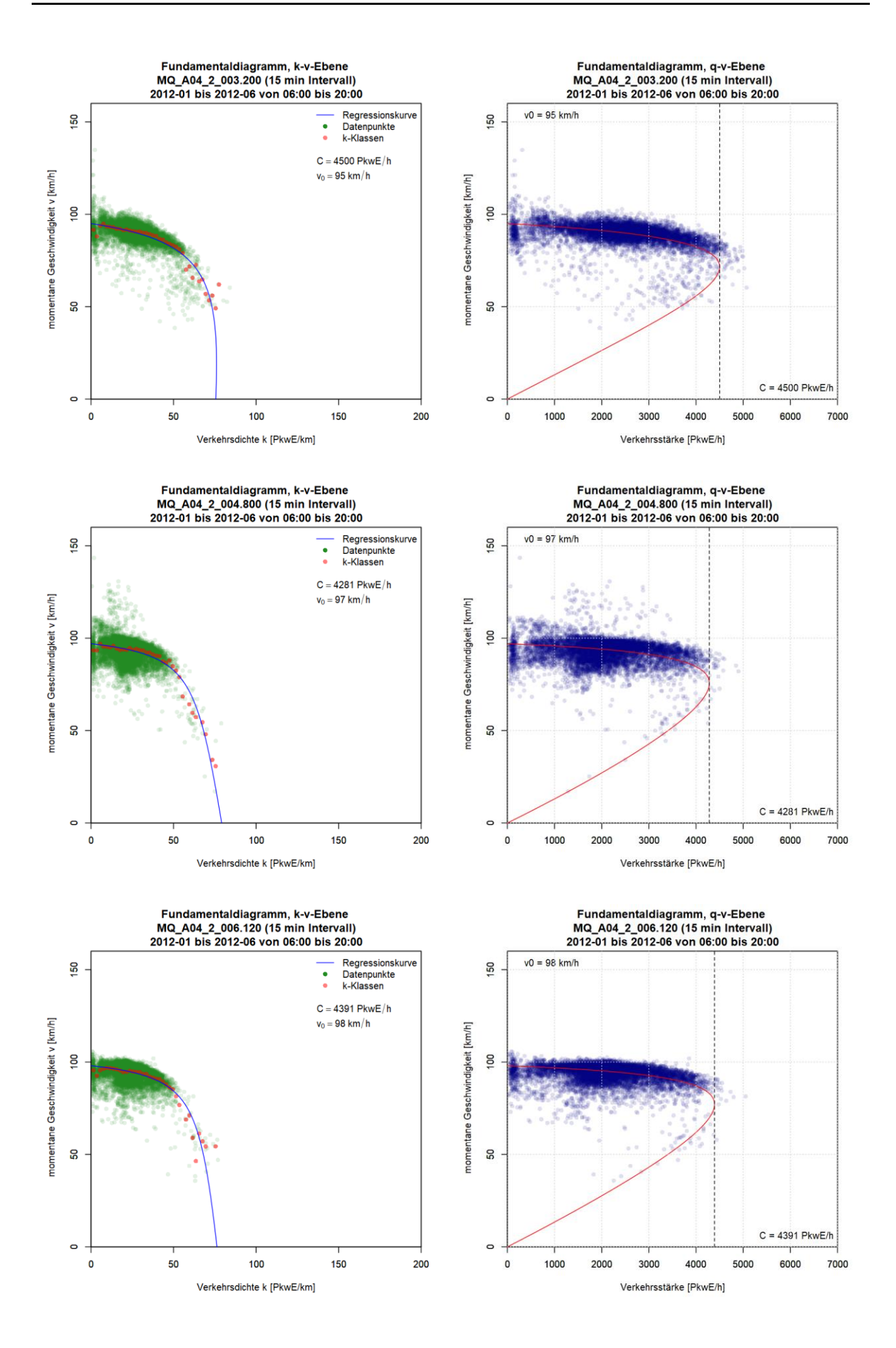

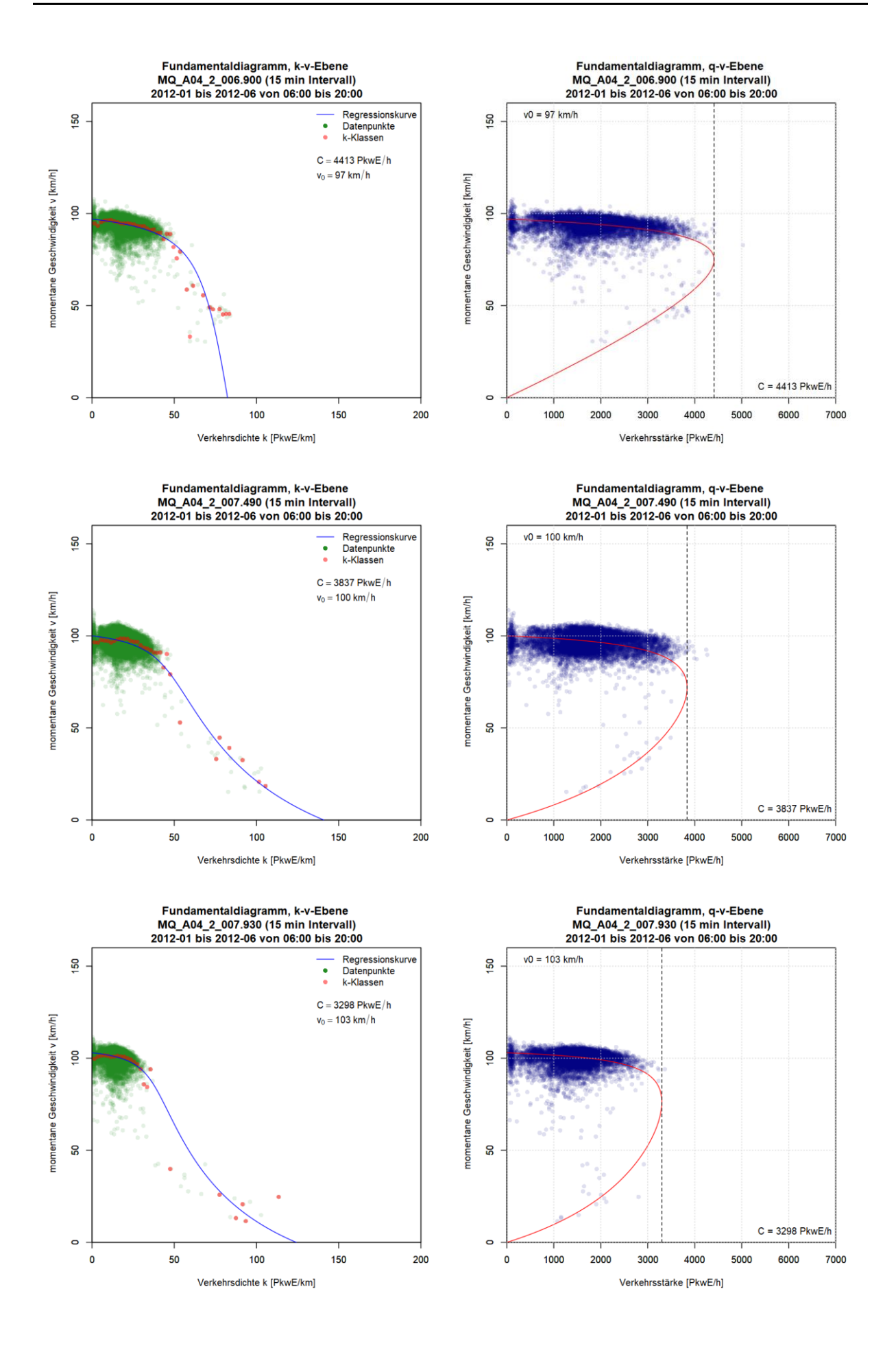

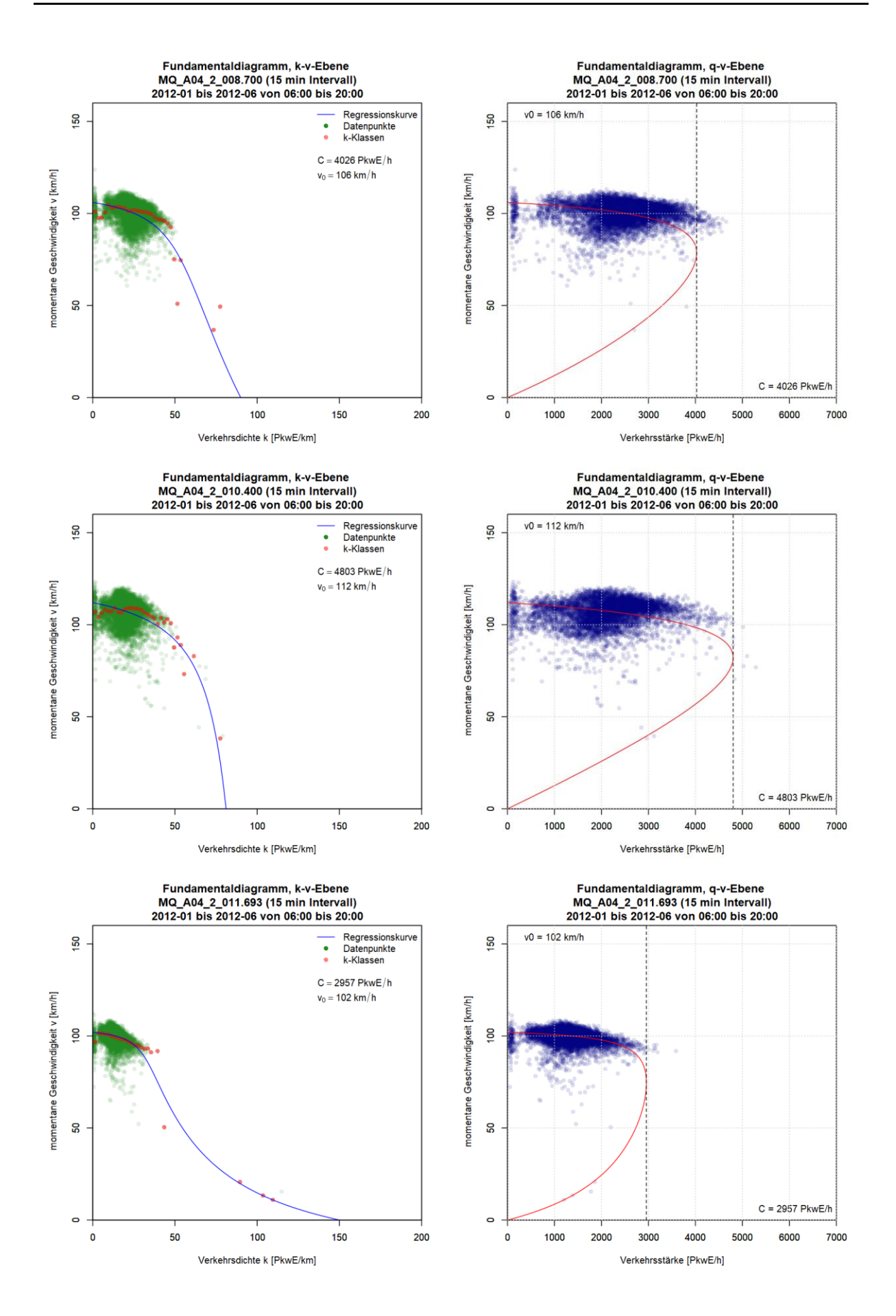

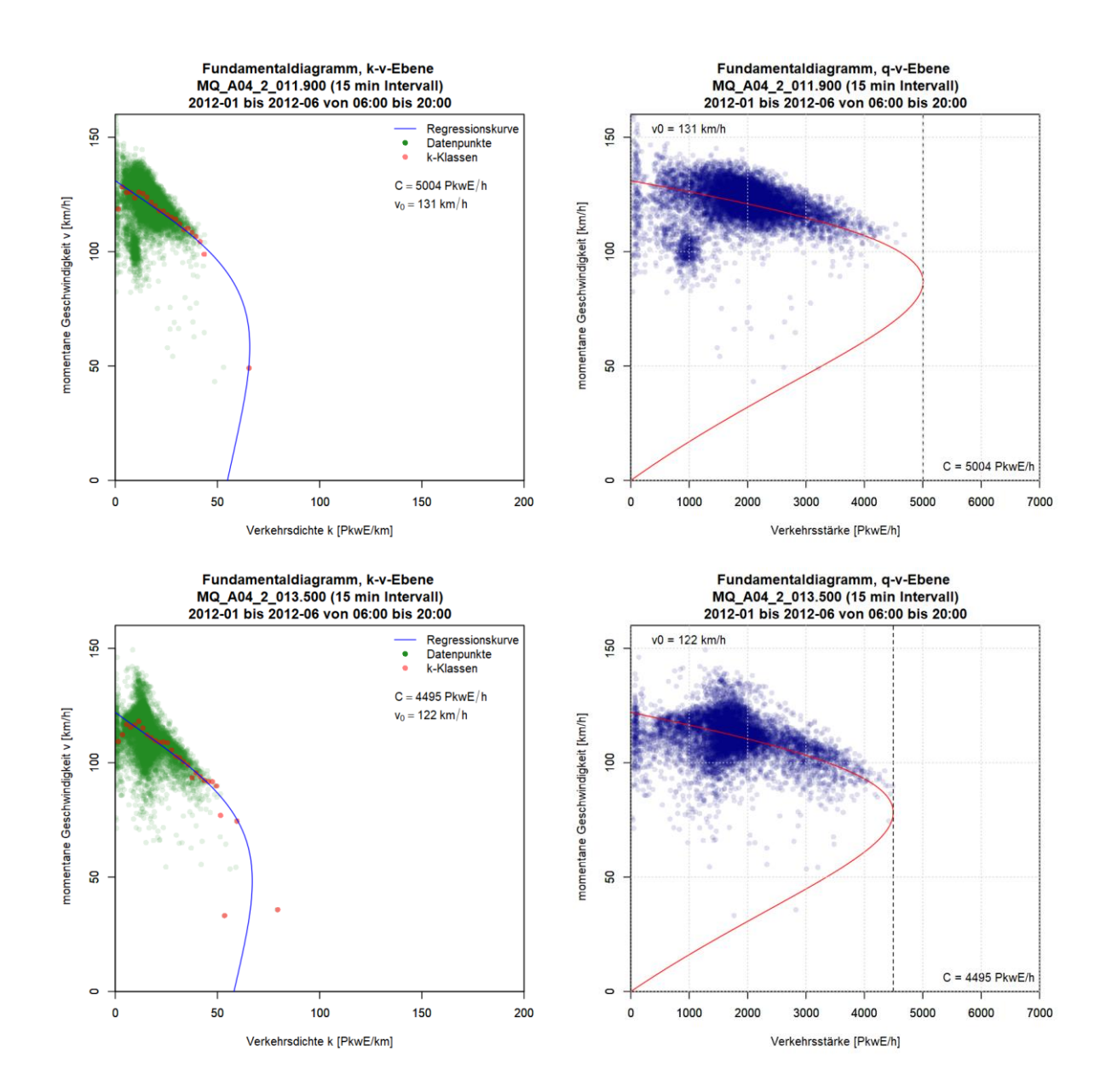

## **Anhang A3: Ergebnisse im Ballungsraum Wien, Autobahn A23**

Die Grafiken für die Ergebnisse der Kapazitätsberechnung mit dem van Aerde Modell für die Messquerschnitte auf der Autobahn A23 sind so sortiert, dass die erste Spalte das k-v-Diagramm, die zweite Spalte das q-v-Diagramm (beide mit ermittelter van Aerde Kurve) und jede Zeile einen Messquerschnitt zeigt. Im ersten Teil werden die Messquerschnitte der Fahrtrichtung 1 (Norden) gezeigt (zuerst 5min dann 15min Intervalle); anschließend werden im zweiten Teil die Messquerschnitte der Fahrtrichtung 2 (Süden) präsentiert (zuerst 5min dann 15min Intervalle).

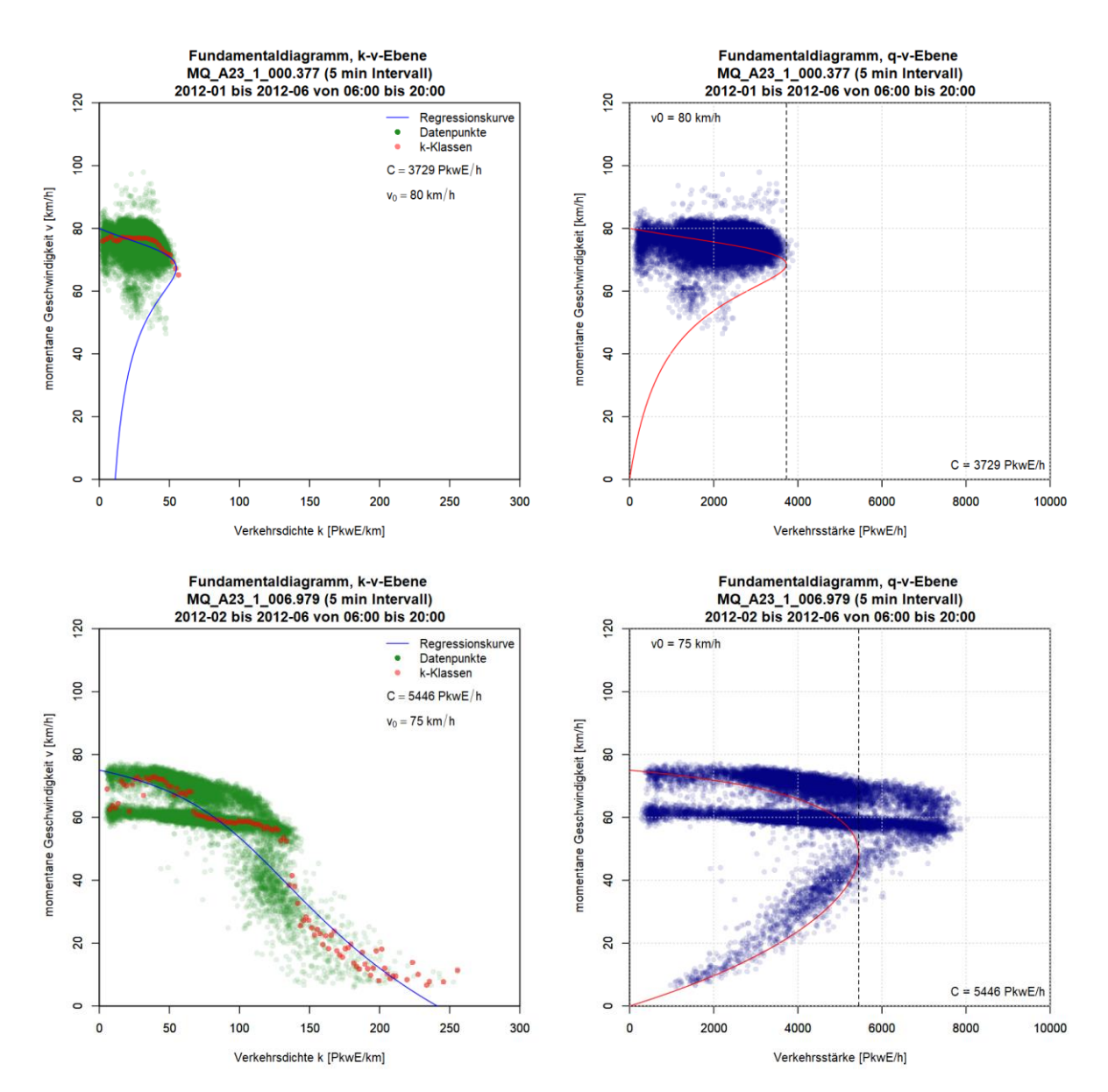

#### **Grafiken Fundamentaldiagramm für A23 FR1 (Norden), 5min Intervalle**

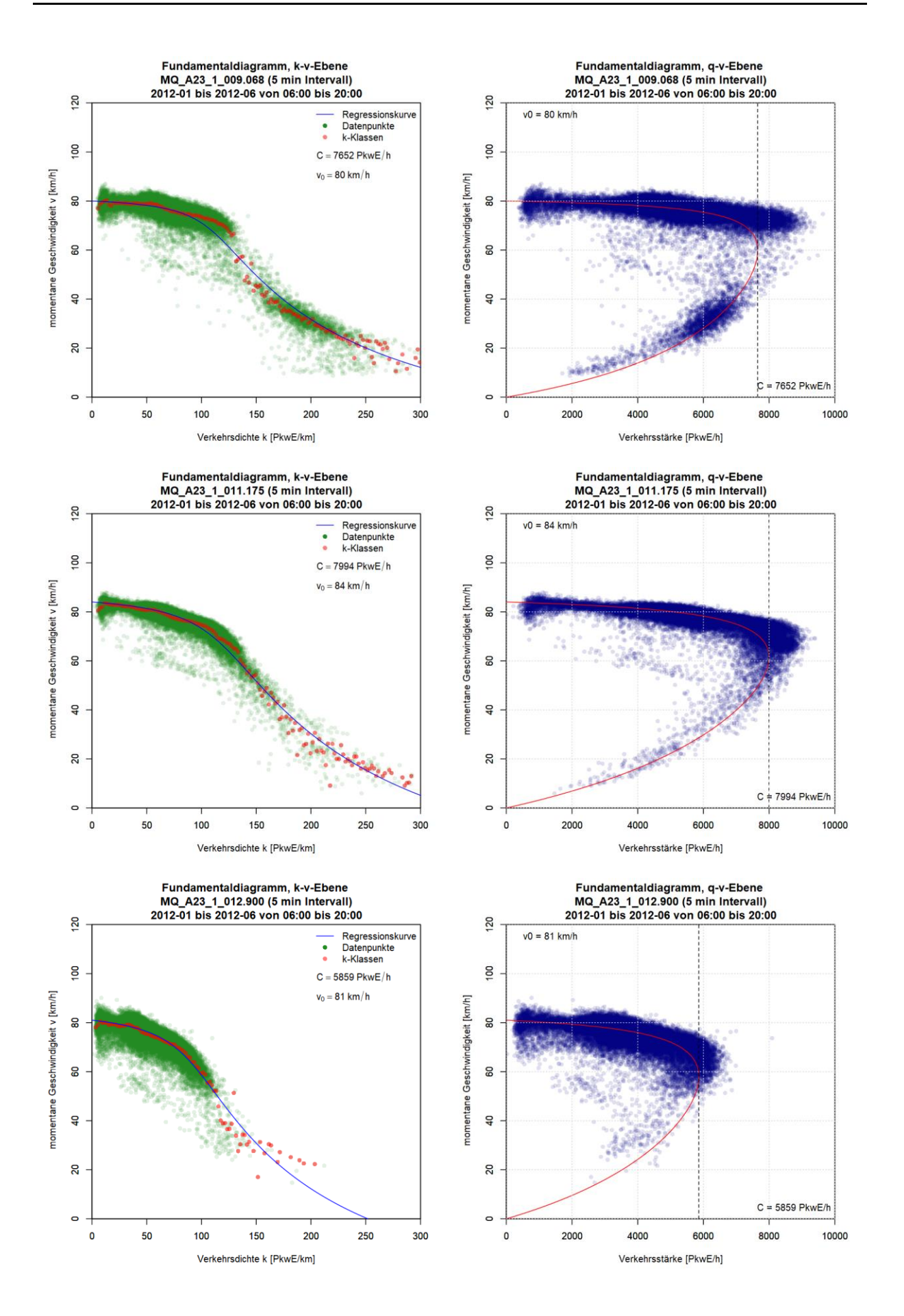

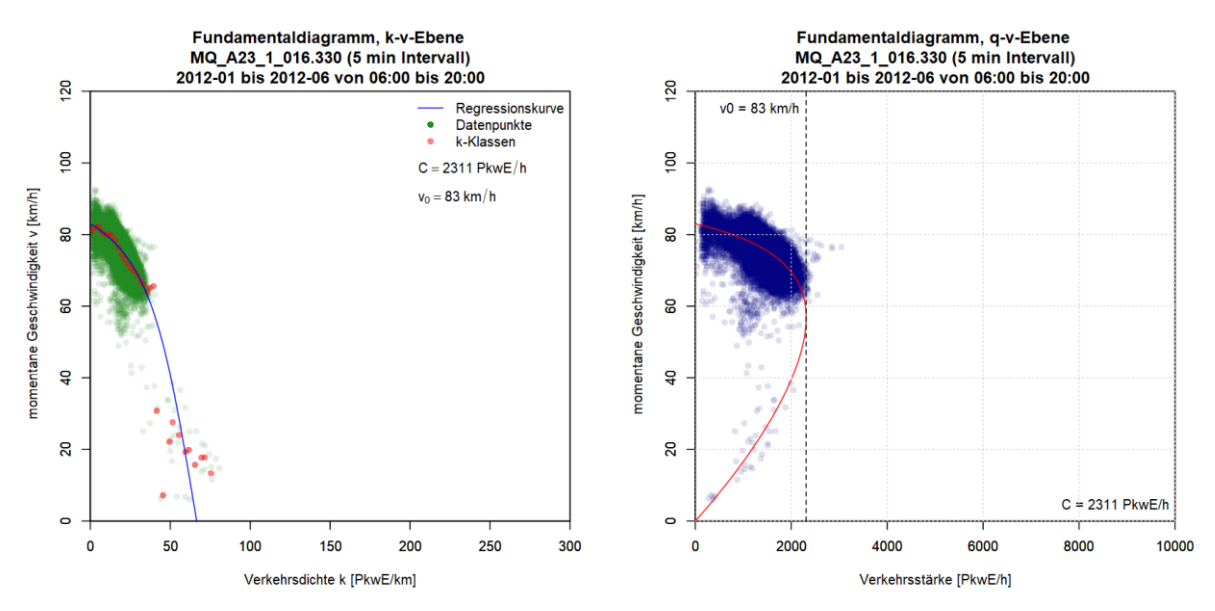

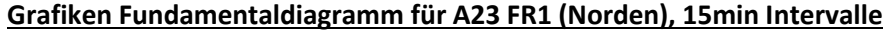

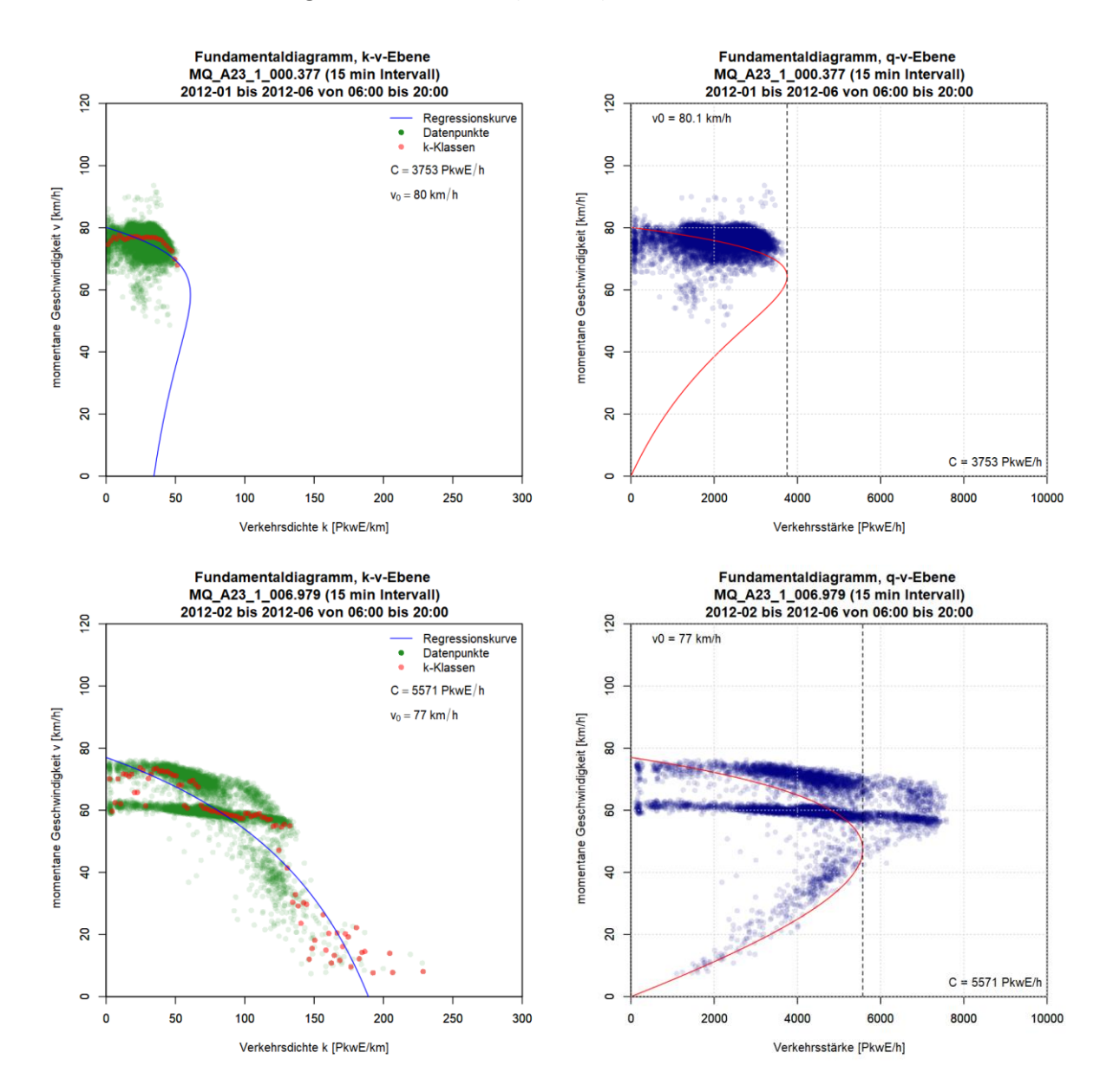

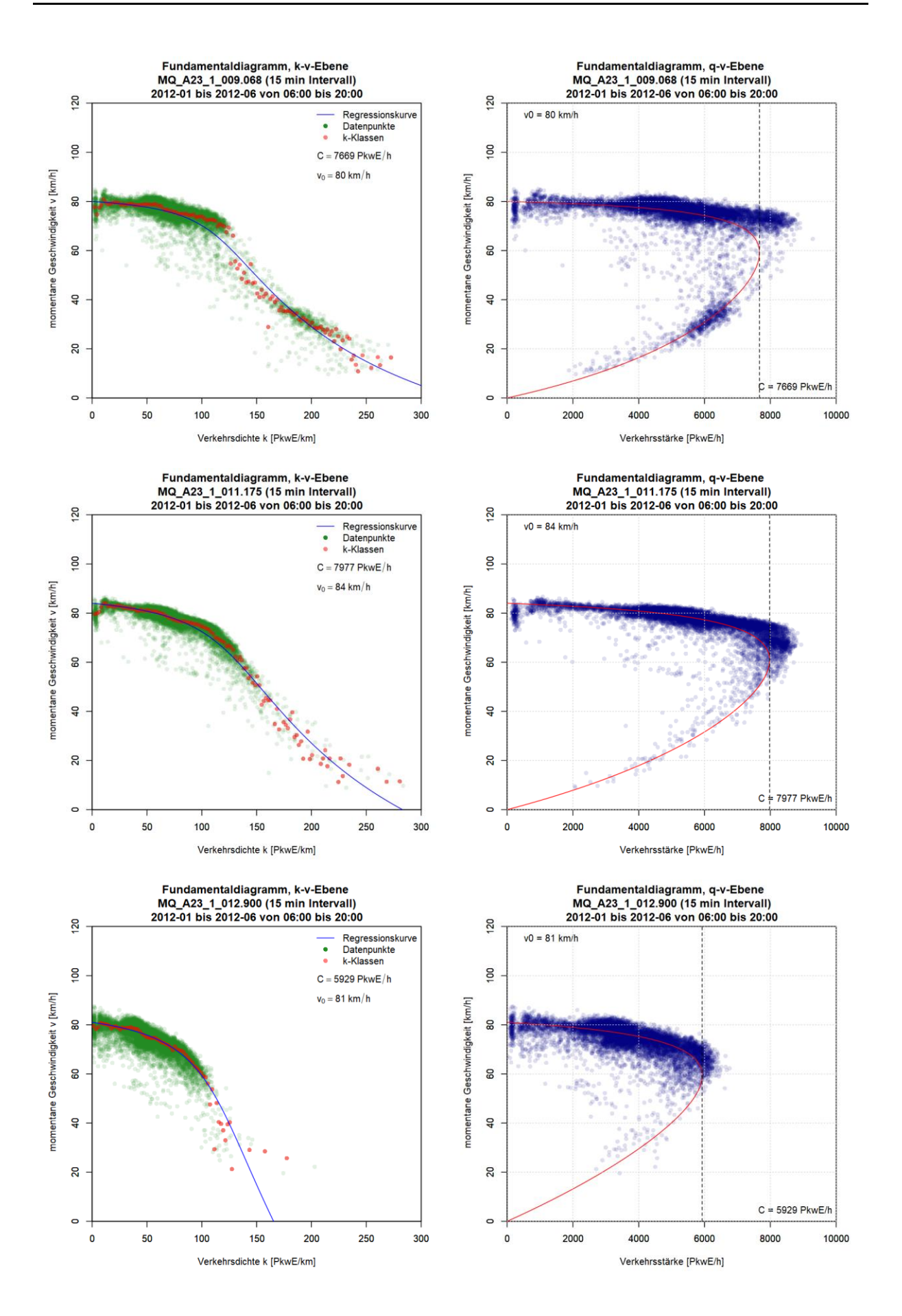

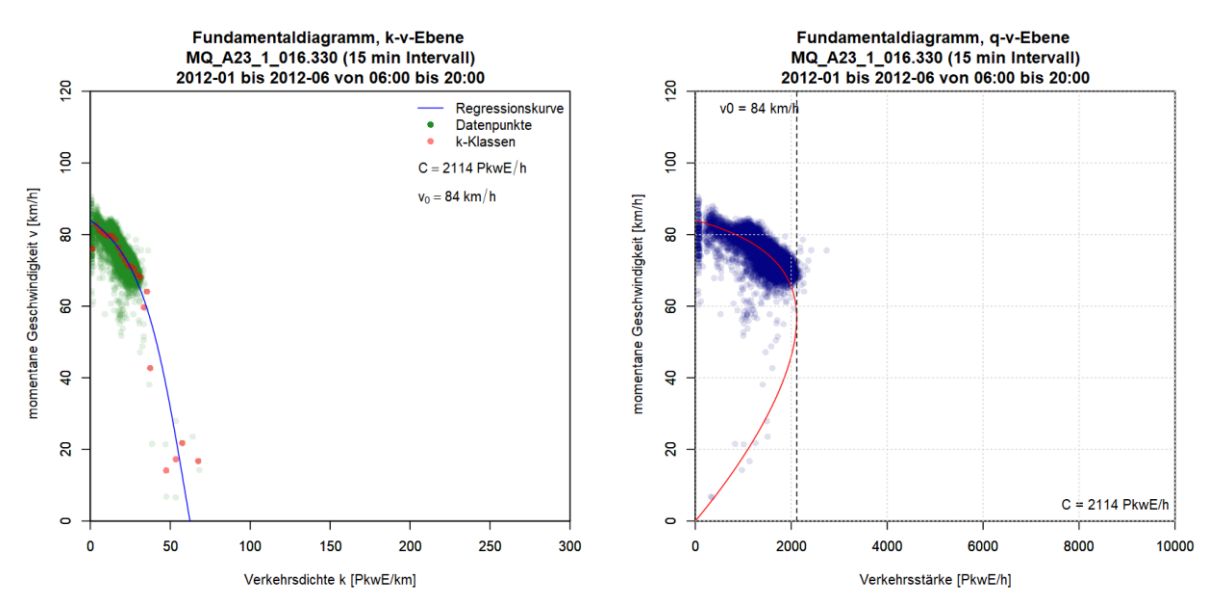

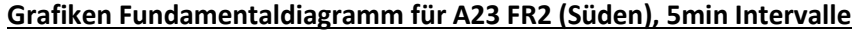

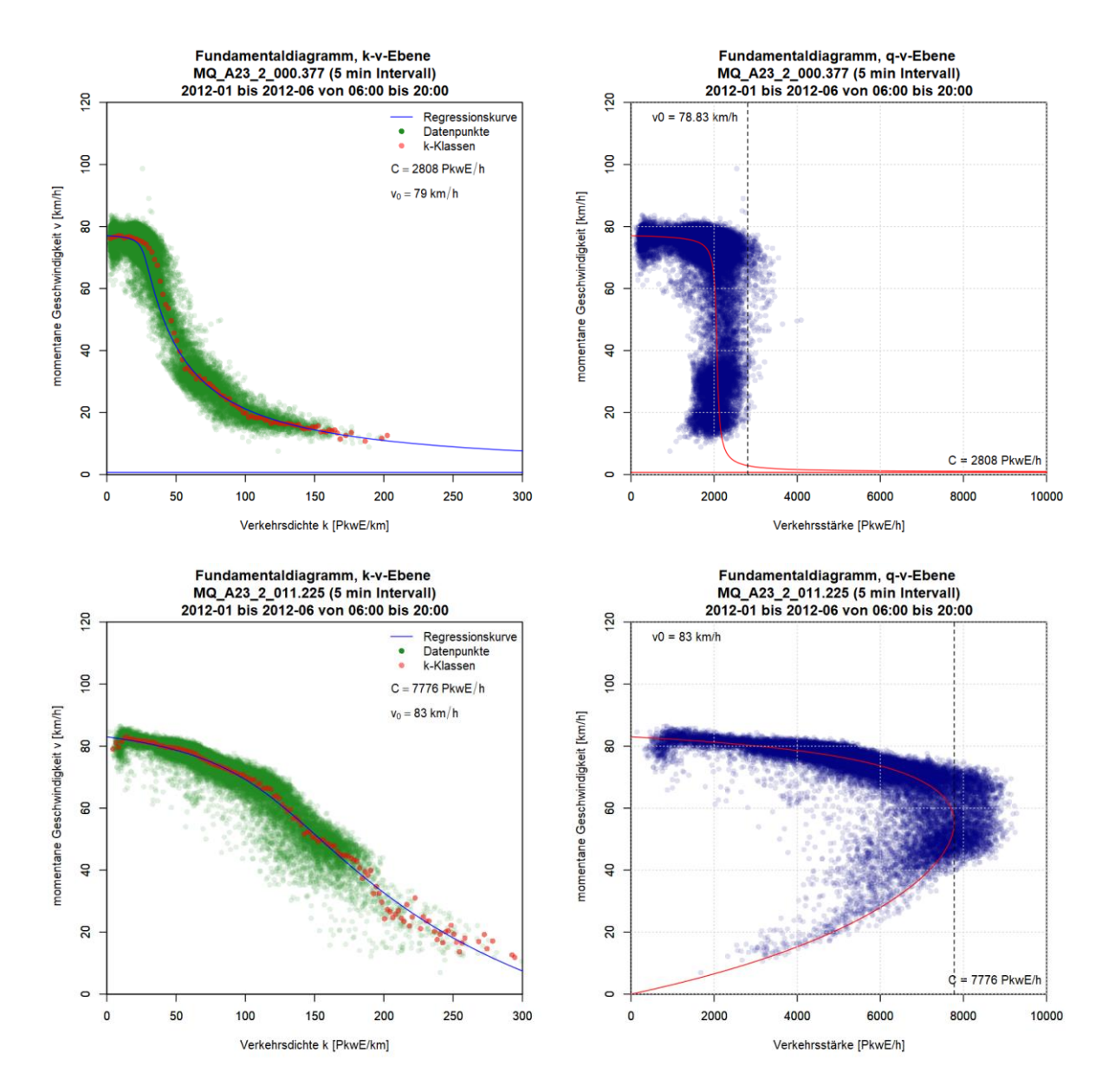

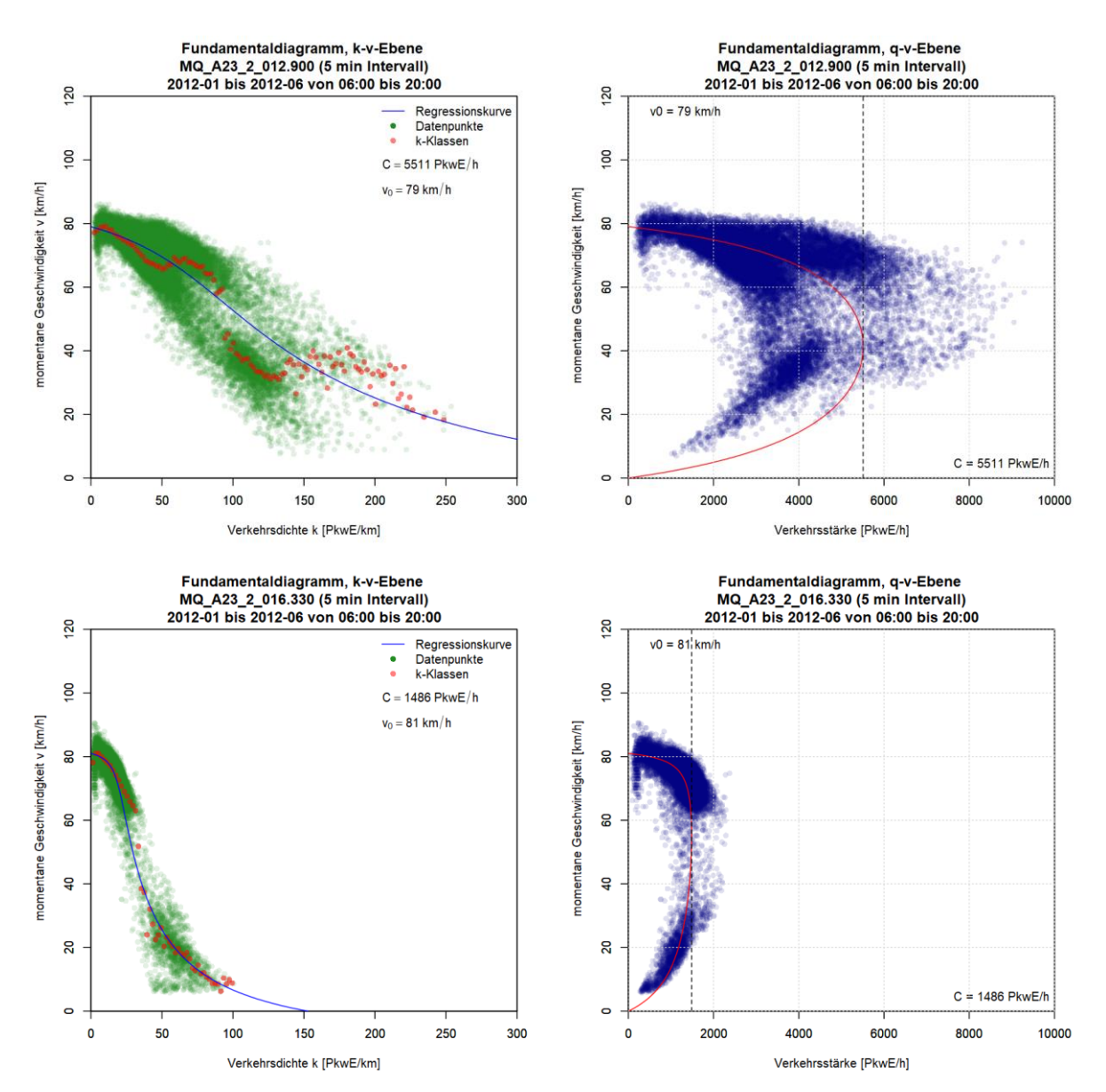

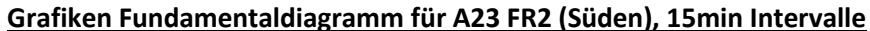

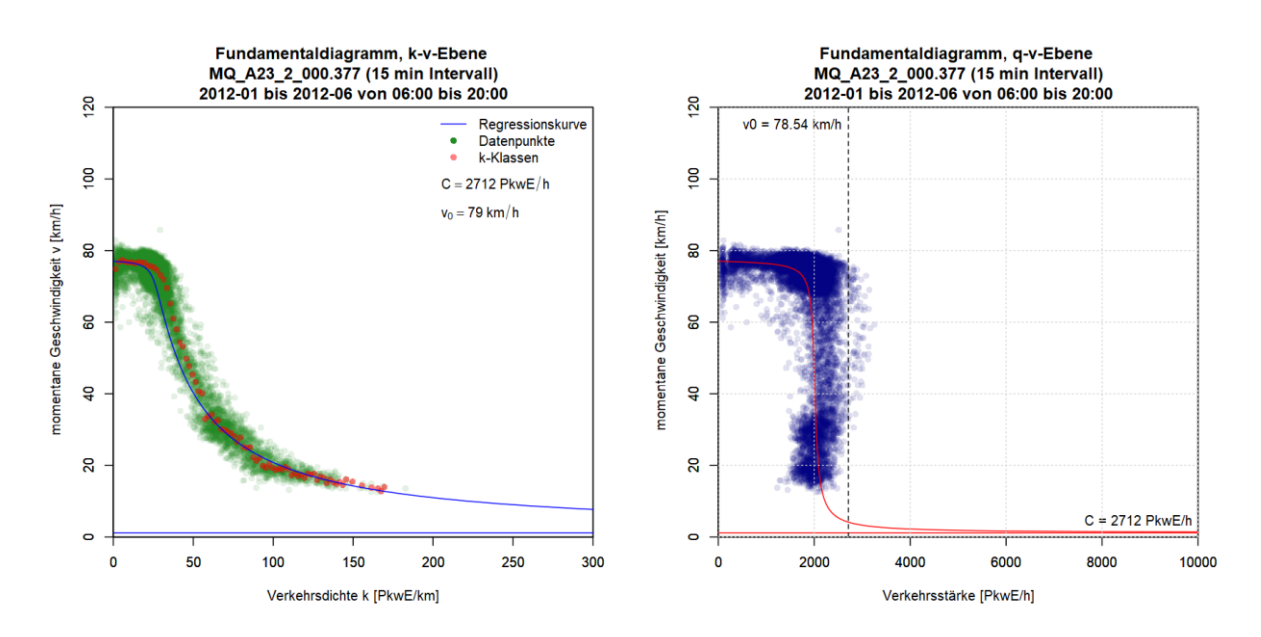

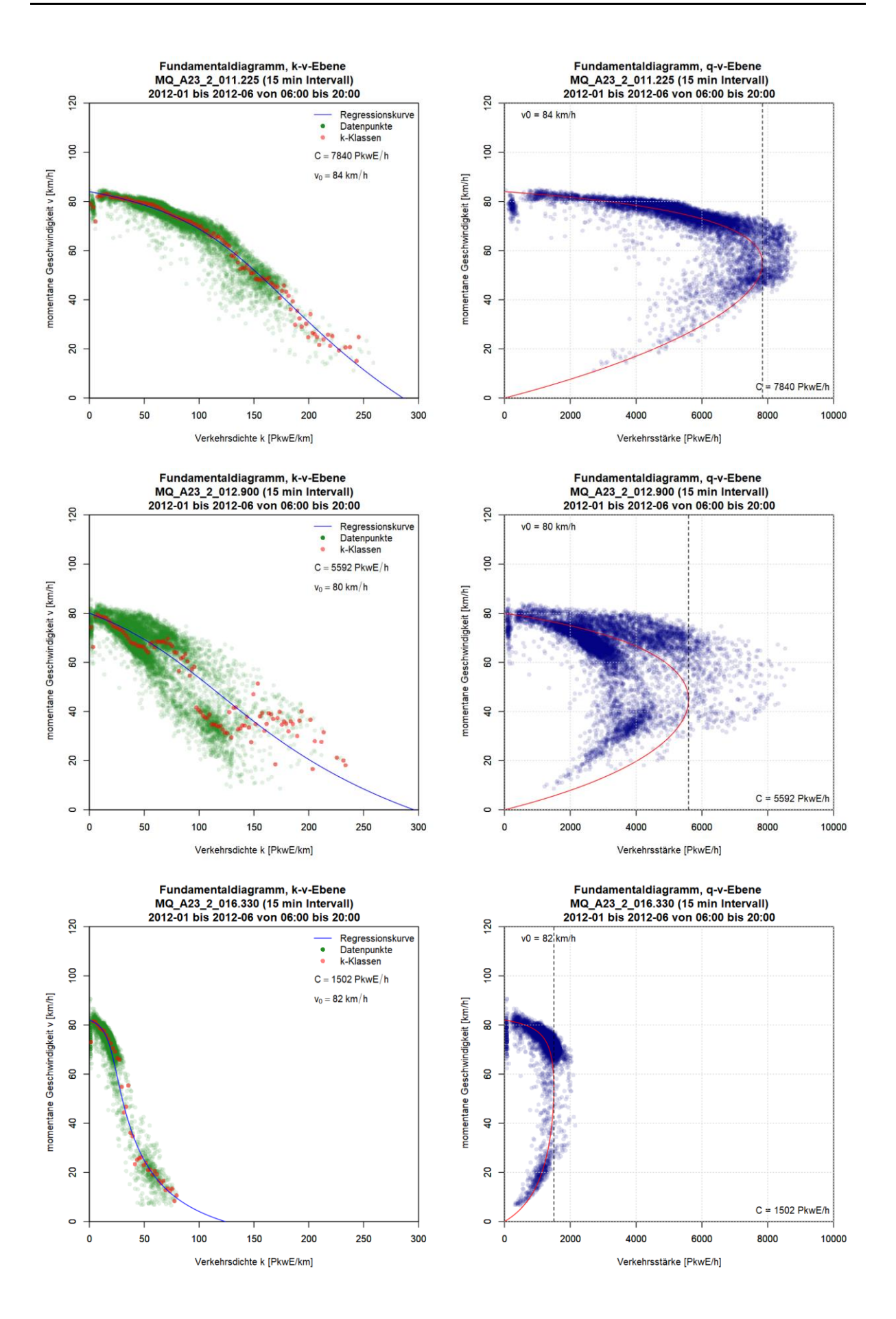

# **Anhang A4: Ergebnisse im Ballungsraum Wien, Schnellstraße S1**

Die Grafiken für die Ergebnisse der Kapazitätsberechnung mit dem van Aerde Modell für die Messquerschnitte auf der Schnellstraße S1 sind so sortiert, dass die erste Spalte das k-v-Diagramm, die zweite Spalte das q-v-Diagramm (beide mit ermittelter van Aerde Kurve) und jede Zeile einen Messquerschnitt zeigt. Im ersten Teil werden die Messquerschnitte der Fahrtrichtung 1 (Osten) gezeigt (zuerst 5min dann 15min Intervalle); anschließend werden im zweiten Teil die Messquerschnitte der Fahrtrichtung 2 (Westen) präsentiert (zuerst 5min dann 15min Intervalle).

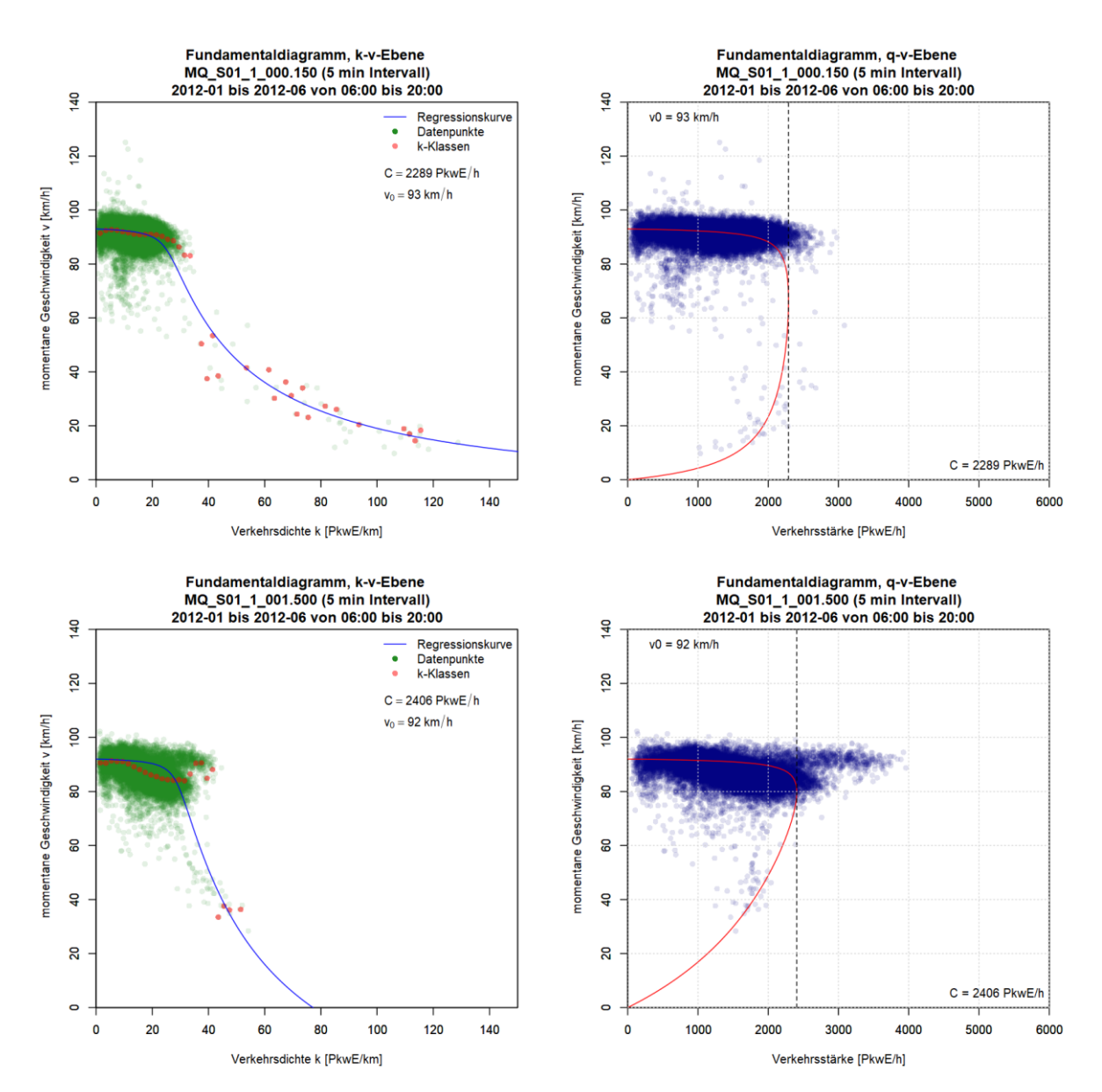

### **Grafiken Fundamentaldiagramm für S1 FR1 (Osten), 5min Intervalle**

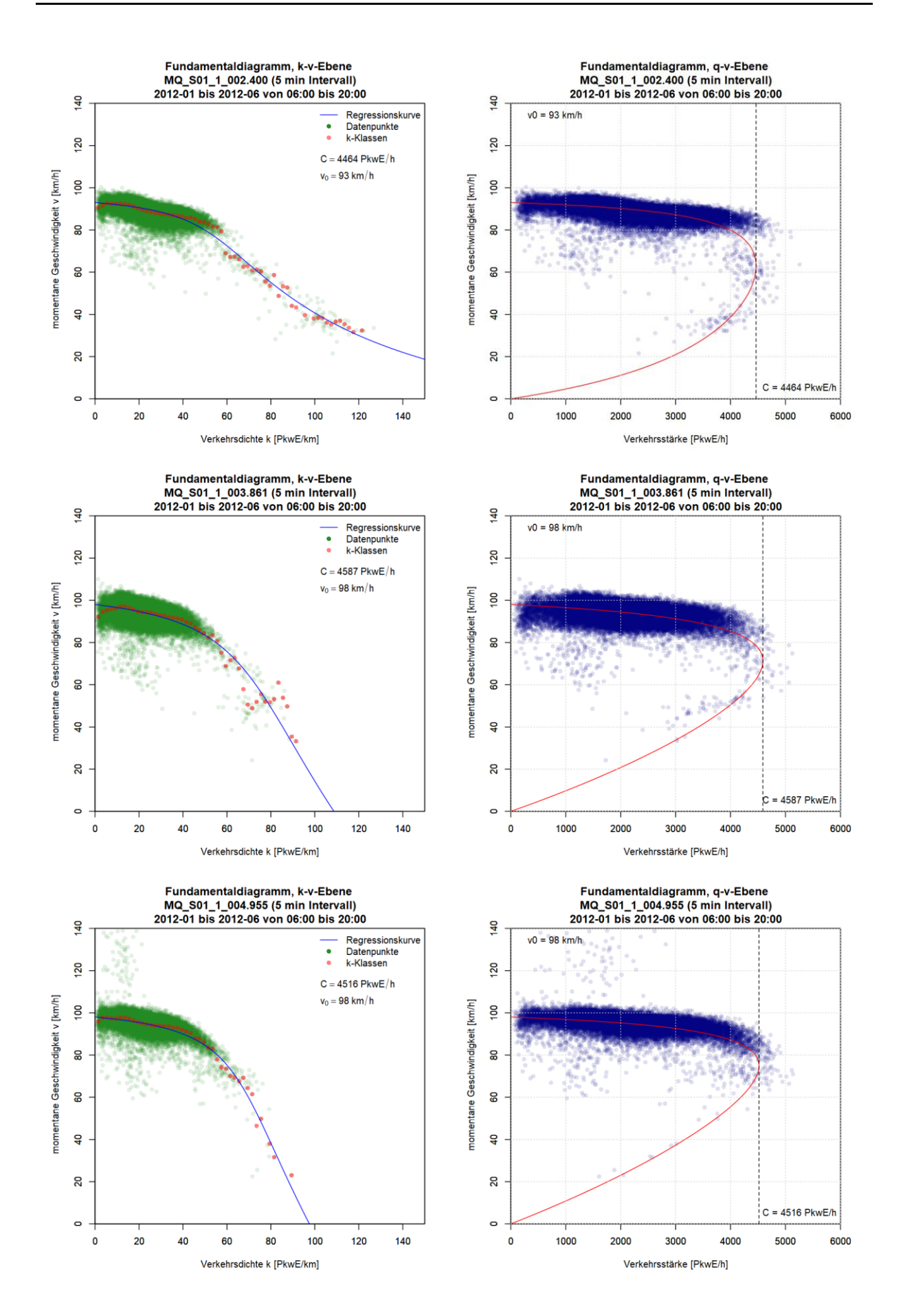

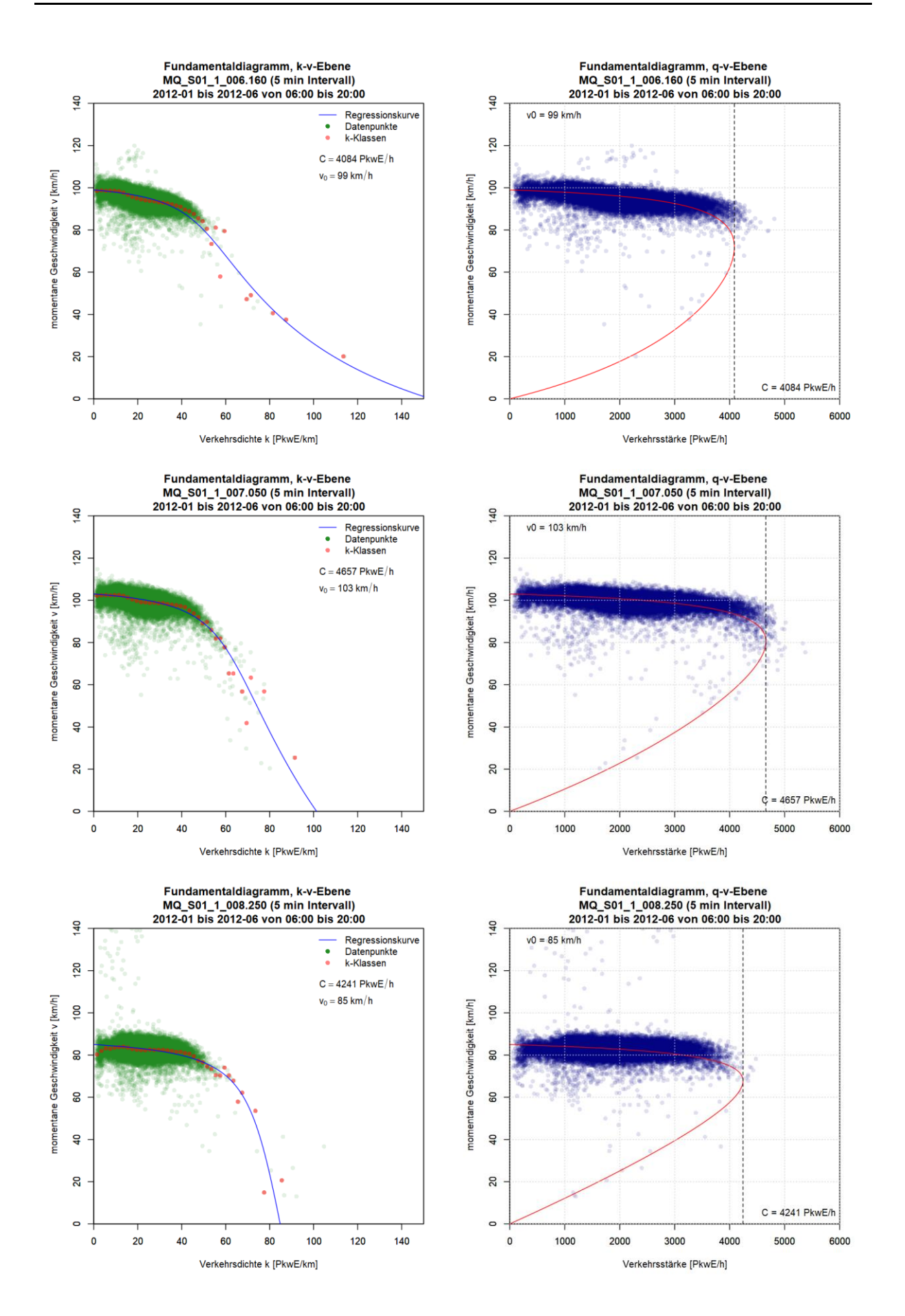

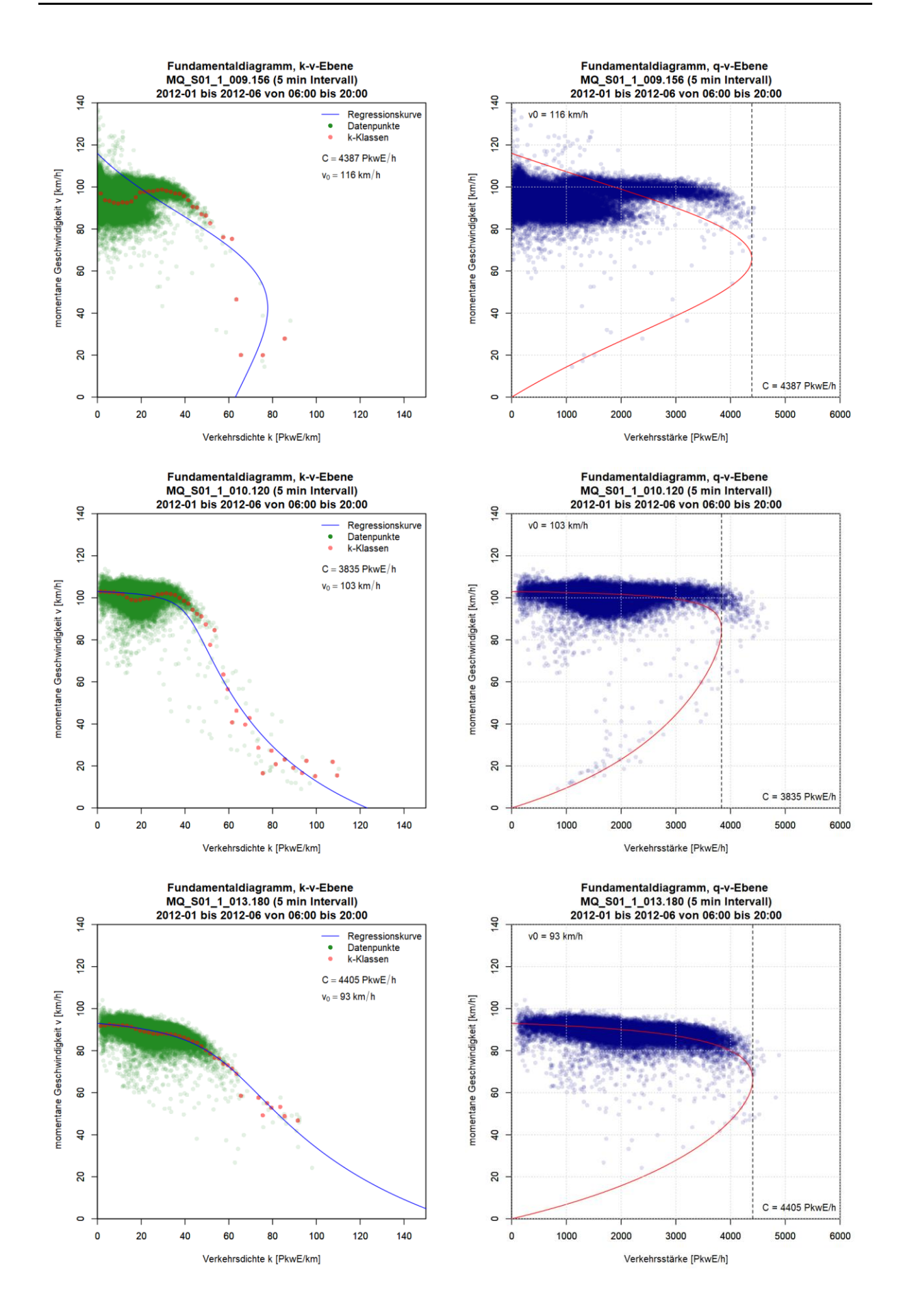

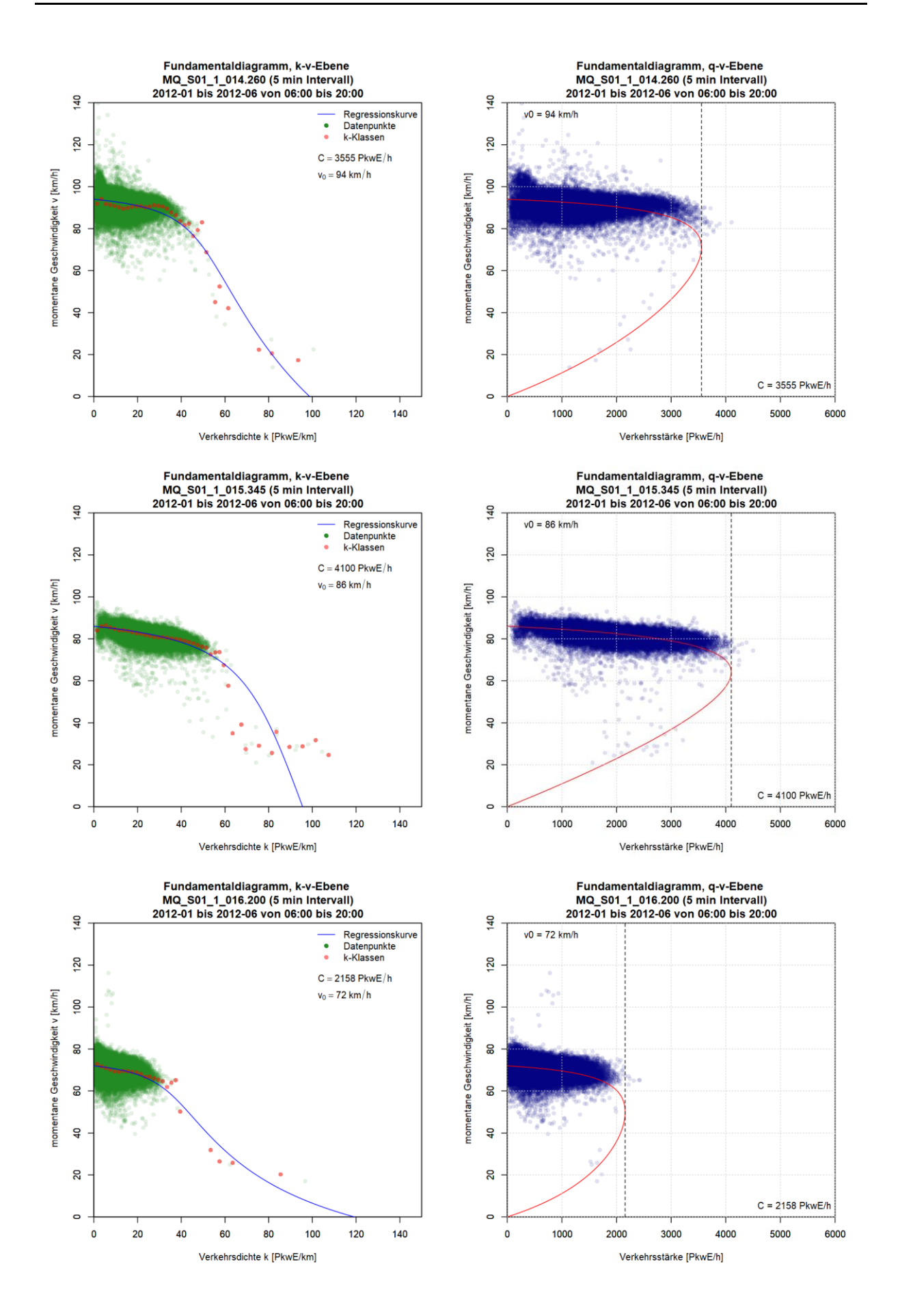

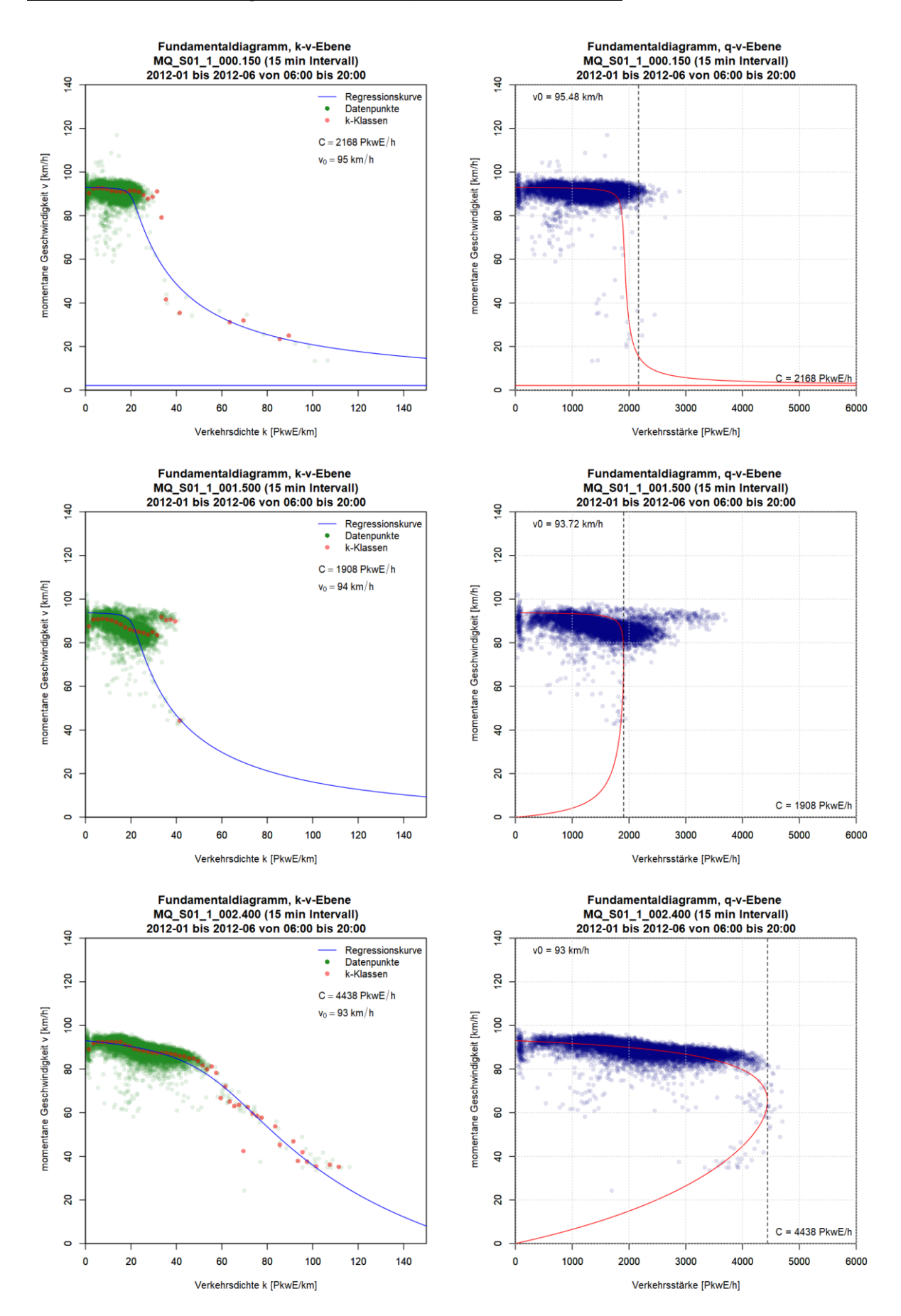

#### **Grafiken Fundamentaldiagramm für S1 FR1 (Osten), 15min Intervalle**

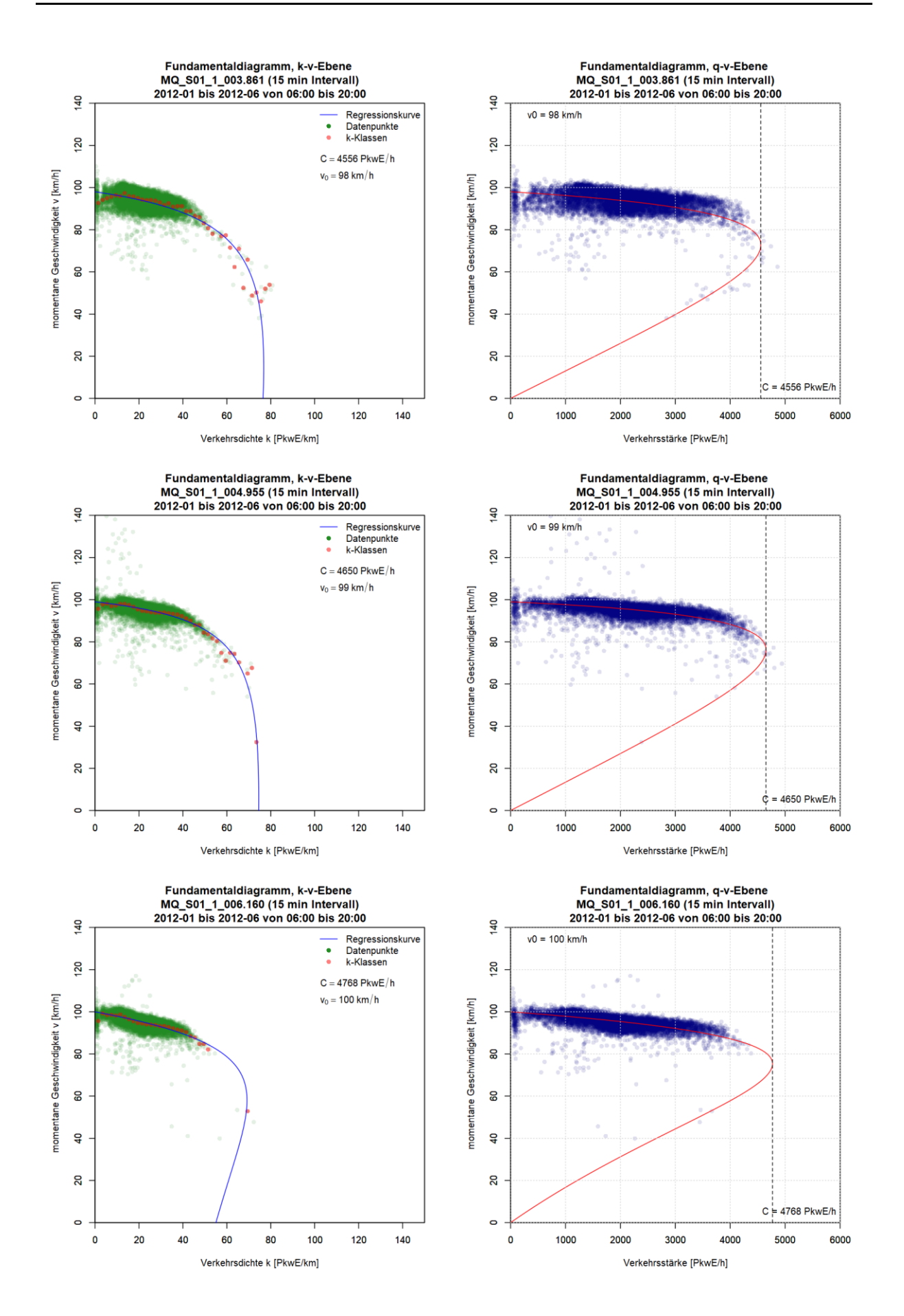

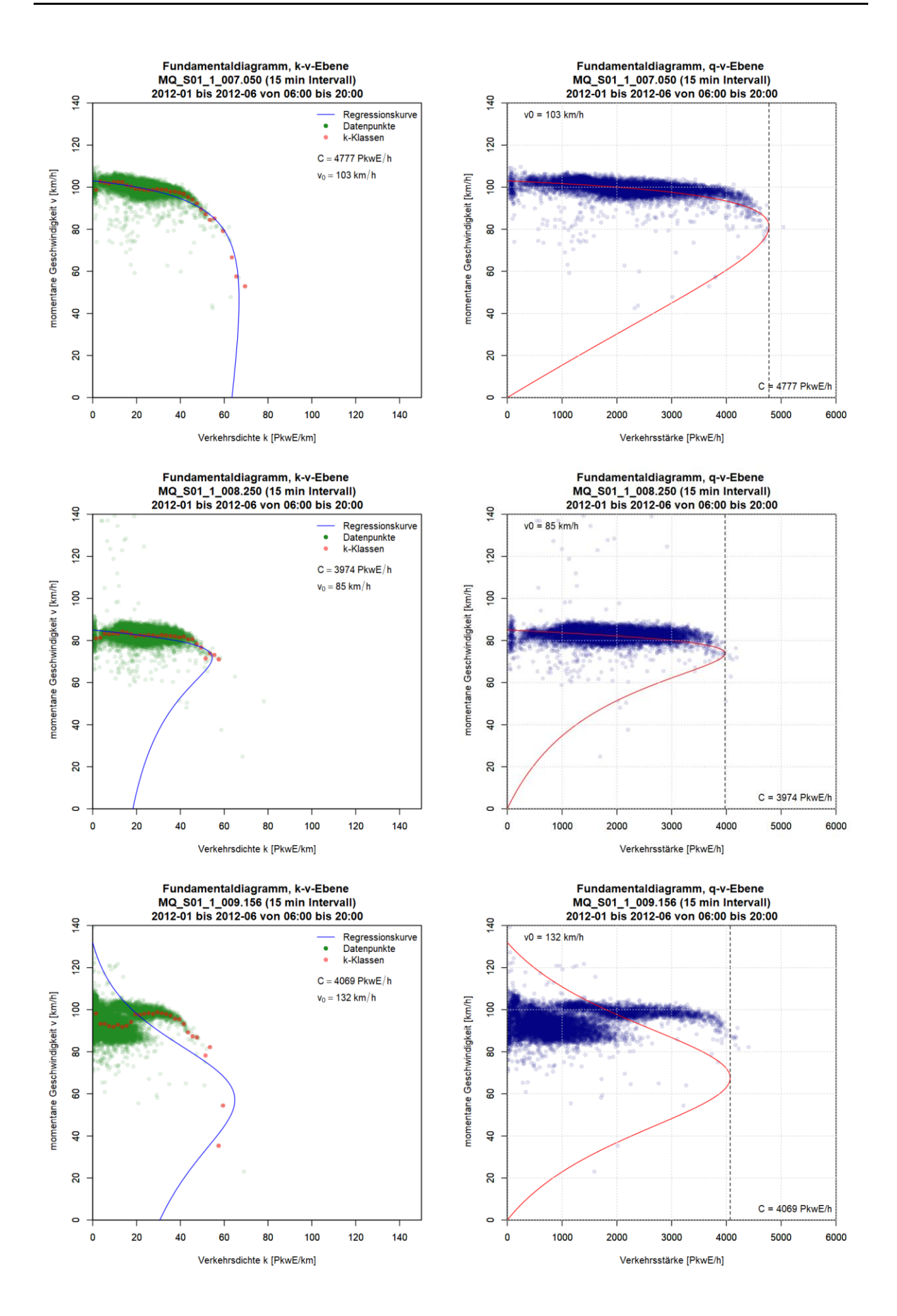

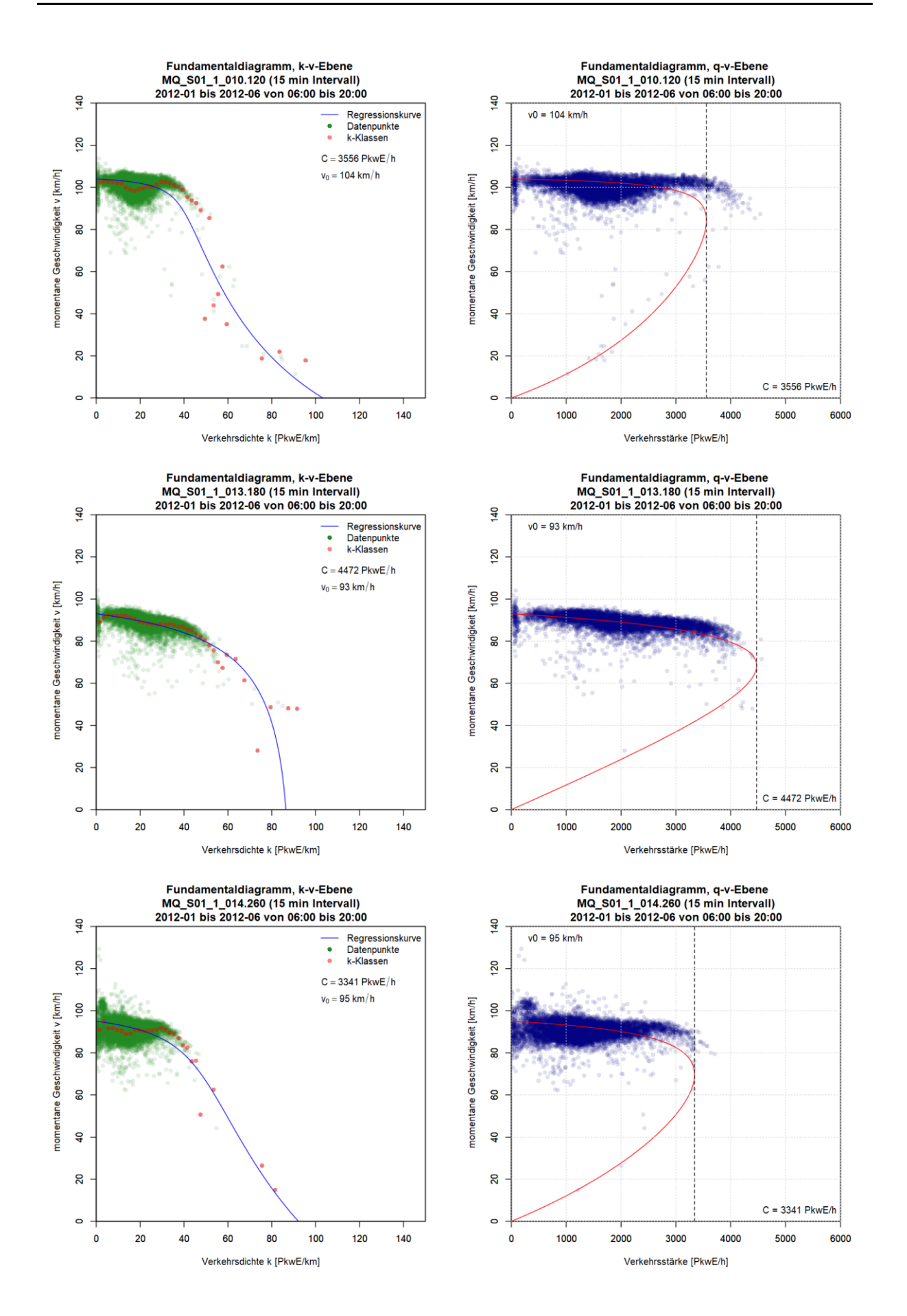

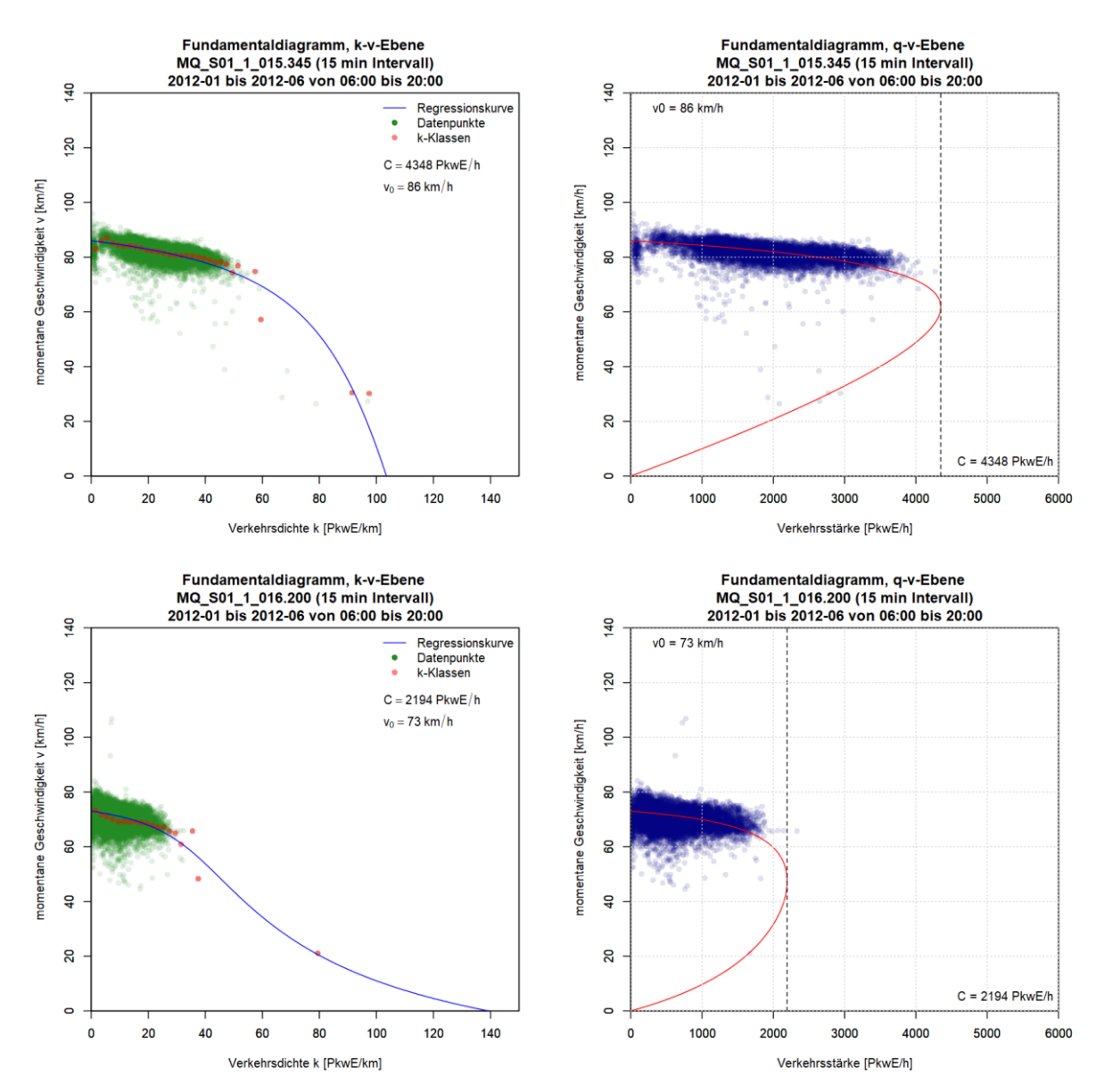

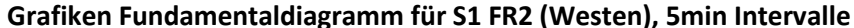

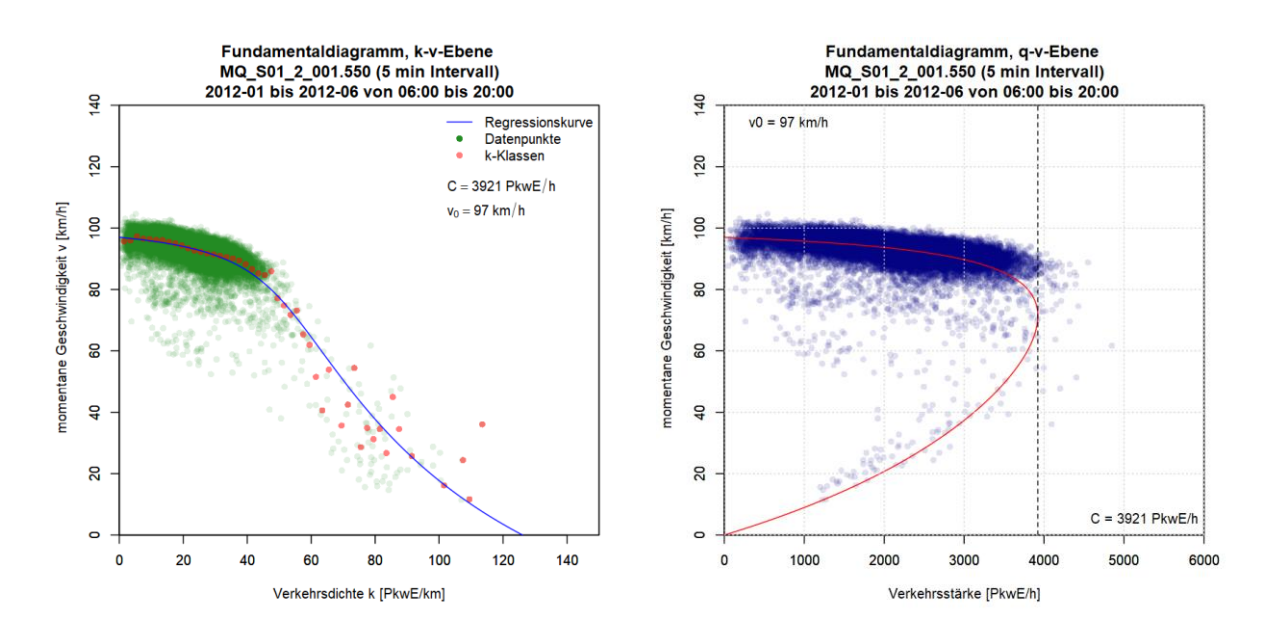
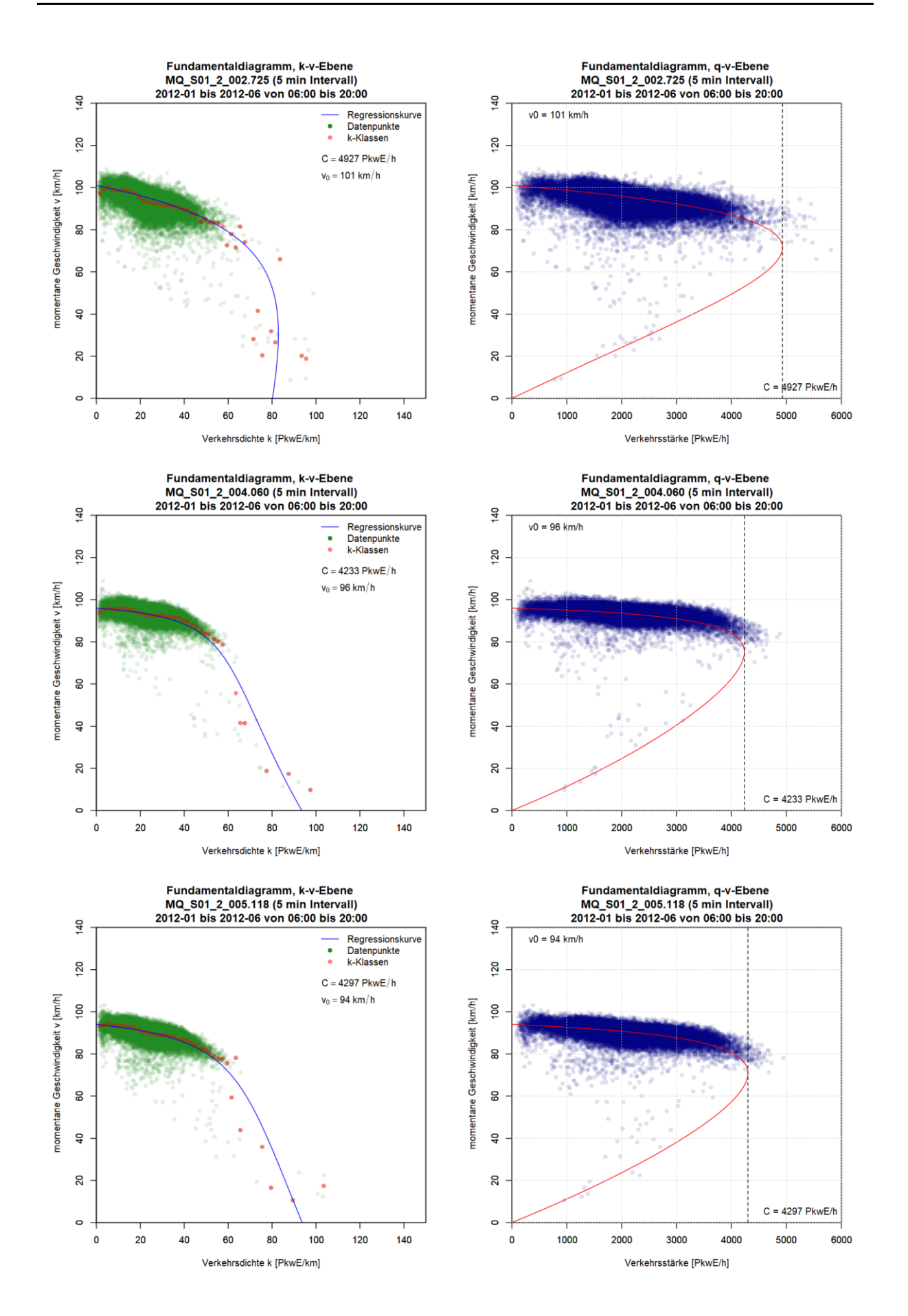

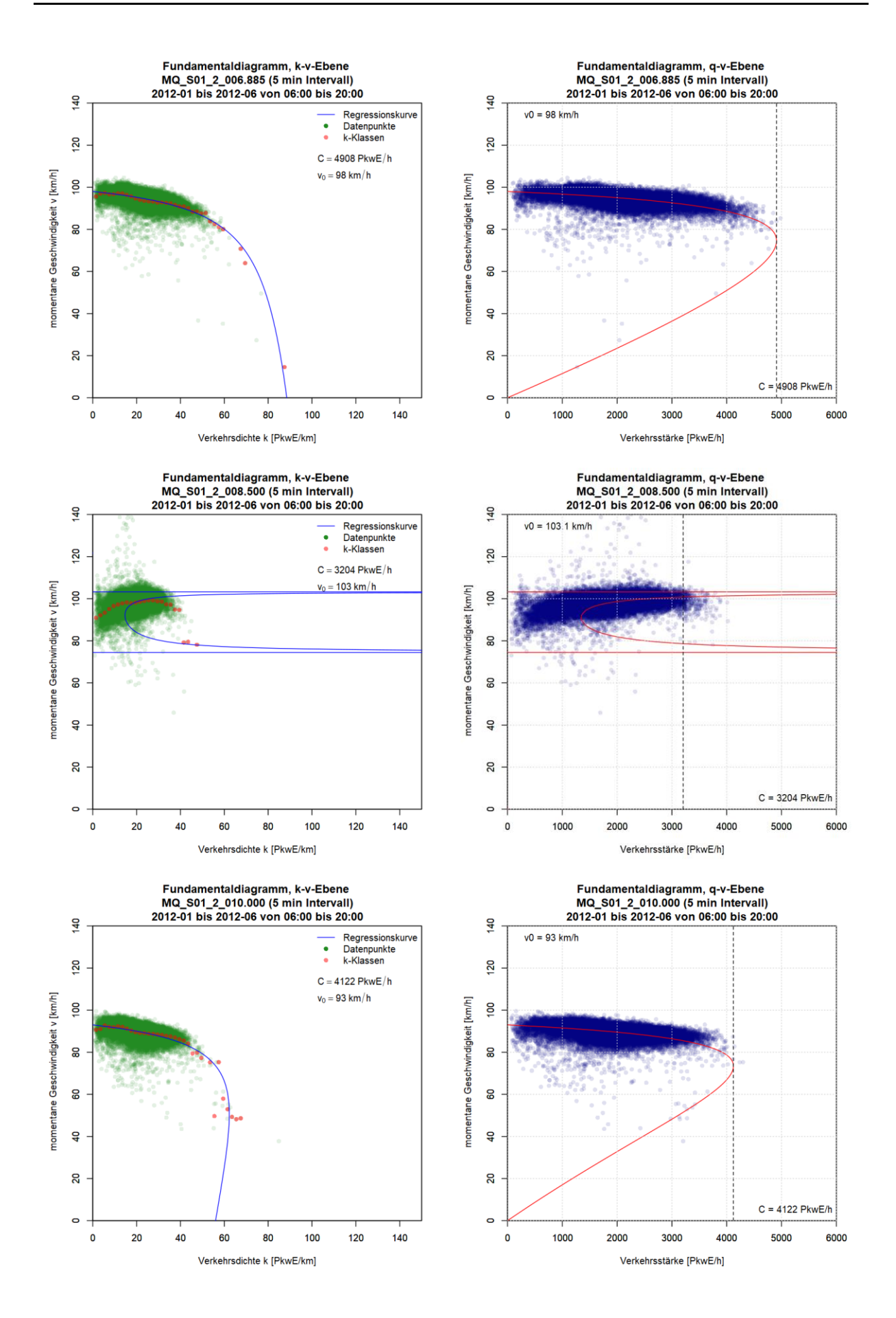

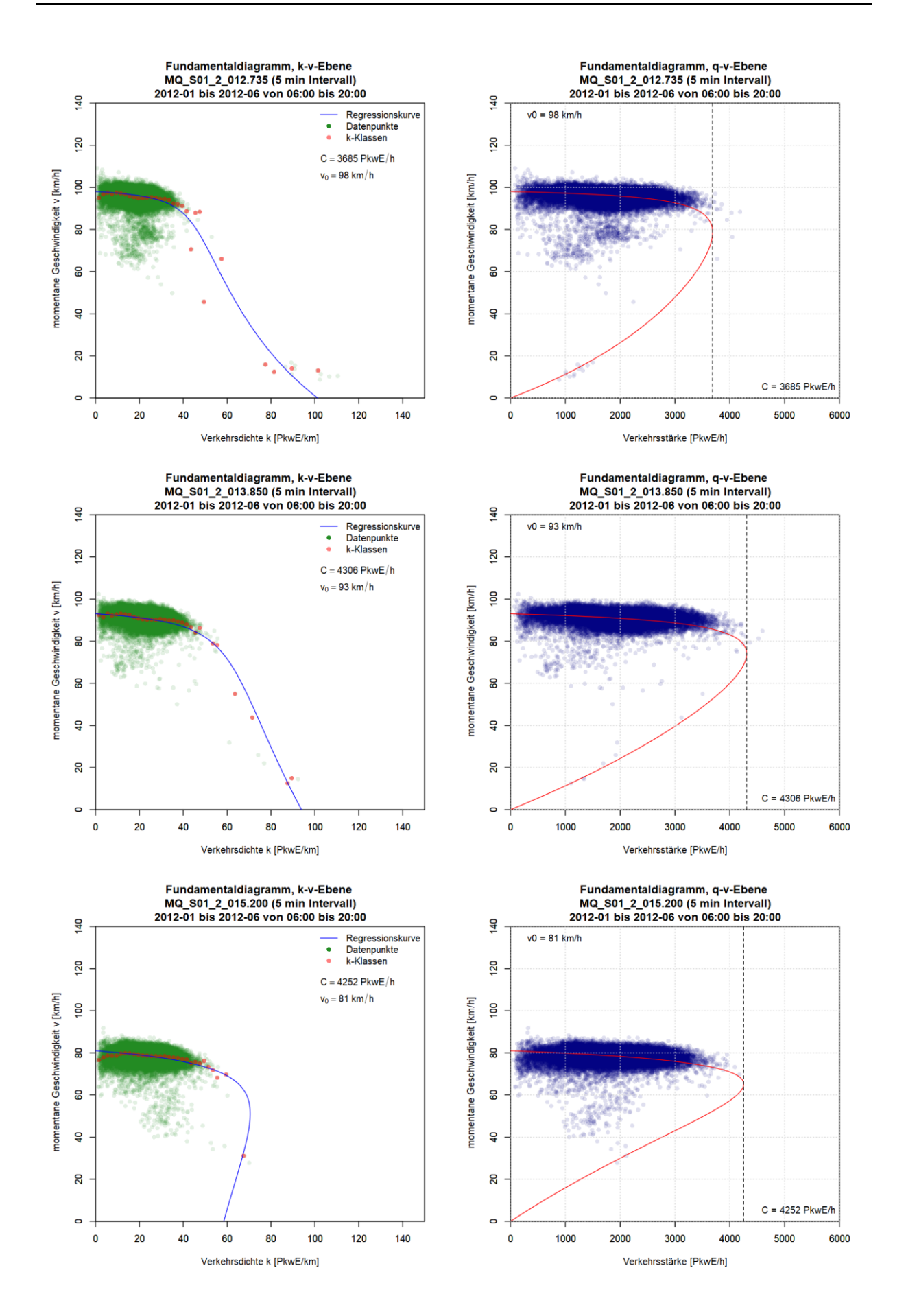

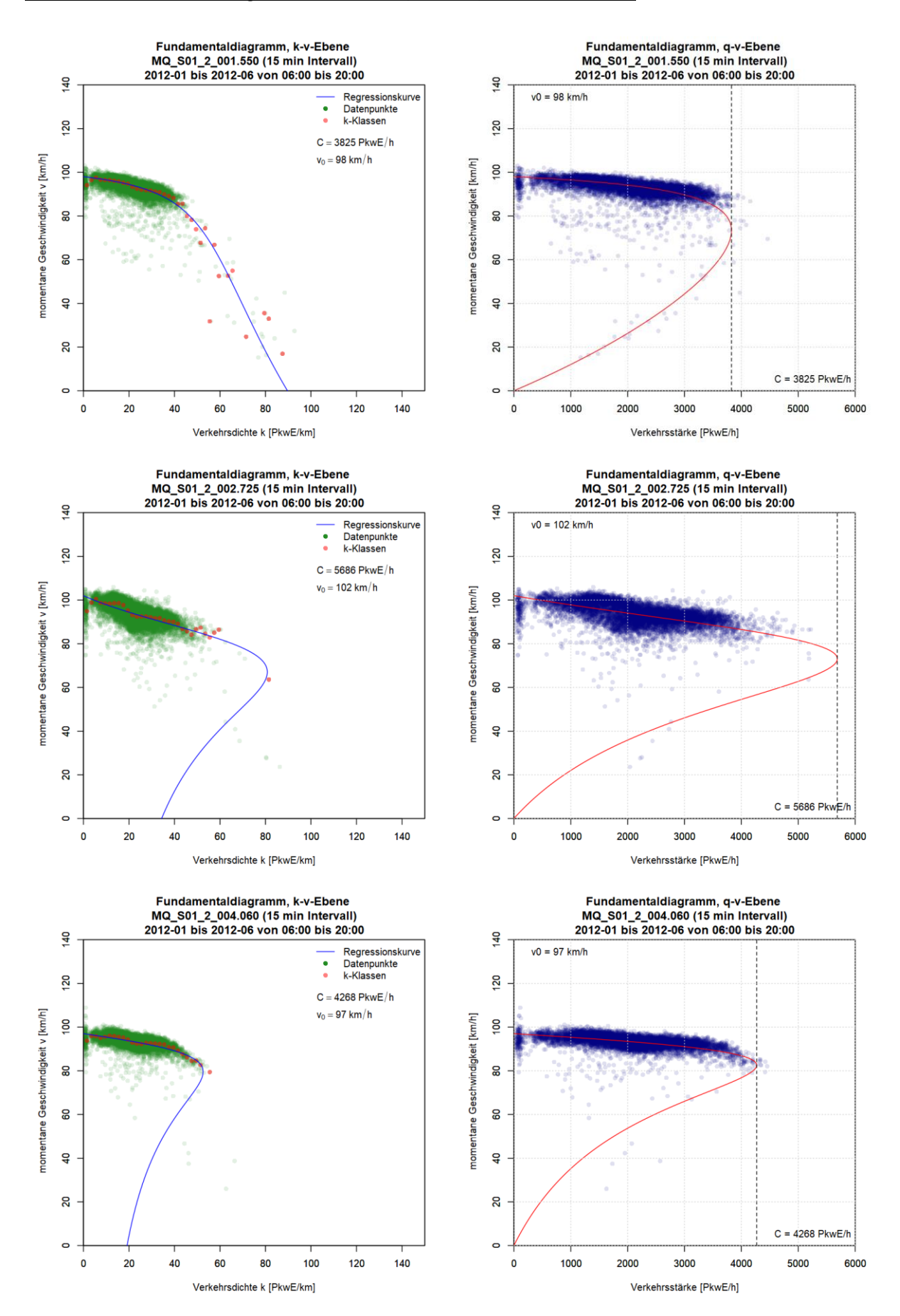

#### **Grafiken Fundamentaldiagramm für S1 FR2 (Westen), 15min Intervalle**

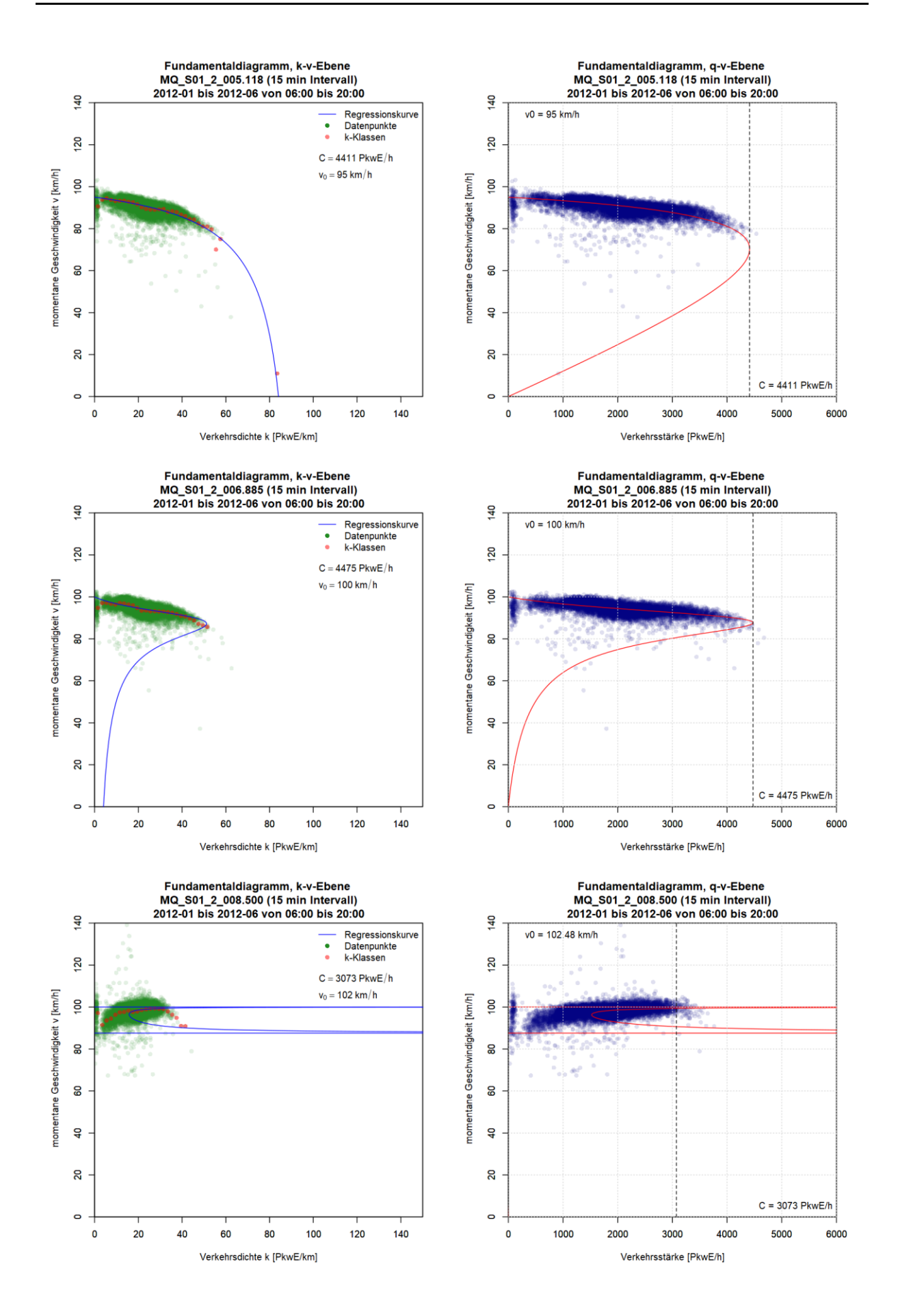

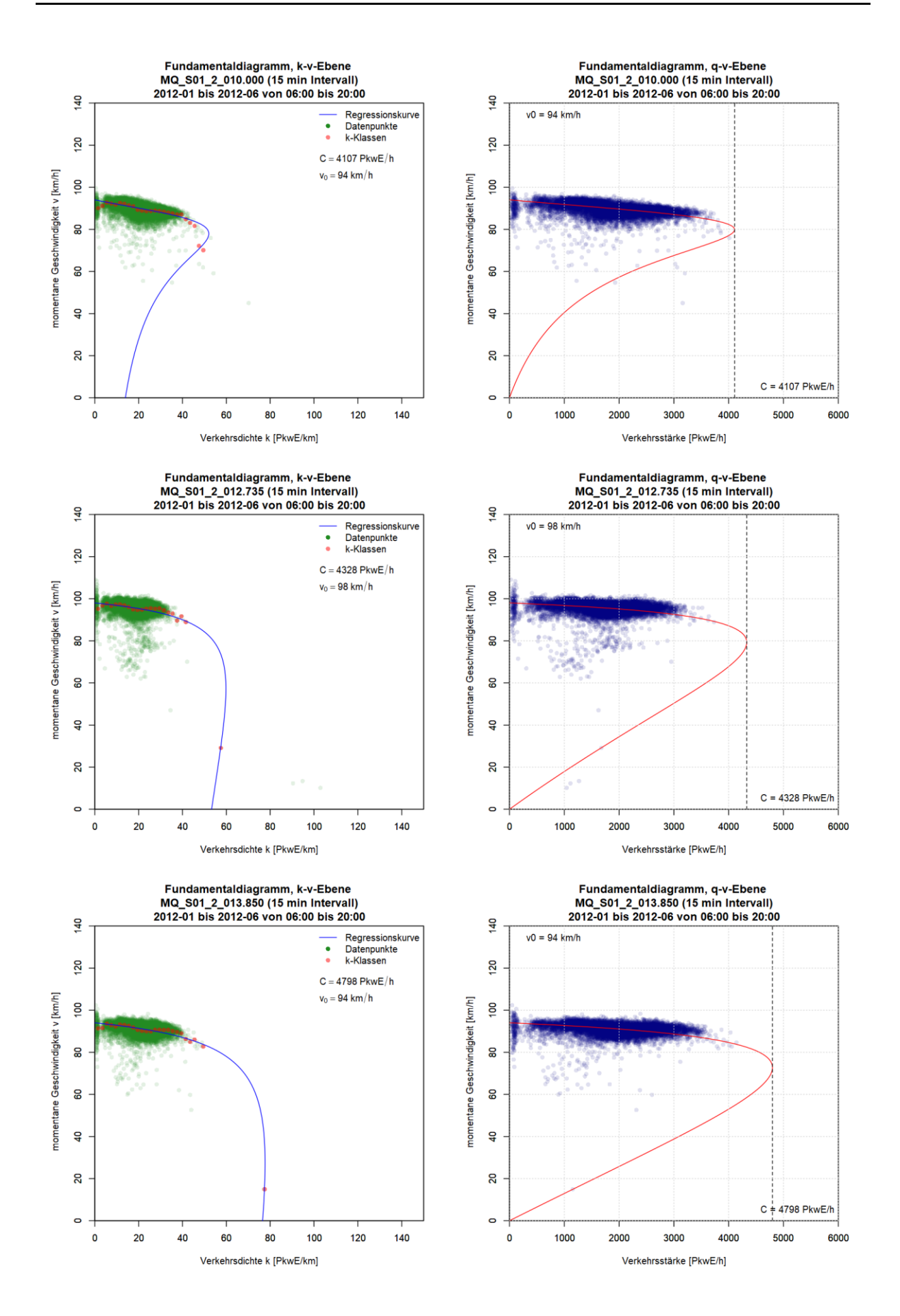

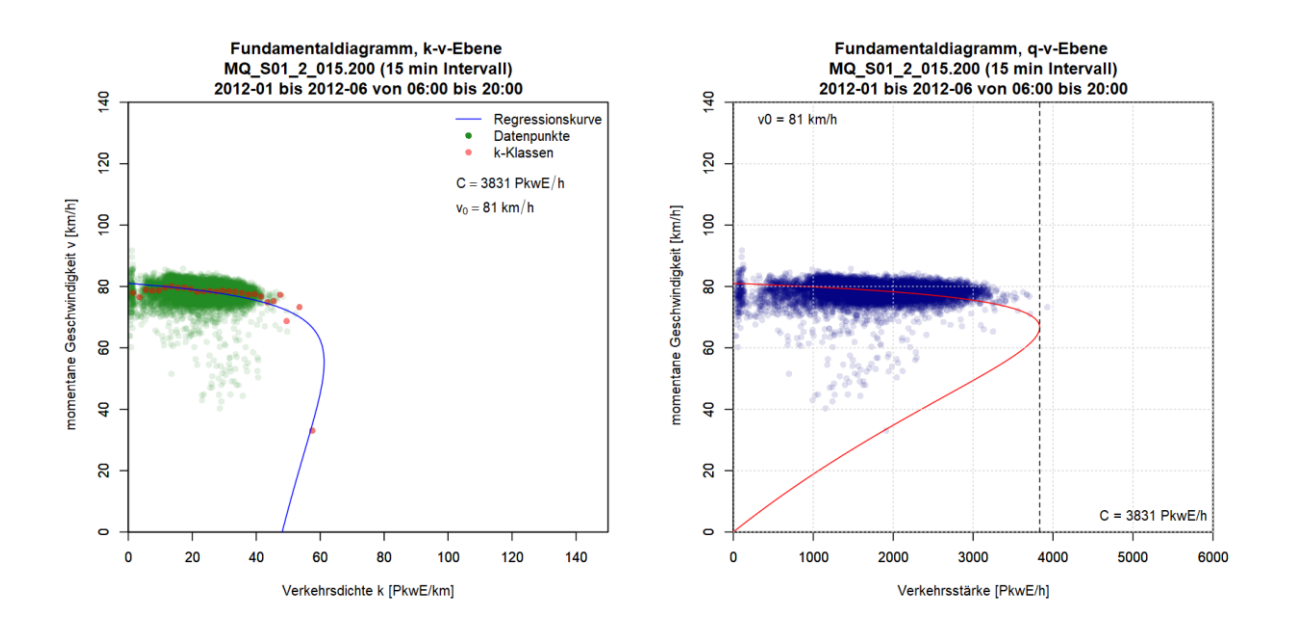

## **Anhang A5: Ergebnisse im Ballungsraum München, Autobahn A99**

Die Grafiken für die Ergebnisse der Kapazitätsberechnung mit dem van Aerde Modell für die Messquerschnitte auf der Autobahn A99 sind so sortiert, dass die erste Spalte das k-v-Diagramm, die zweite Spalte das q-v-Diagramm (beide mit ermittelter van Aerde Kurve) und jede Zeile einen Messquerschnitt zeigt. Im ersten Teil werden die Messquerschnitte der Fahrtrichtung 1 (Salzburg) gezeigt (zuerst 5min dann 15min Intervalle); anschließend werden im zweiten Teil die Messquerschnitte der Fahrtrichtung 2 (Stuttgart) präsentiert (zuerst 5min dann 15min Intervalle).

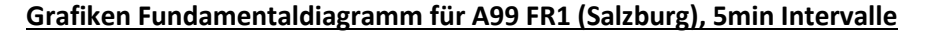

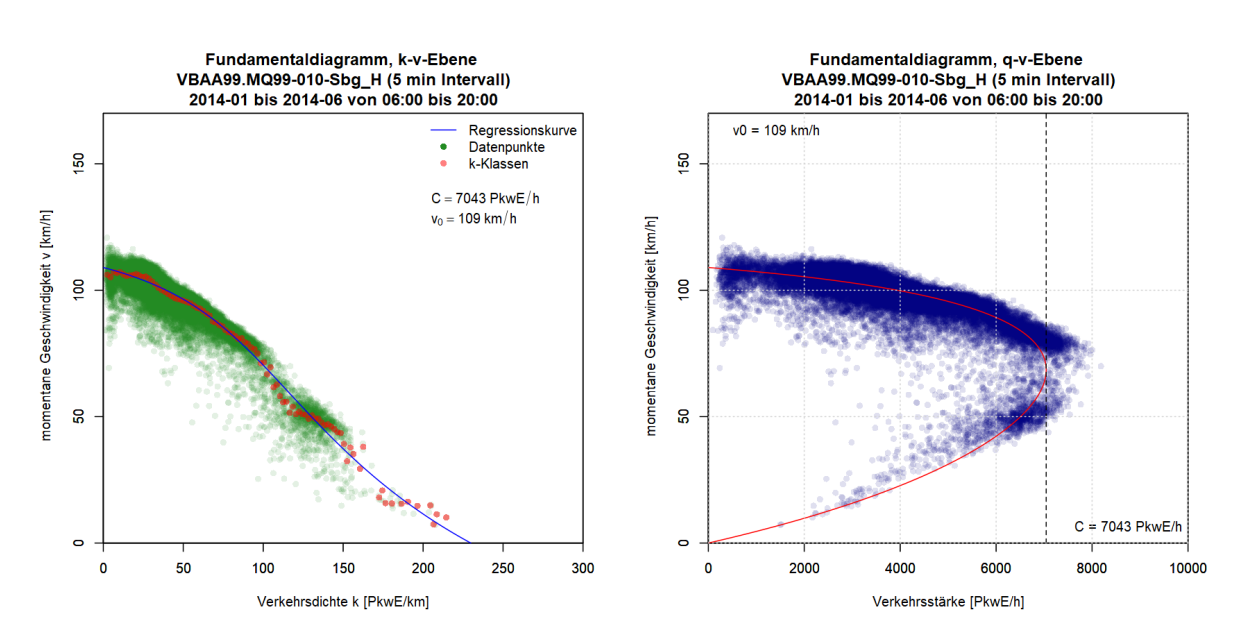

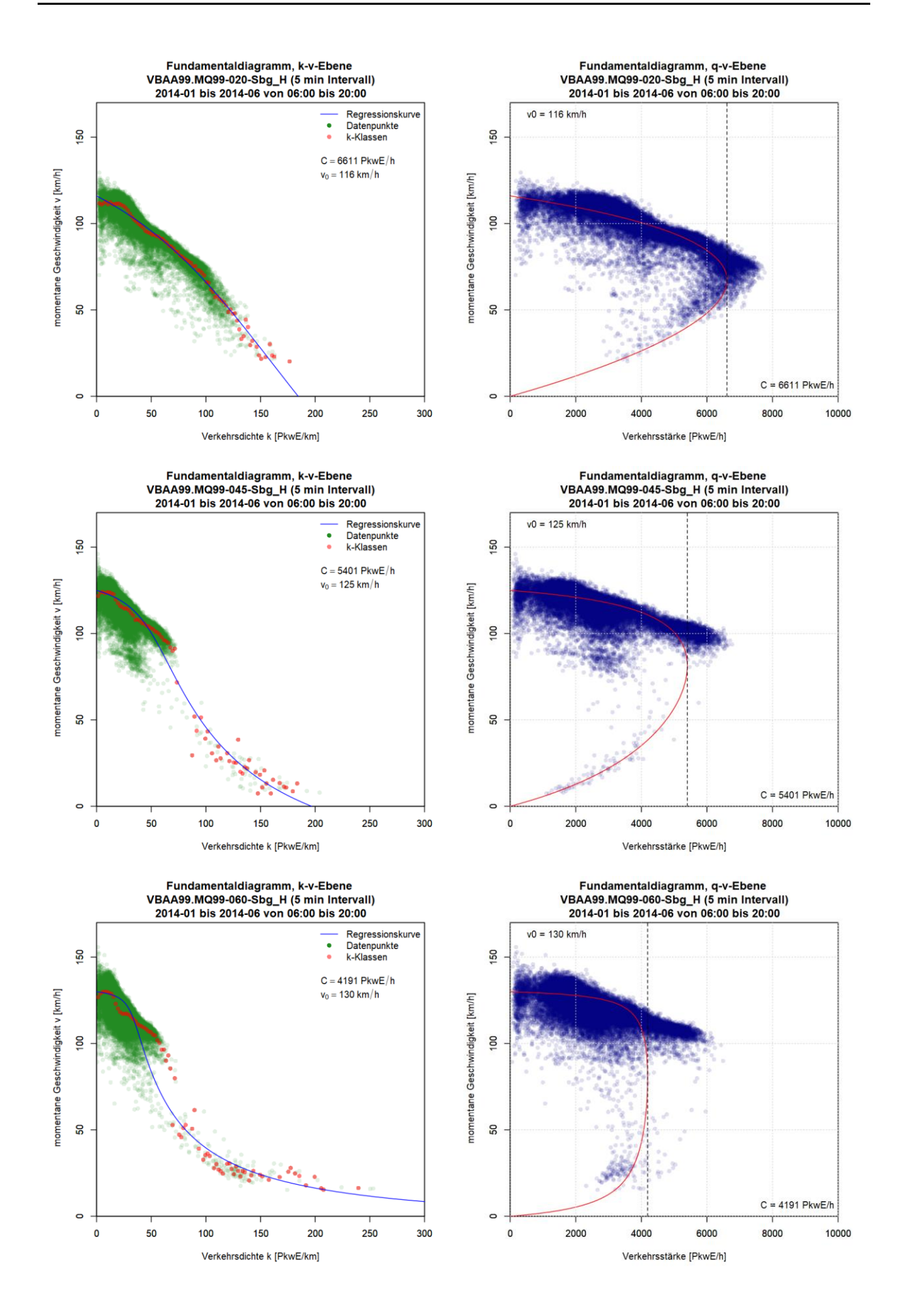

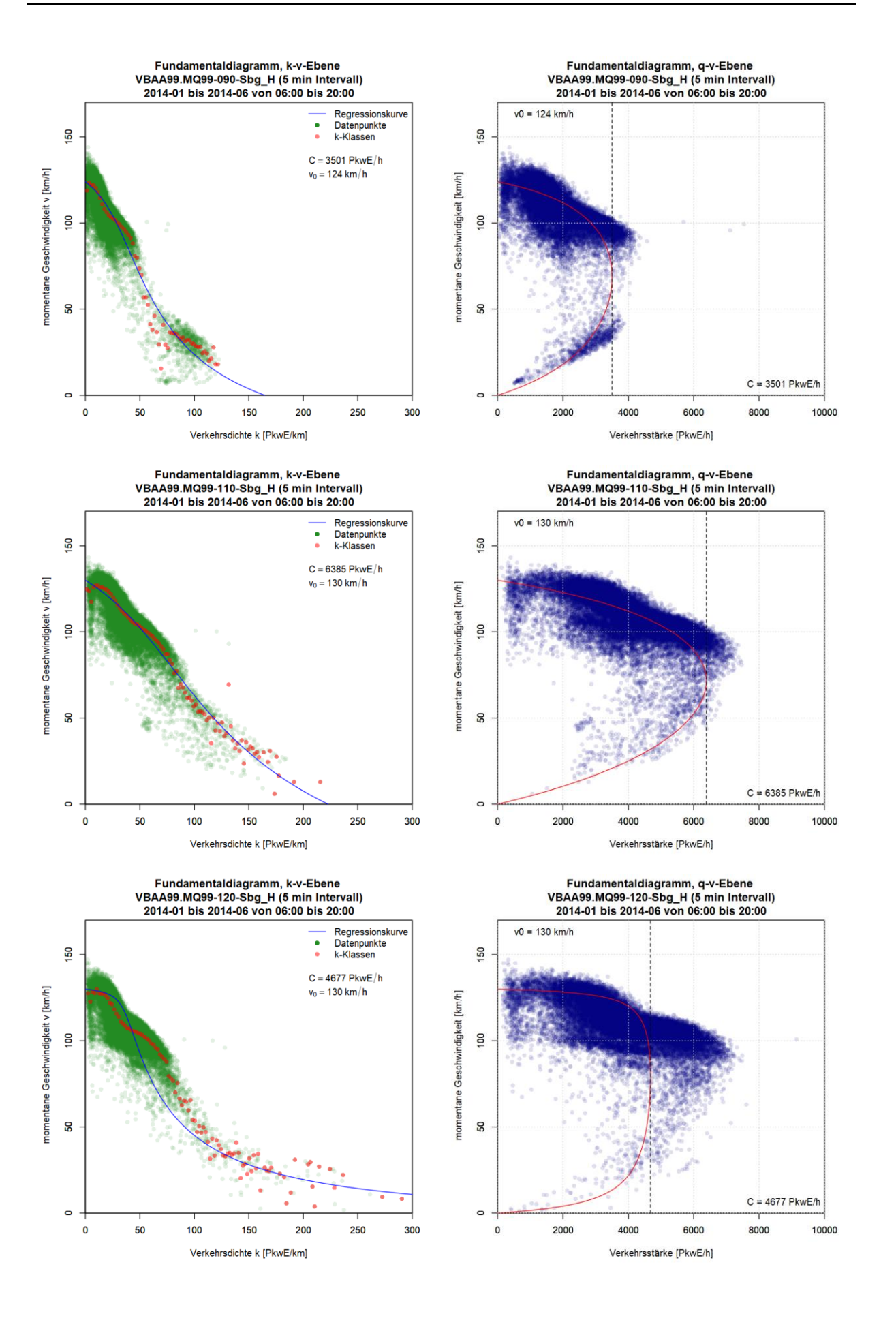

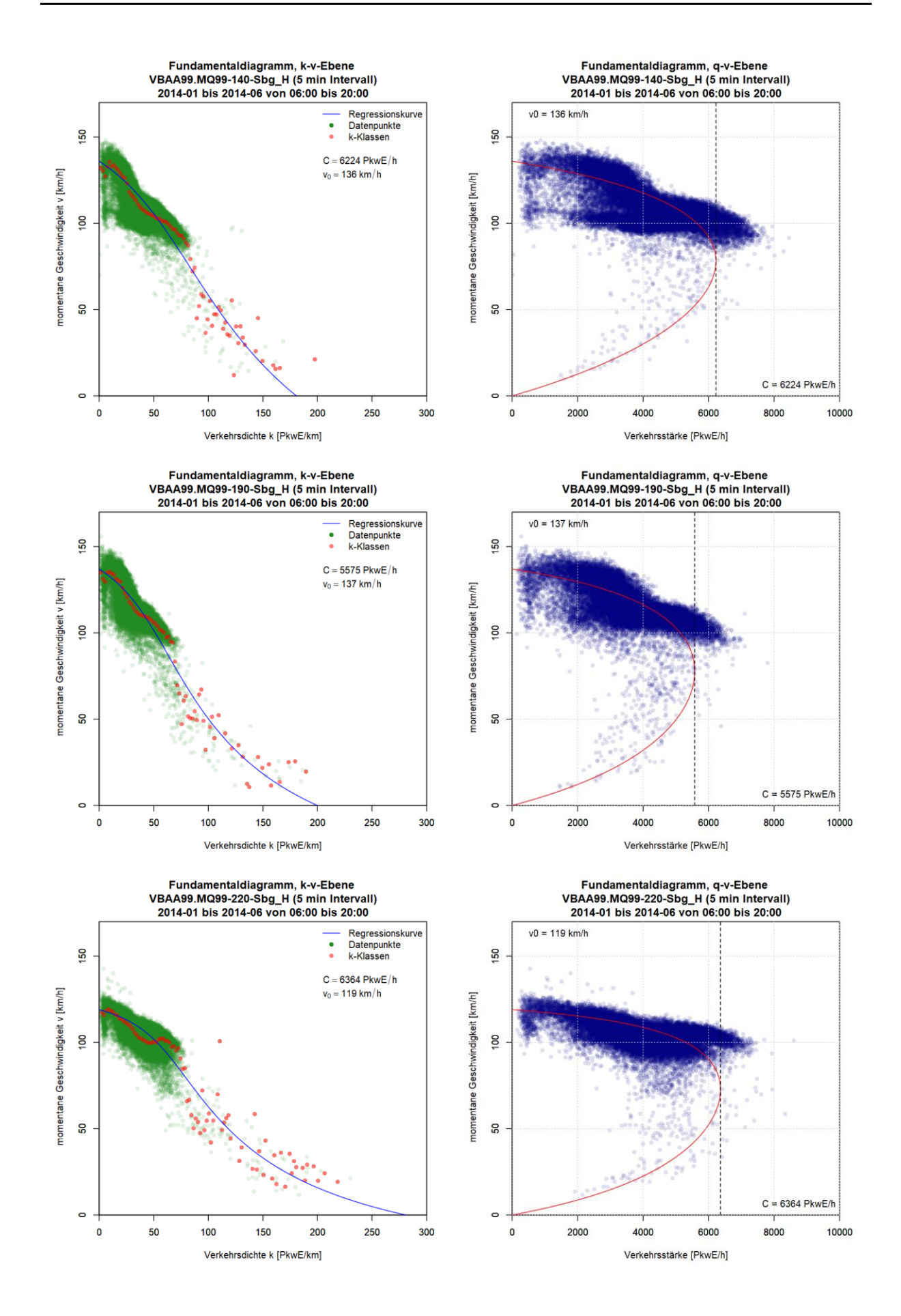

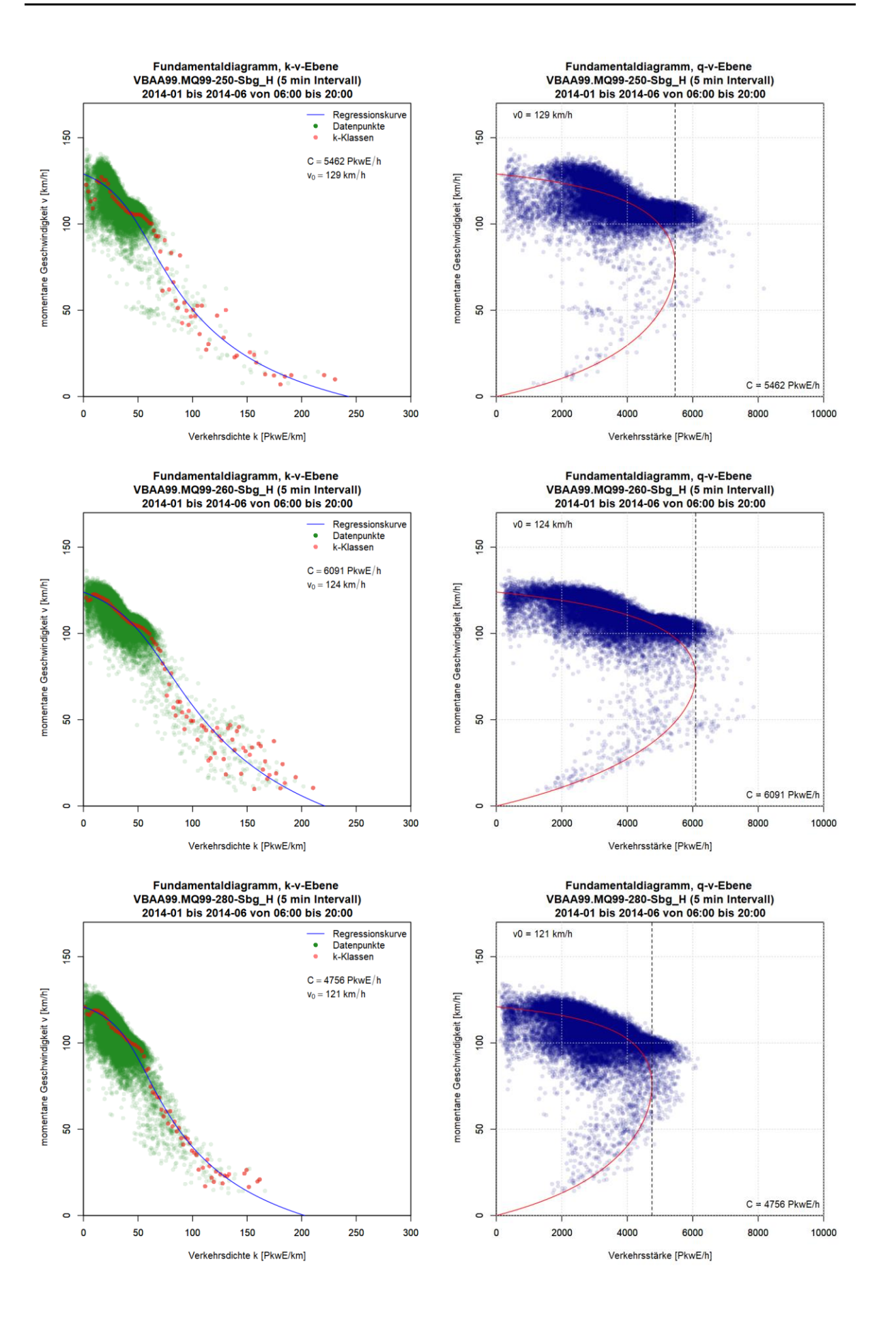

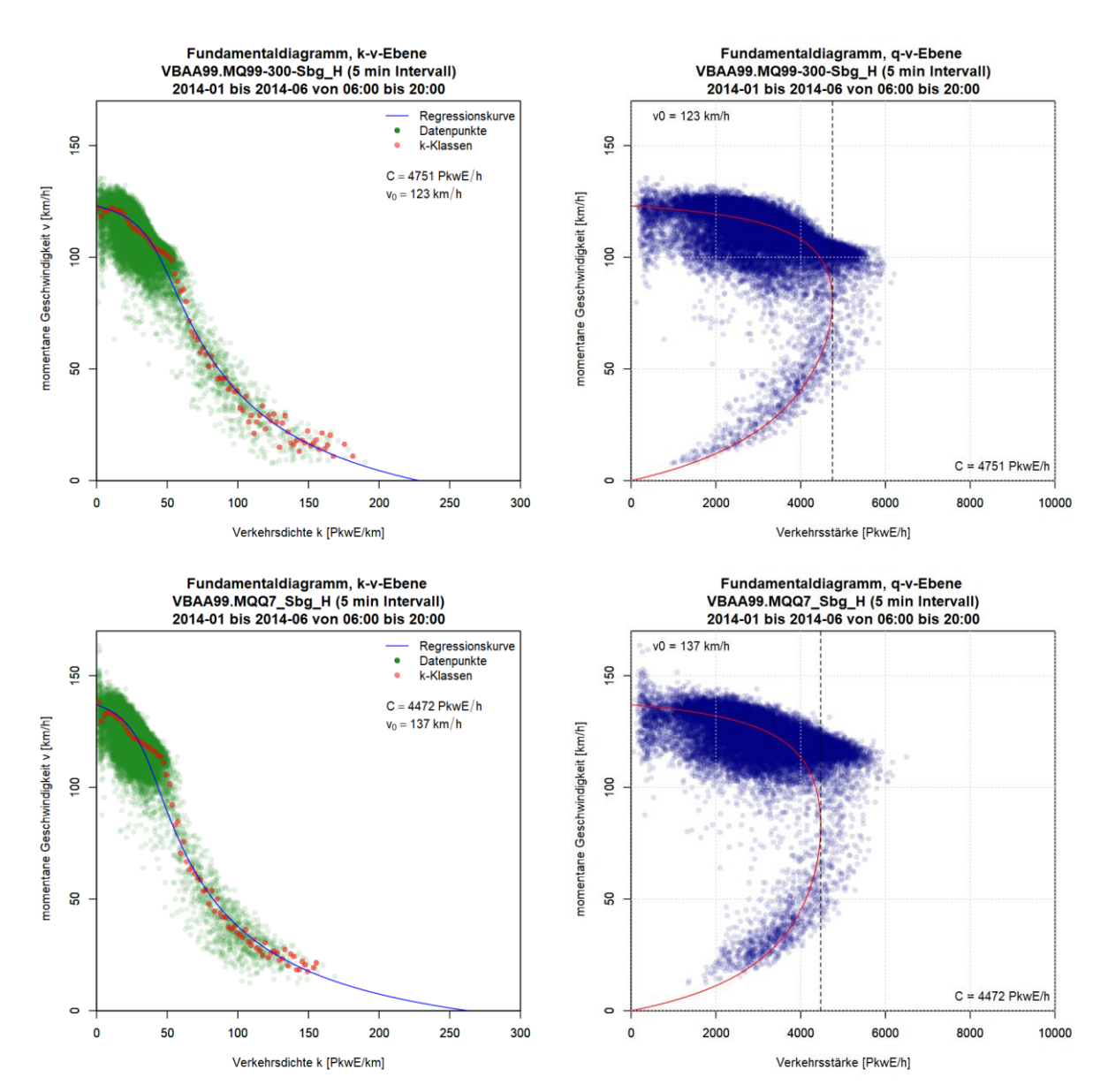

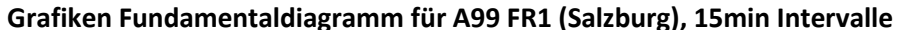

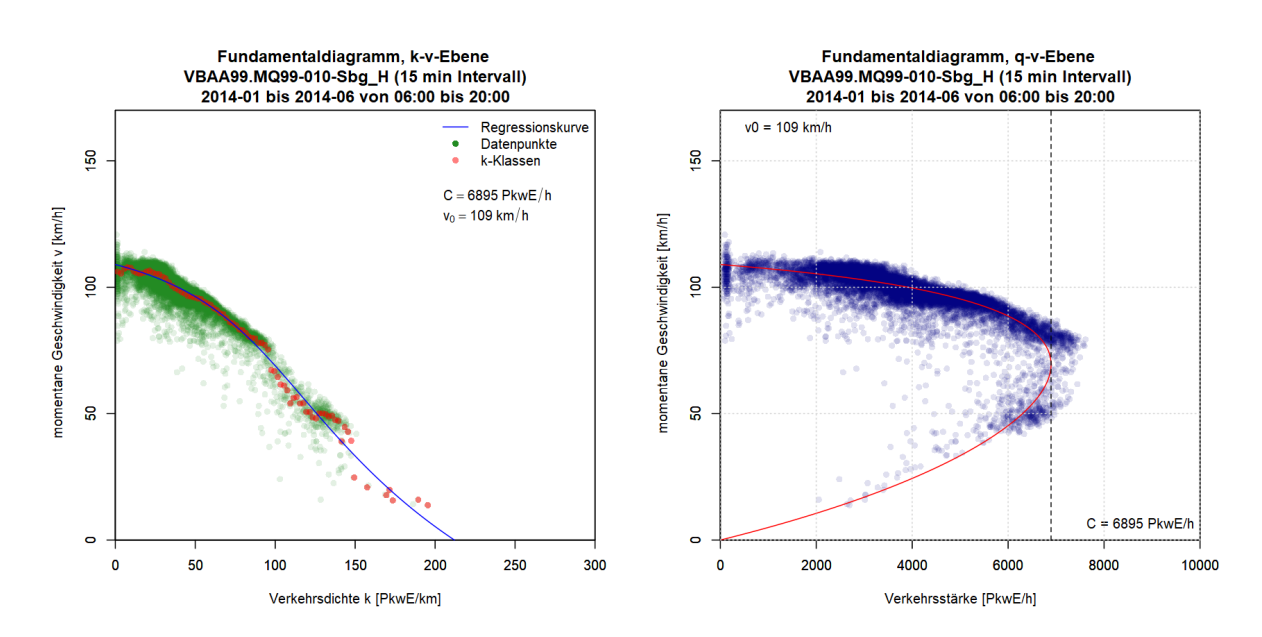

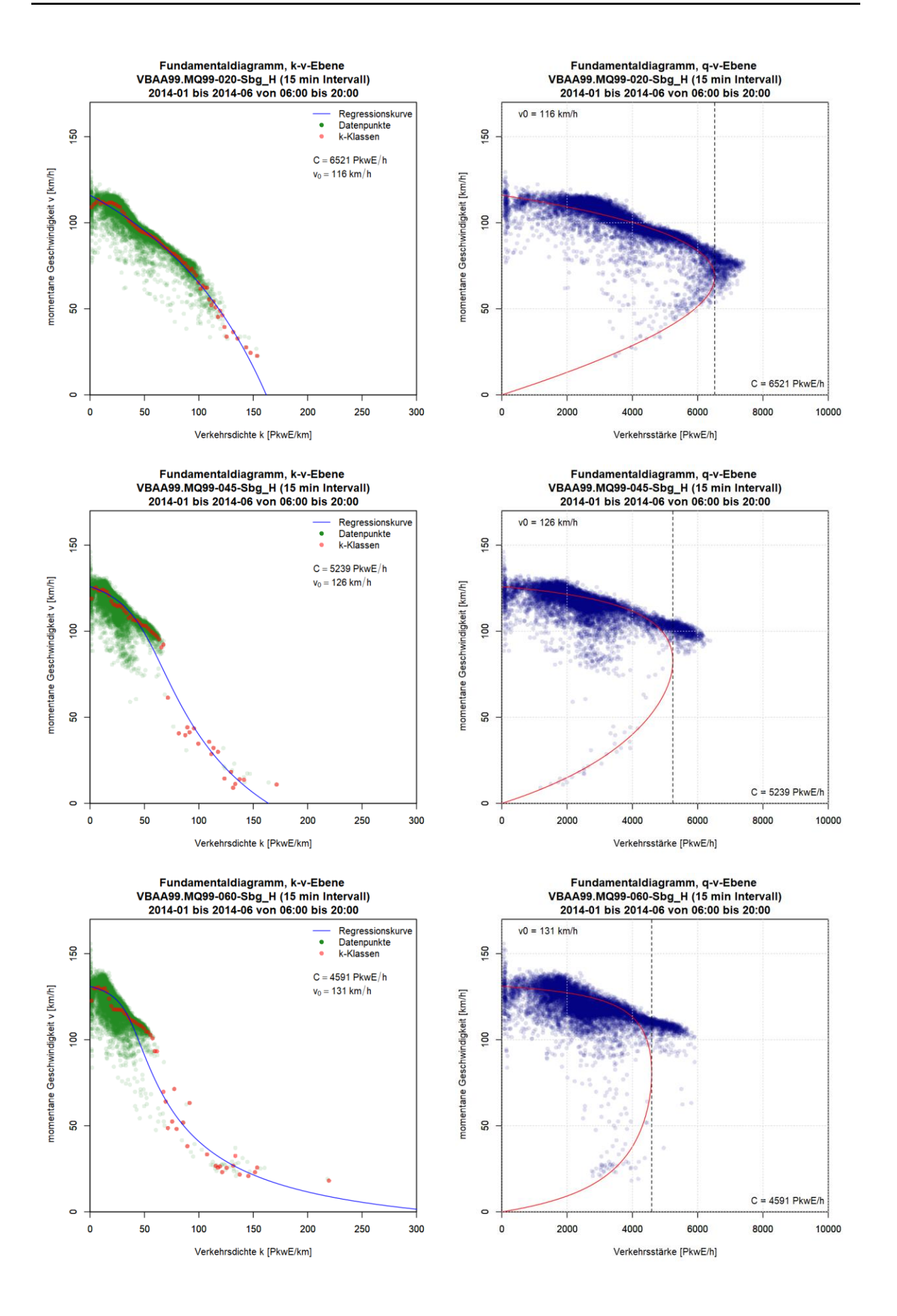

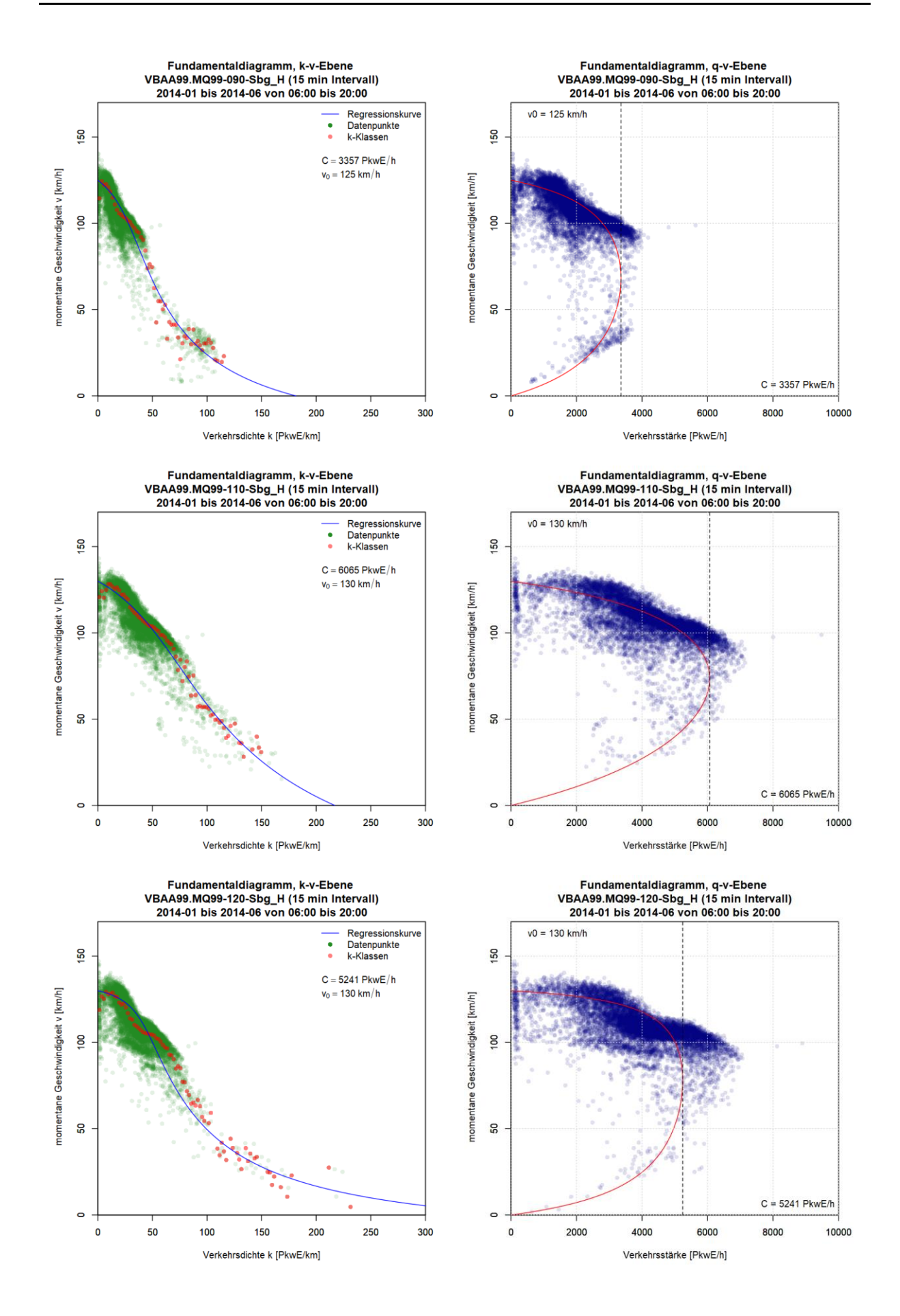

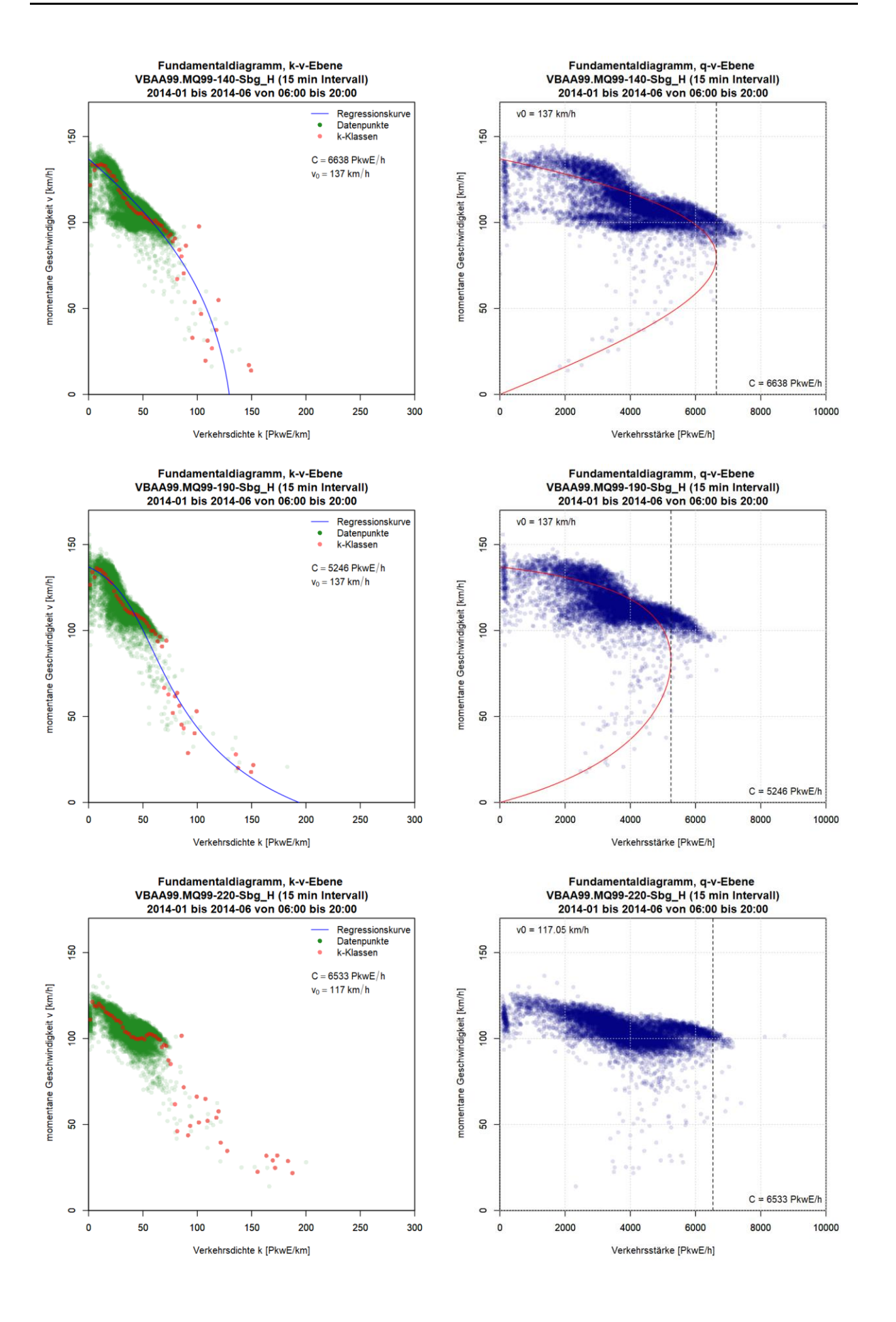

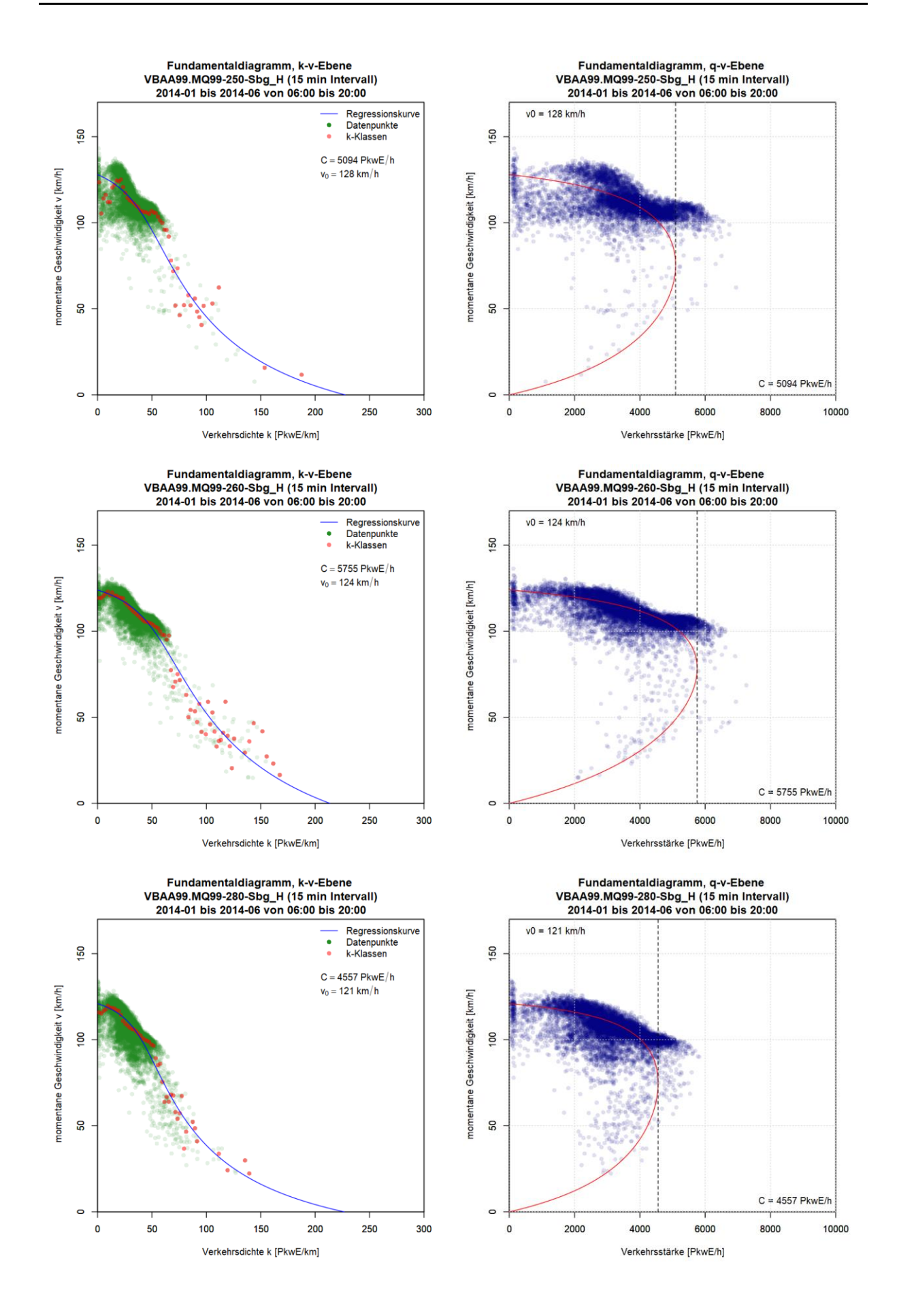

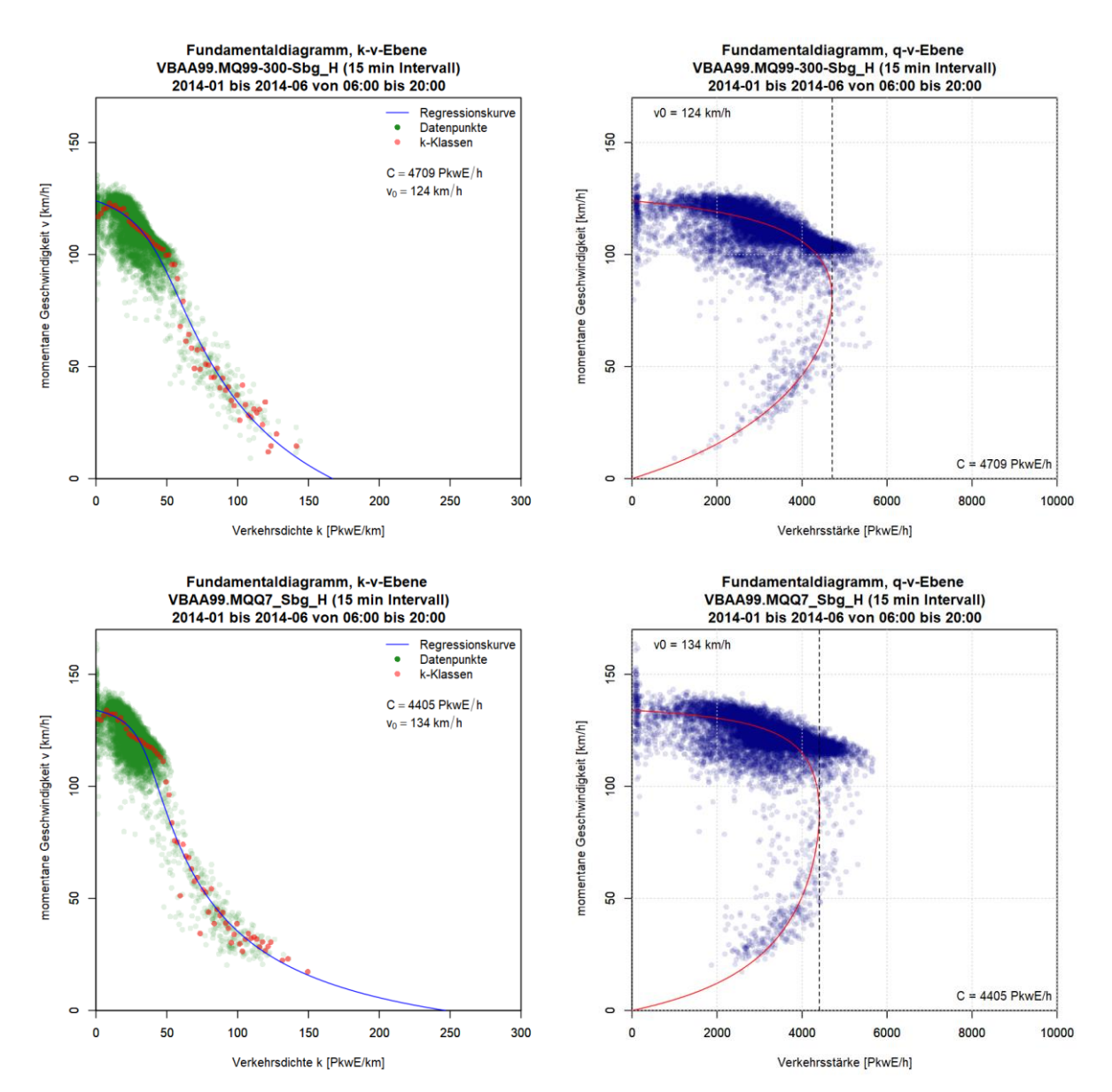

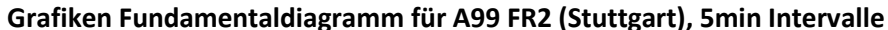

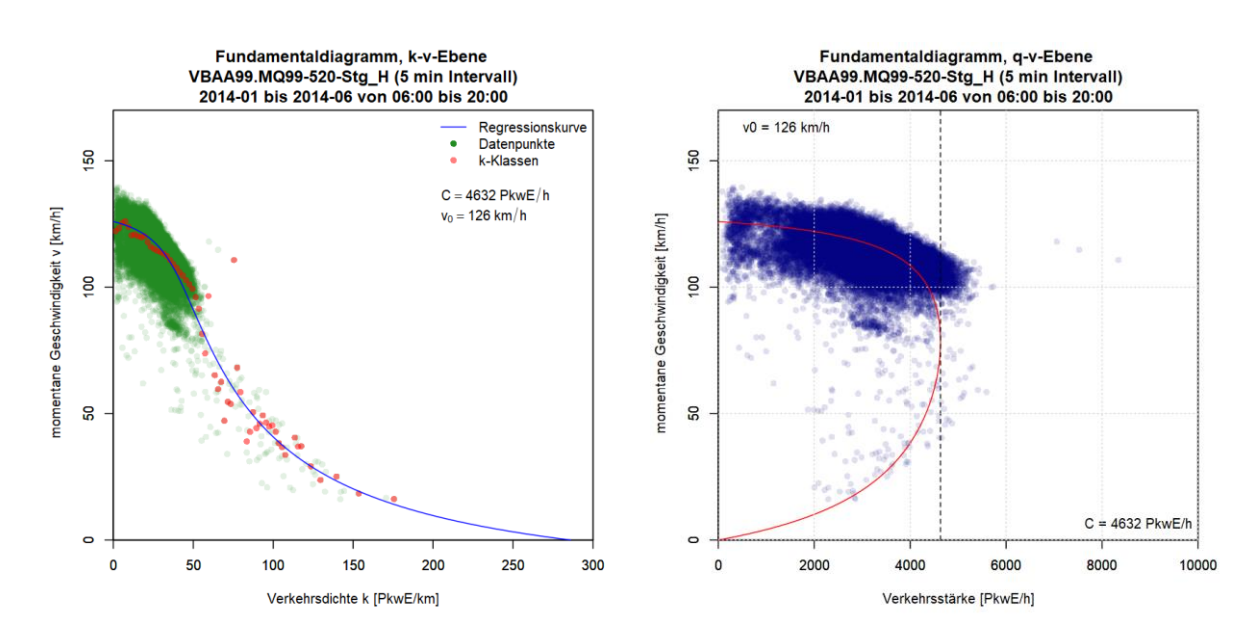

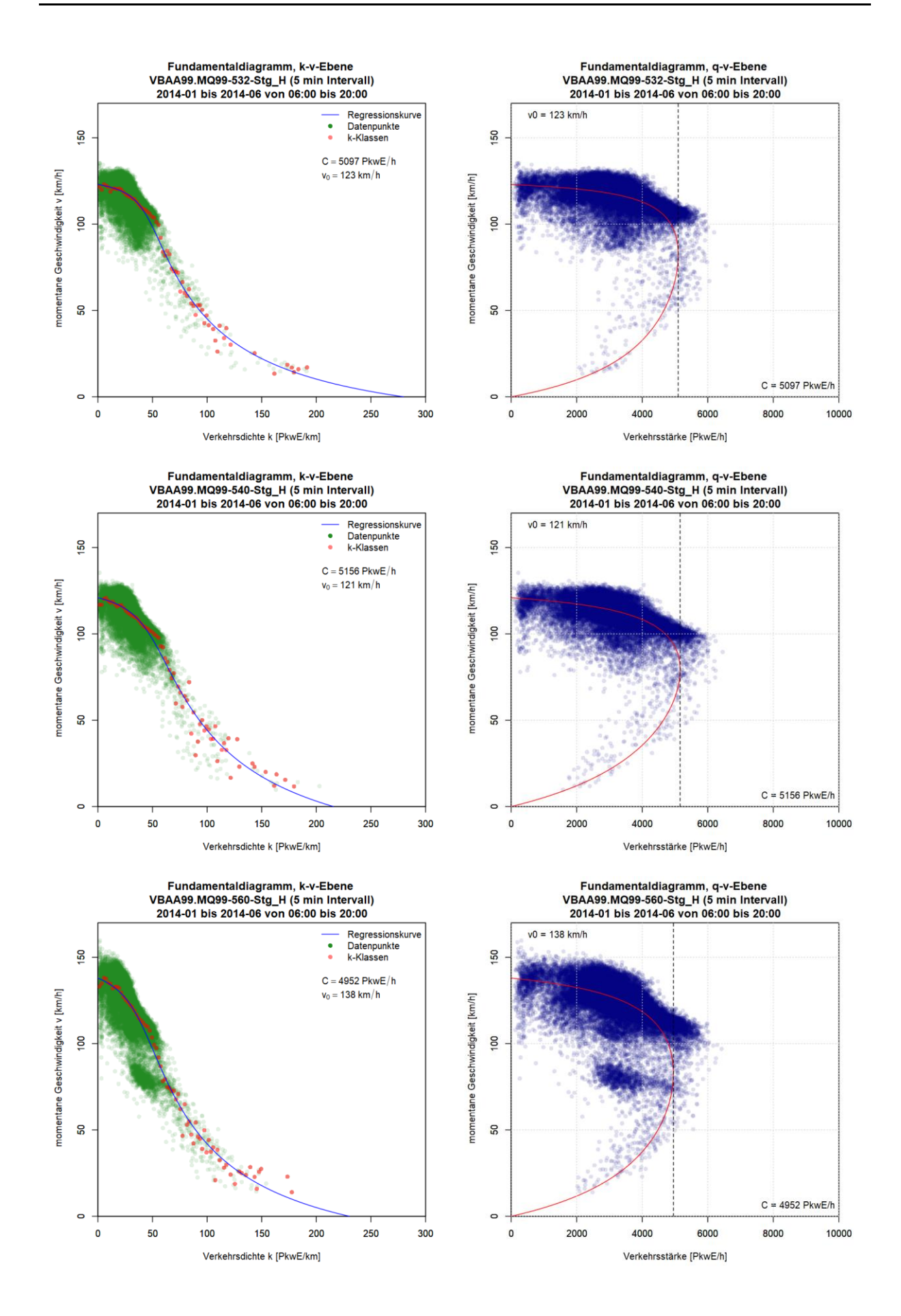

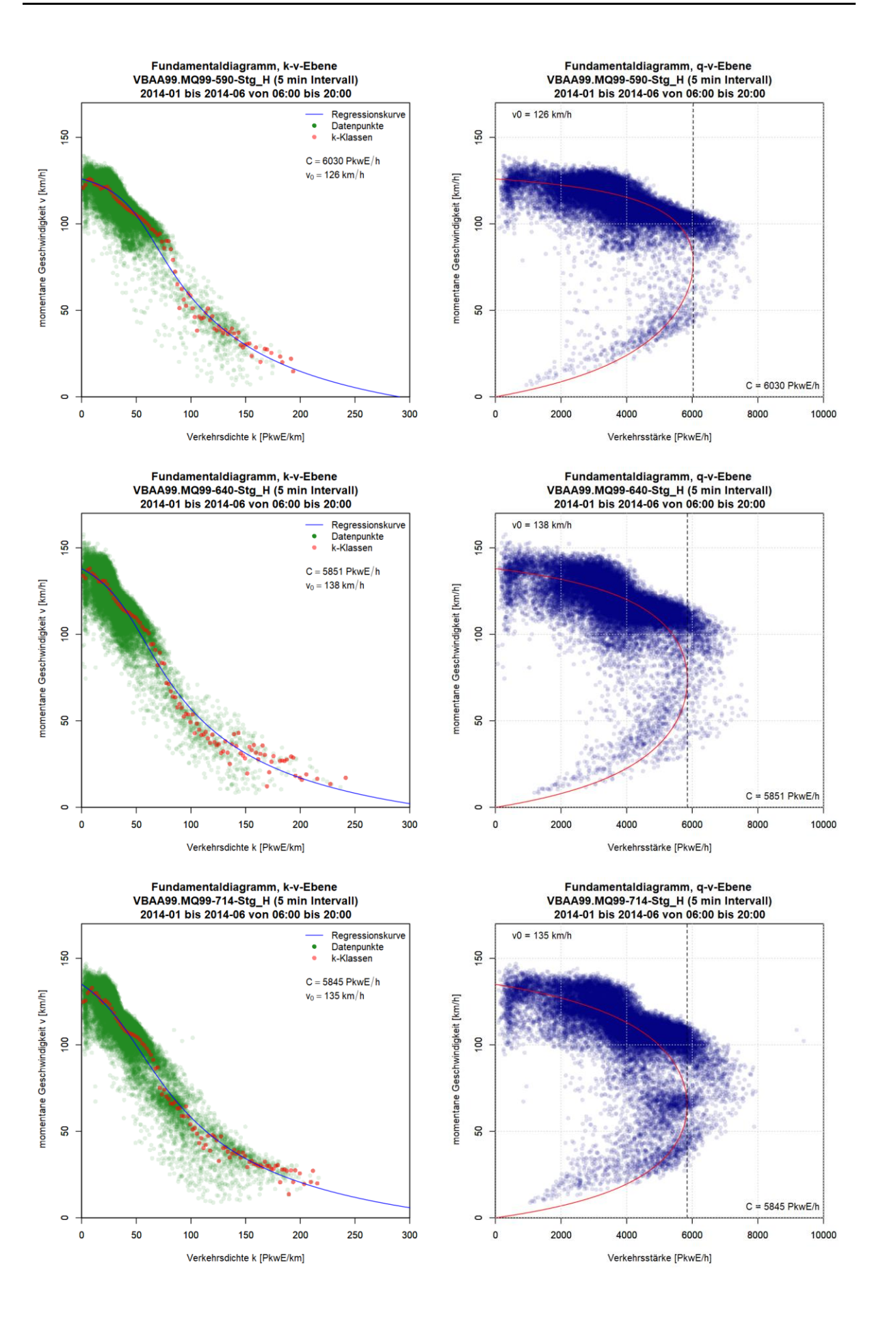

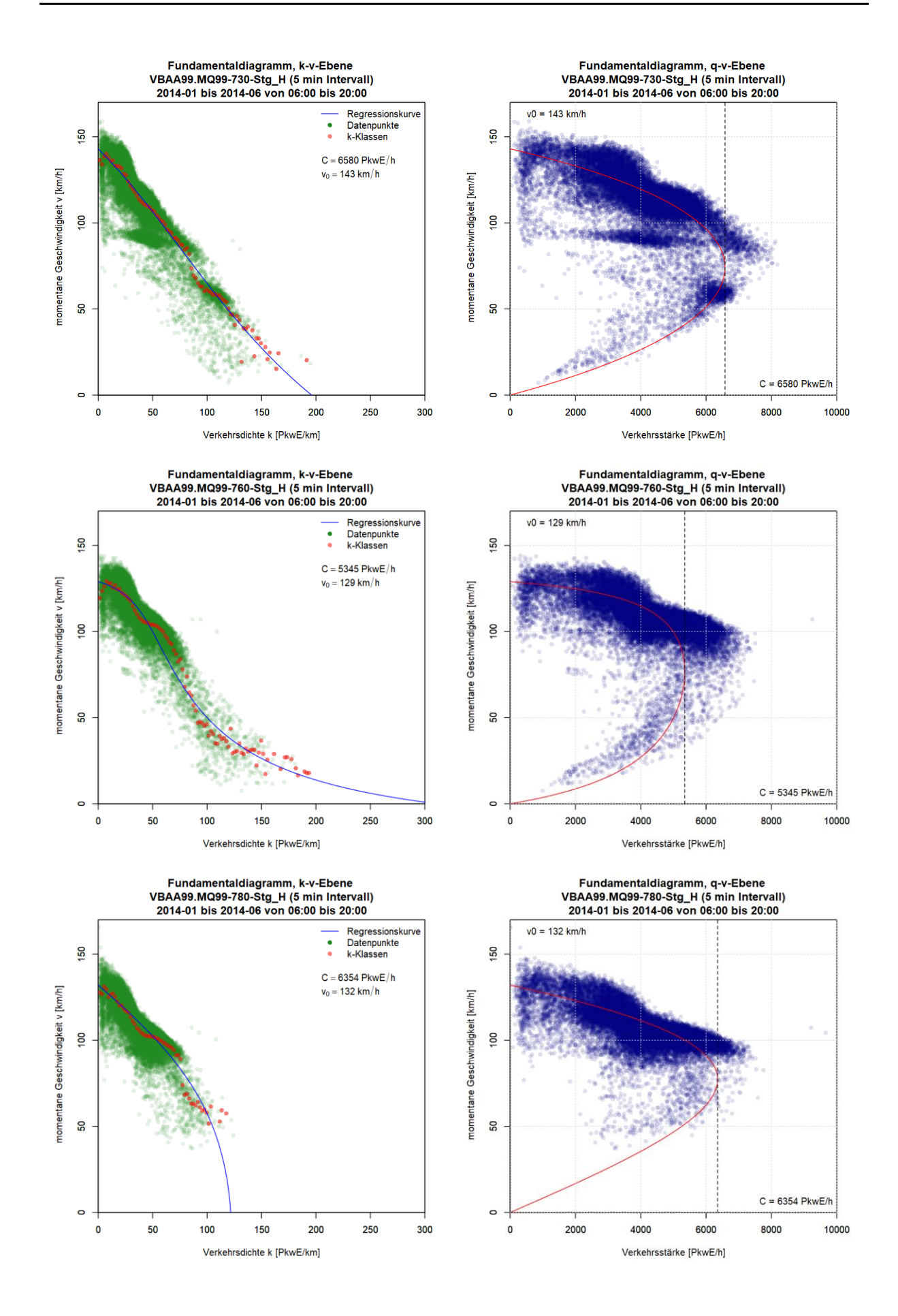

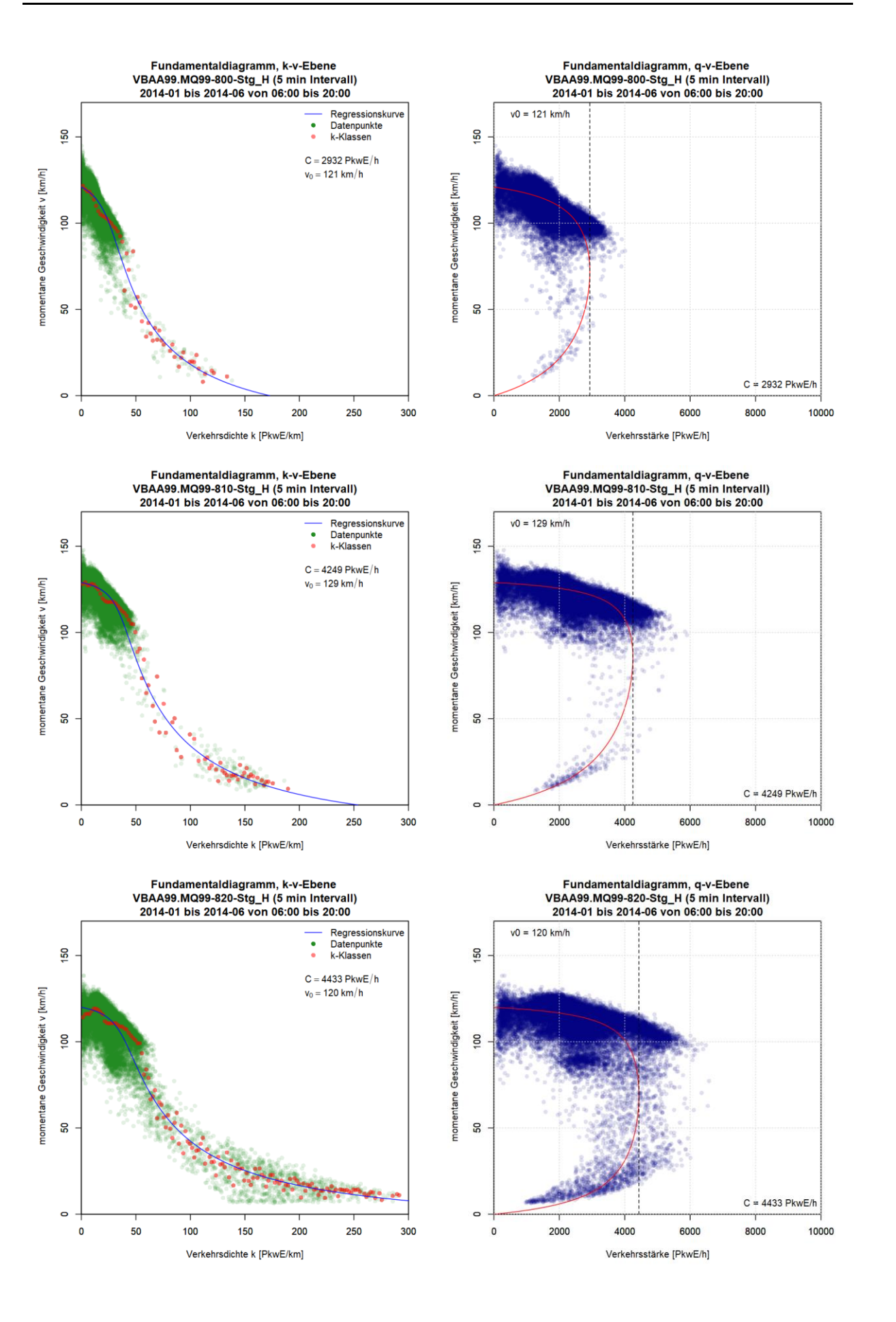

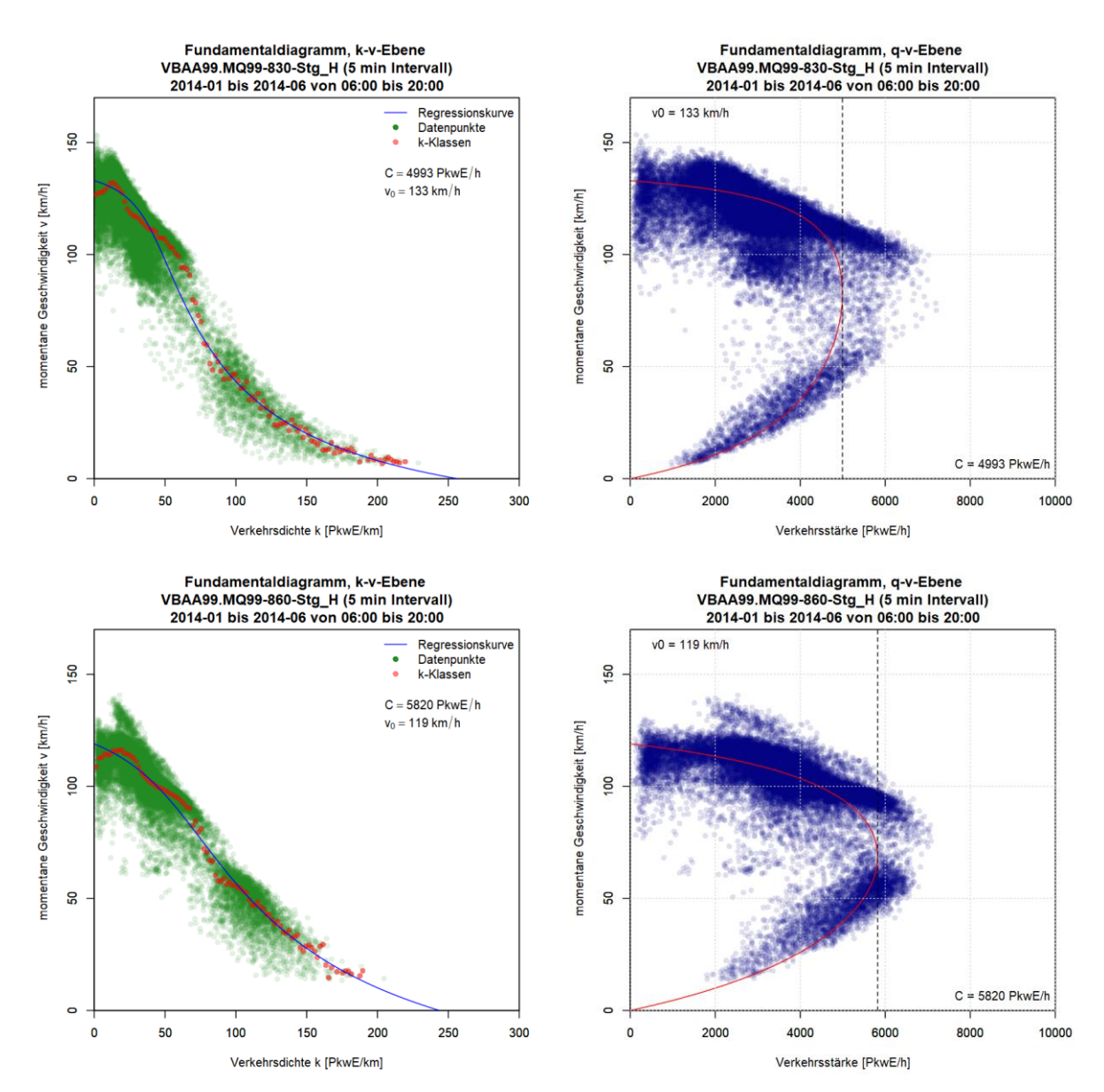

**Grafiken Fundamentaldiagramm für A99 FR2 (Stuttgart), 15min Intervalle**

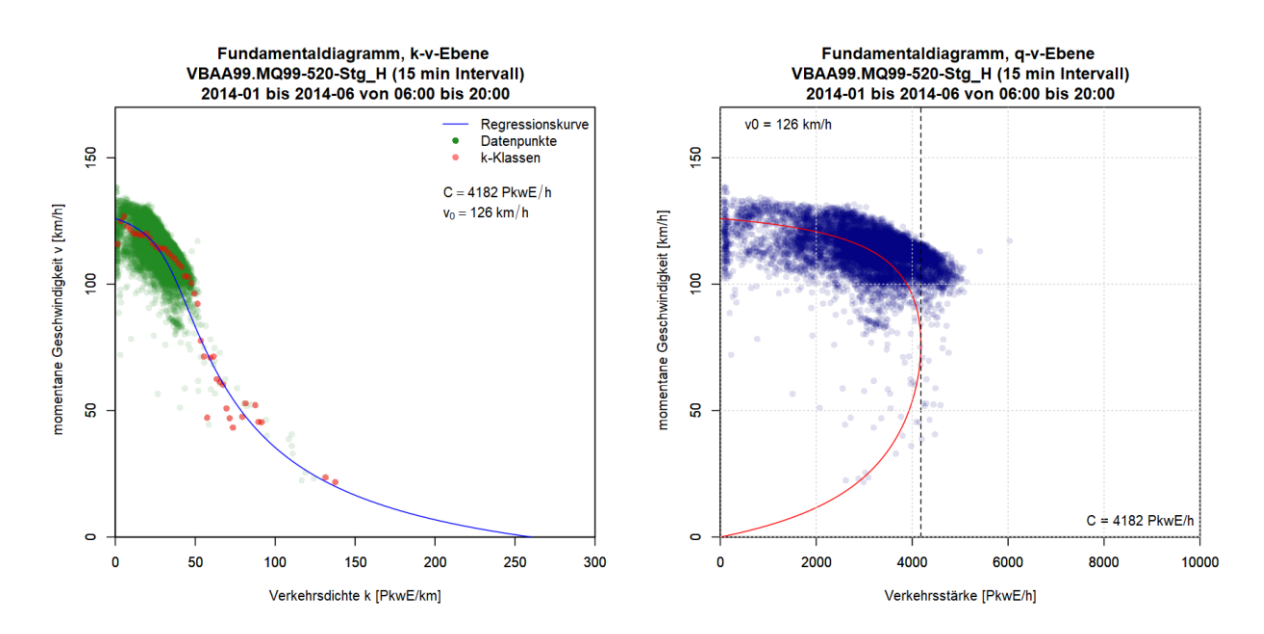

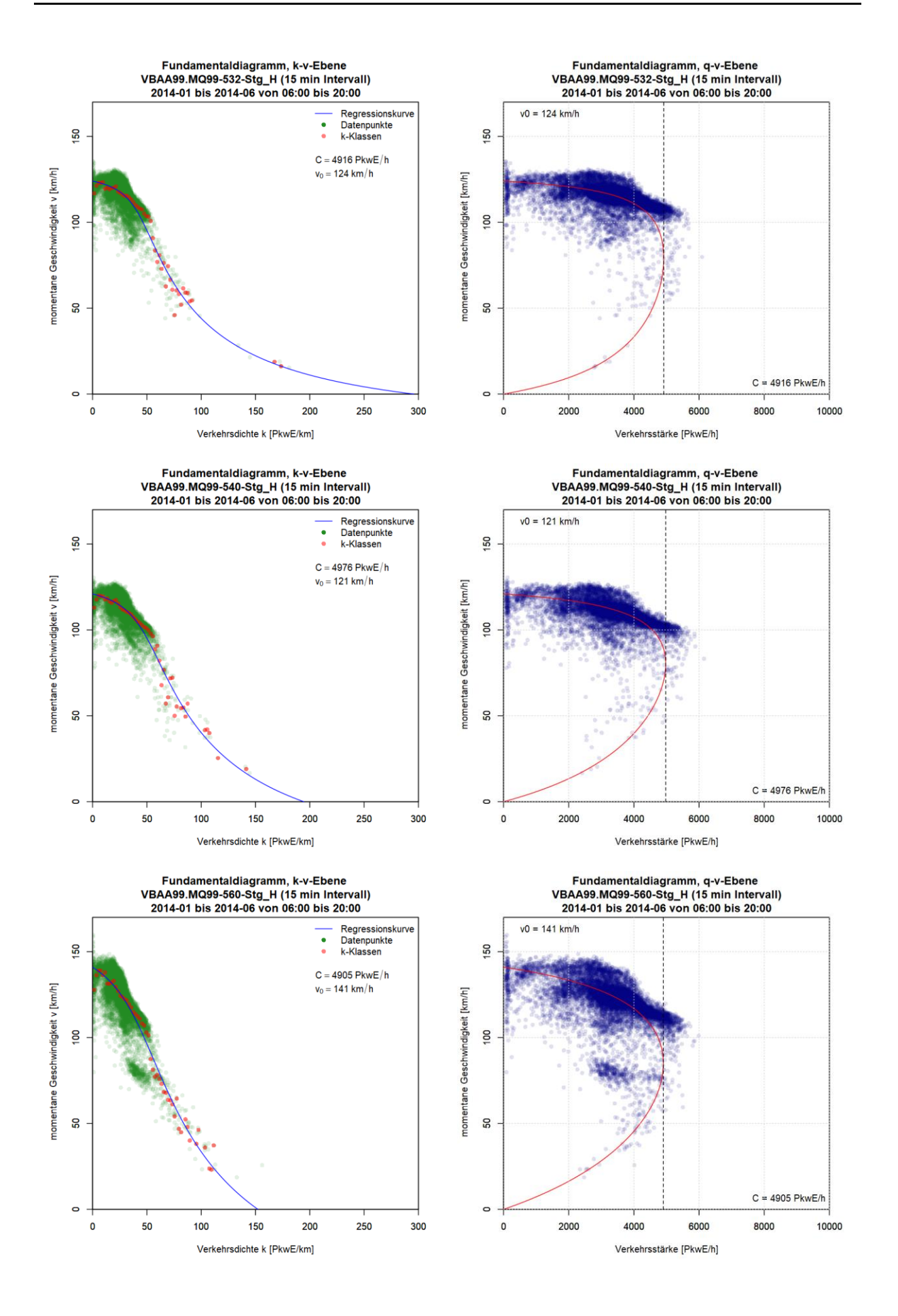

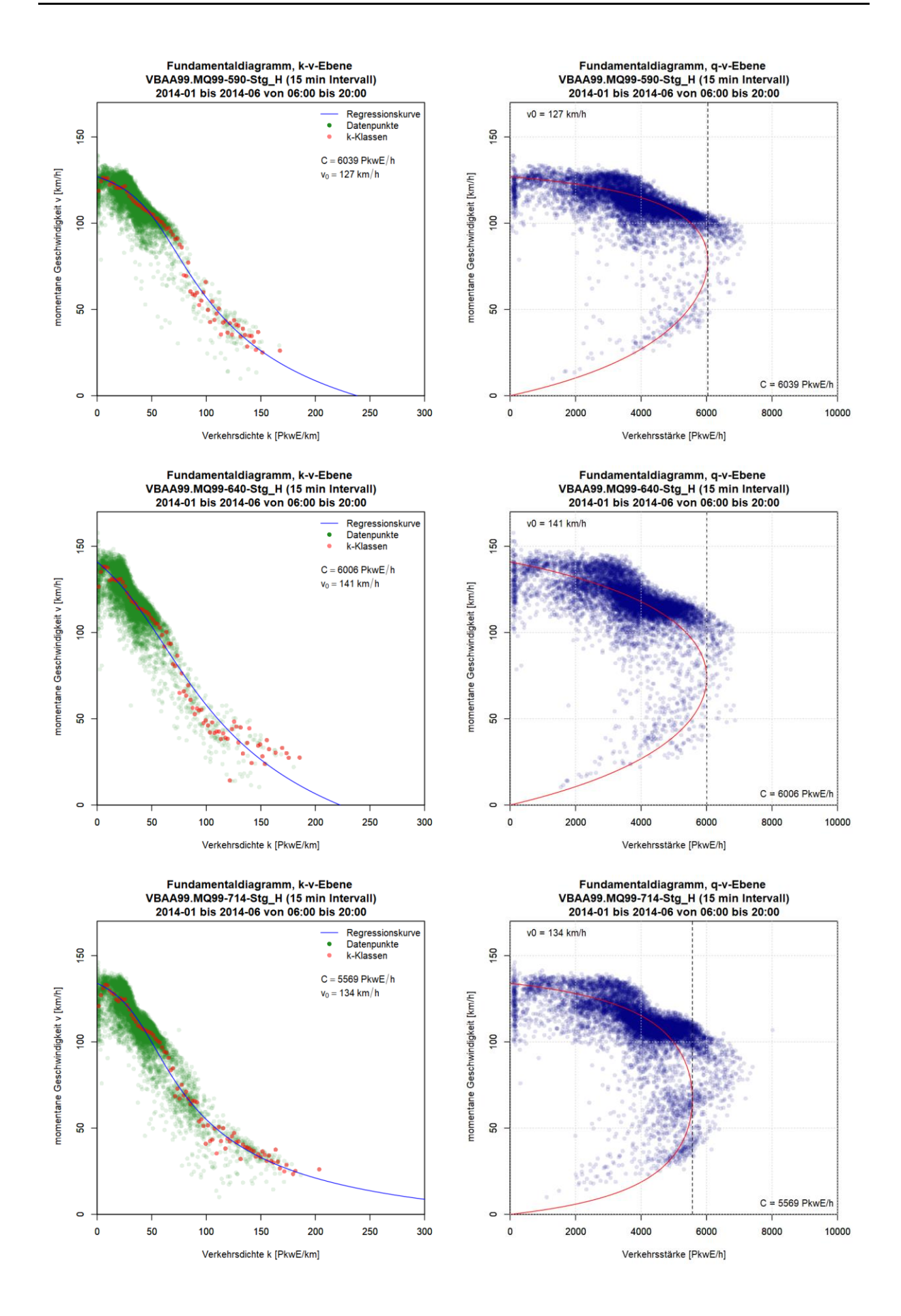

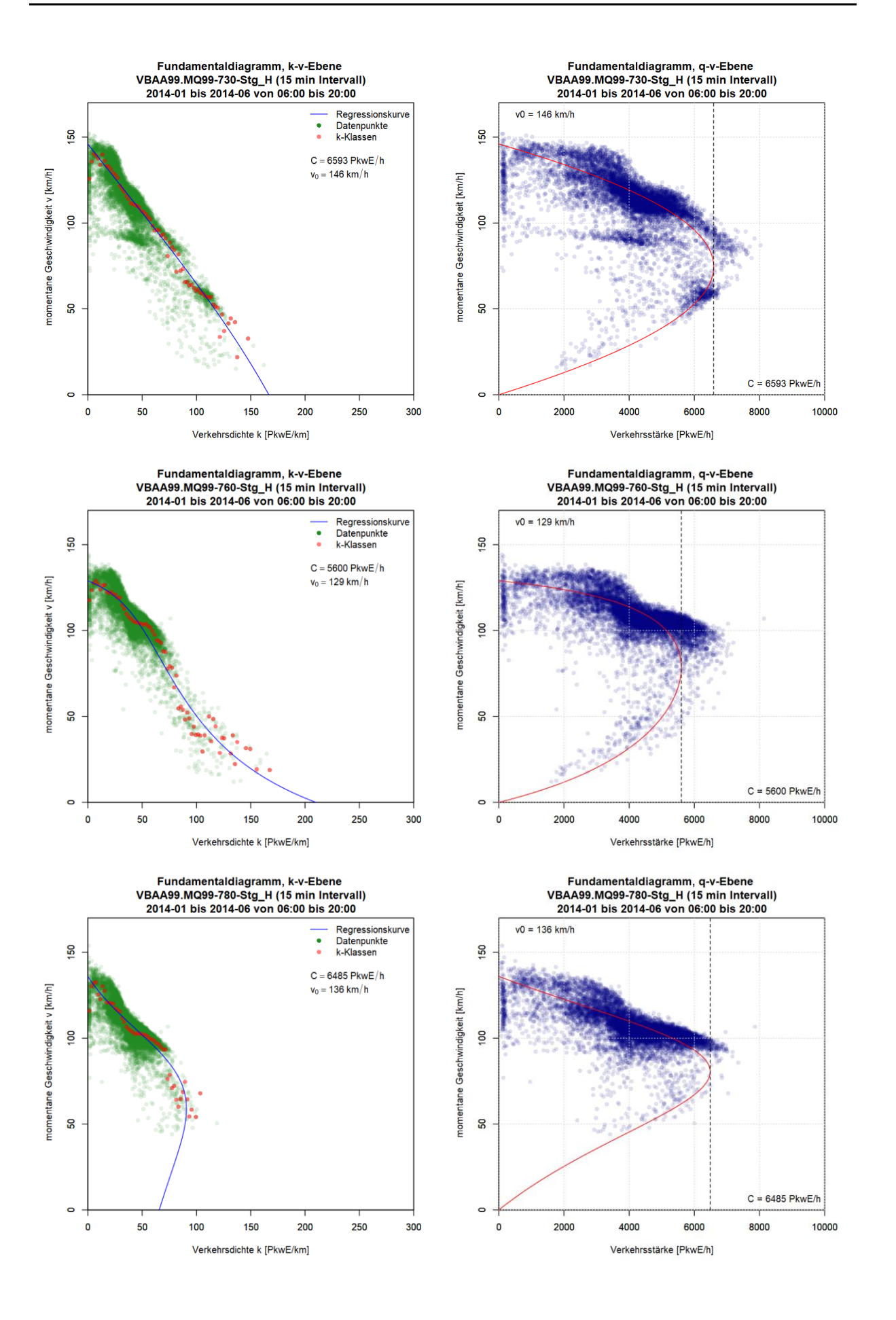

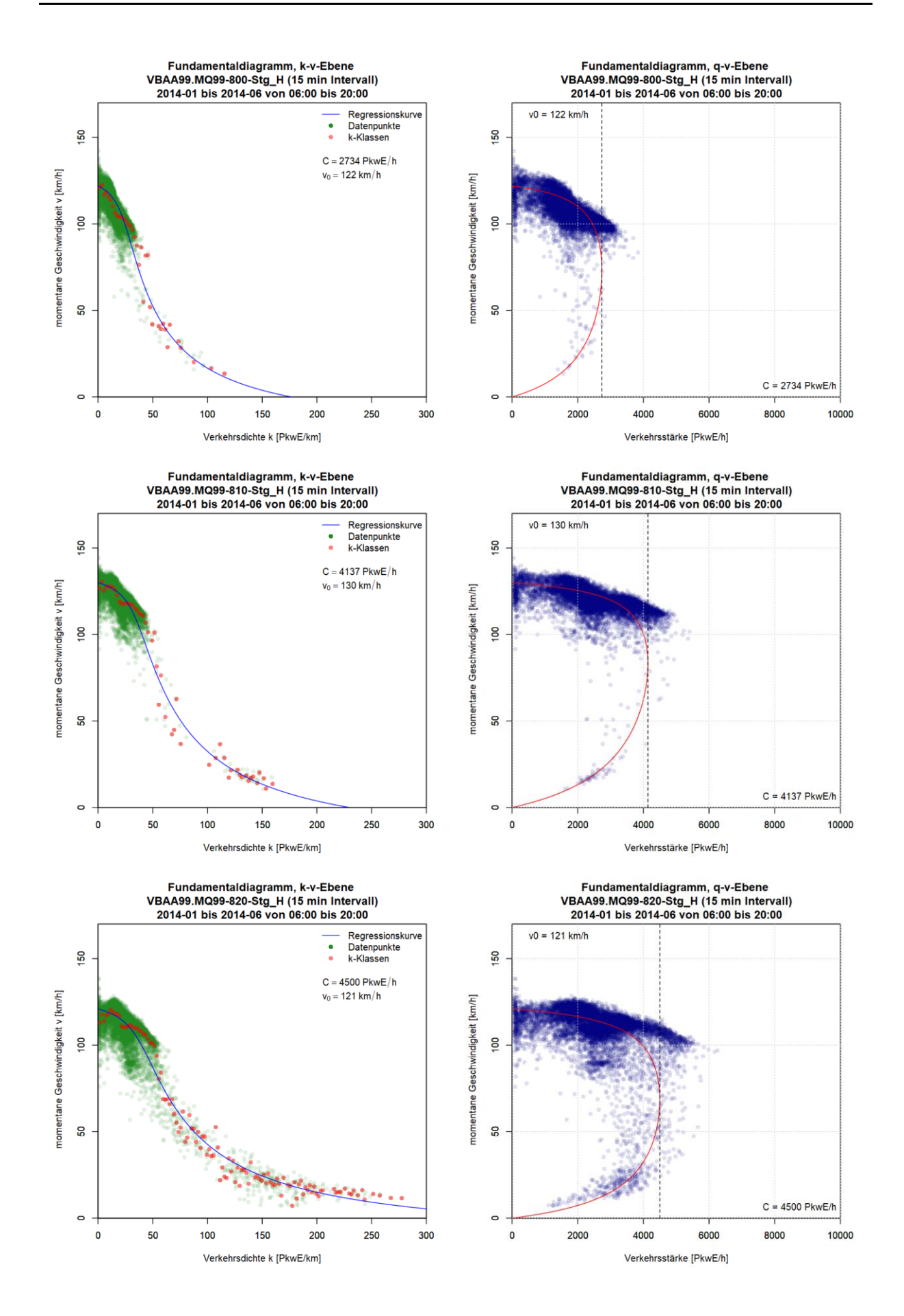

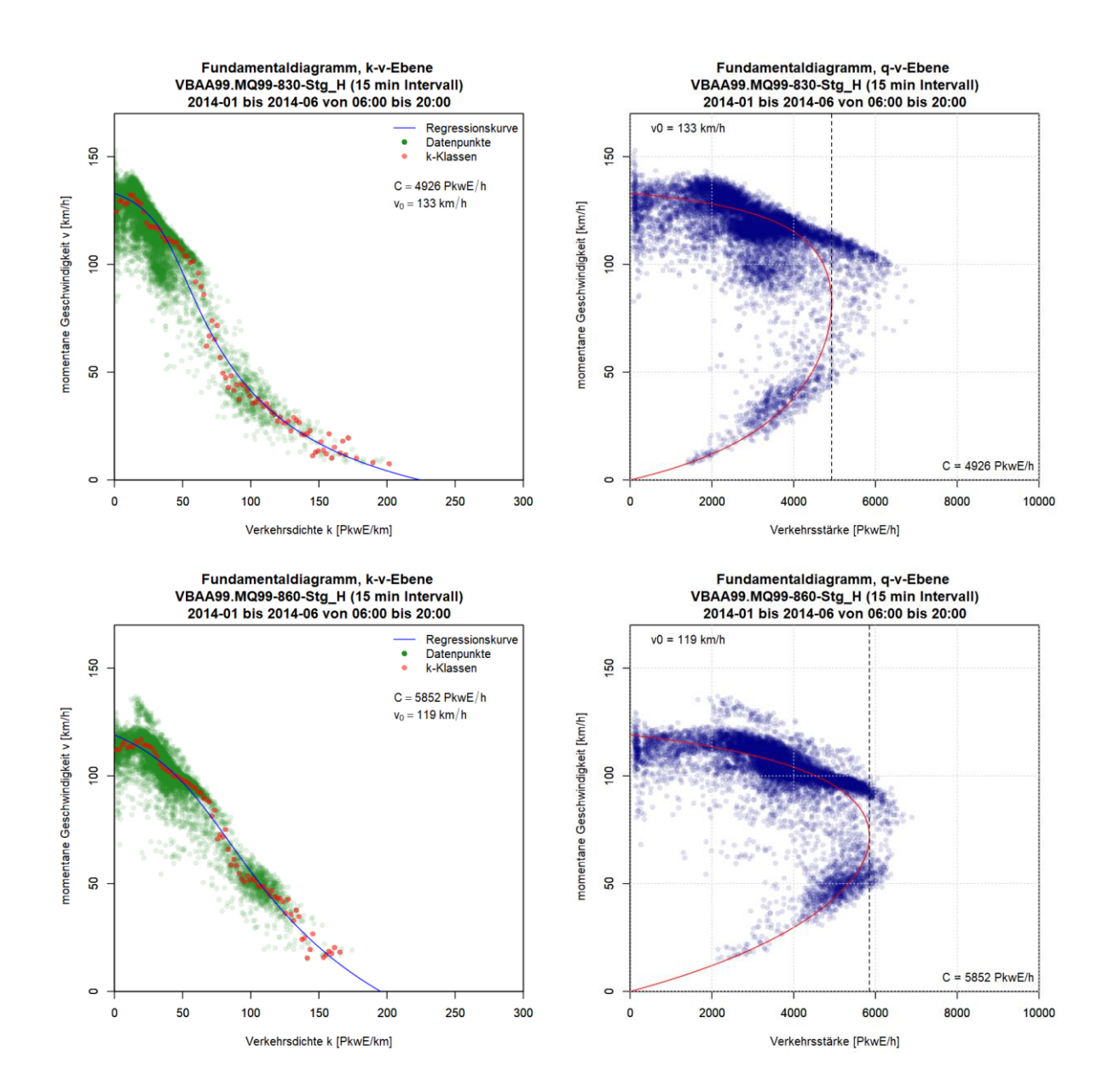

# **Anhang B: Ergebnis Kapazitätsbestimmung mit der Statistik zensierter Daten**

# **Anhang B1: Ergebnisse im Ballungsraum Wien, Autobahn A2**

Die Grafiken zu den Ergebnissen der Kapazitätsbestimmung mit der Statistik zensierter Daten für die Messquerschnitte auf der Autobahn A2 sind so sortiert, dass die erste Spalte die Kapazitätsverteilung auf Basis 5min Intervalle, die zweite Spalte die Kapazitätsverteilung auf Basis 15min Intervalle, und jede Zeile einen Messquerschnitt zeigt. Zuerst werden die Messquerschnitte der Fahrtrichtung 1 (Graz) und anschließend jene der Fahrtrichtung 2 (Wien) präsentiert.

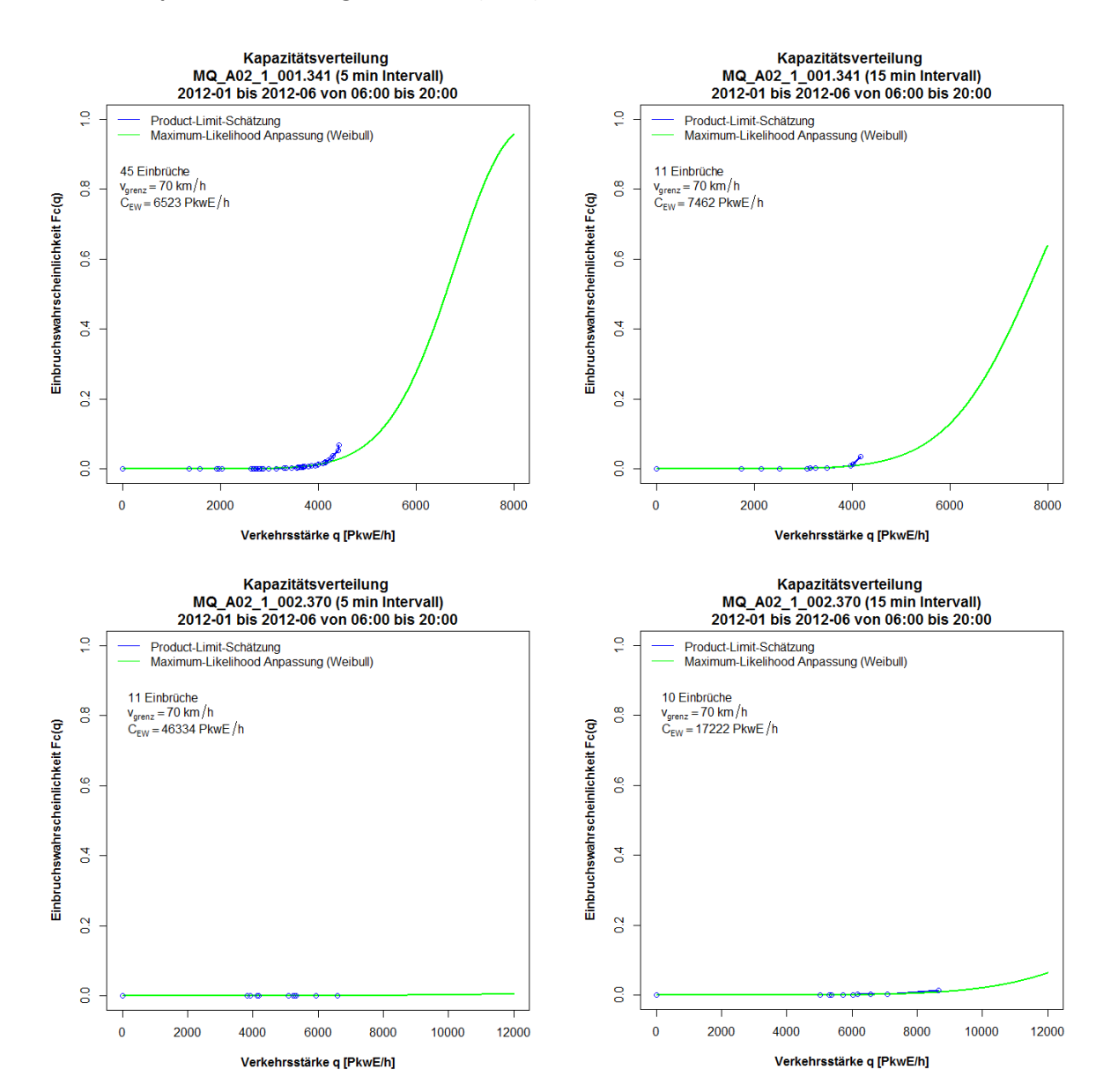

## **Grafiken Kapazitätsverteilung für A2 FR1 (Graz), 5min und 15min Intervalle**

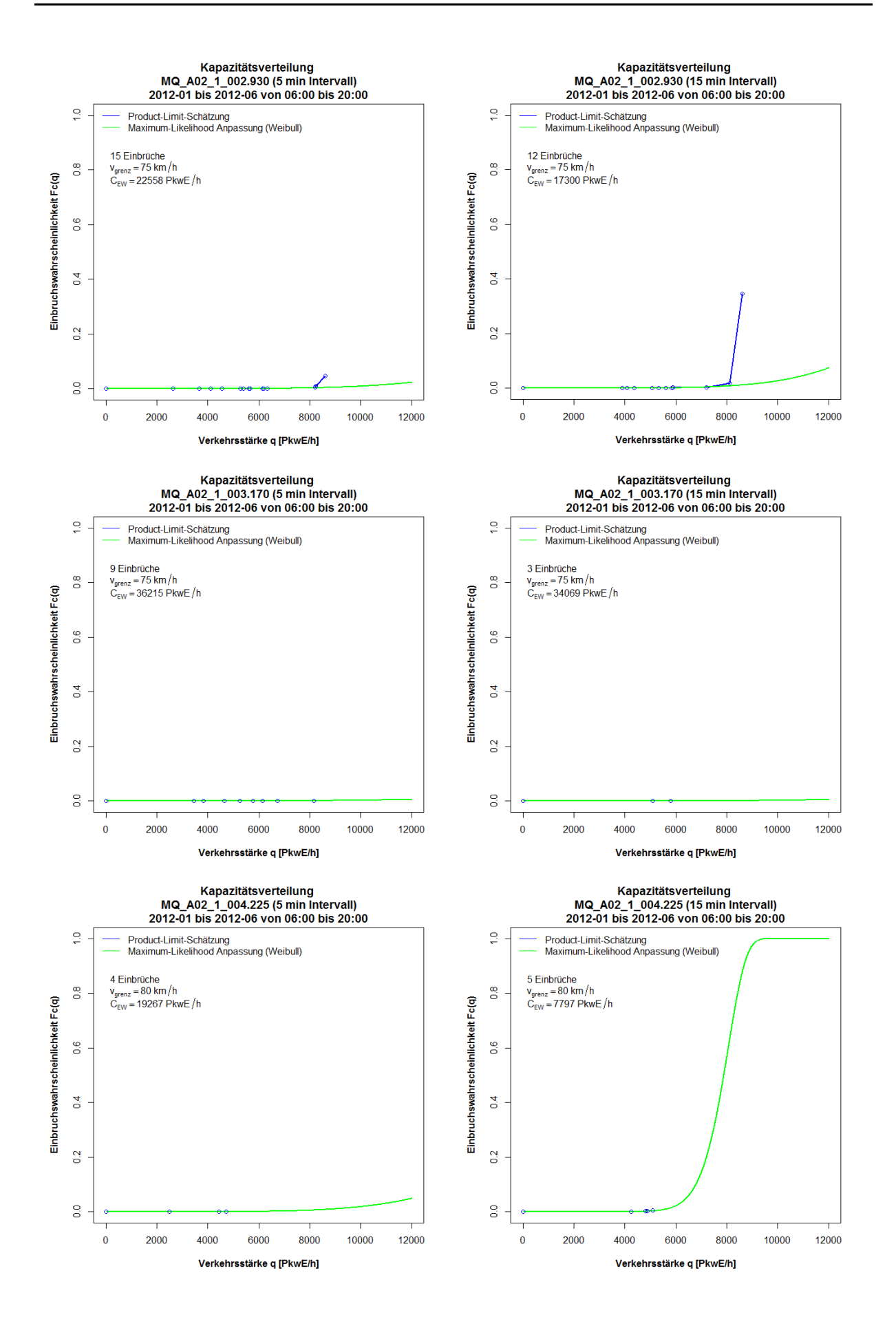

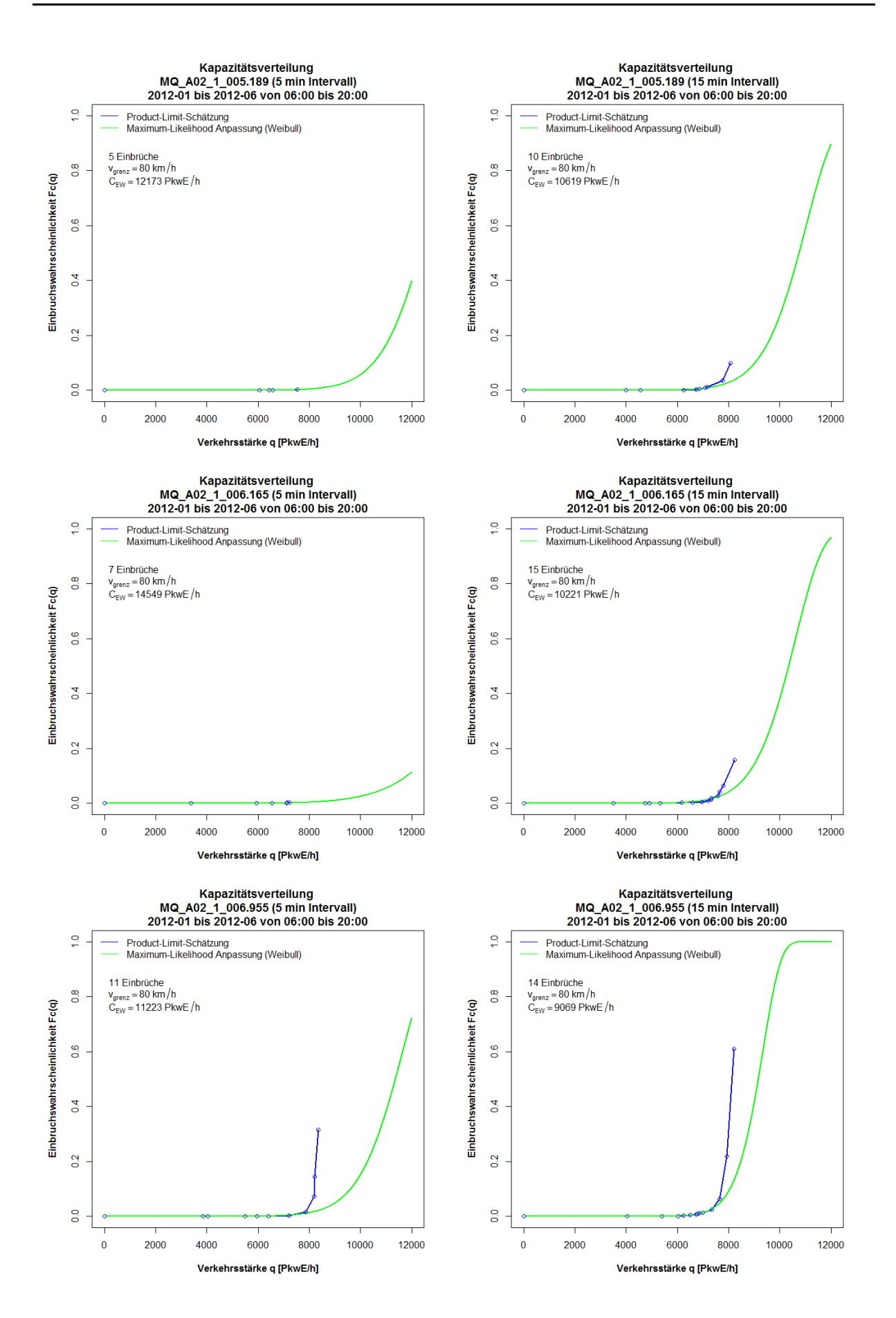

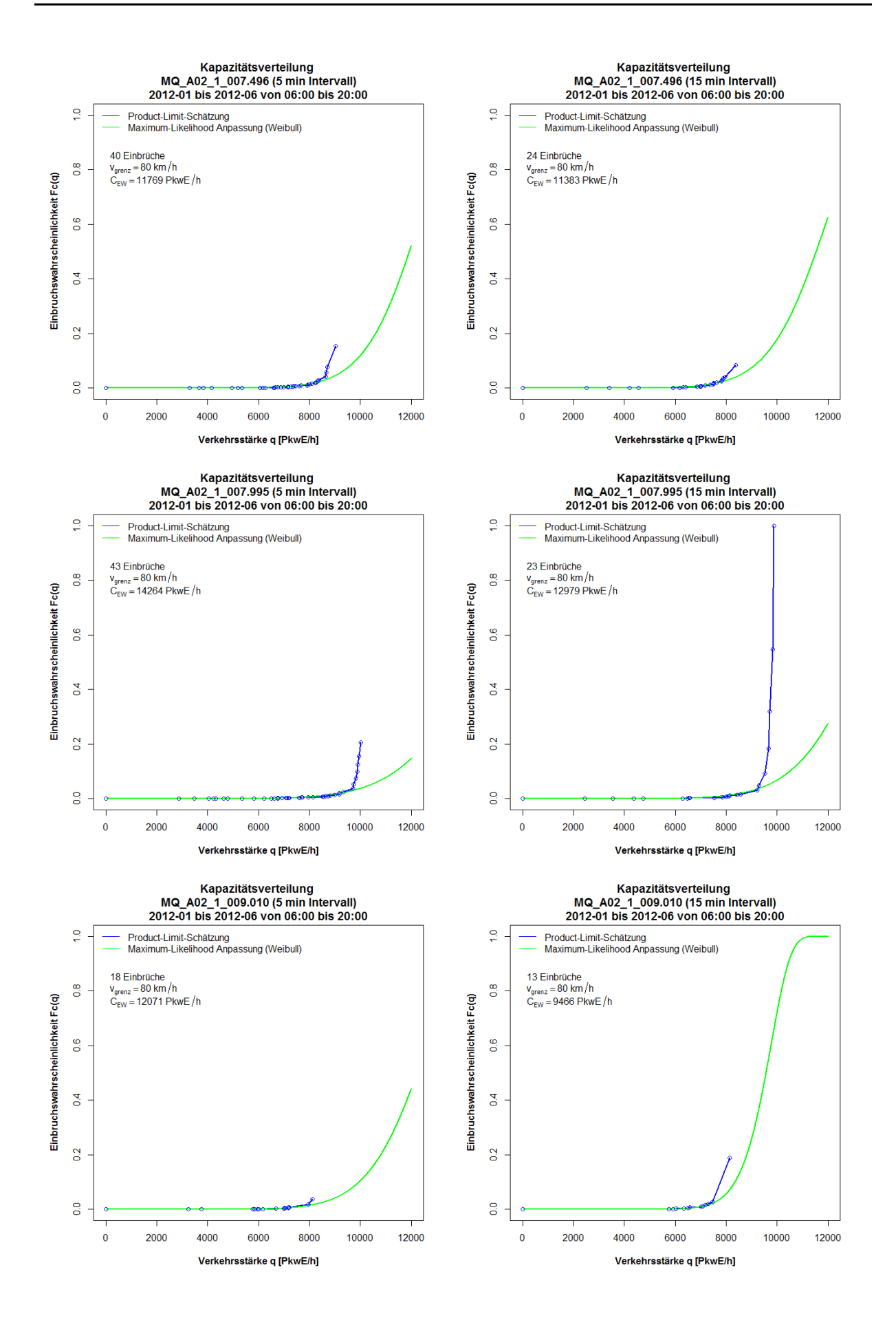

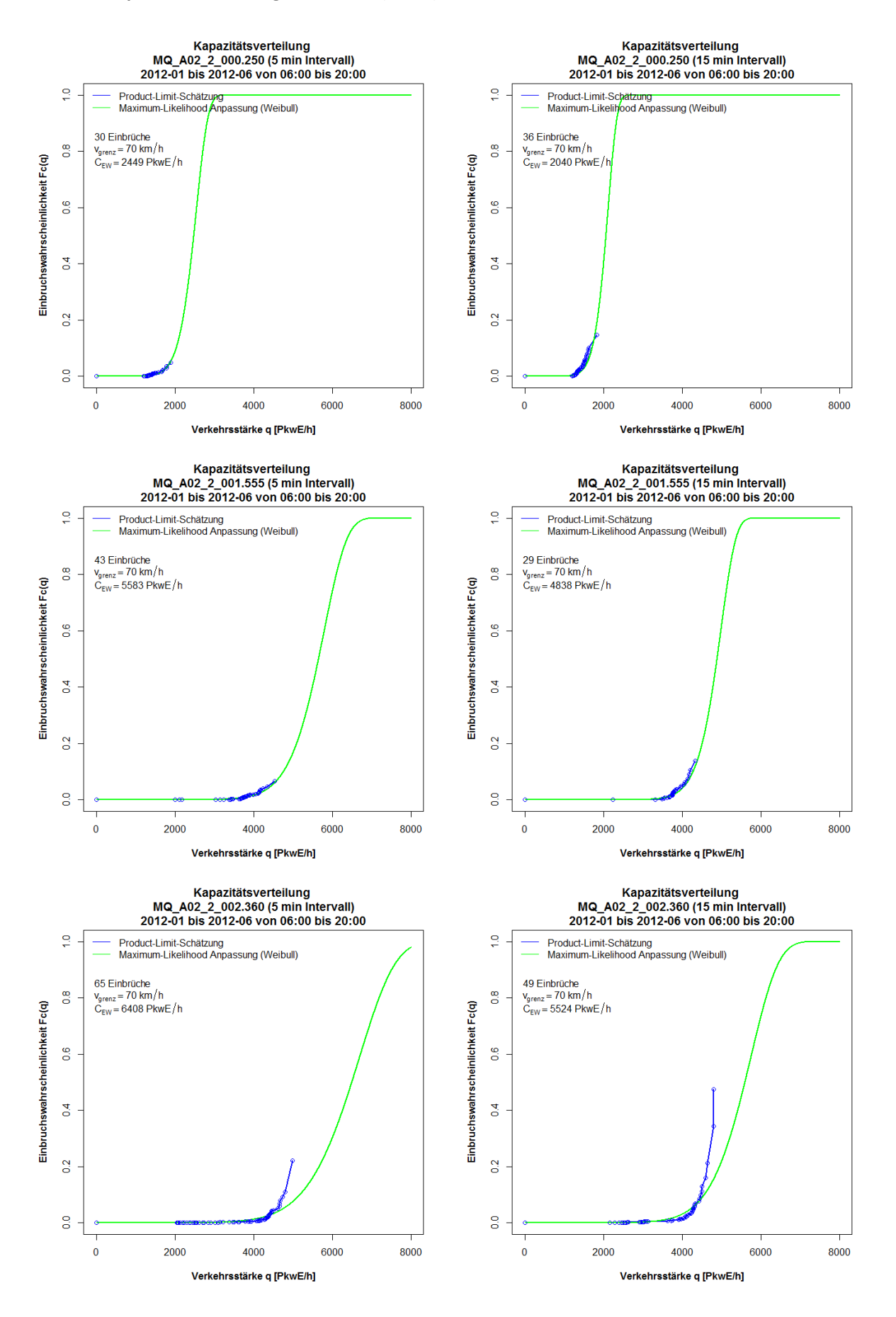

### **Grafiken Kapazitätsverteilung für A2 FR2 (Wien), 5min und 15min Intervalle**

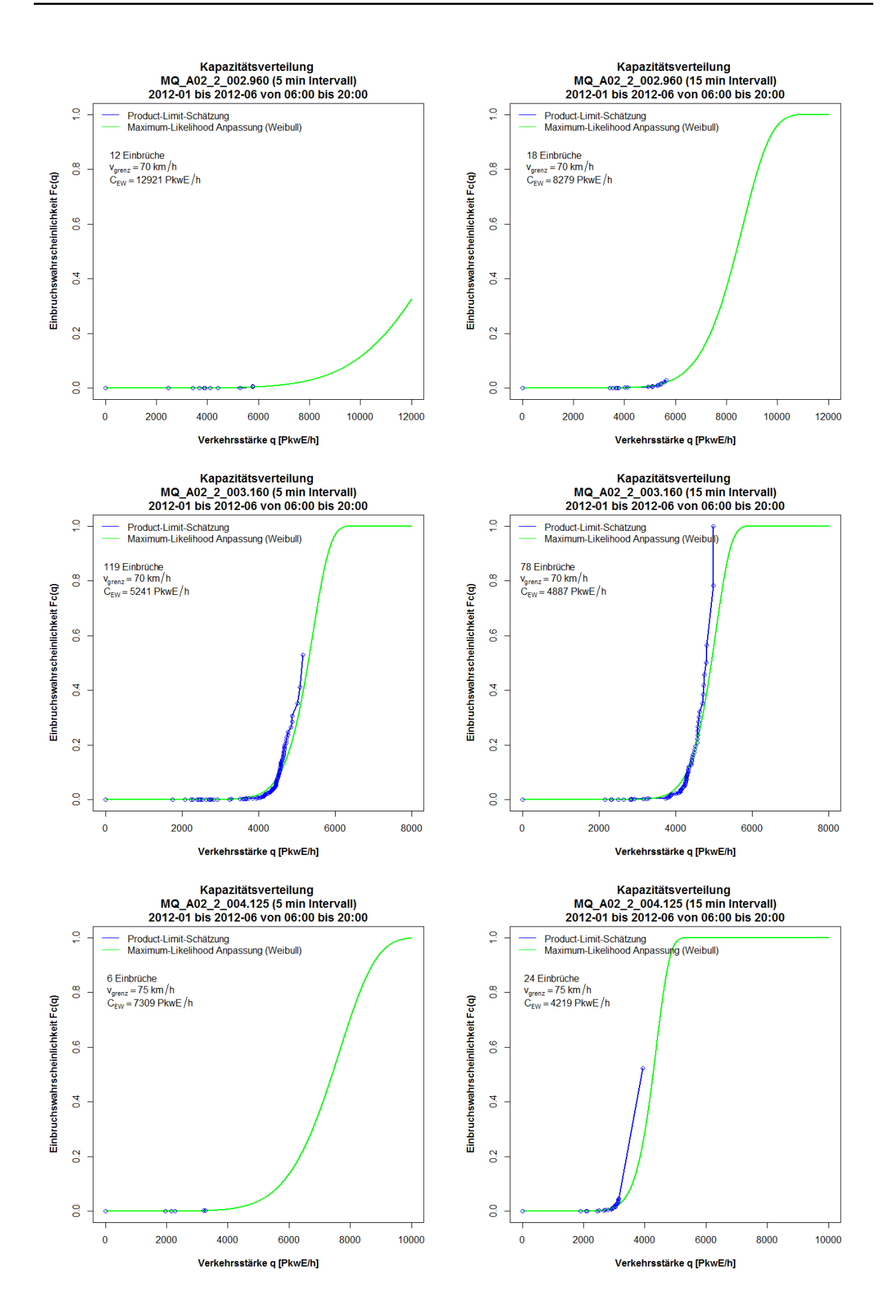

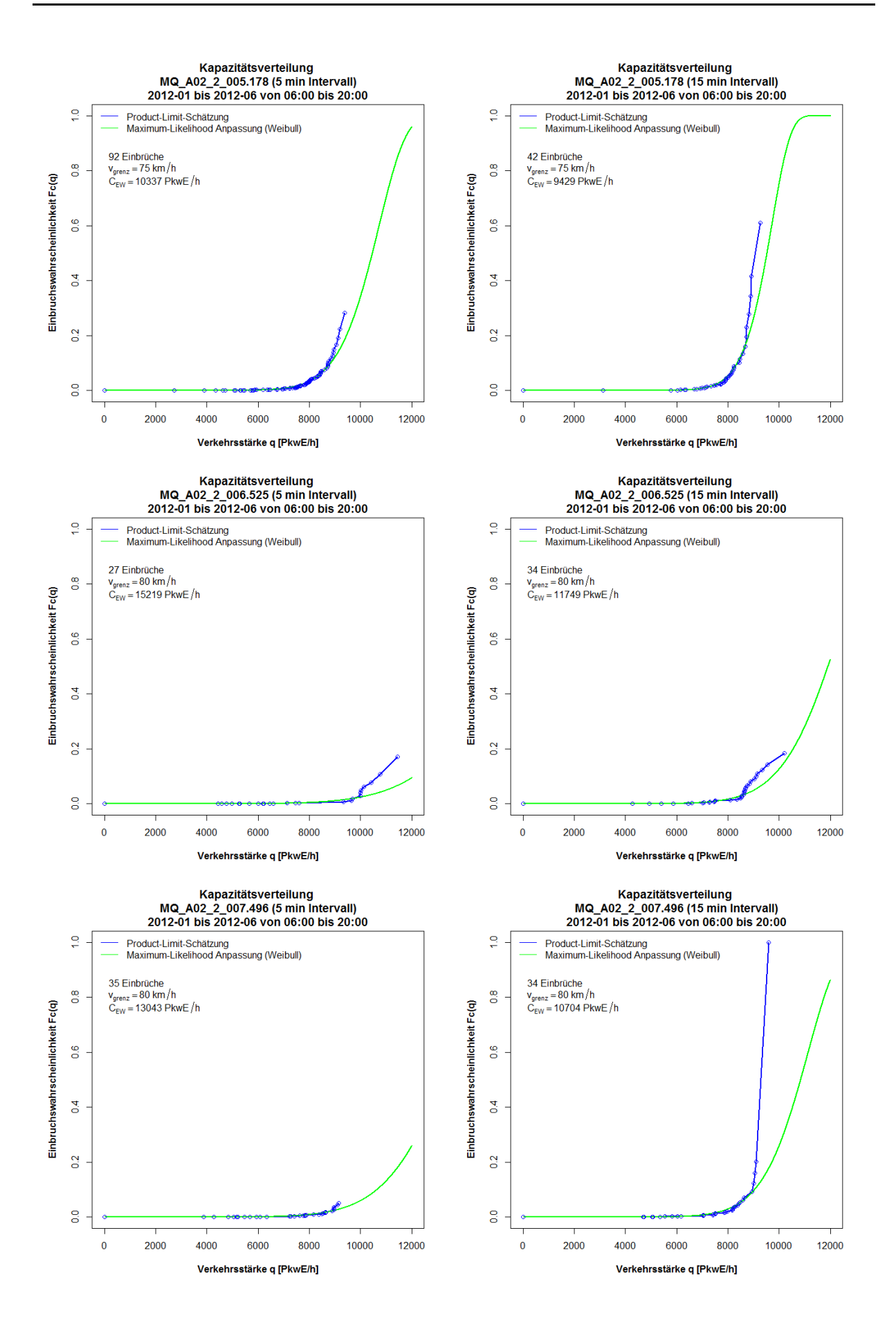

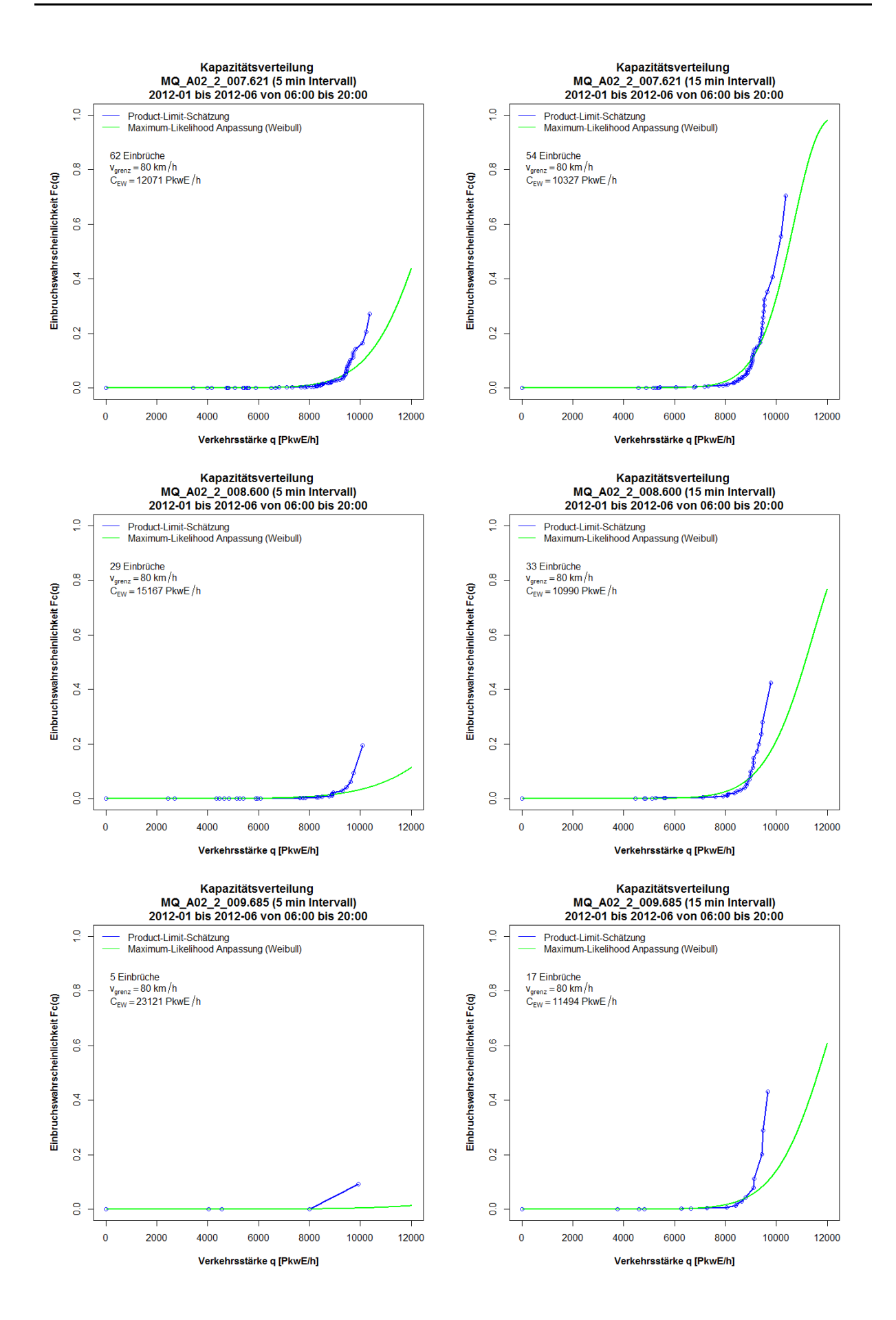

## **Anhang B2: Ergebnisse im Ballungsraum Wien, Autobahn A4**

Die Grafiken zu den Ergebnissen der Kapazitätsbestimmung mit der Statistik zensierter Daten für die Messquerschnitte auf der Autobahn A4 sind so sortiert, dass die erste Spalte die Kapazitätsverteilung auf Basis 5min Intervalle, die zweite Spalte die Kapazitätsverteilung auf Basis 15min Intervalle, und jede Zeile einen Messquerschnitt zeigt. Zuerst werden die Messquerschnitte der Fahrtrichtung 1 (Ungarn) und anschließend jene der Fahrtrichtung 2 (Wien) präsentiert.

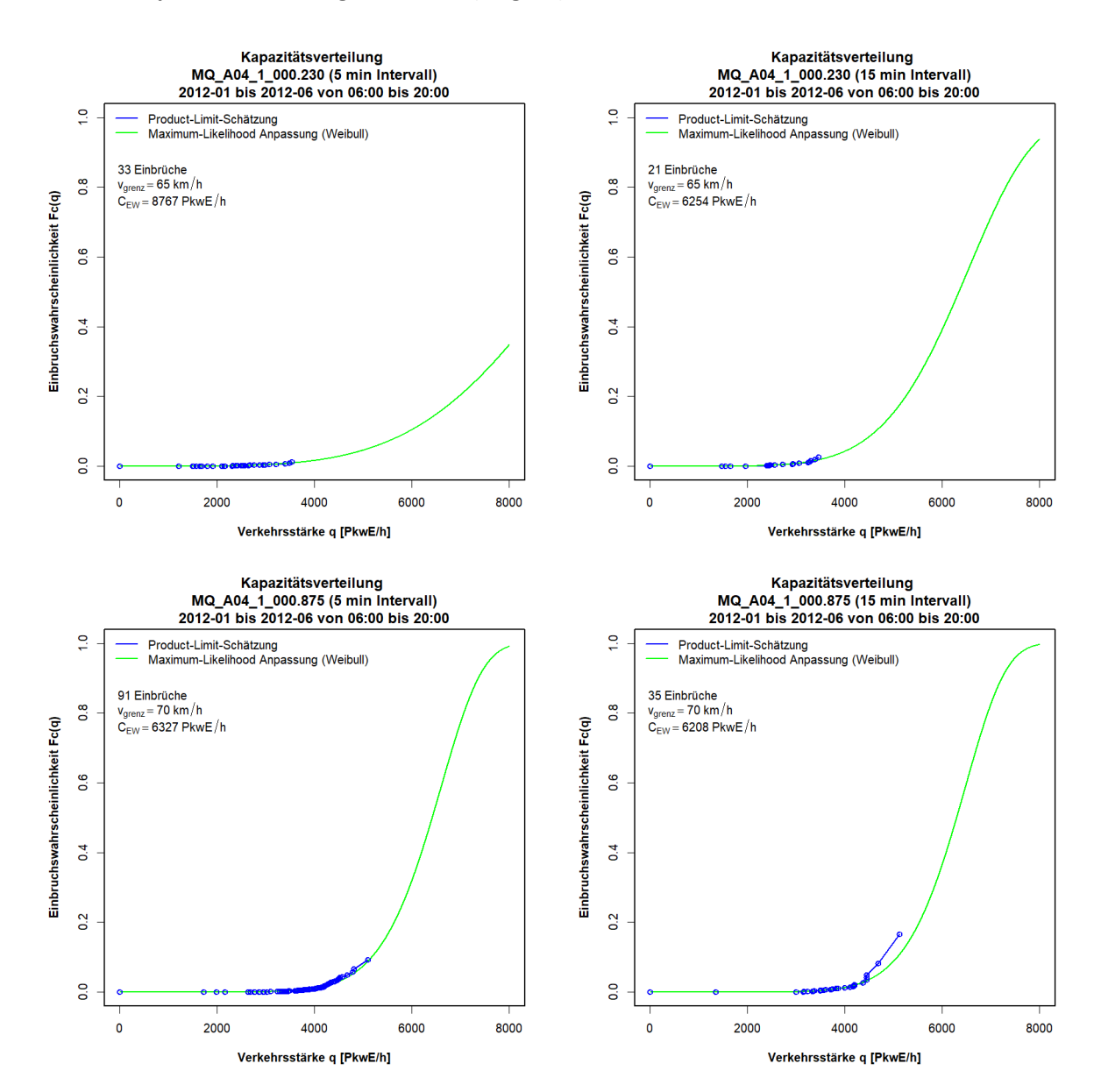

#### **Grafiken Kapazitätsverteilung für A4 FR1 (Ungarn), 5min und 15min Intervalle**
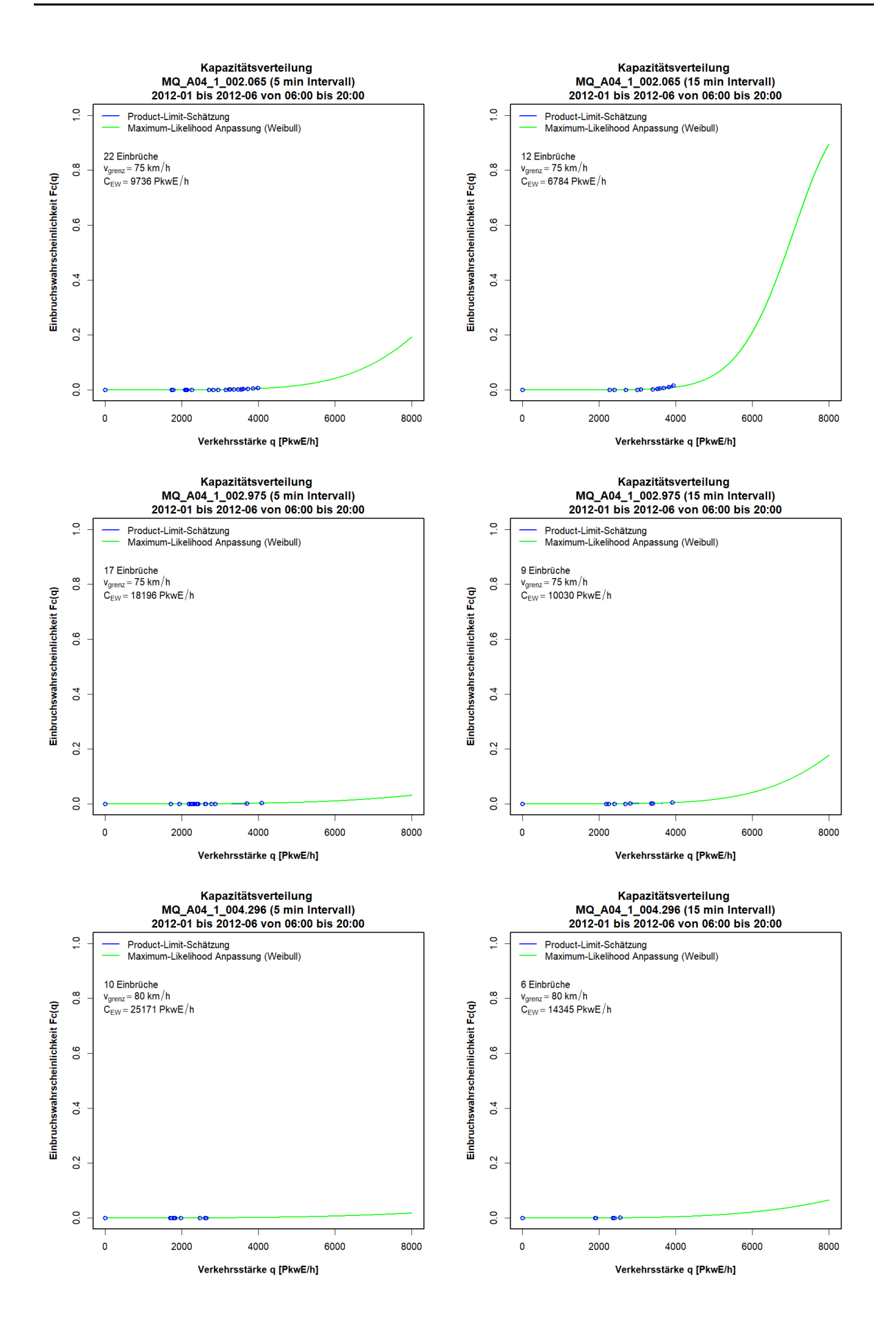

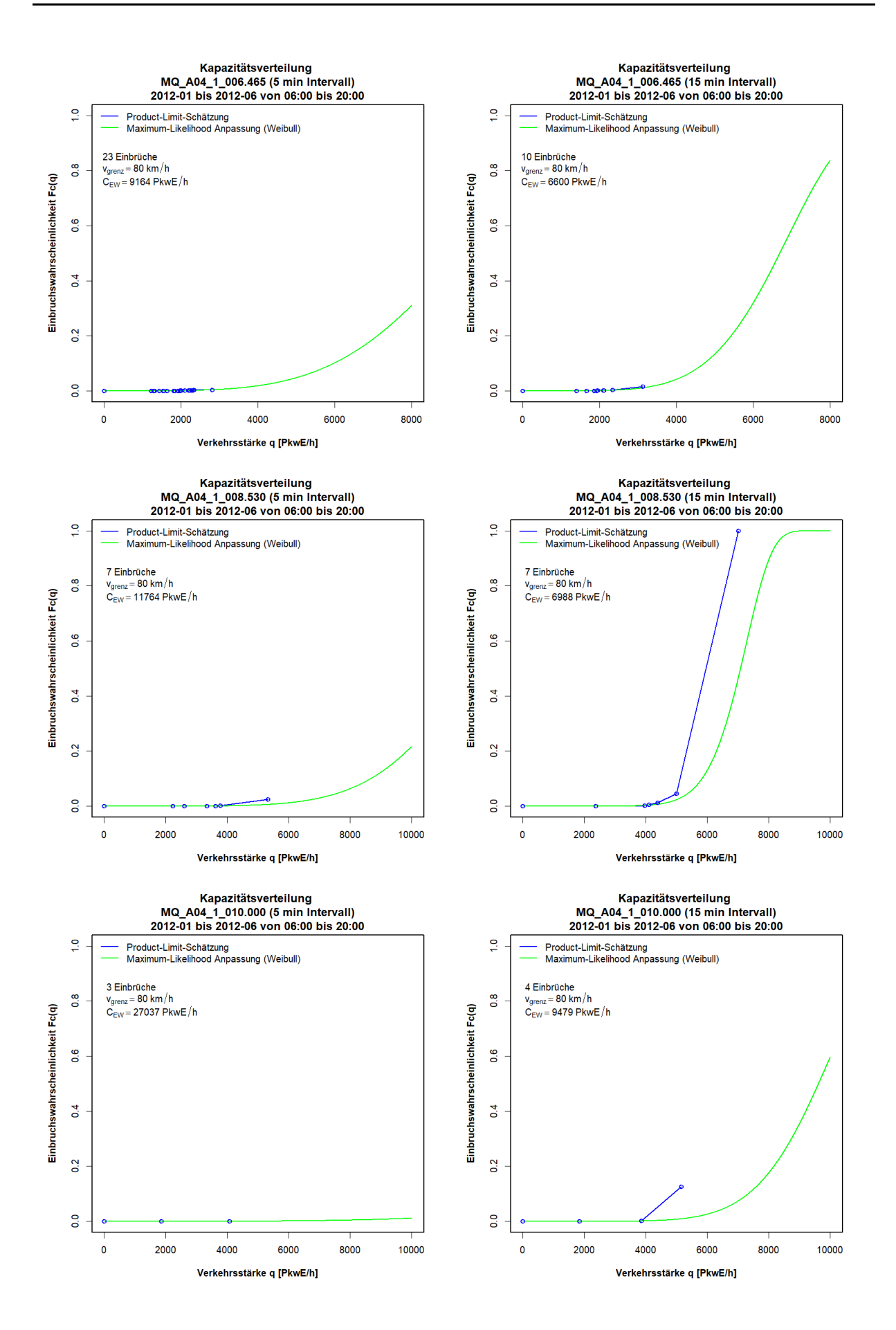

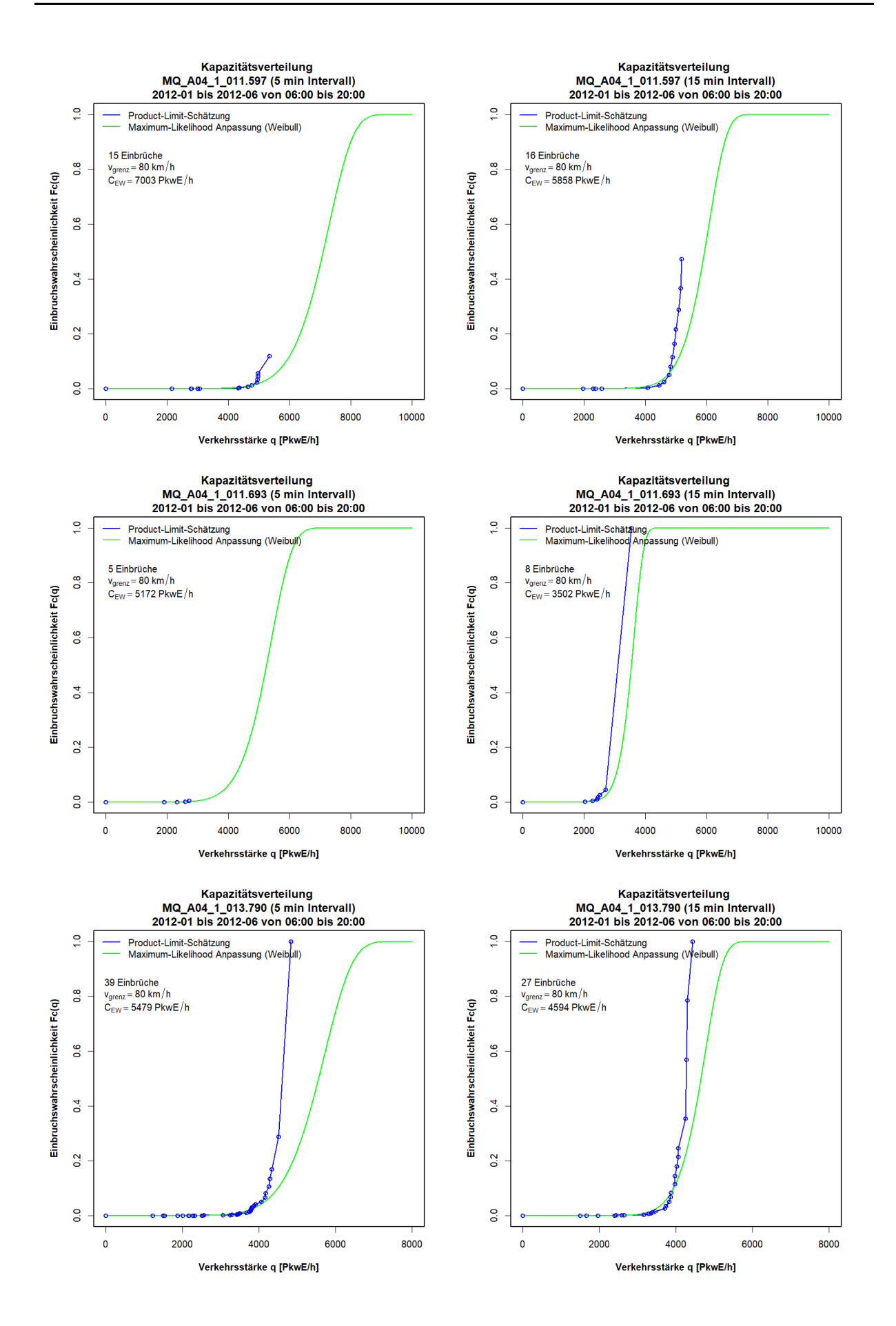

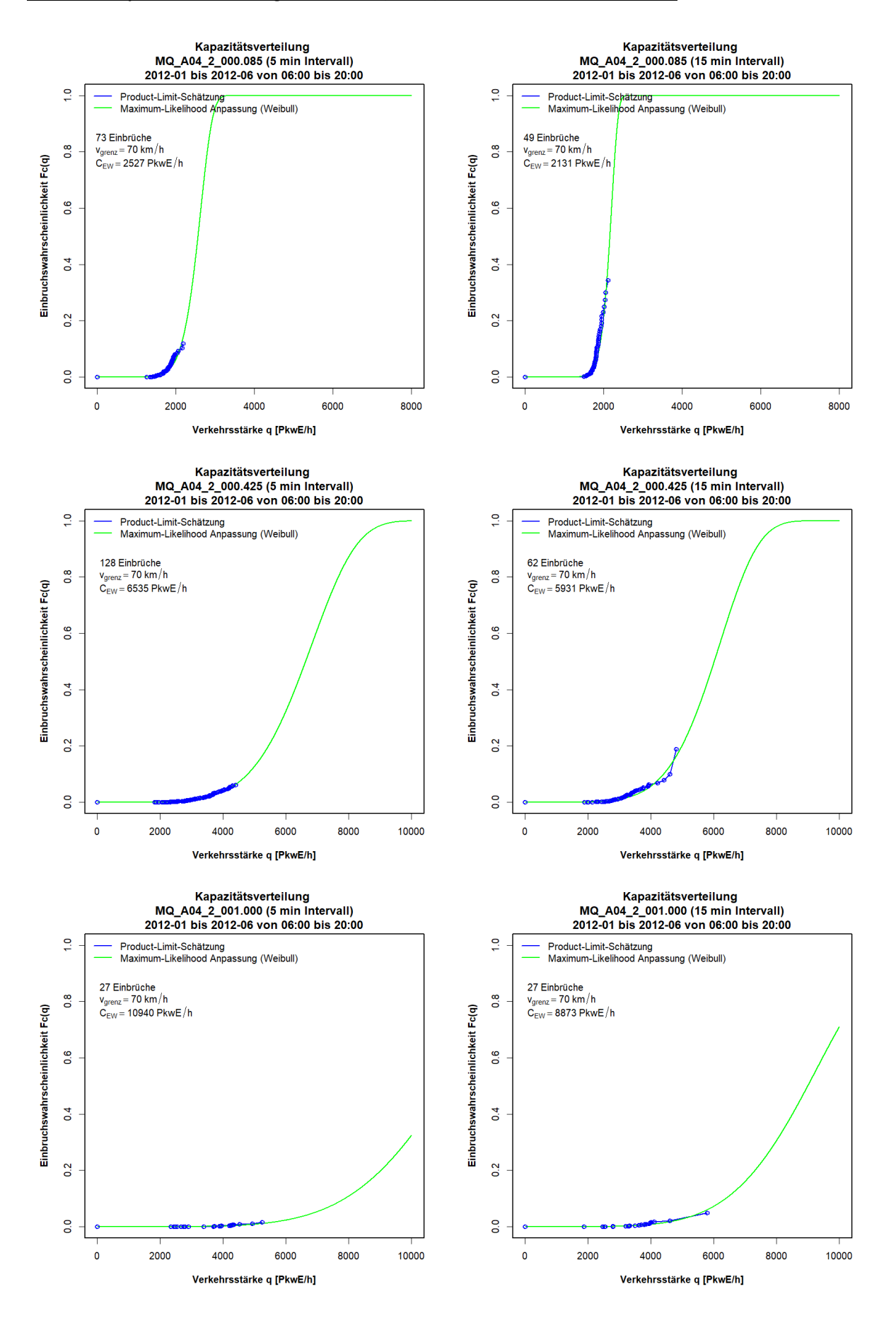

#### **Grafiken Kapazitätsverteilung für A4 FR2 (Wien), 5min und 15min Intervalle**

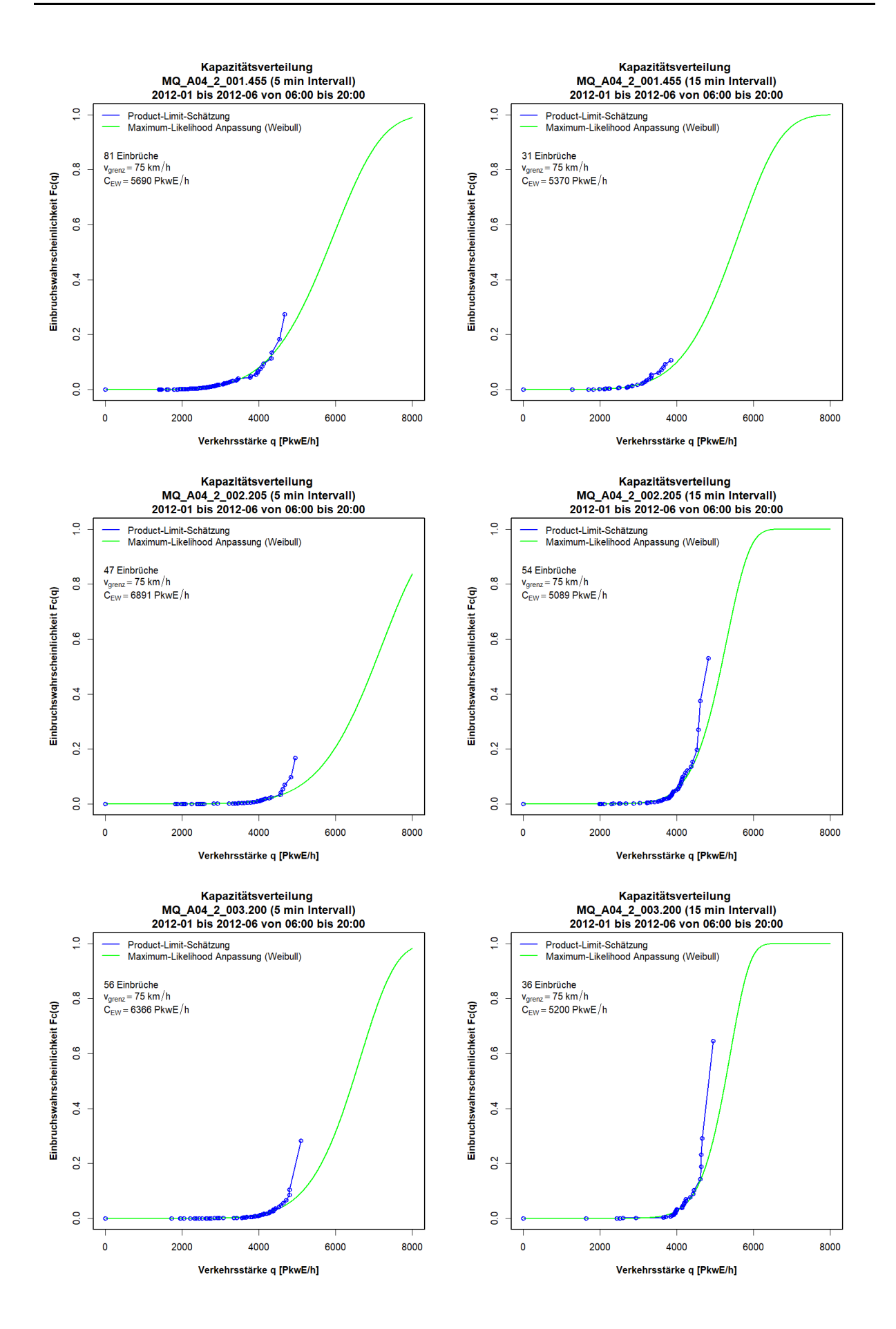

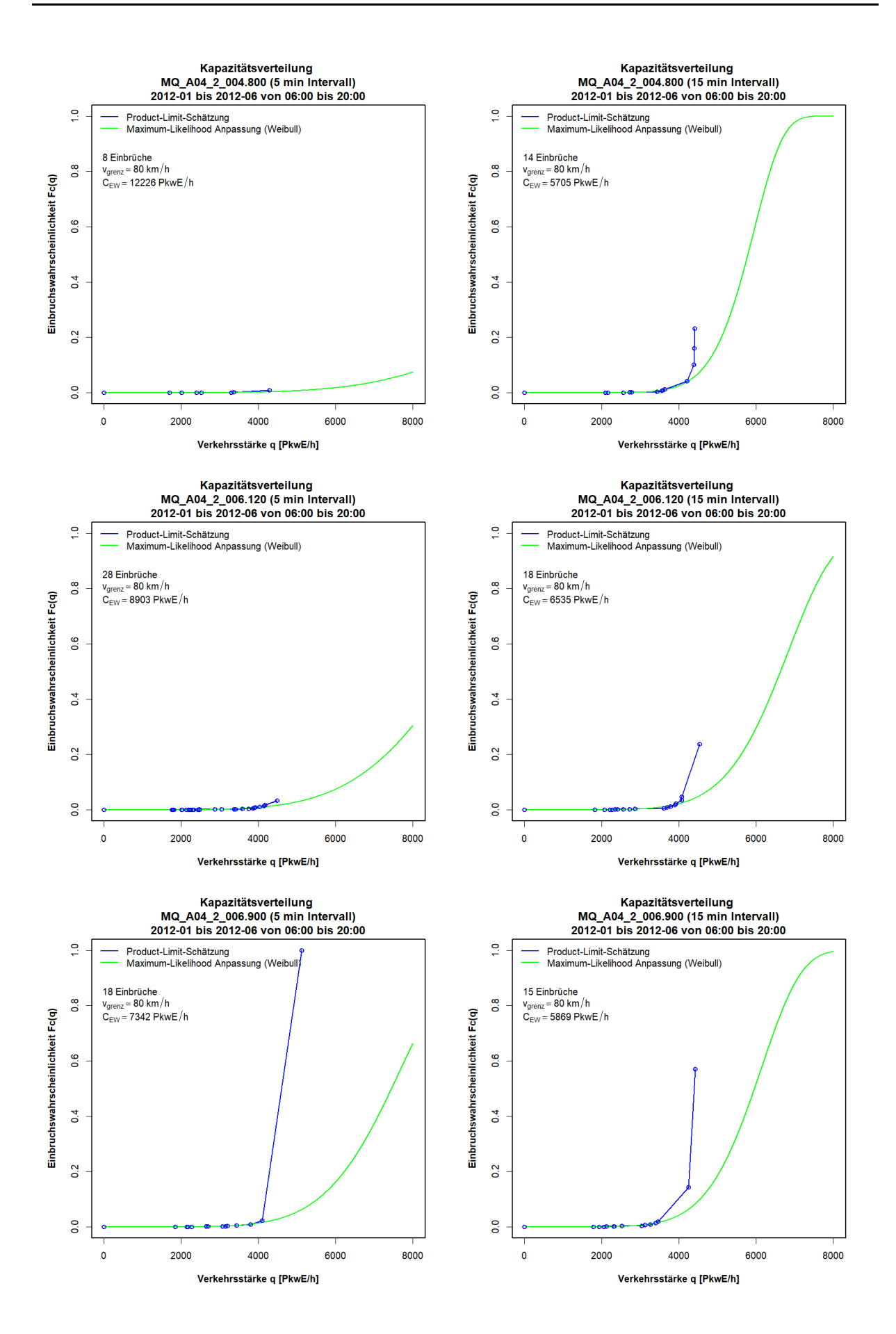

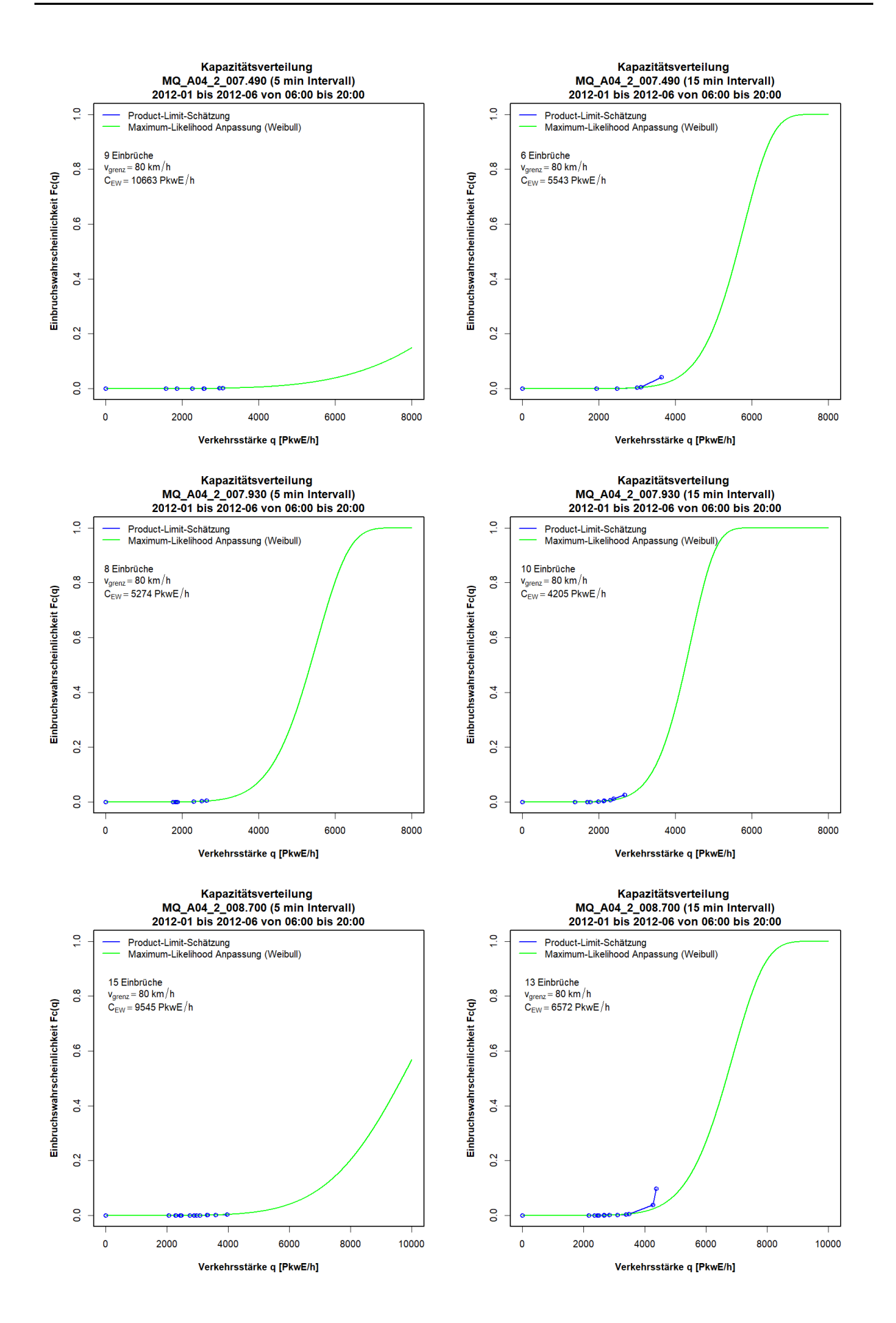

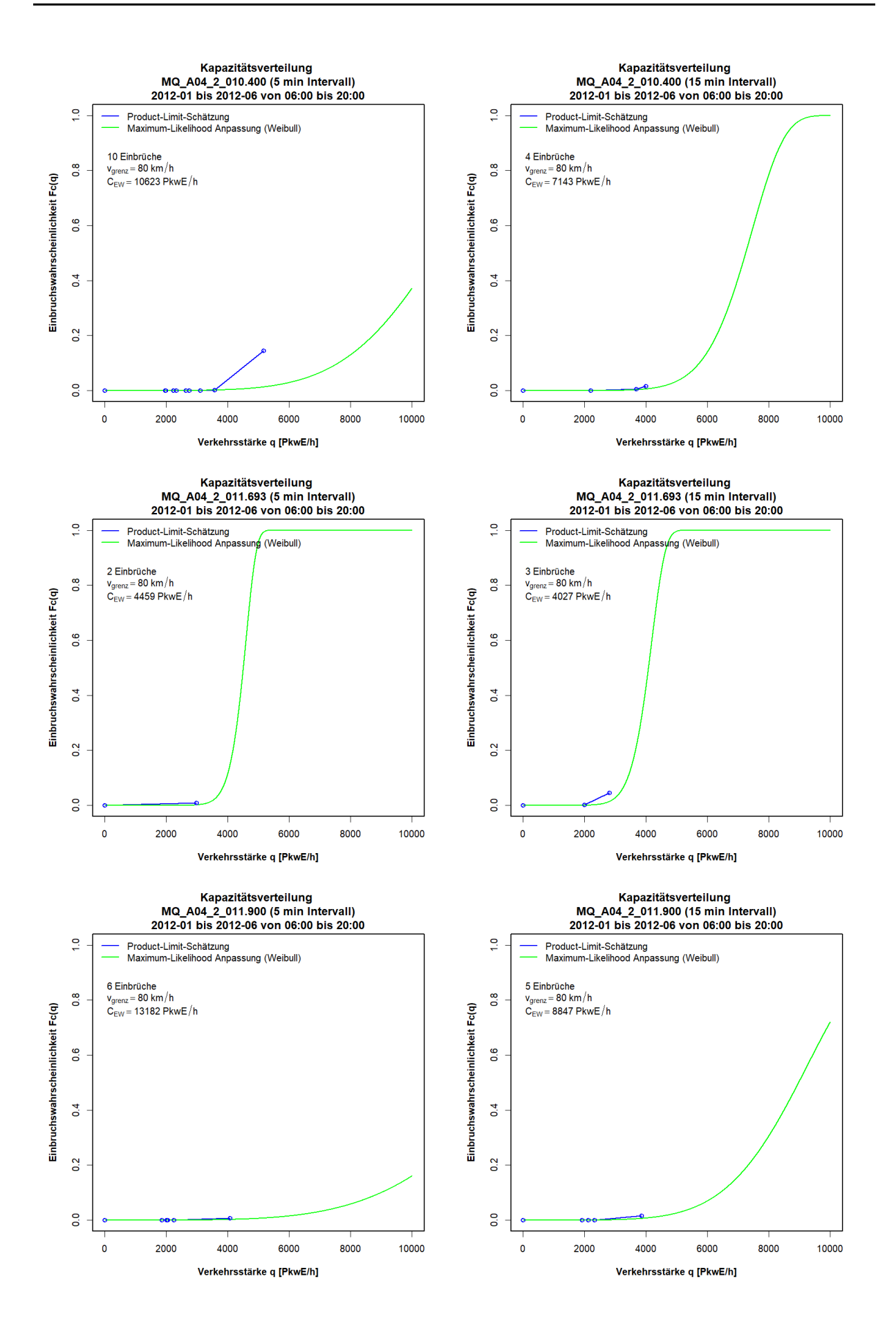

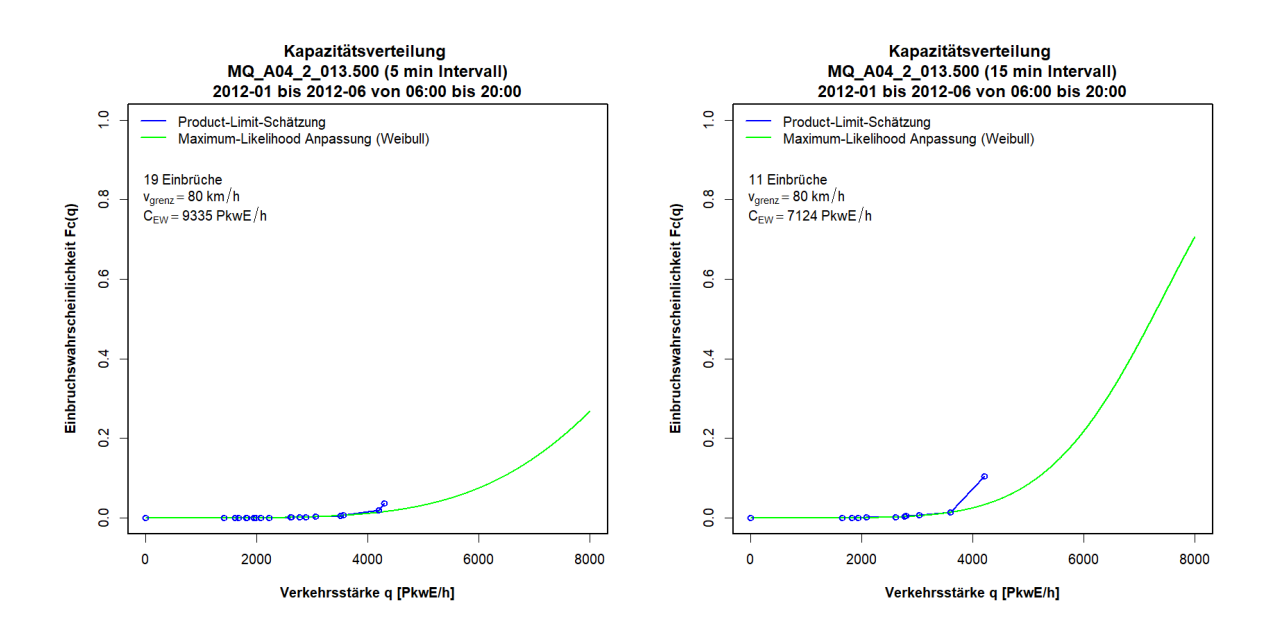

# **Anhang B3: Ergebnisse im Ballungsraum Wien, Autobahn A23**

Die Grafiken zu den Ergebnissen der Kapazitätsbestimmung mit der Statistik zensierter Daten für die Messquerschnitte auf der Autobahn A23 sind so sortiert, dass die erste Spalte die Kapazitätsverteilung auf Basis 5min Intervalle, die zweite Spalte die Kapazitätsverteilung auf Basis 15min Intervalle, und jede Zeile einen Messquerschnitt zeigt. Zuerst werden die Messquerschnitte der Fahrtrichtung 1 (Norden) und anschließend jene der Fahrtrichtung 2 (Süden) präsentiert.

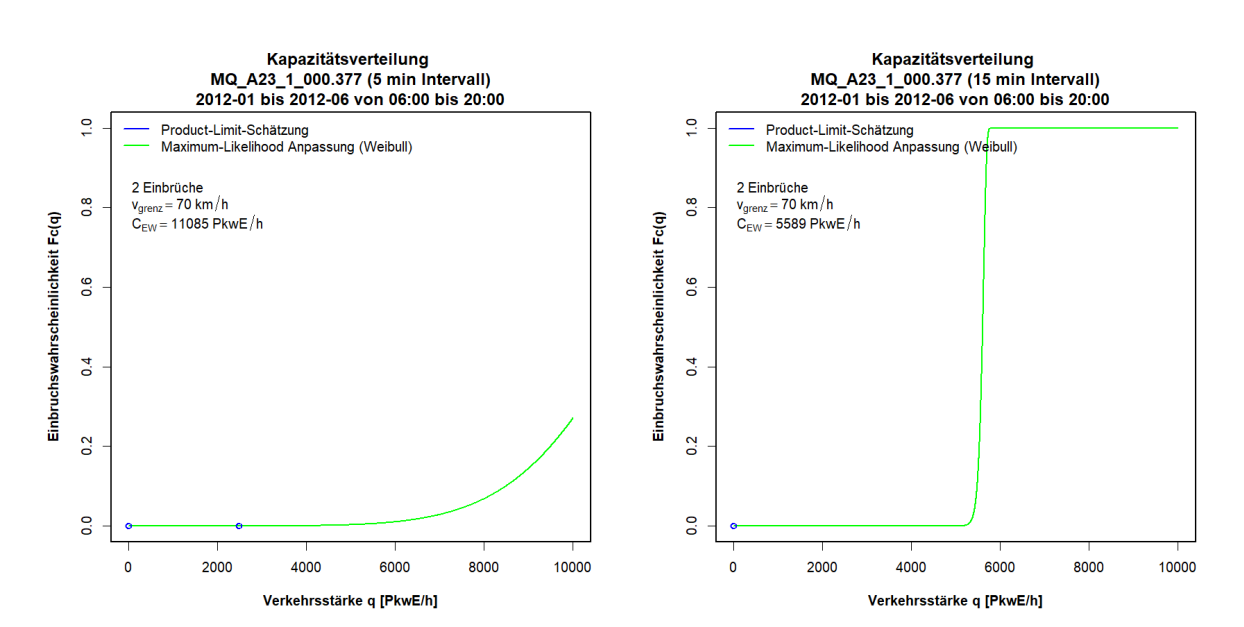

#### **Grafiken Kapazitätsverteilung für A23 FR1 (Norden), 5min und 15min Intervalle**

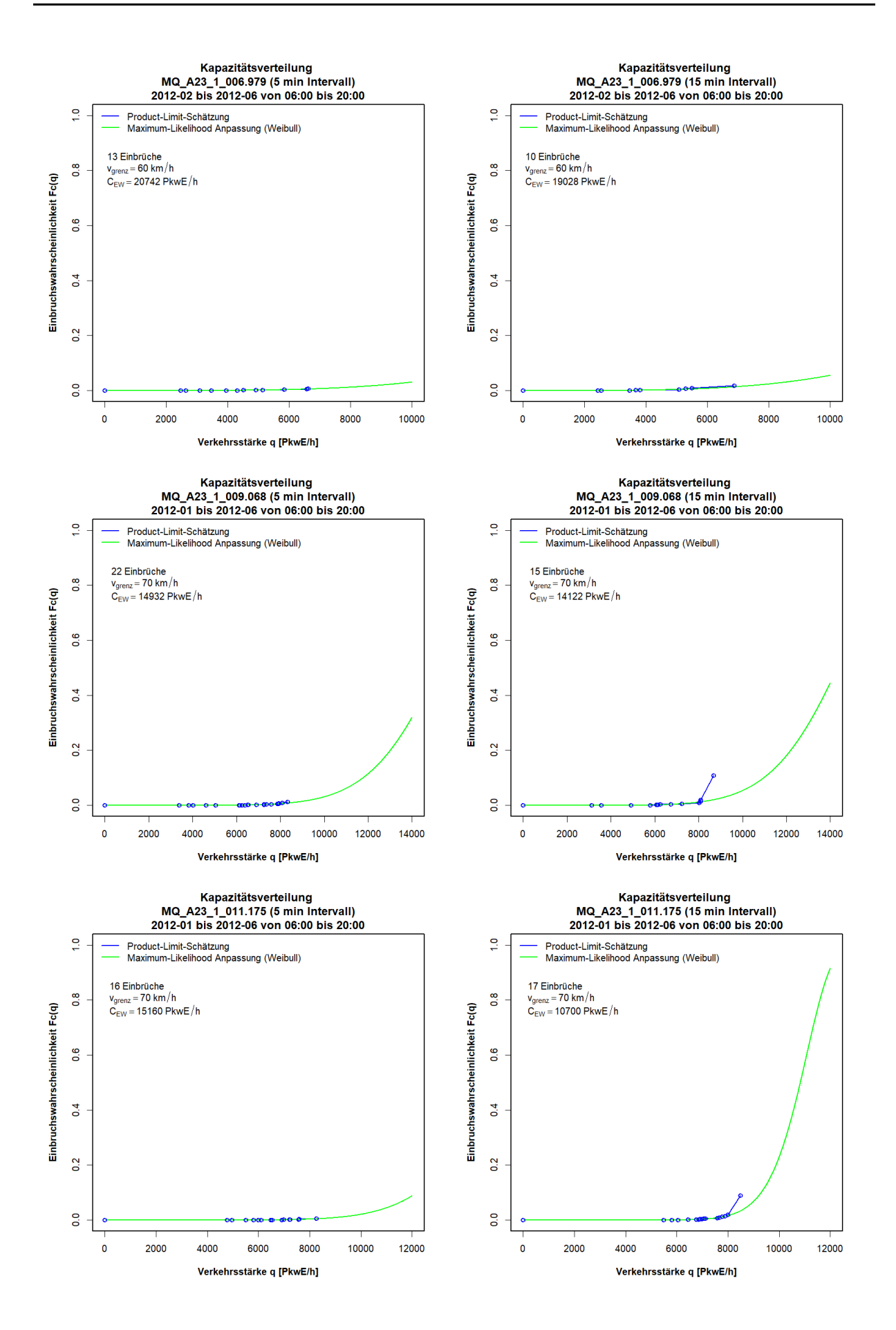

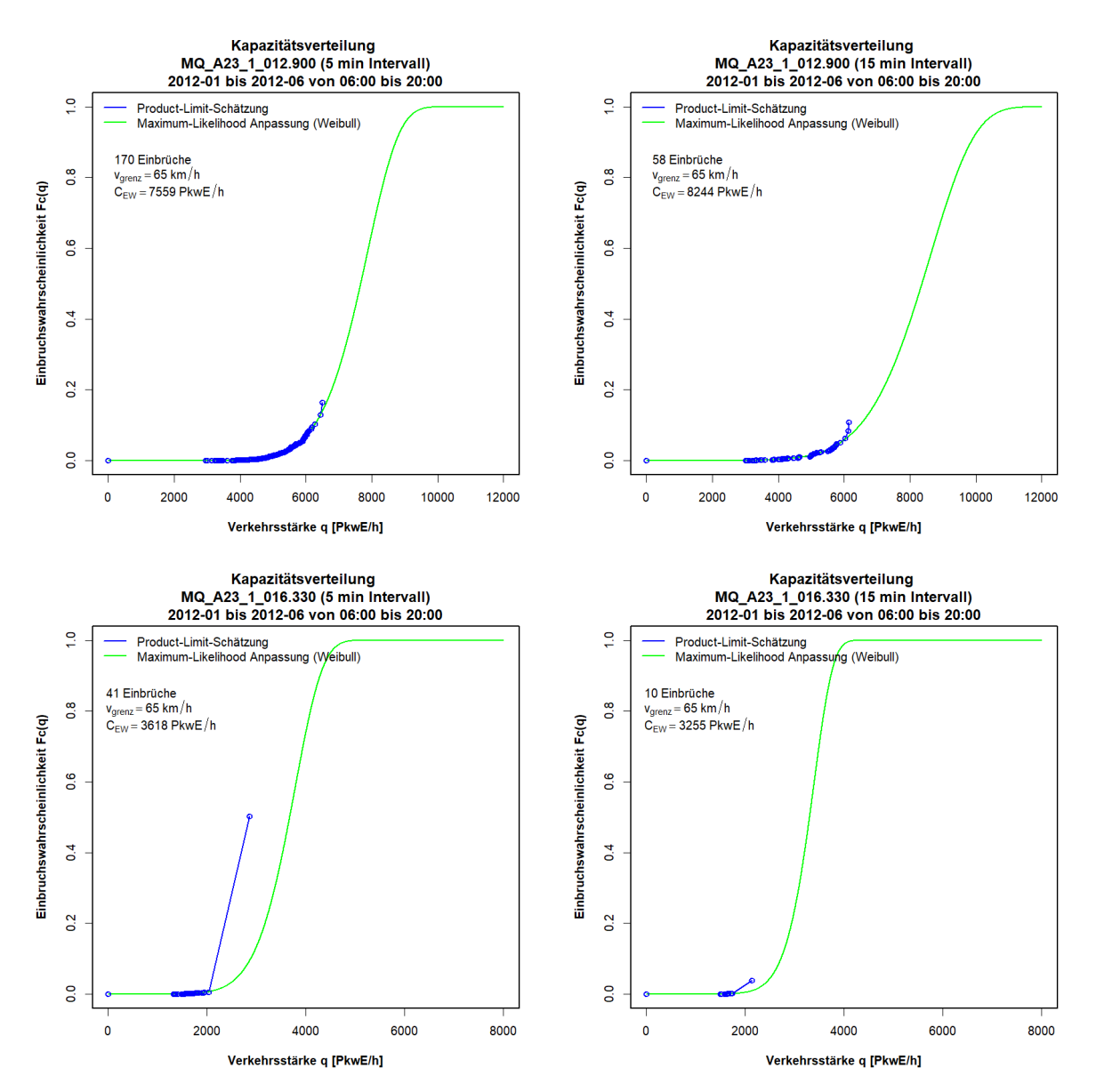

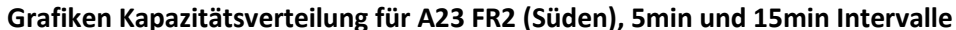

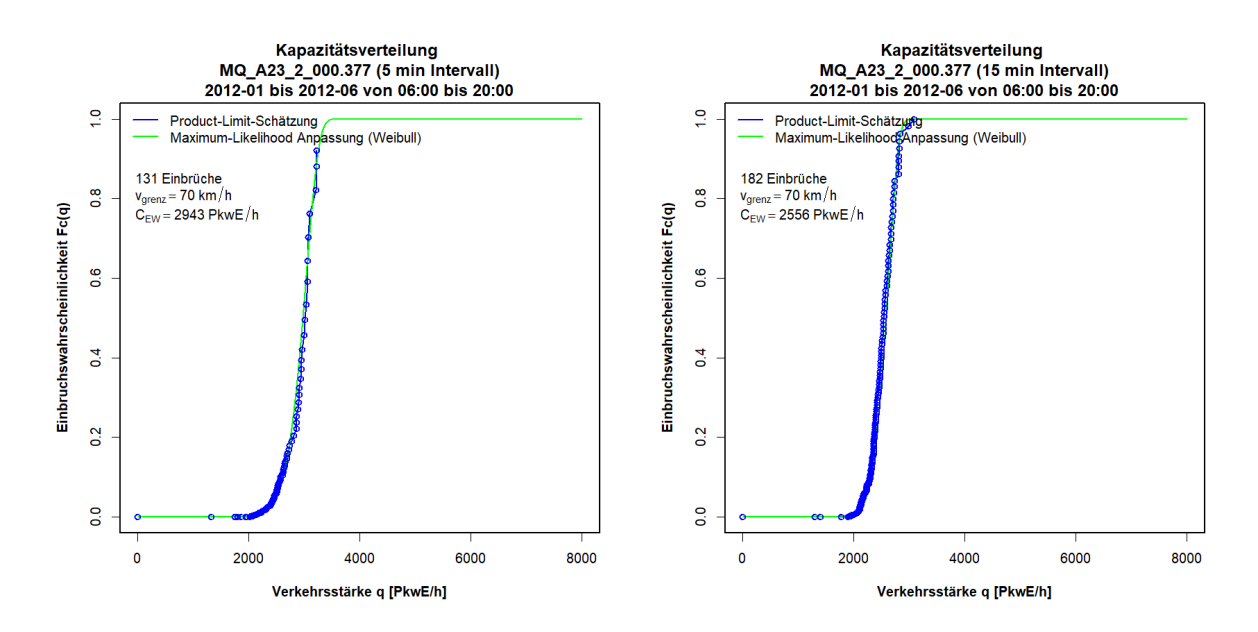

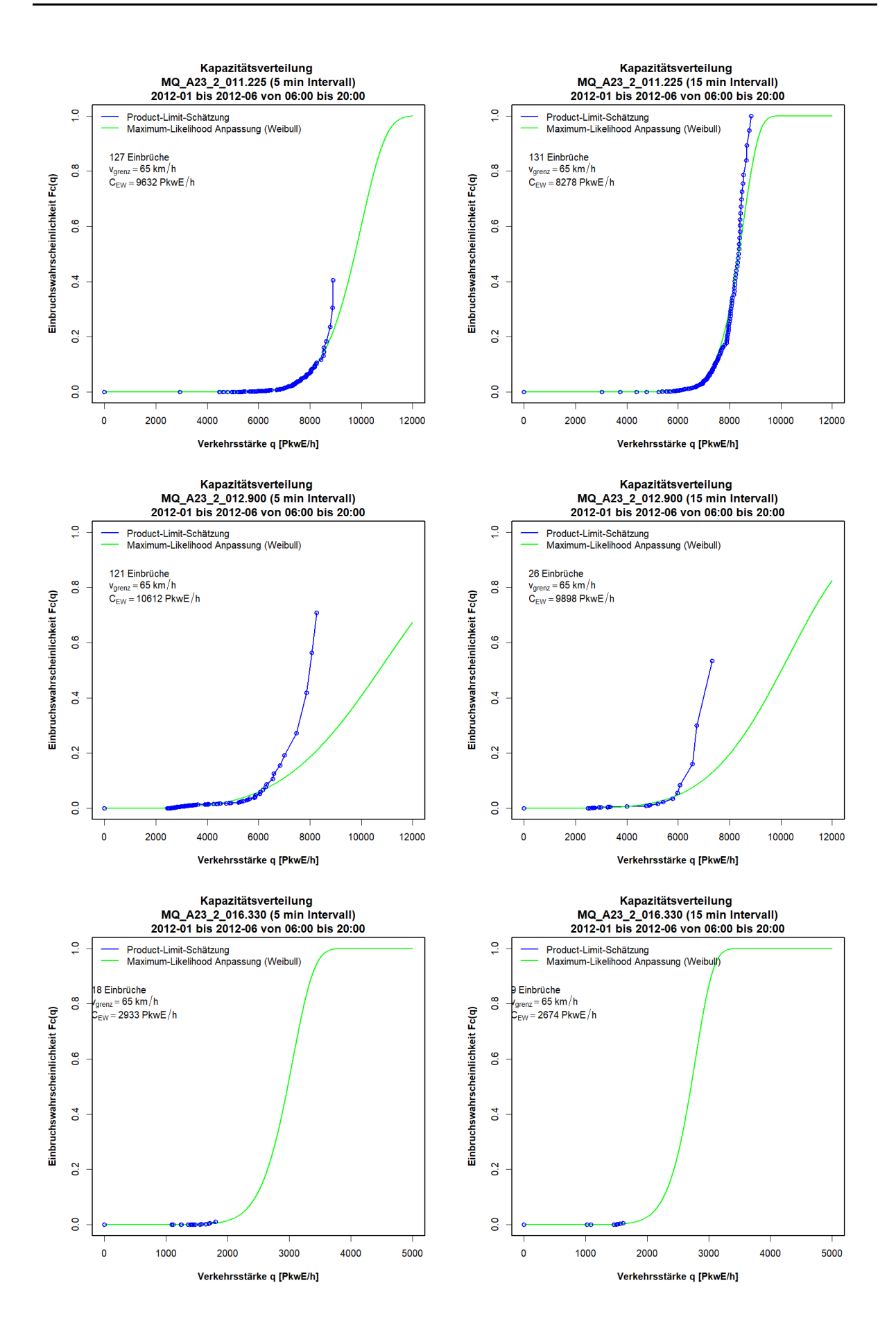

# **Anhang B4: Ergebnisse im Ballungsraum Wien, Schnellstraße S1**

Die Grafiken zu den Ergebnissen der Kapazitätsbestimmung mit der Statistik zensierter Daten für die Messquerschnitte auf der Schnellstraße S1 sind so sortiert, dass die erste Spalte die Kapazitätsverteilung auf Basis 5min Intervalle, die zweite Spalte die Kapazitätsverteilung auf Basis 15min Intervalle, und jede Zeile einen Messquerschnitt zeigt. Zuerst werden die Messquerschnitte der Fahrtrichtung 1 (Osten) und anschließend jene der Fahrtrichtung 2 (Westen) präsentiert.

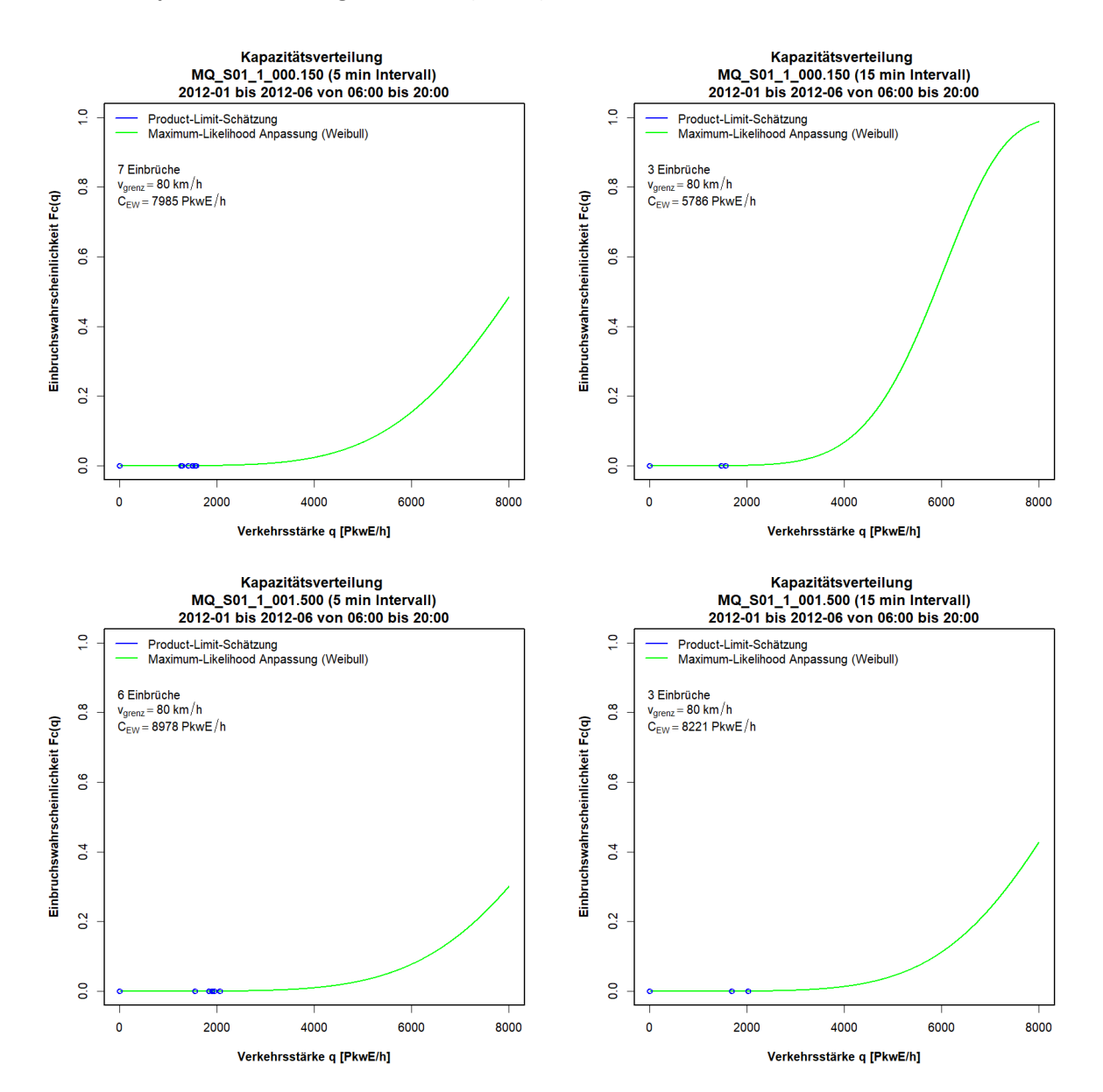

#### **Grafiken Kapazitätsverteilung für S1 FR1 (Osten), 5min und 15min Intervalle**

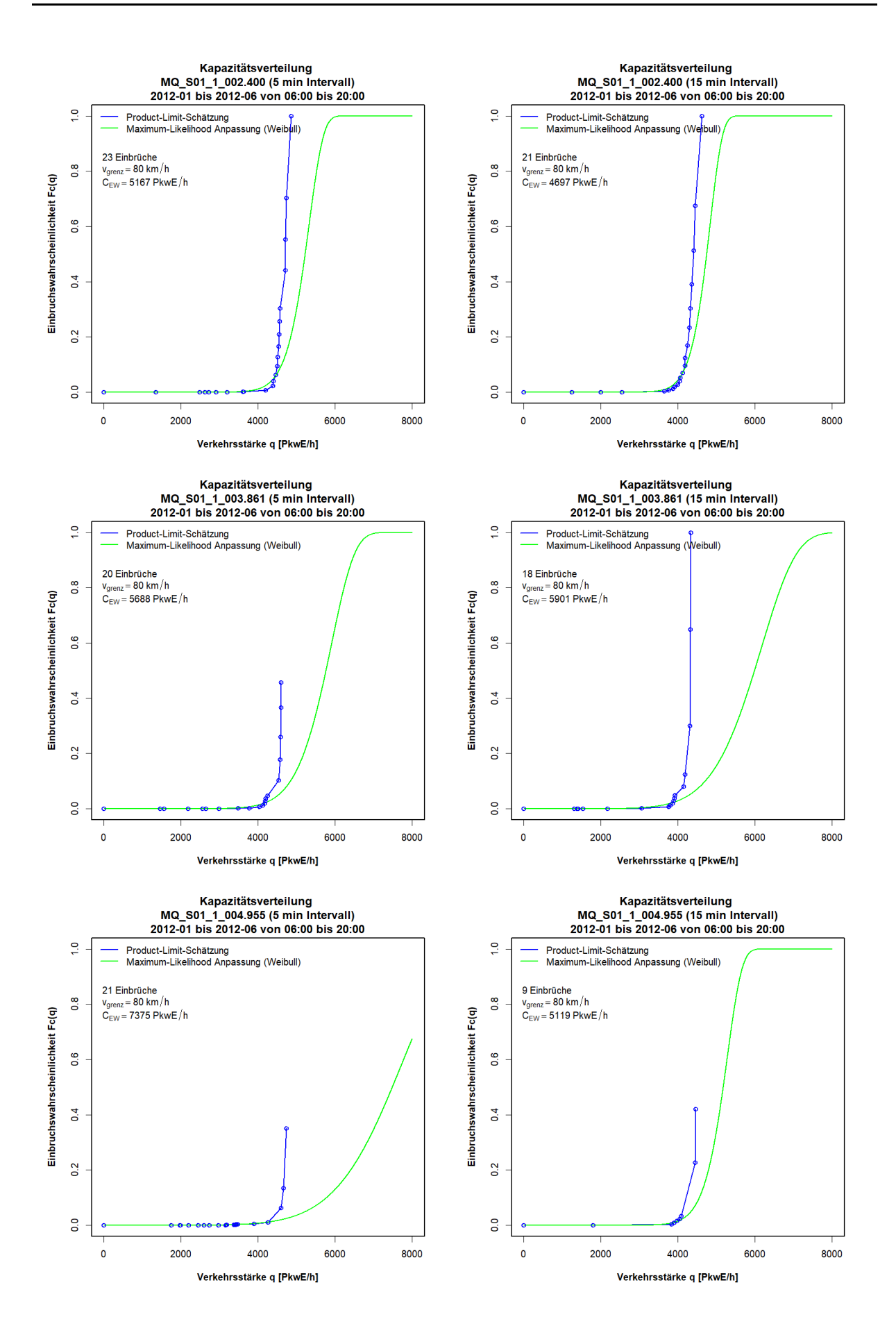

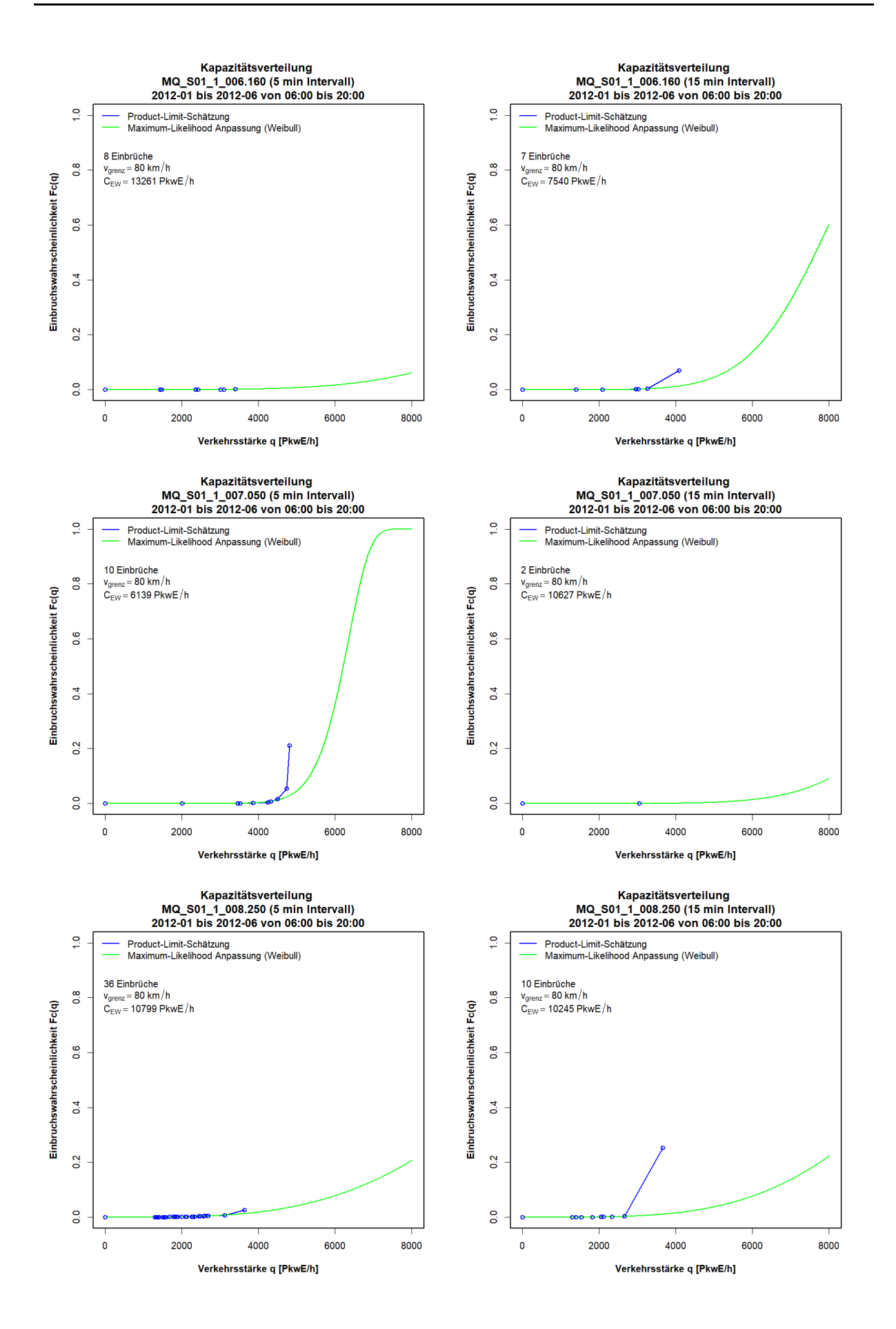

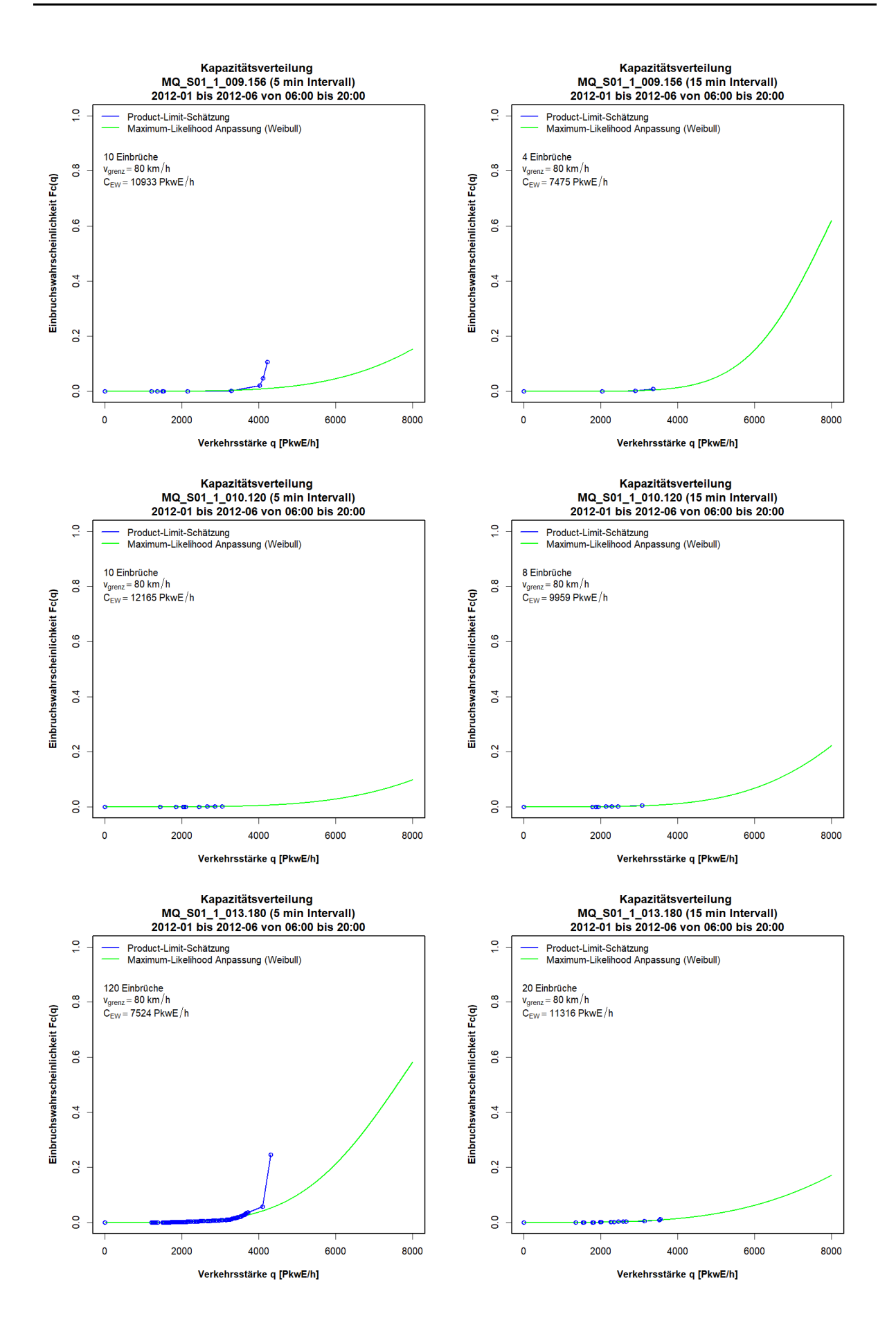

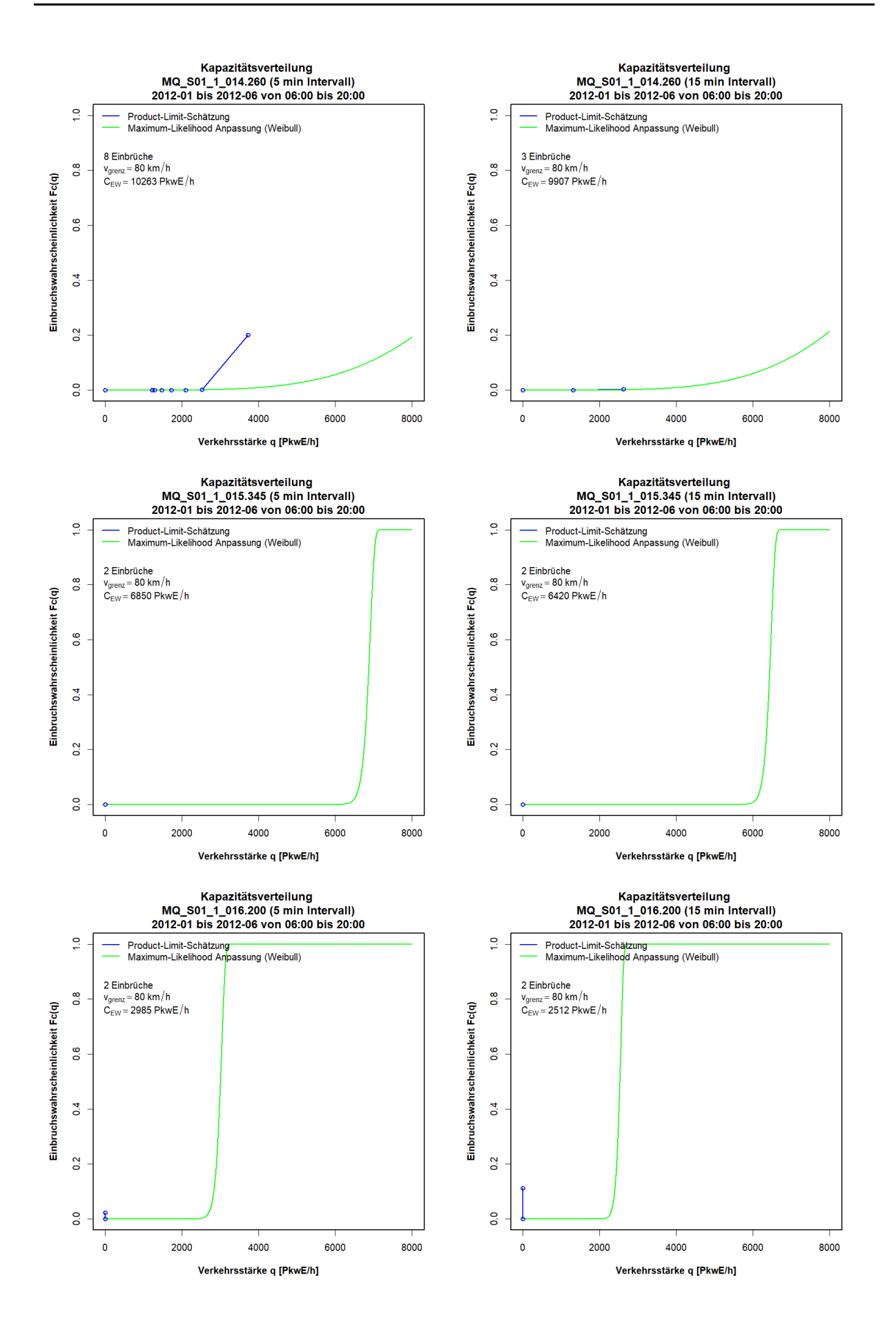

 $\overline{0}$ 

 $\overline{0}$ 

 $\overline{\mathbf{0}}$ 

2000

4000

Verkehrsstärke q [PkwE/h]

6000

#### Kapazitätsverteilung<br>MQ\_S01\_2\_001.550 (5 min Intervall) Kapazitätsverteilung<br>MQ\_S01\_2\_001.550 (15 min Intervall)<br>2012-01 bis 2012-06 von 06:00 bis 20:00 2012-01 bis 2012-06 von 06:00 bis 20:00 Product-Limit-Schätzung<br>Maximum-Likelihood Anpassung (Weibull) Product-Limit-Schätzung<br>Maximum-Likelihood Anpassung (Weibull)  $\overline{a}$  $\overline{a}$ 42 Einbrüche<br> $v_{\text{grenz}} = 80 \text{ km/h}$ 28 Einbrüche<br><sub>Vgrenz</sub> = 80 km/h  $\frac{8}{2}$  $0.\overline{8}$ Einbruchswahrscheinlichkeit Fc(q) Einbruchswahrscheinlichkeit Fc(q)  $C_{EW}$  = 7412 PkwE/h  $C_{EW}$  = 4684 PkwE/h o.6  $0.6$  $0.4$  $\overline{a}$  $0.2$  $0.2$  $\mathbf{e}$ o.o  $\overline{0}$ 2000 4000 6000 8000  $\overline{0}$ 2000 4000 6000 8000 Verkehrsstärke q [PkwE/h] Verkehrsstärke q [PkwE/h] Kapazitätsverteilung Kapazitätsverteilung MQ\_S01\_2\_002.725 (5 min Intervall)<br>2012-01 bis 2012-06 von 06:00 bis 20:00 MQ\_S01\_2\_002.725 (15 min Intervall)<br>2012-01 bis 2012-06 von 06:00 bis 20:00 Product-Limit-Schätzung<br>Maximum-Likelihood Anpassung (Weibull)  $\frac{1}{2}$  $\frac{1}{2}$ Product-Limit-Schätzung<br>Maximum-Likelihood Anpassung (Weibull) 13 Einbrüche 50 Einbrüche  $v_{\text{green}} = 80 \text{ km/h}$ <br>C<sub>EW</sub> = 7359 PkwE/h  $v_{\text{green}} = 80 \text{ km/h}$ <br>C<sub>EW</sub> = 9125 PkwE/h ္ထိ  $\frac{8}{10}$ Einbruchswahrscheinlichkeit Fc(q) Einbruchswahrscheinlichkeit Fc(q) 0.6 0.6  $\overline{a}$  $\overline{a}$  $\overline{0.2}$  $\overline{0}$  $\overline{0}$  $\overline{0}$ 2000 4000 6000 8000  $\mathbf{0}$ 2000 4000 6000 8000  $\overline{\mathbf{0}}$ Verkehrsstärke q [PkwE/h] Verkehrsstärke q [PkwE/h] Kapazitätsverteilung<br>MQ\_S01\_2\_004.060 (15 min Intervall) Kapazitätsverteilung MQ\_S01\_2\_004.060 (5 min Intervall) 2012-01 bis 2012-06 von 06:00 bis 20:00 2012-01 bis 2012-06 von 06:00 bis 20:00  $\frac{1}{2}$  $\frac{1}{2}$ Product-Limit-Schätzung<br>Maximum-Likelihood Anpassung (Weibull) Product-Limit-Schätzung<br>Maximum-Likelihood Anpassung (Weibull) 4 Einbrüche<br>v<sub>grenz</sub> = 80 km/h<br>C<sub>EW</sub> = 6940 PkwE/h 10 Finbrüche  $v_{\text{green}} = 80 \text{ km/h}$ <br>C<sub>EW</sub> = 7035 PkwE/h  $\frac{8}{10}$  $\overline{0}$ .8 Einbruchswahrscheinlichkeit Fc(q) Einbruchswahrscheinlichkeit Fc(q) 0.6 0.6  $\overline{0}$  $0.4$

## **Grafiken Kapazitätsverteilung für S1 FR2 (Westen), 5min und 15min Intervalle**

8000

 $\overline{0}$ 

o.o

 $\pmb{\mathsf{o}}$ 

2000

6000

4000

Verkehrsstärke q [PkwE/h]

8000

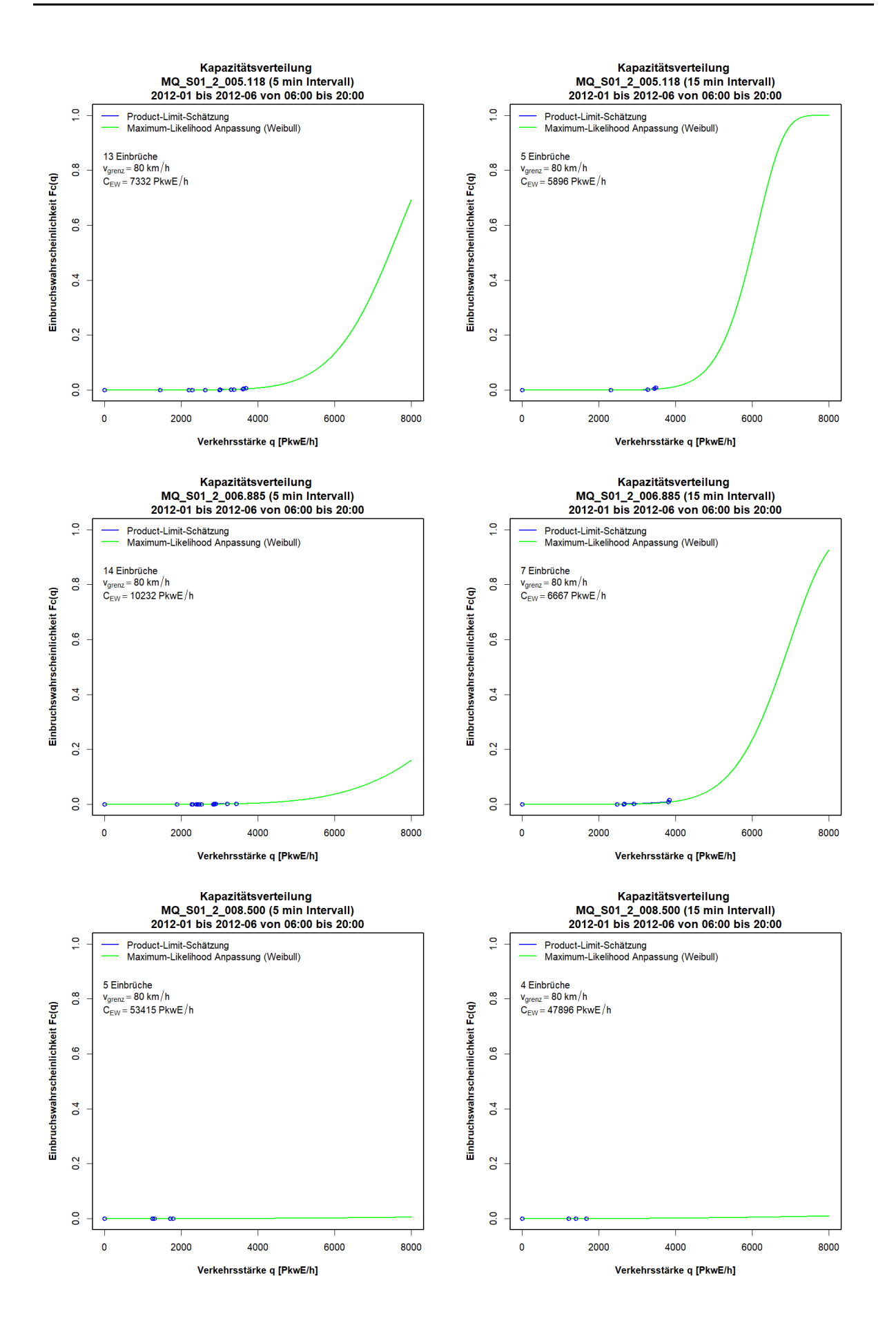

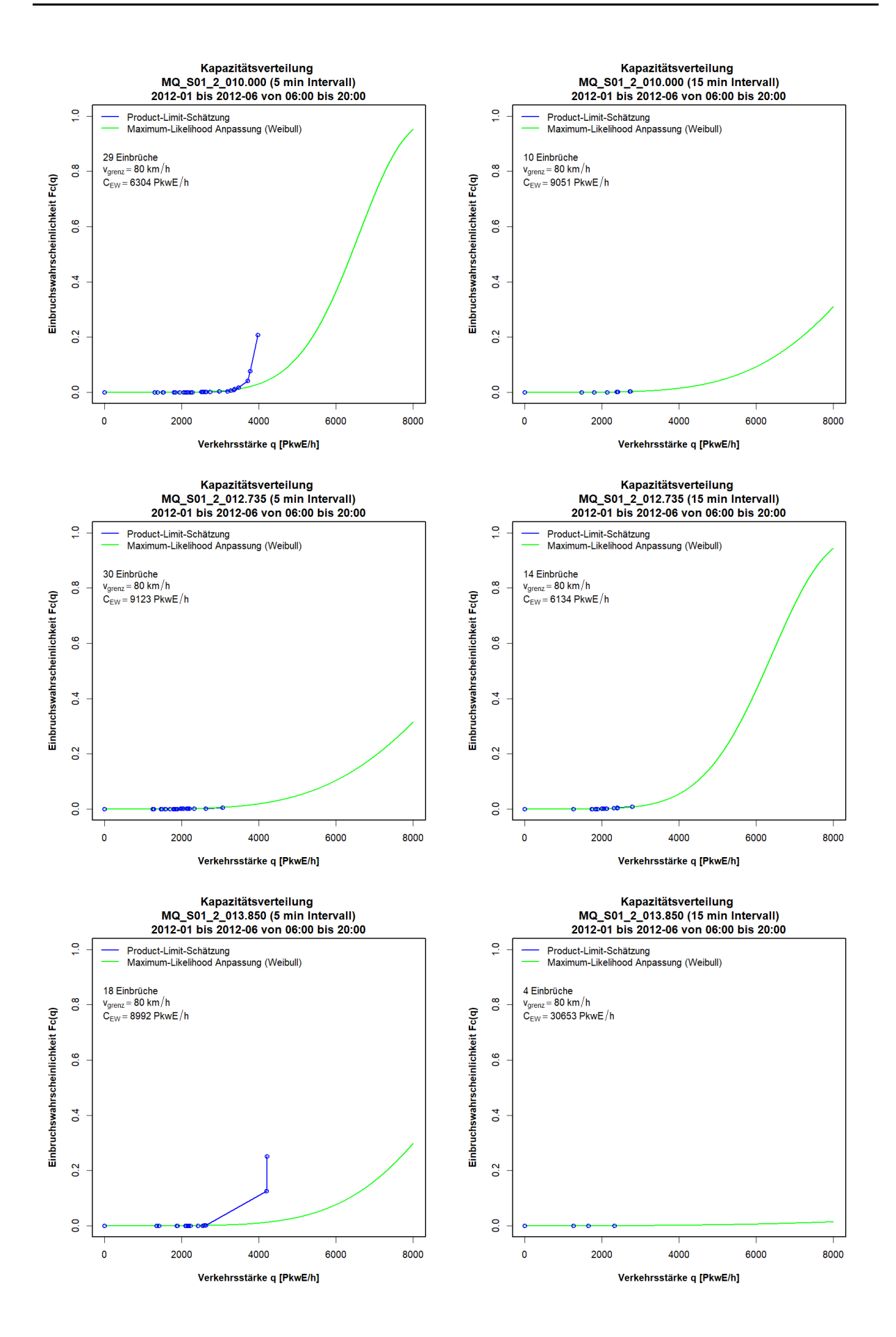

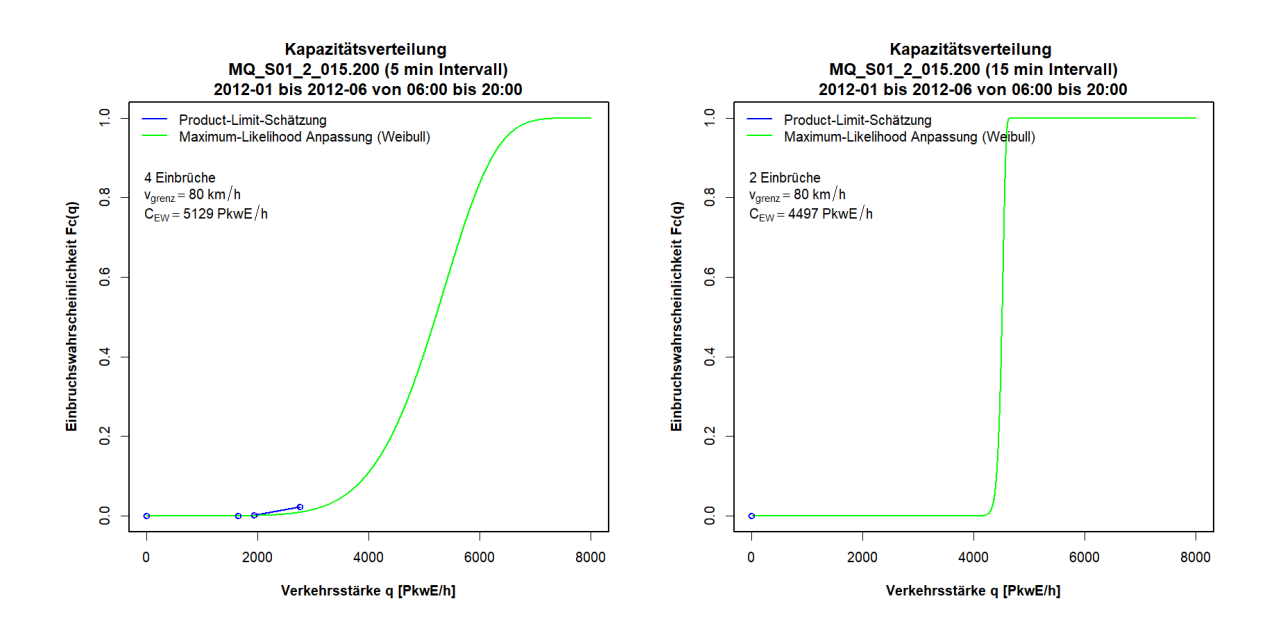

# **Anhang B5: Ergebnisse im Ballungsraum München, Autobahn A99**

Die Grafiken zu den Ergebnissen der Kapazitätsbestimmung mit der Statistik zensierter Daten für die Messquerschnitte auf der Autobahn A99 sind so sortiert, dass die erste Spalte die Kapazitätsverteilung auf Basis 5min Intervalle, die zweite Spalte die Kapazitätsverteilung auf Basis 15min Intervalle, und jede Zeile einen Messquerschnitt zeigt. Zuerst werden die Messquerschnitte der Fahrtrichtung 1 (Salzburg) und anschließend jene der Fahrtrichtung 2 (Stuttgart) präsentiert.

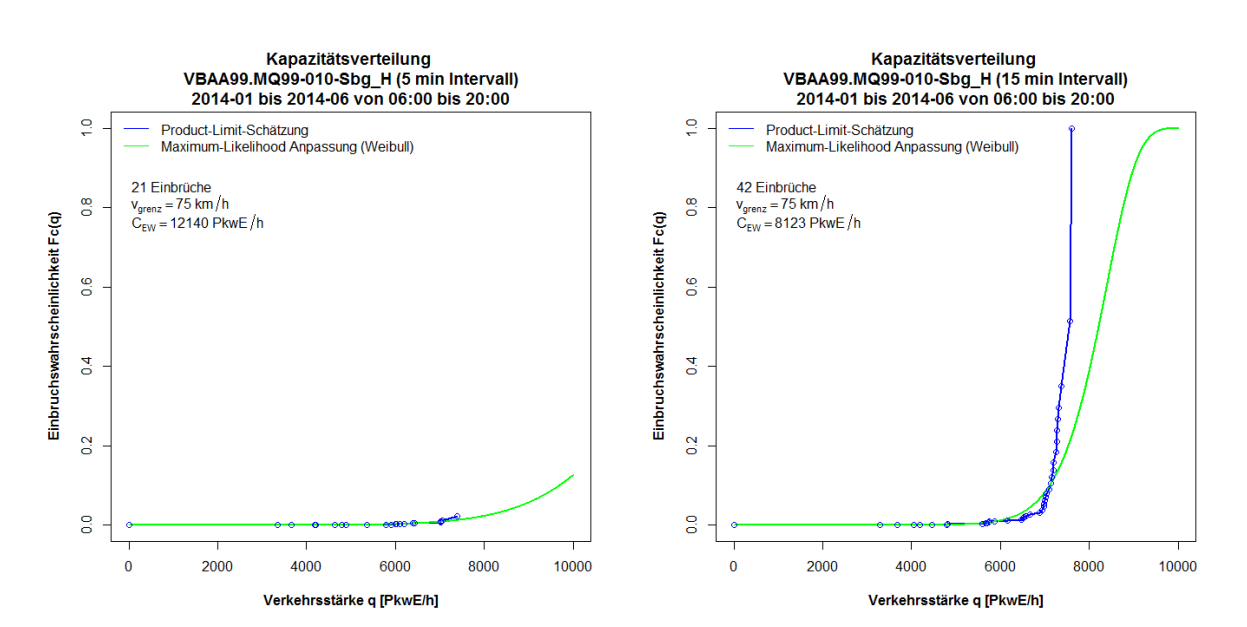

#### **Grafiken Kapazitätsverteilung für A99 FR1 (Salzburg), 5min und 15min Intervalle**

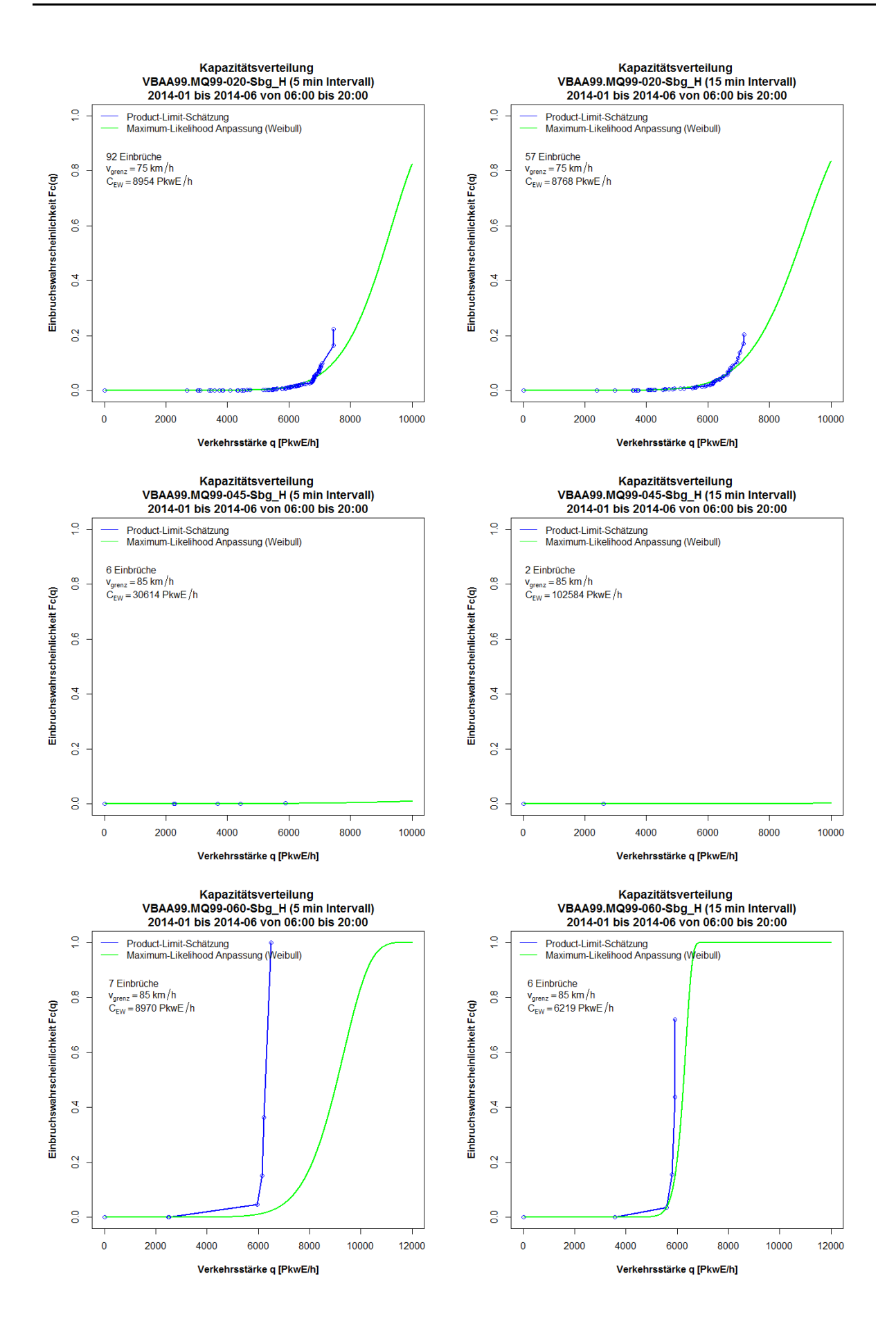

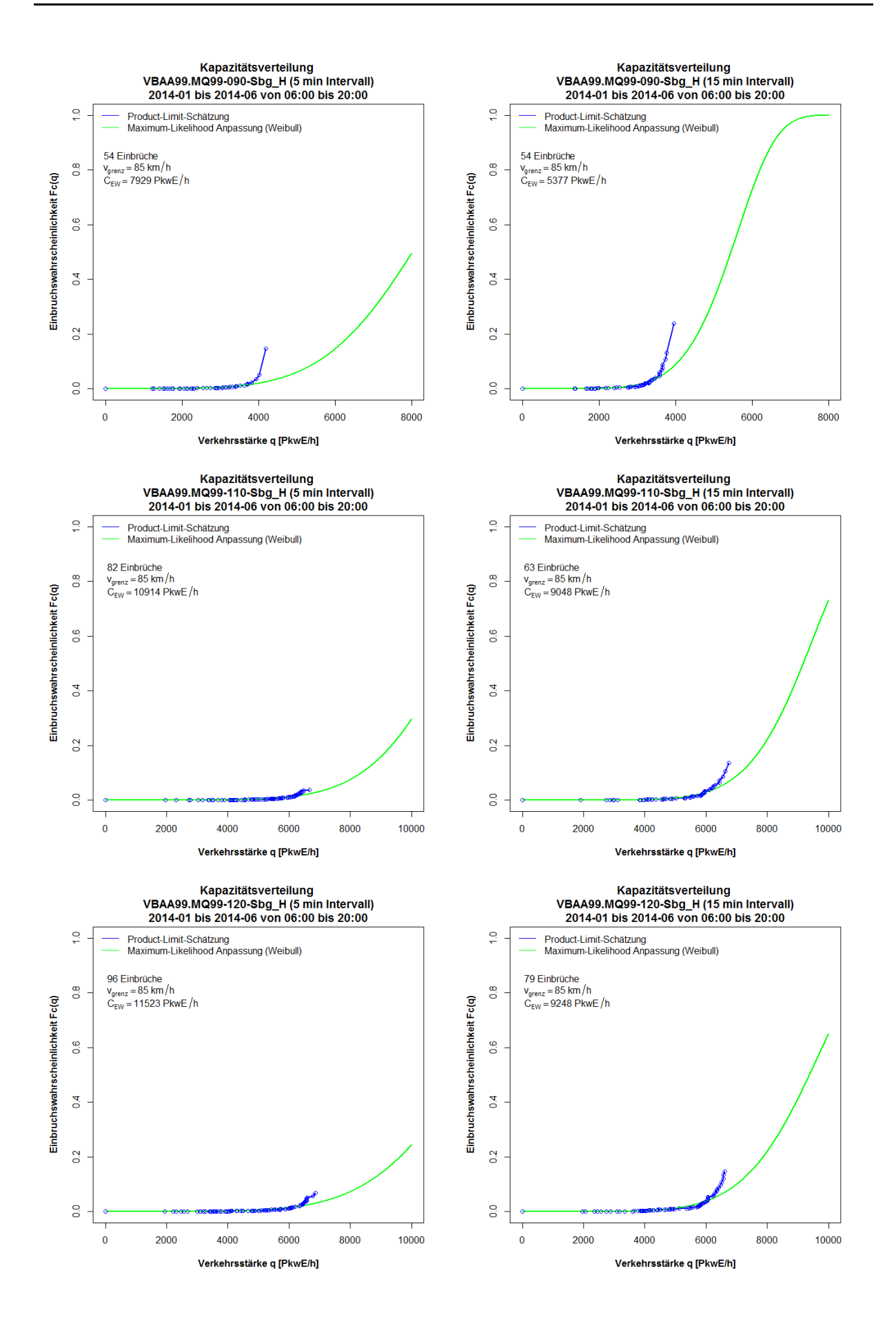

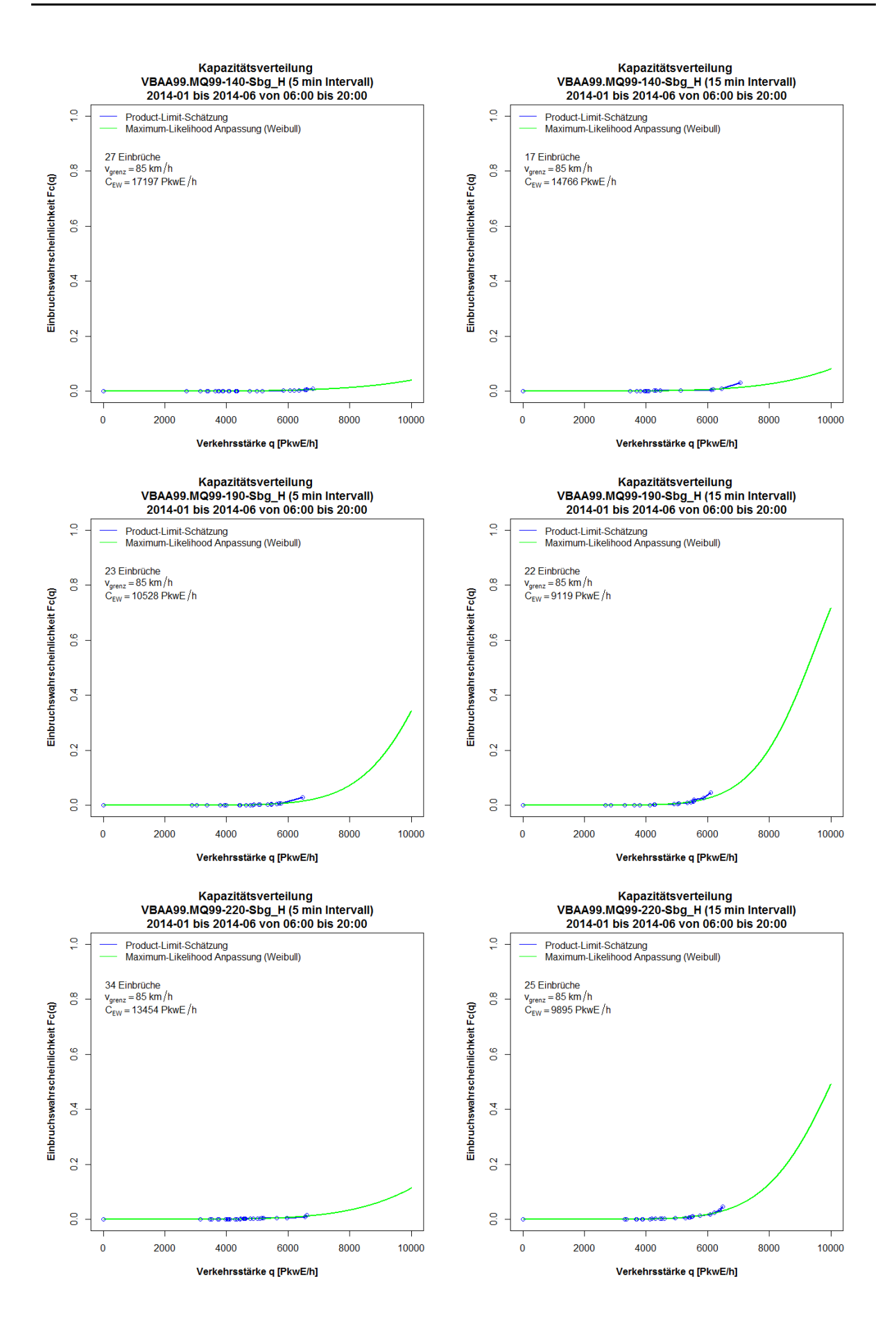

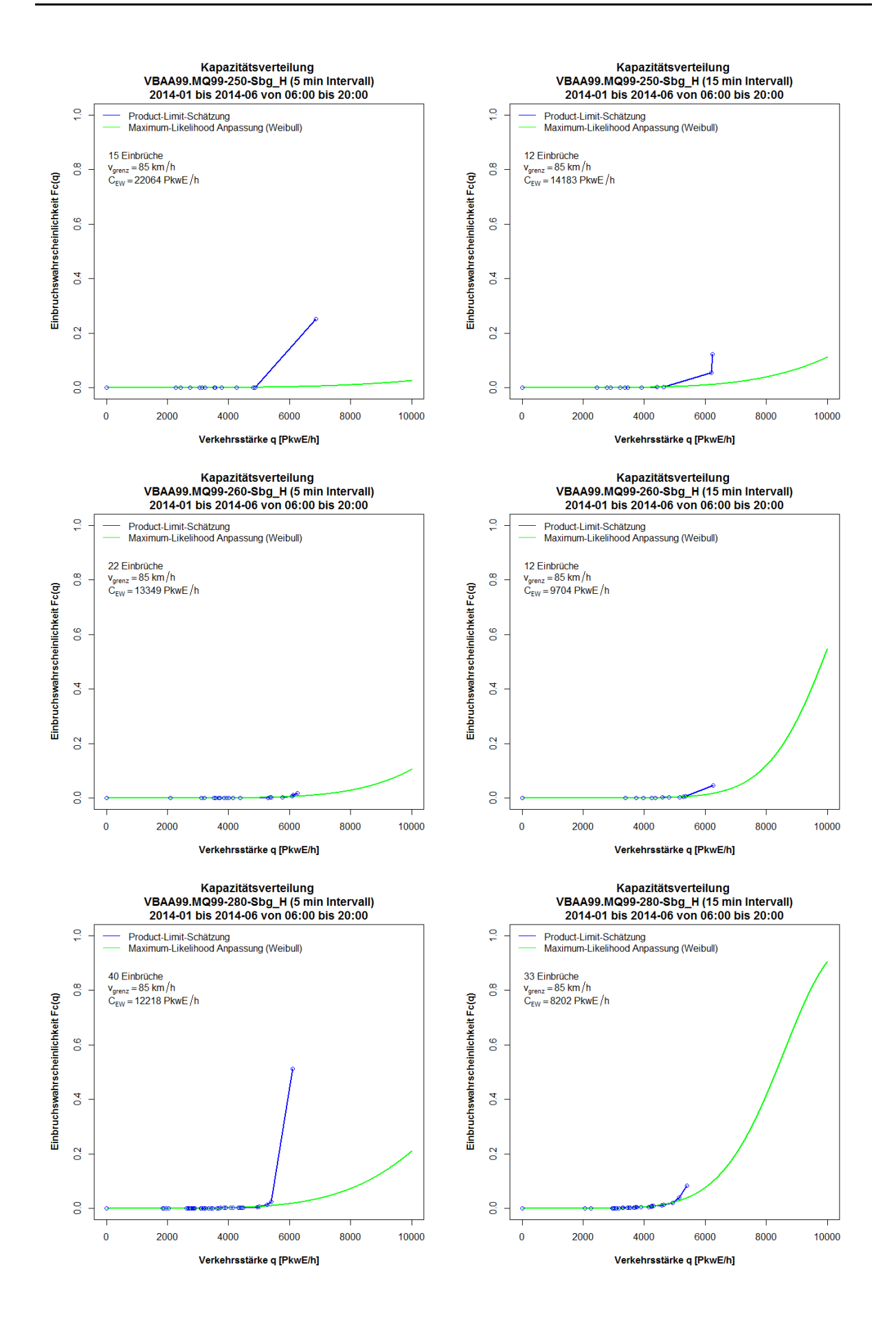

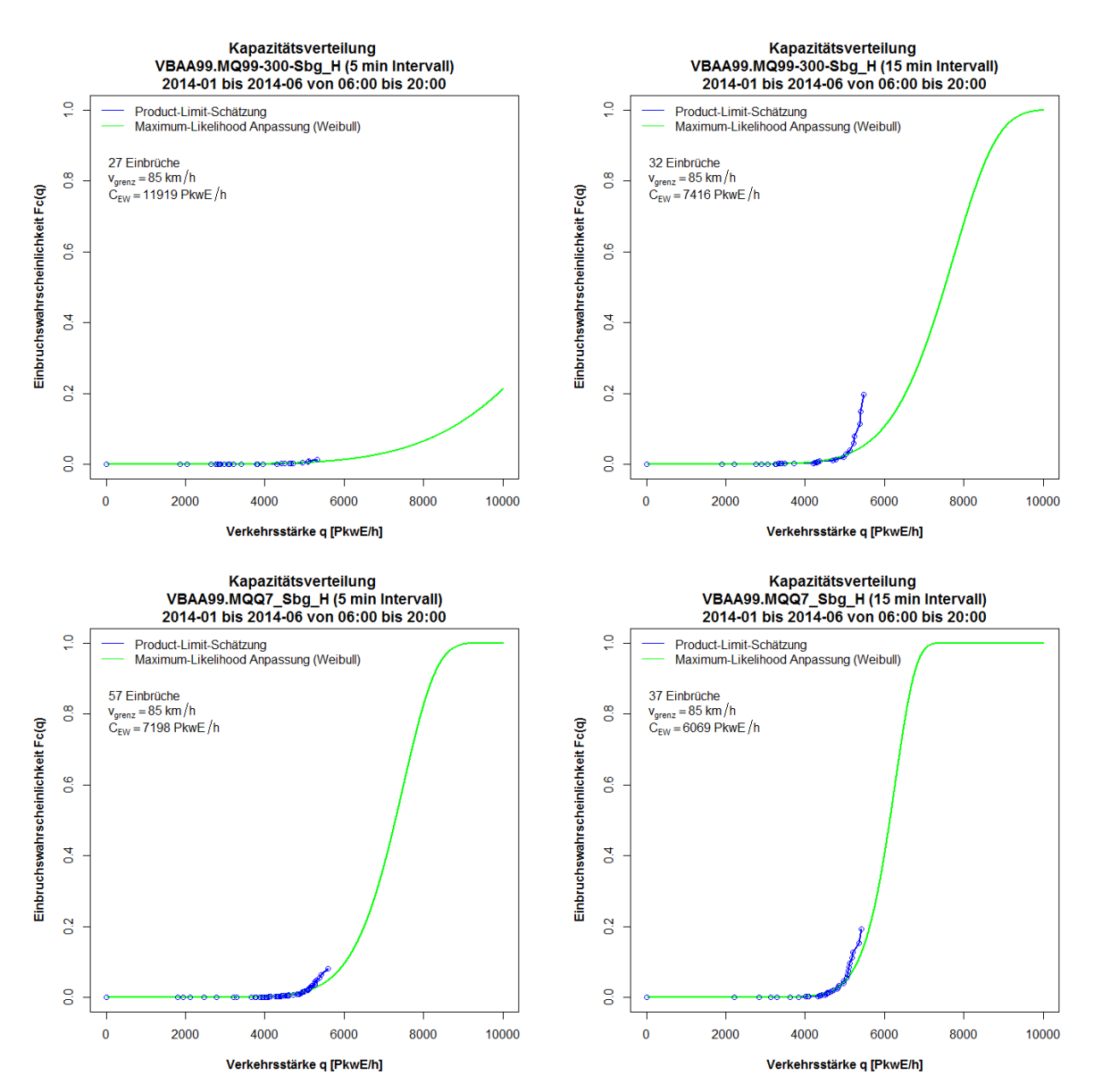

**Grafiken Kapazitätsverteilung für A99 FR2 (Stuttgart), 5min und 15min Intervalle**

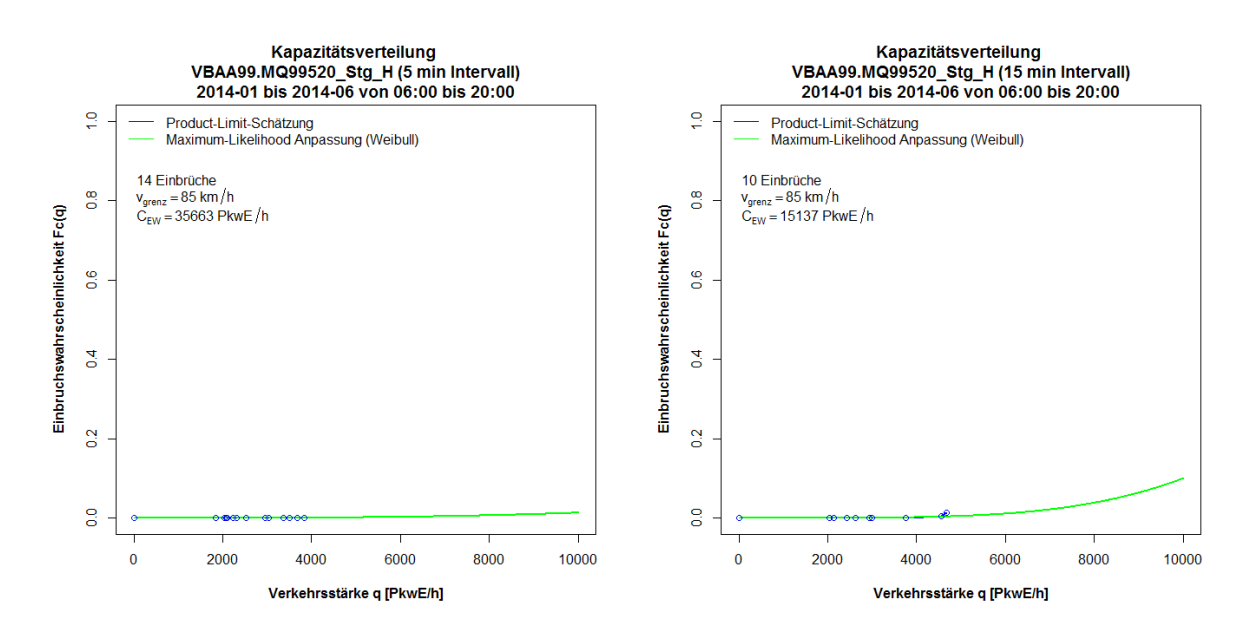

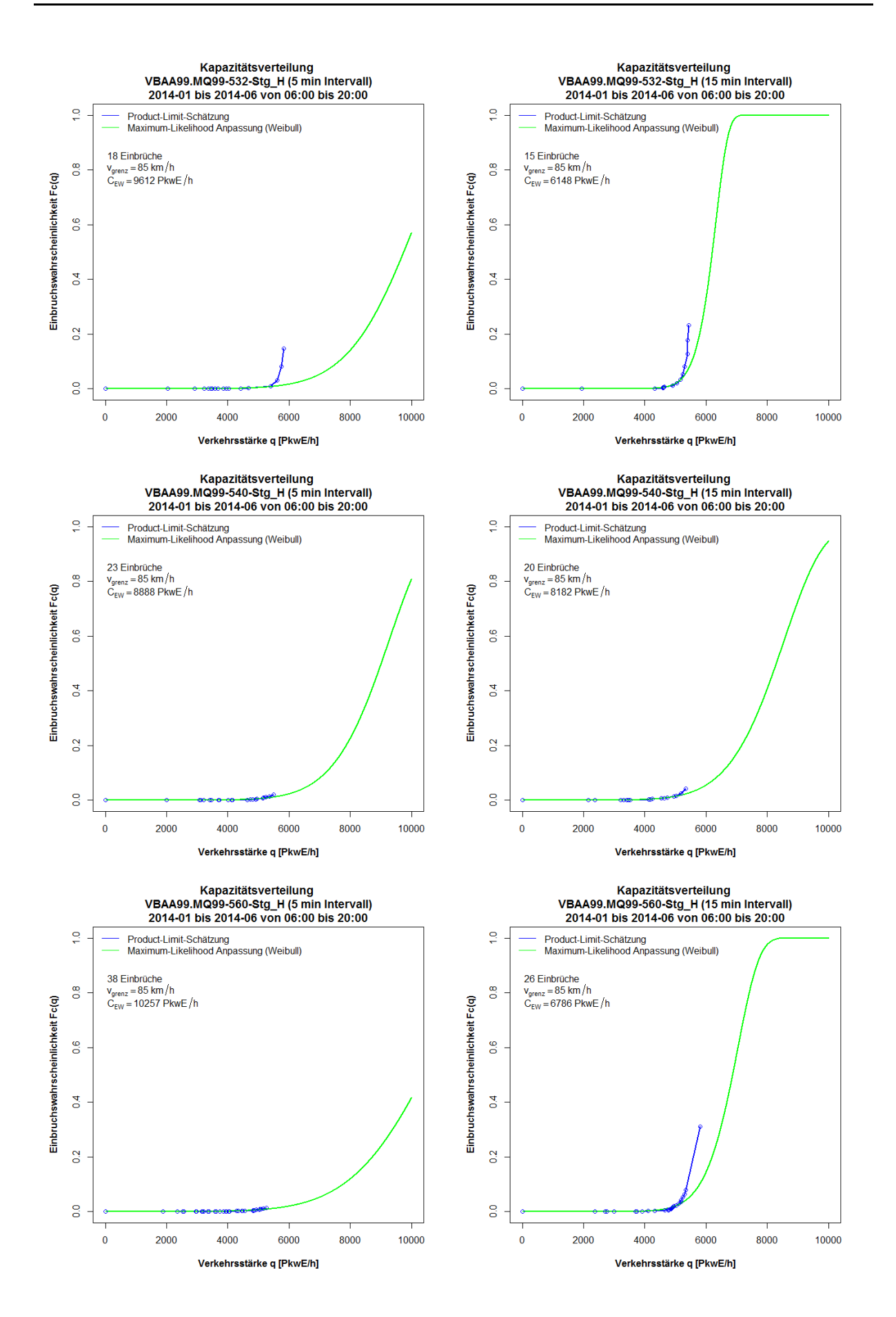

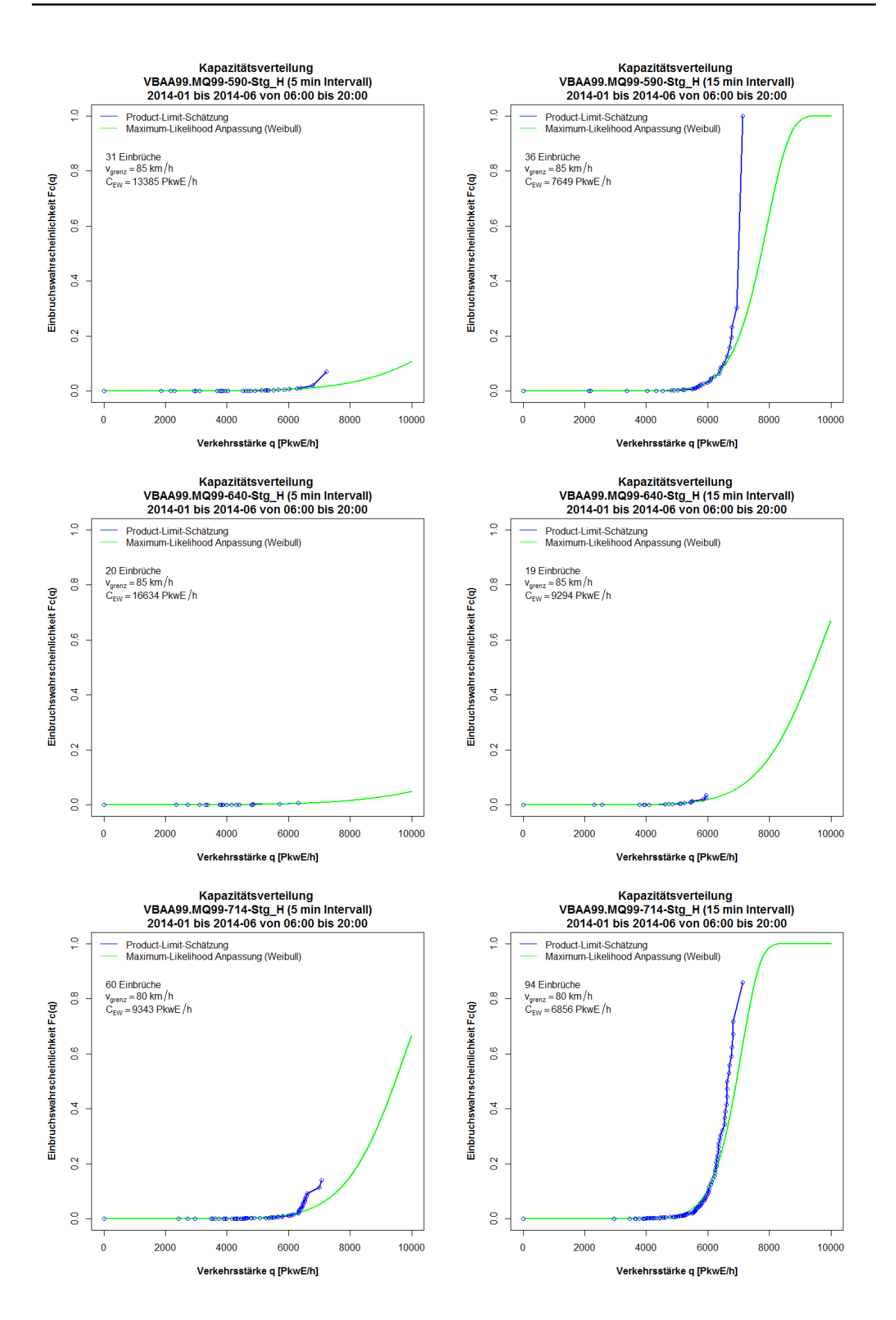

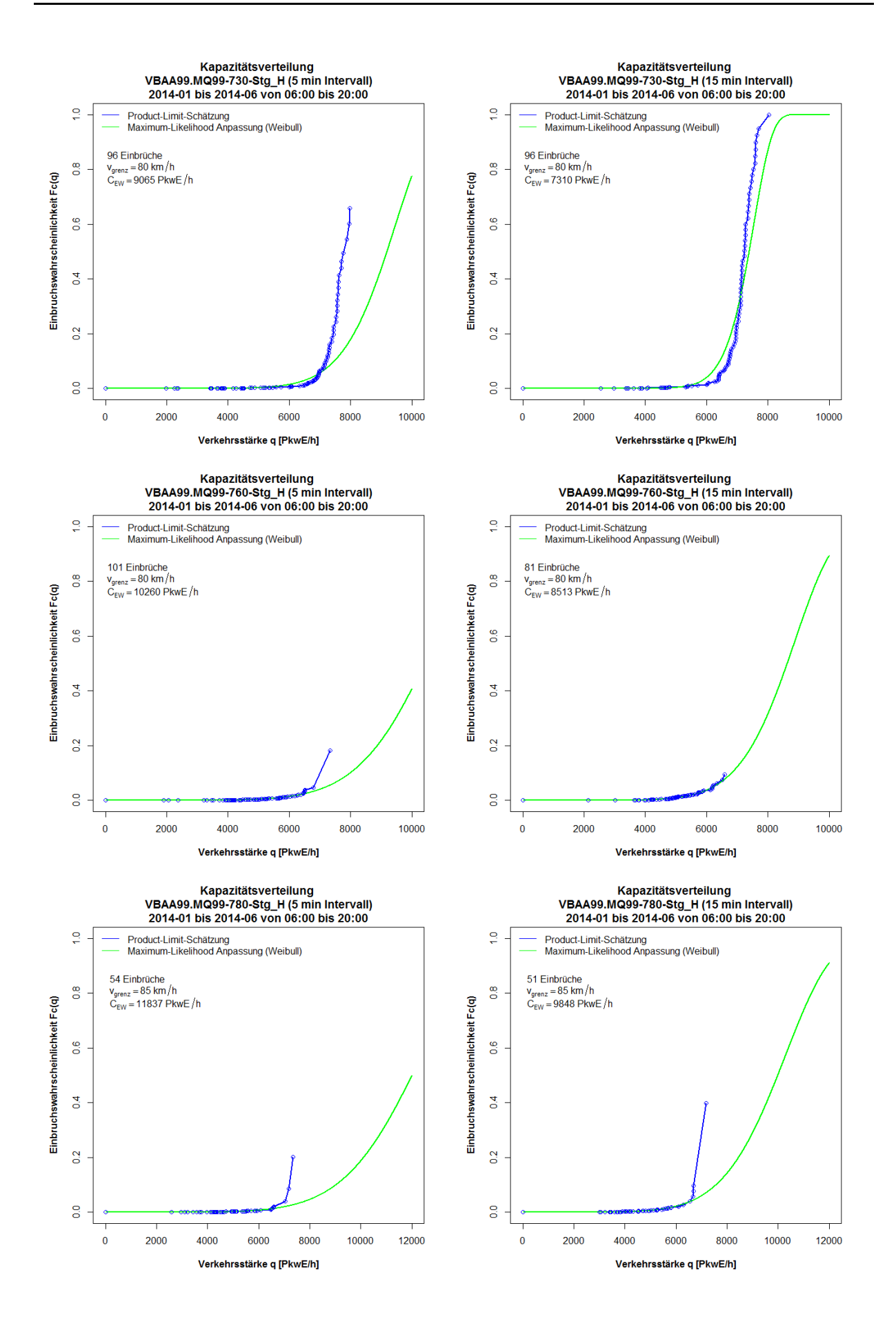

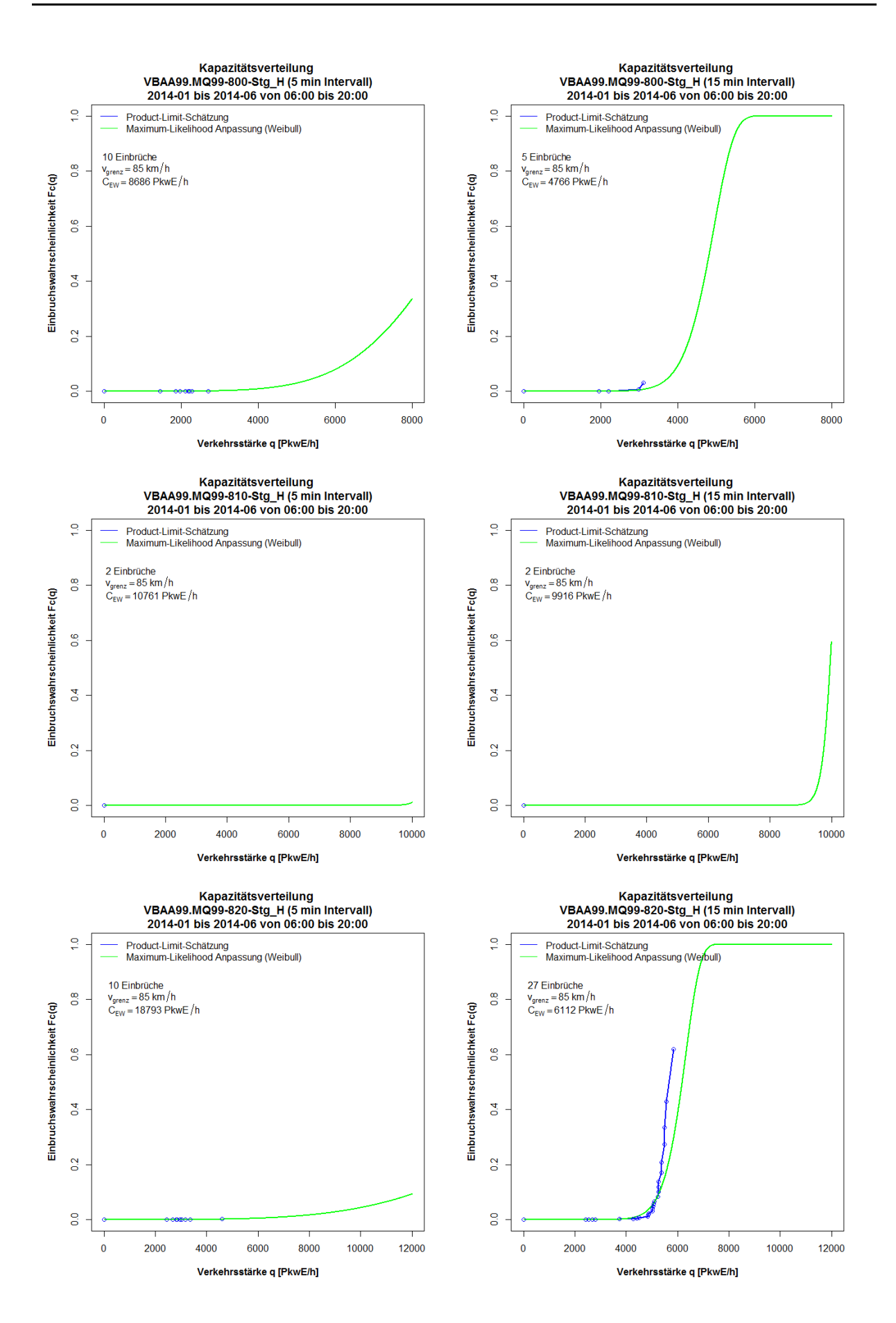

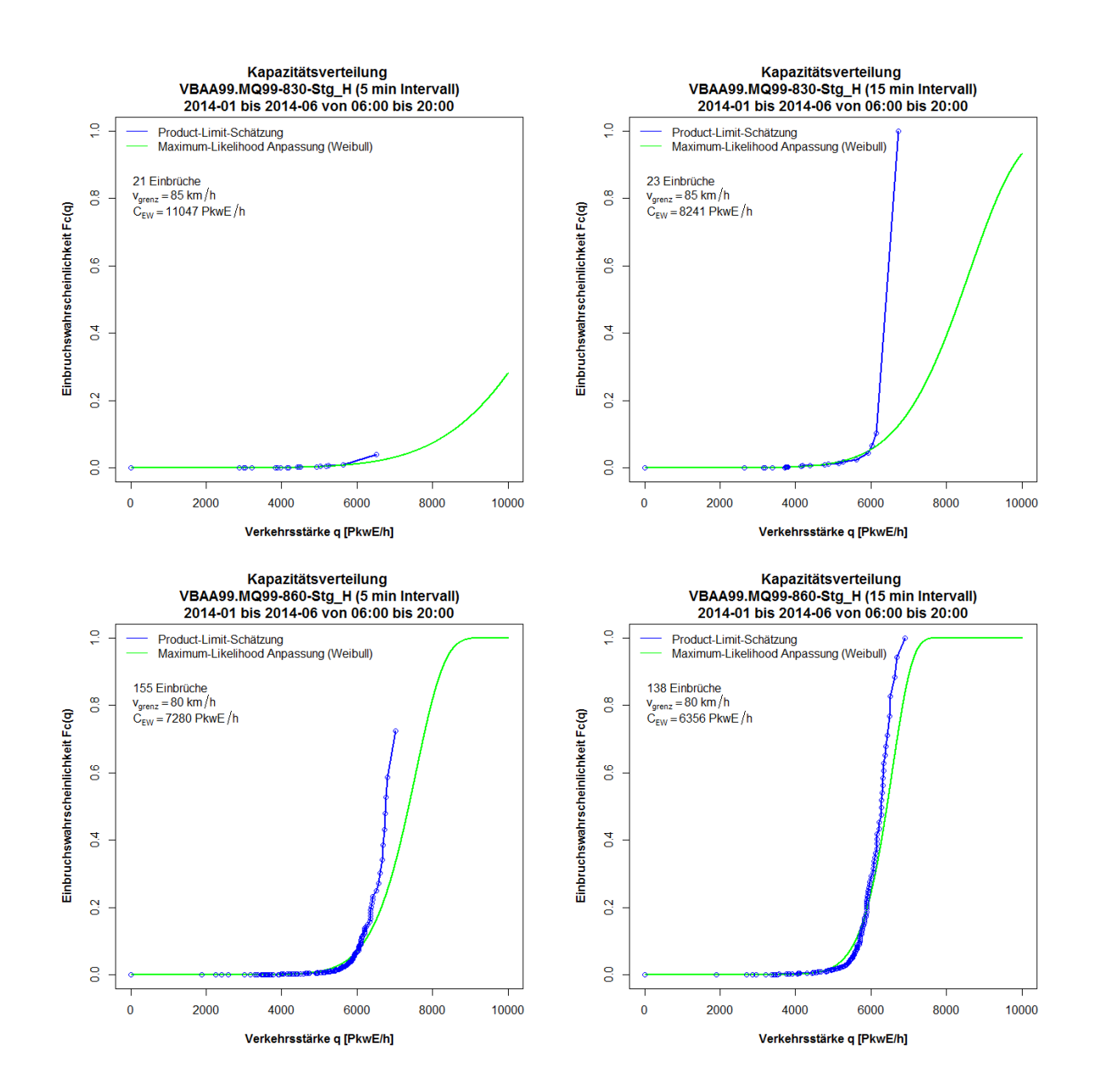

# **Anhang C: Ergebnis Ermittlung von CR-Funktionen anhand Methode A**

Die Grafiken zu den Ergebnissen der CR-Funktionen anhand Methode A (Basis 15min Intervalle, modifiziertes Verfahren zur Berücksichtigung der Nachfrageverkehrsstärke) sind so sortiert, dass die erste Spalte das t-a-Diagramm (Reisezeit abhängig von der Auslastung), die zweite Spalte das v-q-Diagramm (Geschwindigkeit abhängig von der Verkehrsstärke), und jede Zeile einen Messquerschnitt zeigt. Anhang C ist nacheinander in die betrachteten Autobahnabschnitte gegliedert (Anhang C1-C5)

# **Anhang C1: Ergebnisse im Ballungsraum Wien, Autobahn A2**

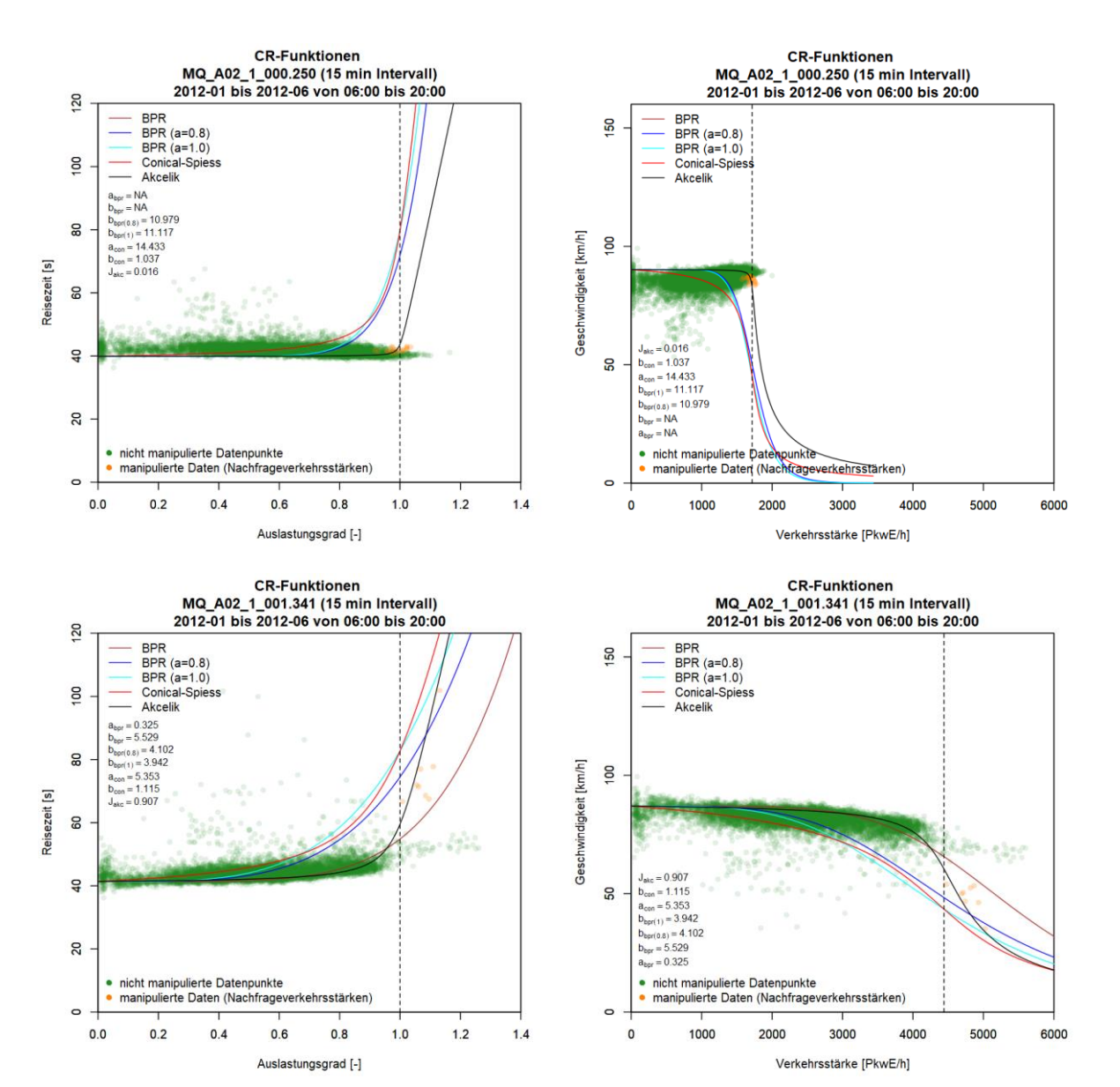

### **Grafiken mit CR-Funktionen für A2 FR1 (Graz)**

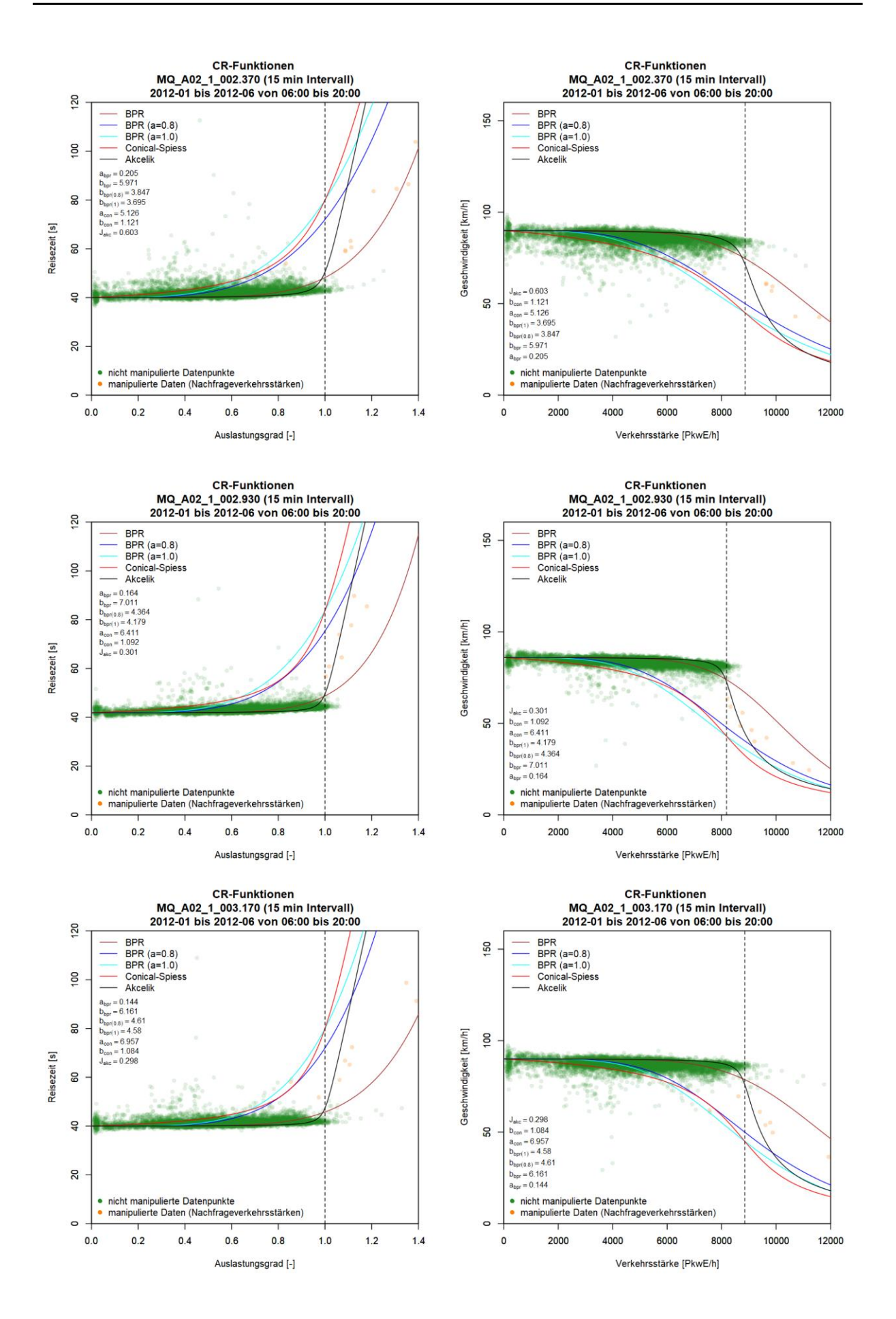

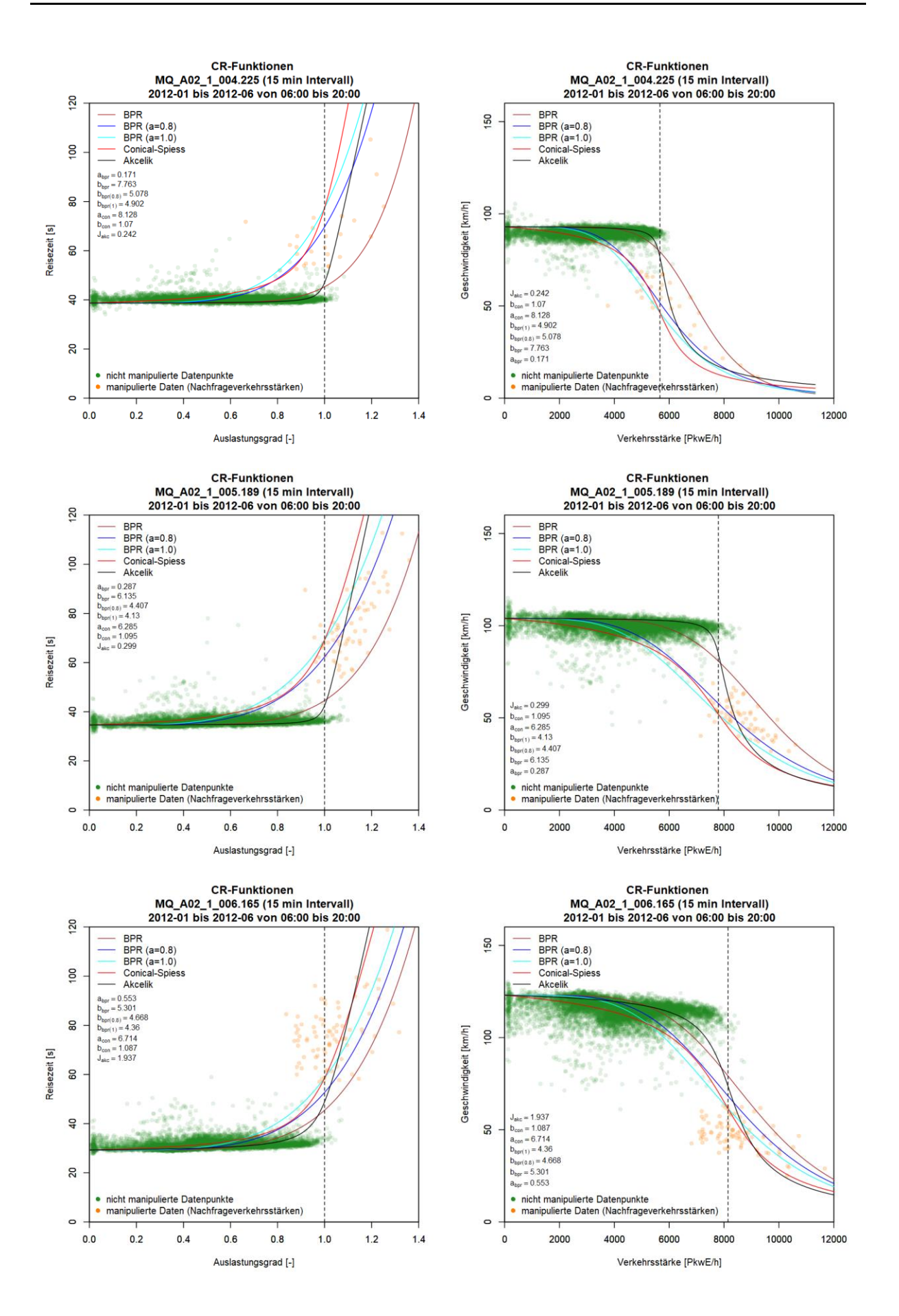

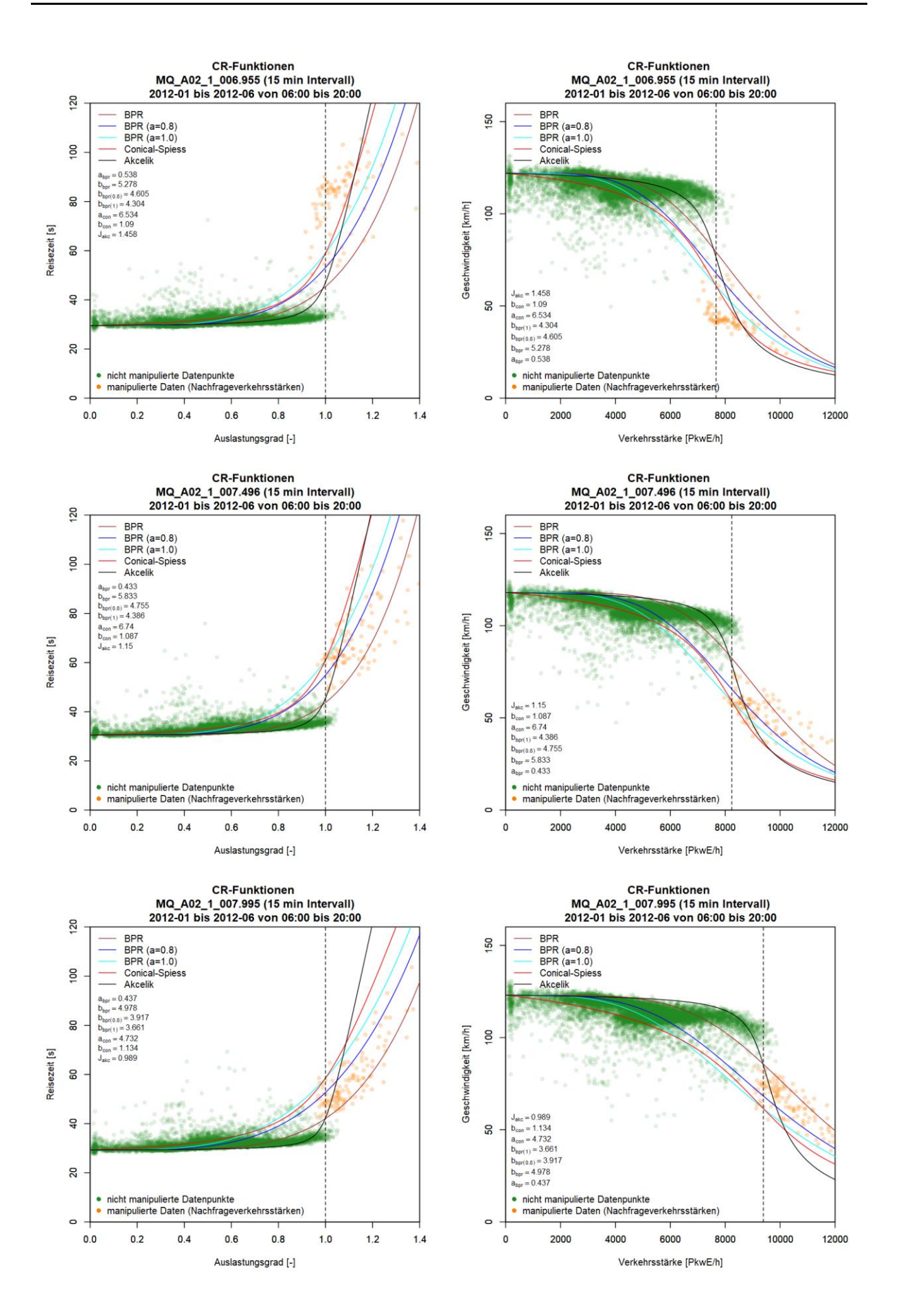

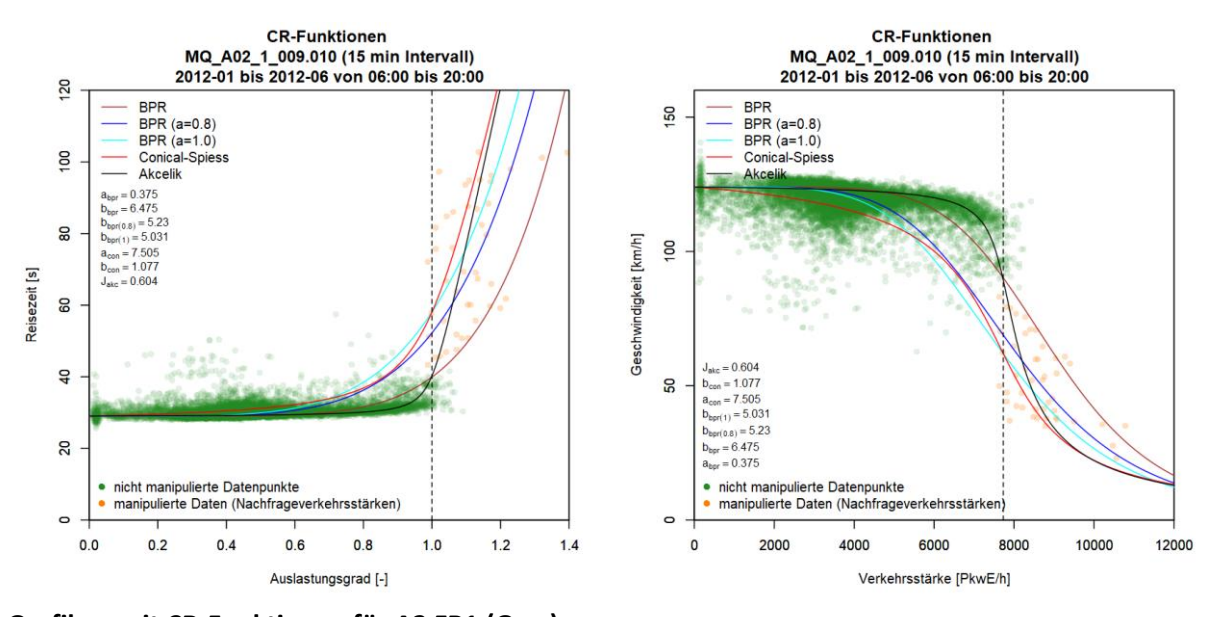

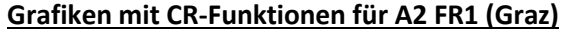

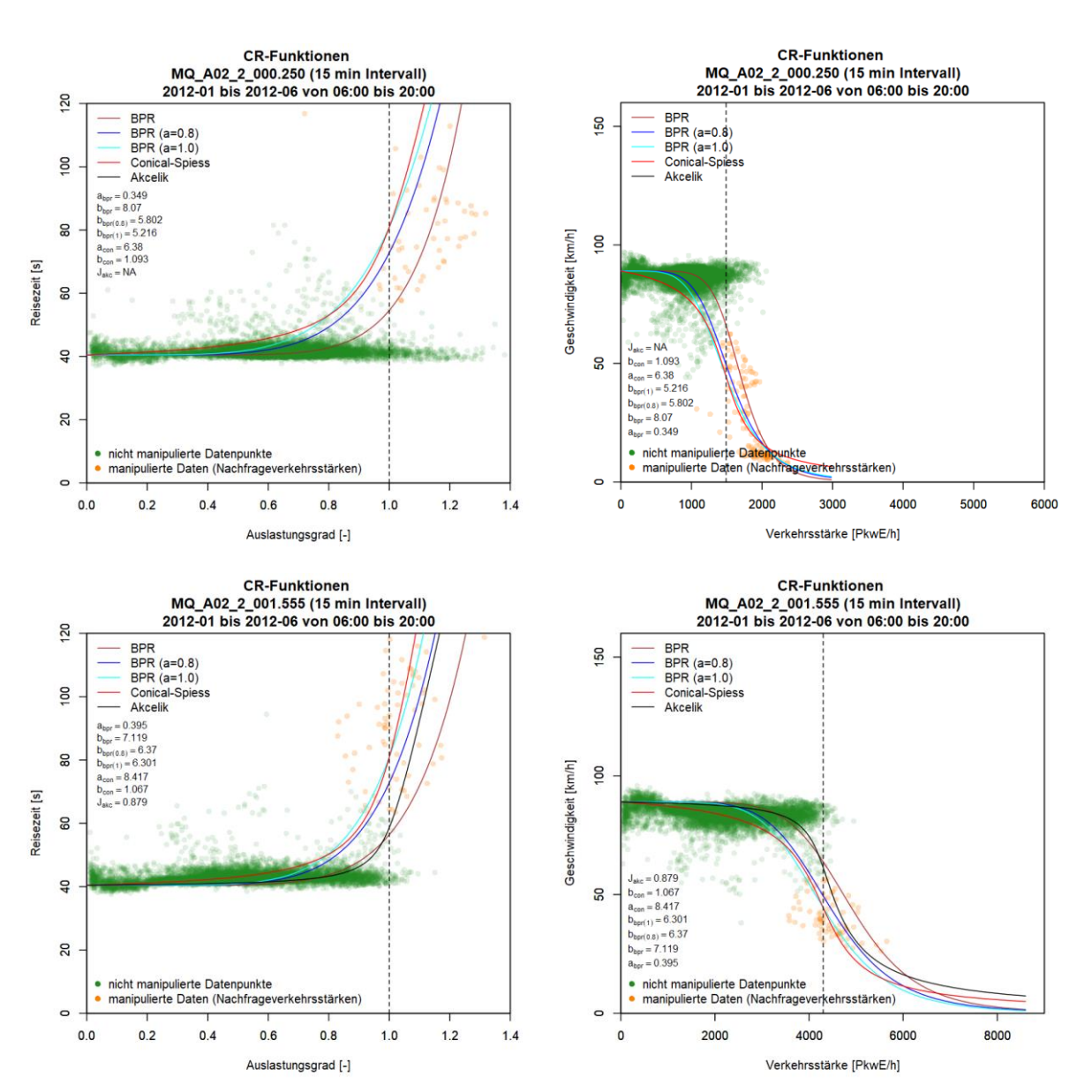
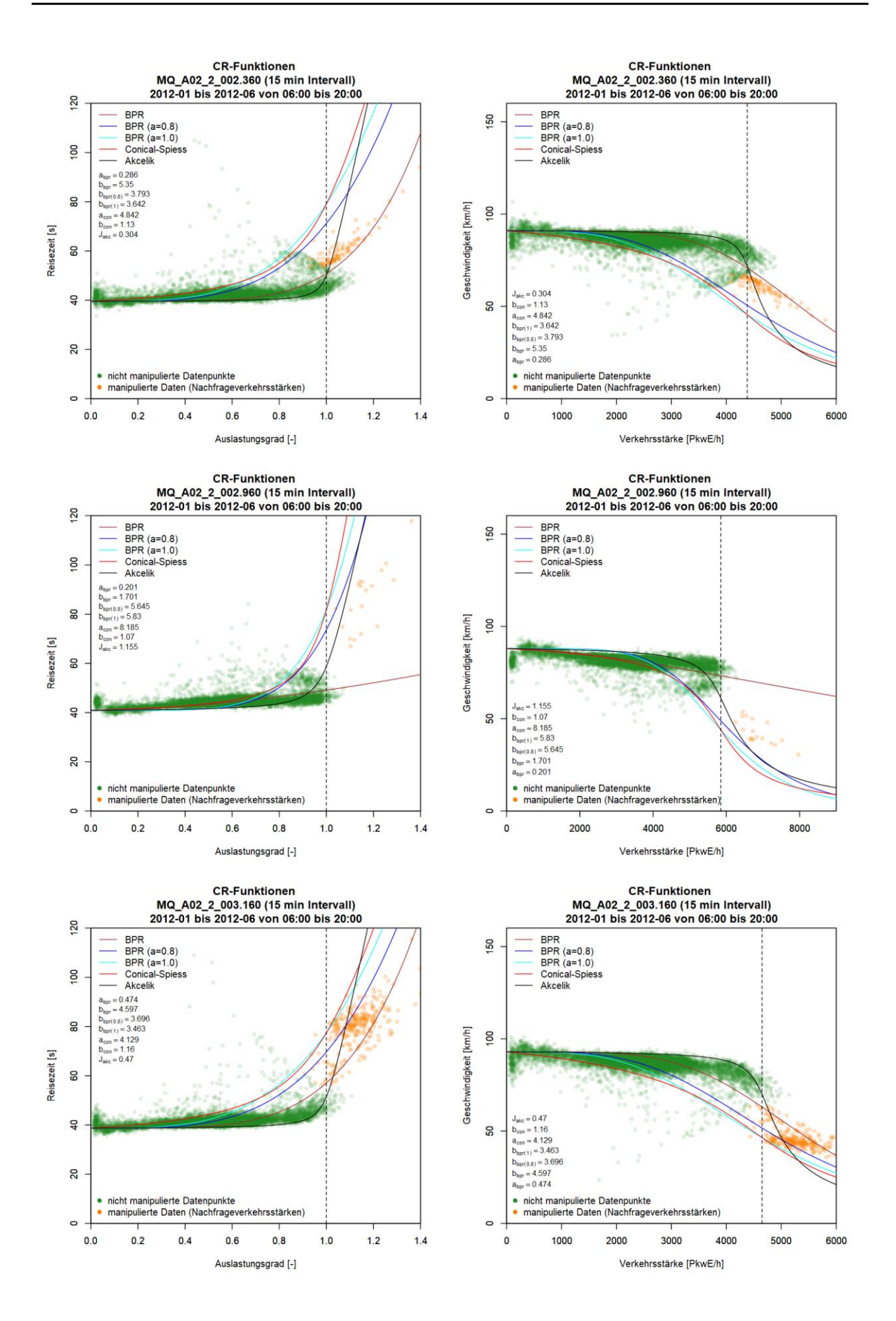

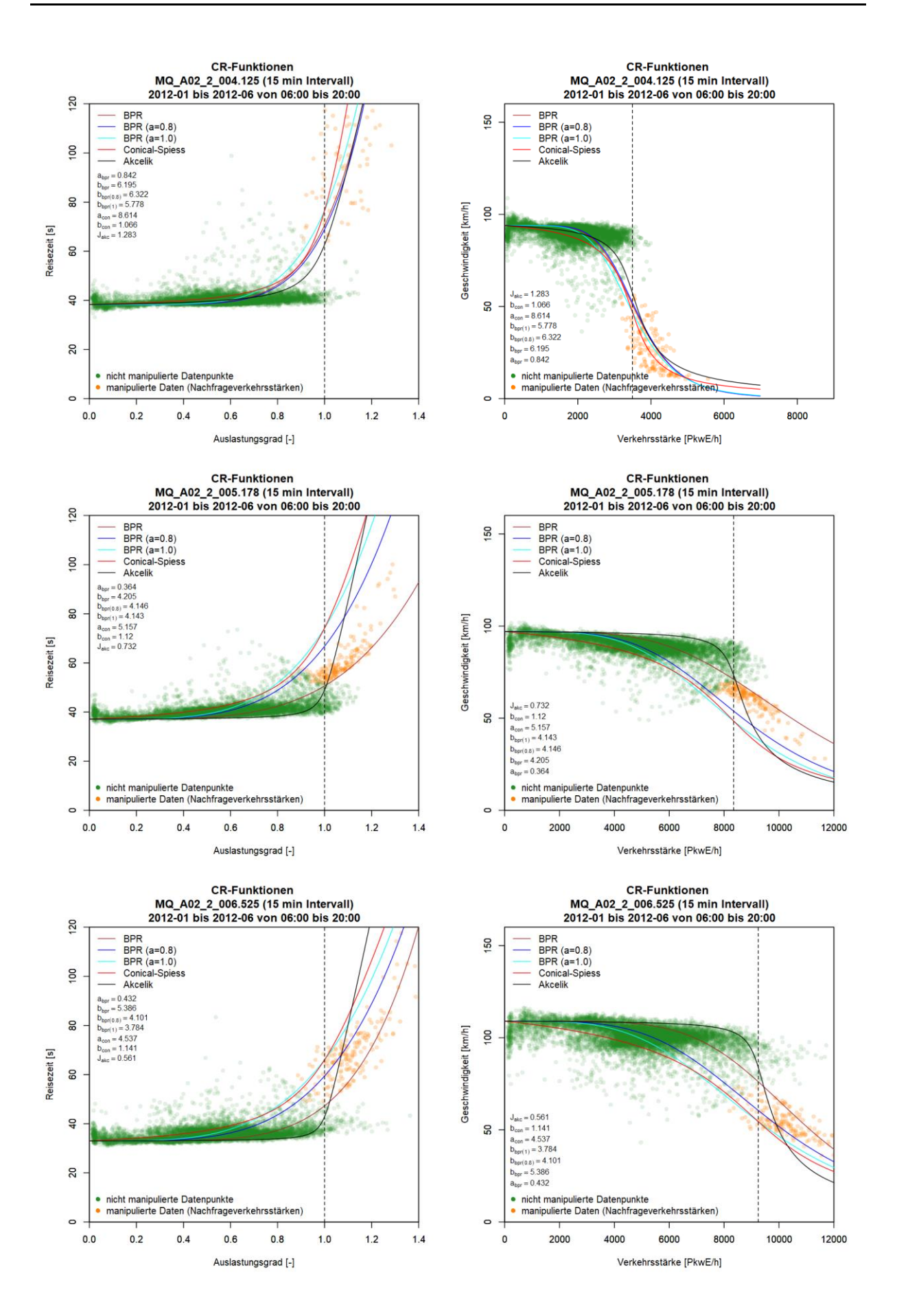

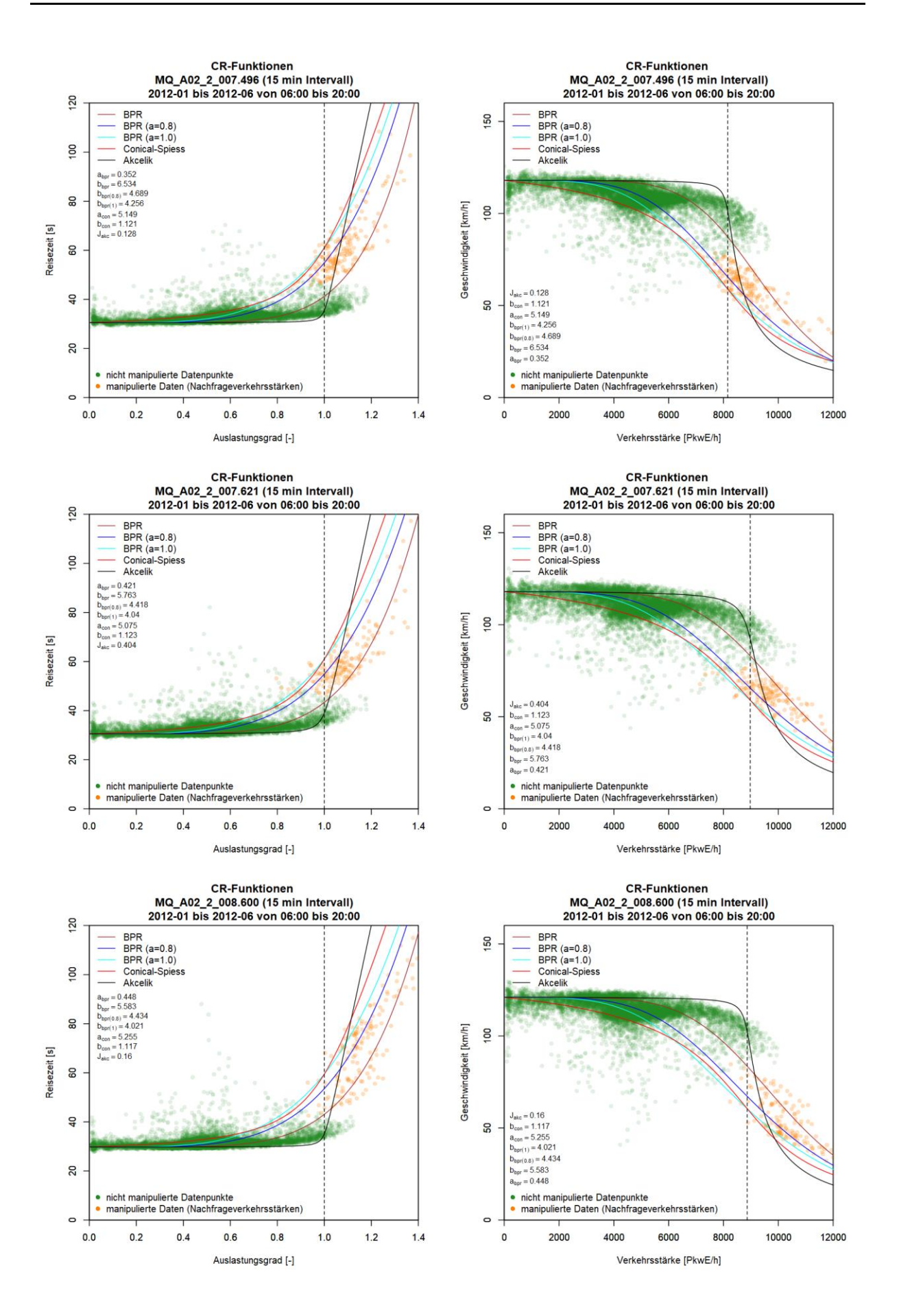

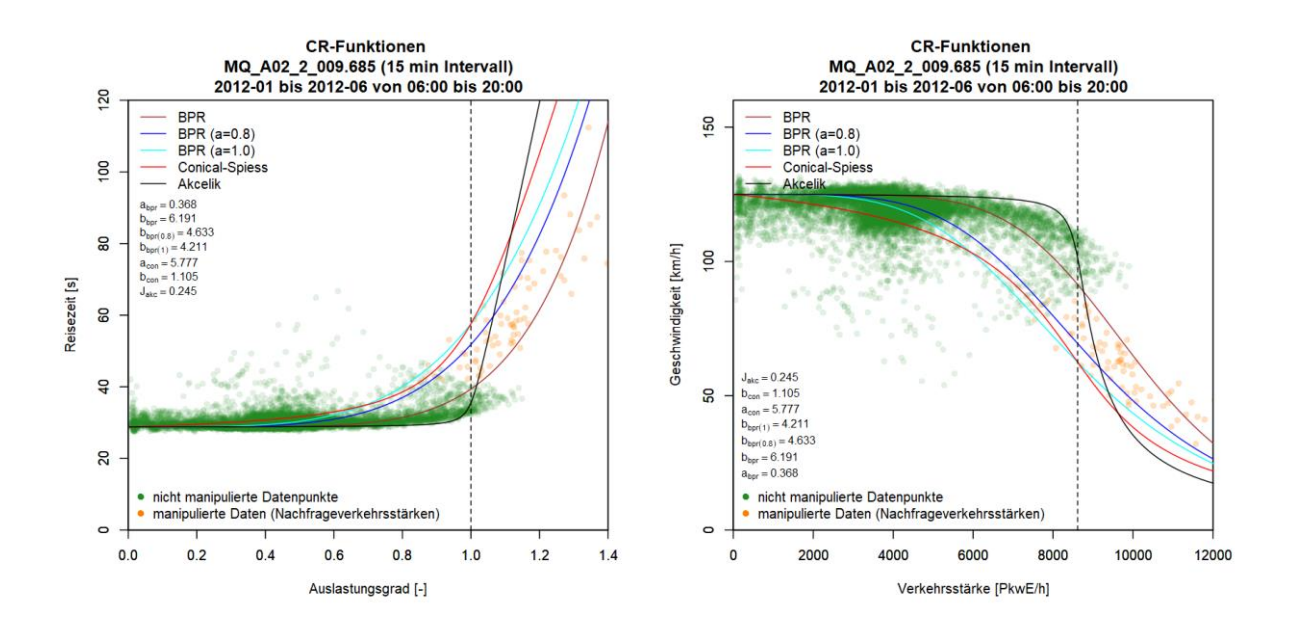

**Anhang C2: Ergebnisse im Ballungsraum Wien, Autobahn A4**

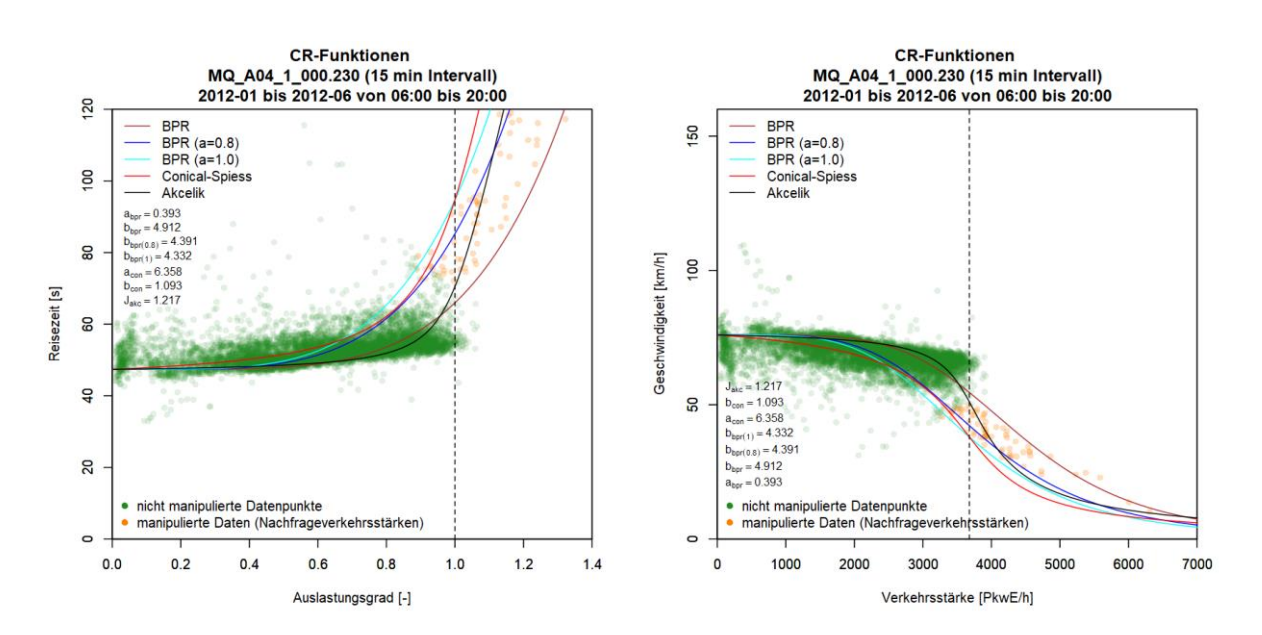

## **Grafiken mit CR-Funktionen für A4 FR1 (Ungarn)**

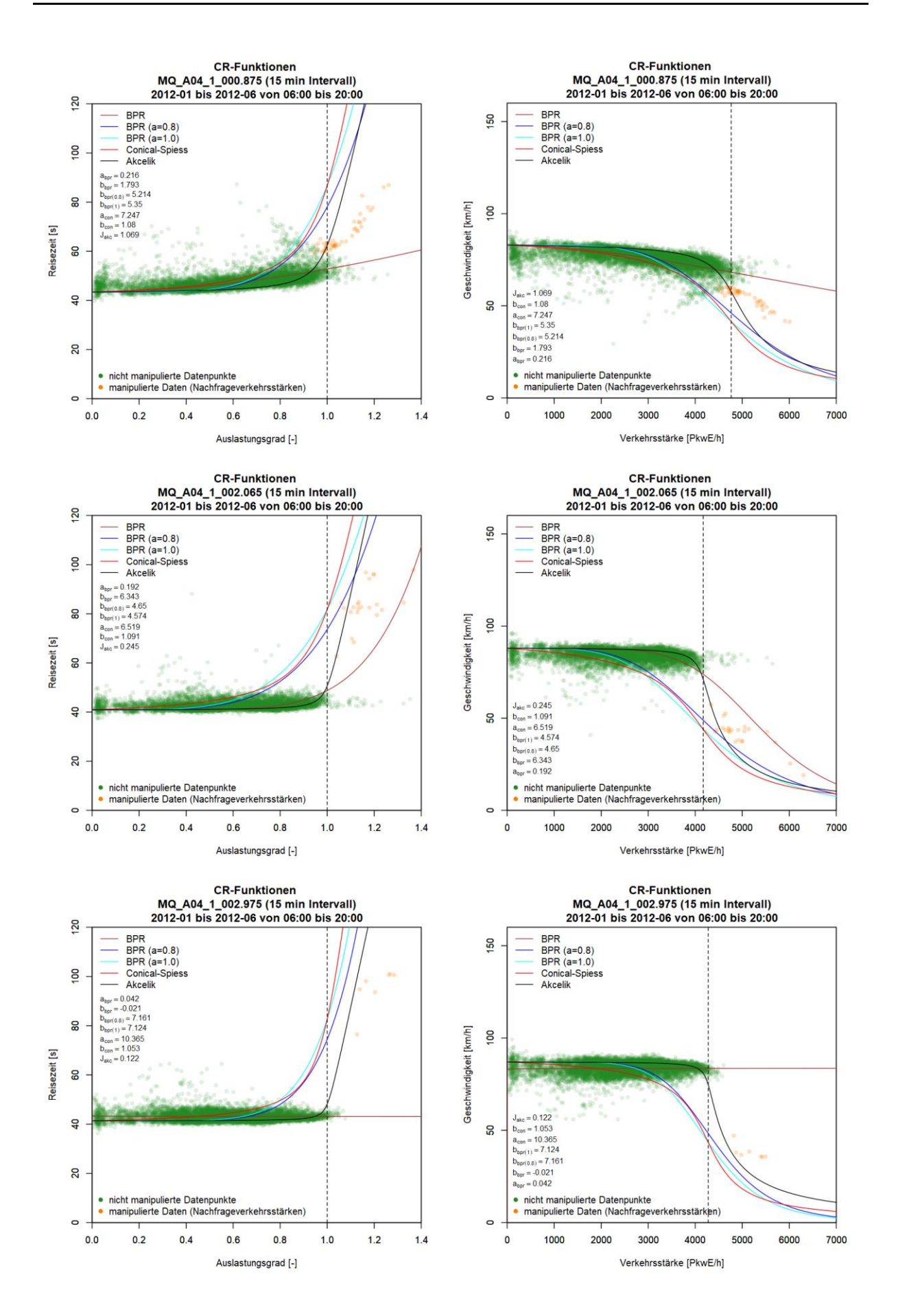

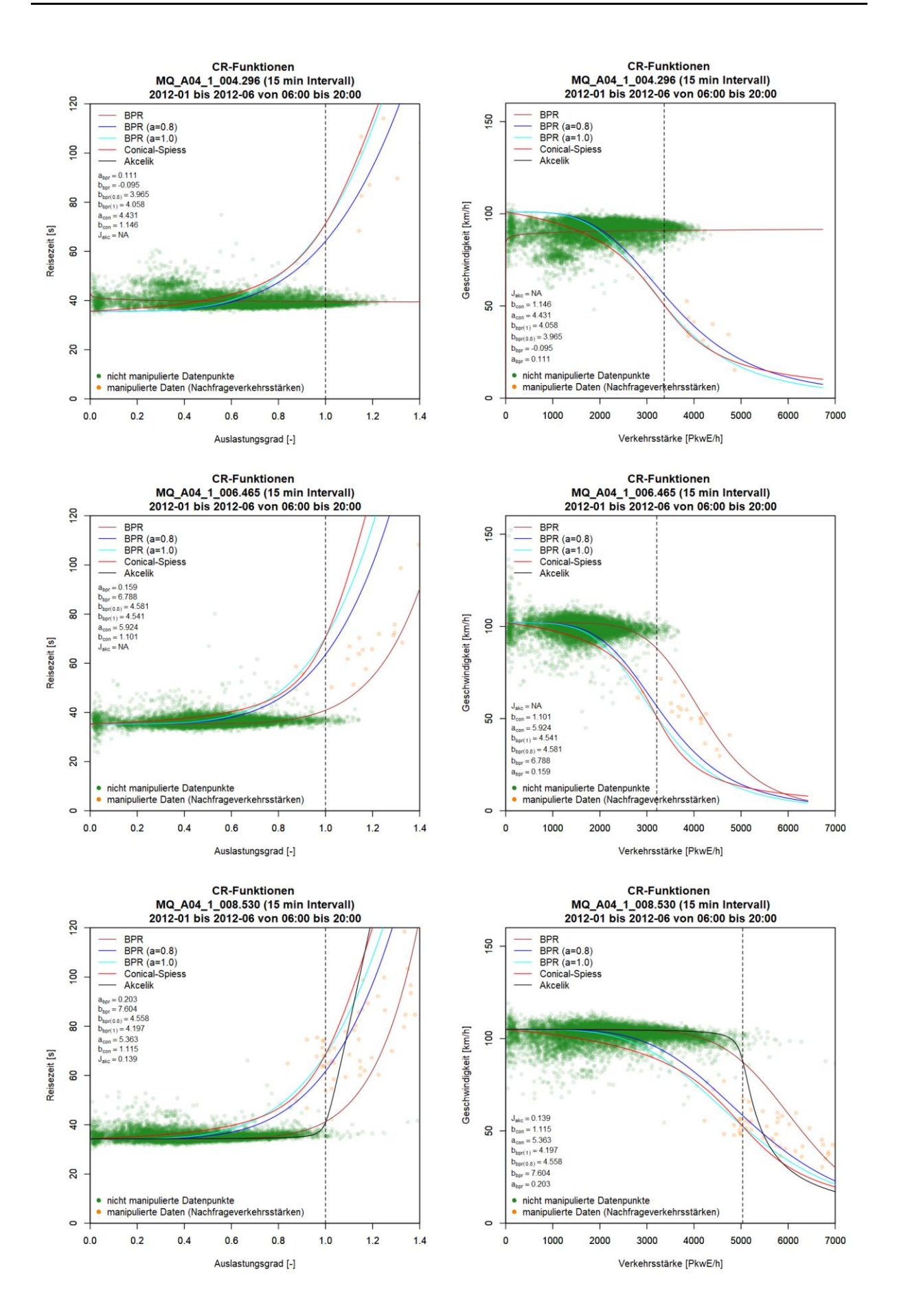

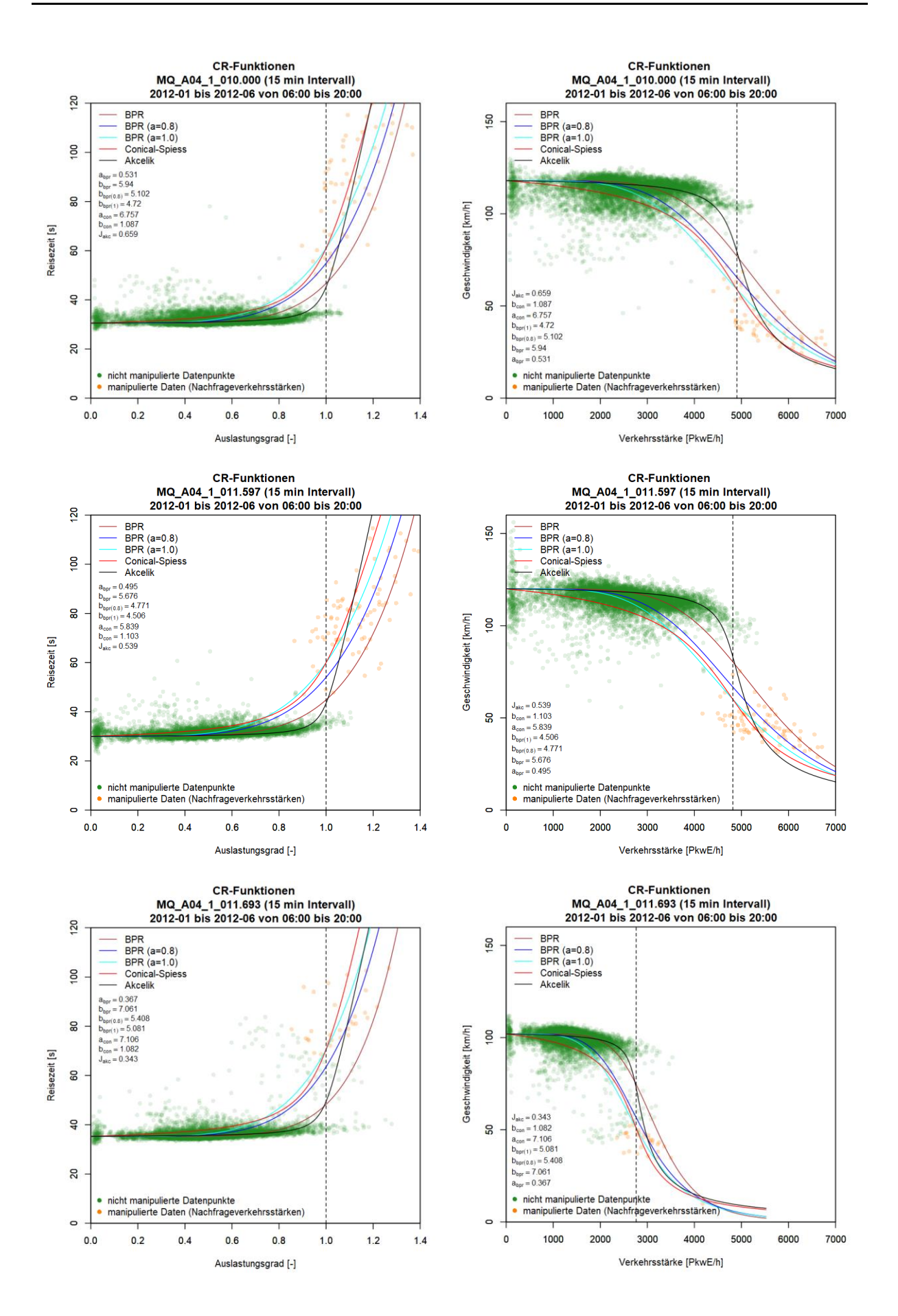

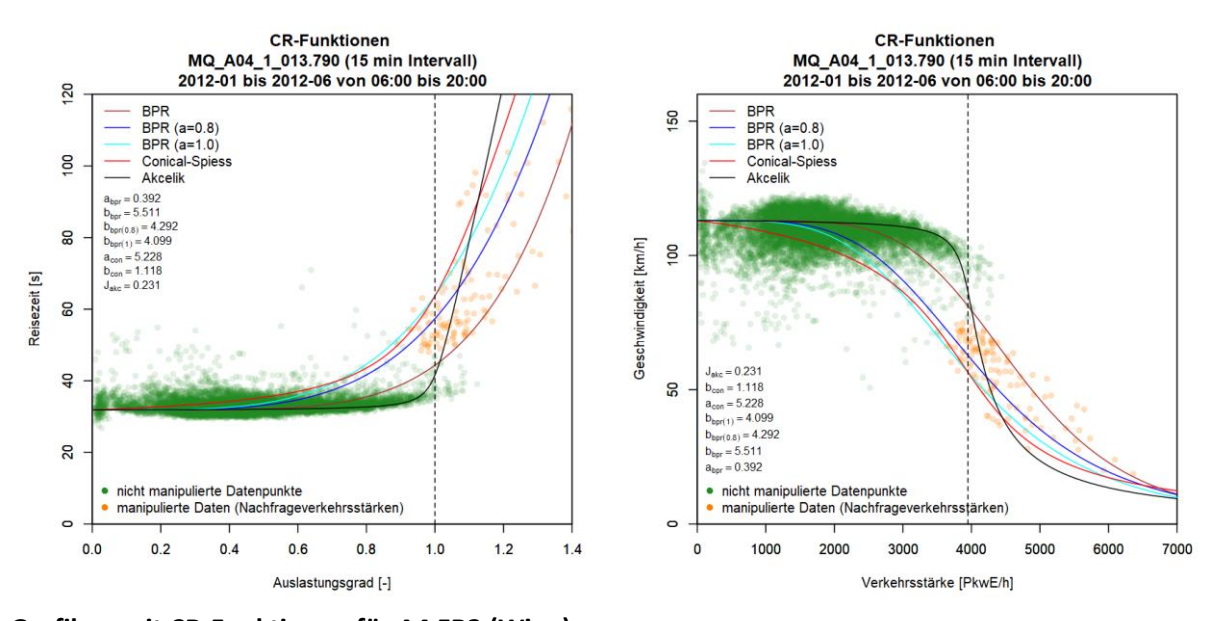

Geschwindigkeit [km/h]

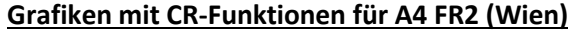

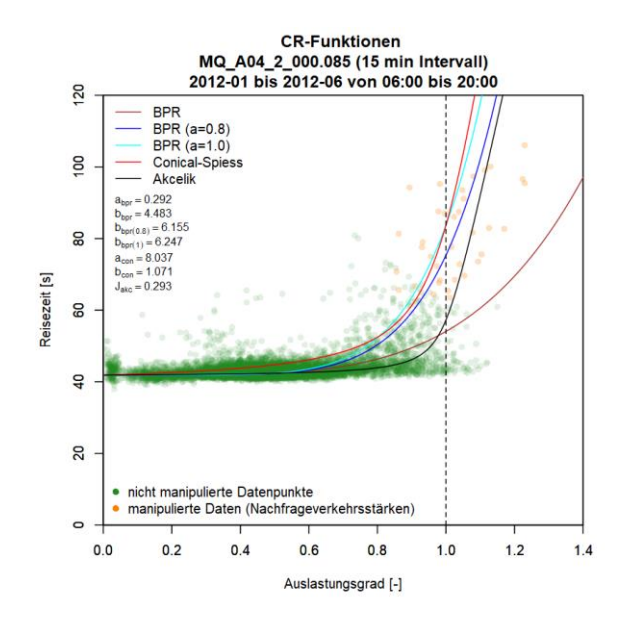

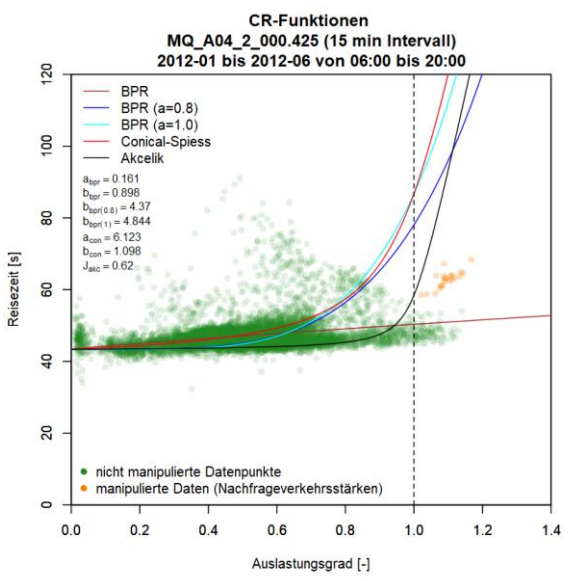

**CR-Funktionen** MQ\_A04\_2\_000.085 (15 min Intervall)<br>2012-01 bis 2012-06 von 06:00 bis 20:00 **BPR**  $150$ BPR (a=0.8)<br>BPR (a=1.0)<br>Conical-Spiess **Akcelik** ğ  $J_{\text{abc}} = 0.293$ င္ဟ  $b_{\text{cons}} = 1.071$  $a_{\text{max}} = 8.037$  $a_{\text{cop}} = 0.037$ <br>  $b_{\text{bpr}}(1) = 6.247$ <br>  $b_{\text{bpr}}(0.8) = 6.155$ <br>  $b_{\text{bpr}} = 4.483$ <br>  $a_{\text{bpr}} = 0.292$ · nicht manipulierte Datenpunkte manipulierte Daten (Nachfrageverkehrsstärken  $\overline{a}$  $\mathbf{0}$ 1000 2000 3000 4000 5000 6000 7000 Verkehrsstärke [PkwE/h]

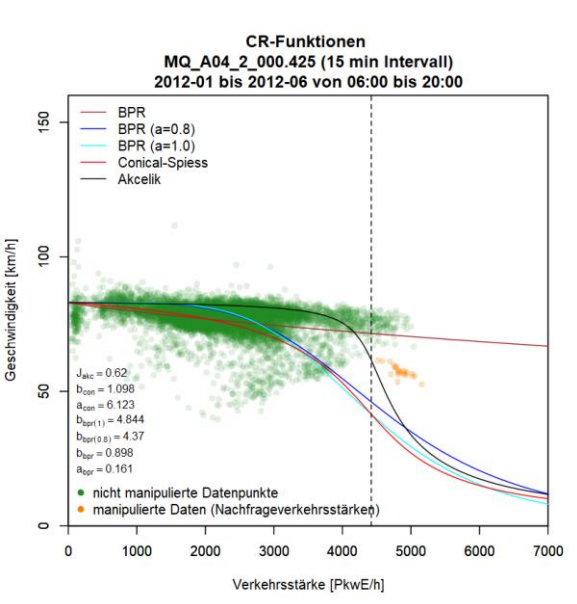

314

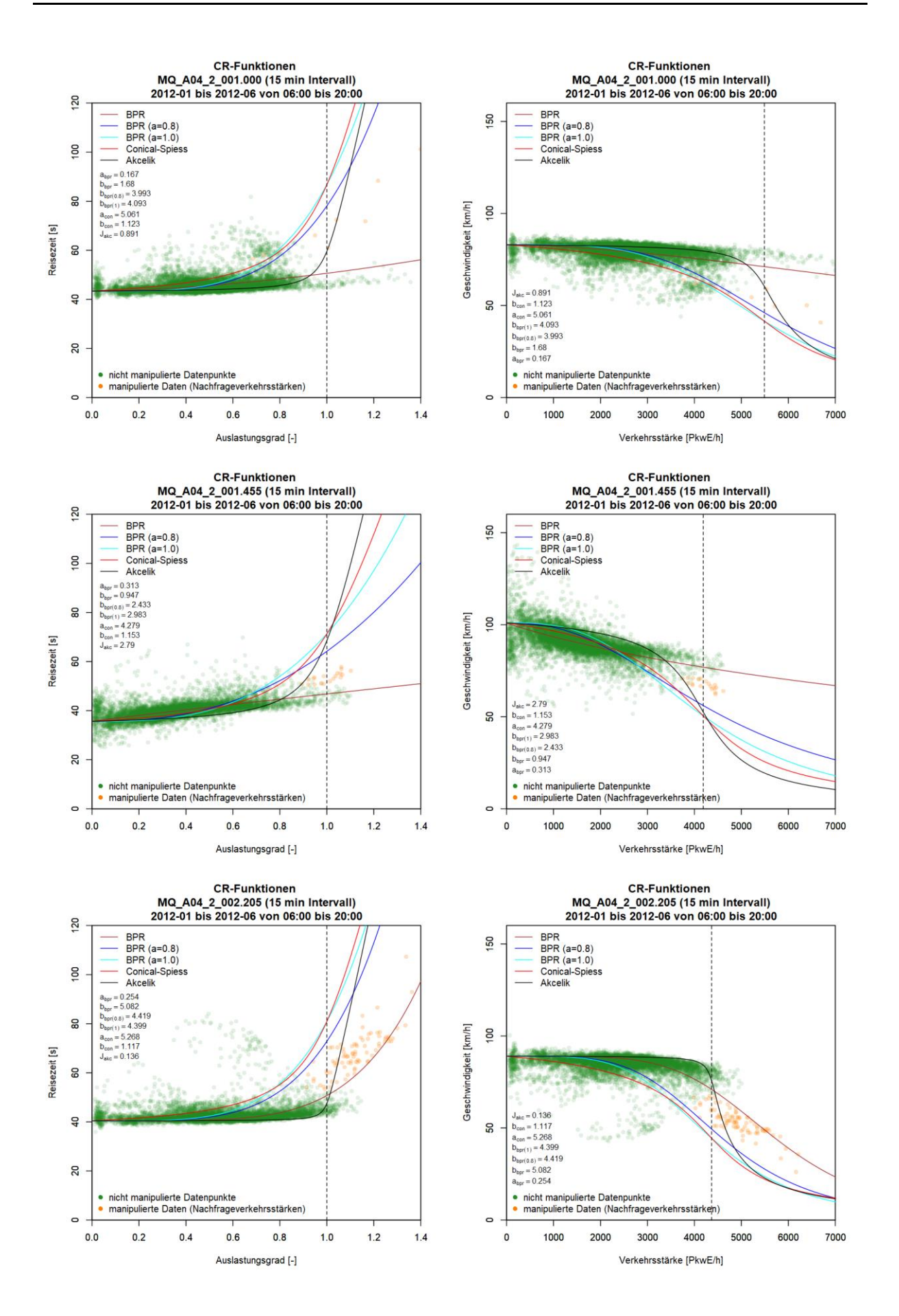

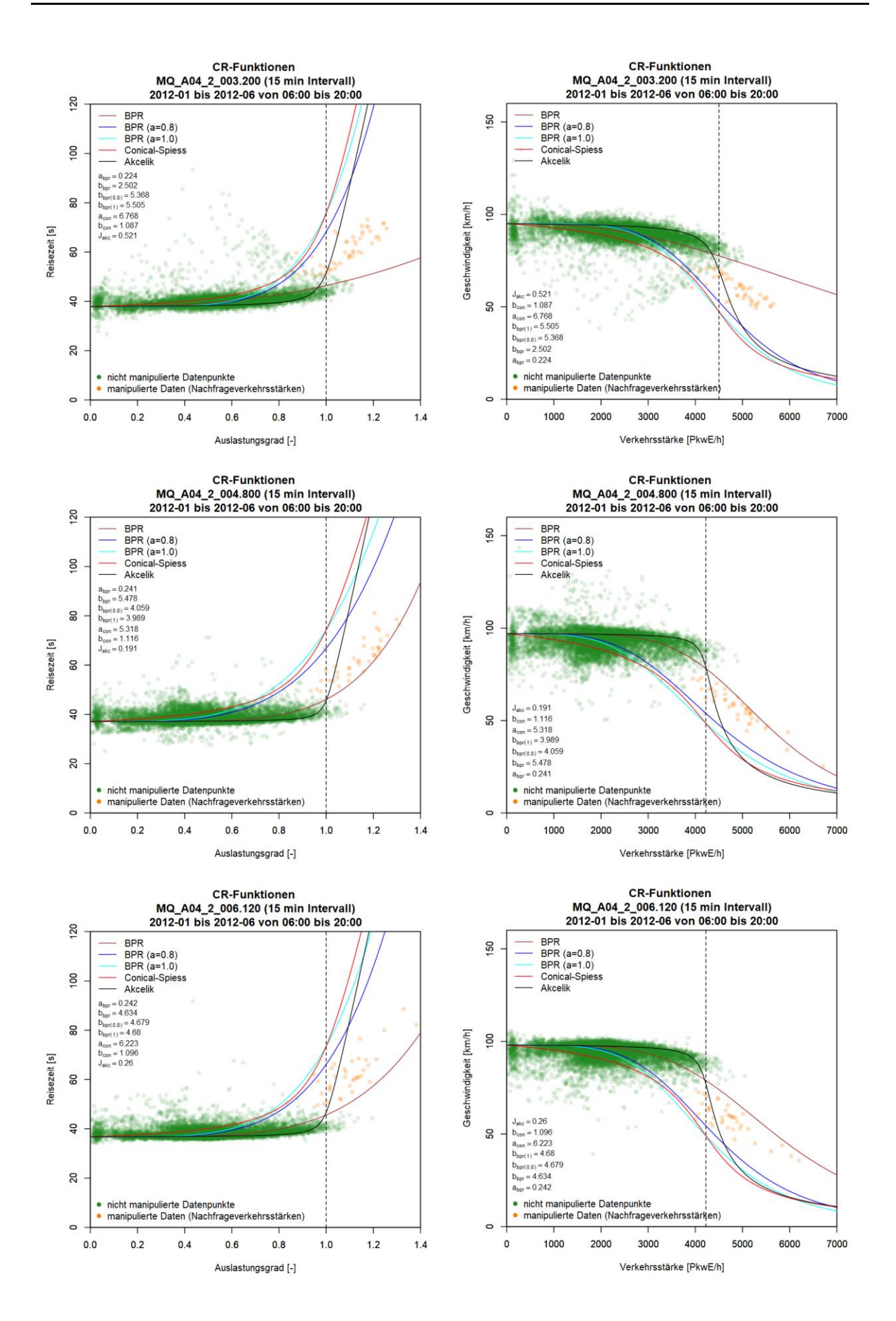

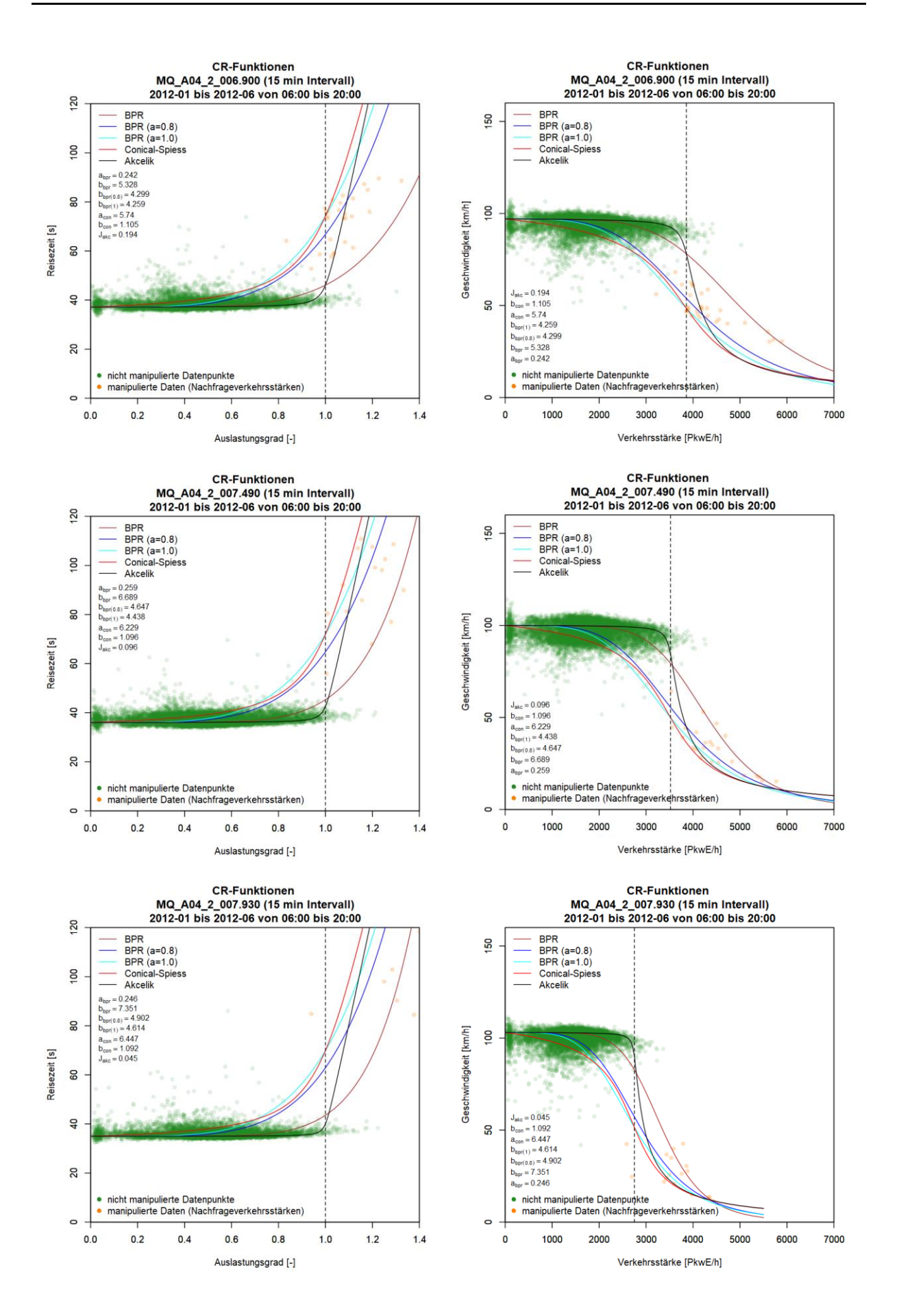

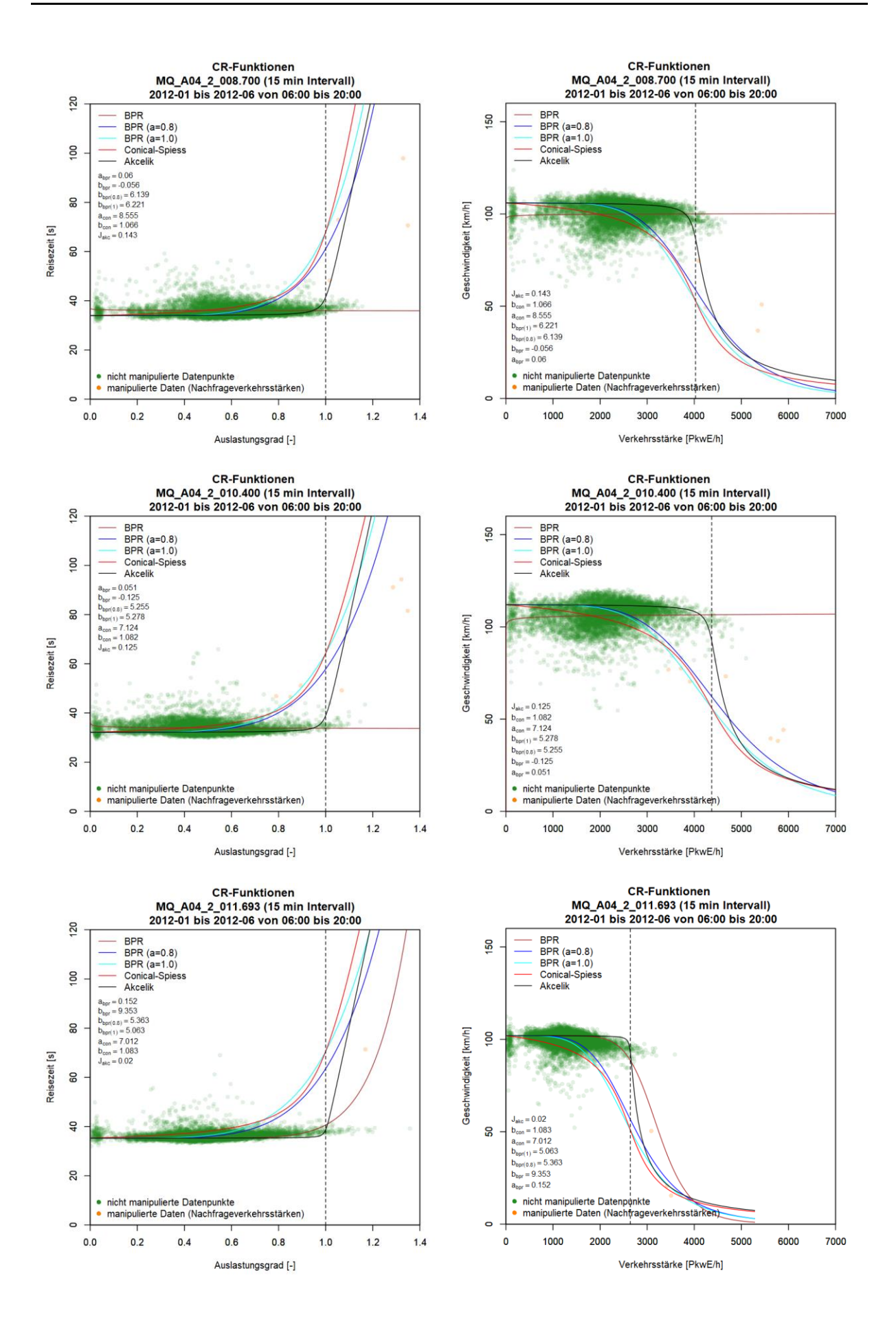

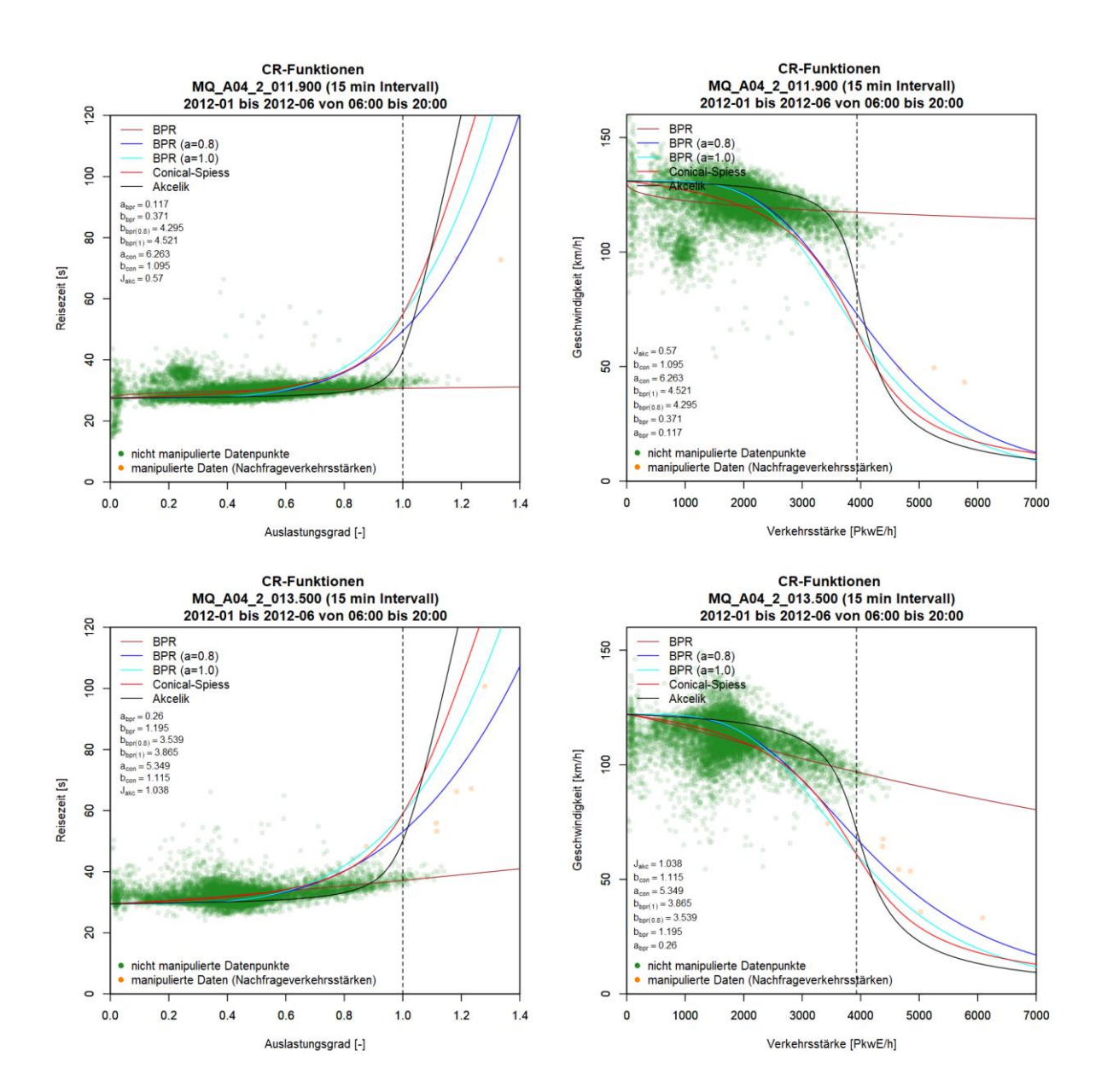

# **Anhang C3: Ergebnisse im Ballungsraum Wien, Autobahn A23**

## **Grafiken mit CR-Funktionen für A23 FR1 (Norden)**

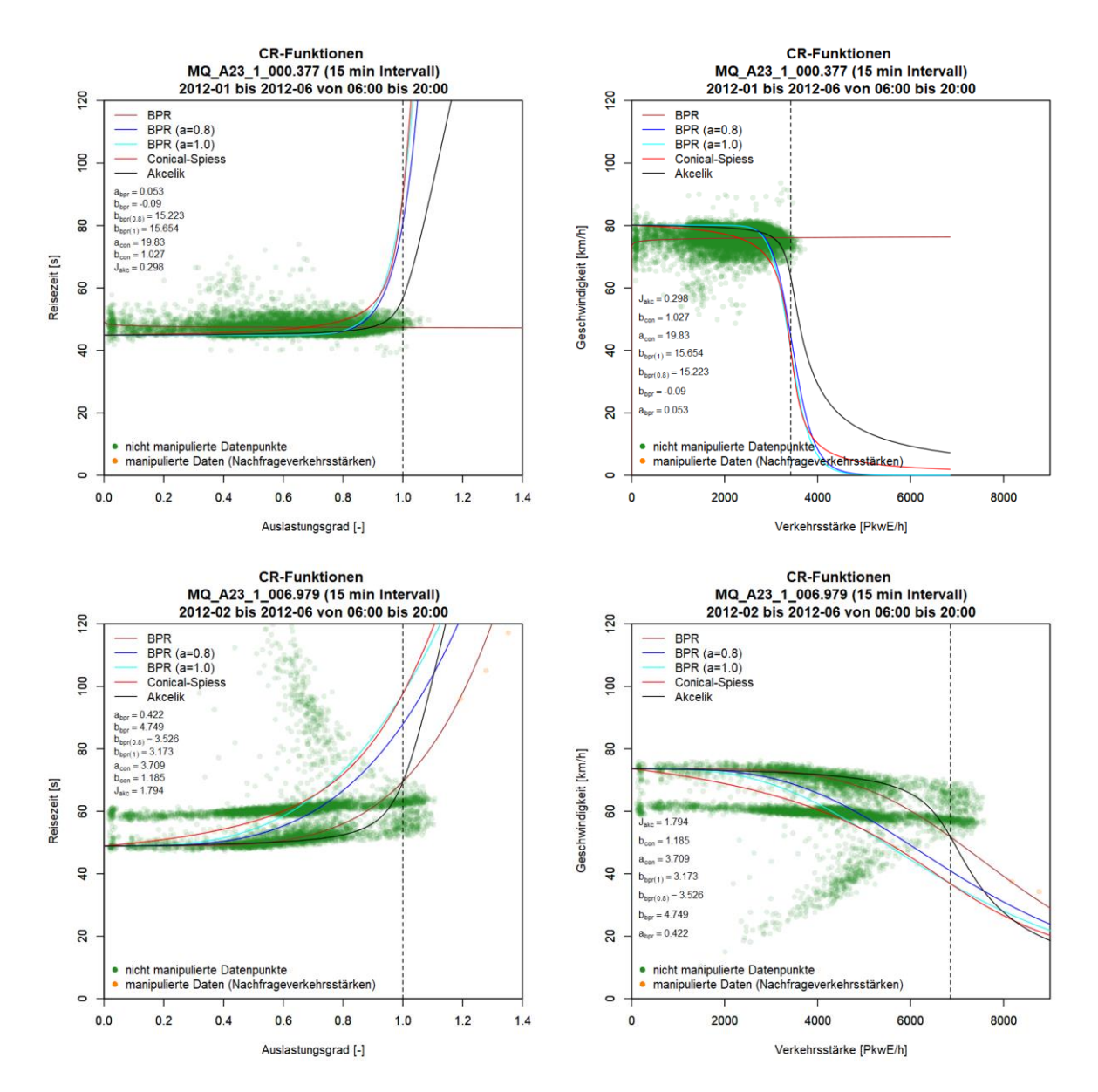

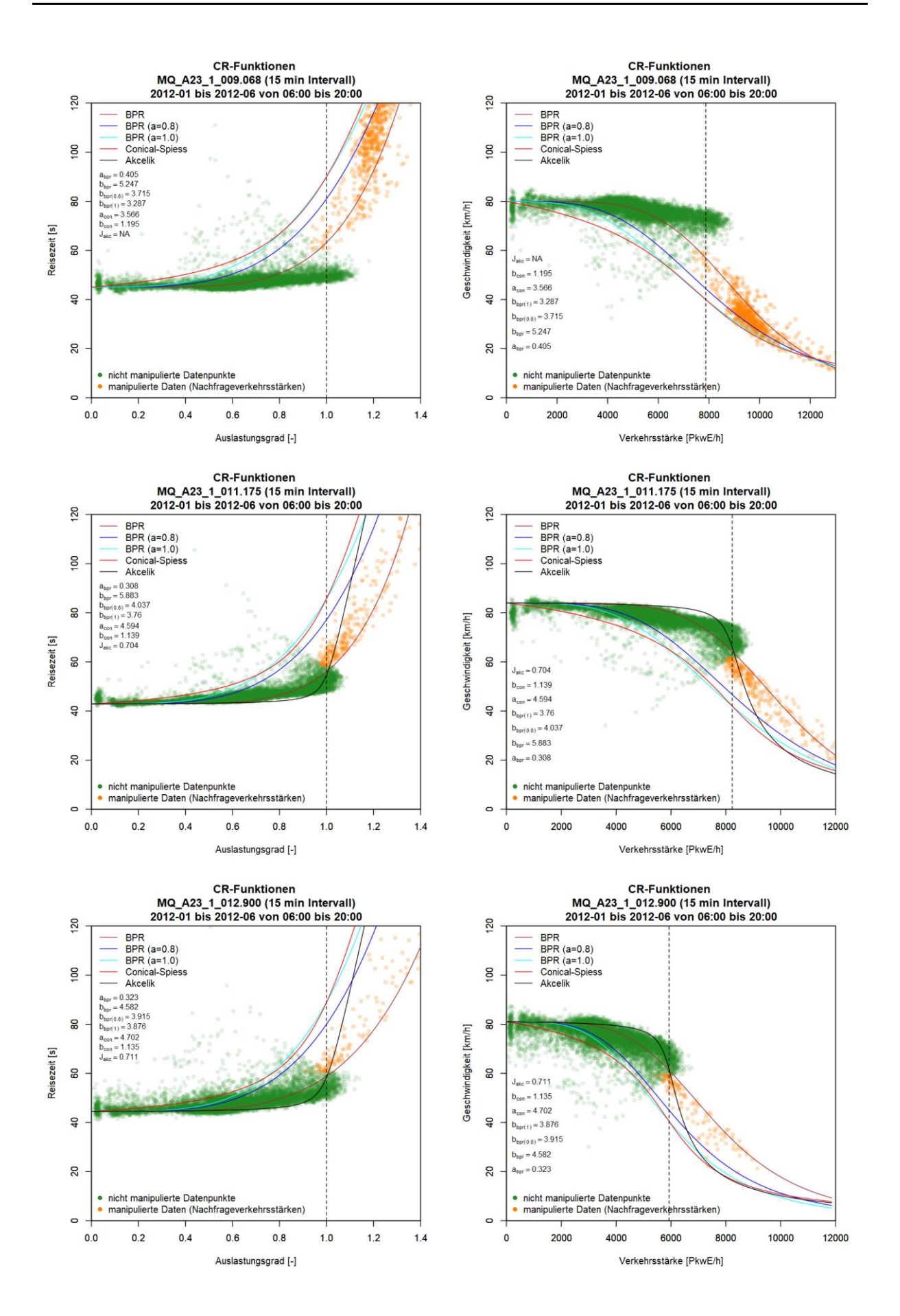

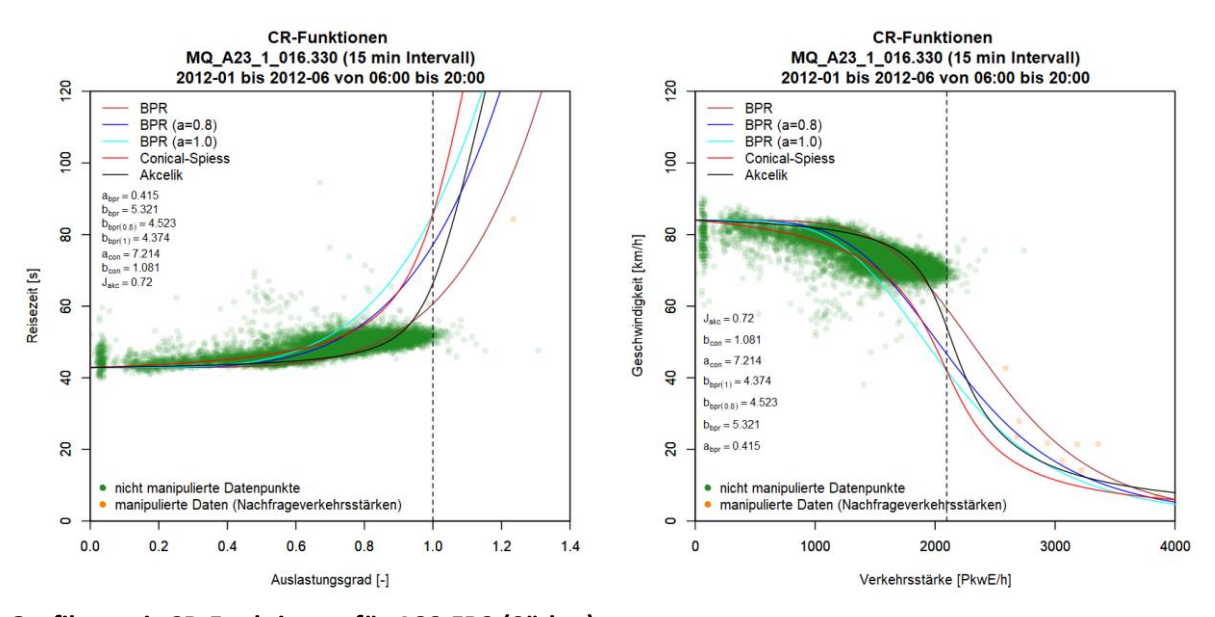

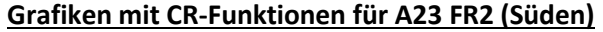

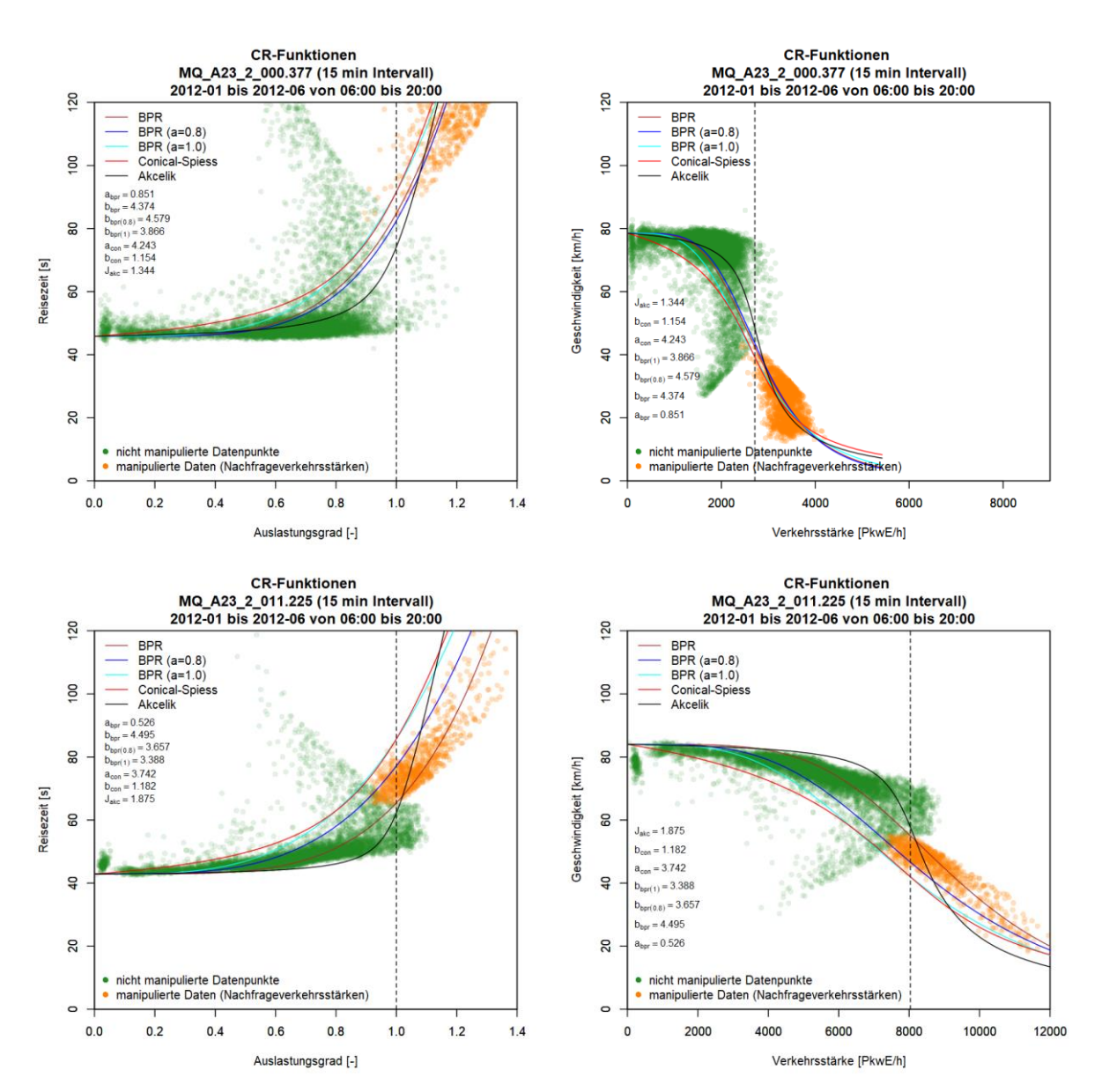

322

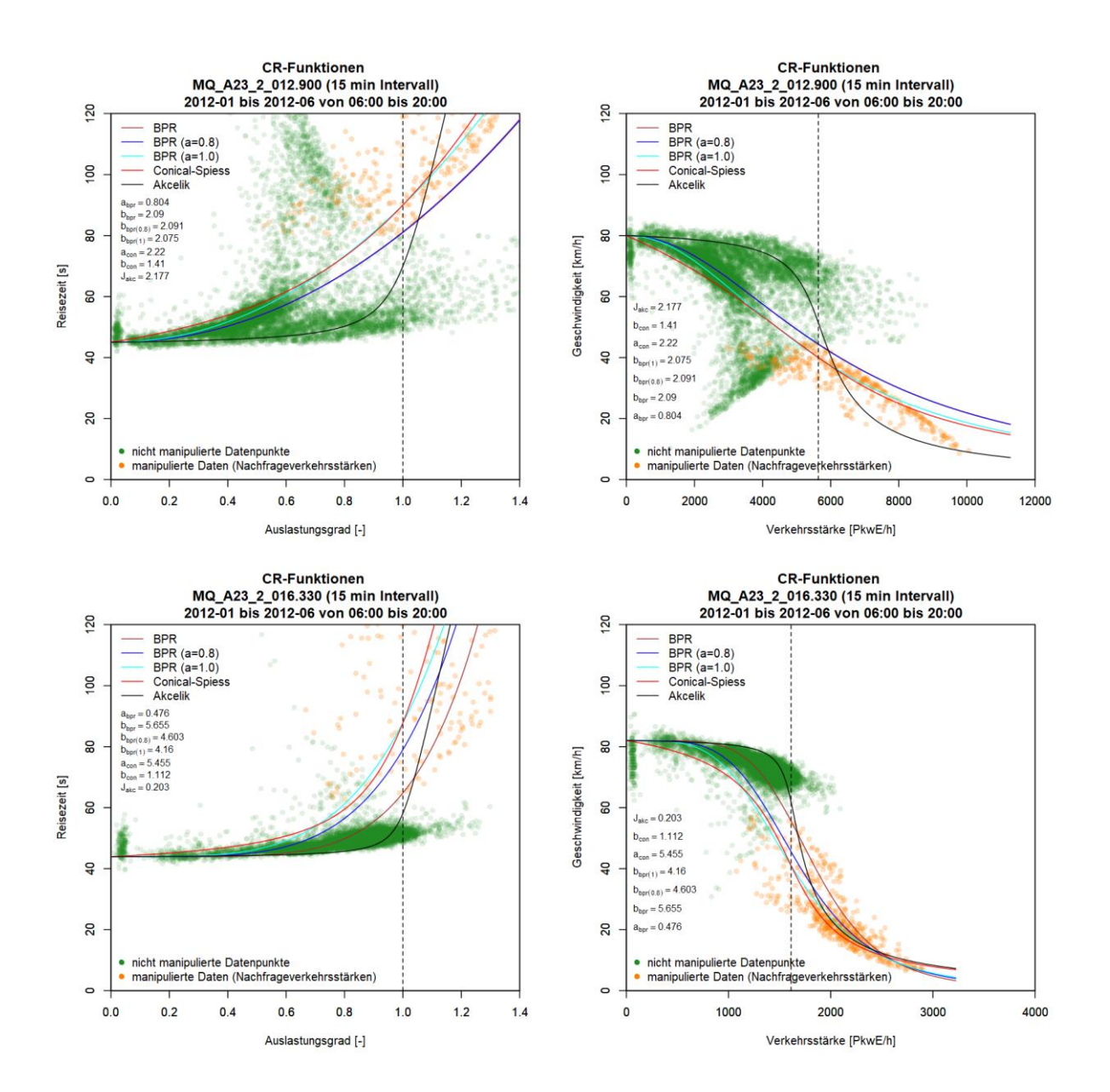

# **Anhang C4: Ergebnisse im Ballungsraum Wien, Schnellstraße S1**

# **Grafiken mit CR-Funktionen für S1 FR1 (Osten)**

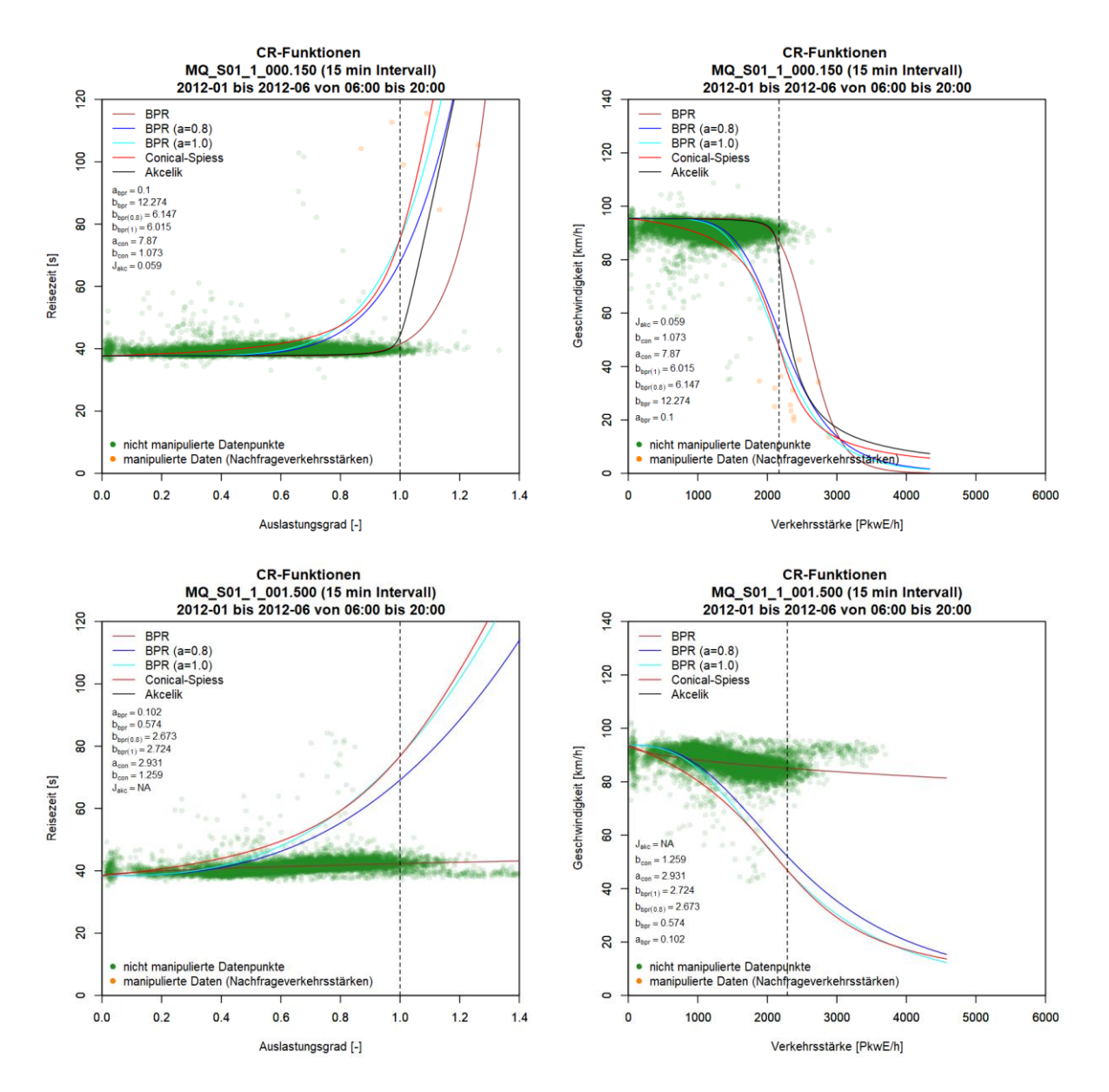

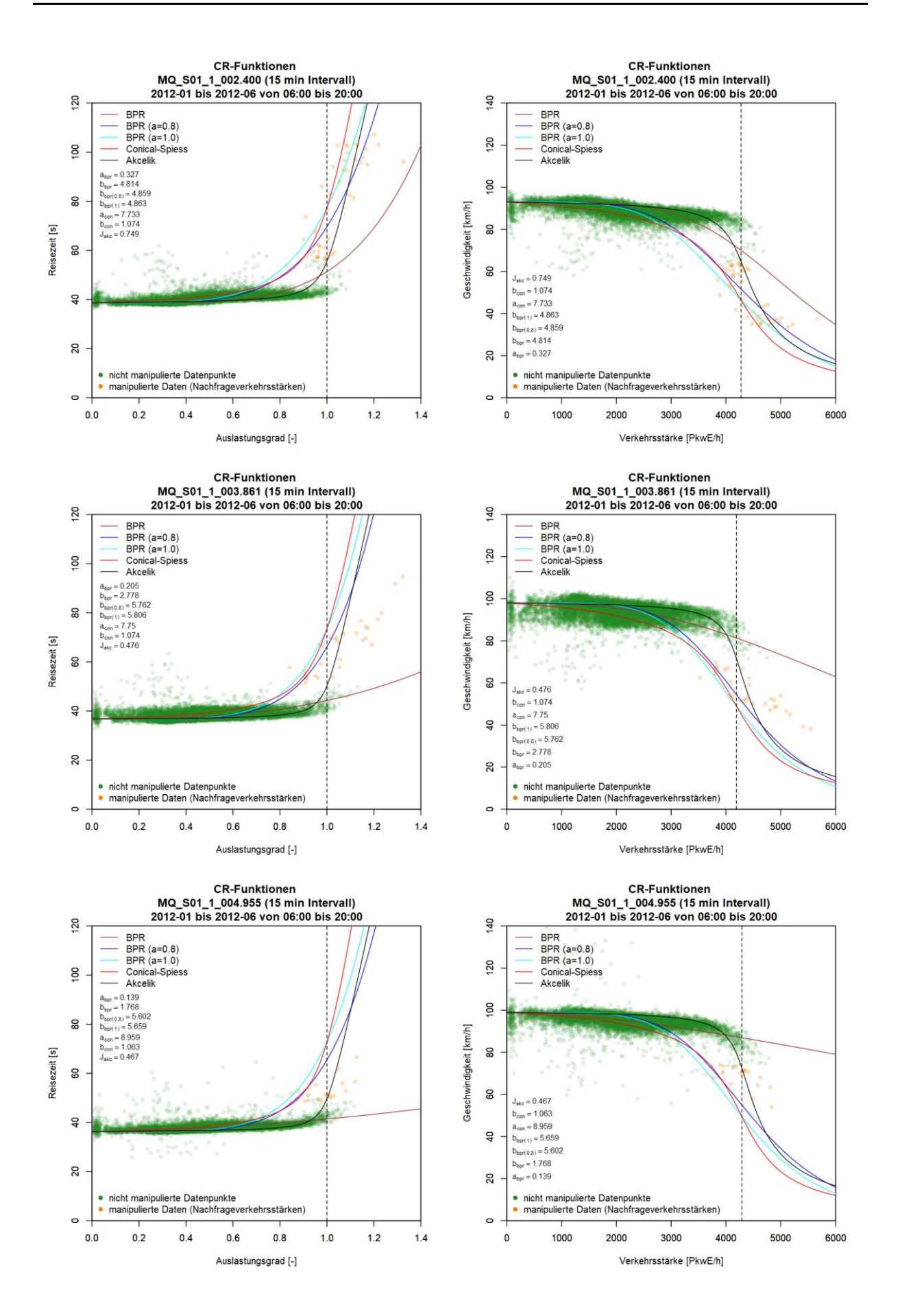

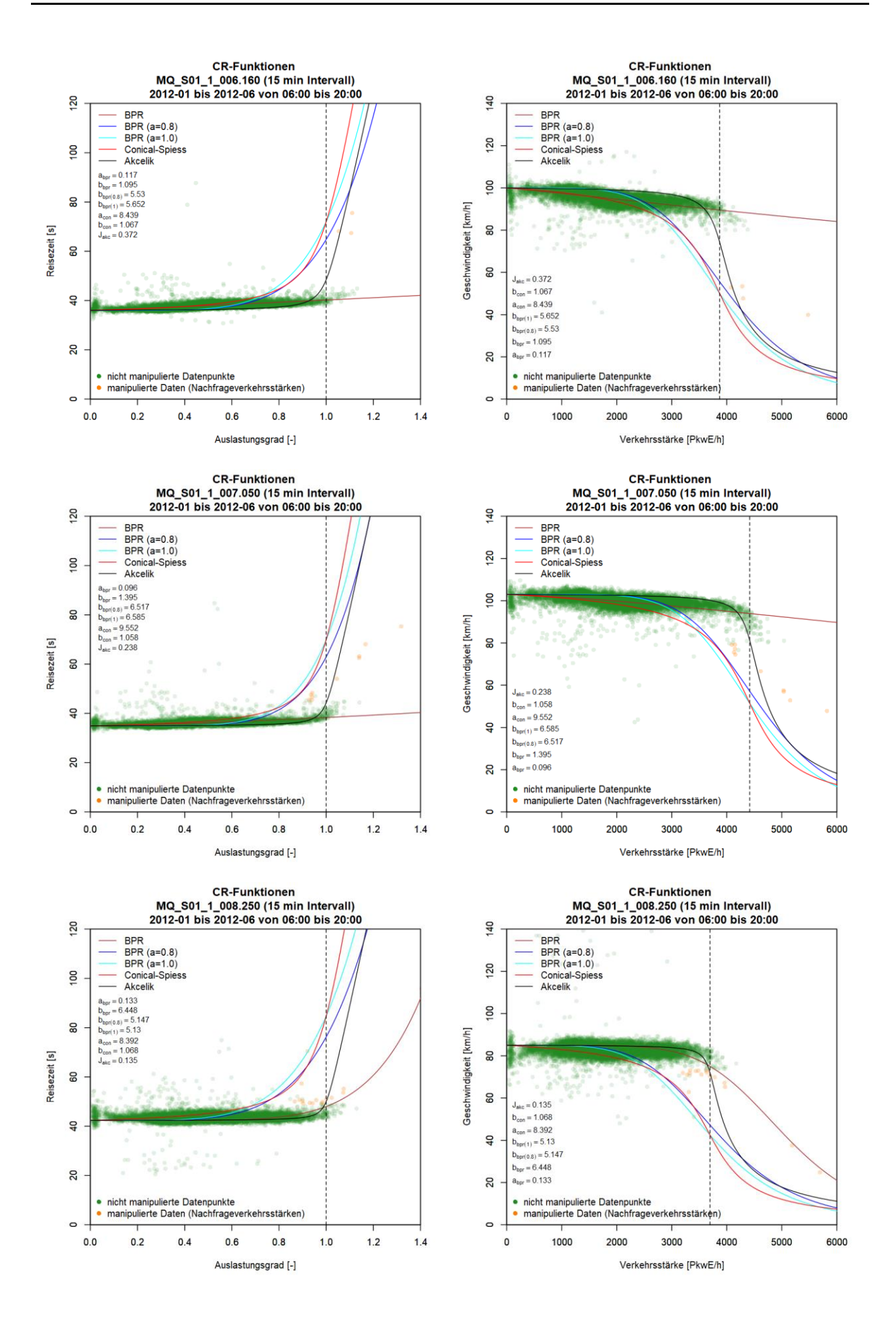

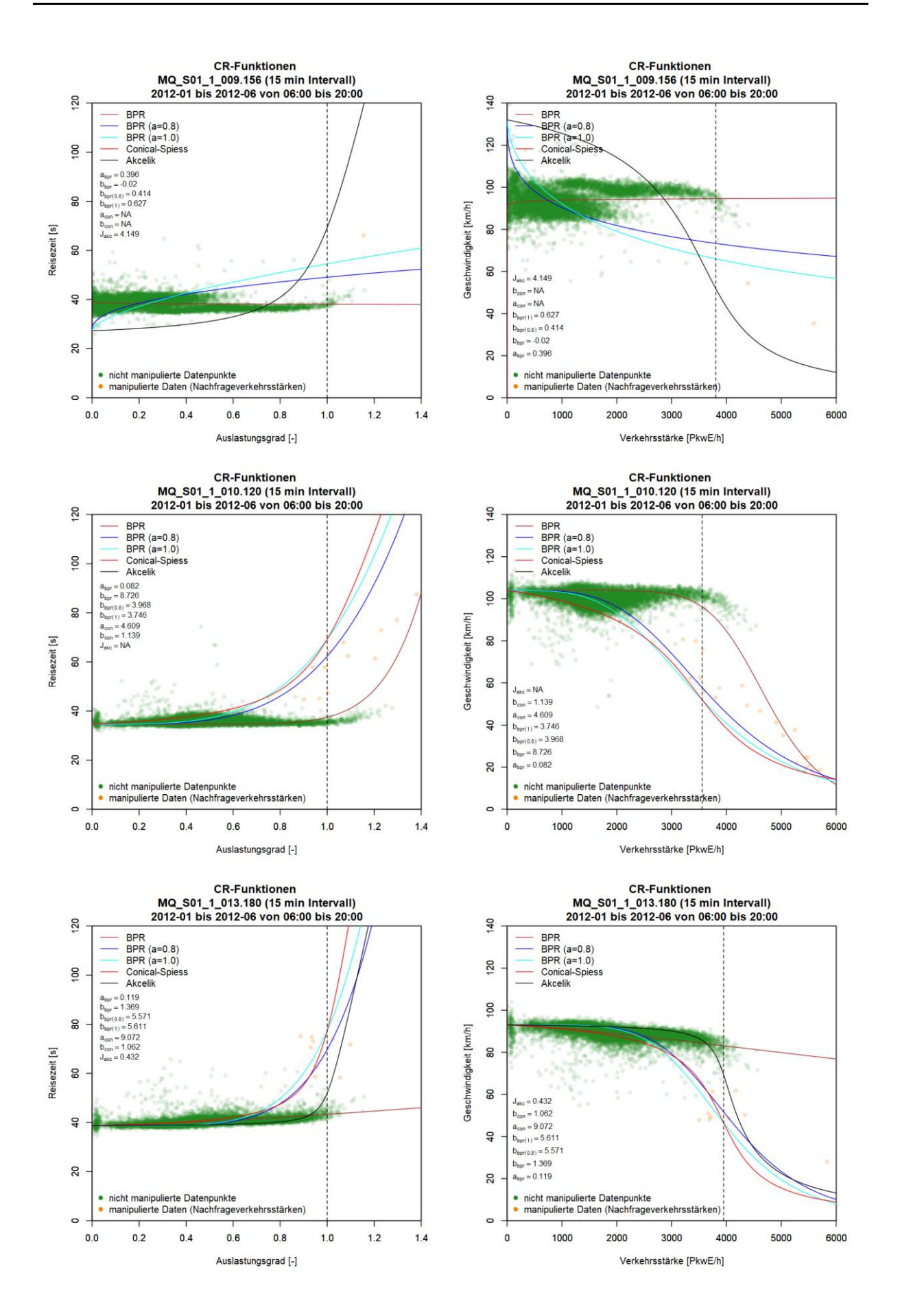

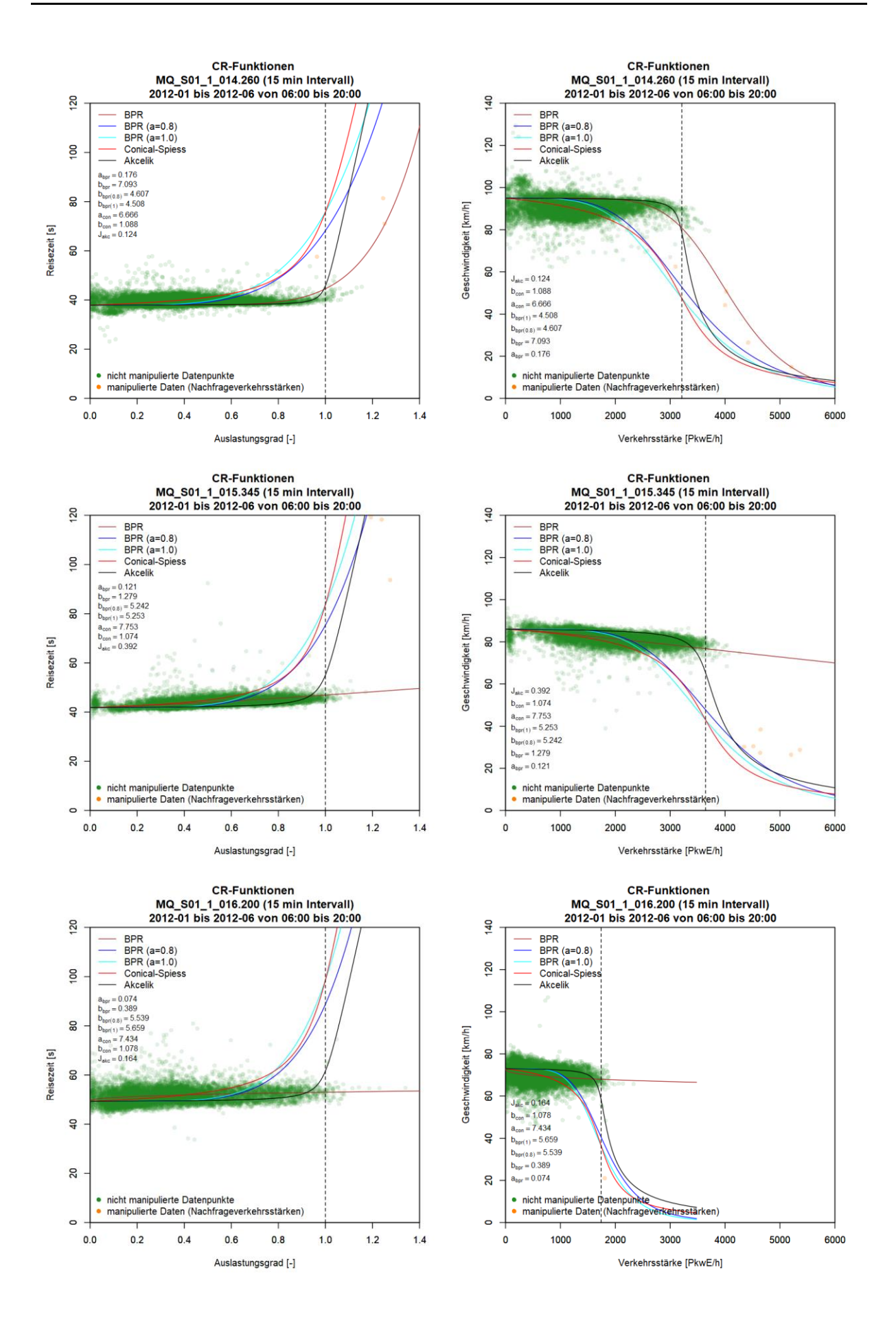

### **Grafiken mit CR-Funktionen für S1 FR2 (Westen)**

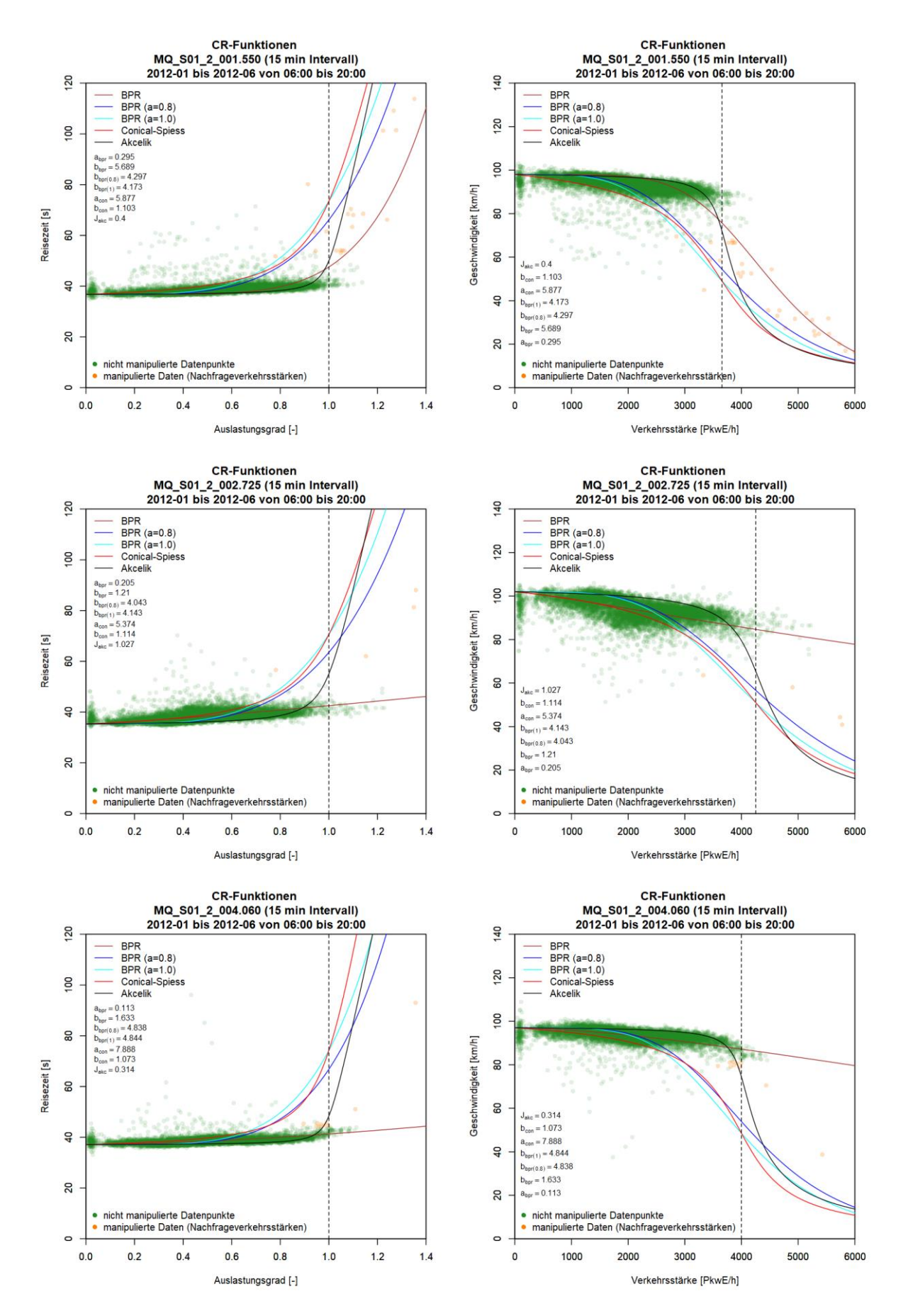

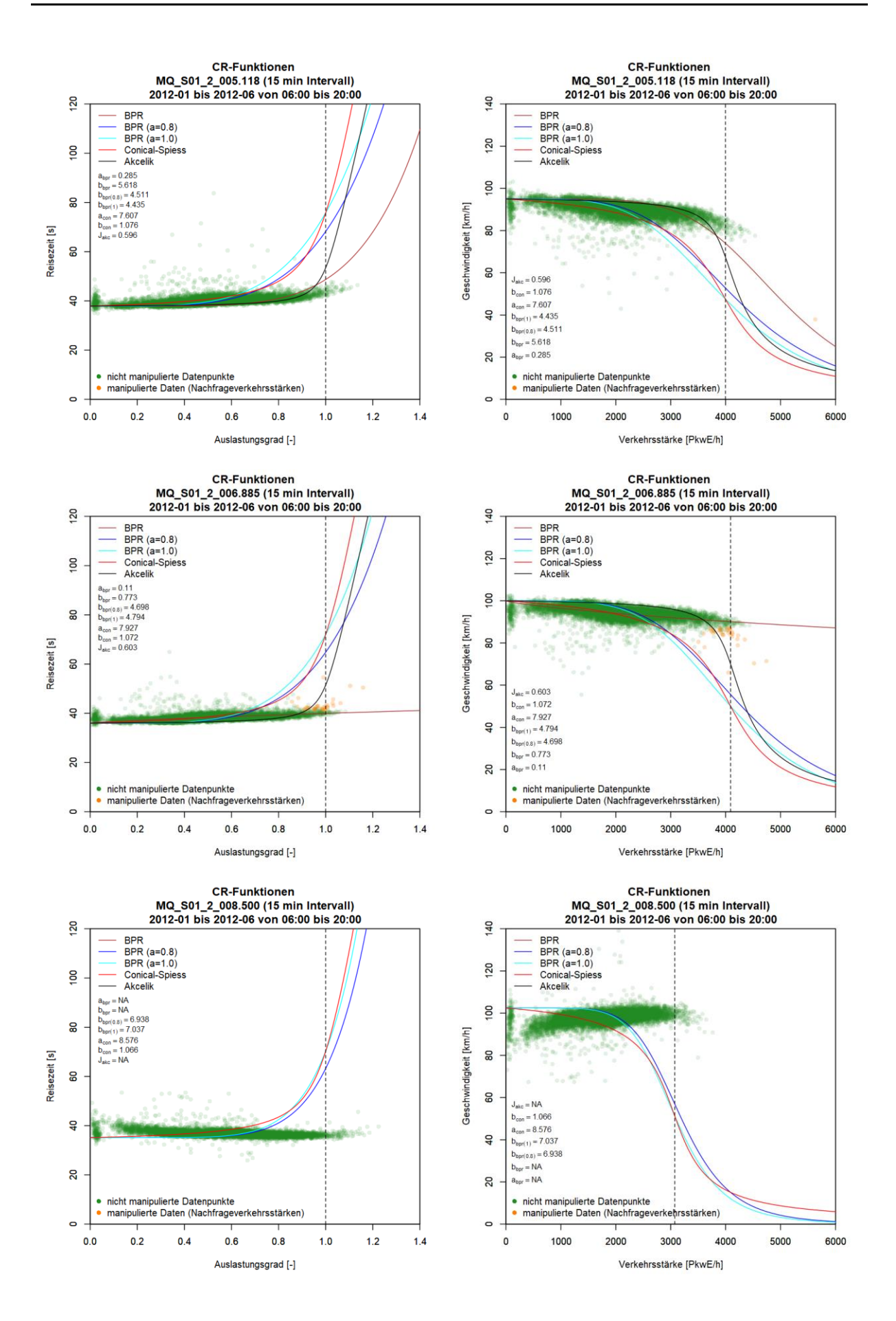

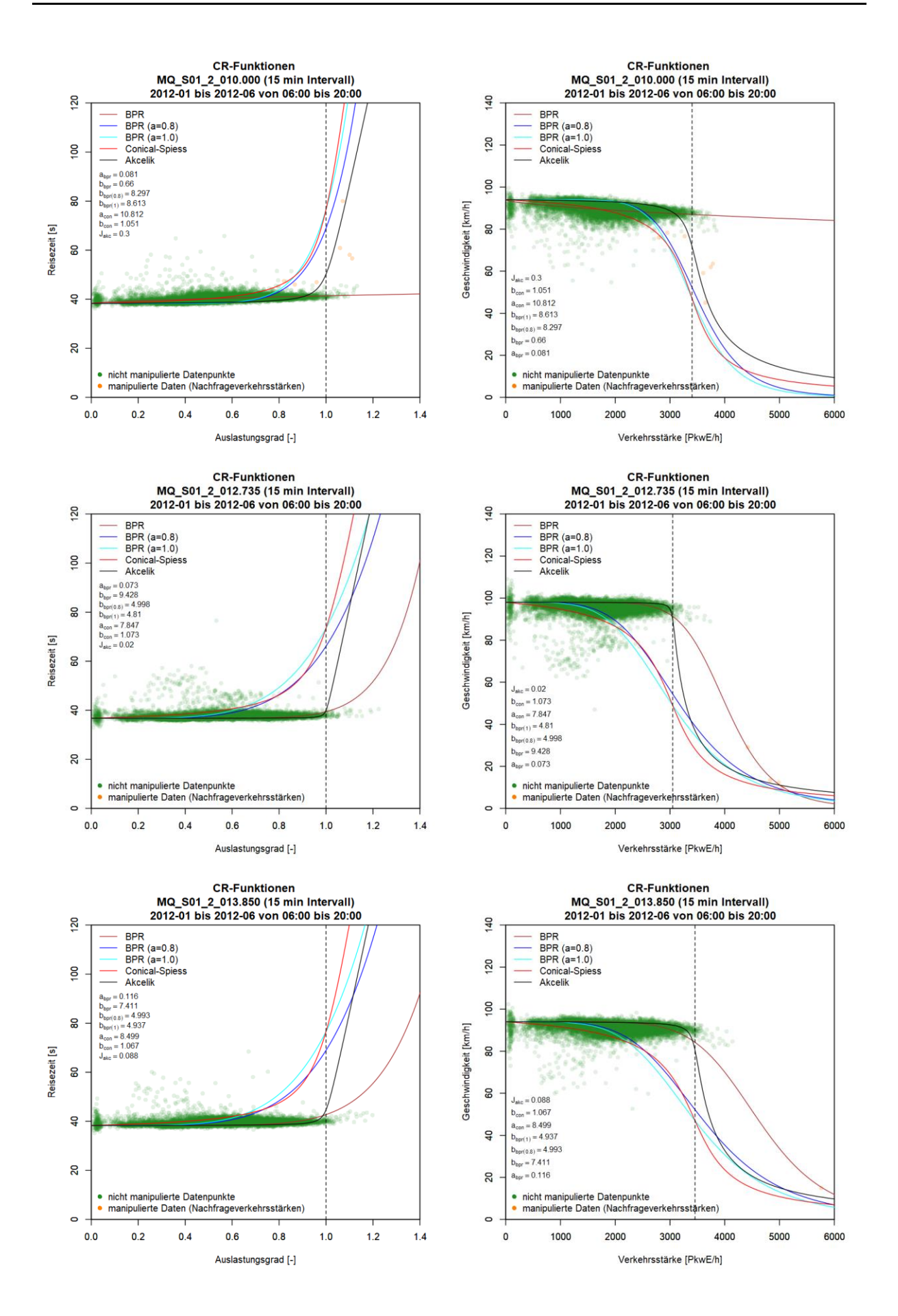

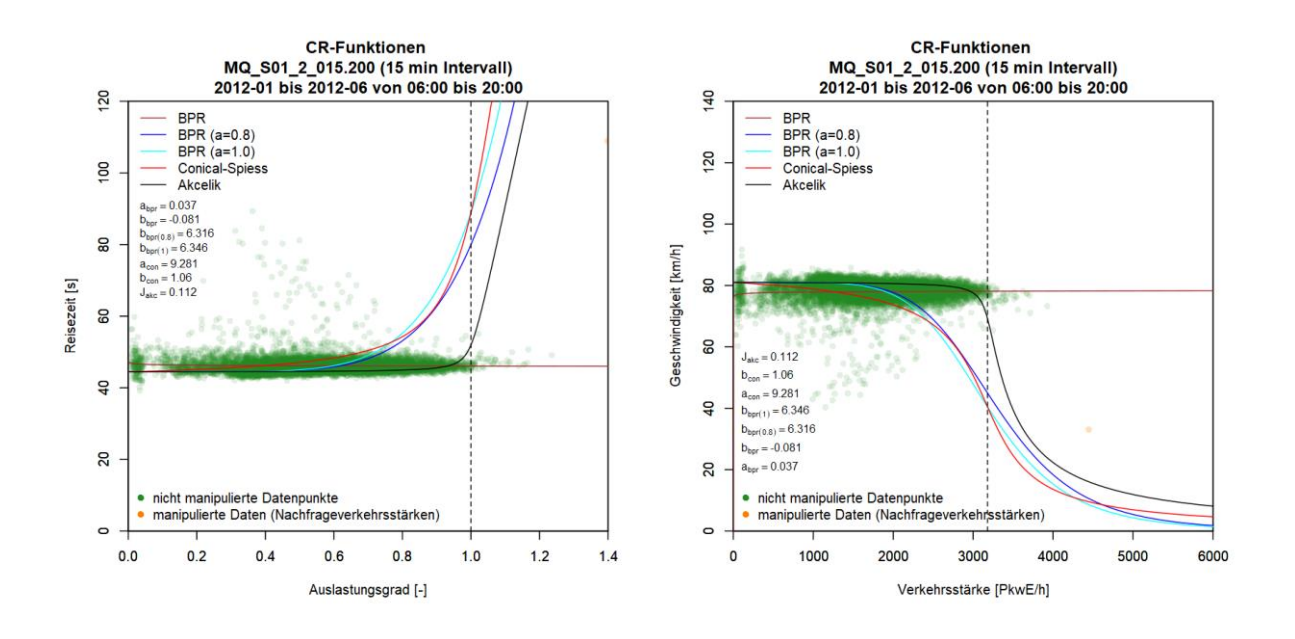

## **Anhang C5: Ergebnisse im Ballungsraum München, Autobahn A99**

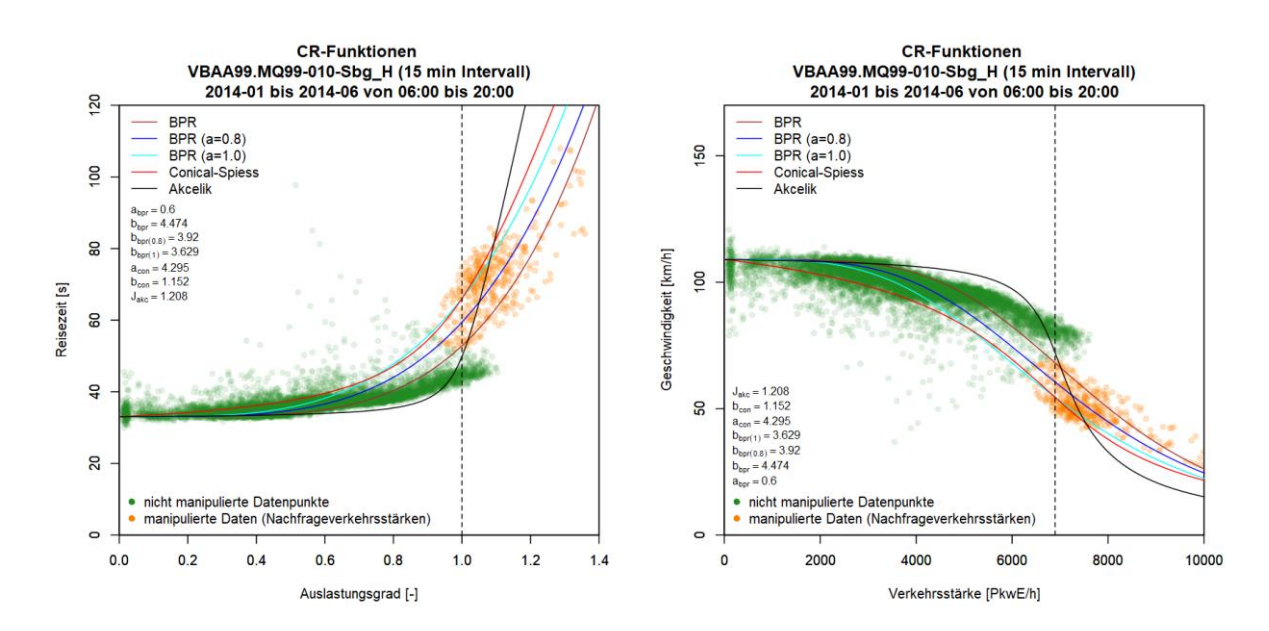

#### **Grafiken mit CR-Funktionen für A99 FR1 (Salzburg)**

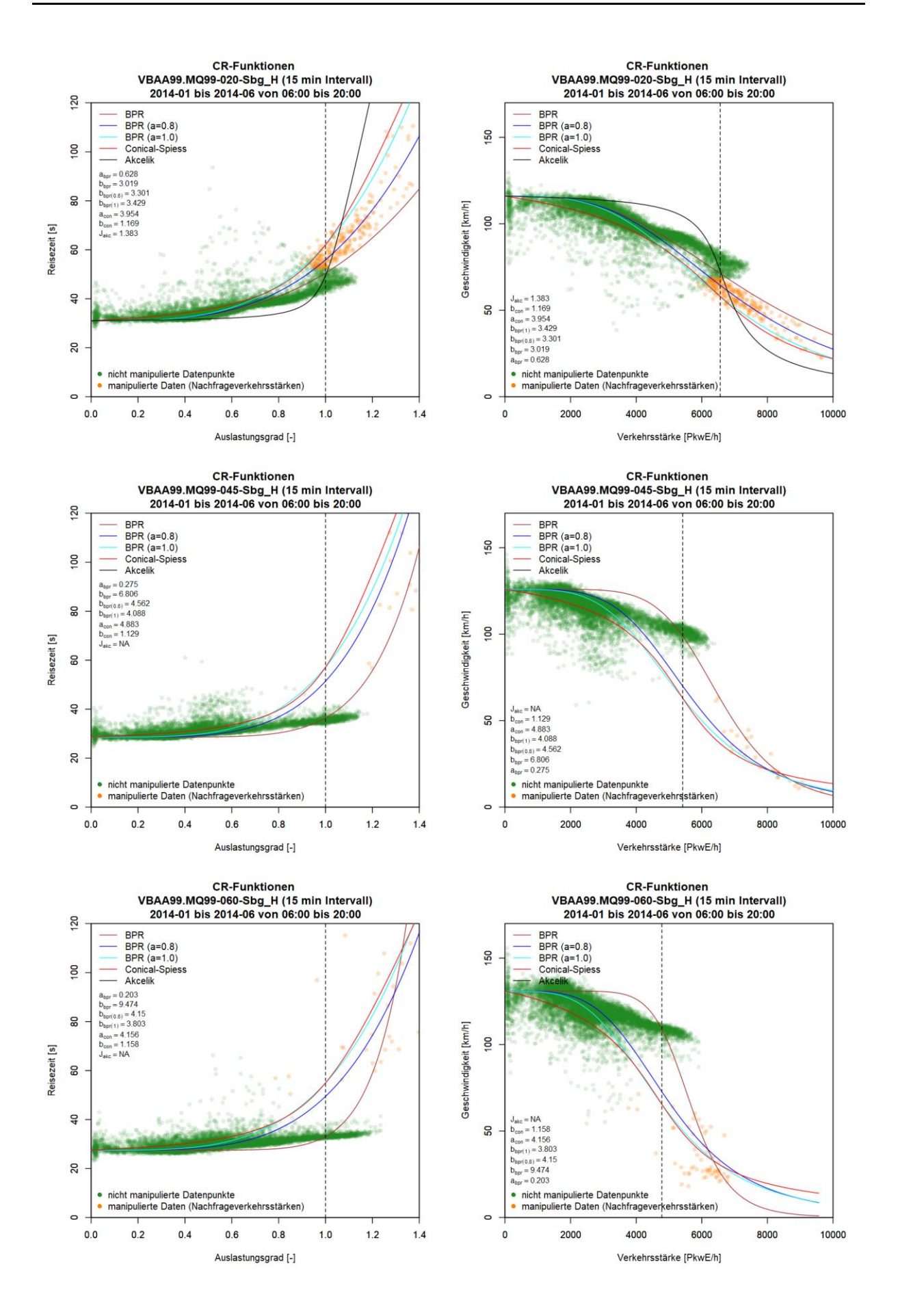

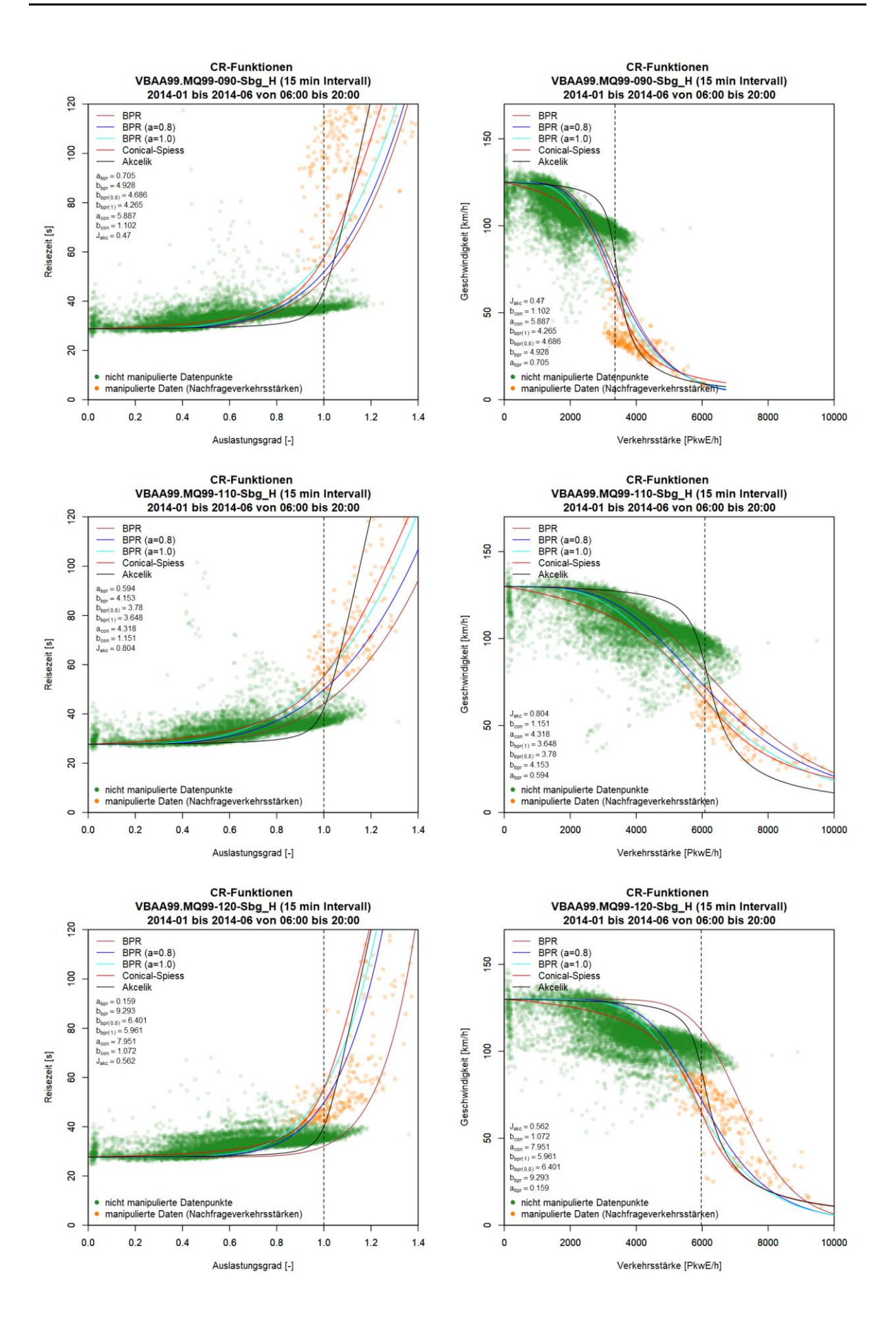

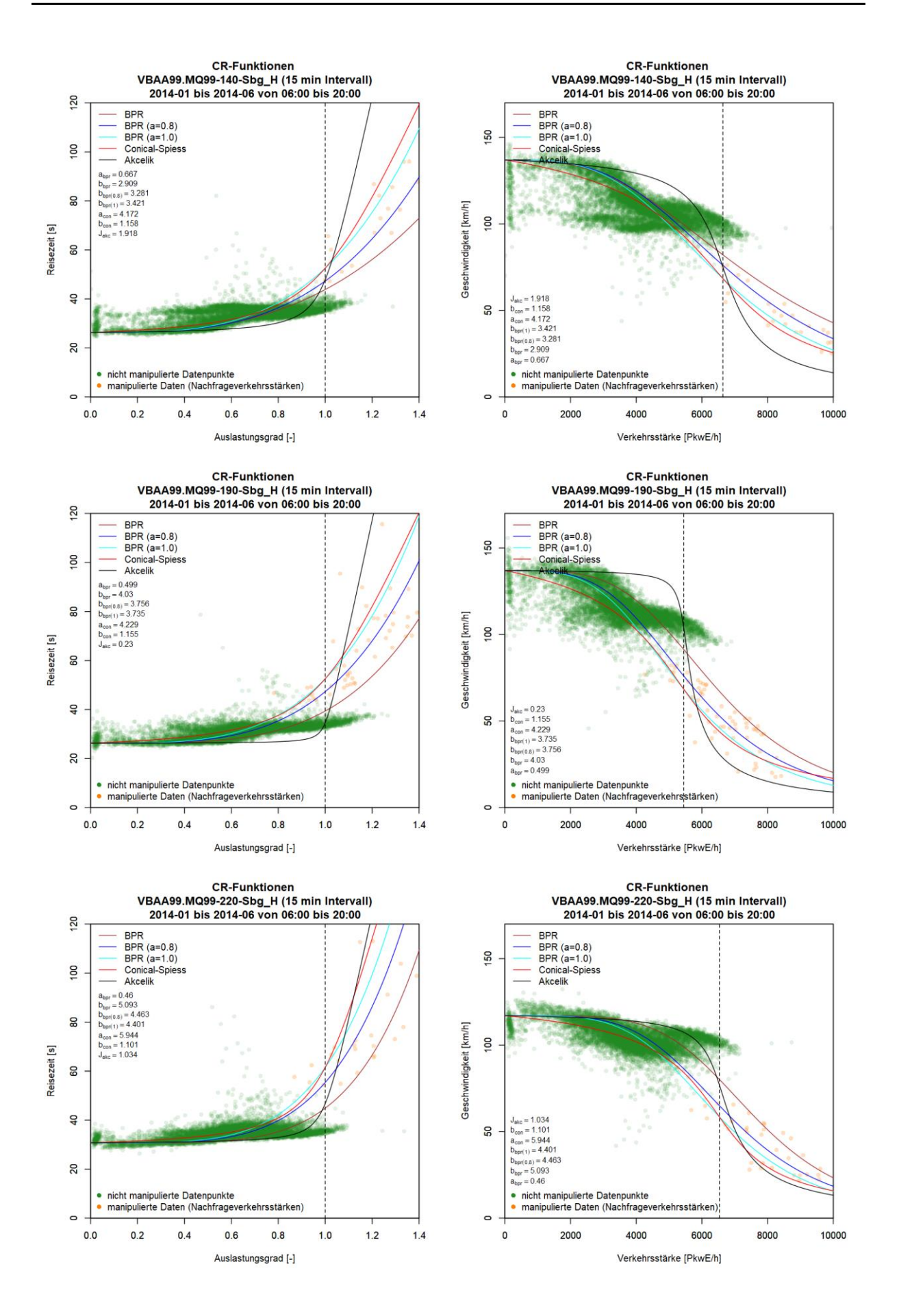

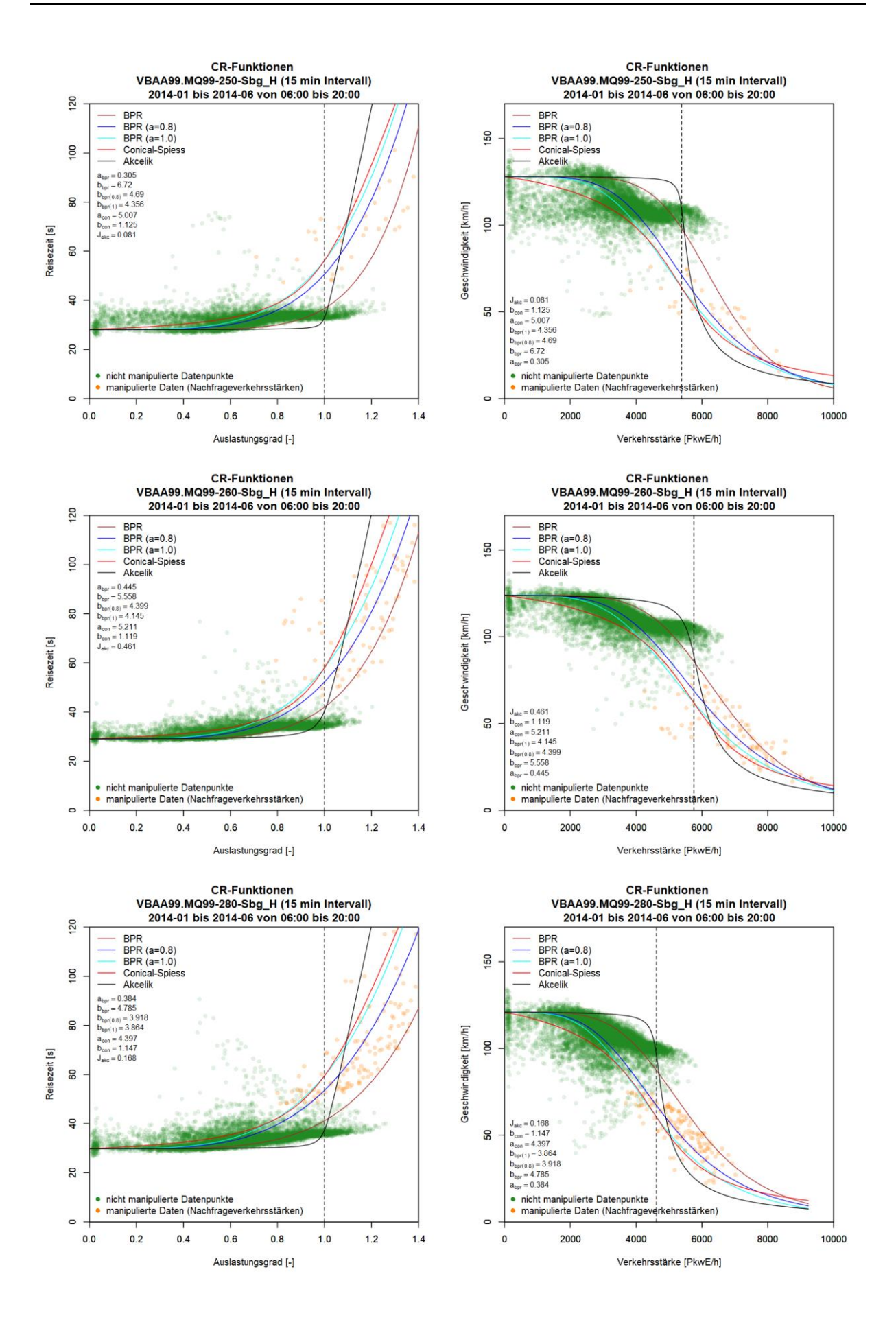

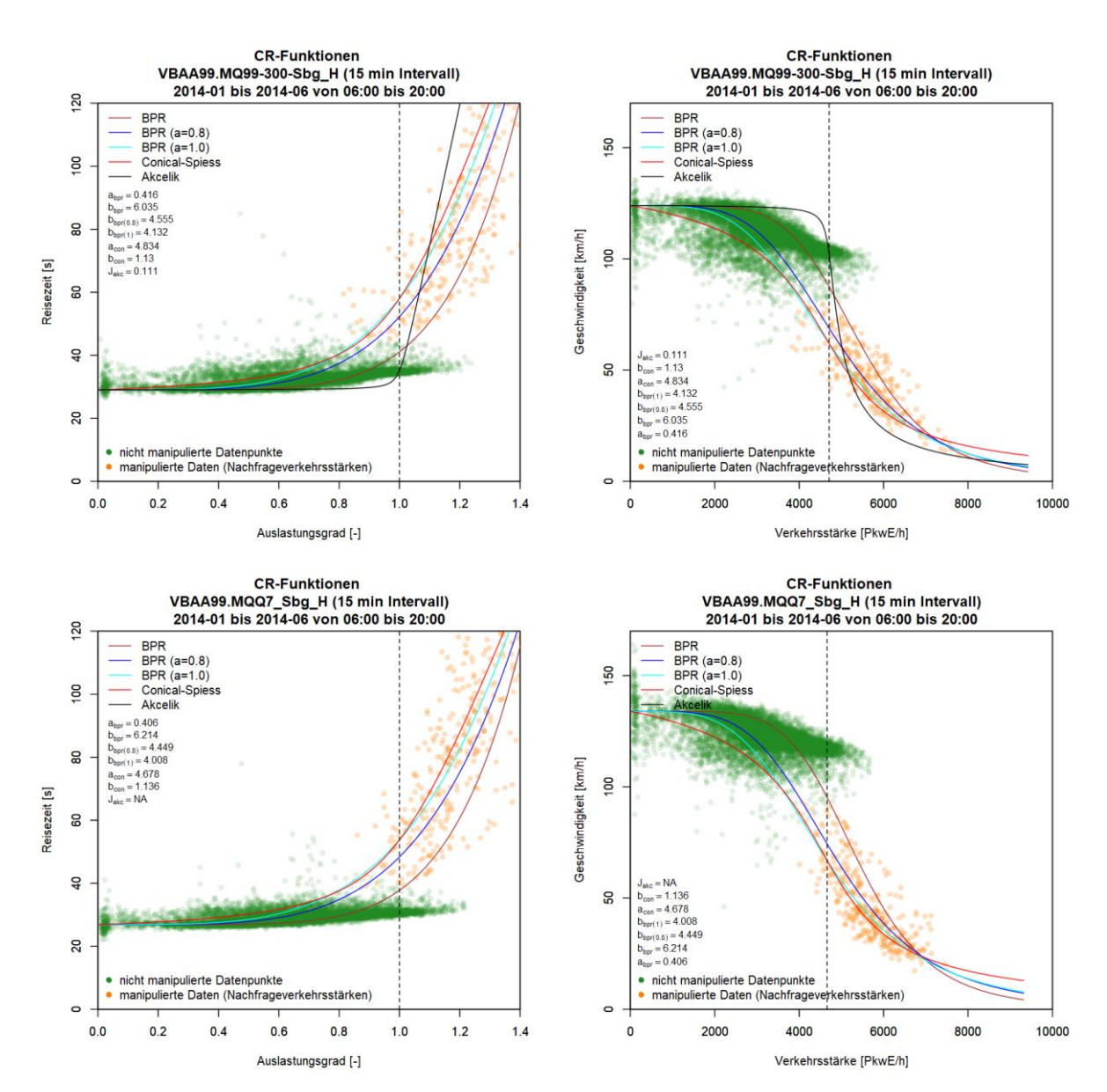

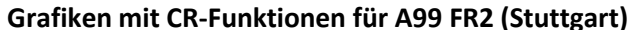

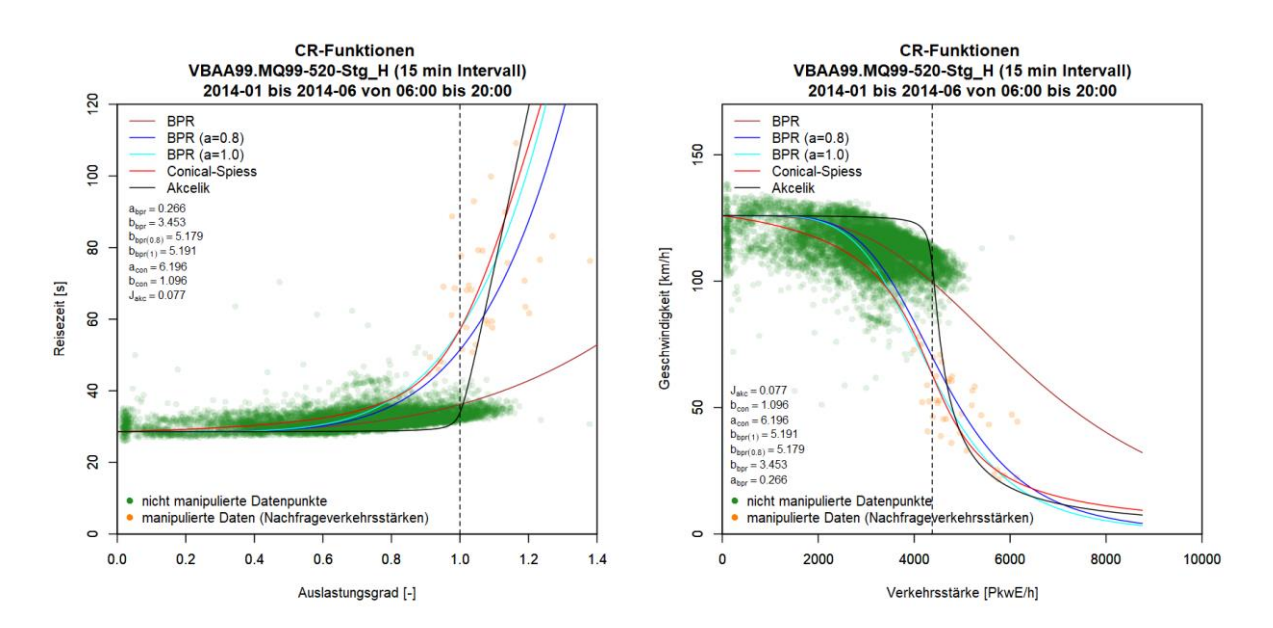

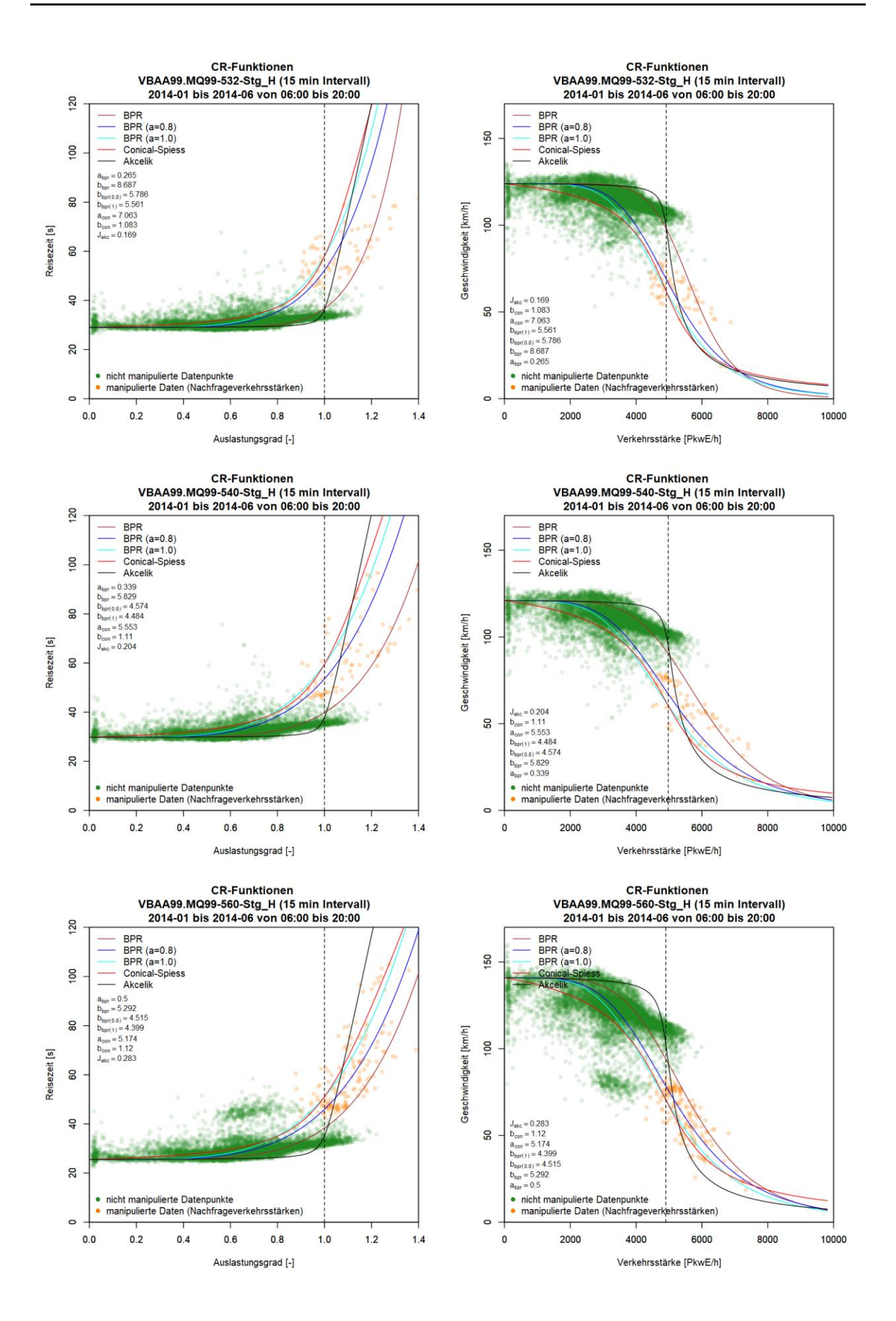

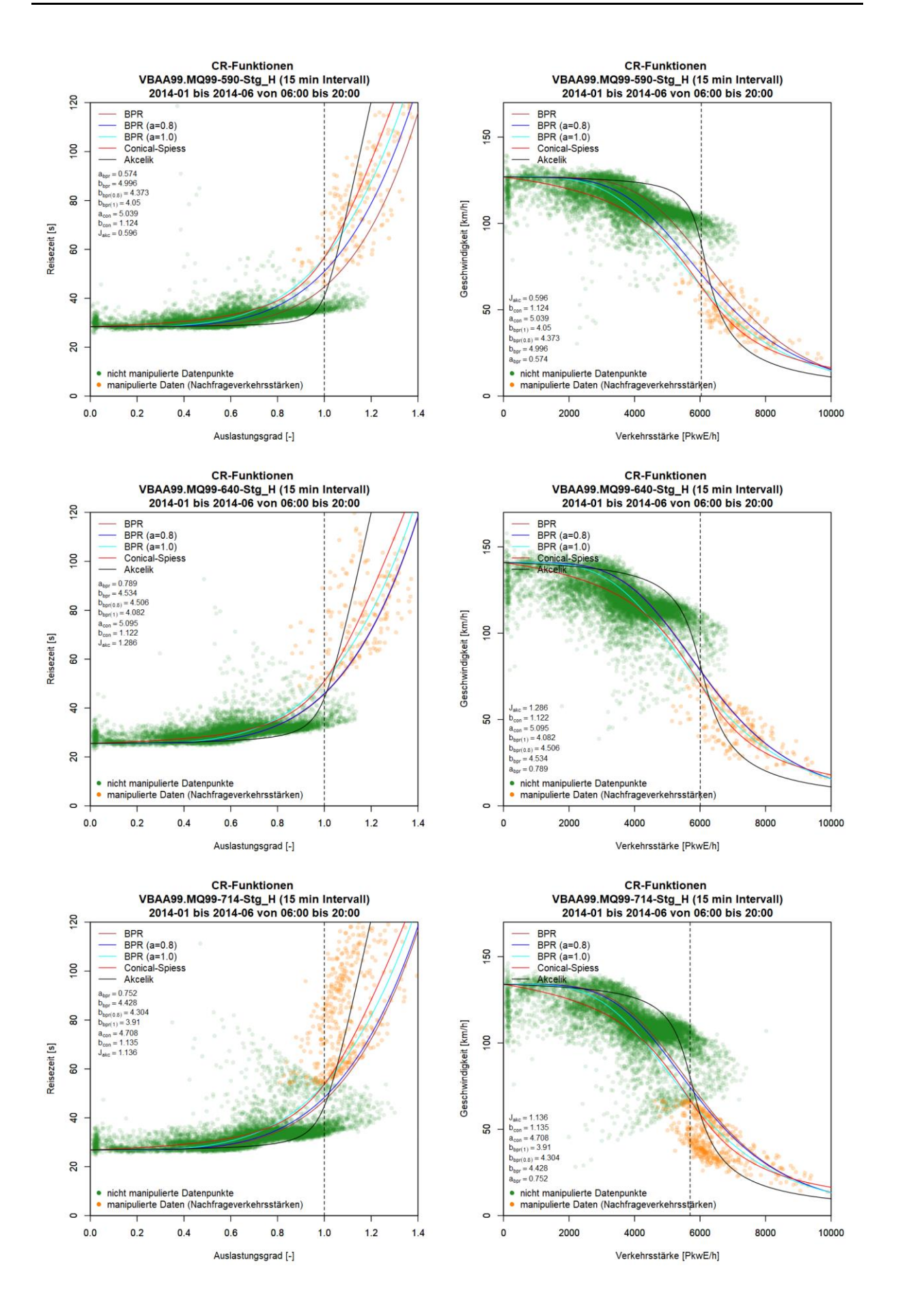

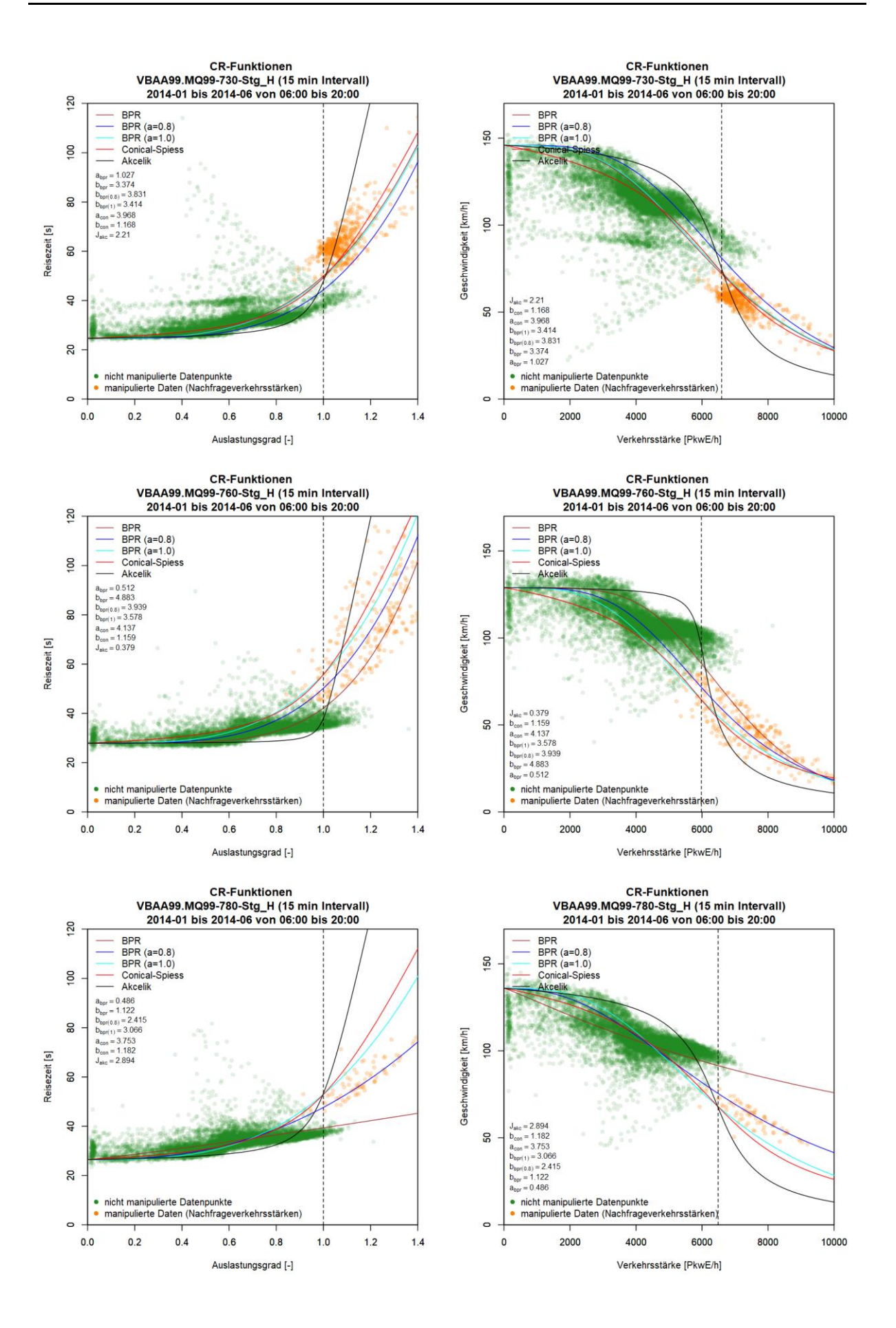

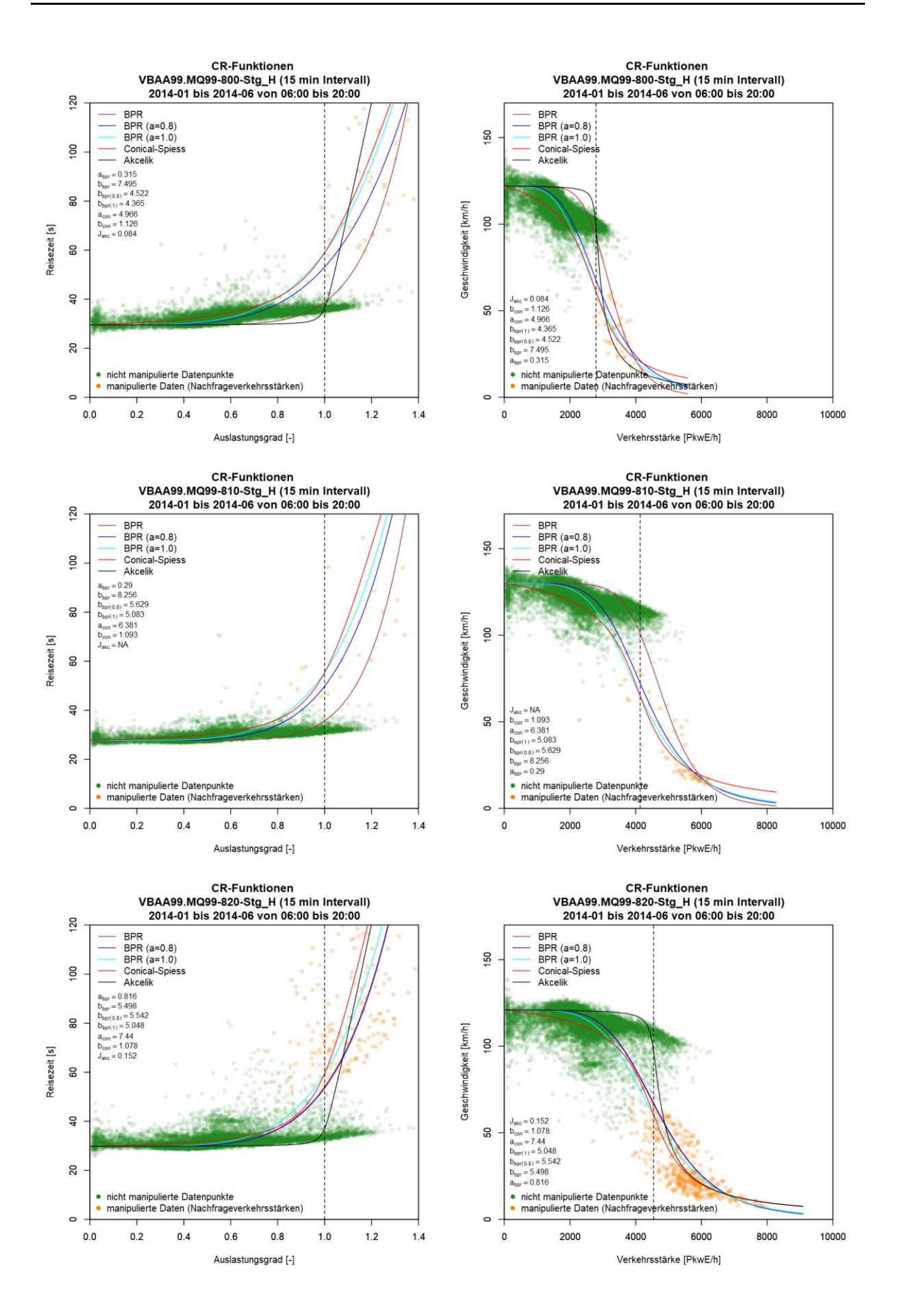

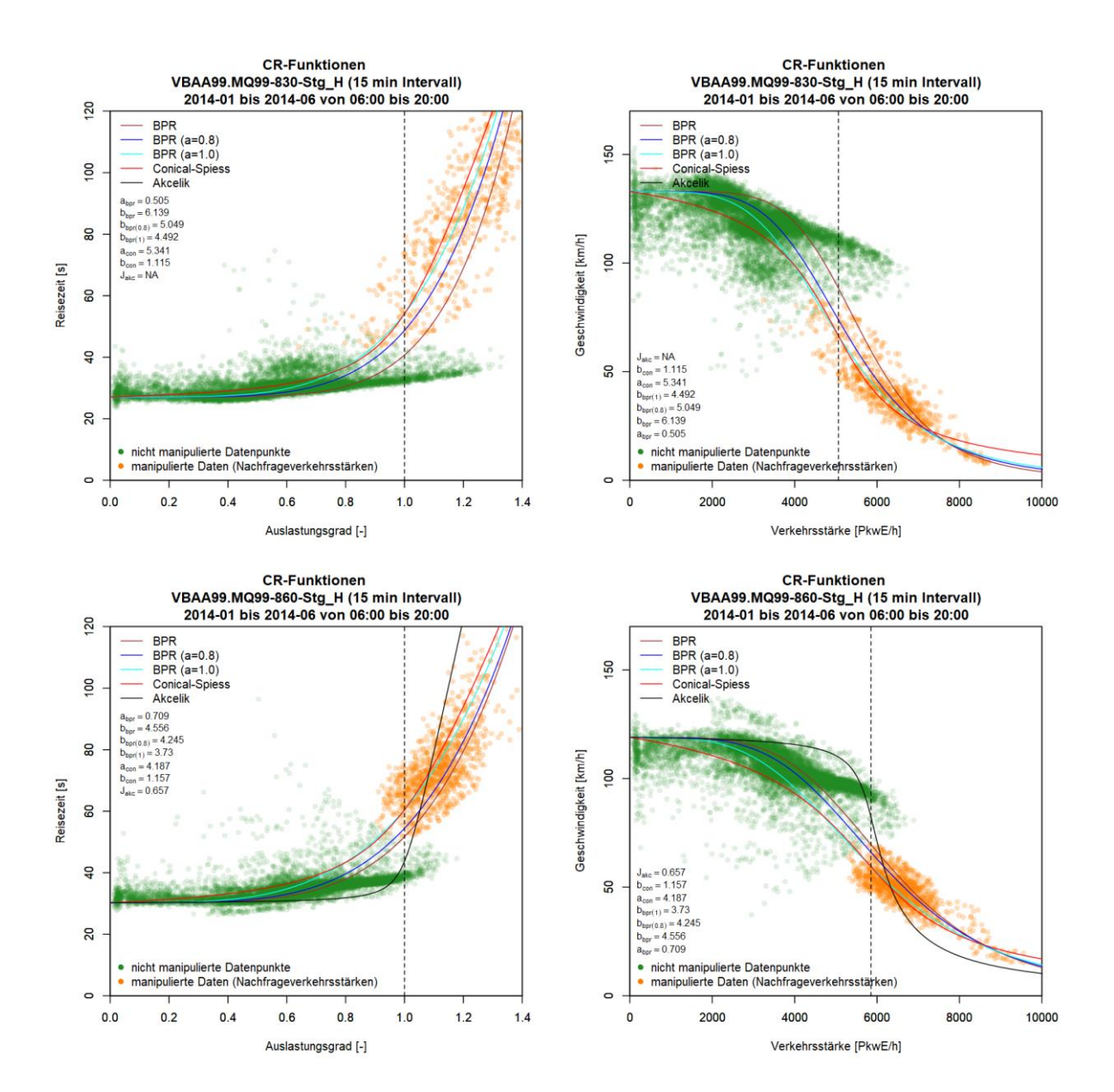
## **Anhang D: Ergebnisse für streckentypfeine CR-Funktionen**

Anhang D liefert die Ergebnisse der streckentypfeinen CR-Funktionen anhand Methode A (Basis 15min Intervalle, modifiziertes Verfahren zur Berücksichtigung der Nachfrageverkehrsstärke). Die Grafiken sind hier so sortiert, dass die erste Spalte das t-a-Diagramm (Reisezeit abhängig von der Auslastung), die zweite Spalte das v-q-Diagramm (Geschwindigkeit abhängig von der Verkehrsstärke), und jede Zeile einen Streckentyp zeigt (bei den Grafiken mit den separaten BPR Funktionen in Anhang D3 werden mehrere Streckentypen in einer Zeile dargestellt). Bei den Streckentypen wird zwischen Anzahl an Fahrstreifen (2, 3, 4) und der zulässigen Höchstgeschwindigkeit unterschieden (80, 100, 130 km/h). Für das Betrachtungsgebiet München werden noch gesonderte CR-Funktionen für die temporäre Seitenstreifenfreigabe angegeben (3+TSF, 3+TSF inaktiv, 3+TSF aktiv). Zuerst werden die Grafiken für das Betrachtungsgebiet Wien (Anhang D1), danach für München (Anhang D2) und schließlich separate BPR Funktionen (Anhang D3) präsentiert.

100

90

80

70

60

50

40

 $30^{\circ}$ 

 $20$ 

10

 $\circ$ 

 $\circ$ 

**BPR** 

 $-BPR(\alpha=0.8)$ 

BPR ( $\alpha$ =1.0)

1000

Conical

**Akcelik** 

Geschwindigkeit v [km/h]

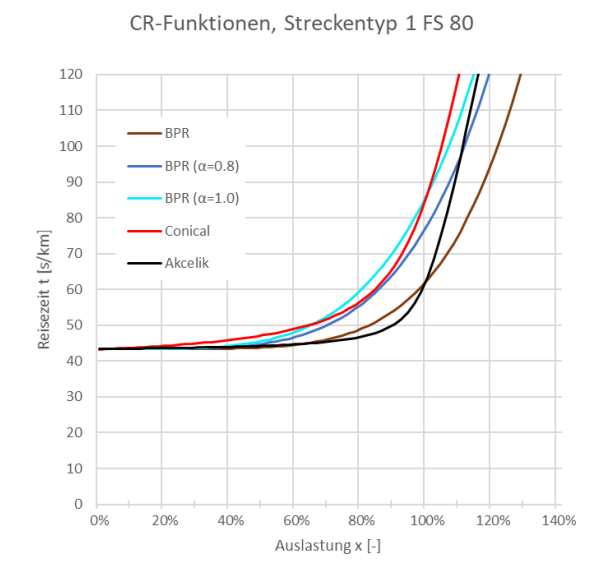

## **Anhang D1: Streckentypfeine CR-Funktionen für den Ballungsraum Wien**

CR-Funktionen, Streckentyp 2 FS 80

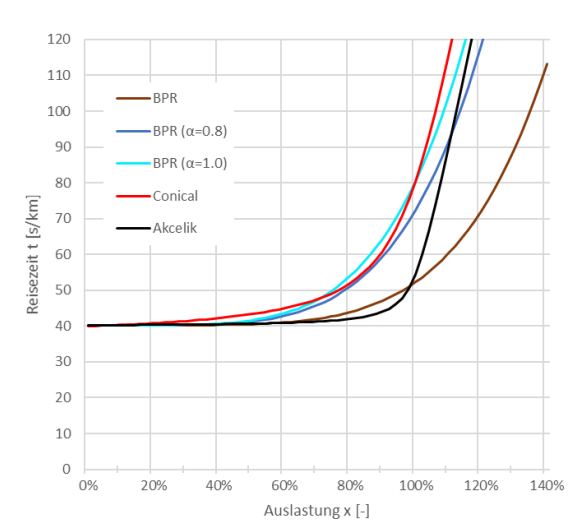

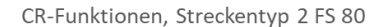

2000

Verkehrsstärke q [PkwE/h]

3000

4000

CR-Funktionen, Streckentyp 1 FS 80

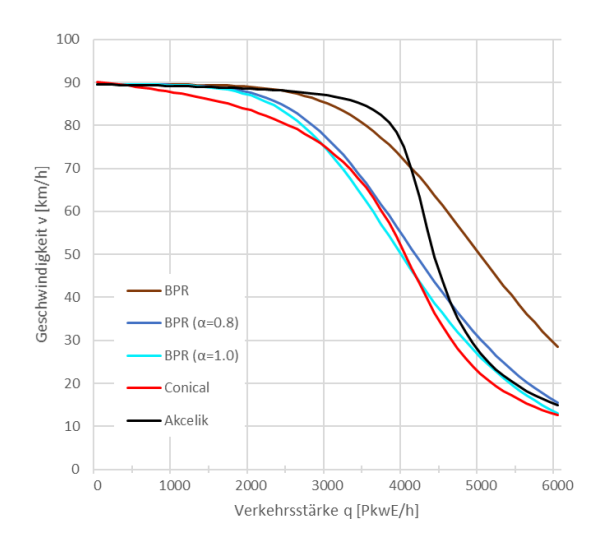

50

40

 $30$ 

20

10  $\circ$ 

 $0%$ 

20%

40%

60%

80%

Auslastung x [-]

100%

120%

140%

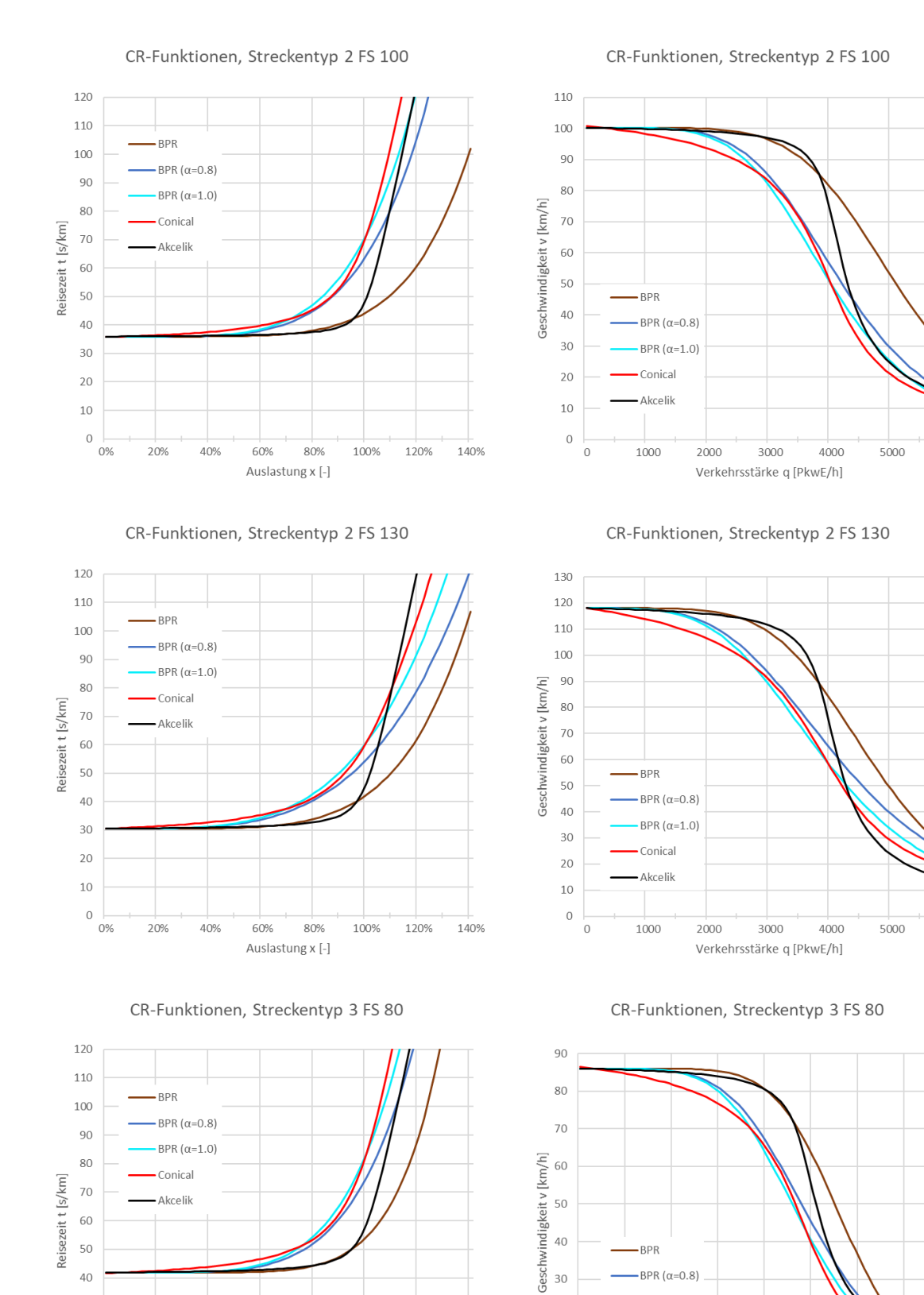

6000

 $6000$ 

## 344

-BPR

 $20$ 

 $10$ 

 $\,0\,$ 

 $\circ$ 

-BPR ( $\alpha$ =0.8)  $-BPR(\alpha=1.0)$ 

Conical

**Akcelik** 

2000

3000

4000

Verkehrsstärke q [PkwE/h]

5000

6000

7000

8000

1000

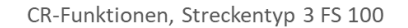

CR-Funktionen, Streckentyp 3 FS 100

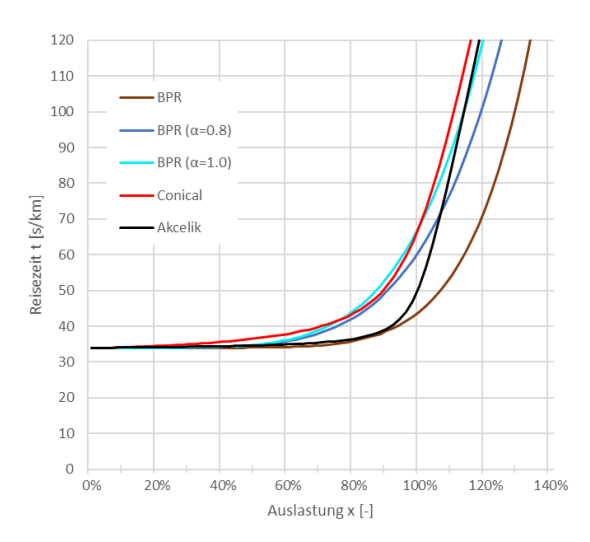

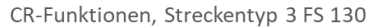

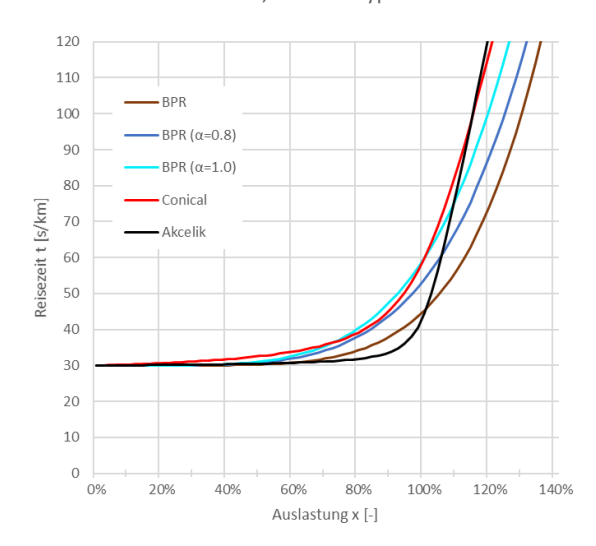

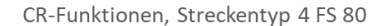

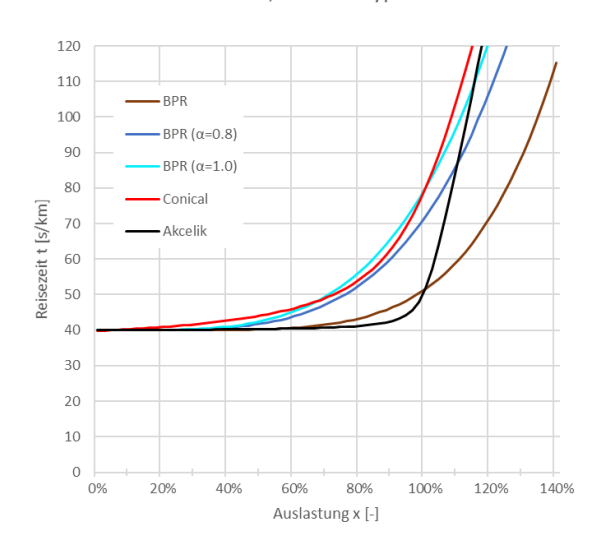

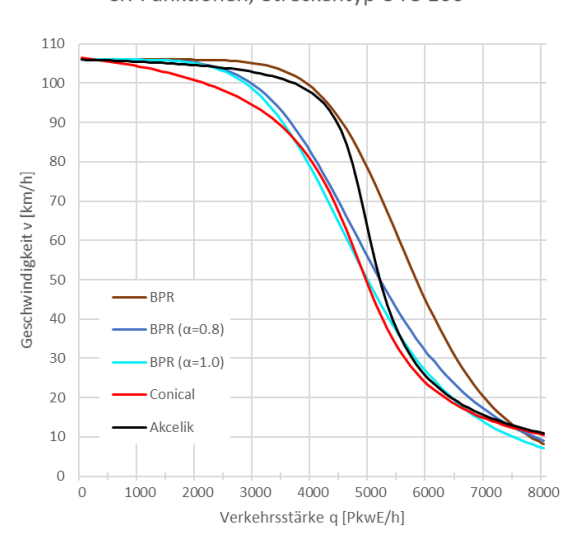

CR-Funktionen, Streckentyp 3 FS 130

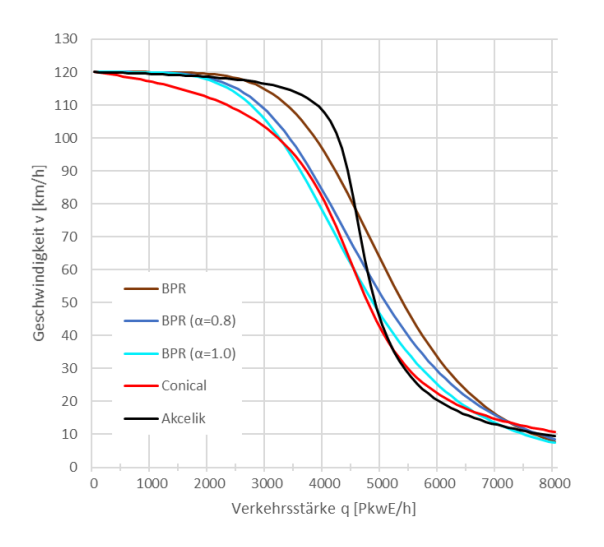

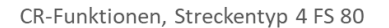

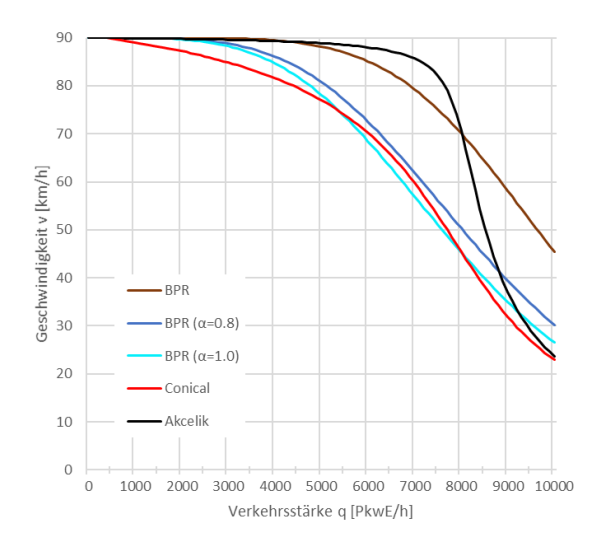

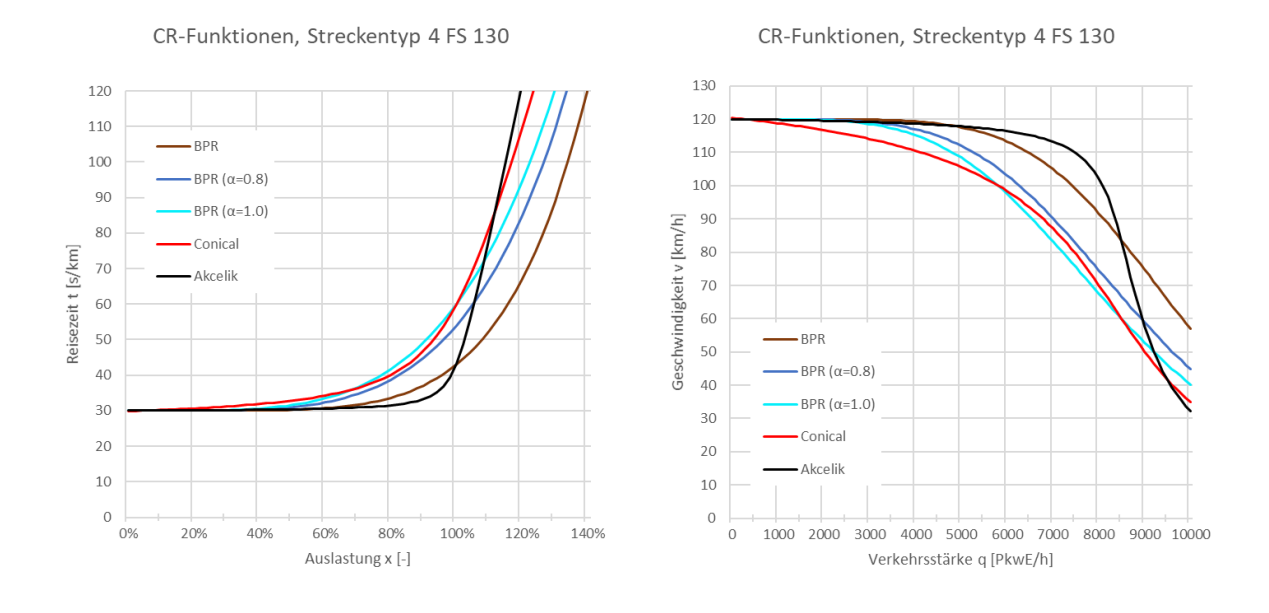

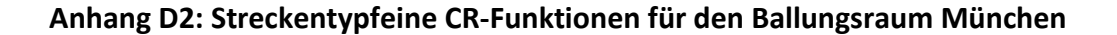

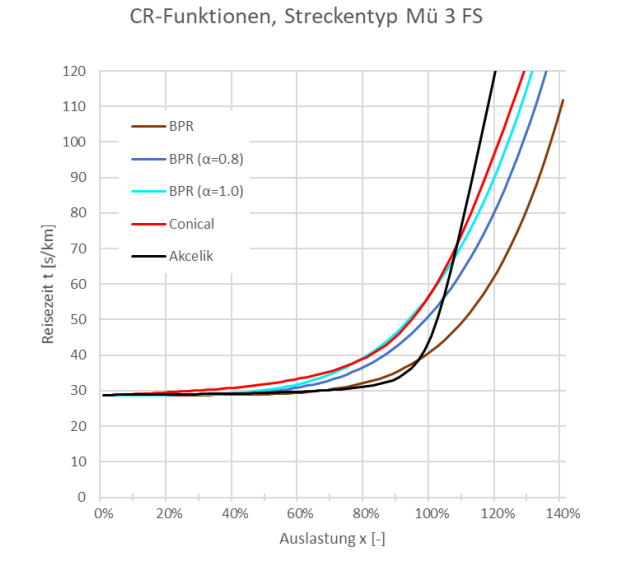

CR-Funktionen, Streckentyp Mü 3 FS

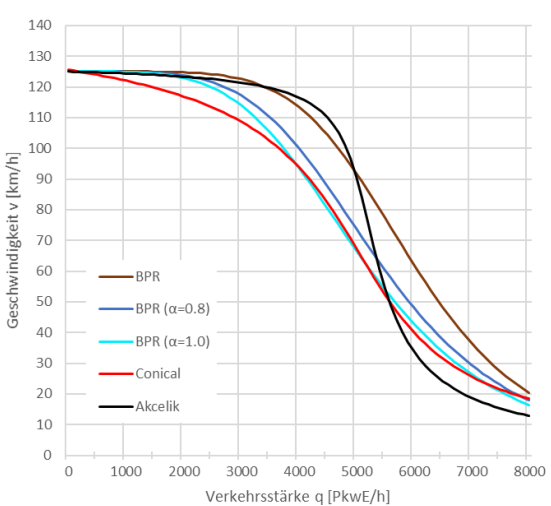

## CR-Funktionen, Streckentyp Mü 3+TSF

CR-Funktionen, Streckentyp Mü 3+TSF

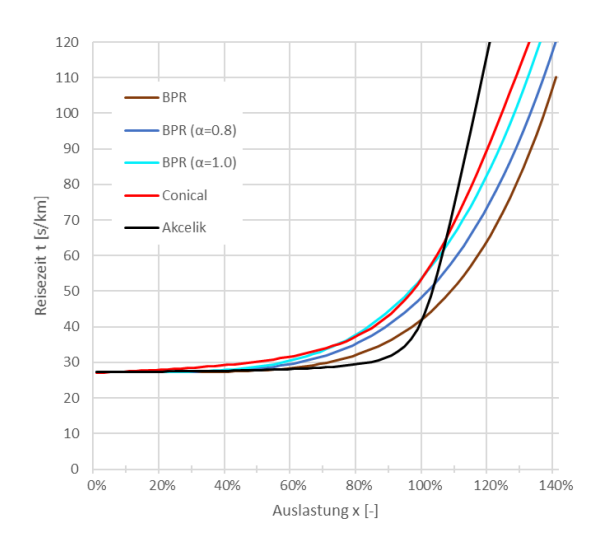

CR-Funktionen, Streckentyp Mü 3+TSF inaktiv

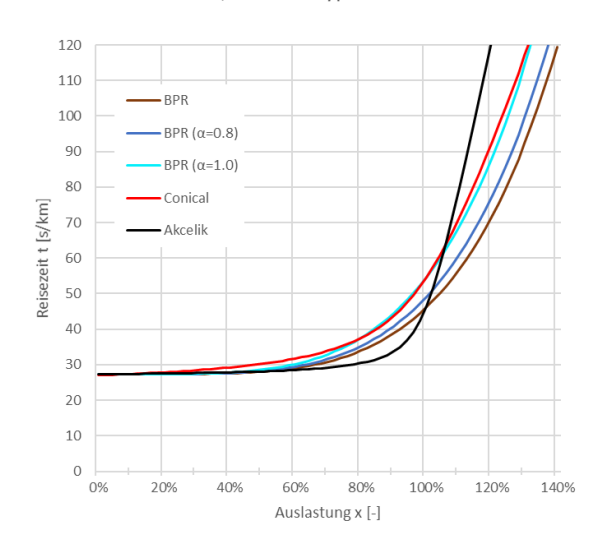

CR-Funktionen, Streckentyp Mü 3+TSF aktiv

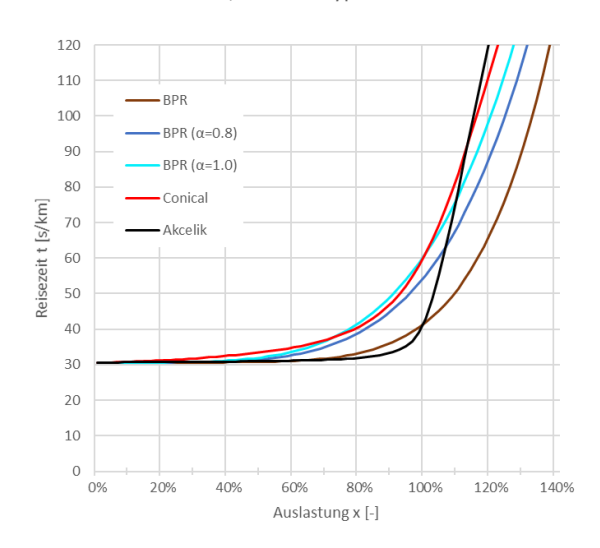

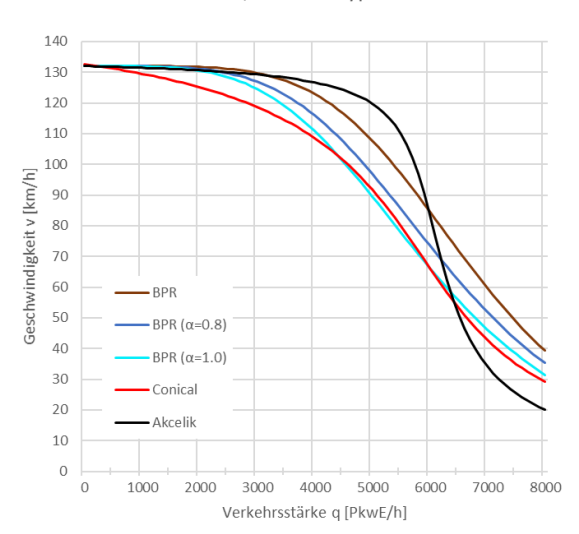

CR-Funktionen, Streckentyp Mü 3+TSF inaktiv

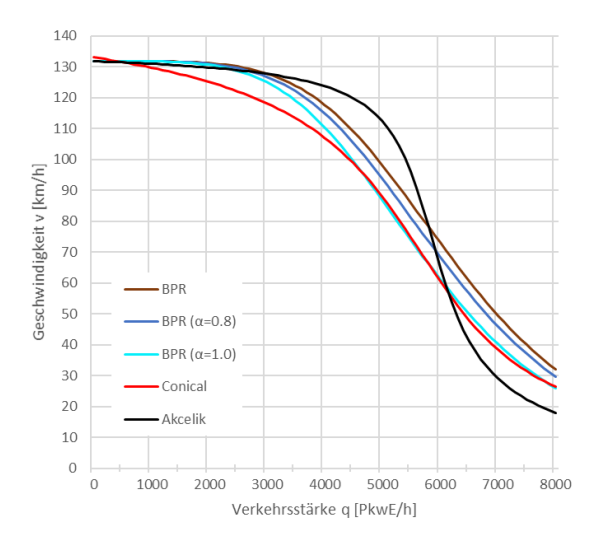

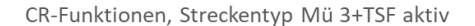

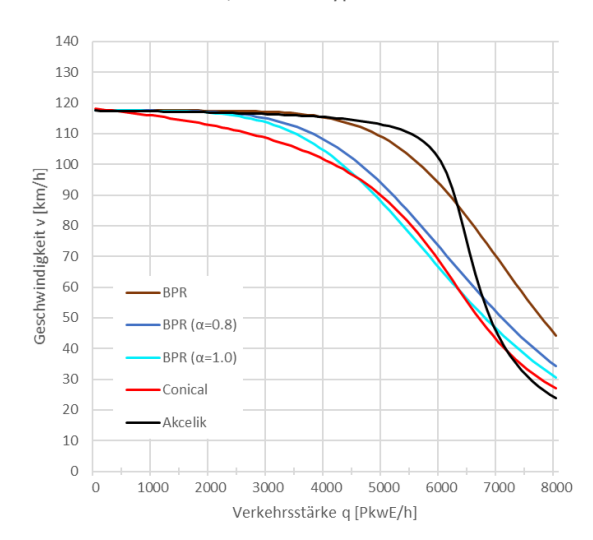

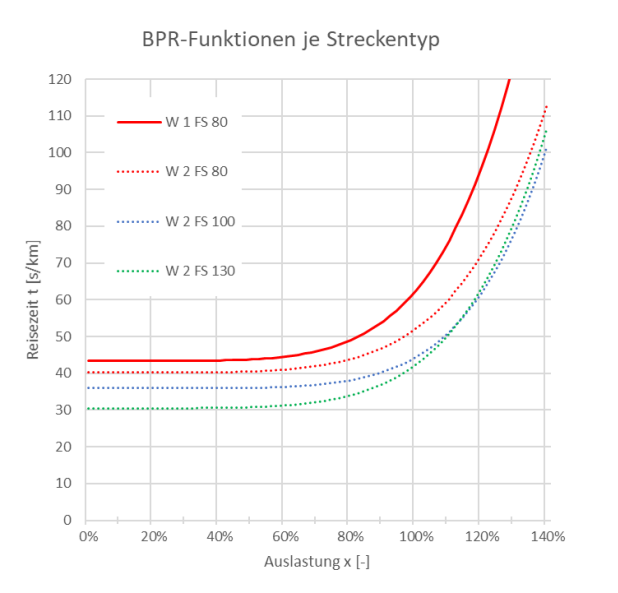

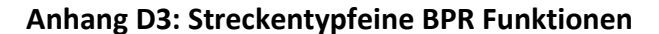

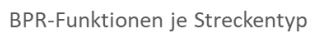

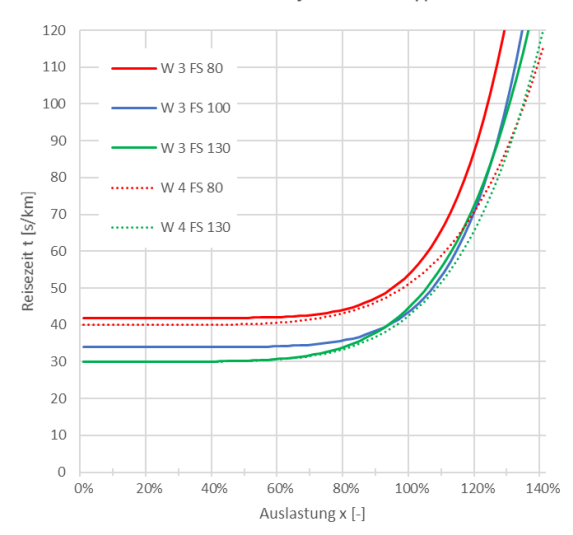

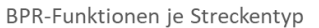

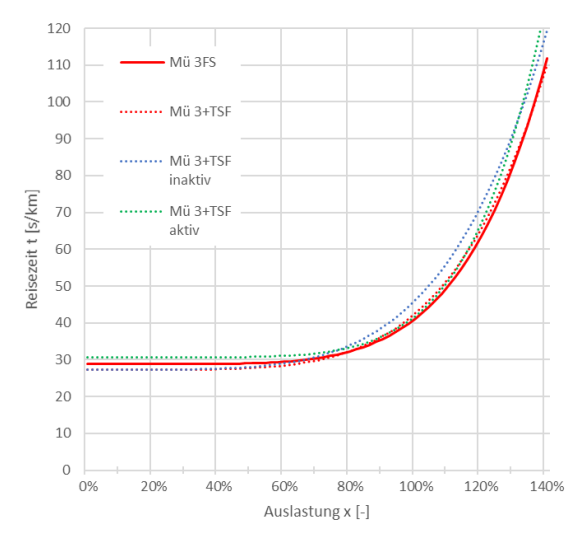

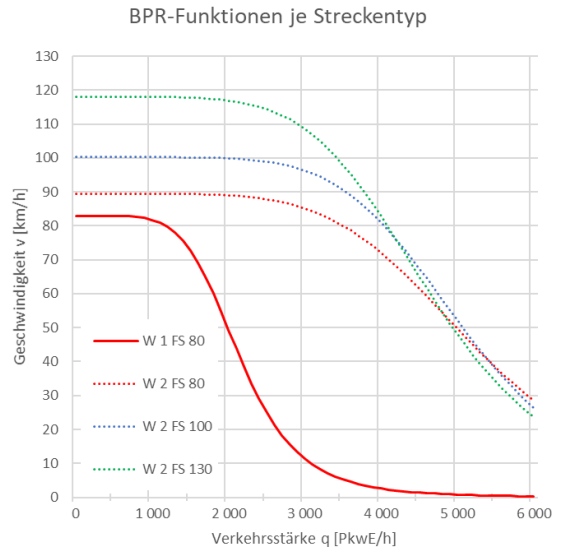

BPR-Funktionen je Streckentyp

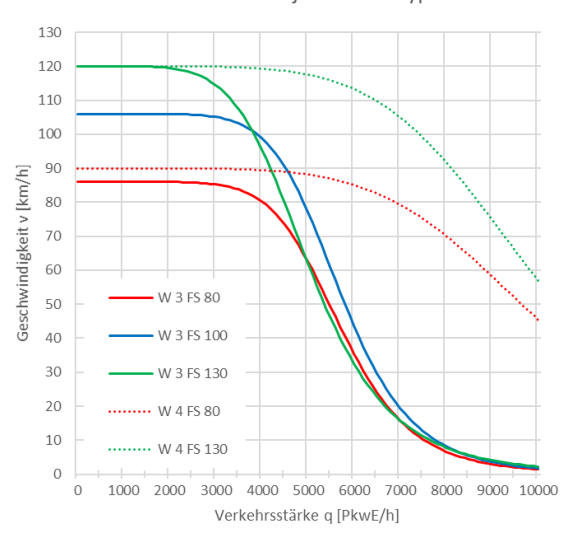

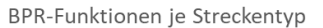

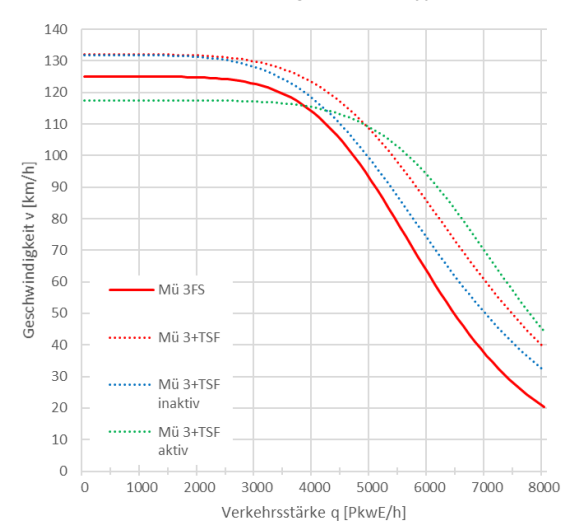